ය  $\sigma$  $\boldsymbol{\omega}$ **LO**  $\infty$  $\blacktriangleright$ 

**March 1995** Constant Martin Line Communication

AFFDL-1R-71-52 **VOLUME III**

# COMBAT OPTIMIZATION **AND** ANALYSIS PROGRAM- COAP

**VOLUME III:** PROGRAMMER'S **MANUAL**

*D. S. HAGUE, R. 7. JONES, AND C. R, GLATT* **AEROPHYSICS RESEARCH CORPORATION** *BELLEVUE, WASHINGTON*

TECHNICAL REPORT AFFDL-TR-71-52, VOLUME III

**MAY 197:** 

Approved for public release; distribution unlimited

Vehicle 12 - At 1991

AIR FORCE FLIGHT DYNAMICS LABORATORY AIR FORCE SYSTEMS COMMAND WRIGHT-PATTERSON AIR FORCE BASE, OHIO

 $302$ 

Rop.oducccd by NATIONAL TEChNICAL INFORMATION SERVICE

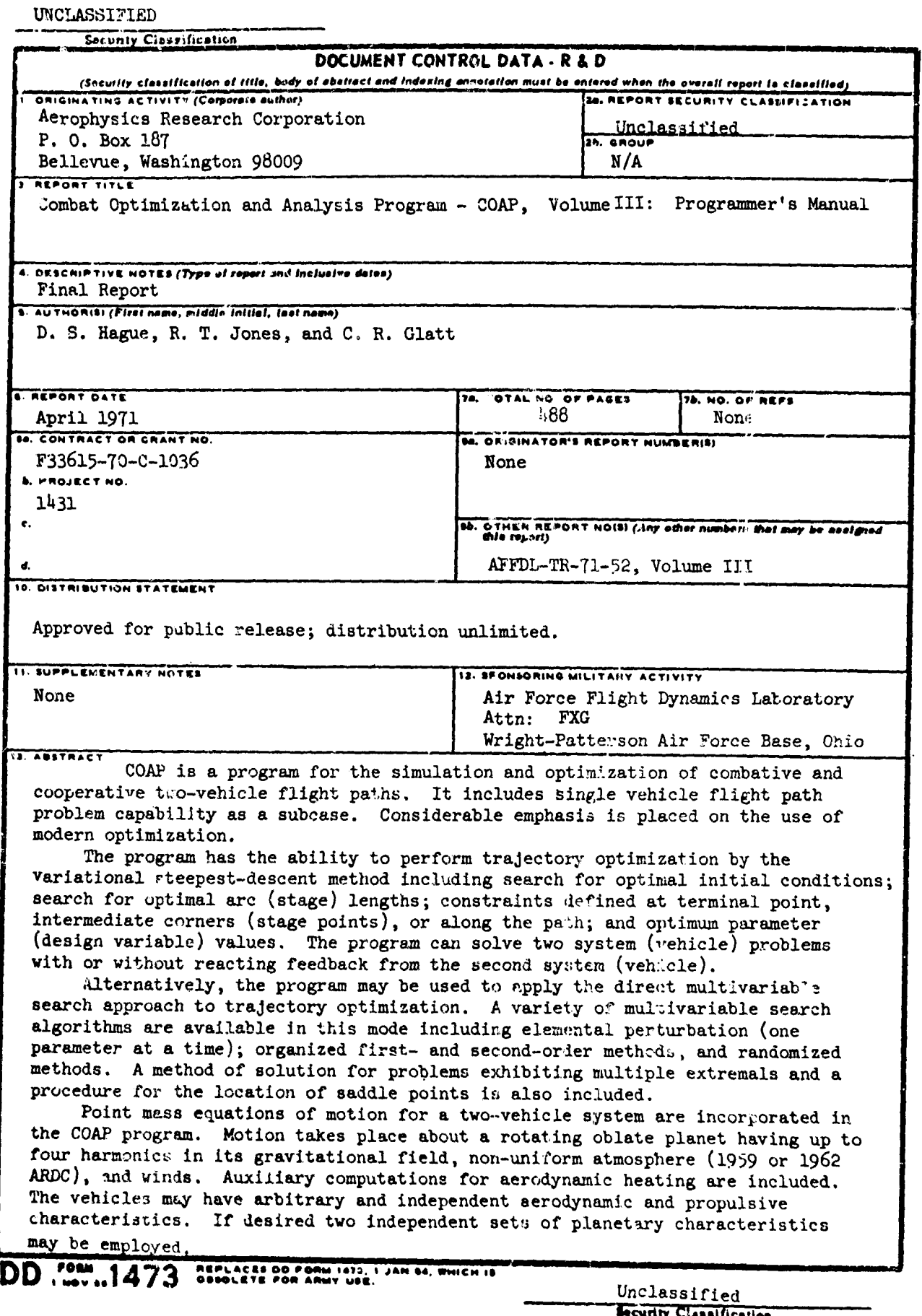

## NOTICE

When Government drawings, specifications, or other data are used for any purpose other than in connection with a definitely related Government procurement oporation, the United States Government thereby incurs no responsibility nor any obligation whatsoever; and the fact that the government may have formulated, furnished, or in any way supplied the said drawings, specifications, or other data, is not to **be** regarded by implication or otherwise as in any manner licensing the holder or any other person or corporation, or conveying any rights or permission to manufacturo, use, or sell any patented invention that may in any way be related thereto.

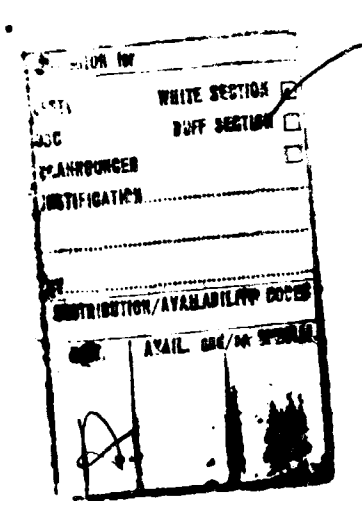

Copies of this report should not be returned unless return is required by security consideratlous, contractual obligations, or notice on a specific document.

AIR FORCE: **8-10-71/150**

## Unclassified

## 13. Abstract (continued)

Combative logic is defined in terms of vehicle relative states. The logic defines feedback control on the basis of relative state. The **COAP** program may utilize variational optimization procedures to determine optimal open loop control. against a reacting opponent employing feedback control defined **by** combat logic. Alternately, the combative feedback control logic may be parameterized permitting the use of multivariable search for the definition of optimal feedback control parameters against a reacting opponent. Finally, **by** parameterization of both vehicle feedback control logic, a "mini-max" mode of operation may be employed in which a solution is obtained **by** multivariable search for a saddle point.

**All** capabilities described are available in a single general Purpose FORTRAN IV digital computer program developed for the **CDC <sup>6600</sup>**computer. This volume, Volume III, presents a programmer's manual containing instructions regarding

- (a) Computer requirements
- **(b)** Program structure
- (c) Detailed subroutine descriptions

Unclassified

Unclassified

.<br>National measures

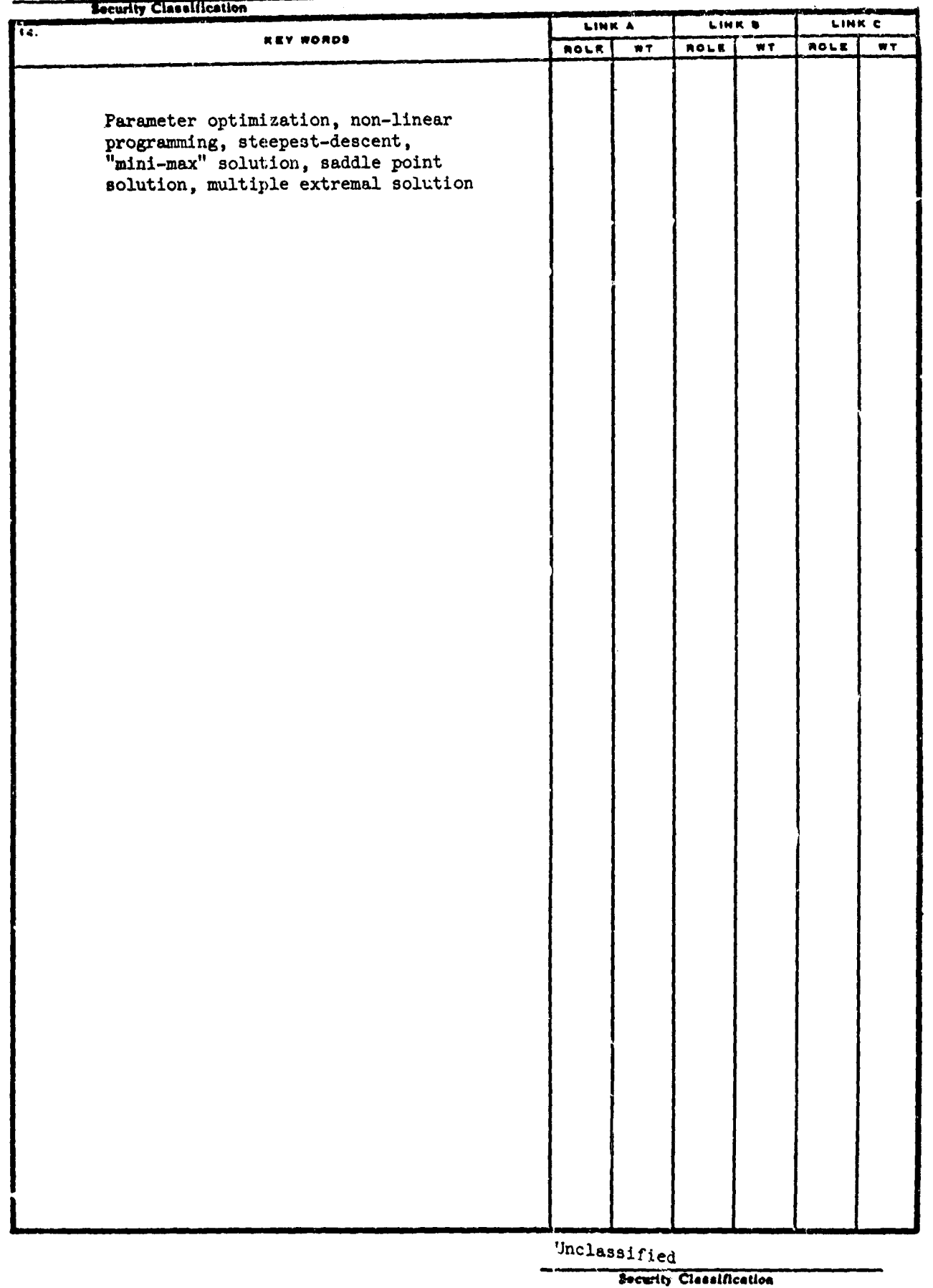

AFFDL-TR-71-52 VOLUME III

وأواقوا وبرعو والمحج الحاجات

# COMBAT OPTIMIZATION **AND** ANALYSIS PROGRAM - **COAP**

**以下的人的人的人的人,他们的人,不能不能不能。 医卡尔氏试验检** 化乙基乙烯酸甲酯 化二氯 人名英格兰人姓氏卡尔的变体地名英国布尔的变体 医心包 医心包 医心包

VOLUME **III:** PROGRAMMER'S MANUAL

*D. S. HAGUE, R. T. JONES, AND C. R. GLATT AEROPHYSICS RESEARCH CORPORATION*

Approved for public release; distribution unlimited

t

FOREWORD

t

The research project outlined in this report was completed in the period from September 1969 to December 1970 under the sponsorship of the Air Force Flight Dynamics Laboratory, Air Force Systems Command, Wright-Patterson Air Force Base, Ohio. This report was prepared by Aerophysics Research Corporation, Bellevue, Washington, under the United States Air Force Contract F33615-70-C-1036. Mr. B. R. Benson and Mr. David T. Johnson of the Air Force Flight Dynamics Laboratory were the cognizant Air Force representatives for the study.

This report was authored by Mr. R. T. Jones, D.S. Hague, and C.R. Glatt of Aerophysics Research Corporation. The report was prepared and organized by Mrs. Jane Yonke of Aerophysics Research Corporation. The report and study benefit directly from a number of previous government-sponsored research studies including:

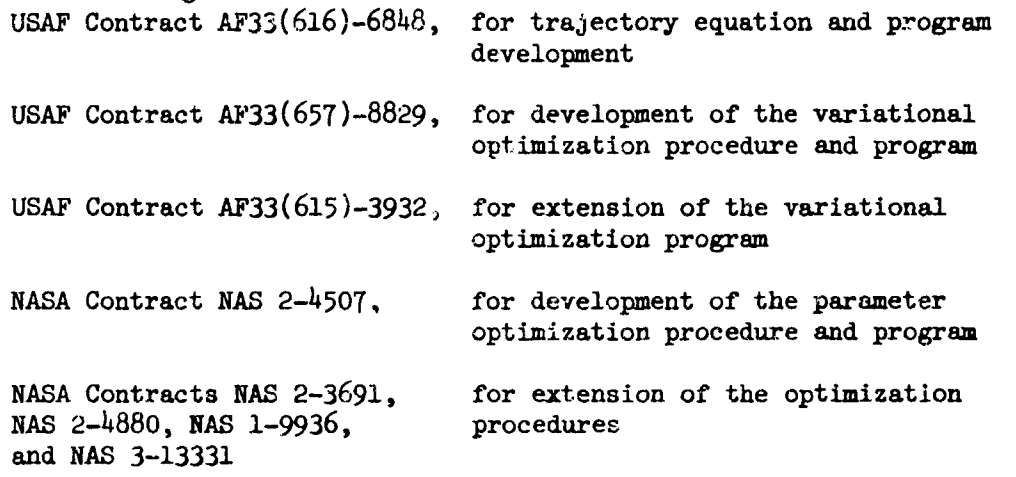

This project has resulted in considerable extension of the previously available AFFDL generalized steepest-descent computer program. Notable extensions consist of the addition **of** equations of motion for a second vehicle, addition of self-contained combative logic, extension of the variational steepest-descent procedure to situations involving a reacting opponent, addition of parameter optimization capability by multivariable search, and the development of a saddle point search procedure for the solution of parametrically defined trajectory or combat performance problems. ŧ

The study results are reported in four volumes as follows:

Volume I - Trajectory, Combat and Variational Optimization Formulaticon

Volume II - Program User's Manual

Vo..ume III- Programner's Manual for Trajectory, Combat, and Variational Optimization Subprograms

Volume IV - Programmer's Manual for Parameter Optimization Subprogram AESOP

This report was submitted by the authors March **1,** 1971.

**The State Print** y.

This technical report has been reviewed and is approved.

Philip P Autrich

Chief, Flight Mechanics Division Air Force Flight Dynamics Laboratory

## **ABSTRACT**

A program for trajectory optimization by the variational steepestdescent is described in detail. The program capability includes search for optimal initial conditions; search for optimal arc (stage) lengths; constraints defined at terminal point, intermediate corners (stage points), or along the path; payoff function at terminal point or intermediate corner (stage point); search for optimum parameter (design variable) values; and two systemi (vehicle) problems with or without reacting feed-back from the second system (vehicle).

The program also incorporates an alternative direct multivariable search approach to trajectory optimization employing a variety of multivariable search algorithms including elemental perturbation (one parameter at a time), organized first- and second-order methods, and randomized methods. A method for solution for problems exhibiting multiple extremals and a procedure for the location of saddle points is also included in the program.

Foint mass equations of motion for a two-vehicle system are available in the program, Motion takes place about a rotating oblate planet having up to four harmonics in its gravitational field, non-uniform atmosphere (1959 or 1962 ARDC), and winds. Auxiliary computations for aerodynamic heating are included. The vehicles may have arbitrary and independent aerodynamic and propulsive characteristics.

Combative logic defined in terms of vehicle relative states is availabie in the program. The logic defines feedback control on the basis of relative state. Variational optimization procedures may be employed to determine optimal open loop control against a reacting opponent employing feedback control defined by combat logic. Alternately, the combative feedback control logic can be parameterized permitting the use of multivariable search for the dafinition of optimal feedback control parameters against a reacting opponent. By parameterization of both vehicle feedback control logic, a "mini-max" situation capable of solution by multivariable search for a saddle point can be considered.

All capabilities described are available in a single general purpose FORTRAN IV digital computer program developed for the CDC 6600 computer.

iv

## TABLE OF **CONTENTS**

.<br>Se sala se superior para proportar a contrar

 $\sim$ 

سال المراجع العام<br>المراجع

Line Hall collection of

**CARGO** 

中国の こうかい

医神经性病

š

 $\mathbb{R}^2$ 

.<br>The Recentral Global Ferrentifie Nords in

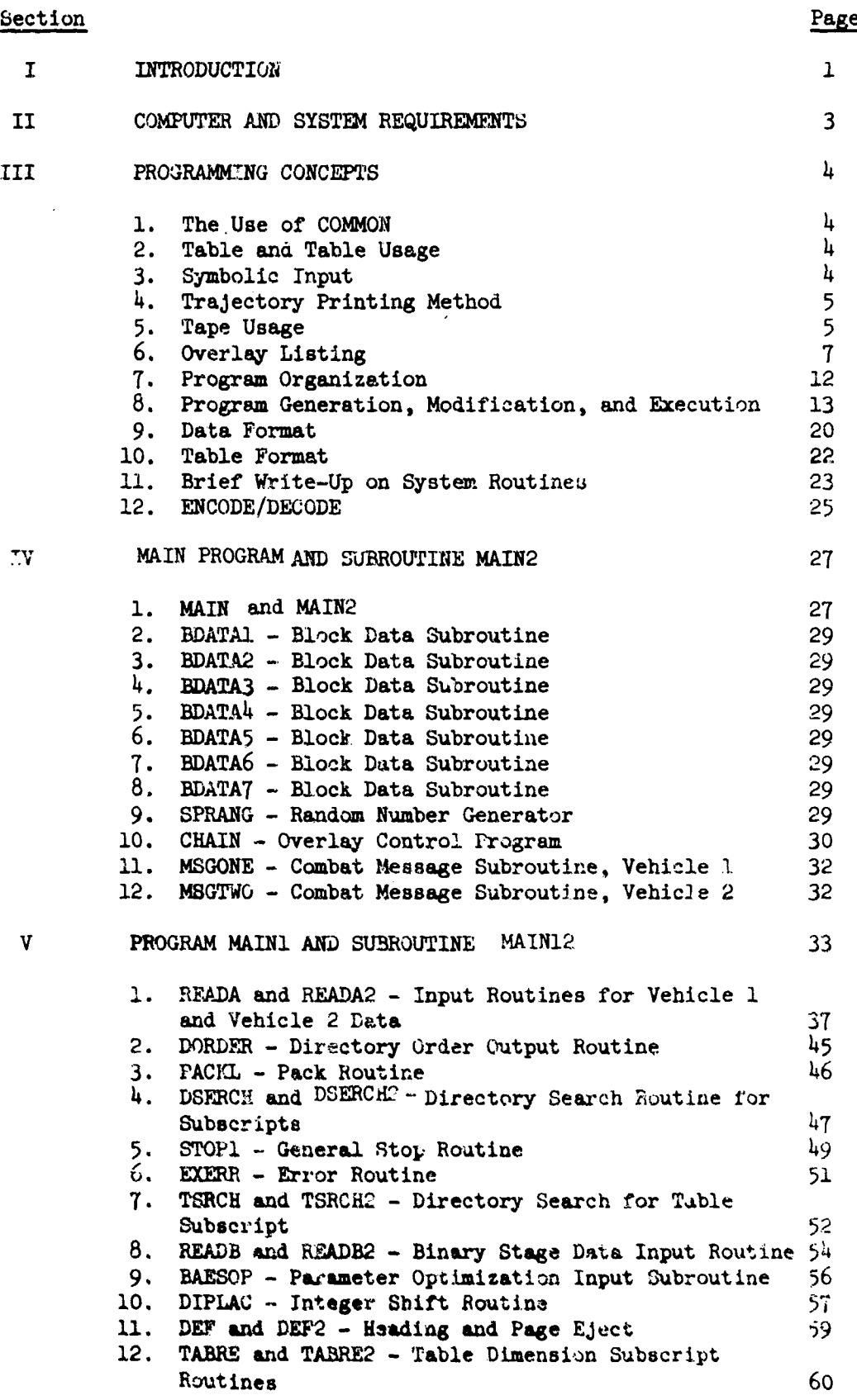

## Section Page

in 11

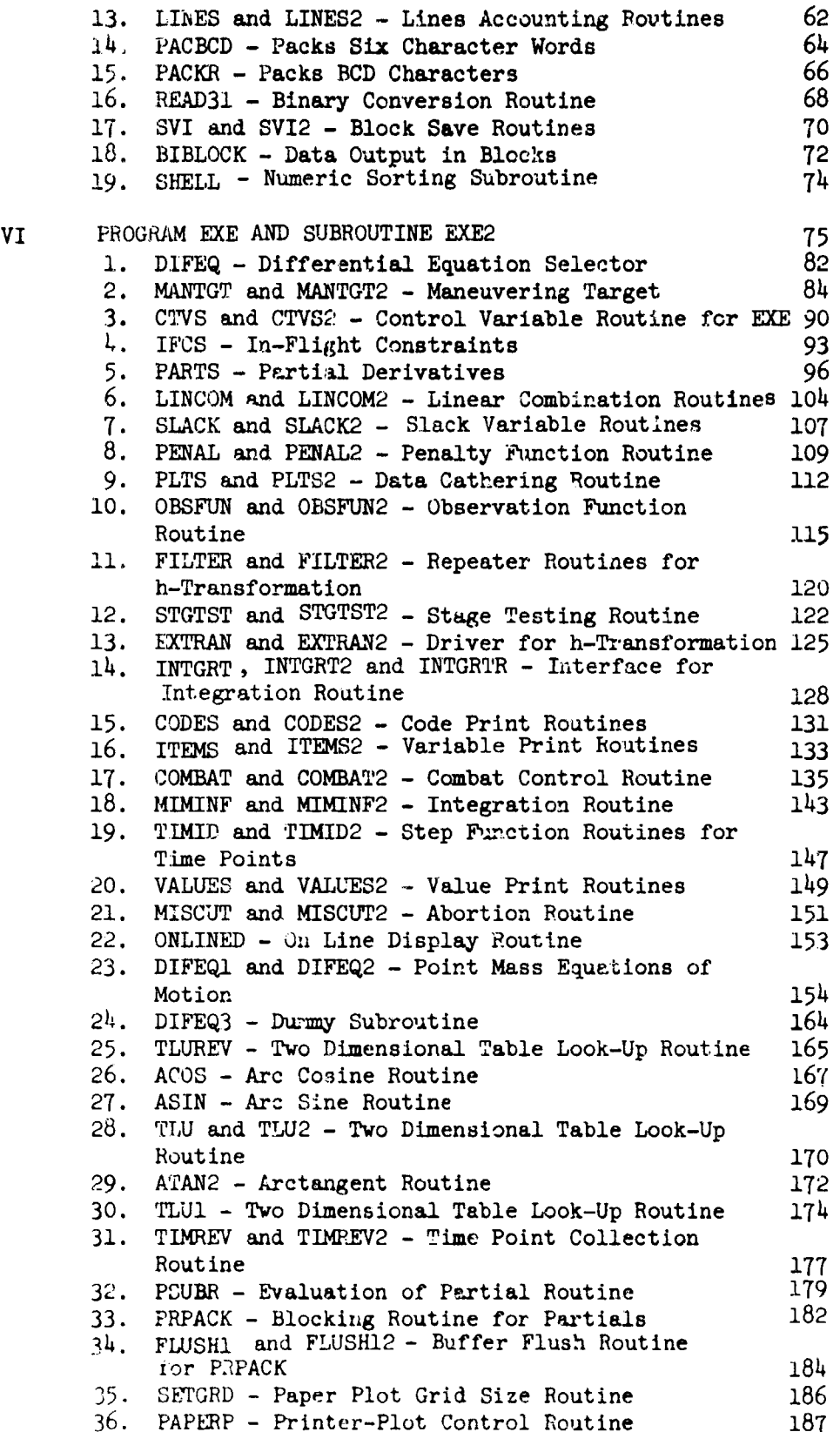

## Section Page

 $\frac{1}{2} \frac{1}{2} \frac{$ 

j.

Contractor of the Contractor

 $\frac{1}{\epsilon^2}$ 

 $\ddot{\phantom{a}}$  $\bar{\zeta}$ ł.

÷,

 $\frac{1}{3}$ 

 $\frac{1}{3}$ 

š

÷, š,  $\frac{1}{2}$ 

 $\begin{array}{c} 1 \\ 2 \\ 3 \\ 4 \end{array}$ 

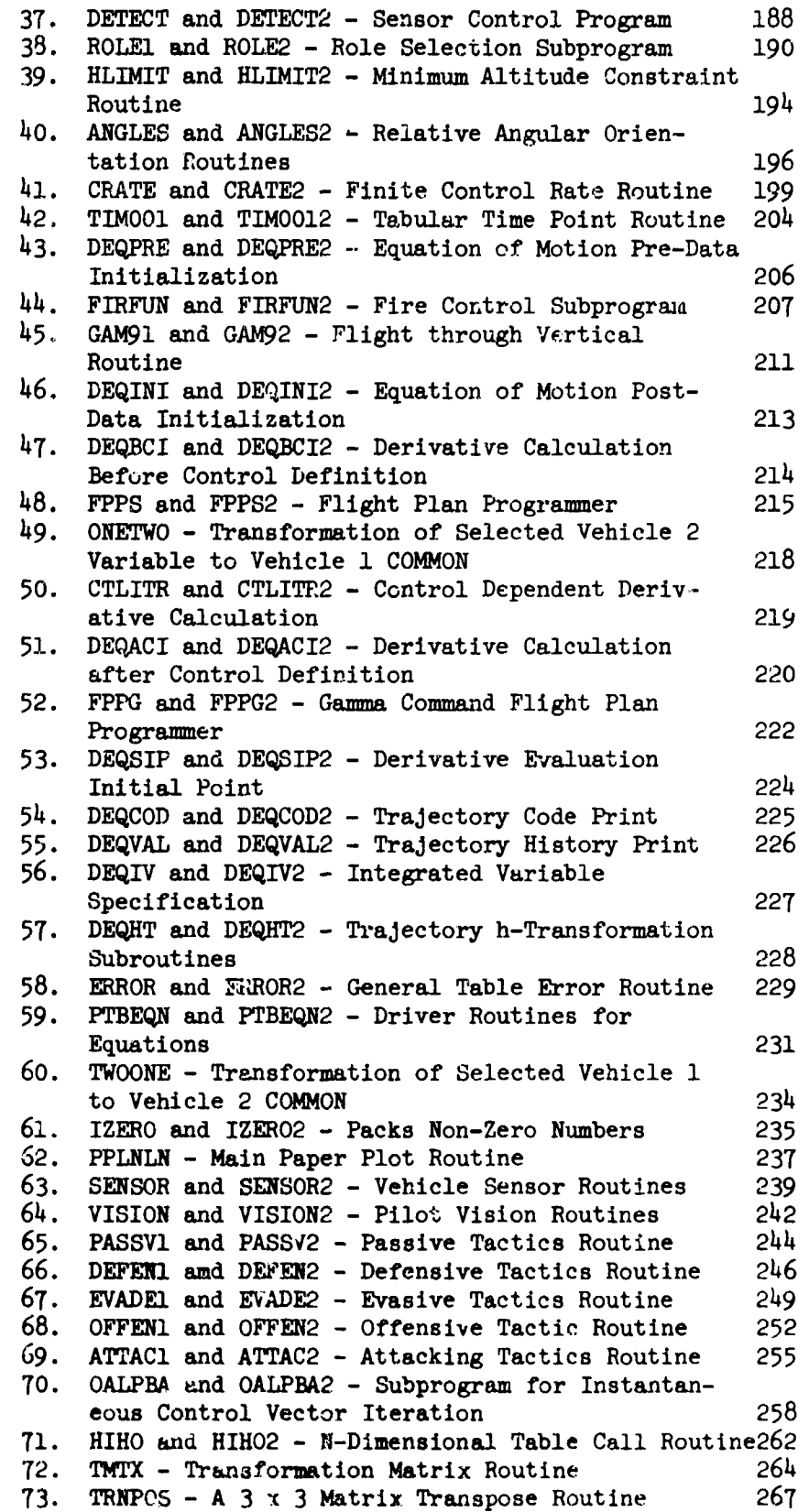

Section Page

 $\label{eq:2.1} \frac{1}{\sqrt{2}}\int_{0}^{1} \frac{1}{\sqrt{2}}\left(\frac{1}{2}\sum_{i=1}^{n} \frac{1}{\sqrt{2}}\left(\frac{1}{2}\sum_{i=1}^{n} \frac{1}{\sqrt{2}}\right)^{2} \right) \frac{1}{\sqrt{2}}\,d\mu_{i}^{2}d\mu_{i}^{2}d\mu_{i}^{2}d\mu_{i}^{2}d\mu_{i}^{2}d\mu_{i}^{2}d\mu_{i}^{2}d\mu_{i}^{2}d\mu_{i}^{2}d\mu_{i}^{2}d\mu_{i}^{2}d\mu_{i}^{$ 

L

j  $\overline{\phantom{a}}$   $\mathcal{A}^{\mathcal{A}}$ 

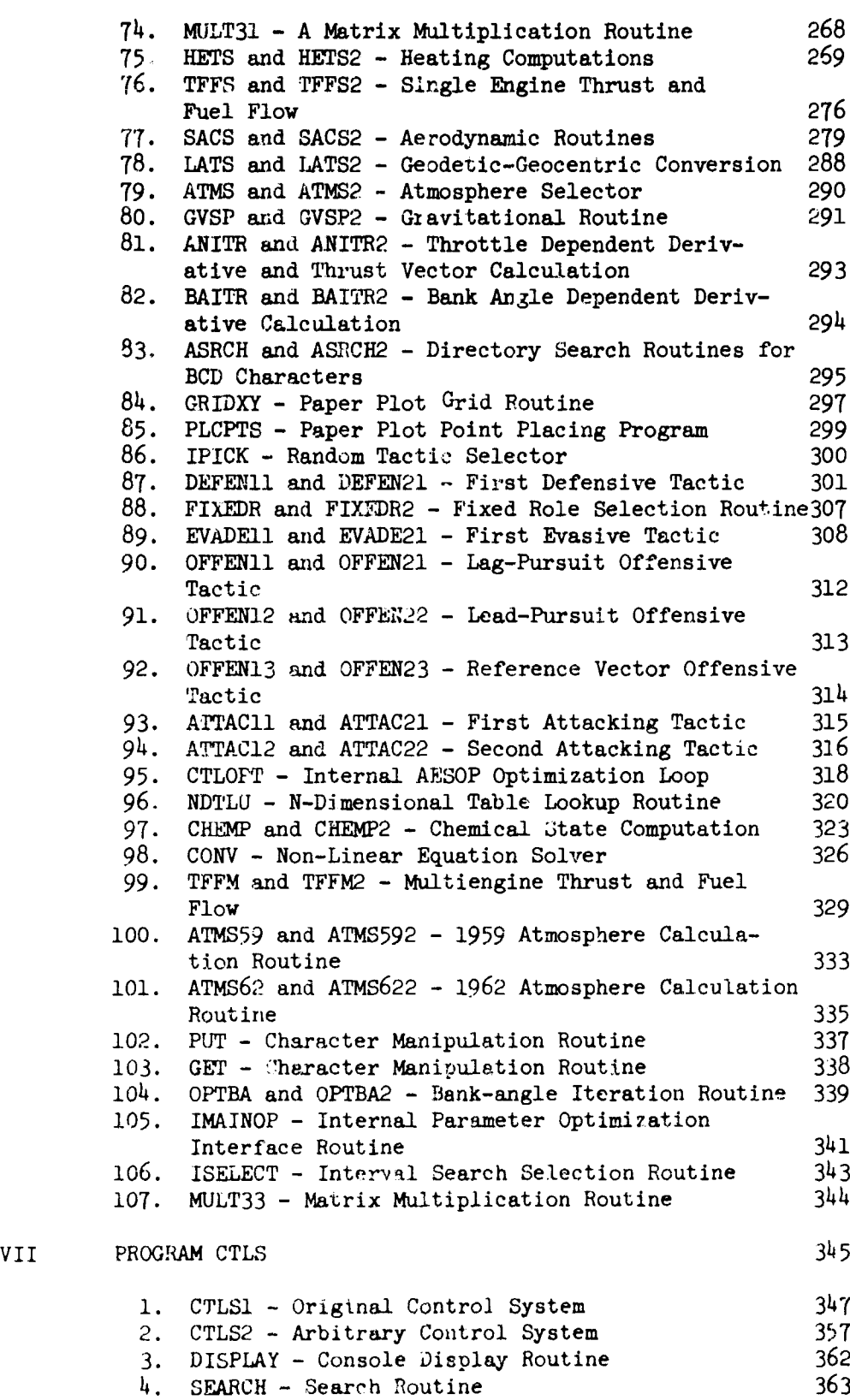

viii

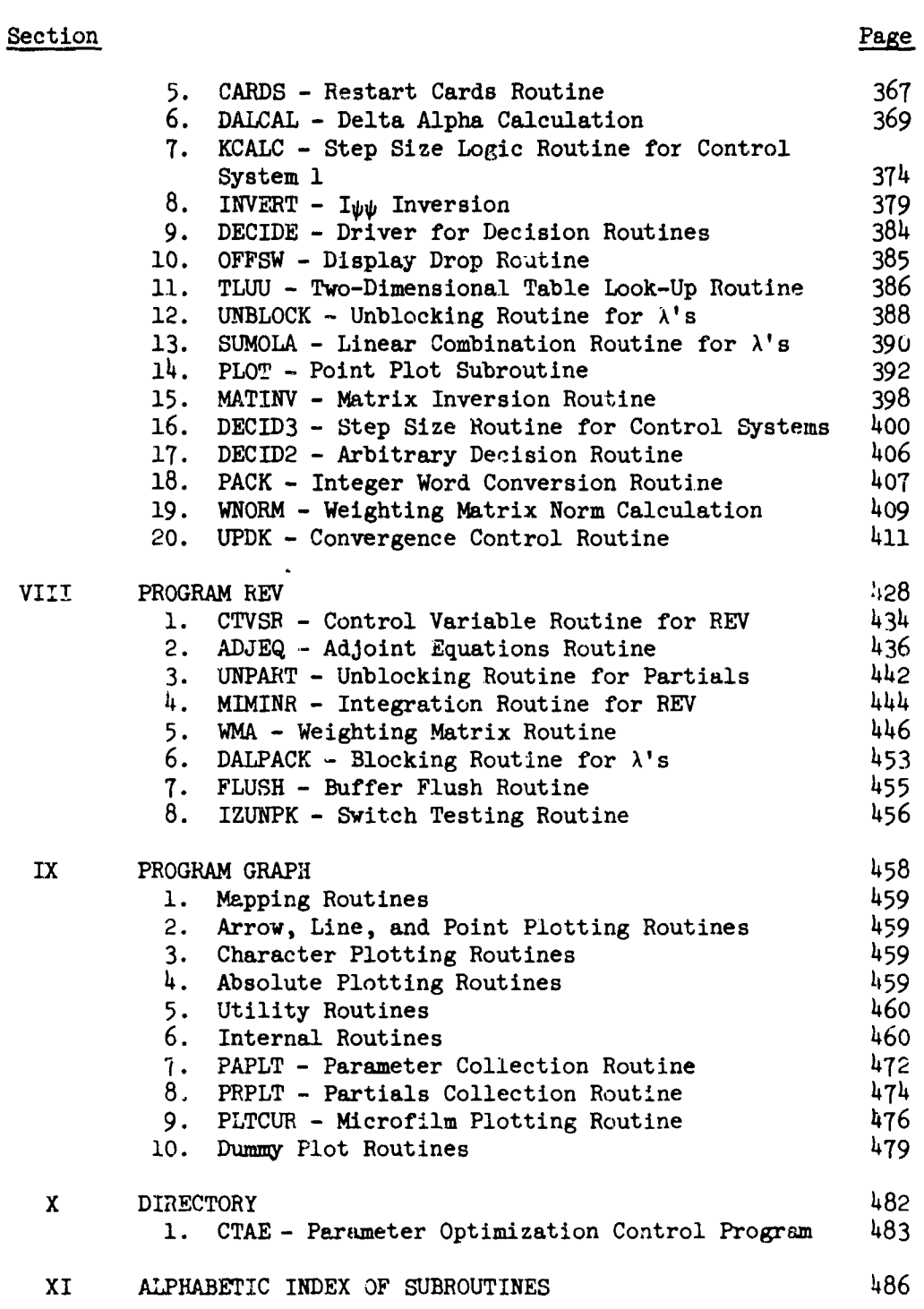

ix

ţ

## SECTION I

#### INTRODUCTION

This report describes a generalized digital computer program for the simulation and/or optimization of arbitrarily defined vehicle flight paths. Two simultaneously coupled three-dimensional point mass trajectories about a rotating oblate planet having a multi-layered atmosphere may be employed. Levels of reduced ccmplexity varying frcm the generalized problem to straightforward planar point mass, single vehicle, vacuum trajectories may be studied with the aid of the program.

The program itself has evolved over a period of some ten years, mainly on the basis of four Air Force Flight Dynamics Laboratory (AFFDL) sponsored contractor research studies. The program has also been supported by National Aeronautics and Space Administration studies at Ames Research Center, Langley Research Center, and the Manned Spatecraft Center and has received wide distribution throughout the aerospace industry.

In addition to the point mass capability, compatible trajectory equation options of increased complexity up to and including a sixdegree-of.-freedom single vehicle option employing generalized vehicle and planetary characteristics and a generalized trajectory error and dispersion analysis are available from AFFDL.

## PURPOSE

The program reported in this document extends the existing AFFDL single-vehicle point mass program to the two-vehicle point mass problem. Specifically, the original program has been extended to *provide* a gener*alized two-vehicle (one-on-one) combative* engagement simulation and  $optimization\ capability.$  The combative encounter may be defined at several levels of complexity short of differential game formulation including:

- OPTION (A): Self-contained role and tactic selection based on relative vehicle states
- OPTION (B): Parameterization of one vehicle's role and tactic selection rules followed by the application of multivariable search procedures to obtain the optimal parameter values. This option defines optimal parameters against a specified opponent employing fixed combat logic parameters.

OPTION (C): Parameterization of both opponent's role and tactic selection rules followed by the application of a multivariable saddle point search technique. This option defines a "mini-max" optimal procedure for opponents employing variable combat logic parameters.

 $\sim 10^{11}$ 

- OPTION (D): Open loop, continuous control optimization by the variational calculus against an opponent performing a pre-specified maneuver, the "maneuvering target" option.
- OPTION (E): Open loop, continuous control optimization by the variational calculus against a reacting opponent employing fixed parameters and self-contained combat tactics.

It should be noted that the formulation and program include as subcases two-vehicle cooperative problems. This leads to

- OPTION (F): Cooperative twc-vehicle parametric control
- OPTION (G): Cooperative two-vehicle open loop continuous control

These last two options permit the optimization of two-vehicle rendezvous problems and are equally applicable to aircraft or spacecraft problems. Single-vehicle problems may also be studied by means of the program. In this reduced mode, both parametric and variational optimization formulations can be employed.

## SECTION II

and a company of the company of the company of the company of the company of the company of the company of the

## **COMPUTER AND SYSTEM REQUIREMENTS**

The combat simulation program has been written for use with the **CDC** 6600 series computer system using the run compiler. F&cept for three small subroutines, GET, PUT, and OFFSW, the program is written in CDC FORTRAN IV.

Computer resource requirements are

enter condition of the company of the company of the company of the company

- **1.** A CDC 6600 computer with 131k (decimal) core
- 2. A card reader
- 3. A line printer
- 4. A card punch (if restart cards are to be punched)
- 5. Twenty-two tape transports or a disk to simulate magnetic tape
- 6. A display console (This requirement is omitted when the display subroutine SCOPE is replaced by a dummy subroutine).

#### SECTION III

## PROGRAMMING CONCEPTS

### **1.** The Use of COMMON

Whenever possible, a variable is plated in the FORTRAN "COMMON" area. There are several reasons for this:

- a. The communication between subrcutines is simplified
- b. The structure of the directory is simplified. Since the number of variables in CO'MON is quite large, all **COMMON** cards are not placed in each assembly/compilation. Instead, access to any quantity in the COMMON blocks is through individual "EQUIVALENCE" statements placed in each deck of source cards. This has in a small manner reduced the number of COMMON cards in each deck.

In order that the user may better obtain the required COMMON location for a given variable, a system of COMMON subscripts is used. The first location of COMMON has a subscript of 1; the second, 2, . . . The listing of the suffix directory can be cbtained by a program user if the data quantity "DLIST" is input as **1.9** to the program.

The data for vehicle one is stored in "blank" COMMON. The data for vehicle two is stored in naaed COMMON/COMMON2/. Blank COMMON and /COMMON2/ each use 3000 core locations. The COMMON subscript of a given variable is the same for both vehicles. For example, bank angle, "BA77D," is the sixty.-fourth location of blank COMMON for vehicle one and is the sixtyfourth location of /COMMON2/ for vehicle 2.

## 2. Table and Table Usage

One of the usual required modifications of any program is the change of table sizes. With this in mind, a COMMON block of locations has been set aside,and the required number of cells required for each table is specified with data (check TABRE for data preparation). This requires no re-assembly or recompilation unless the total numbzr of cells required exceeds the COMMON block. This has been set at 4000 cells for each vehicle. Table data for vehicle one is stored in numbered COMMON */5/,* and table data for vehicle two is stored in numbered COMMON /52/.

### 3. Symbolic Input

Although the FORTRAN system itself has a system of input routines, the program does the actual translation of cards using special coded routines. Input data may be read using a system of symbols which is designed to give engineering meaning to the analyst. The symbols are internally referenced to actual locations by the use of COMMON and subscripts.

### 4. Trajectory Printing Method

The printing of a trajectory may be divided into five categories:

- a. Initial printing The printing of specific values of the first stage **dnd** at each subsequent major stage. Initial print is designed to print certain values which will be constant during the trajectory and serve as a reminder of what values have been used for these constants.
- b. Code printing The printing of codes which will identify the variables which are to be obtained in the coming time history print. Only those variables to be printed in the time history will have a code name printed. All subprograms being used as well as the differential equations rcutine will print a set of codes.
- c. Time history printing The printing of values specified at the requested points of the trajectory. If a certain variable is not desired as output, it is not printed, and other desired variables are moved in the print format accordingly.
- d. Observation functions A maximum of thirty-two variables for each vehicle may be designated as observation functions. At the end. of each major stage, the time history of all observation functions are printed in tabular format. Obser- vation functions may also be plotted on the line printer. The object of observation function printout is the construction of compact histories for the major trajectory variables.
- e. Diagnostic error printing The printing of errors detected by the program.

The entire printing is con, tolled to print on a pare **11** x 14 inches and will print a maximum of fifty-four lines per page. Page ejection and lines control are provided by the subroutines LINES and DEF.

In addition to the above printout, all input data involied for a case may be printed on the output page preceding the computation of the first stage printout. This printout is user-controlled and will be omitted when IPNAML =  $0$ . This print will occur on the first cycle only.

### 5. Tape Usage

This section will describe the tape usage o'aer than the FORTRAN system. All modification of tapes required may be made with control cards placed in front of the program before sub.itting to the computer.

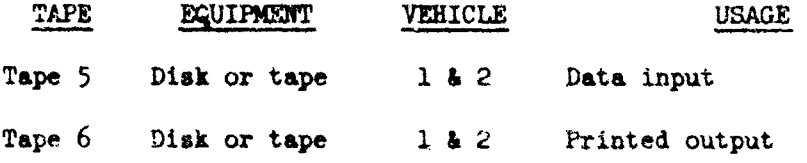

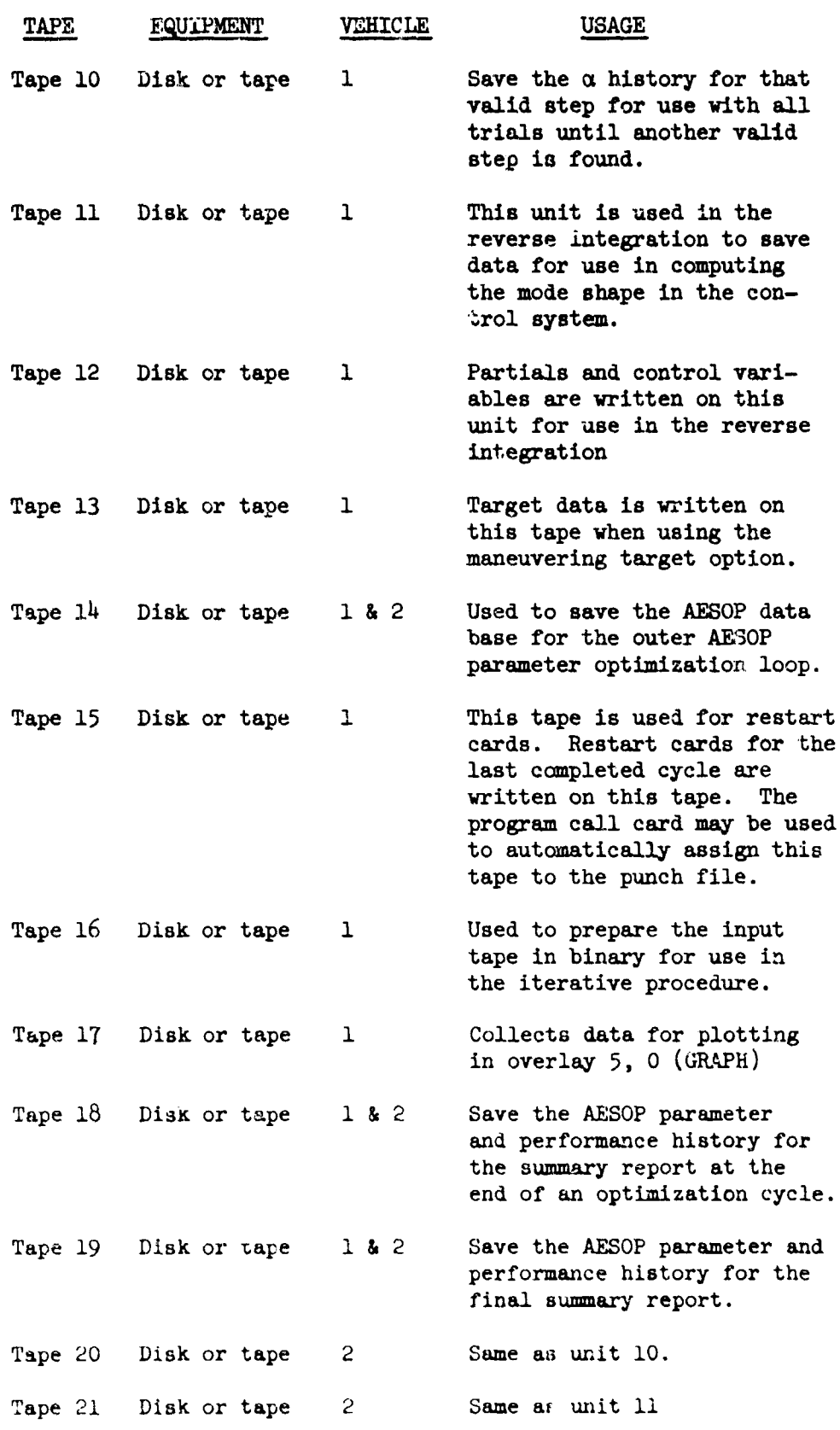

أدام وقدماء المتعديم مارسي

 $\mathcal{L}_{\mathbf{z}}$  , we say that

in the car

in magical

 $\sim$  section  $\sim$ 

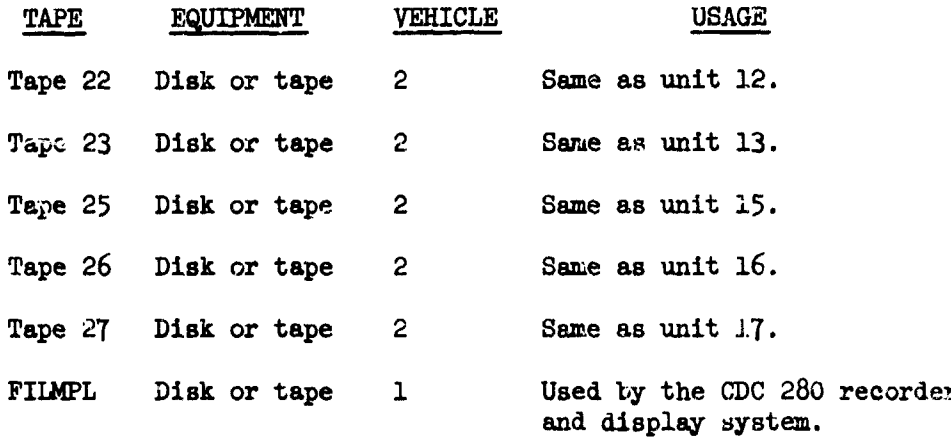

## 6. Overlay Listing

The following is a list of the overlay structure of the combat simulation program including the main program, subprograms, subroutines, and system routines used. (Note: System routines appear in italics).

OVERLAY 00.00

5. DSERCH 7. EXERR

17. PACKR

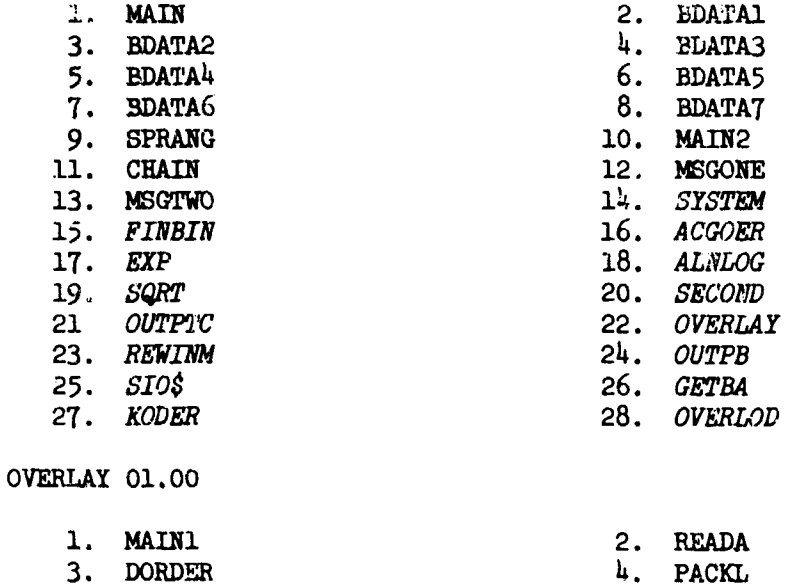

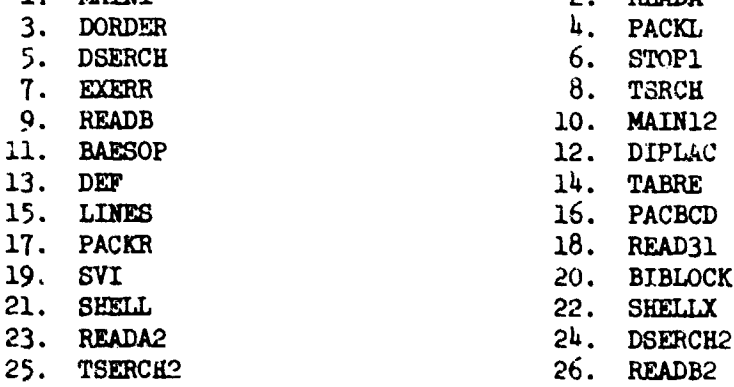

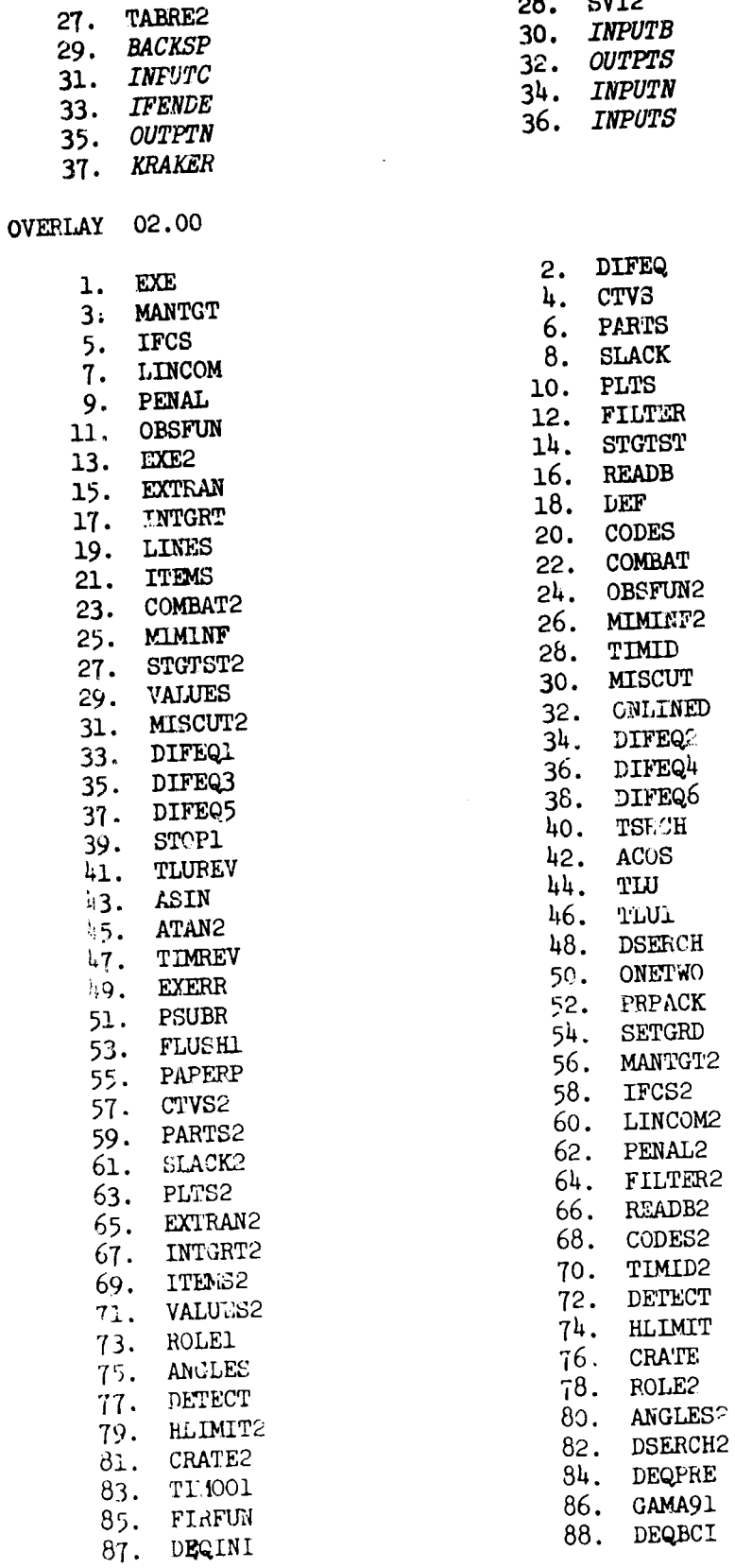

 $\bar{z}$ 

 $\delta$ 

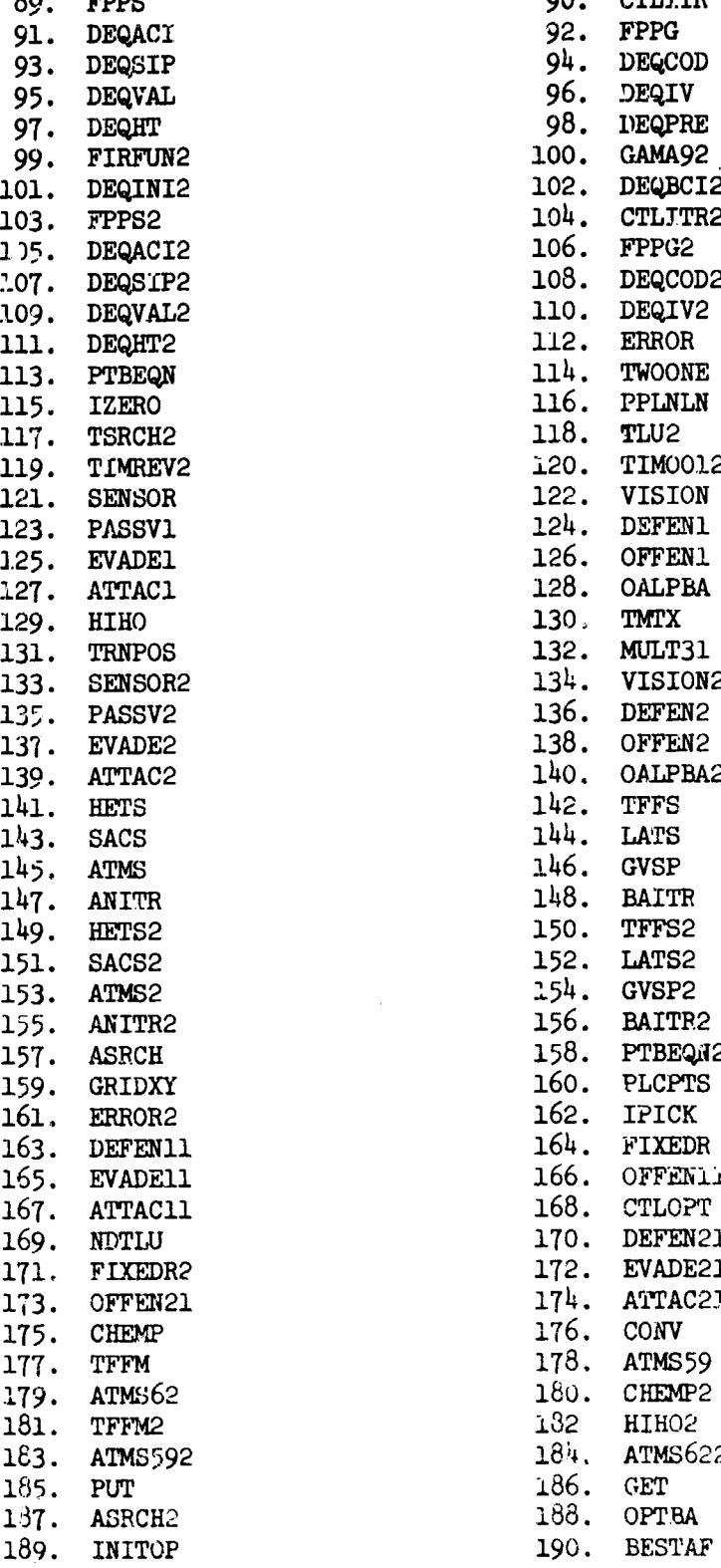

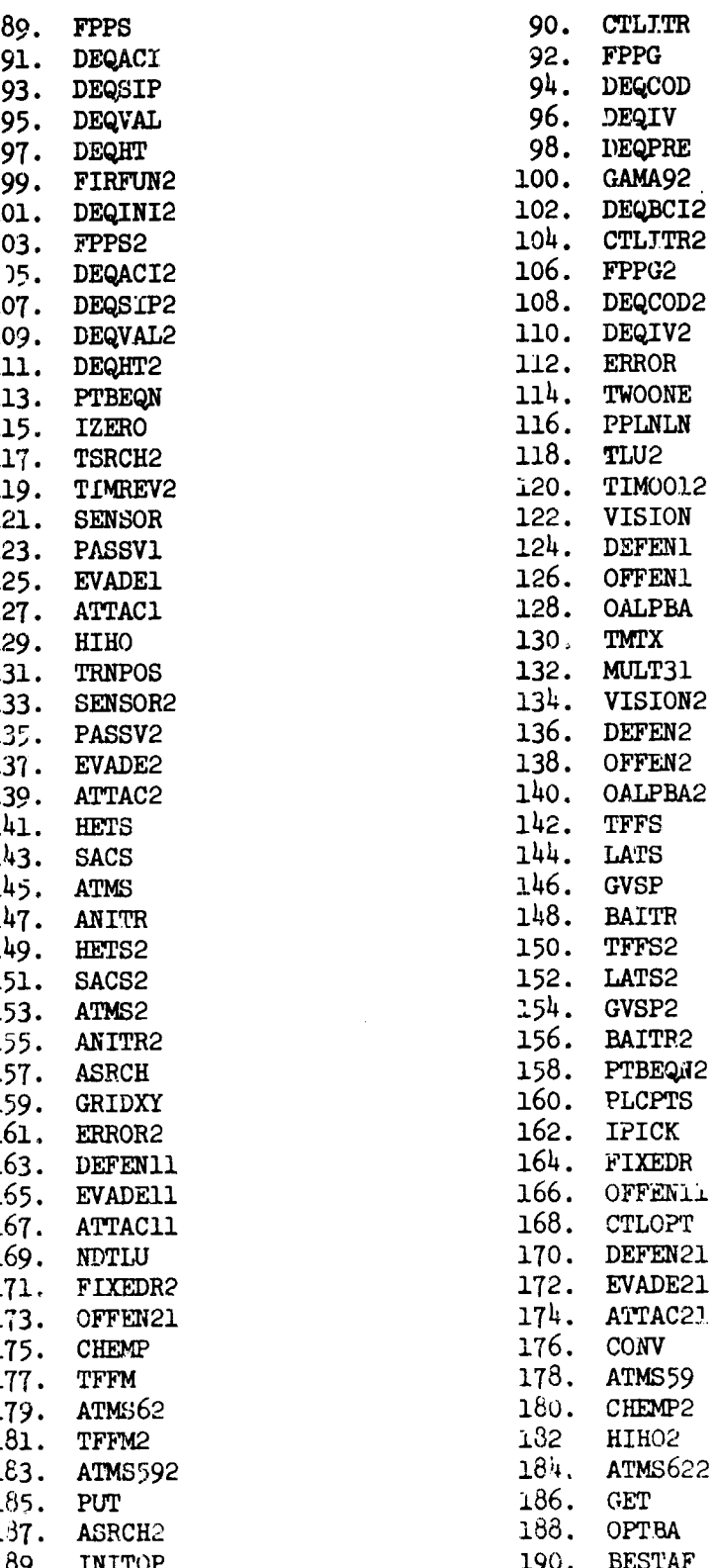

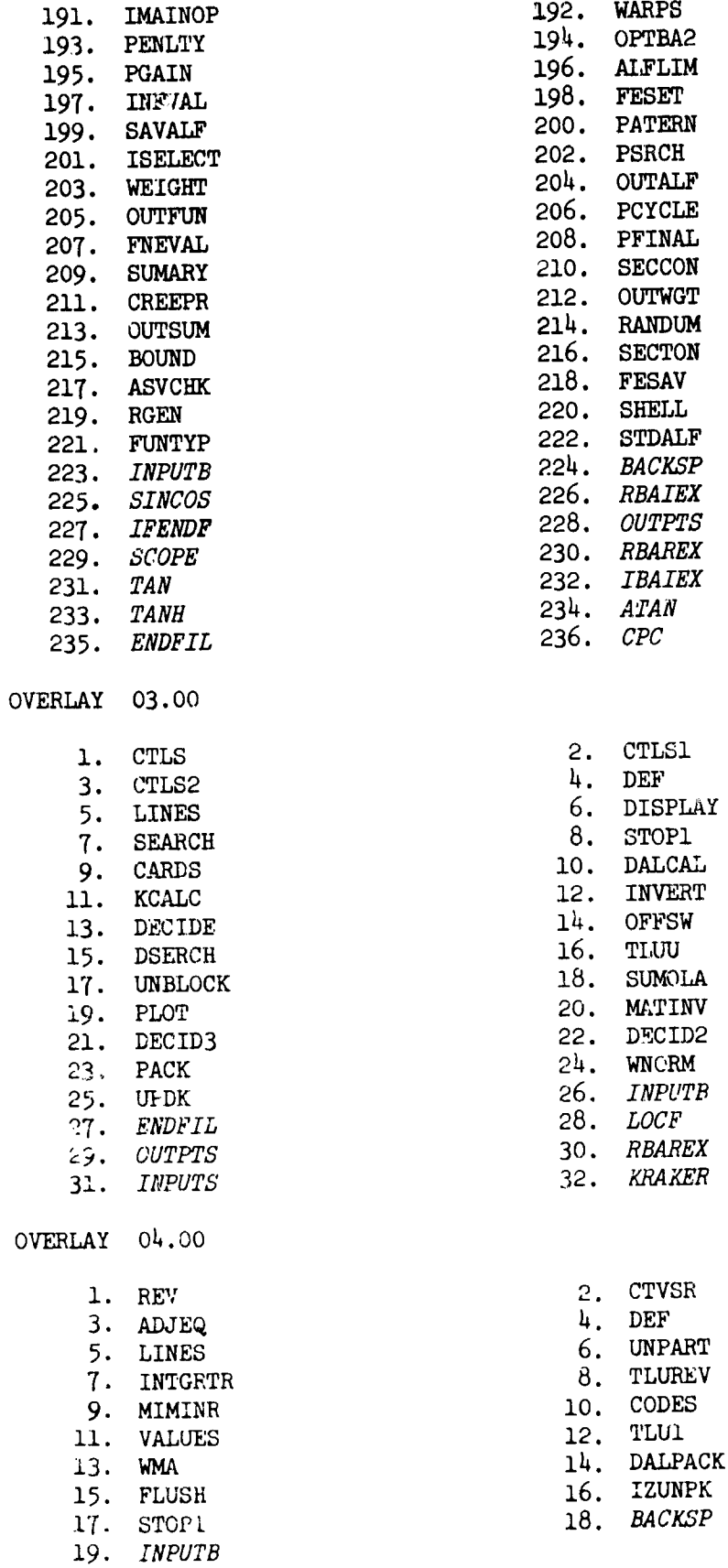

l.

i<br>Presidenti

.<br>Life **Markett,** Jackson L

.<br>Vederation

 $\ddot{\phantom{1}}$ 

**Contract** 

**Carl College** 

OVERLAY **05.00 1. GRAPH** 2. PAPLT<br>
2. PRPLT<br>
2. PRPLT 3. PRPLT 4. FRAME<br>5 PLTCUR 6. ABSBEAM 5. PLTCUR 6. ABSI<br>7. ABSVECT 8. MAP 7. ABSVECT 8. MAP<br>9. LINEOPT 10. CHAROPT **11. SETBEAM 12. NUMBER**<br>13. SYMBOL 13. VECTOR 13. SYMBOL 15. *INPUTB* OVERLAY 06.00 **1.** DGAMES OVERLAY 07.00 **1.** CTAE 2. STOP1 2. STOP1 2. PRESTAF 3. INITOP 4. BESTAL<br>5. MATNOP 6. WARPS 5. MAINOP 6. WARPS<br>7. CODES 8. VALUES T. CODES 8. VALUES 8. 8. ALUES 9. CODES2 10. VALUES:<br>12. SADDLE 11. SADDLE 12. PENLTY<br>
13 SADDLE 14. PGAIN 13. SADDLE 14. PGAIN<br>
15. ALELIM 16. INEVAL **15. ALFLIM**<br>**17. PESET** 19. PATERN 20. SELECT<br>21 PSRCH 22. WEIGHT 21. PSRCH 22. WEIGHT 23. ENDCYC 23. ENDCYC 24. FNEVAL 25. OUTFUN 25. OUTALF 26. OUTI<br>27. SUMARY 28. DEF 27. SUMARY 28. DEF<br>20 SECCON 30. MAGNEY 29. SECCON 30. MAGNFY<br>31 STDESC 32. CREEPR 31. STDESC 32. CREEPR<br>33. QUADRA 34. DAVIDN 33. QUADRA 34, DAVIDN<br>35. RPOINT 36. RANRAY 35. RPOINT 36. RANRAY 37. RAYSEC 38. BAESOP 39. OUTWGT 40. OUTSUM 41. PCYCLE 42. PFINAL  $44.$  BOUND  $44.$  BOUND 45. SECTON 46. DERIV 47. WMAT 48. INISTD 49. ASVCHK 50. FESAV 51. **MINALP** 52. ALPERT 53. ALFNUL 54. **QUTRA** 55. QUADOP **56.** MAXRDP 57. DMATRX **58.** SAVDER 59. RGEN 60. RANCOS 61. SHELL 62. FUNTYP 63. STDALF 64. MATMLT 65. Q)XINV 66. *RBAIEX* 67. *INPUTN* 68. *OUTPTN*

**Hardward Communication** 

in the Kender demonstration was worked

the constitution and comparementations and the Compact Constitutions of the co

18. SAVALF 69. *EADFIL* 70. *INPUTB*

12. NUMBER

## 7. Program Organization

The combat simulation computer program is written in CDC FORTRAN IV except for one small display routine OFFSW and two small character manipulation routines GET and PUT. The program takes advantage of the overlay feature to minimize core requirements.

This section describes the overall organization of the program from viewpoint of control cards, tape usage, and deck set up. The program the viewpoint of control cards, tape usage, and deck set up. in broken into eight overlays as follows:

- **1.** MAIN MAIN zeros out all of the common locations and moves the directory data to common locations.
- 2. MAIN1 Does some data initialization and prepares an input tape for use in the iterative procedure.
- 3. **EXE**  Solves the equations of motion and computes the partial derivatives.
- 4. CTLS To compute the step size and new control variable table for the next trajectory being computed.
- 5. REV The reverse integration program computes integrals which determine the mode shape of the changes in the control variables and puts this out on tape for use in CTLS.
- 6. GRAPH Dumy
- 7. DGAMES *Dummy*
- 8. CTAE Parameter optimization AESOP
- a. Storage References

All variables requiring arrays have been arranged in the standard FORTRAN convention. For example, an array  $A_i$  is stored in increasing storage locations for increasing i. Matrices are stored columnwise.

## b. Integers

All integers are assumed to be in a 60 bit word right Justifted.

c. *COMMON*

In order to decrease the length and time required in calling sequences, liberal use of COMMON has been made. Three types of COMMON are used: blank, numbered, and labeled. For the actual variables and their arrangement in COMMON, the user is referred to the program listing.

#### d. Variable Names

Becuase any variable may be referred to by FORTRAN, all integer variable names begin with the leading letters I, **.,** K, L, M, or N. This

does not mean that all non-integer variable names begin with latters other than I, J, K, L, M, or N. They may, in some subprograms, be declared integer or real.

#### 8. Program Generation, Modification, and Execution

The following examples are designed to aid the user in utilizing the features of the CDC 6000 series computer for modification and execution in the combat simulation program. All examples shown ere base wpon an overlayed program organized as follows:

> OVERLAY(TRAJOPT, 0, **0)** MAIN OVERLAY(TTRAJOPT, **1,** 0) **MATN1** OVERLAY(TRAJOPT, 2, 0) EXE OVERLAY(TRAUOPT, 3, 0) CTLS OVERLAY(TRAJOPT, 4, 0) REV OVERLAY(TRAJOPT, 5, 0) GRAPH OVERLAY(TRAJOPT, 6, 0) DGAMES OVERLAY(TRAJOPT, 7, **0)** CTAE

All control cards are left-Justified in card column **1.** The end of record is a 7, 8, 9 punched in column **1** and an end of file card is a 6, **Y.** 8, 9 punched in column 1. In the control card examples, an end of record and an *end of file* will be used in place of these cards.

## a. Building the Program Overlay File

In constructing the program overlay file a CDC-developed utility program COPYLIB is used. COPYLIB is a user library simulation copy routine developed by CDC to take most of the work out of building overlay or normal load files. However, COPYLIB is not a standard CDC utility program; hence, a short description is supplied below with examples of its use.

COPYLIB is called by a control card and reads text cards.

**(1)** Control Card

*cOA~imi(GUT;FL2, LTR.* LIF2 *.TJB)*

where *OUTFILE* is the name of the disk or tape file upon which the output (the program overlay file) is to be written, and *LIBI, LIB2,* . .. , *LIBi*  $(1 \leq i \leq 6)$  are the names of the user-supplied library files containing subpr:ograms output from a CDC 6600 compiler or assembler in relocatable object form (odd parity).

### (2) Text Cards

The order and content of the text cards define the output file. They are free form in columns 1 through 72, blanks ignored. The text cards are listed as follows:

## ident

where *ident* is a subprogram name. The purpose of the *ident* card is to name the main program. Once the main program name is known, it and all the routines it calls or references and all they call or reference that were available in the library files are copied onto the output file specified.

Usually, only the one card naming the main program meed be given except for certain cases such as Block Data routines that are uecessary but not specifically called or referenced by any program. (In the case of an otherwise unnamed Block Data routine, the additional ident card would contain only BLKDATA). Another ingtance might be one in which the order of loading was important to guarantee that the longest named COMMON reforence would come first. The order would be forced by the insertion or additional cards containing the names of the routines in the order required.

OVERLAY(fn, *If, 12)*

Overlay text cards are necessary to properly define the structure of the file to be built for overlay loading. These cards cause an overlay loader directive record containing all the information on the text card to be written on the out file. The order and form of this text card must be exactly as defined in the Scope Reference Manual or the FORTRAN Reference Manual, with the exception of the starting column.

An ident text card containing the name of the main program in the overlay must follow each overlay text card.

Given correct *overlay* and ident text cards, COPYLIB will correctly build an overlay structure file; no routine needed or defined in a more fundamental overlay will be placed in a less fundamental level. If an ident card incorrectly attempts to call a routine that has somehow either through a previous ident text card or through a call by a subroutine at that level aiready been placed in the more fundamental level, the ident card is ignored and an informative diagnostic is printed. It is possible to have several **0,** 0 level overlay cards in the text stream if the purpose is to build different overlay structured prcgrams.

\*WEOF\*

This text card causes an end of file to be written on the OUTFILE after all the preceding text cards are processed. (A file mark might be

between two separate overlay structured programs being output in a single run).

## (3) Interesting Details and Limitations

For perhaps 98 per cent of all the times COPYLIB is used. 500008 will be sufficient field length. COPYLIB will abort if the following intertain tables overflows:

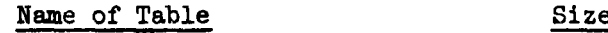

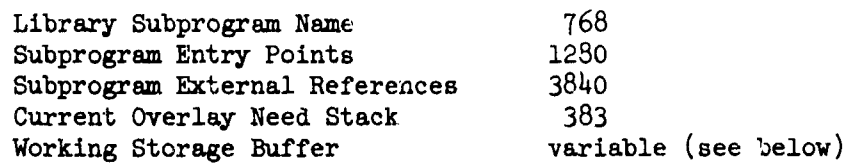

The working storage buffer size can be determined by subtracting 405008 from the field length. It is difficult to determine what the minimum size required will be unless the lengths of the relocatable binary records present on the user library files are known. The length of the longest record determines the minimum working storage buffer size. (Note: this length is not the amount of core required to load the subprogram for execution but the number of words output by the compiler or assembler.) In other words, it is proportional to the number of binary cards that would be punched out, were the subprogram punched out, not necessarily related to the size of any arrays dimensioned inside the subprogram. This length can be obtained exactly, if necessary, from the information output by a "LIBLIST" of the library files, and should be rounded upward to the nearest **10008** when figuring the minimum field length necessary for COPYLIB.

COPYLIB rewinds each user library file starting with the first mentioned then transfers every routine contained in it to a random access file, rewinds the library file, and then repeats this process with the next user library file mentioned, for every file given.

If during the transfer process a subprogram is found that has a name duplicating one found previously, the latter subprogram is skipped, an informative diagnostic printed, and the process continues. This is handily put to use when one wishes to use a never versicn of a routine instead of the version contained in one of the user library files, e.g., by placing the name of the newer library file to the left of the older version, the user causes the duplicate routines on the later file to be ignored.

Entry points must be unique to one subprogram. If two or more huve the same entry point names, COPYLIB output may be scrambled. The responsibility for proper overlay text card sequence is entirely the user's. Incorrect sequencing, as defined in the Scope and FORTRAN Reference manuals, will not be flagged until an attempt is made to load the outfile.

The out file is rewound at the beginning and end of COPYLIB. It will be ended with one end-of-file mark unless more are forced through \*WEOF\* cards at the end of the text cards.

The random access file mentioned earlier is called RANSCR and must be a disk file. However, at the conclusion of COPYLIB it can be rewound end copied by the normal control cards (RLWIND and COPYBF) if the user wishes to save a new version of the user library. This file contains all of the routines found in the library files input to COPYLIB minus any duplicate routines, overlay cards, and compiler or assembler error records.

The present version does not allow the use of INPUT (the  $card$  reader) as a library file.

FXAMPLE **1**

The initial installation *of COPYLIB* as a permanent file.

RFL,6oooo. UPDATE (N,C) FIN (I=COMPILE) LOAD(LGO) NOGO. CATALG(COPYLIB, COPYLIB, ID=ARCAFFDL, EX=ARCl, CN=ARCl ,ND=ARCl ,RP=999) *end of record COPYLIB source deck}*

 $\frac{1}{2}$ 

÷

 $\mathfrak{t}$ 

*end of record*

EXAMPLE 2

The initial installation of the COMBAT simulation program.

The FORTRAN source decks are arranged, sequenced, and stored alphabetically. The following deck set up is used for the initial generation of the COMBAT simulator program overlay file NEWPGM on tape ARCO1.

> REQUEST NEWPGM, HI. (ARCOL/RING) RFL,60000. lUN(s,, **.,,.o77000)** ATTACH (COPYLIB, COPYLIB) COPYLIB(NEWPGM,LGO) *COMBAT source decks arranged alphabetically*

```
OVERLAY(TRAJOPT, 0,0)
MAIN
OVERLAY (TRAJOPT, 1,0)
MAIN1
OVERIAY(TRMLOPT ,2,0)
EXE
OVERLAY (TRAJOPT ,3,0)
OTIS
oVERIAY (TRAJOPT , ,0) COPYLIB text cards
REV
OVERLAYCTRAJOPT, 5,0) J
GRAPH
OVERLAY (TRAJOPT, 6,0)
DGAMES
OVERLAY(TRAJOPT, 7,0)
CTAE
end of record
```
## *end of file*

## EXAMPLE **3**

*Modification of the combat simulation program* 

The following deck set up is used when making modifications to the combat simulation program.

> REQUEST OLDPGM, HI. (ARCOL/NORING) REQUEST NEWPGN, HI. (ARC02/RING) RFL,60000. **RUN(S ...... T7000)** ATTACH (COPYLIB, COPYLIB) COPYLIB(NEWPGM, LGO, OLDPGM)

*end of record*

*Modified COMBAT source decks*

*end of record*

```
OVERLAY(TRAJOPT,G,0)
MAIN
OVERLAY(TRAJOPT, 1,0)
MAINI
OVERLAY(TRAJOPT,2,0) <br>EXE
OVERLAY(TRAJOPT, 3,0)<br>CTLS
ovrL.AY(!!ruTo0PT,h ,o)
REV
OVERLAY (TRAJOPT1,5, ,0)
GRAPH
OVERLAY(TRAJOPT, 6,0)
DGANES
OVERLAY (TRAJOPT,? ,O)
CTAE
end of record
end of file
          17
```
#### EXAMPLE 14

Ņ

*hL*

The following deck Bet **up** is used to modify and execute the combat simulation program.

> **REQUEST** OLDPGM,HI. **(ARCOl/NORING) REQUEST** NEWPGM,HI. (ARCo2/RING) REQUEST ABSPGM, HI. (ARCO3/RING) RFL ,6oooo. **RUN(S, ......,77000)** ATTACH(COPYLIB, COPYLIB) COPYLIB(NEWPGM LGO ,OLDPGM) REWIN (NEWPGM) RFL ,317000. **sE1'(o)**  $MODE(1)$ **LOAD (NEWPGM) NOGO.** RFL, 20000. REWIND (TRAJOPT) REWIND (ABSPGM) COPYBF(TRAJOPT ,ABSPGM,1) REWIND(TRAJOPT) RFL ,317000. TRAJOPT. *end of record*

> > $\{$  Modified COMBAT source decks

*end of record*

```
OVERLAY (TRJAJOPT,0,0)
M4AIN
OVERLAY (TRAJOPT, 1,0)
MAINi
OVERLAY(TRAJOPT, 2,0)
EXE
OVERLAY (TRAJ OPT, 3,0)
CTLS CTLS COPYLIB Text Cards
O-vERLAY(TRAJOPT,4 ,o)
REV
OVERLAY(TRAJOPT, 5,0)
GRAPH
OvERIAY(TRAJOPT,6,O)
DGAMES
OVERLAY(TRAJOPT,7 ,o)
CTAE
end of record
                 data deck for JOWBAT program
```
ġ

entered<br>Maria

*end of record end of file*

ErAMPLE 5

The following deck set up is used to execute the combat simulation program from a tape containing the absolute program element.

.<br>Her mensel you're gauge where the left in the basis of the

REQUEST ABSPGM, HI. (ARC03/NORING) REWIND(ABSPGM) REWIND(TRAJOPT) RFL,20060. COPYBF (ABSPGM, TRAJOPT, 1) RFL,317000.  $MODE(1)$ TRAJOPT. end *of record*<br>data deck for combat simulution program *end of record end of file*

(4) Program Call Card

.<br>Liste verte valmarigenen **Verkey un** der g

In the two previous examples the combat simulation program was executed by use of the program call card

TRAJOPT.

where TRAJOPT is the name of a disk file that contains the absolute program element.<sup>e</sup> The program call card may also be used to override file name parameters which appear on the program card of the source deck. The file parameters appear as follows:

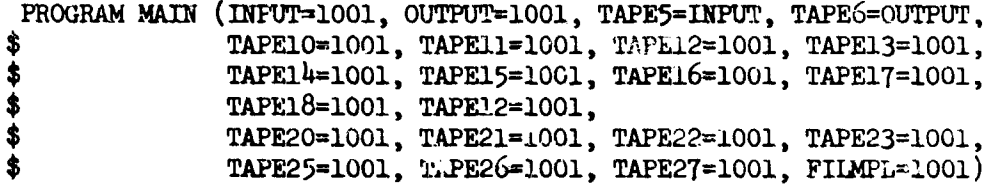

The restart cards for the combat program are written on TAPE15. The following call card may be used with any 6000 machine which has a card punch and recognizes the **PUNCH** file to automatically punch the restart cards at the end of the job.

TFAJOPT( ,.,,,,, PUNCH)

9. Data Format

é

Card Format - The program input routine (READA) expects the following format.

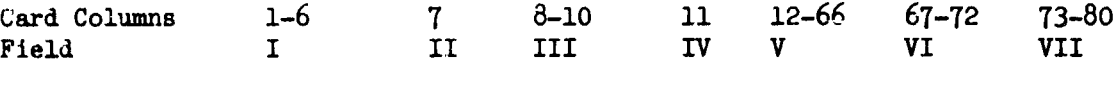

Card Field I Contains the symbolic name of the variable into which data contained in Field V begins loading.

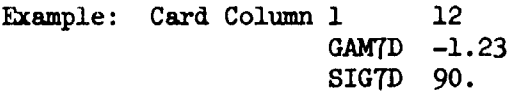

Card Field II Not used.

Card Field III Contains the words DEC, **OCT,** BCD, TRA, INT, PAR, or is blank depending on the type of data to be loaded. The word OCT indicates that the data is to be interpreted as octal numbers. The word BCD specifies that N binary coded decimal words (N punched in column 12) begirning in column 13 are to be loaded. The word TRA denotes to the input routine that all data has been input and to return control to the calling progiam. The word PAR indicates that the input quantity is to be treated as a free parameter in a multivariable optimization study. The word DEC and blank are equivalent and specifies that data loaded is decimal data.

## OCT Example

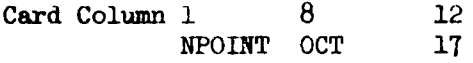

### BCD Example

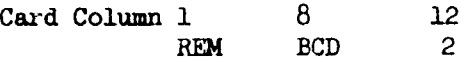

The 2 in column 12 specifies two words where each word is considered to be six characters including blanks. The largest number of six character words that can be loaded from one card is nine. The analysts should be very careful to see that the BCD information does not get punched into Field VI. This will cause an input error.

#### DFC Example

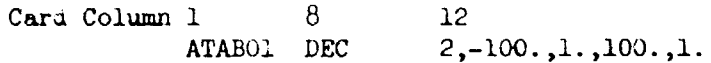

Note that the first character in column 12 is an integer and the input routine will loai only one integer per DEC card and that has to be the first number punched in Field v.

If the above card is punched, the two will now be loaded into the machine as a binary floating  $\mathbf{r}$ ->int number. Likewise, the other numbers will be loaded in the same manner with the decimal point assumed right justified.

If anything other than OCT, BCD, INT, TRA, or blank appears in Field II, then the word DEC is assumed.

UW Example

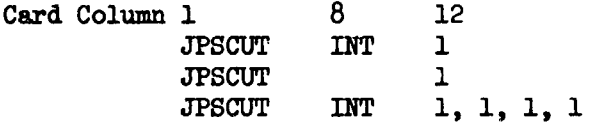

When the word INT is used, it is assumed that all numbers on the card will be loaded as integers. If only one integer is punched per card,the INT may be punched or omitted.

PAR Example

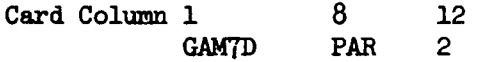

The PAR in column 8 indicates that the input quantity GAMTD is a free parameter. The 2 in column 12 indicates that **GAMTD** is the second free parameter.

Card Field IV - Not used.

- Card Field  $V$  The actual input data to the program is punched in the Field V. DEC, INi, and OCT must always be left adjusted, that is, it must start in column 12 on the input card. All numbers are separated by a "comma,"and the field terminates with the first blank. BCD information begins in column 13, and the naximum number of six character words per card is nine. Note that since Field V ends with the first blank, the user may punch any comments in the remainder of the field.
- Card Field VI This field specifies the initial subscript of the data in Field V. If this field is blank, an initial subscript of 1 is implied. The subscript may appear anywhere within the field.

## Example

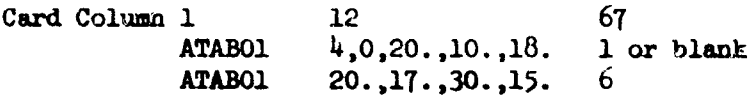

In the example above the integer  $4$  is loaded into the first cell of the array ATABO1. On the second card 20. is loaded into the sixth cell of the array. The one and six punched in Field VI indicate the suscript for the array ATABO1.

Card Field VII - Not used as far as the input routine is concerned. This may be used as a sequence number for the card.

### **10.** Table Format

The various types of tables used by the program may be classed as follows:

## Two dimensional table.

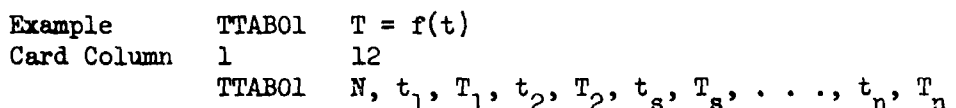

N equals fixed point number equal to two times the number of independent variables. For a 20 point table N would equal 40. The total number of machine cells required for this table is 41.

 $t_i$  = independent variable values

 $T_i$  = corresponding dependent values

### N-dimensional table.

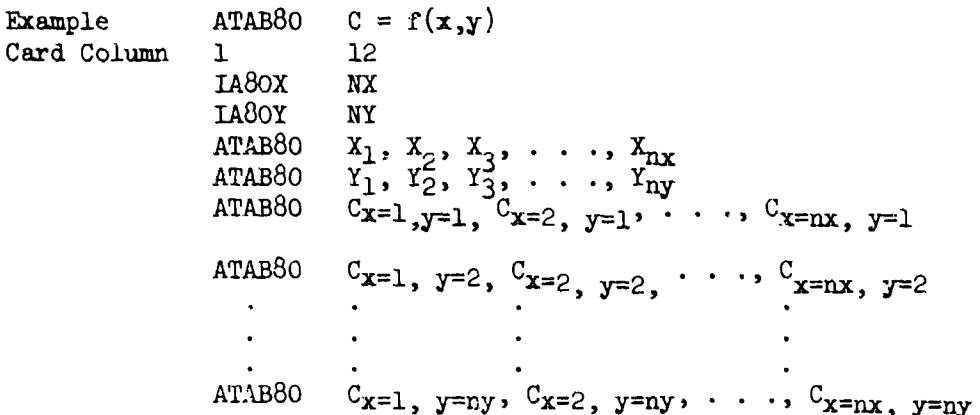

NX and NY are fixed point numbers of independent variables.  $C_{x=1}$ ,  $y=1$  $\ldots$  C<sub>X</sub>=nx,  $y=ny$  equal values of independent variables. The table subscripts would apply to the N-dimensional table as well as the two dimensional. The total number of machine cells required for an N-dimensional table equal  $XN(NY) + NX + NY$ .

Examples

 $c = f(x,y)$  NX points for  $x = 2$ NY points for  $y = 2$
Machine cells requires  $2 \times 2 + 2 + 2 = 8$  cells

 $c = f(X, Y, Z)$  NX = points for  $X = 20$  $NY = points for Y = 10$  $NZ = points for Z = 15$ 

and the control of the companion of the companion of the companion

Machine cells required = 20 x **10** x 15 + 20 + **10** + 15 = 3045 cells.

All tables must have at least two points per table. A check for each individual table should be made to see if an indicator is necessary for the program to read the table.

### **11.** Brief Write-up on System Routines

This section is a brief write-up of some of the system subroutines used by the CDC 6000 software. Since the system software is in a state of constant change, this information may be of little or no use.

a. INPUTB

Only one logical record is read each time INPUTB is called. If the list is longer then the logical record, the excess words in the list are ignored by the routine.

An attempt to read past an end of file will cause a program short. The end of file condition can be cleared by testing for end file after the file mark has been read and prior to another attempt to read.

INPUTB calls routines GETBA (to locate Buffer Argument address), UMERR (to output Unassigned Medium diagnostic), MARKFI (to end file OUTPUT and position file INPUT), and XRCL (to go on Recall while an I/0 transmission is in progress and computation can not continue).

b. INPUTC

INPUTC handles the I/0 transmission for the input to the computer. It calls routine KRAKER to perform conversion.

An attempt to read past an end of file will cause the program to be aborted.

The end of file condition can be cleared by testing for end file after the file mark has been read and prior to another attempt to read. The end file condition for the file INPUT is set by either an end of file mark or a short record (end of logical record).

INPUTC also calls routines **GETBA** (to locate Buffer Argument address), UMERR (to output Unassigned Medium diagnostic), MARKYI (to end file output and position file INPUT on program abort), and XRCL (to go on Recall while on I/O transmission is in progress and computation can not continue).

**c.** INPUTS

INPUTS does the core to core transmissions. It calls routine KRAKER to perform conversion.

The parameter specifying the record length may be **an** arbitrary number of BCD characters less than 150. The record starts with the leftmost character of the location specified by Format and continues ten BCD characters per computer memory word for the BCD characters or until a zero character is encountered. If the record ends in the middle of a word, the remaining characters are ignored. Each record begins with a new computer word. The number of records processed by each call to INPUTS depends on the Format and the length of the list. If the number is greater than 150 characters, the routine aborts the program and gives a diagnostic.

INPUTS also calls routines CONADD (to convert the calling address) and MARKFI (to end file OUTPUT and position file INPUT).

**d.** KODER

KODER is a data conversion routine. The necessary conversion is specified **by** a Format. **Any** transmission of data is handled **by** the routine making the call to KODER.

KODER calls routines CONADD (to convert the calling address) and MARKFI (to end file OUTPUT and position file INPUT on the program abort).

**d.** KRAKER

KRAKER is a data conversion routine. The necessary conversion is specified by a Format. KRAKER is a DECODE conversion routine,and KODER is an ENCODE conversion routine.

KRAKER calls routines CONADD (to convert the calling address) and MARKFI (to end file OUTPUT and position file INPUT on program abort).

f. OLTPTB

OUTPTB does the I/O for binary output. One logical record is written each time OUTPTB is called; to decrease the number of I/O transmissions, data should be blocked in large arrays before outputting to nome I/o device.

OUTPTB calls routines GETBA (to locate Buffer Arguments address), UMERR (to output error message), and XRCL (to go on recall while an I/O transmission is in progress).

g. OUTPTC

OUTPTC does the I/O transmission for the output file. The information is stacked into a buffer, and I/O is done when the buffer is filled. It calls KODER for data conversion. For the output file only, a line count is kept, and, if this count is exceeded, it causes an abort.

OUTPTC also calls routines GETBA (to locate Buffer Argument aduress), UMERR (to output error diagnostic), MARKFI (to end file OUTPUT and position

file INPUT on program abort, and XRCL (to go on recall while an 1/0 transmission is in progress).

h. **OUTPTS**

*OUTPTS* performs the reverse of INPUTS. ENCODE routine makes use of OUTPTS where DECODE routine calls INPUTS.

OUTEXTS also calls routines CONADD (to convert the calling address) ani MARKFI (to end file OUTPUT and position file INPUT).

### i. STOP

STOP flushes the buffer and places a file mark on the files named OUTPIL? and PUNCH if they were declared on the Program Header Card.

J. END

The purpose of END is to position the file named INPUT to the beginning of the next logical record if it has not been so positioned by the program and if it has been declared on the Program Header Card.

### k. EXIT

EXIT enters a dayfile message with the name of the routine and, for END and STOP, follows the routine name with an actual number if one appeard on the source statement.

No other files are terminated or positioned by these routines. It is the programmer's responsibility to insure that other buffers are flushed and that their files are properly terminated or positioned at the end of a program.

### 12. ENCODE/DECODE

ENCODE and DECODE are system routines and are comparable to the BCD write/read statements with the essential difference that no peripheral equipment is used in the data transfer. Information is transferred under Format specifications from one area of storage to another.

Entry is made to the routines by the following statements:

ENCODE(C,N,V)LIST  $DECODE(C, N, V)LIST$ 

where N is a Format statement number, a variable identifier, or a formal parameter representing the associated Format list. LIST is the input/ output list. V is a variable identifier  $\alpha$  an array identifier that supplies the starting location of the records. The identifier may be subscripted.

C is an unsigned integer or an integer variable, simple or subscripted, specifying the length of a record. C may be an arbitrary number of BCD characters. The first record star'ts with the leftmost character of the location specified **ýy** V and contains BCD characters.

## a. ENCODE

ENCODE converts the information in the list according to Format list N and stores it in locations starting at  $V,C$  BCD characters per record. If the Format list attempts to convert more than C characters per record, a diagnostic occurs. If the number of characters converted by the Format list is less than C, the remainder of the record is filled with blanks.

When C is not a multiple of four, the last record does not fill a computer word; the remainder of the word is blank-filled.

### b. DECODE

DECODE converts and edits information from records consisting of C consecutive BCD characters starting at Address V according to of c consecutive not that acters starting at Audress v according to Format list N and stores it in the I/O list. When the Format list specifies more than C characters per record, a diagnostic is provided. If DECODE attempts to process a character illegal under a given conversion specification, a diagnostic occuis. When fewer than C characters are specified, the remainder of the word is ignored.

Since these routines are system routines, no flow charts will be furnished, and all diagnostics will come from the FORTRAN system.

## SECTION IV

.<br>Weblington and analysis from a secretary the

### MAIN PhOGRAM AND SUBROUTINE MAIN2

## **1.** MAIN and MAIN2

.<br>בין האיר היה לא לא הבית האי שלמים באישי באישי לשיבור או בין או

L

The MAIN program is a requirement of the CDC system. When called by the system, all of Blank and Numbered COMMON is zeroed. The MAIN program may consist of as many subroutines as necessary. The only functions that MAIN serves to this program besides meeting the system requirement is to move the vehicle table directory from Labeled COMMON to Nuntered COMMON to initialize program block data, to initialize the randon number generator, and to call MAIN2.

Subroutin. MAIN2 moves the vehicle 2 table directory from Labelled COMMON to Numbered COMMON.

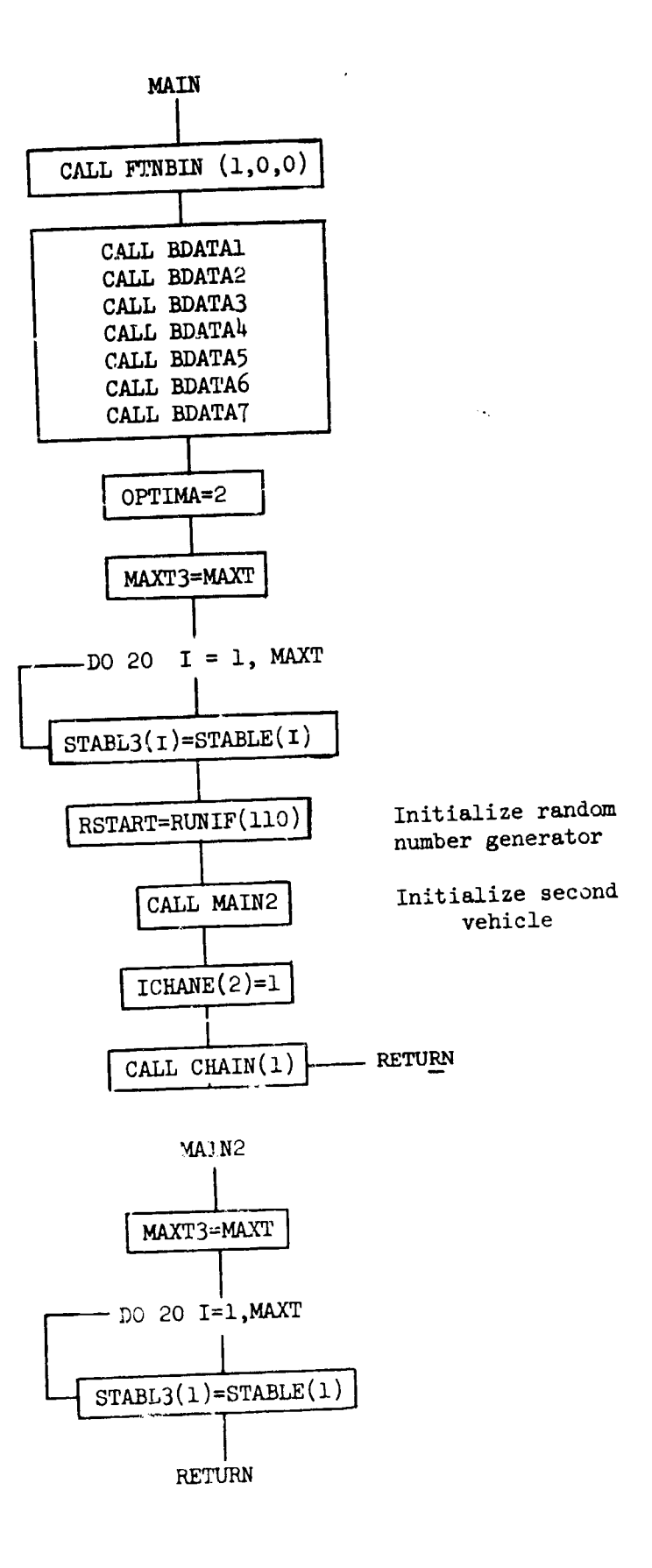

### 2. BDATAI - Block Data Subroutine

This block data subroutine establishes all basic directory available maneuvers.

3. BDATA2 - Block Data Subroutine

This block data subroutine establishes all data table names.

4. BDATA3 - Block Data Subroutine

This block data subroutine establishes control variable table names CTABLE and DAIALI", for vehicle **1.**

### 5. BLATA4 - Block Data Subroutine

This block data subroutine is a dummy routine.

# 6. **EDATA5 - Block Data Subroutine**

This block data subroutine establishes control variable table names CTABLE and DALALF for vehicle 2.

**7.** BDATA6 - Block Data Subroutine

This block data subroutine establishes all additional directory variable names.

8. BDATA7 - Block Data Subroutine

This block data subroutine sets all AESOP parameter optimization variables.

9. SPRANG - Random Number Generator

Random number generator for AESOP program. See Volume IV.

## **10.** CHAIN - Overlay Control Program

# Purpose:

 $\langle \rho_{\rm th} \rangle = \gamma_{\rm th} \gamma_{\rm th}$ 

 $\frac{1}{2}$ 

Controls program overlay structure.

### Method:

CHAIN controls the following seven program overlays:

OVERLAY **1,** MAIN-MAIN PROGRAM FOR TRAJECTORY CALCULATION

OVERLAY 2, EXE-EXECUTIVE PROGRAM FOR TRAJECTORY CALCULATION

 $\label{eq:3.1} \mathbb{E}\left[ \left\langle \left\langle \mathbf{y}_{\alpha} \right\rangle \right\rangle \left\langle \left\langle \mathbf{y}_{\alpha} \right\rangle \right\rangle \right] \leq \left\langle \left\langle \mathbf{y}_{\alpha} \right\rangle \right\rangle \left\langle \left\langle \mathbf{y}_{\alpha} \right\rangle \right\rangle \left\langle \left\langle \mathbf{y}_{\alpha} \right\rangle \right\rangle \left\langle \left\langle \mathbf{y}_{\alpha} \right\rangle \right\rangle \left\langle \left\langle \mathbf{y}_{\alpha} \right\rangle \right\rangle \left\langle \left\langle \mathbf{y}_{\alpha} \right\rangle \$ 

 $\sim 10$ 

OVERLAY 3, CTLS-VARIATIONAL OPTIMIZATION CONTROL PROGRAM

OVERLAY 4, REV-TRAJECTORY REVERSE INTEGRATION

OVERLAY 5, GRAPH-GRAPHICAL ROUTINES

OVERLAY 6, DGAMES-DUMMY OVERLAY

OVERLAY 7, CTAE-PARAMETER OPTIMIZATION CONTROL

### Usage:

Entry is made to the routine with the following statement:

**CALL** CHAIN(N)

### where

N = Overlay number to be loaded

÷.

à,

 $\frac{1}{2}$ 

CHAIN (N)

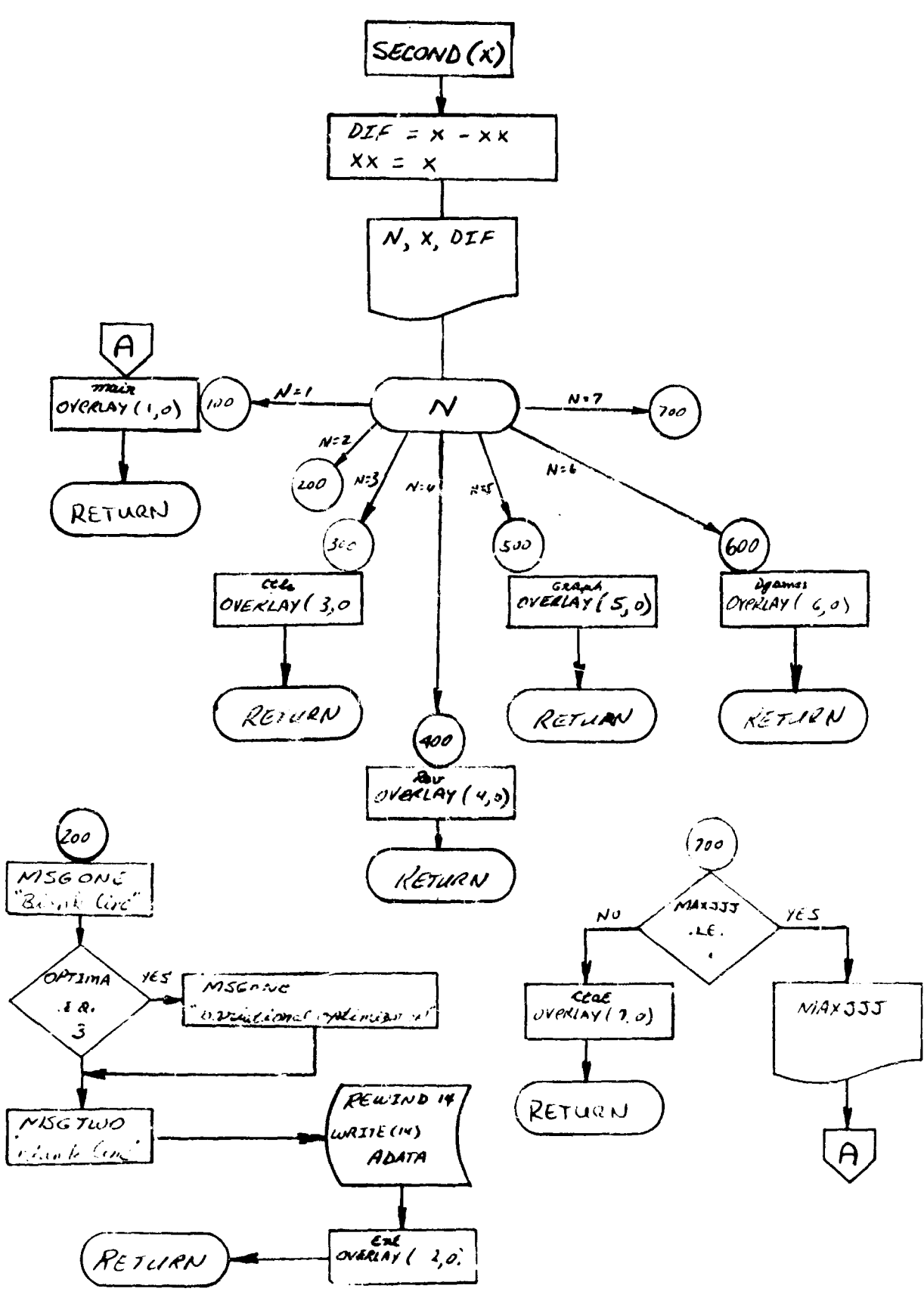

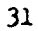

11. MSGONE - Combat Message Subroutine, Vehicle 1

Preserves the current combat message for vehicle 1. Message is subsequently printed by EXE

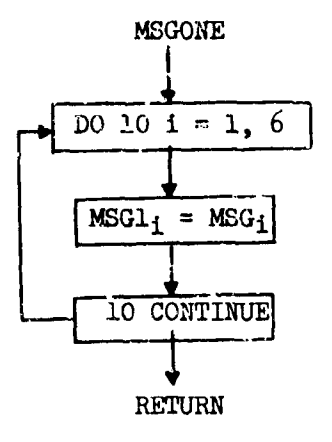

12. MSGTWO - Combat Message Subroutine, Vehicle 2

i<br>S

Preserves the current combat message for vehicle 2. Message is subsequently printed by vehicle 2.

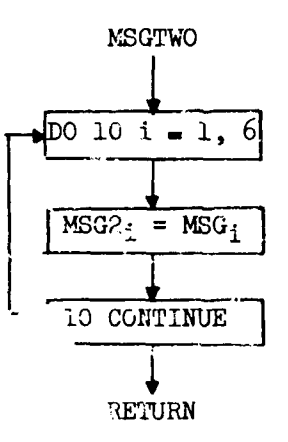

### SECTION V

## PROGRAM MAINI AND SUBROUTINE MAIN12

This program is executed once per case. The nominal values are set, and subscripts to BCD word input are searched for. DATA2 is read in, and a tape is prepared in binary to be re.d again in program **EXE** for each trajectory. DATA1 is read in this chain and never read again for that case. The MAIN1 program determines whether or not the two vebicle option is requested (INDNOM=2) and whether or not a variational optimization formulation option is to be employed (OPTIMA=2).

Subroutine MAIN12 performs the MAIN1 function for vehicle 2. However, since MAIN12 is only called when a second vehicle exists, the test for a second vehicle is omitted. Again, since a variational option is requested, it must be exercised through the first vehicle; the variational test is omitted from MAIN12.

A flow chart for MAIN1 follows; MAIN12 is identical to MAIN1 with the exceptions noted above.

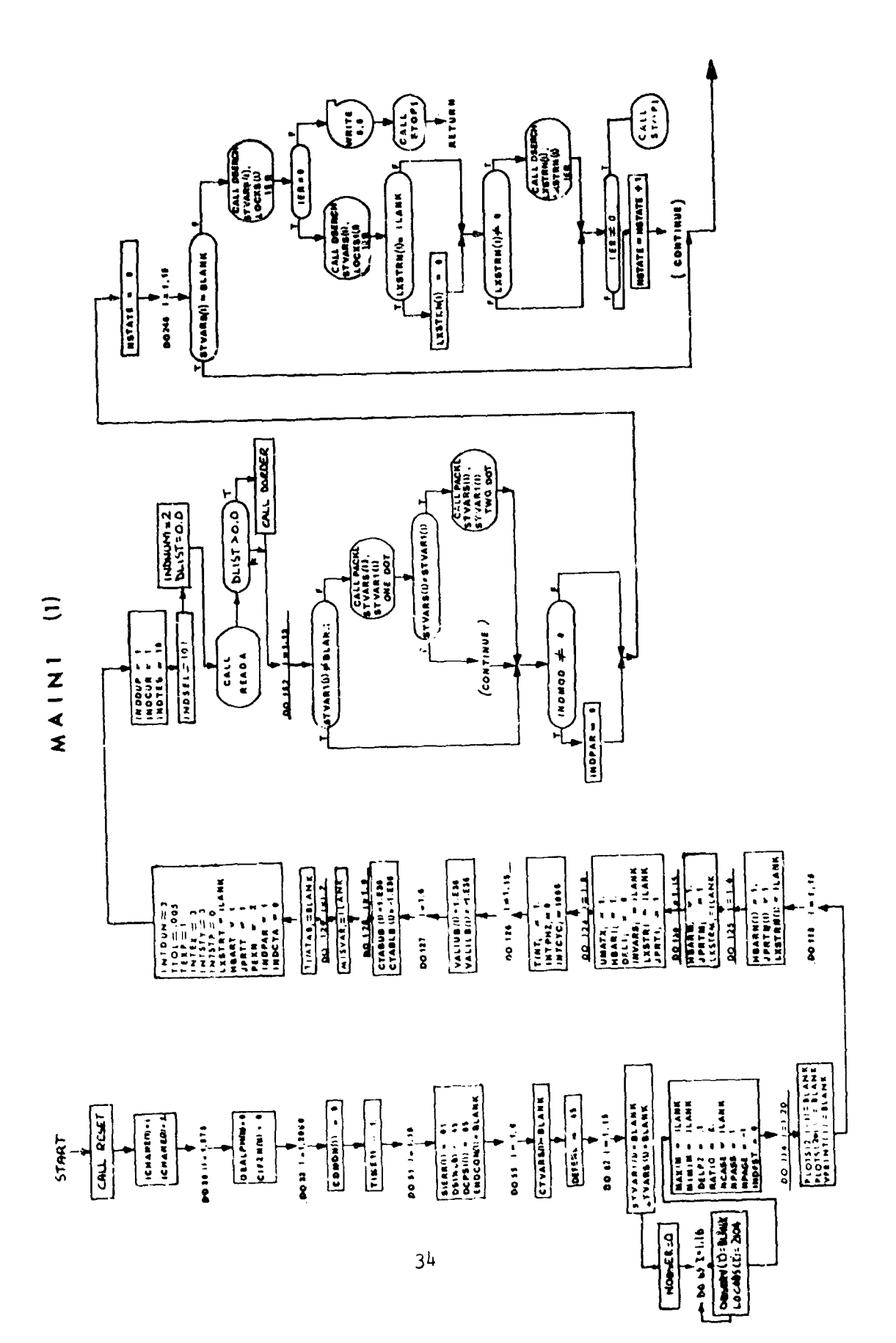

 $\frac{1}{\sqrt{2}}$ 

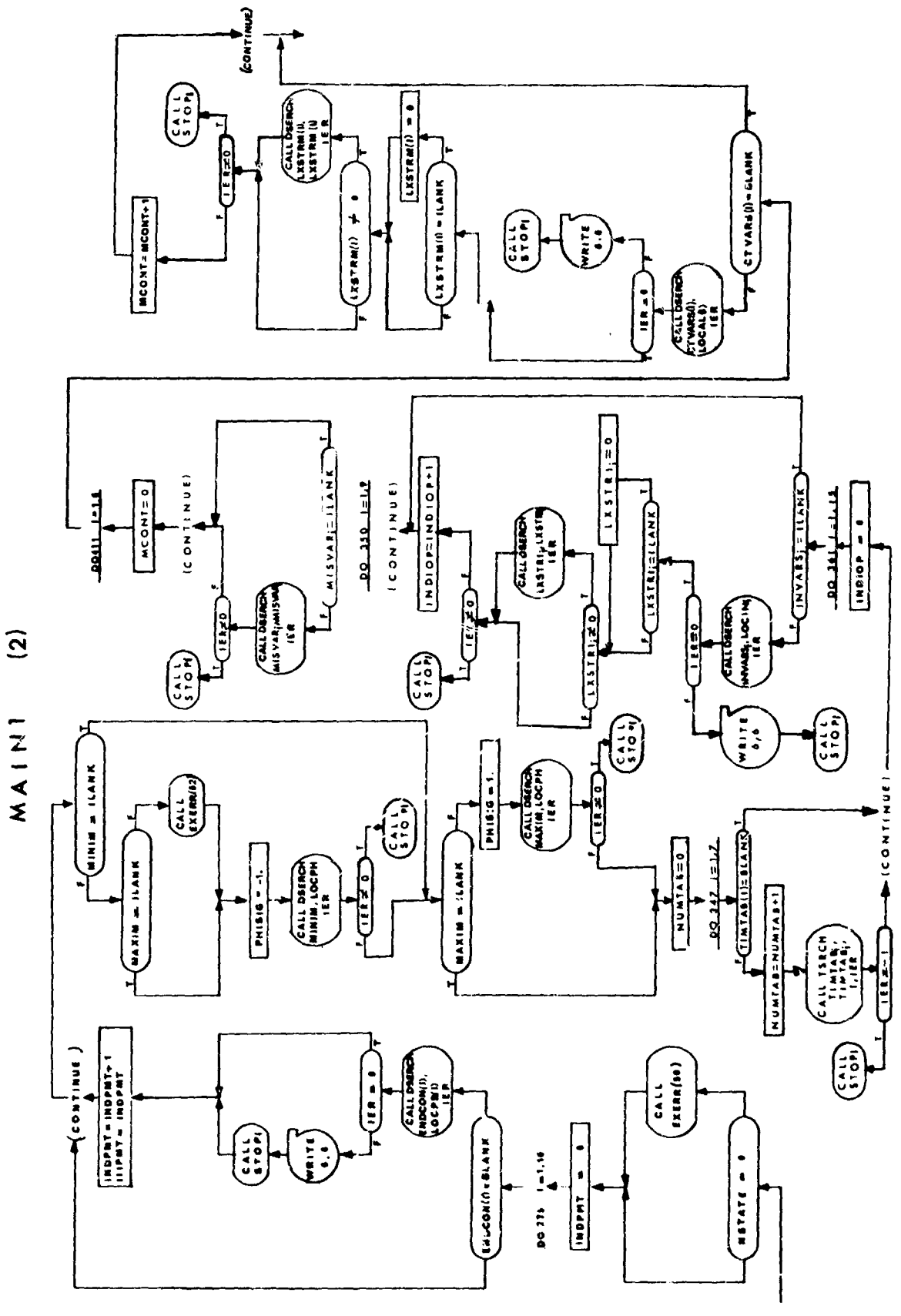

 $3<sup>5</sup>$ 

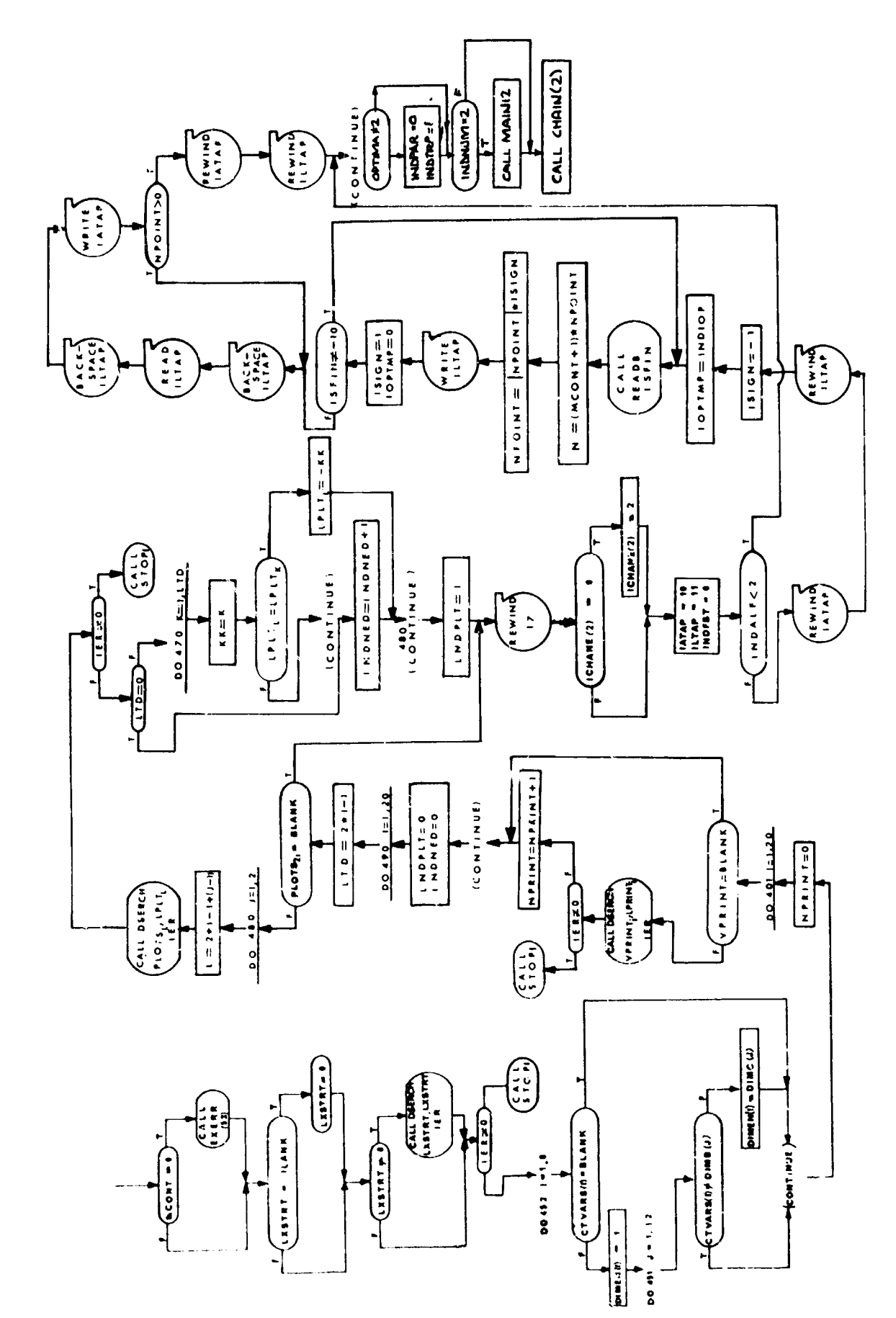

 $\frac{1}{2}$  $\overline{z}$ 

### **1.** READA and READA2- Input Routines for Vehicle **1** and Vehicle 2 Data

### Purpose

To provide a general method of reading a variable field data card and assigning variable length table. Data may be read into symbolic locations in memory.

### Method

Decimal, Octal, and Integer numbers are converted to binary integers. BCD information is stored in six character words.

### Card Formats

The variable name punched in columns 1-6 is the location into which the first data word will be loaded. The variable field information is for relocation. **A** fixed point integer punched anywhere in the field (67-72) will be treated as a subscript to the variable name punched in column 1-6. Negative integers punched in columns 67-72 will be in violation of the subroutine. The first blank character found in the card to the right of column 12 terminates loading from the card. One exception to this is BCD data. Nine 6 character words may be loaded including blanks.

The general character of the data to be loaded is determined by a three letter pseudo-operation punched in columns 8-10. The pseudo-operations are: DEC or blank, OCT, INT, BCD, PAR, and TRA. The pseudo-operation TRA is a method of exit from the subroutine.

### Decimal Data

Decimal data beginning in column 12 and ending in column 66 is converted to binary and loaded into the symbolic location punched in column 1-6 subscripted by the integer punched in column  $67-72$ . Signs are indicated by + and - preceding the number. **All** unsigned numbers are treated as positive. If either the characters E or **.** or both appear in the decimal data word, the word is converted to a floating binary number. The decimal exponent used in the conversion is the number which follows iumdiately after the character **E.** This number may have a + or - sign preceding it. If the character **E** does not appear the exponent is assumed to be zero. If a decimal point does not appear it is **assaeizd** to be at the right of the number. Unless it is the only word or the first word on a card then it is assumed to be an integer.

**All** the examples below are equivalent.

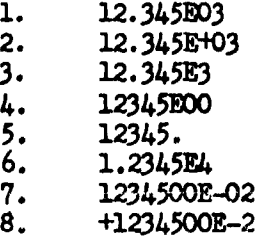

Note that in the examples above all decimal words have decimal points. If the first word on a card, or if it happens to be the  $cn!y$  word on a card and it does not contain a decimal point, the word will be converted to binary integer.

### Octal Data - OCT

The Octal data is loaded the same as decimal data but must have OCT punched in column 8, 9, and 10. All data is converted to binary with binary point assumed at the right end of each word.

### Hollerith Data - BCD

Hollerith information is loaded from column 13 through 66 and assigned consecutive locations for every 6 characters. A maximum of nine 6 character words may be punched on any one card and the number of words must be punched in column 12. A subscript may also be punched in column 67-72.

### Transfer - TRA

The purpose of the TRA card is to transfer control from the subroutine back to the main program. TRA must be punched in column 8, 9, and **10.** The subscript field is not used. A REWIND may be punched beginning in column 12. Only the R is checked and the only use is for the rewind of a data tape.

### Integer - INT

Integer data begins in column 12 and ends in column 66. INT is punched in column 8, 9, and **10.** It may be relocated with respect to the BCD name by punching a subscript integer in column 67 through 72. If only one data word is punched per card, column **8,** 9, and 10 may be left blank.

### Parameter - PAR

Integer data begins in column 12. PAR is punched in columns  $8,9,$  and **10.** It may be relocated with respect to the BCD name by punching a subscript integer in columns **67** through 72.

### Error Messages

A message is written on the output tape describing the type of error encountered. If an error is encountered, execution of the case is deleted and the subroutine only searches for other possible errors in the data.

The following error messages are possible.

**1.** Symbol not in directory.

2. Column 12 is blank.

**If a** bad pseudo-operation is punched in column 8, 9, and **10** the subroutine will treat it as decimal data.

All checking for redundancies, end of tape, format errors, etc., is handled by FORTRAN system input/output routines.

Usage

No initialization is required, the entry is established by a:

CALL READA or CALL READA2

Subroutines called and used by READA and READA2 other than normal FORTRAN system routines.

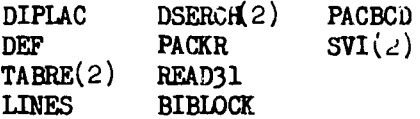

### Data Preparation

The first card expected by READA or READA2 is a

STCASE TAB

with the S beginning in column 1 and TAB punched in 8, 9, and **10.** Following this card is a set of cards which define the table sizes necessary for that case.

Example: TTABO1 10

TAB02 20

On the above example TTABO1 is punched beginning in column 1. The numbers 10 and 20 are punched in column 12 and indicate the number of machine cells necessary for that table. Any number of tables may be assigned as long as the total number of machine cells **does** not exceed 4000. Follow all table assignments with a TRA punched in column 8, 9, and **10.** The next data required by the subroutine is DATA2 (this is data that is read at the beginning of each trial and valid step) this may be made up with any combination of OCT, BCD, INT cards. All this data is written on a data tape and reserved for future use. If the last TRA card has a R punched in column 12 this data tape will **be** rewound as soon as the test is made. This is not necessary for the program to work, just more efficient if used.

which is only read one time per case). This data should begin with:

The next set of data e~xected by the subroutine is **LATAM** (this is data

### STCASE DATA1

The STCASE is punched beginning in column 1 and DATA1 beginning in column 12. This data is terminated with a TRA beginning in column 8.

A flow chart for **RFADA** is provided. Subroutine READA2 is identical to READA except for the COMMON block, tape units, and auxiliary routines employed.

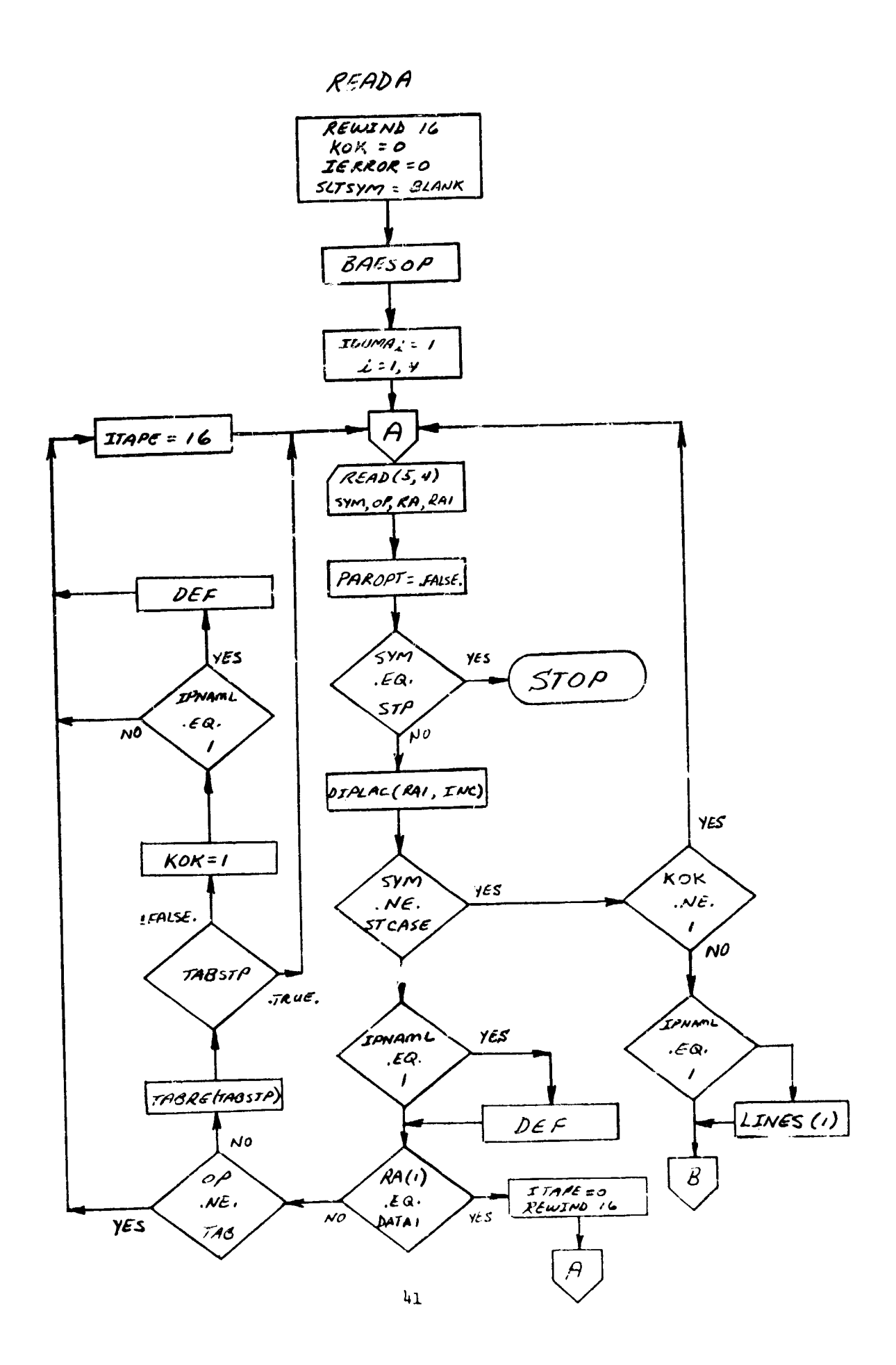

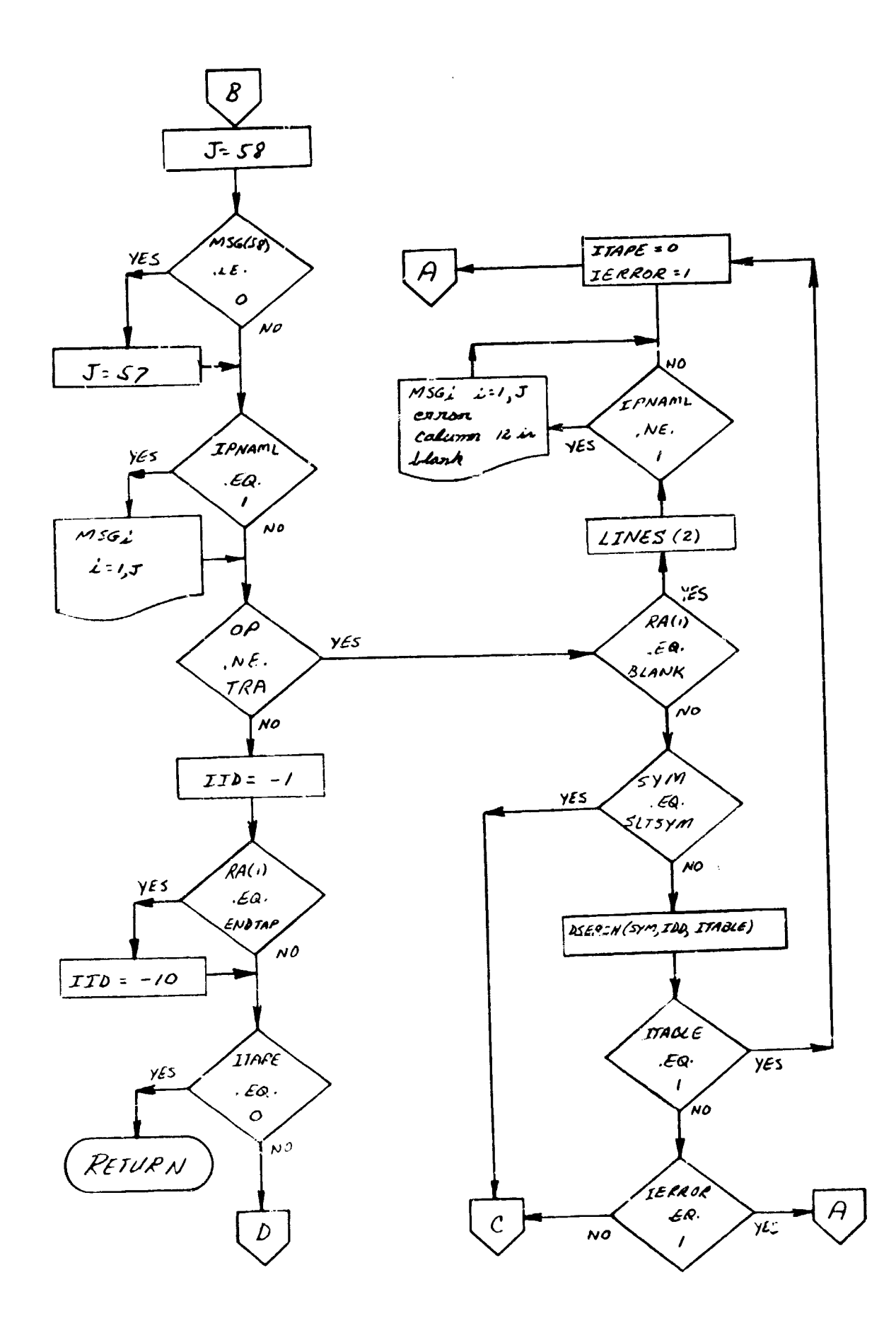

Ч

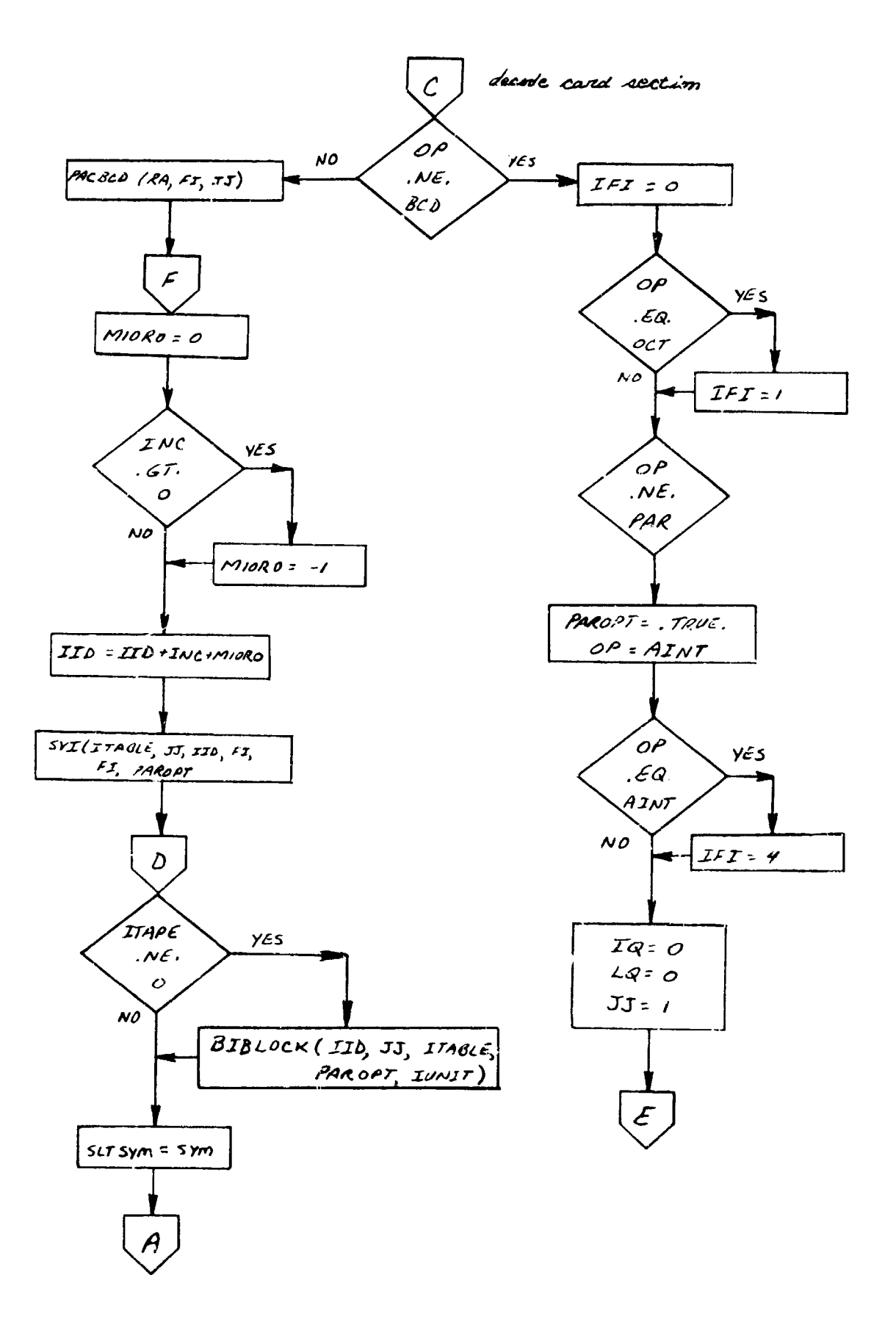

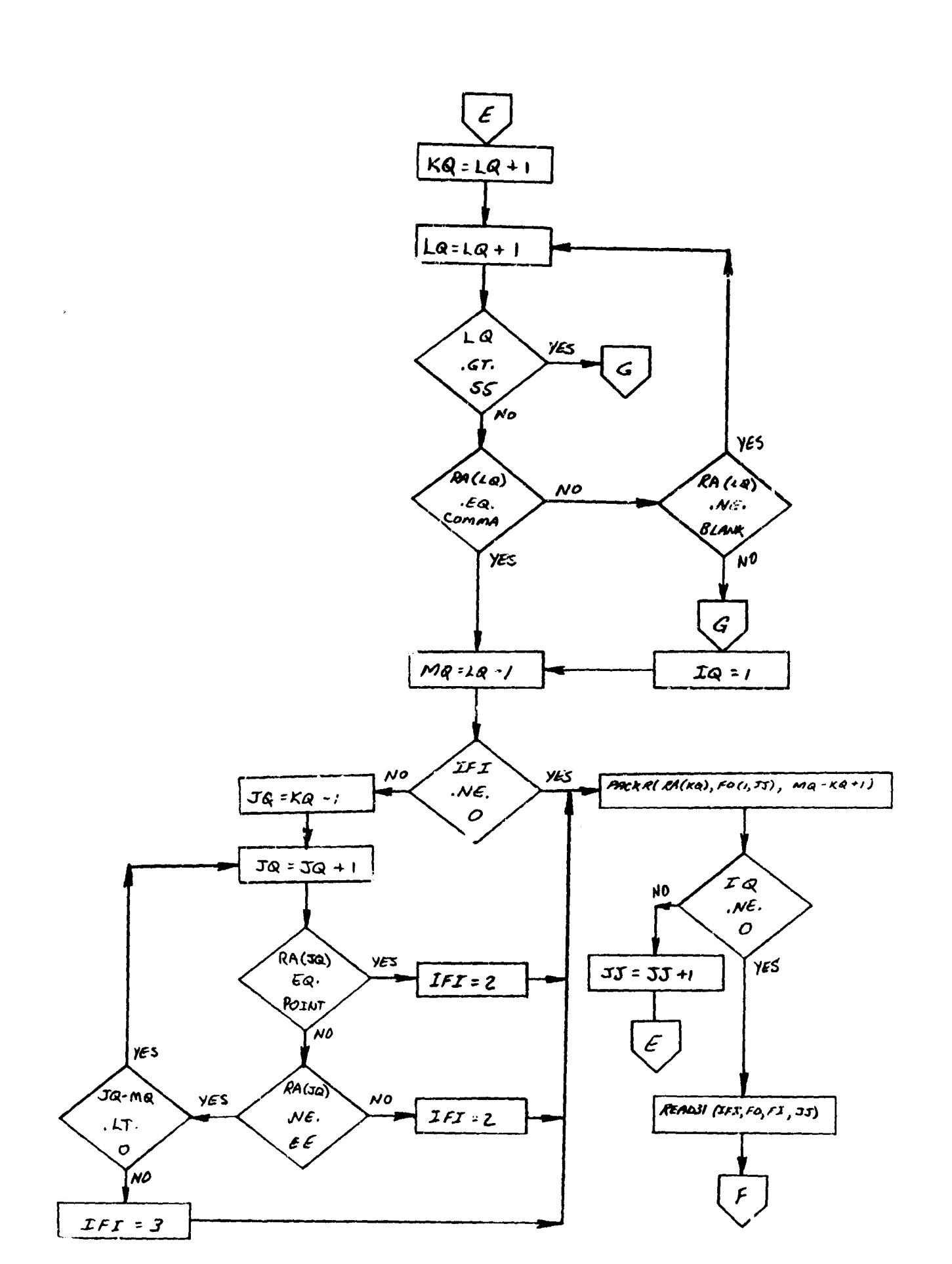

 $1/7$ 

2. DORDER - Directory Order Output Routine

### Purpose:

To provide an ordered listing of the directory on user request.

# Method:

When the input DLIST = 1, an ordered directory listing is output ahead of the trajectory print. The directory is first sorted in numerical order and printed; then it is sorted in alphabetic order and printed. The sort routines SHELL and SHELLX perform the numeric and alphabetic sorts, respectively.

## Remarks:

It is assumed that vehicle 1 and vehicle 2 directories are identical; hence, only one directory order output routine is provided.

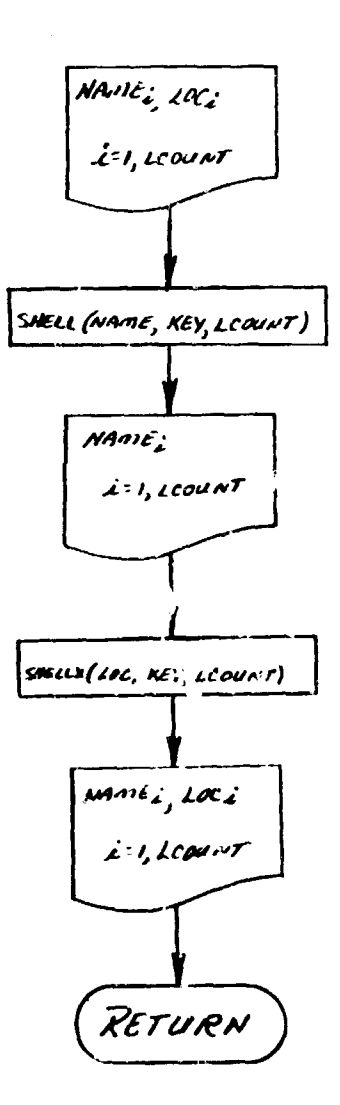

**DORDER** 

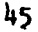

#### FICKL - Pack Routine  $3.$

### Purpose:

This routine packs two words into one.

### Method:

The routine takes the first five characters of one word and the first character of the second word and packs this into one word.

### **Usam:**

Entry is made to this routine by the following statement:

CALL PACKL (A,ADOT,D)

### where,

 $A =$  the five charse er word.

 $D =$  the single character word.

ADOT **=** the result of the packed word.

This subroutine uses **ENCODE** which is a system subroutine. For more information, check ENDODE write-up.

### PACKL

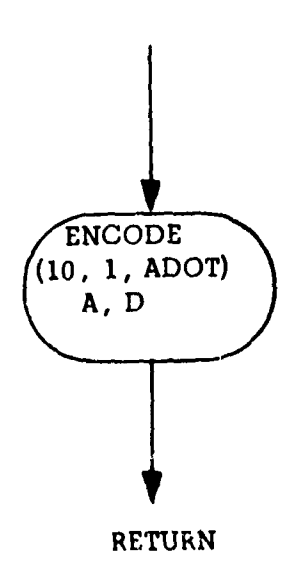

# 4. DSERCH and DSERCH2- Directory Search Routine for Subscripts

- インファインスティングの大学のサインスの世界のあるまで、その<del>人が、その世界の世界の世界の世界の世界の世界の</del>ような、その世界の世界の世界の世界の世界の世界の世界の世界のマイクラインストラインスト

### Purpose:

*<b><i>Alakkaidi* 

To provide a method of searching the directory to find the subscript corresponding to a BCD argument.

### Method:

The routine searches the directory for the exact BCD name required by the argument. When an equal compare has been found, the corresponding subscript is returned as a fixed point integer. An error message will result if the BCD name is not in the directory.

<u>Veare:</u>

Entry is made to the routine with the following statement:

CALL DSERCH (SYM, LOC, ICOM)

where

 $SIM = BCD$  name being searched for.

WOC **-** The location the corresponding subscript will be stored in.

ICOM- Error code in case a compaxe is not found.

If an error occurs In the **BCD** nane, IOC is set to zero. Location ICON is set to one and a message is printed stating that the BCD name is not in the directory.

No subroutines **are called** from these subroutines.

Subroutine DSERCH2 is identical to DSERCH except for the COMMON blocks employed. A flow chart of DSERCH is provided.

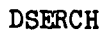

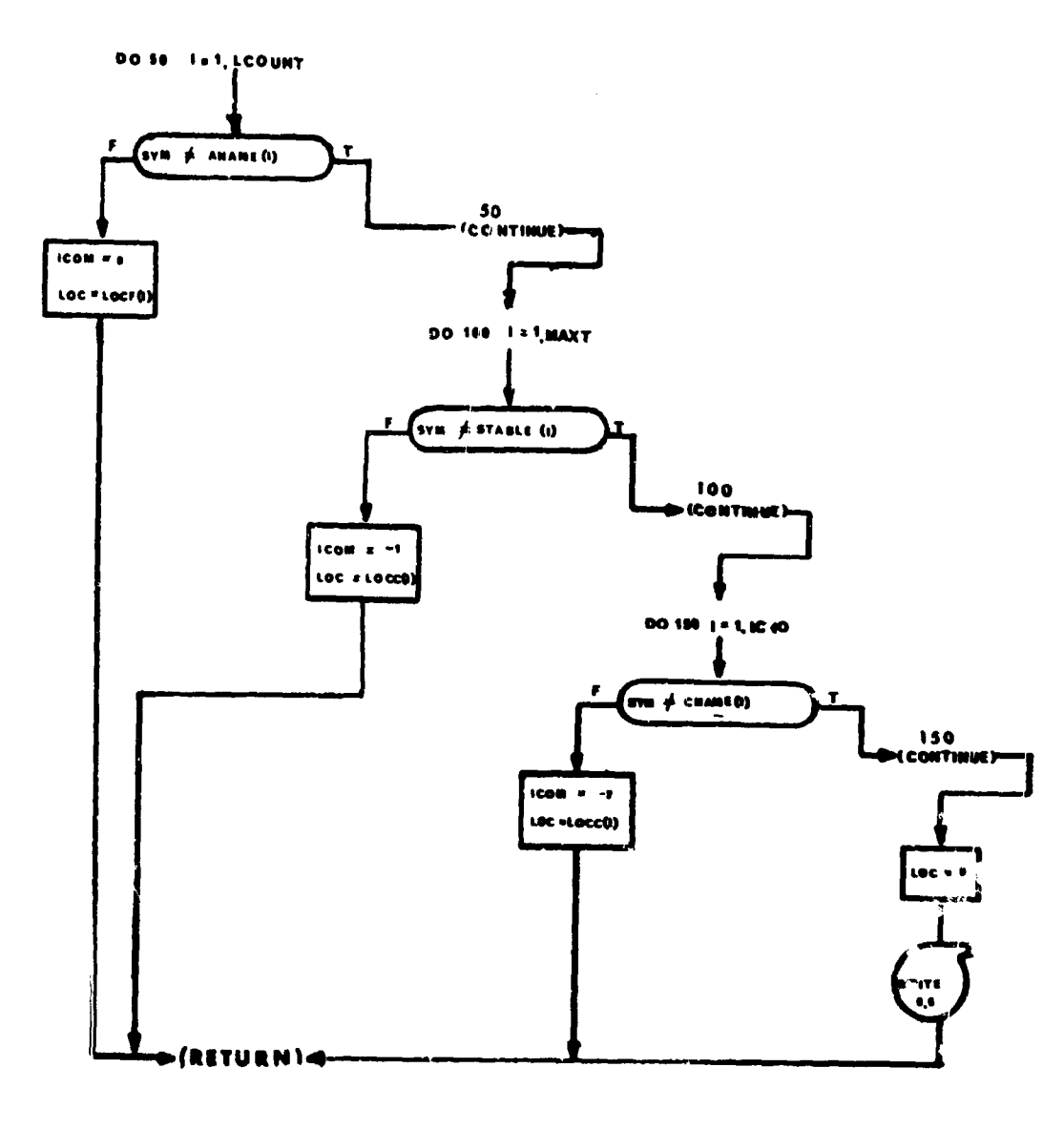

 $48$ 

 $\begin{array}{c} i \\ l \end{array}$ 

5. STOP1 - General Stop Routine

## Purpose:

To print out a stop nmber and return to the next case.

Method:

To initialize ICHANE, print a stop number and return the program to segment MAIN1 for re-initialization for the next case.

Note: STOP1 was used for the name of this routine because there was a system routine by the name of STOP.

Usage:

Entry is made tv this routine by the statement:

CALL STOP1

If this routine **Is** called a statemnt is printed:

N = The segment link SIOPI was called from

STOP LINK N

where,

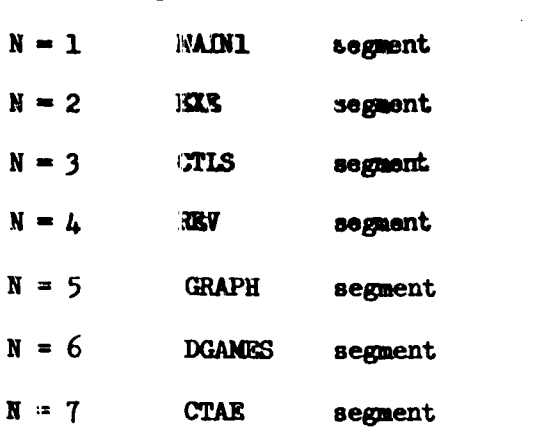

Subroutines LINES, CHAIN and Normal I/O FORTRAN routines are called from this routine.

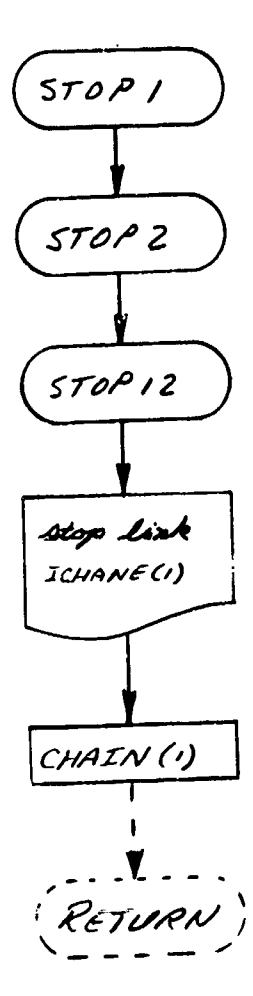

# 6. EXERR - Error Routine

## Purpose:

Commanders.

To provide a method of printing a **stop** number code **ead** ending the execution of a given case.

Method:

The routine obtains the required stop number from the calling program, prints it, and calls tlie routine IMOPI. The statement STOP **NWMR** XXX is printed.

## Vouge:

Entry is made to this routine by the statement:

CALL **EXERR(N)** 

where N is the stop number desired to print. This routine calls STOPl and the normal I/0 YORTRAN routines.

EXERR

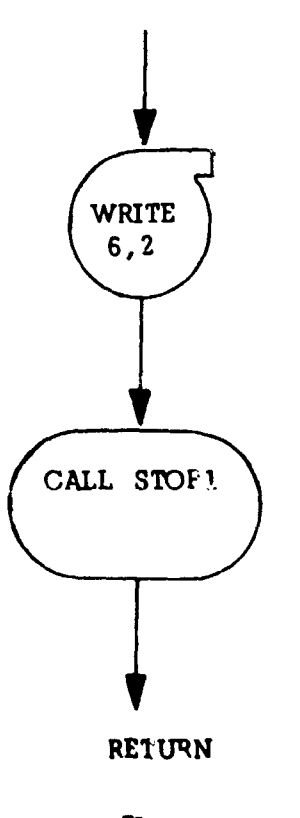

## 7. TSRCH and TSRCH2 - Directory Search for Table Subscript

### Purpose:

To provide **a** method of searching the directory for table subscripts.

## Method:

The routine searches the directory for the exact BCD name required by the argument. When an equal has teen found the corresponding subscript is returned as a fixed point integer.

### **Vaage:**

Entry is made to the ioutine with the following statement:

CAIL TSRCH (STM2, LOC2, N2, LER)

## where

 $SD42 = BCD$  name of argument.

IC2 - Location of first subscript.

**N2 -** Number of sequential subscripts to return with.

IER **-** Error Code:

IER is set to a plus 1 if the BCD argument does not compare. IER is set to a minus 1 if the BCD argument does compare.

# No other subroutines are called from these subroutines.

TSRCH2 is identical to TSRCH except for the CON40N blocks employed. A flow chart for TSRCH is provided.

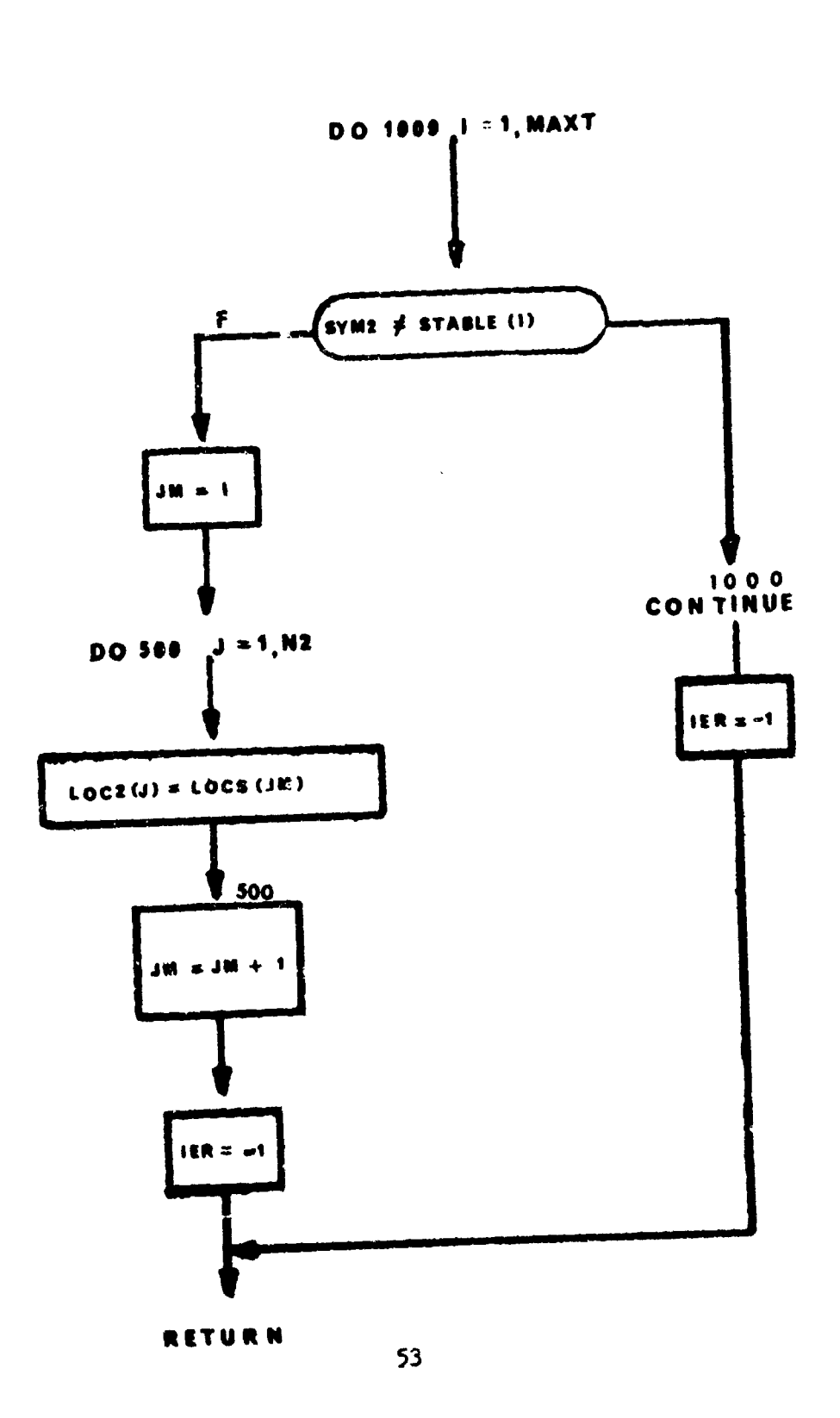

**TSRCH** 

 $\frac{1}{2}$  .

 $\frac{1}{3}$ 

 $\overline{\phantom{a}}$ 

 $\pmb{\cdot}$ 

## 8. READB and READB2 - Binary Stage Data Input Routines

### Purpose:

To read the **stage** data from the data tape (TAPEl6 or TAPE26).

### **Usage:**

CALL **READB** (ISFIN)

**M. A. Proprietor Committee of the Committee Committee** 

ISFIN is returned with the following vallue:

ISFIN < 0 **alumys.**

 $ISFIN = -10$  data for the last stage has been read.

RADB rewinds TAPE16 when the data for the last stage has been read. For each call to READB, the stage data for one stage is read in. Stage data is ordered sequentially on TAPE16 in the order that the stage data appears in the input deck.

READB may be called only after READA has been called once, since READA prepares TAPE16 (via the ad-hoc blocking routine BIBIOCK).

READB2is identical to READB except for the tapes and COMMON blocks employed. A flow chart for READB is presented.

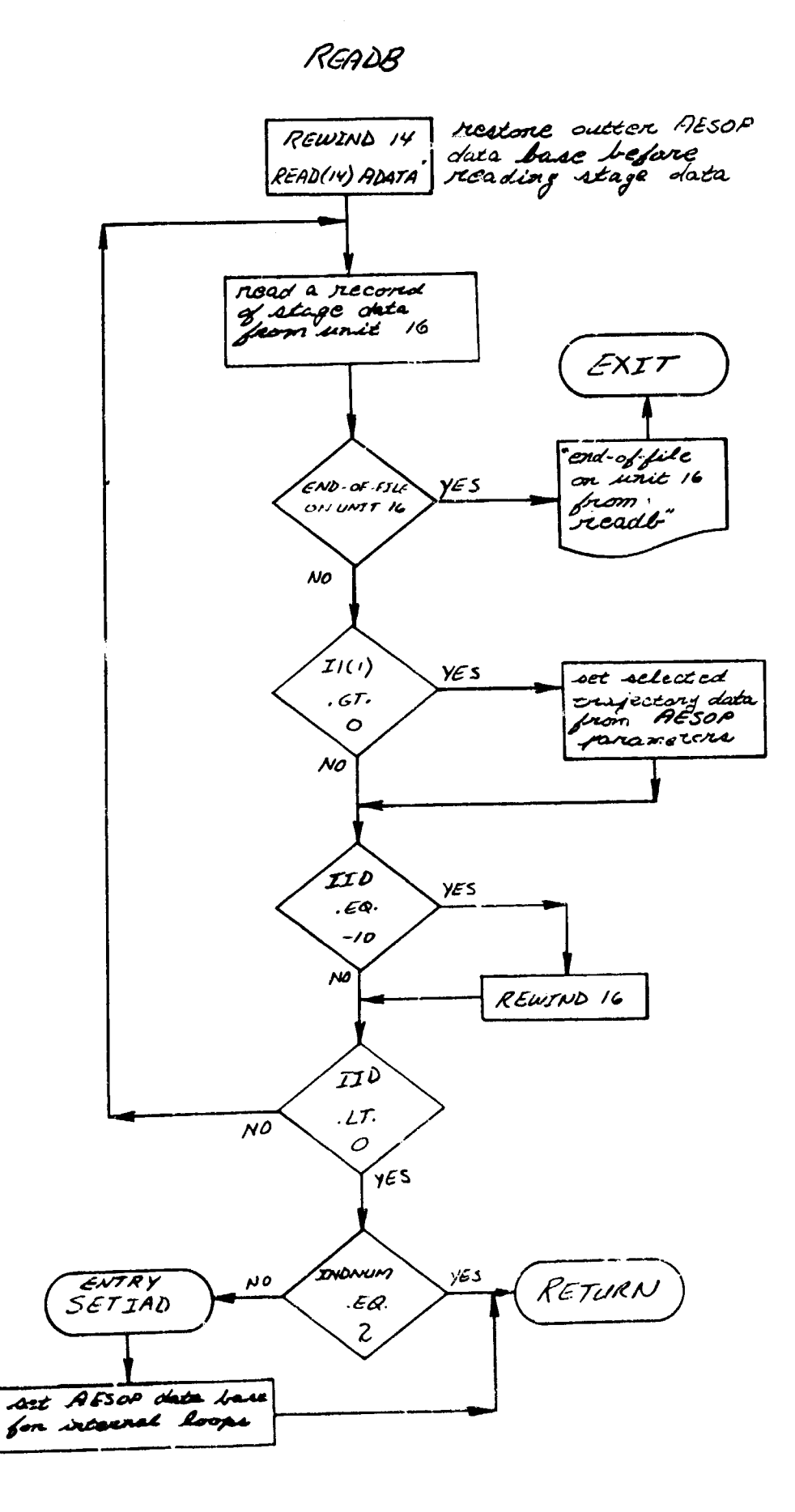

 $\hat{f}_{\rm{max}}$  , and  $\hat{f}_{\rm{max}}$  , and  $\hat{f}_{\rm{max}}$  . We can be a spectral expression of the set of  $\hat{f}_{\rm{max}}$ 

.<br>The same company of the same company of the state of the same company of the same company of the state of the

 $\hat{\mathrm{t}}$  $\frac{1}{2}$ 

 $\bar{\bar{z}}$ 

 $\hat{\boldsymbol{r}}$ 

 $\hat{\mathcal{L}}$  is a second second

9. BAESOP - Parameter Optimization Input Subroutine

## **Furpose:**

۱

To read in the parameter optimization program AESOP, Volume IV, input data.

## Method:

Data is read in conventional FORTRAN NAMELIST manner. NAMELIST name is LAESOF.

# 10. **DIPIAC - Integer Shift Routine**

## Purpose:

To let the routine right justify a number so that the displacement (col. 67-72) on an input card may be punched anywhere in the field.

## Method:

The displacement field is read into the machine with an A format and right Justified before the conversion is made to a binary integer.

## **Usage:**

Entry is made to this routine with the following statement:

CALL DIPIAC (RA1, INC, BLANK)

## where,

 $RA1$  - The six character BCD array.

INC  $-$  Location that the converted integer will be stored in.

**BLA** - Blank character used for comparing.

### Subroutines Called:

PACKR READ31

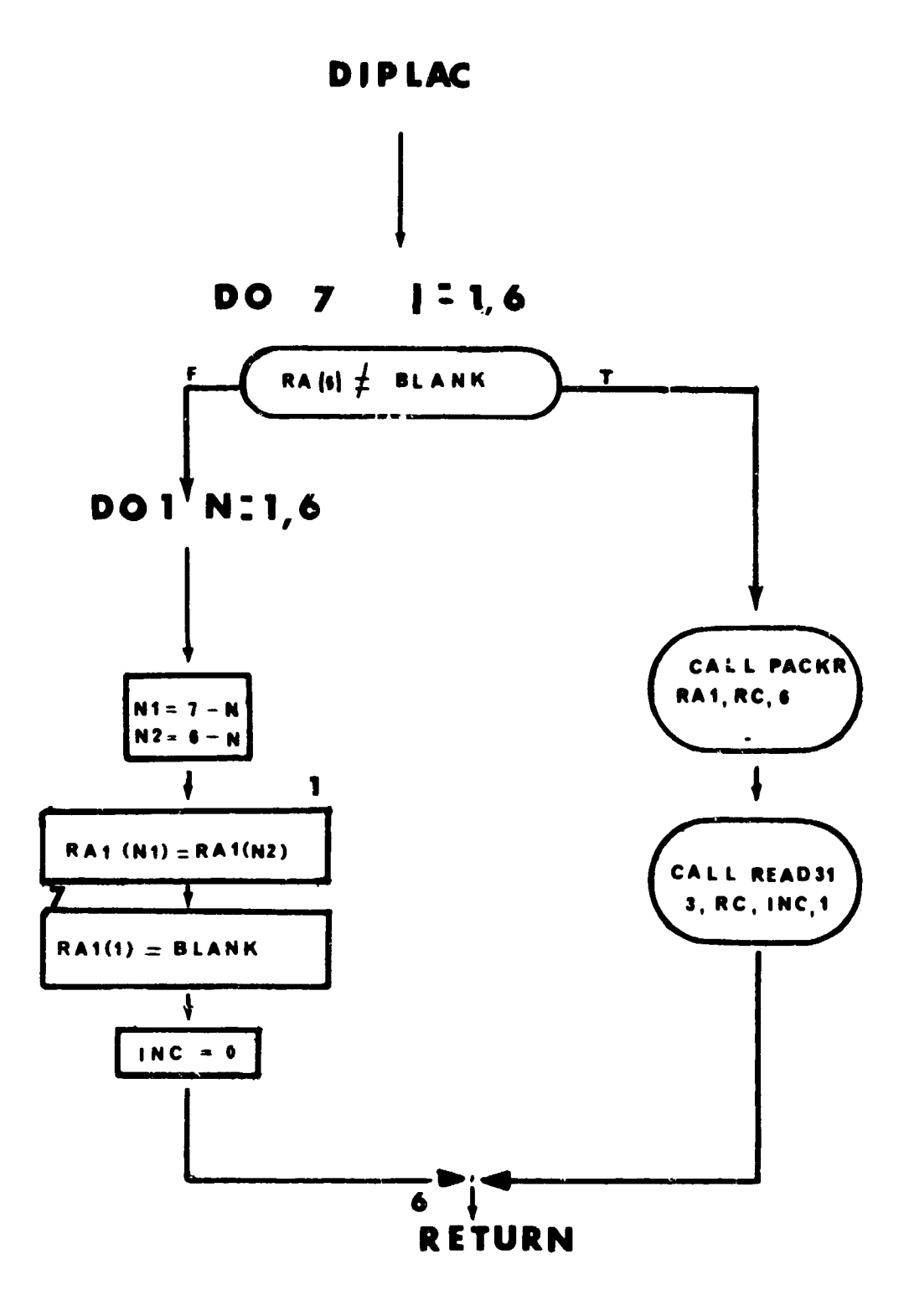

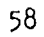
$DEFed$  - Heading and Page Eject 11.

#### Purpose:

To provide page ejection and title print.

Initially the current page number (NPAGE) is incremented by **1.**

Initially the current page number (NPAGE) is incremented by 1. The page is ejected and return is made to the calling program.

### Usage:

Entry is made by the following statements:

CALL DEF or CALL DEF2

Only the normal I/O FORTRAN routines are used with this routine. DEF2 is an entry point used by vehicle 2.

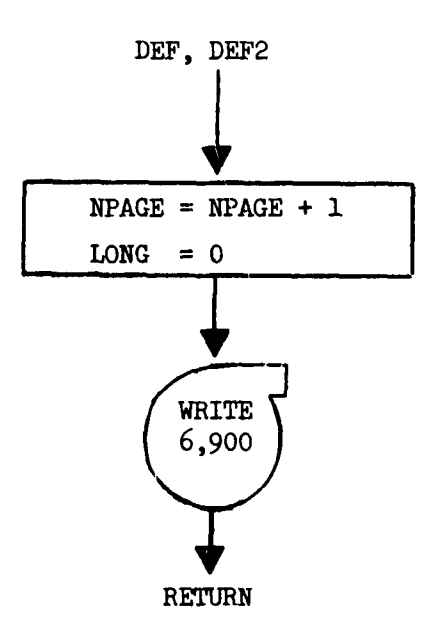

# 12. TABRE and TABRE2 - Table Dimension Subscript Routines

#### Purpose<sup>2</sup>

This subroutine is called from READA or READA2 and computes subscripts such that the table dimension requirements may be variable.

#### Method:

Uses input data prepared **by** the user to compute subscripts for variable table assignments.

### Usage:

This subroutine is cal 'ed from subroutine READA or READA2 one time per case, and linkage is obtained by:

CALL TABRS (TABSrP)

where TABSTP is an indicator set false by TABRE or TABRE2 when READA or READA2 will not recall TABRE or TAFRE2.

#### Subroutines Called:

DIPLAC LINES

**Brror Massages:** 

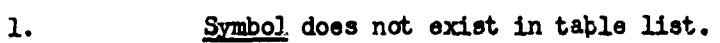

2. Total table size N exceeds maximum size **N%** where N is the required and N1 is the maximum.

#### Data Preparation:

Control will be transferred to subroutine TABRE or TABRE2 when READA or READ processes a control card:

**STCASE** TAB

SICASE beginning in columi **1** and TAB punched in column 8, 9 and **10.** Following this card will be the cards requesting table sizes.

TTABOl 10

ATABOl 20

TTABOI and ATABOI punchd beginning in column **I** and the required machine cells (10 and 20 in this case) punched beginning in column 12. Anything punched past column 15 will not **be** used. After all table assignments a TRA should be punched in column 8, 9 and 10.

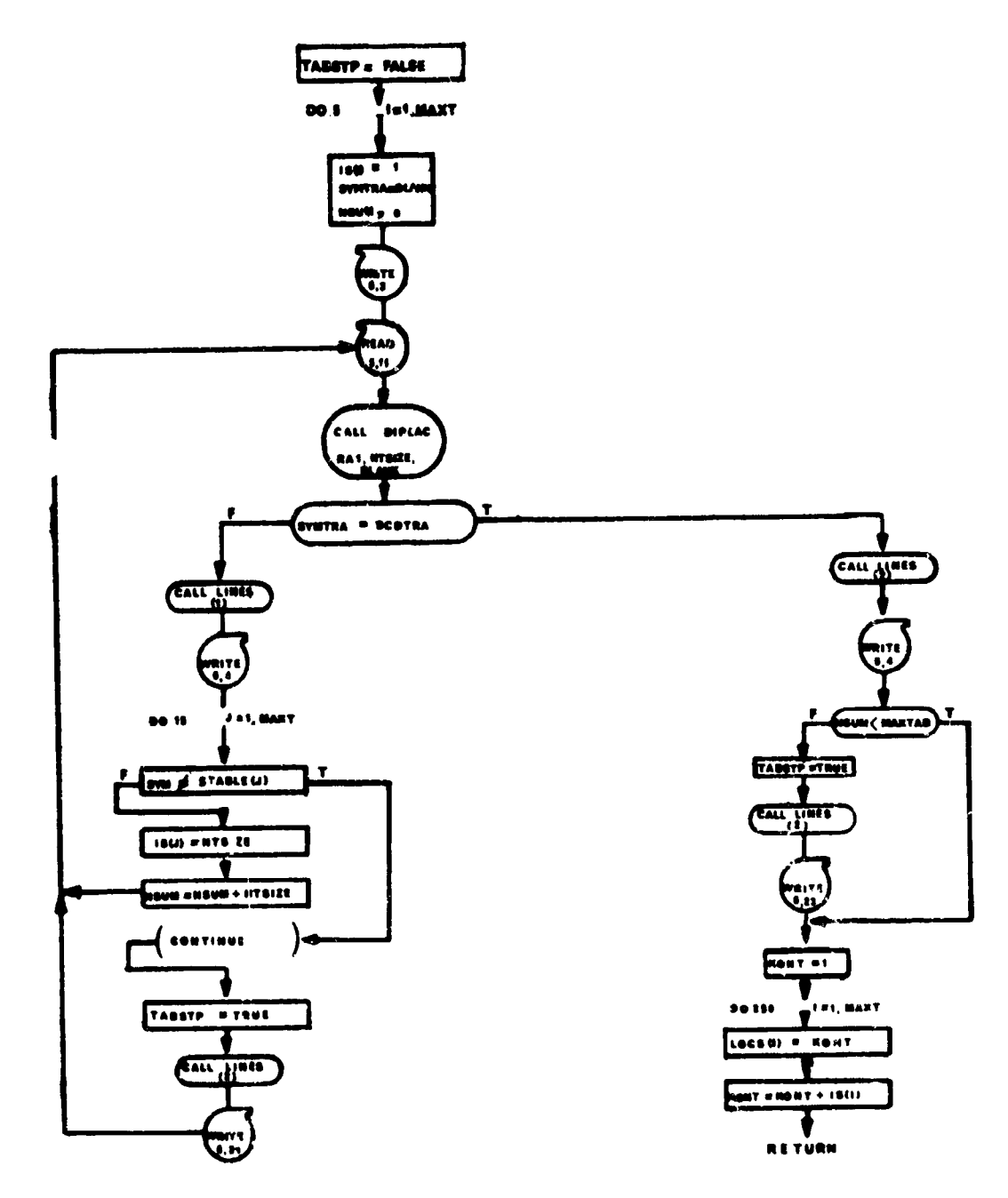

**TABRE** 

 $\overline{a}$ 

### 13. LINES and LINES2 - Lines Accounting Routines

# **Purpoose:**

To keep an accounting of the number of lines printed per page, and to provide tor page control.

## Method:

If the number of lines to be printed (LCOUNT) is such that it will not fit on the current page, the page is ejected (via MF) and printing will begin on the new page. Initially, the location LONG, should be set to zero, indicating that, currently no lines have been printsd on the present page.

### **usage:**

Entry **is** made to the routine by the following statement:

**CALL LINES (LCOUNT) or CALL LINES2 (LCOUNT)** 

# where,

**LCCJNT -** A fixed point variable or constant indicating the number of lines to be printed.

Subroutine DEF is called from this routine. LINES2 is an entry point used by the second vehicle.

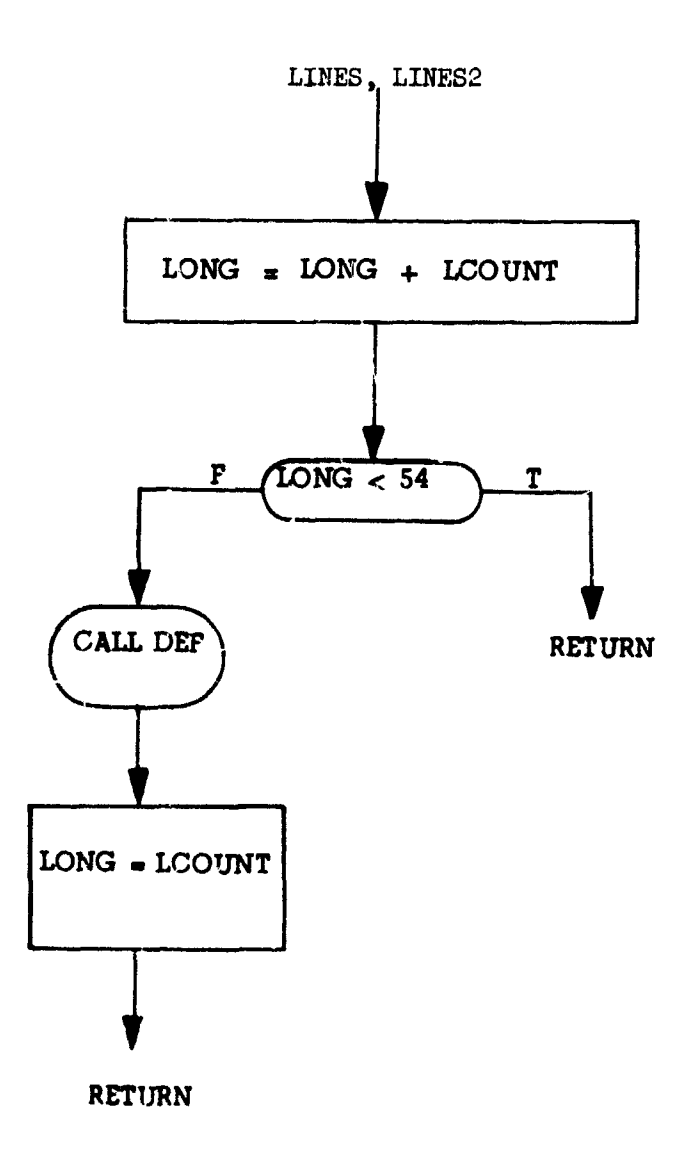

#### 14. PACBCD - Packs Six Character Words

# Purpose:

To pack BCD words into six character words.

# Method:

The first character is converted to an integer by the system routine, DECODE. This integer is the number of six character words contained on the card. ENCODE is then used to pack that number of six character BCD words.

# Usage:

Entry is made to this routine by the following statement:

CALL PACBCD (RA, FI, JJ)

#### where,

**Contractor** 

RA - is the first location of the array being converted.

FI - is the first location where the results will be stored.

 $JJ - is$  the number of six character words.

This subroutine uses ENCODE and DECODE which are system routines. For more information, check write-up for ENCODE and DECODE.

 $\label{eq:1} \frac{1}{2} \sum_{i=1}^n \frac{1}{2} \sum_{i=1}^n \frac{1}{2} \sum_{i=1}^n \frac{1}{2} \sum_{i=1}^n \frac{1}{2} \sum_{i=1}^n \frac{1}{2} \sum_{i=1}^n \frac{1}{2} \sum_{i=1}^n \frac{1}{2} \sum_{i=1}^n \frac{1}{2} \sum_{i=1}^n \frac{1}{2} \sum_{i=1}^n \frac{1}{2} \sum_{i=1}^n \frac{1}{2} \sum_{i=1}^n \frac{1}{2} \sum_{i=1}^n \frac{1}{$ 

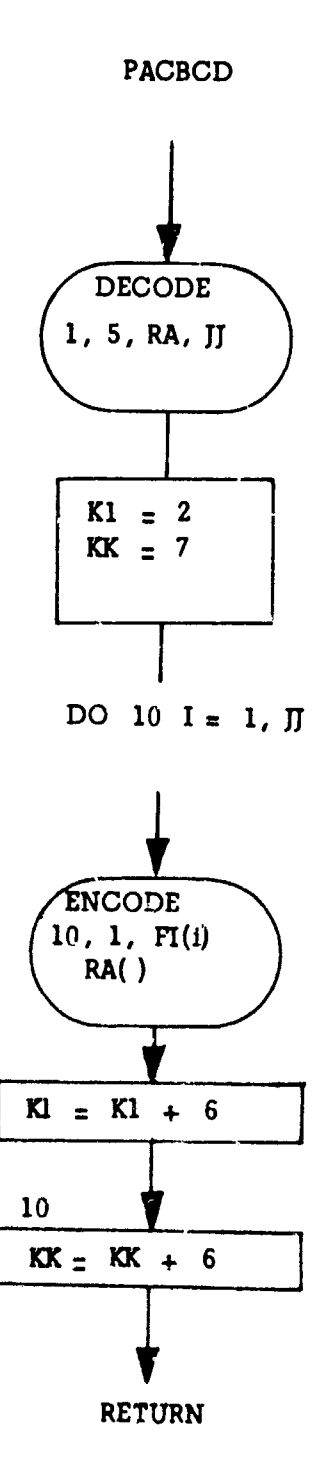

# 15. PACKR - Packs BCD Characters

# Purpose:

Packs BCD Characters into words.

# Method:

This routine uses ENCODE to convert BCD information to a binary integer. No I/O transmission takes place.

Usage:

Entry is made to this routine by the statement:

CALL PACKR (I1, 12, N)

#### where,

Ii - Contains the BCD integers to be converted.

12 - Location of where converted numbers are to be restored.

N - Number of words to be converted.

This routine uses ENCODE which is a system routine. For more information check ENCODE write-up.

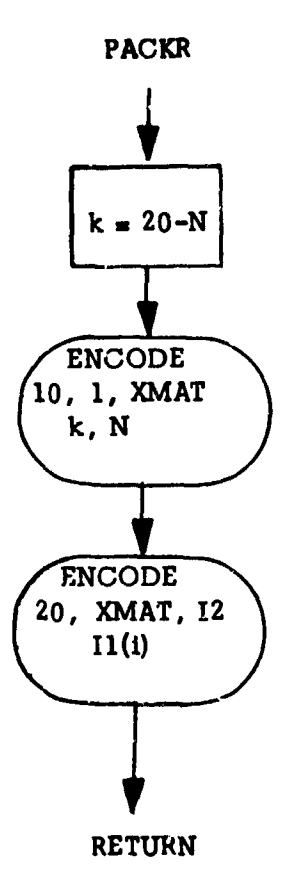

.<br>Information of the company of the company of the company of the company of the company of the company of the c

 $\sim$   $\alpha$ للمست

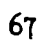

## 16. READ31 - Binary Conversion Routine

## Purpose:

To convert from BCD to Octal, Floating Point and Integer numbers.

### Method:

This routine takes the BCD display code and converts it to the necessary binary data depending on the operation code.

### Usage:

Entry is made to this routine by the following statement.

**CALL** RIEtD3l **(IFI,FJ,FI,JJ)**

#### where,

- IFI is a code that determines if its Octal, Floating Point or Intager conversion.
- FI is the location where the answers are stored.
- FJ contains the BCD characters to be converted.
- JJ the number of words to **be** converted.

This subroutine uses the system routine **DECODE.** For more information on DECODE check the write-up fer DECODE.

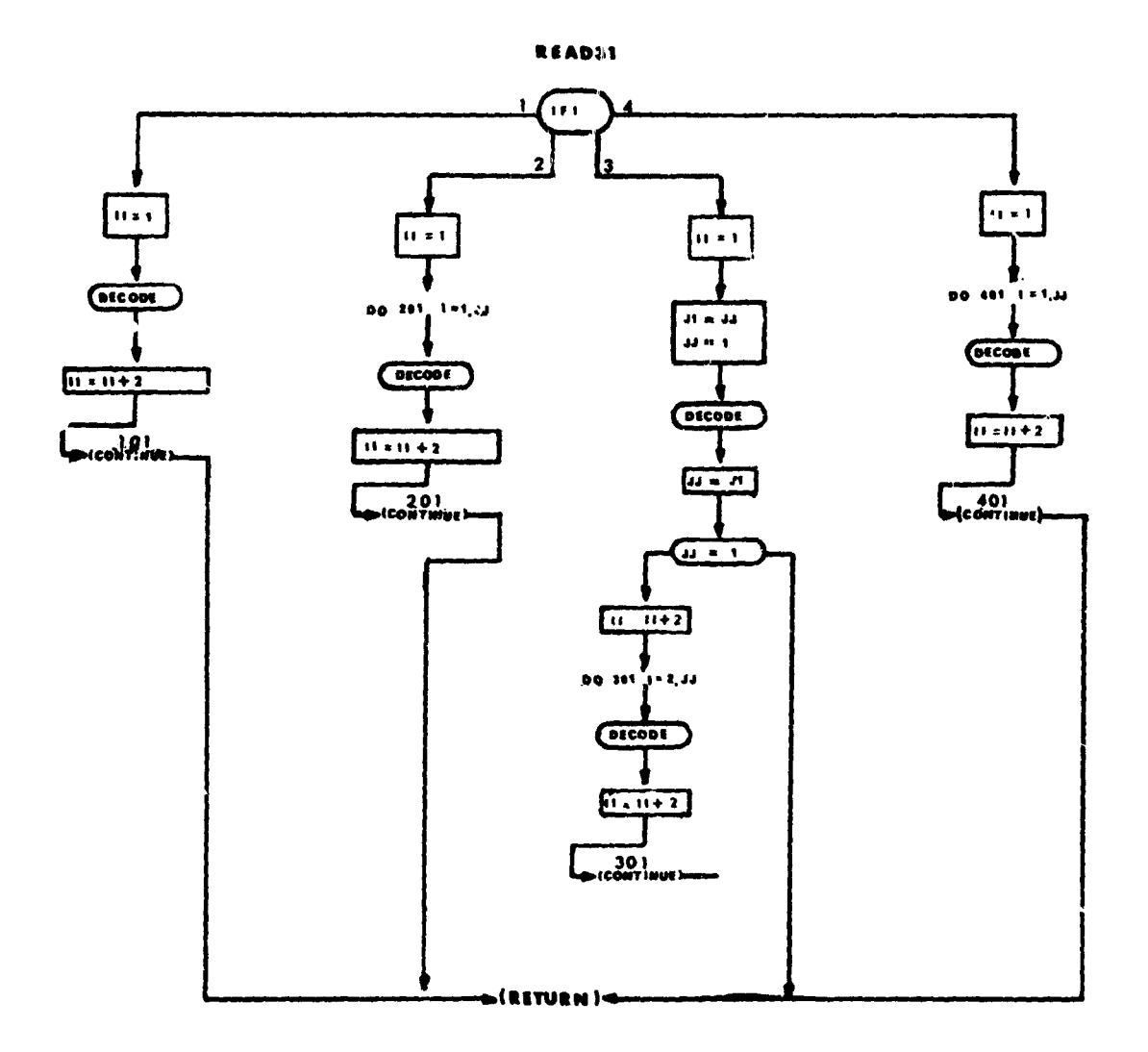

# **17. §VI** and.SVI2 - Block Save Routines

#### Purpose:

To place a number of variables into an array. The location of each piece of data is contained in any array. The routines also equate data flagged by the PAR input subject to the appropriate optimizing parameter.

Method:

**Each piece of data is picked up sequentially beginning with A and** stored into an array beginning with the subscript ISTART.

Usage:

3kntry is made to the routine with ths following statement.

CALL SVI (ICOM, N, ISTART, A, IA, PAROPT)

where,

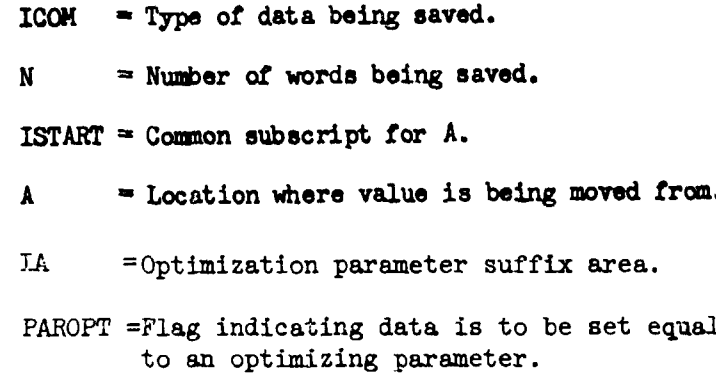

No other routines are called from this routine.

Subroutine SVI2 is identical to SVI except for certain COMMON blocks. A flow chart is presented for SVI.

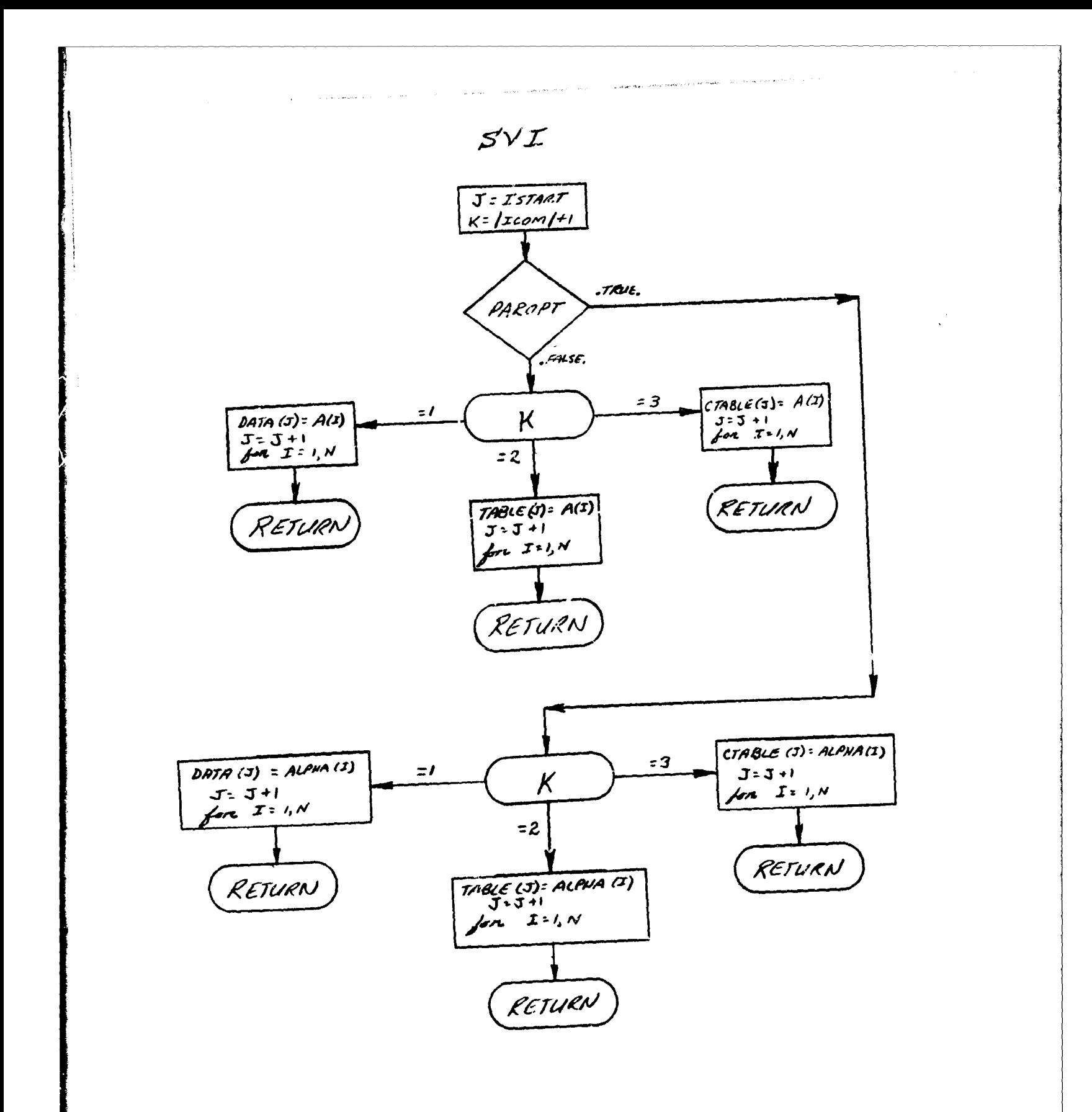

### 18. BIBLOCK - Data Output in Blocks

#### Purpose

To prepare ard output data in large blocks rather than a card at **a** time.

### Method

Thise dimension arrays are used by this routine to input data too. The da&4 is read into the machine in BCD **and** then decoded depending on the pseudo-operation punched on the card. After decoding all data is treated as integers, then stored in **one** of the three dimnsion arrays. Just prior to this call, a subecript is stored which defines which cell in the **array** the number will be stored into when it is read back int) the machine. When either of three buffers are filled, all three buffers ate flushed out on tape. if anyone of the buffers fail to have anything stored in it **a** du cell is set up. This is necessary because of the way the Fortran system works. It is impossible to store zero words on tape.

### Usage

Linkage is made by the following call:

CALL BIBLOCK(IID,JJ,FI,ITABLE)

where

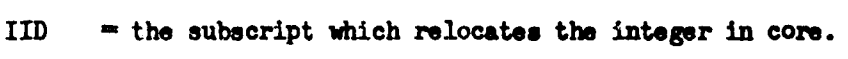

- JJ **=** the number of integers to **be** stored in the array.
- $PI$  = the integer to be stored in array.
- ITABLE **-** contains a number defining which of the three arrays to store into. In this case ITABLE is either **0,** 1, or 2.

No initialization or printing is necessary for this routine.

#### Subroutines Called

The only routines called are the normal output FORTRAN routines.

**BIBLOCK** 

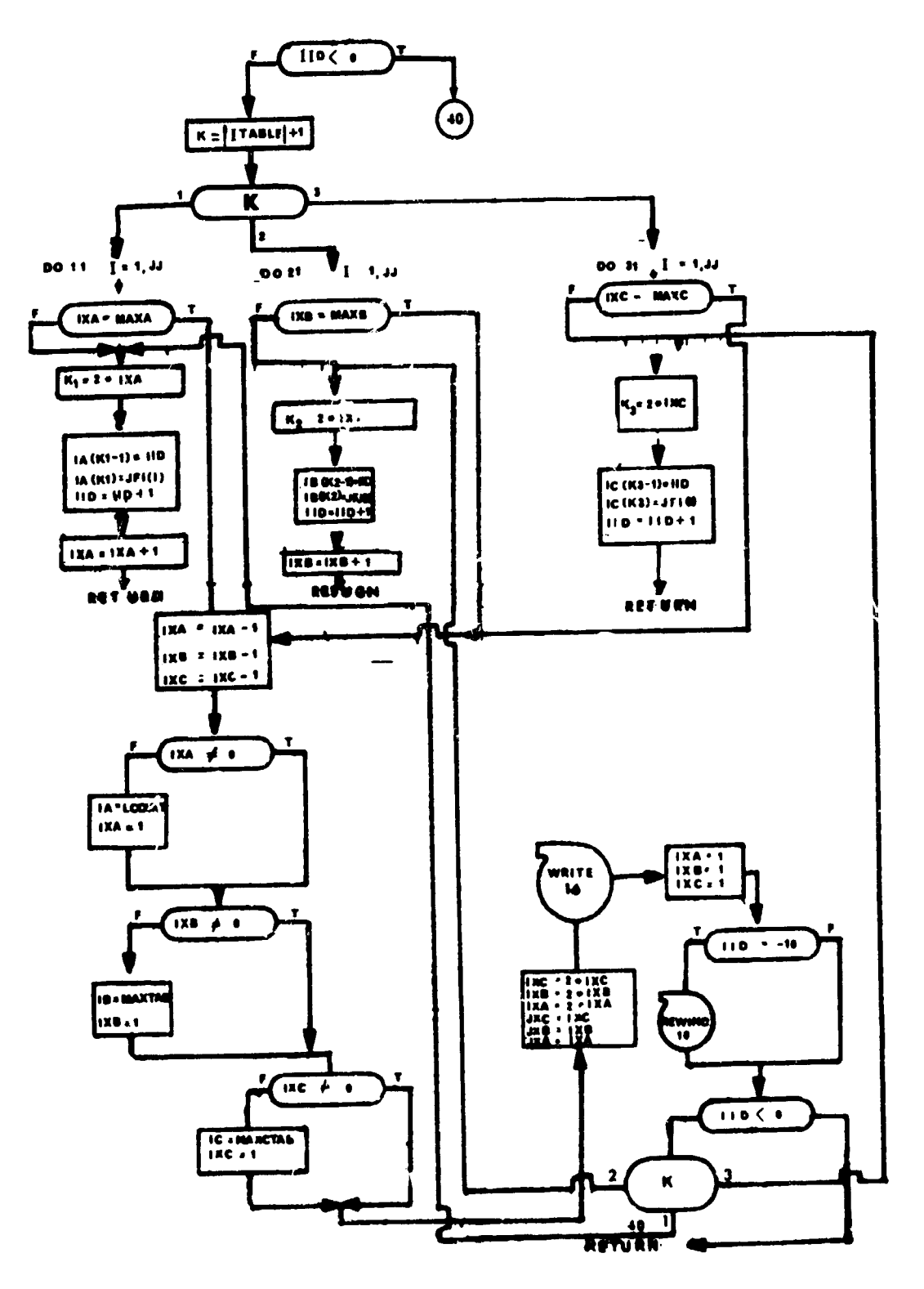

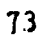

19. SHELL - Numeric Sorting Subroutine

# Purpose:

To store an array in ascending order.

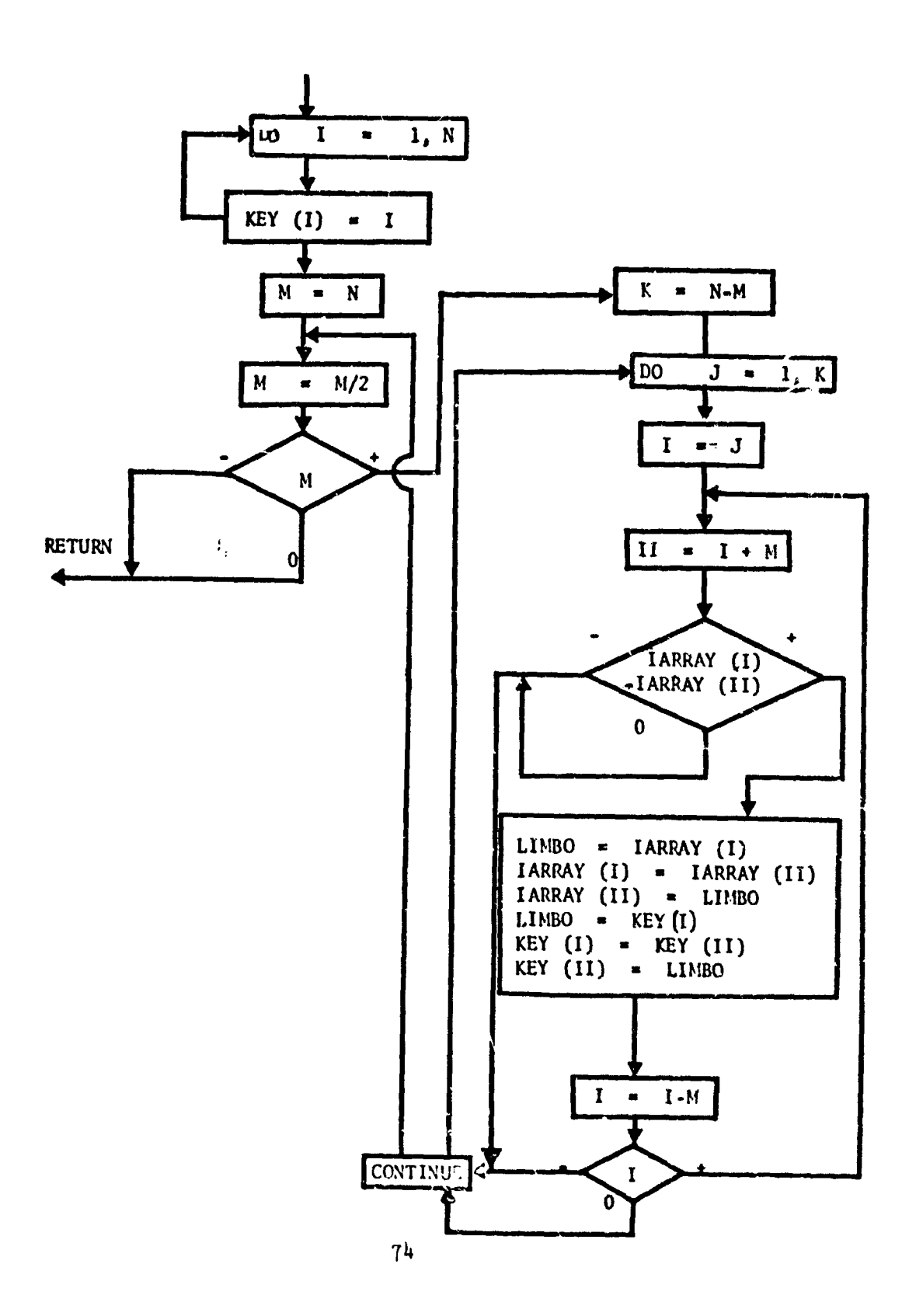

 $\frac{1}{2}$ ÷.

#### SECTION VI

### PROGRMI EXE AND SUBROUTINE EXE2

**ECE** is the executive program that drives both vehicle forward trajectories. ME controls the major logical decisions that must be made. The subprograms of EXE are responsible for accomplishing the calculations which fall into their respective doaains of specialization. Since, during any one call, it is not feasible for a subprogram to do all types (e.g. initialization, printing, function calculations, etc.) of computations delegated to it, the subprograms are segmented into functional units; access to a particular functional unit of a subprogram is accomplished by calling that subprogram with an argument called the entry point. For most of the subprograms of EXE there is the following correspondence between entry points and functional units:

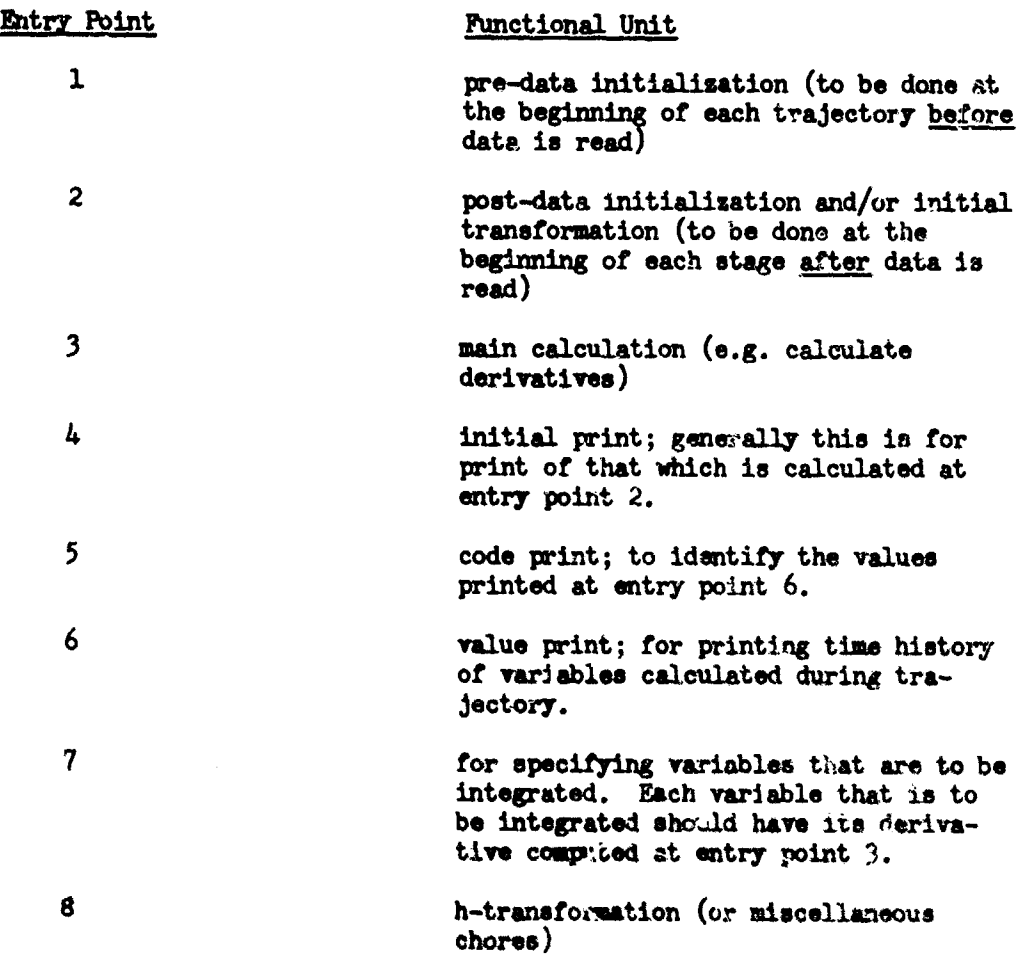

In addition to the so called "standard subprograms" of ELE there are a few which are of such **a** special nature that the standard entry points no longer apply, or else perhaps an additional entry point is included for some special purpose. Those subprograms which have multiple entry points which deviate from the standard are GND1F, INDMRT, EMTAN, PLTS, **9ATGT,** and **EXE2,**

 $\mathbf{L}^{-1}$ 

The structure of **MMR** is integral with the structure for accomplishing the numerical integration. This is necessitated by the premise that **EXE** should have control. As a result, the numerical integration routine, MIMINF, is a slave to EMK. The relationship between IMWINF end EME differs distinctly from that of the standard subprograms and EXE. The MIMINF writeup contains a complete description of the entry points and their respective functions. ErTRAN is a special subprogram which is In reality a subdrivor fot acomplishing the initial transformation and the h-transformation.

One great benefit of this type of organization of **EM** is that it is general; any trajectory program may be set up this way. In particular, this fact was used for the programming of the reverse trajectory. REV is the executive program that drives the reverse trajectory and hence the structure of RV is virtually isomorphic td **EM.**

Communication between EXE and its subprograms is accomplished by setting indicators. However, of all the indicators used in **EE** proper, EE sets moot of them itself. The following is a list of all those indicators that are set by subprograms of EXE for the purpose of communication with EXE proper.

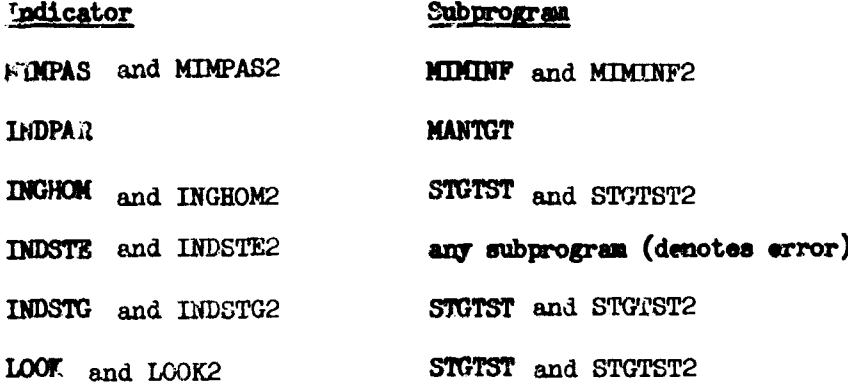

One of the most critical functions of EKE is to control the integration step size. EXE itself actually does very lit.ýie **'f** the calculation for the step size. Yet, it governs the sequence of urlic that are made to subprograms which determine a step size to meet their respective requirements. Exe must then weigh each factor against the other and select that step size which is "most reasonable". A summary of the step size control procedure follows:

The logic in EKE that controls the integration step sire, HO, during the forward trajectory is necessarily somewhat complicated because of all the factors that have to be considered. "Staging" and/or "time points" may require the step sise to be either cut ba $\lambda$  or increased. Depending on the situation the integrated variables may have to be backed up one step.

MIMINF(5) and MIMINF2(5) are the entries to the integration routines which check the truncation error; STGTST(3) and STGTST2(3) are the entries to the stage test routines which check the staging variable (s) to see when they pass from one side to the

other of their respective staging values. The MIMINF and STGTST writeups should be referred to if it is desired to know how these routines determine the step size when they are granted this responsibility.

The following points summarize the logic involved in controlling the step size:

- **(1)** 4n integration step is a "trial step" until it has been accepted as valid by MIMINF(5), MIMINF2(5), STGTST(3), and STGTST2(3)
- (2) If MIMINF(5) or MIMINF2(5) rejects the trial step, then the integrated variables are backed up one step, and a new trial step is made with the step size (HO) which MIMINF(5) and MIMINF2(5) have determined,
- (3) Only after MIMINF(5) and MIMINF2(5) accept a trial step does  $SUTST(3)$  and  $SUTST(3)$  have the opportunity to reject it. If STGTST(3) or STGTST2(3) reject a trial step, then the integration is backed up one step, and a new trial step is made with the step size (HO) which STGTST(3) or STGTST2(3) have determined.
- (4) It is assumed that the **HO** determined by (2) or (3) when a trial step is rejected, is *less than* the HO which produced the bad step.
- (5) After a valid integration step has been taken, the next time point, TIMPT, is picked up. TIMPT will be the first time point greater than TIMES **+** AMINER.
- (6) The next trial step must have an  $HO \leq TIMPT TIMES$ .
- (7) After a valid step, the HO for the next trial step will have been determined or at least sanctioned by MIMINF $(5)$  and MIMINF2 $(5)$ . Paragr<sub>4</sub>ph (6) merely imposes a further condition in addition to MIMINF $(5)$  and MIMINF2 $(5)$ .
- (8) Once staging has started; i.e., once STGTST(3) or STGTST2(3) has rejected a trial step, MIMINF(5) and MIMINF2(5) will be passive. This means that MIMINF $(5)$  and MIMINF2 $(5)$  accept every trial step and compute no new HO.
- (9) KMIn F(5) and MIMINF2(5) have *sole control over* increasing the step size HO; MIMINF(5) or MIMB1F2(5) may increase HO only if they accept the trial step and  $E^*$ e not passive.
- **(10)** The above procedure insures that ail time points are hit, and that variable step integration does not interfere with the staging process.

It should be noted that EXE drives the second vehicle trajectory through EXE2. This routine is virtually a copy of EXE. However, correct interfacing of the two vehicle trajectory integration procedures has required BXE2 to be split into a sequence of entry points. Each entry point carries out a well defined function for Vehicle 2's trajectory control. Control of integration stepsize for both trajectories **ib** carried out by EXE itself.

A flow chart for program **EXE** is presented. Subroutine EXE2 follows the general computational flow of program EXE. However, the COMMON blocks, tapes, and subroutines employed are differentiated from those of EXE by the numeral 2. For example, COMMON/1/ becomes COMMON/12/; DIFEQ becomes DIFEQ2; and tape 12 becomes tape 22.

- ままます

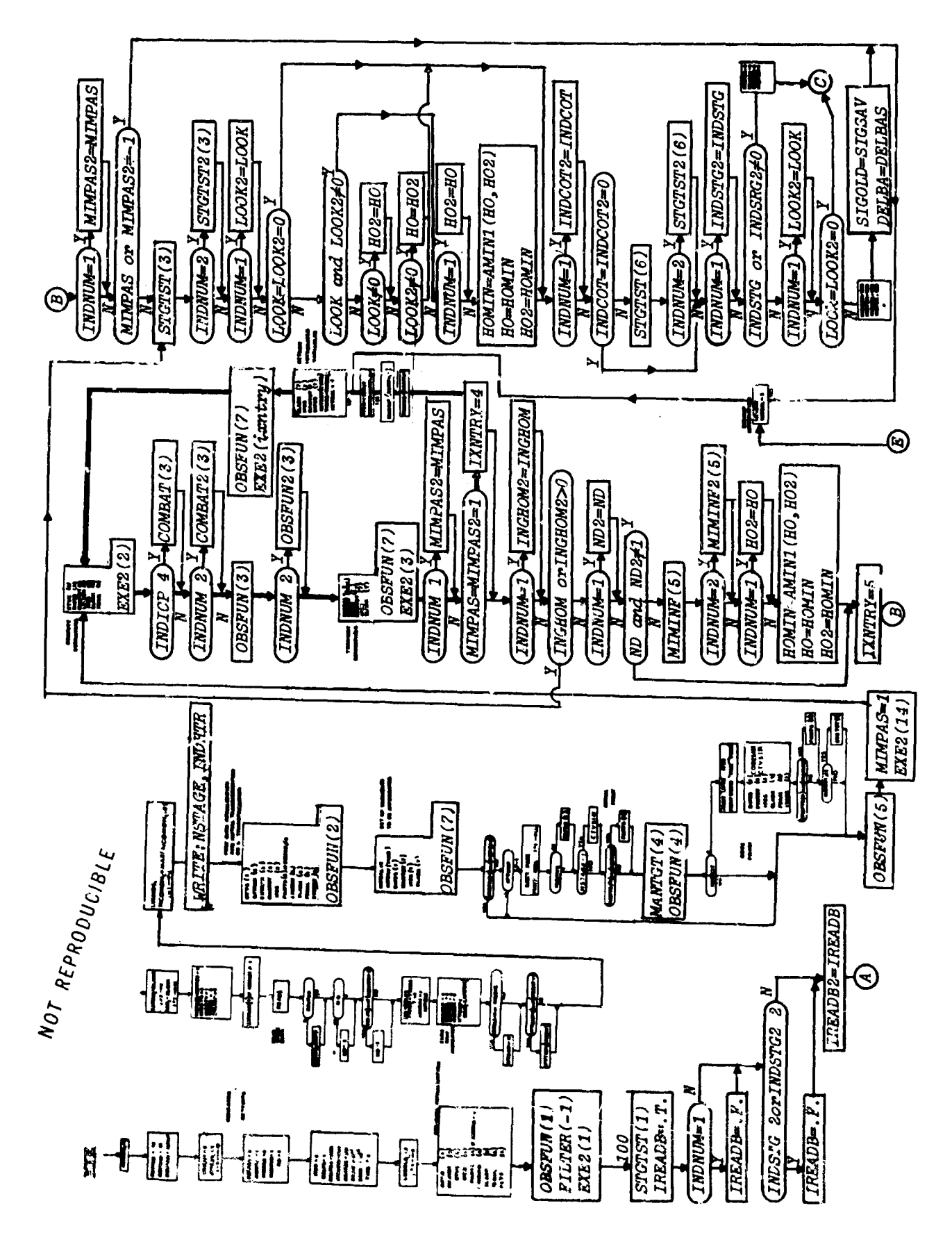

 $\dot{i}$ 

79

 $\frac{1}{2}$ 

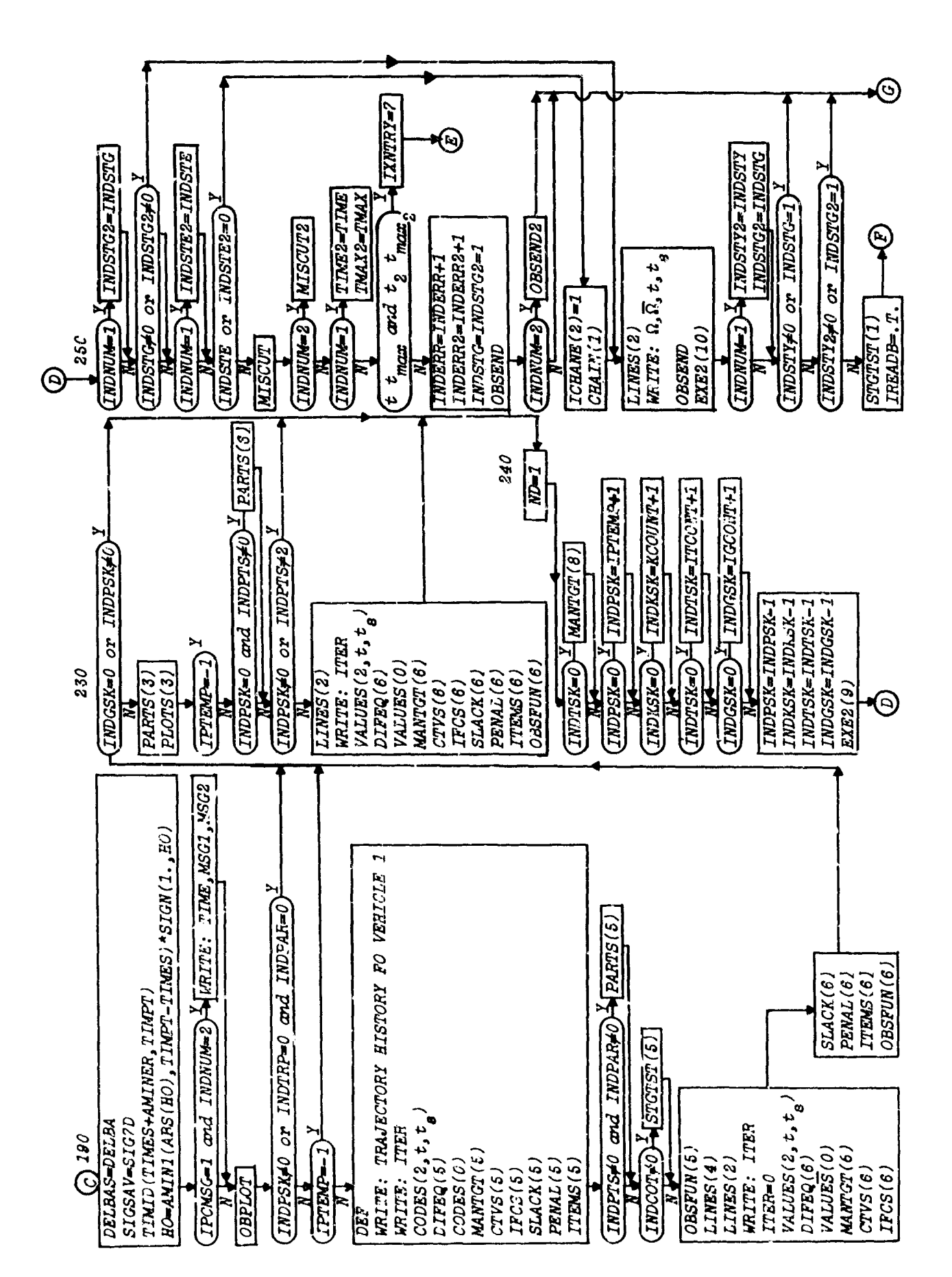

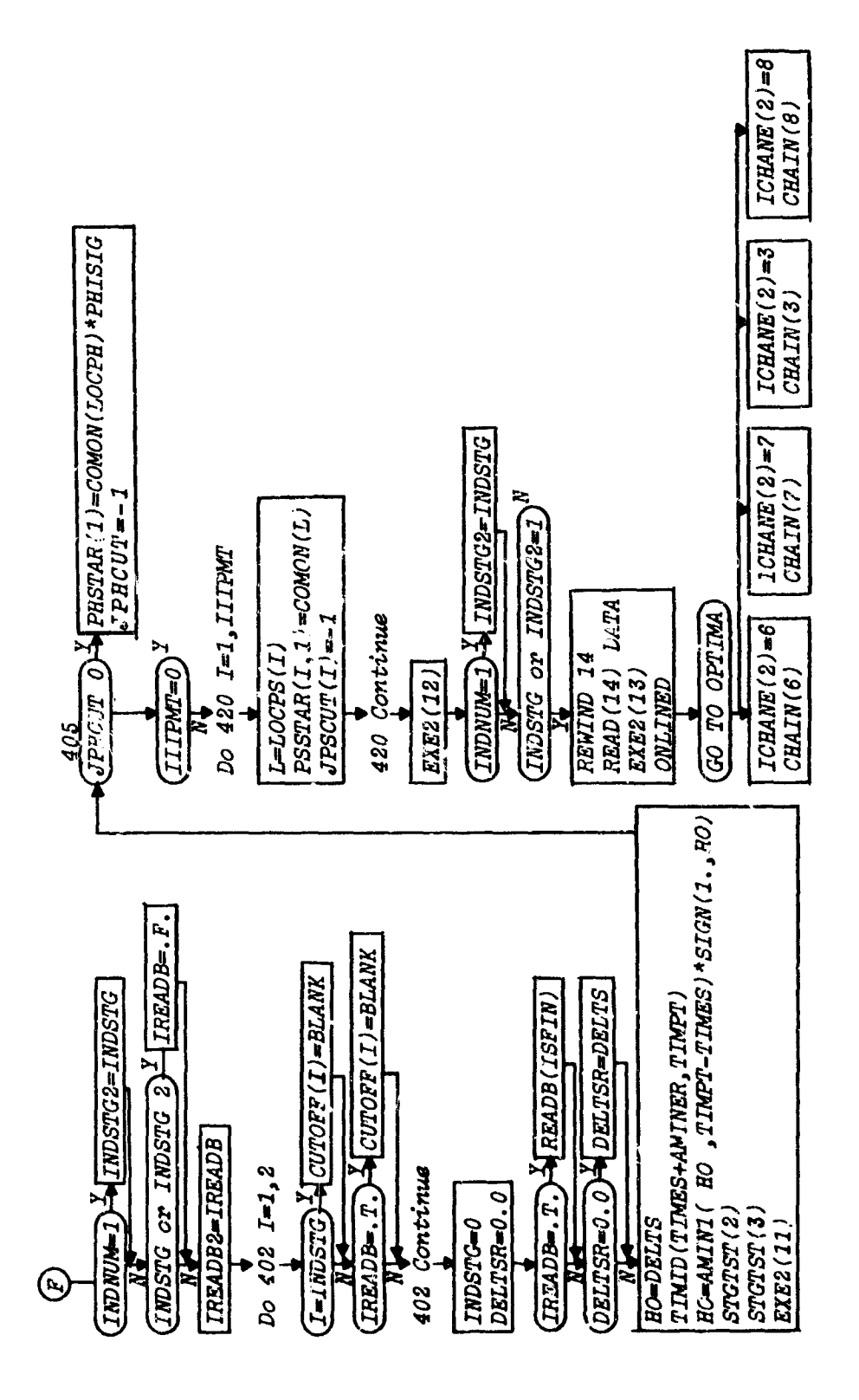

 $\label{eq:3.1} \begin{split} \mathcal{L}_{\text{in}}(\mathcal{L}_{\text{in}}(\mathcal{L}_{\text$ 

 $\mathbf{81}$ 

### 1. DIFEQ-Differential Ecuation Selector

#### Purpose:

To enable the user to select which set of differential equations will be used by the program.

### **Usae:**

CALL DIFEQ(IENTRY)

- $IENTRY = indicator which determines what task is to be performed by$ the differential equations subprogram which will be called by DIFEQ.
- INDSEL is of the form iOj. j determines which differential equations subprogram will be used. INDSEL is nominally 101, so for this INDSEL,  $j = 1$  and DIFEQ1 will be used.

### Remarks:

I:

DIFEQ is called by EXE, EXTRAN, and PTBEQN

DIR*D* calls DIFEQ1, DIFEQ2, DIFEQ3, DI.  $\mathcal{P}Q4$ , DIFEQ5, DIFEQ6, and STOP.

i determines which control system will be used. It should be noted that in the combat simulation, the first vehicle equations of motion are contained in DIFEQl,and the second vehicle equations of motion are in DIFEQ2.

### DIFEQ3, DIFEQ4, DIFEQ6

These are dummy routines included so that the user may write his own differential equations for use with the optimization progrem.

In writing a new differential equation subprogram, the entry point pattern established by EXE for such a subprogram must be ldhered to. DIFEQ1 and DIFEQ5 are examples of such subprograms.

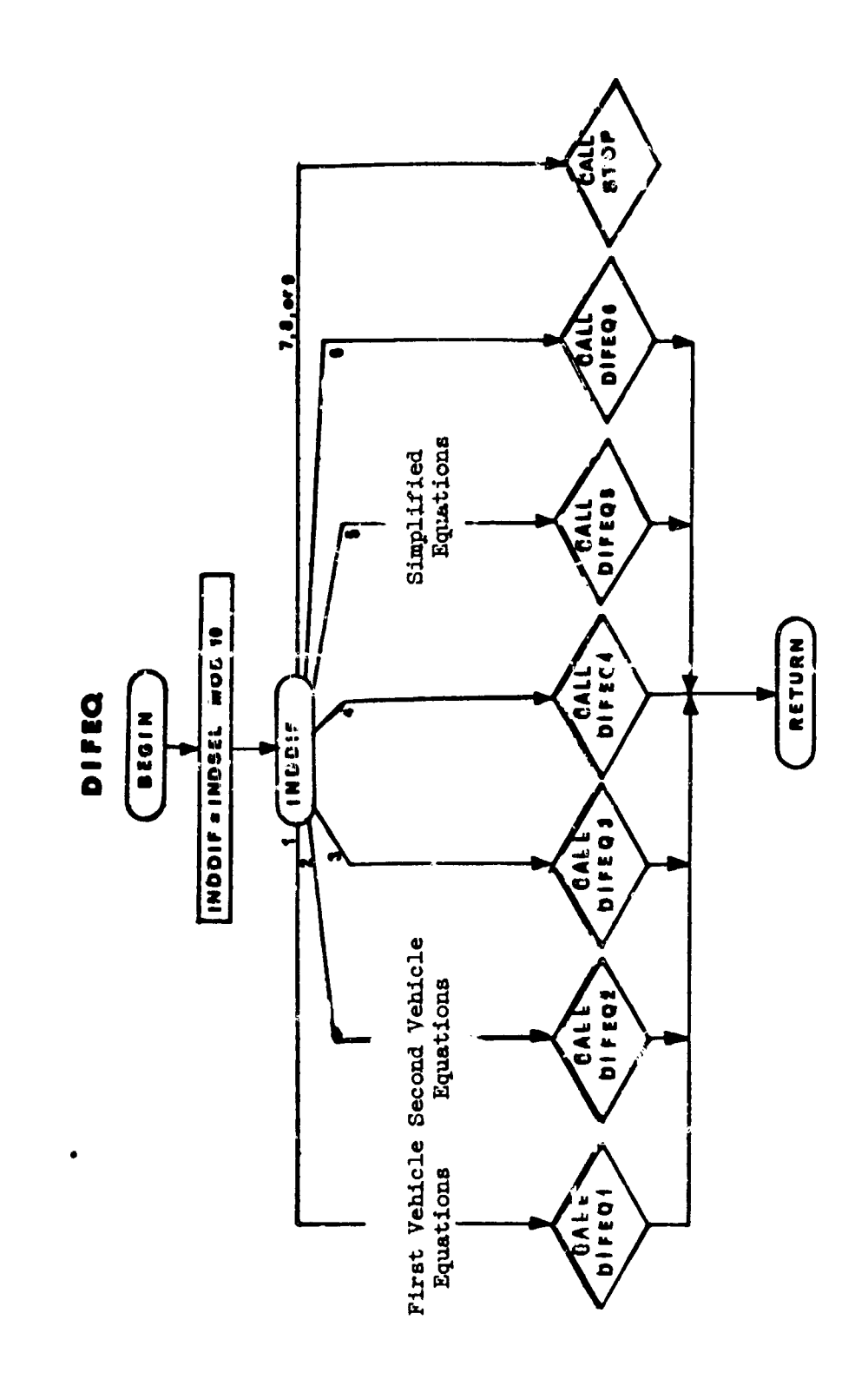

### 2. MANTGT and MANTGT2 - Maneuvering Target

#### Purpose:

To prepare a target tape containing the time history of a "target trajectory."

To read the target tape as a function of time during a forward trajectory and to computc functions of the variables read from tape or in COMON together with the variables of the current trajectory.

#### Method:

This subprogram has all the standard entry points of EXE, except that entry point 8 is unique, in that it prepares a target tape.

INDICP **= 0:** No computations made.

INDICP  $= 1$ : A target tape will be prepared; the target tape is TAPE 13. The information put on this tape is the values of the following variables:

> TINE, XE77F, **"IE77F,** ZE77F, **UE77F, VE77F,** WEM7P, UE77F1, VE77F1, WE77F1.

At entry point 1 the tape is rewound and INDPAR is set to 0 (this deletes computation of partials). At entry point 8 the tape is written. None of the other entry points will be effective. **ME** proper calls MANTGT (8) at every (ITCONT+1)th valid integration step. ITCCNT is input. It is assumed that only a forward trajectory is to be run for a case with INDICP = 1 in the data. This trajectory should be set up to terminate on TMAX.

INDICP = 2: It is assumed that a target tape (TAPE 13) has been prepared by a previous case run with INDICP =  $1$  (or 3) in the data. During each forward trajectory of the present case, the target tape will be read **sc** that the value of trajectory time of the prevent case is bracketed between the trajectory time of two adjacent records on the target zape. The instantaneous value of the variables on the target tape are estimated by linear interpolation. Then the necessary by linear interpolation. functions are computed from these interpolated values and the information available from the present trajectory. Code and value printing of the computed quantities are accomplished at entry points 5 and 6 respectively.

#### Remarks:

It must be known that the values of TIME on the target tape exceed the largest value of TIME that will be encountered on all trajectories of a case with INDICP =  $2$ .

TIME should be a state variable when INDICP  $= 2$ .

 $\lambda$ 

 $IDIDICP = 3:$ 

This option is designed for the purpose of running a standard case, with-out maneuvering target, for INDCIC cycles and then defining the last cycle as a target trajectory to be put on the target tape exactly as if INDICP were input as 1. On the last cycle, at MANTGT (1), TMAX is set to TOMAX and NCYCLE is set to 0 and INDICP is set to 1 so that the case will terminate just as if one trajectory with INDICP =  $1$  were run; however, this will not be done until INDPAR has been set 70 on the last cycle.

The following basic functions are computed at MANTGT (3): (see formulation manual for detail)

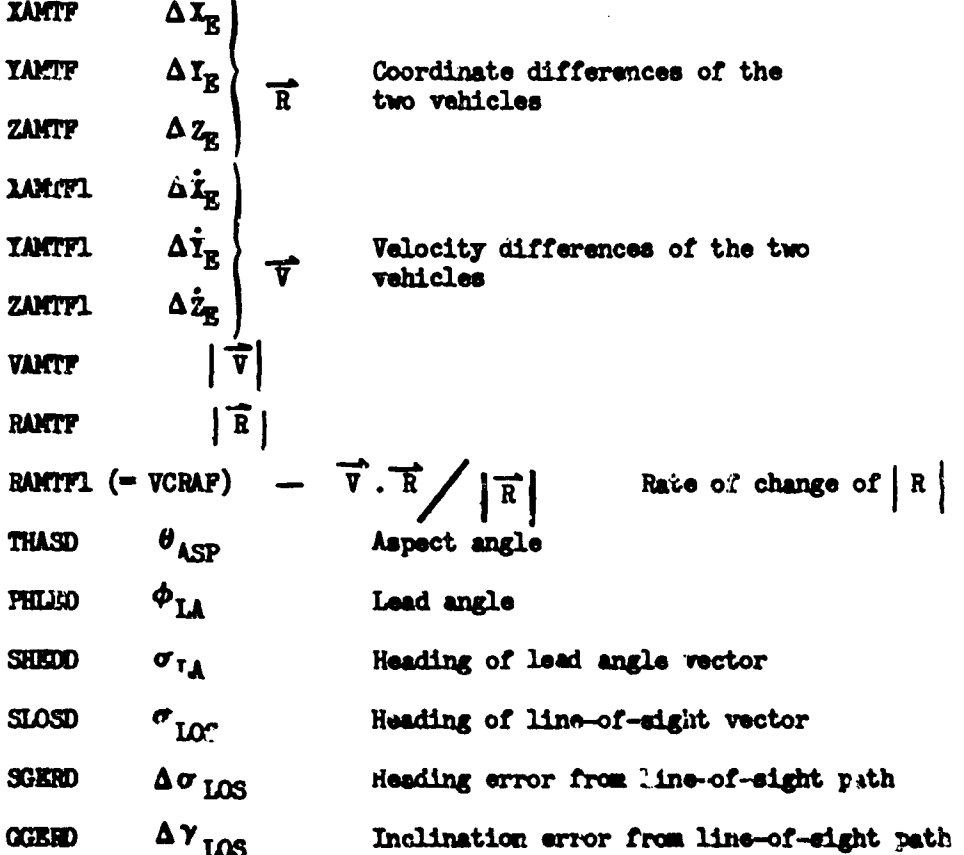

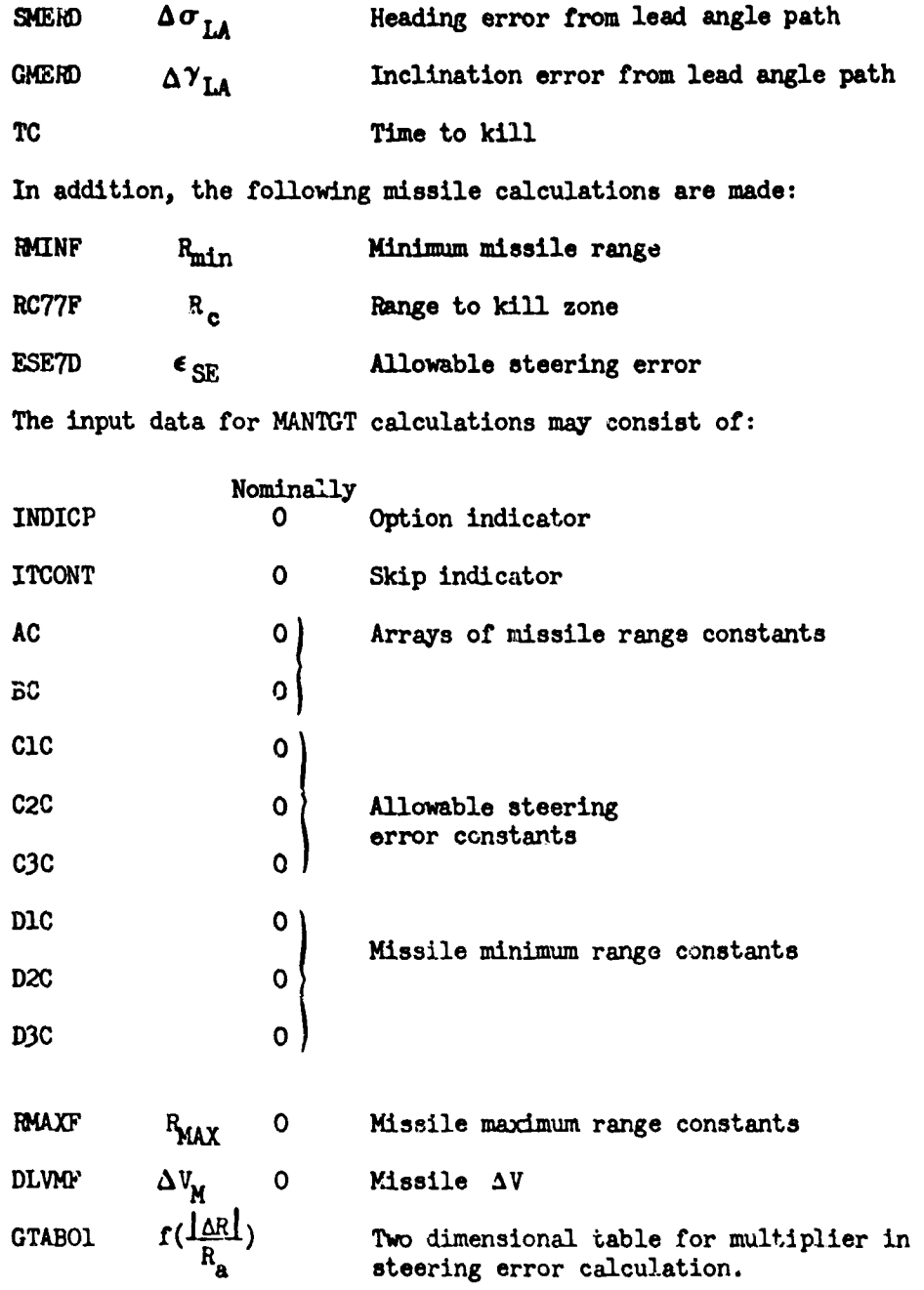

**Francis**<br>Francisco<br>Francisco

 $\frac{1}{2}$ 

 $\frac{1}{2}$ 

 $\sim$  .

A flow chart for MANTGT is presented. MANTGT2 is identical except for use of vehicle 2 COMMON blocks, tapes, and auxiliary subroutines.

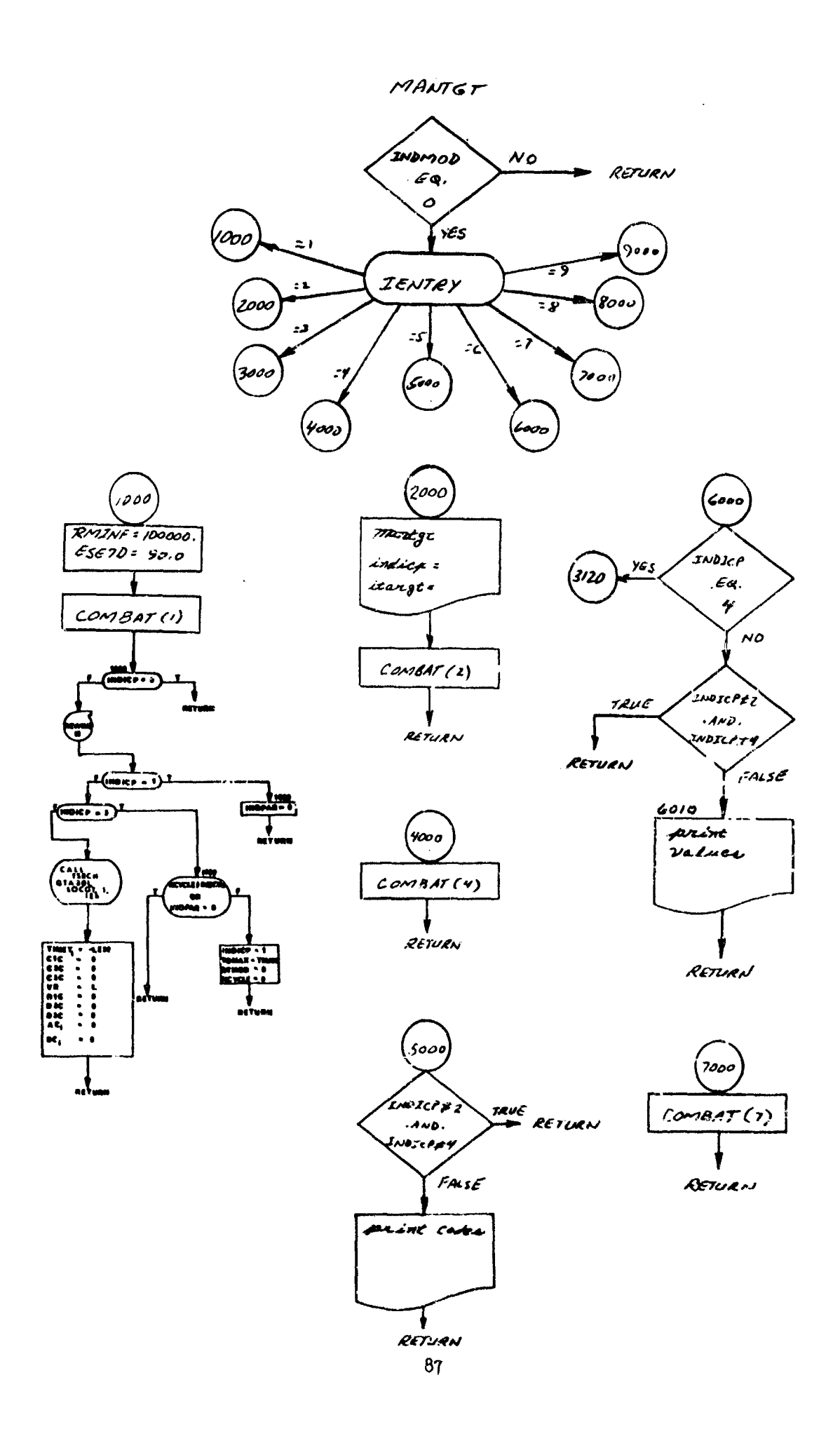

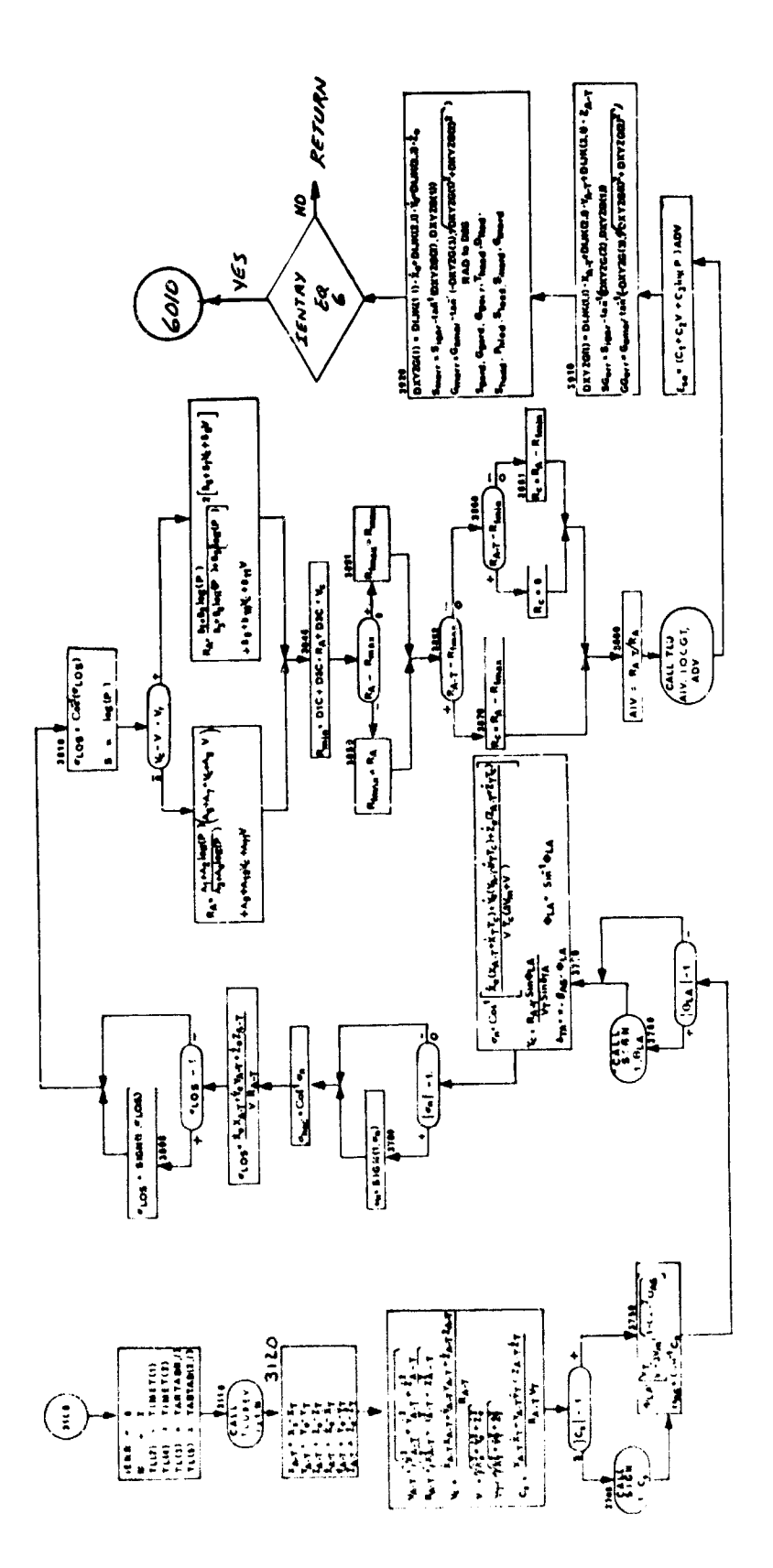

 $\overline{\phantom{a}}$ 

ķ.

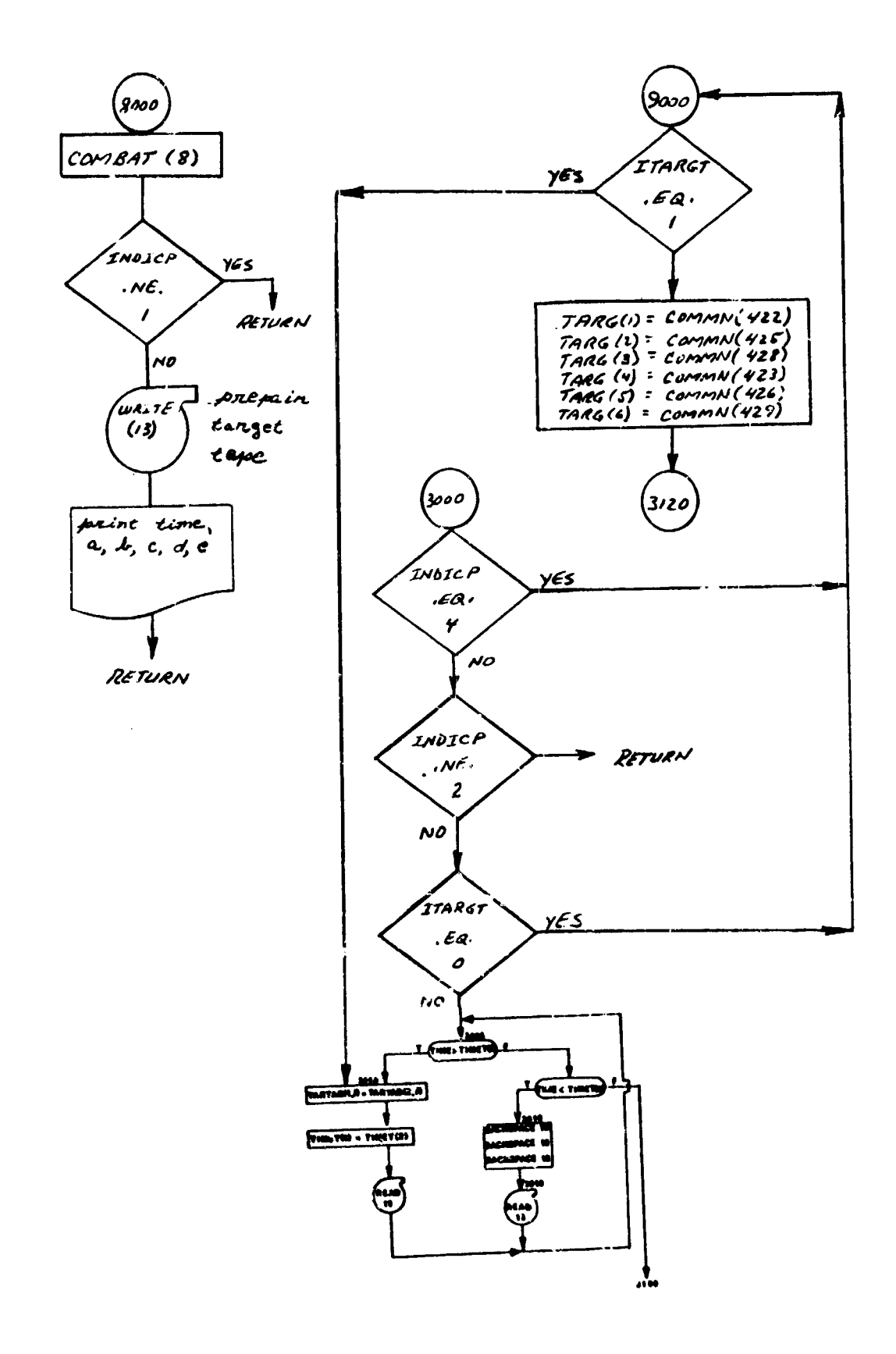

 $\bar{z}$ 

#### **3.** CTVS and CTVS2 - Control Variable Routine for **EXE**

#### Purpose:

r<br>Bandar

During the forward trajectory, to obtain the instantaneous values of the control variables as a function of stage time; to obtain values of the initial conditions at the start of stage 1; to define points in stage time which must be hit in the corresponding stage of the reverse trajectory.

### Control Variables

CTABLE is an array of HPOINT stage time values and the corresponding va ues of the MCONT control variables. The format of the CTABLE array is:

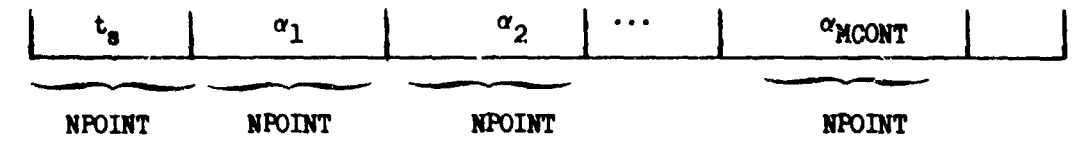

At CTVS(3), the task of this routine is to interpolate in the CTABLE to obtain the a-rrent values of the control variabies. This is accom- Iplished trivially **by** calling the interpolation routine TMU. **CTVS(3)** does not allow values of the control variables that exceed the upper or lower boundaries (CTABUB, CTABLB) which may be input for the respective control variables.

CTABLE will be considerad to contain stage time values unless INDCTA is **0.** When a new CTABLE is prepared (in DALCAL) INDCTA is set to **1;** hence on all trajectories after the nominal, CTABLE will contain stage time values. For the nominal trajectory CTABLE may be defined as a function of trajectory time if INDCTA is input 0 in stage 1 data. If the range of the CTABLE for a stage is exceeded, the pertinent ena points will be used as the values of the control variables.

#### Tape Usage

In order that the CTABLE for a particular stage be available for  $CYSS(3)$ , it must **be** read from tape before CTVS(3) is first called. This is the task of CTVS(2). For the nominal trajectory, the CTABLE exists in the data; hence after the stage data has been read the CTABLE for that stage may be assumed to be available for CTVS(3). On all trajectories after the nominal, the CTABLE for each major stage resides on tape IATAP. Furthermore, the stages exist in inverse order on IATAP; hence to get the proper stage from IATAP, CTvs(2) does a BACKSPACE, HAD, BACKSPACE at the beginning of each major stage. It is assumed that IATAP has not been rewound since it was last written (in DALCAL). The information on IATAP io not for the exclusive use of CTVS; in fact, each logical record on IATAP contains much more information than just the CTABLE for that stage.

The complete format, of each logical record of IATAP is described in the write-up of the routine (DALCAL) which prepares IATAP.

### Initial. Conditions

The values of the INDIOP initial conditions (which are not specified categorica' y in the stage **1** data) may be perturbed from trajectory to trajectory in a manmer analagous to the way the control variable values in the CTABLE are perturbed. VALINS is the ar-ay of these initial conditions. VALINS is read from IATAP at the **same** time the CTABLE for stage 1 is read. Hence, at CTVS(2), after IATAP has been read for stage 1, the values in the VALINS array are given to the respective initial conditions. On the other hand, for the nominal, the VALINS array is initialised with the nominal values of the initial conditions specified in the stage 1 data. Just as with the control variables, the values of the initial conditions are not allowed to violate their respective upper or lower boundaries (VALIUB, VALIL).

#### Time Points

When partials are being computed (INDPAR  $\neq$  0), CTVS(3) makes a call to TIMREV in order to attempt to insert the current stage time value into the array of points which must be hit in the corresponding stage of the reverse trajectory.

However, the tolerance DELTSA is used in the call to TIMPEV. This means the points stipulated by CTVS(3) may be no closer than DELTSA from any other point which has already been stipulated as one which the reverse trajectory must hit, The motivation for this feature is to enhance the performaica of the variable step integration option by preserving the CT'RLE at every point used to generate a trajectory (using DELTSA **-** 0). DELTSA may be input. It is nominally I000.

CTVS has the standard entry points. Entry points 2 and 3 have been described in detail above. Code and value printing of the control variables is done at entry points 5 and 6 respectively.

#### Remarks:

**UTVS2** vbtains instantaneous values for the second vehicle control variables as a function of stage time, obtains initial second vehicle conditions at the start of stage **1,** and lefines points in time which must be put in the corresponding points in time of the reverse trajectory. CTVS2 is identical to CTVS except for the une of Vehicle 2's COMMON blocks, auxiliary routines, and tapes. A flow chart of CTVS **is** presented.

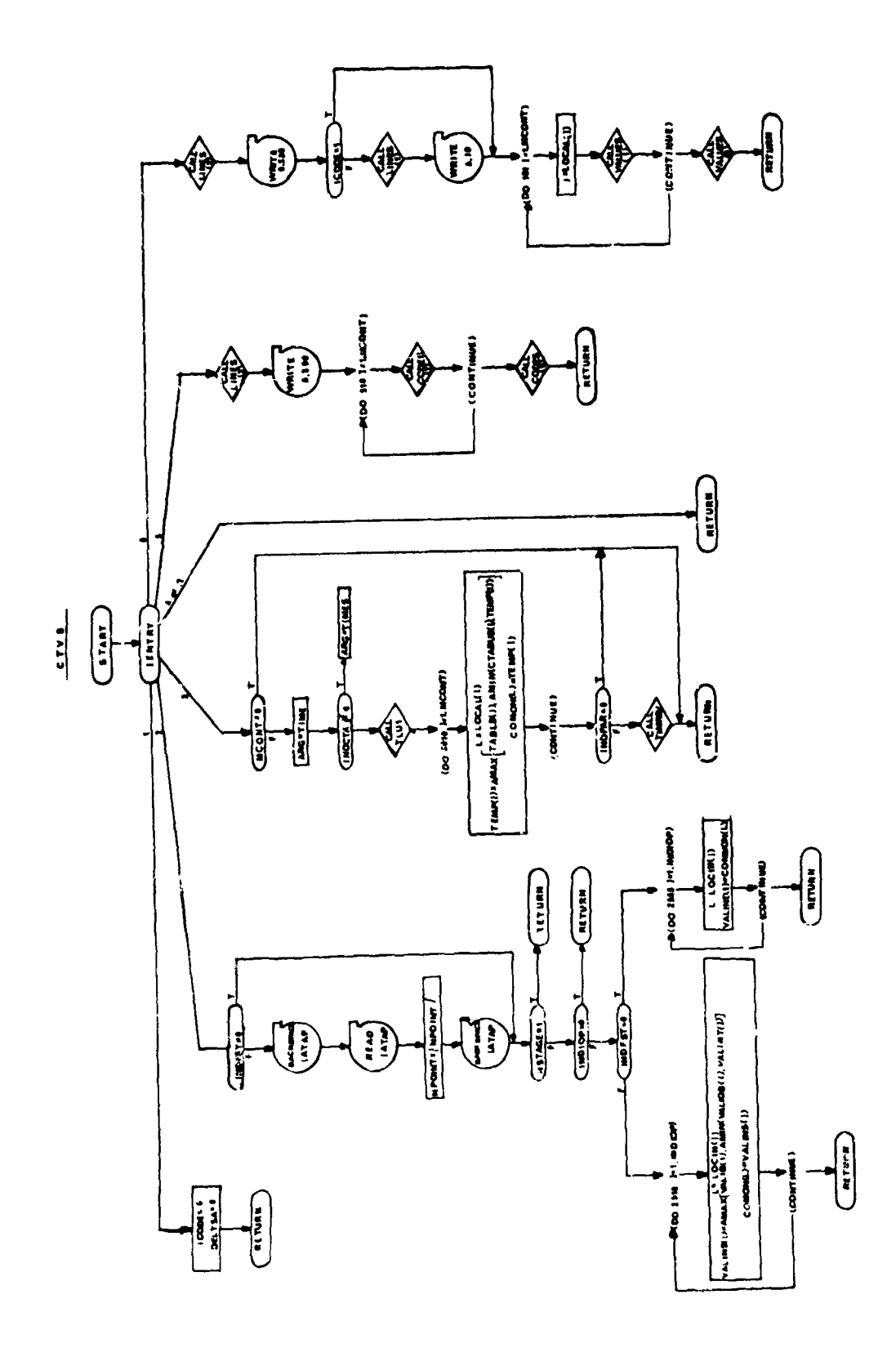

# 4. IFCS-In-flight Constraints (Boundary Violation Houtine)

### **Pumose:**

Francesco<br>Francesco<br>Francesco

To calculate the instantaneous boundary violations of given functions and to integrate each of these violations.

IFCS is a subprogram of EXE; it has all the standard entry points. Up to six functions may be specified for IFCS; this is done in the data. If no functions are specified then IFCS is not active.

#### Method:

The instantaneous violation of the ith IFCS function is computed at entry point 3 as

$$
\dot{A}_{\text{IFCS}_i} = \left\{ \text{max} \left[ 0, \left( y_i - P_i \left( \xi_i \right) \right) \right] \right\}^{\text{INDEND}_i} \text{ if } \text{INDEND}_i > 0
$$

$$
= \left\{\min \left[0, (P_i (\xi_i) - y_i)\right]\right\}^{\text{INDEND}_i!} \text{ if } \text{INDEND}_i < 0
$$

where  $y_i$  is the value of the i'th variable listed in the **BFCDV** array

- $\xi_i$  is the value of the i'th variable listed in the BFCDV array
- $P_i$  is the function tabulated as a two dimensional table on the i'th PSTAR data card (s).

INDEND<sub>i</sub> is an indicator which is input  $> 0$  to define an upper boundary; and which is input  $< 0$  to define a lower boundary.

At entry point 7, the violation  $A_{\text{IFCS}_i}$  is integrated.

The names ascribed to the respective violations and their integrals are, in order:

Violations Integrated Violation

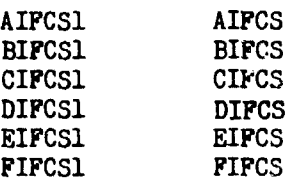

The first IFCS function for which no computation is requezted terminates the list of those IFCS functions for which computations will be made.

# Remarks:

й

IFCS2 calculates instantaneous boundary violations of given functions and their integrals for vehicle 2. A program modification is required to permit specification of second vehicle in-flight constraints in cooperative variational optimization. IFCS2 is identical to IFCS except for the use of the second vehicle's COMMON blocks and auxiliary routines. A flow chart for IFCS is presented.
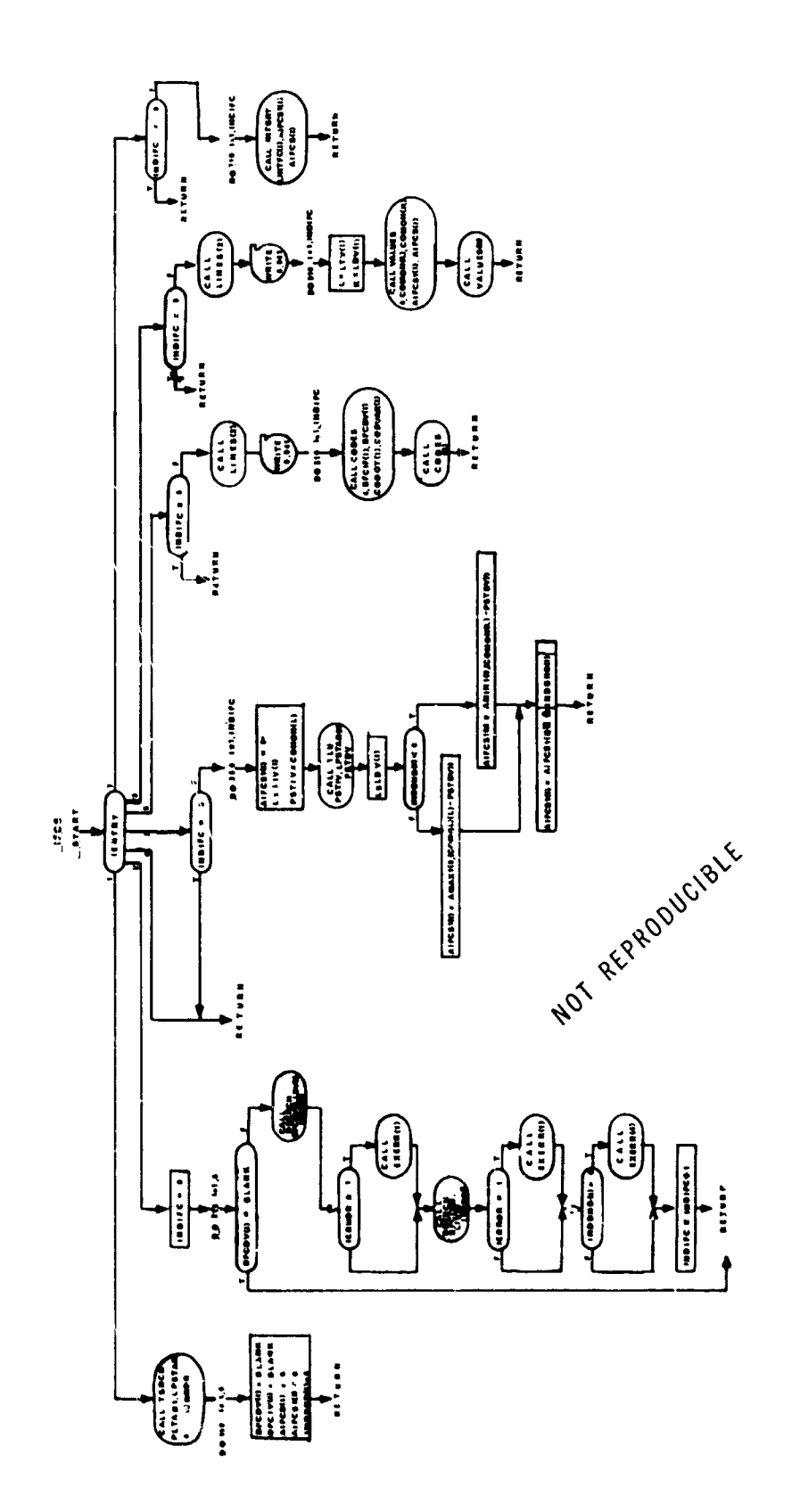

**Dunch Lim** 

95

 $\hat{\mathbf{r}}$ 

# 5. PARTS-Partial Derivatives

# Purpose:

To obtain all necessary partial derivatives and put them on the partial tape (TAFE12); also, to transmit information from the forward trajectory to the reverse trajectory by putting it on the partial tape.

Methods:

This subprogram has the standard entry points of all the other subprograms of EXE. The calculation of a particular matrix of partials is accomplished by a call to PSUBR; the particular matrix desired is completely specified in the arguments to PSUBR.

The partials to be computed are:

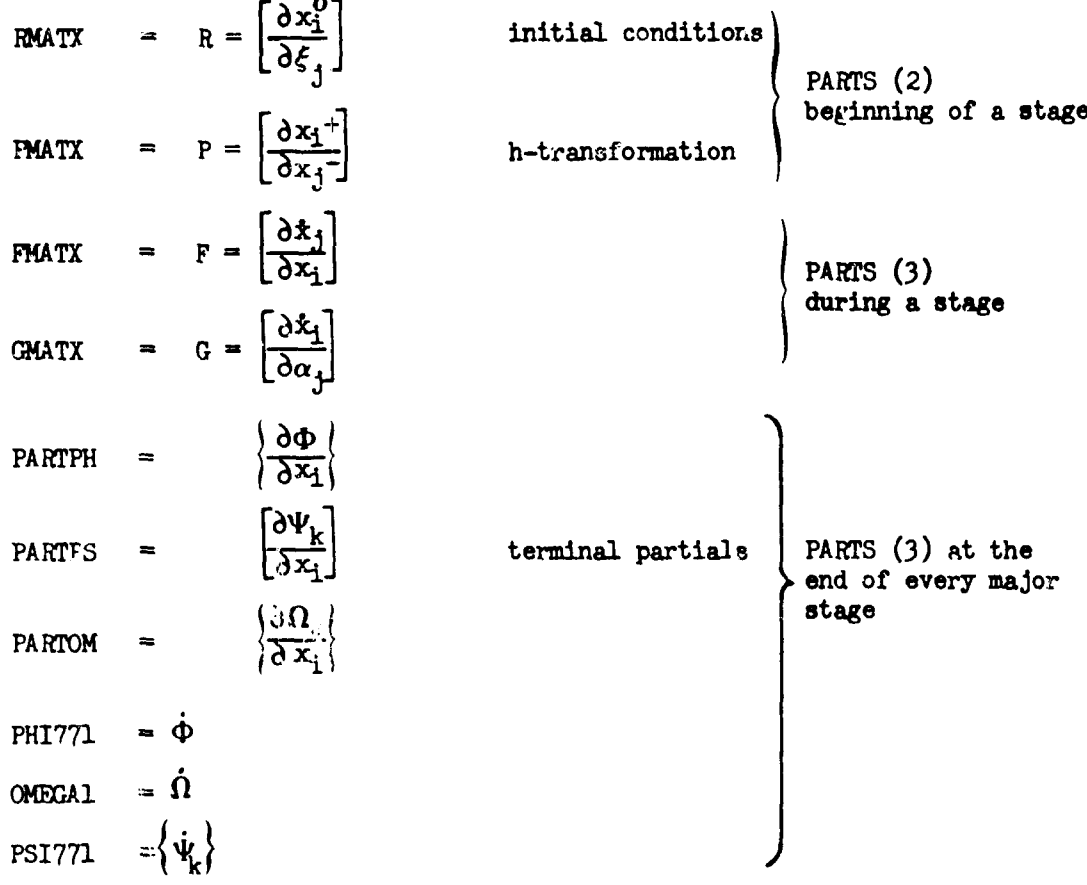

 $\dot{\Phi}$ ,  $\dot{\Omega}$ , and  $\{\dot{\Psi}_k\}$  are computed by the chain rule:

$$
\dot{\phi} = \left[\frac{\partial \Phi}{\partial x_1}\right] \left\{ \dot{x}_1 \right\} + \frac{\partial \Phi}{\partial t_8}
$$

this is valid since  $\Phi = \Phi(x, t_a) + C$ 

It may be necessary to modify the terminal partials at the end of a stage. If the contribution to the payoff at the end of a given stage is  $\overline{0}$ , then  $\left\{\frac{\partial \Phi}{\partial x_1}\right\}$  and  $\overline{\Phi}$  are set to 0. Likewise if the contribution to the ith constraint at the end of stage i is 0, then  $\left\{\frac{\partial \Psi_1}{\partial x_1}\right\}$  and  $\dot{\Psi}_1$  are set to **0.**

These conditions are determined by the values of JPHCUT and **JPSCUP** respectively. For the payoff, the contribution is  $0$ , if JPHCUT  $\leq 0$ . For the kth constraint the contribution is 0, if  $JPSCUT_k \leq 0$ . the analyst has control of JPHCUT and JPSCUT<sub>k</sub> in the input data.

At PARTS  $(3)$  a call to TTMREV is made (with 0 tolerance) to define the current stage time as a point which must be hit in the corresponding stage of the reverse trajectory.

At PARTS  $(2)$ , the R matrix is calculated at the first stage only (and then only if it is needed). At the beginning of any stage after the first, the P matrix is calculated but only if it is actually needed. The R matrix and the P matrix are put on the partial tape directly within PAETS. The F matrix, the G matrix, all terminal partials and other information for reverse is put on the partial tape via the ad-hoc blocking routine PRPACK.

At PARTS  $(4)$ , the R matrix or the P matrix is printed (if it has been computed).

At PARTS (5), code printing is done for the F and **G** matrices.

At PARTS (6), the values of the F and G matrices are printed; at the termination of a stage the terminal partials are printed also.

The information (besides the partials) which is transmitted to reverse is:

TDMS Stage time

ND Indicator determining beginning and type of a major stage.

ALPHC **Current values of control variables.** 

DELTER Integration step size for reverse.

INDWMA Weighting matrix option for reverse.

WAI Weighting matrix parameters.

WBI Weighting matrix parameters.

This nformation is put on the partial tape every time an F and a **G** matrix are put on the tape.

 $\label{eq:1} \mathcal{L}^{\mathcal{L}}(\mathcal{L}^{\mathcal{L}}(\mathcal{L$ 

# $Solving \alpha - Points$

There are several ways of preserving the  $\alpha$  history which generates a given trajectory. (there will be no reason to preserve the  $\alpha$  history on a trial trajectory). The success of the program will depend to some extent on the accuracy in preserving the  $\alpha$ -history of a given cycle.

The (TIMES) history exists in tabular form (CTABLE) as a function of stage time for each major stage. During the numerical integration of the forward trajectory the CTABLE is sampled (by some given interpolation formula) at the various points in stage time dictated by the particular numerical integration method. It is only this sampled version of the  $\alpha$ -history which determines the trajectory. Hence to preserve the  $\alpha$ -history which generated the trajectory it is only necessary to preserve the corresponding sample of the CTABLE that was used.

There are basically three options available for preserving the  $\alpha$ -history.

#### Option I:

The  $\alpha$ -history is preserved at those points in the forward trajectory where partials are computed, and only at those points.

#### Option II:

The  $\alpha$ -history is preserved at those points in the forward trajectory where partials are computed (as in Option I), and in addition a subset of the sample points used to effect the numerical integration; the subset is determined as follows:

An a point is preserved if it is no closer than a distance of DELTSA away from the previous  $\alpha$  point which was preserved. (distance means distance in stage time). The  $\alpha$ time points are preserved in strictly monotonically increasing order; if for any reason the integration is backed up, all  $\alpha$ -time points that might have been accumulated in the back-up interval are annihilated.

#### Option III:

Use Option I on the nominal (i.e. first cycle of a run) and Option II on all others.

Every  $\alpha$ -time point which is preserved in the forward trajectory will be hit in the reverse trajectory and a corresponding  $\delta \alpha$  will be produced at this point.

#### Observations and Remarks

**Lating the control of the control of the control of the control of the control of the control of the control of the control of the control of the control of the control of the control of the control of the control of the** 

- (1) uption I accomplishes precisely what the program has aluays done.
- (2) Option I is a special case of Option II (with DELTSA =  $\infty$ ). In fact this is the way Option I is selected.
- (3) Option II still can fail to preserve all the  $\alpha$  -history that was used to generate a trajectory even when DELTSA = 0. This may happen because the integration step size control logic has a part in determining the trajectory; if we cannot reproduce the exact step size control logic on the next cycle with a  $\delta \alpha$  history identically 0, then we cannot reproduce the **same** trajectory. Now **a** trial integration step which **was** rejected on the nominal does not have an  $\alpha$ -time point associated with it. Hence this  $\alpha$  point was not preserved; hence the next cycle might not obtain the same  $\alpha$  value for this point and hence the trial integration step which was rejected on the nominal may be accepted on the next cycle.
- $(4)$  A remedy to the problem in  $(3)$  would be to have an Option that would preserve every  $\alpha$  -time point even if it were associated with an integration step that was rejected. However, it is questionable whether the problem is of that much importance.
- (5) When utilizing vehicle 2 functions in a cooperative variational optimization problem, care must be taken to insure that
	- $(a)$  The second vehicle function has a unique name assigned in the vehicle **I** directory.
	- (b) Appropriate transformations are available in ONETWO and **TWOONE.**

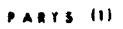

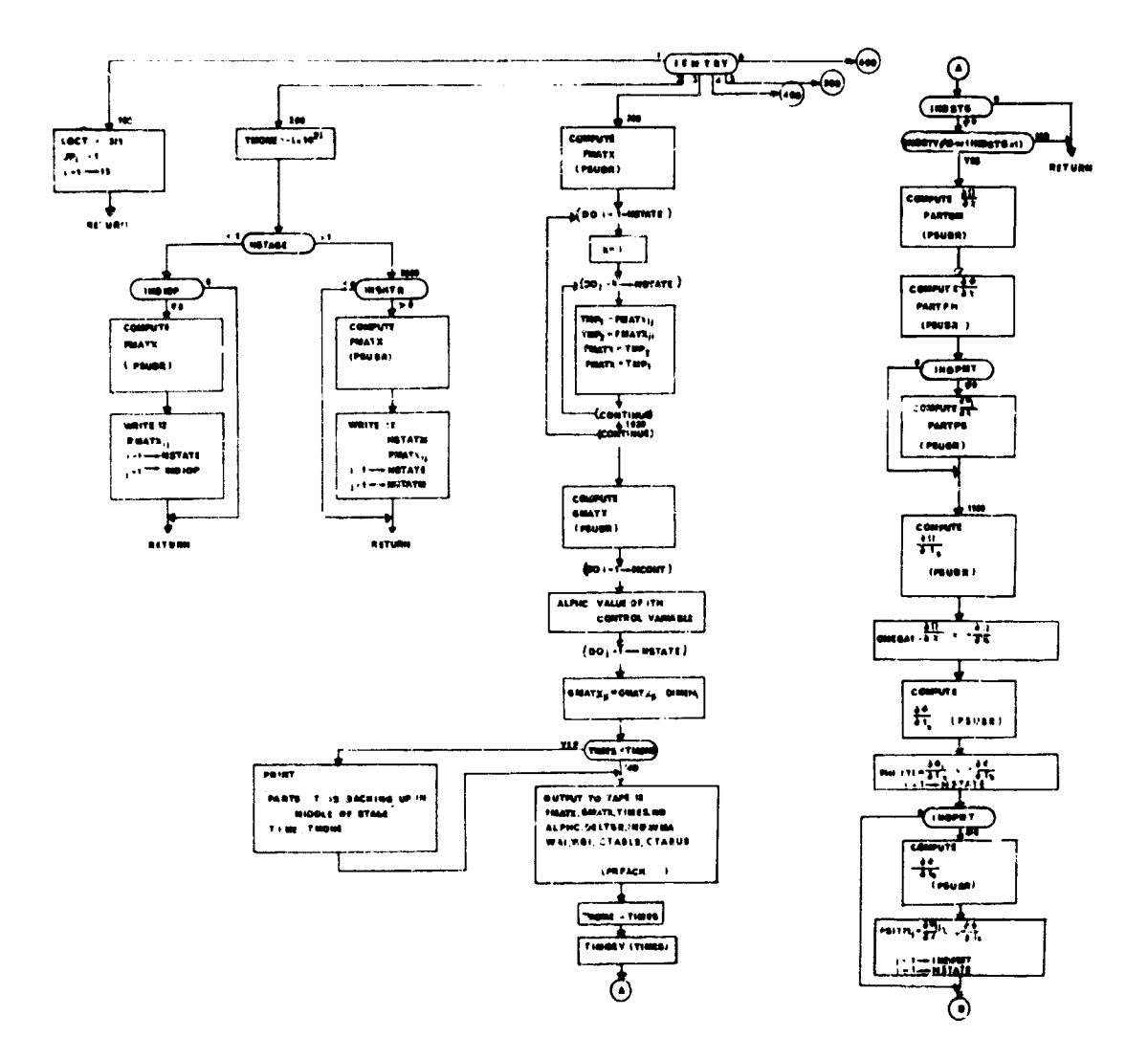

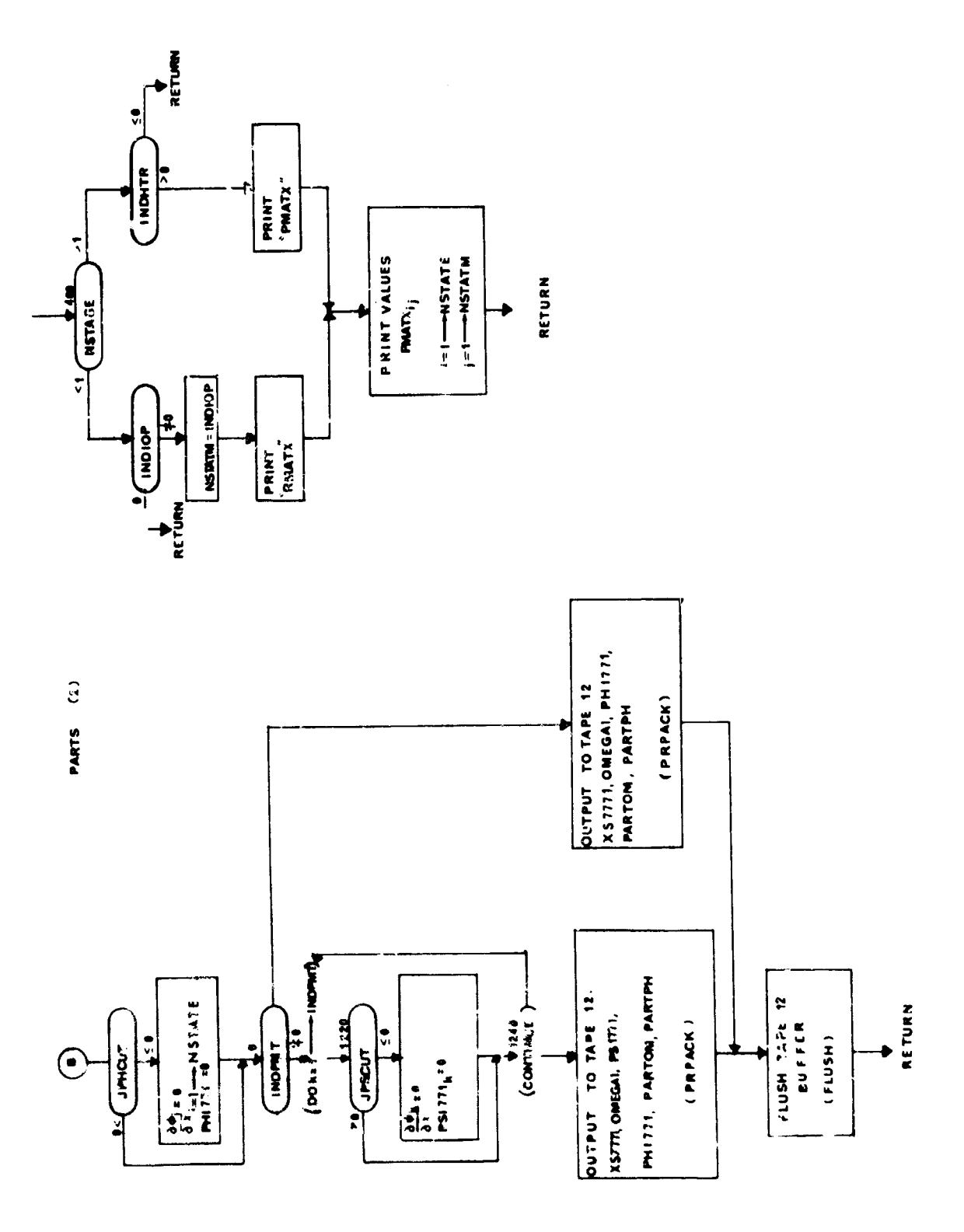

医心中的 医心中的 医心中的 医骨盆的

 $\ddot{\phantom{0}}$ 

 $\frac{1}{2}$ 

 $\frac{1}{2}$ 

 $\frac{101}{20}$ 

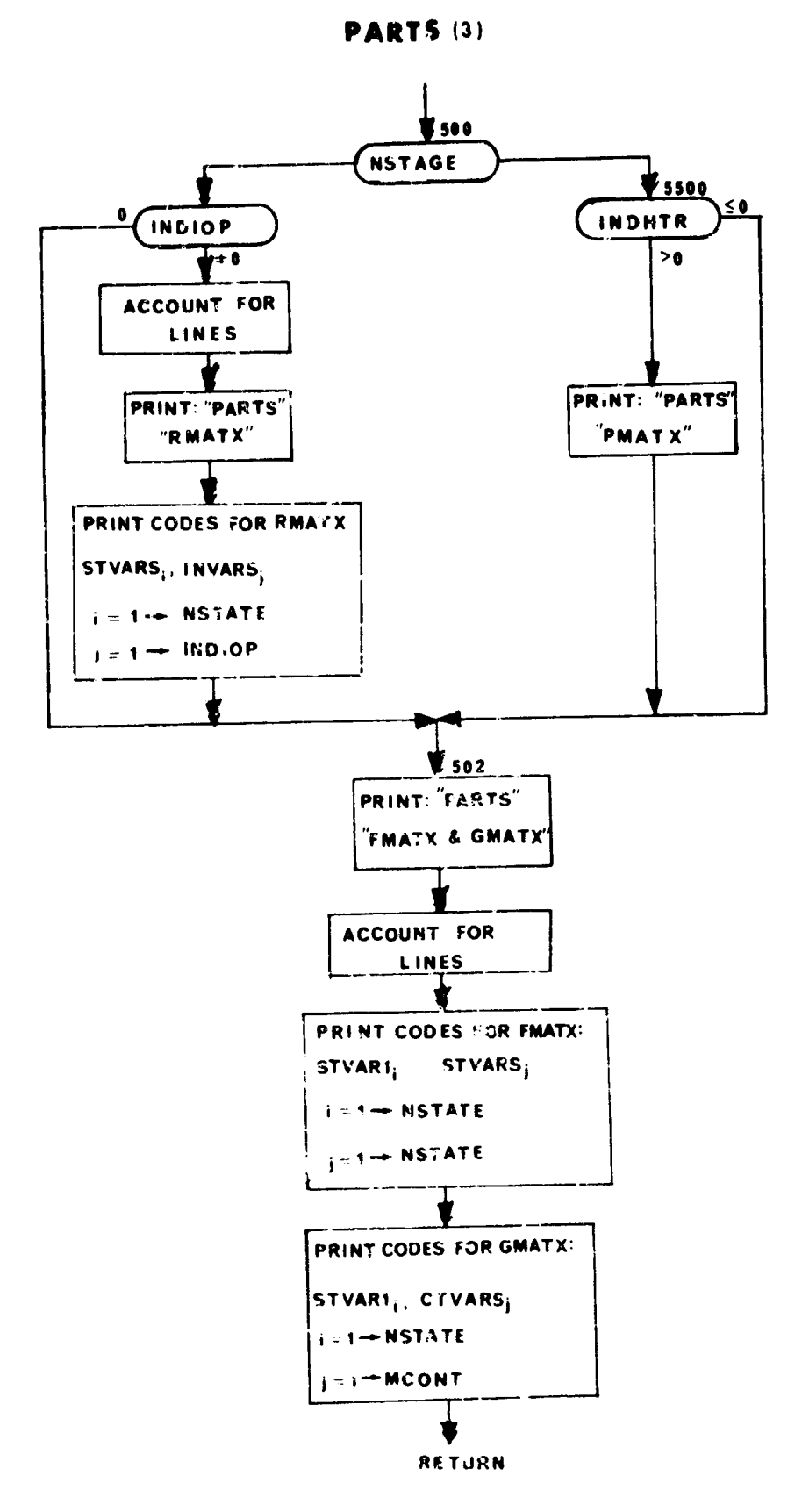

 $\alpha$  ,  $\alpha$  ,  $\beta$  , and the properties of a findependent of the probability  $\alpha$  ,  $\beta$  ,  $\beta$  ,  $\beta$  ,  $\beta$  ,  $\beta$ 

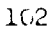

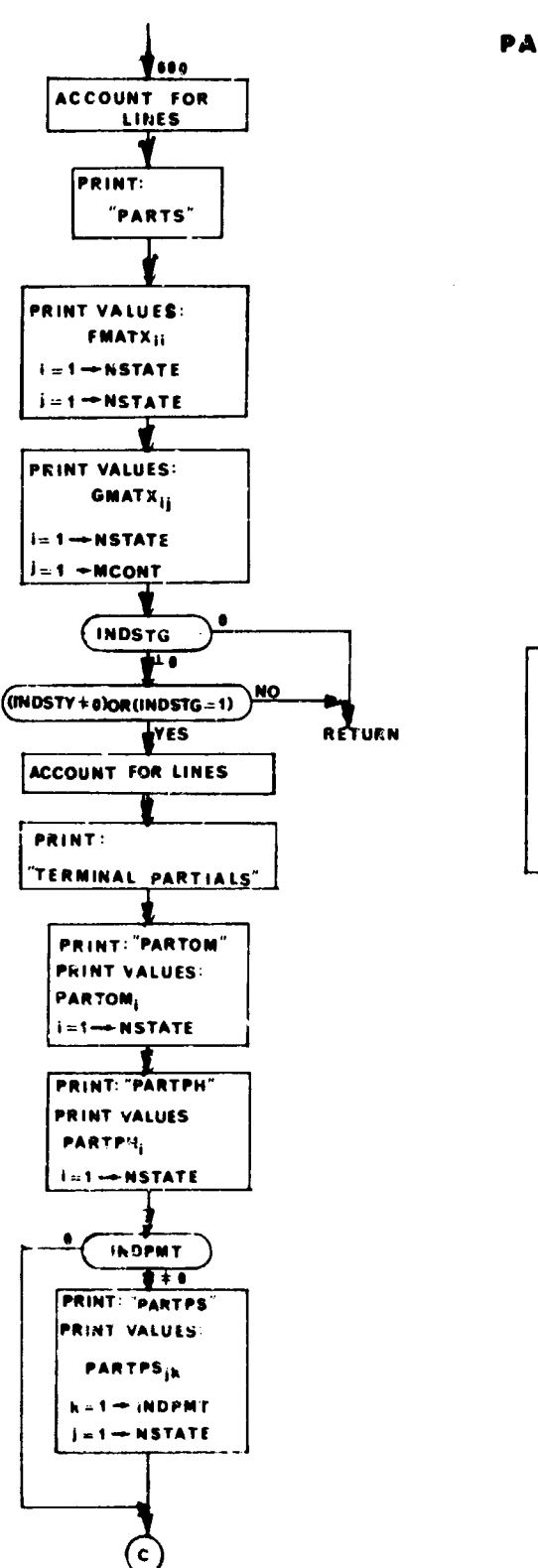

 $\omega_{\rm eff} = -q/m_{\rm s}$  .

 $\label{eq:1} \left\langle \psi_{\alpha} \right\rangle = \left\langle \psi_{\alpha} \right\rangle = \left\langle \psi_{\alpha} \right\rangle + \left\langle \psi_{\alpha} \right\rangle + \left\langle \psi_{\alpha} \right\rangle \left\langle \psi_{\alpha} \right\rangle \left\langle \psi_{\alpha} \right\rangle + \left\langle \psi_{\alpha} \right\rangle \left\langle \psi_{\alpha} \right\rangle + \left\langle \psi_{\alpha} \right\rangle \left\langle \psi_{\alpha} \right\rangle \left\langle \psi_{\alpha} \right\rangle + \left\langle \psi_{\alpha} \right\rangle \left\langle \psi_{\alpha} \right\rangle \left\langle \psi_{\alpha}$ 

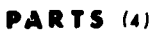

PRINT:

"OMEGA1, PHI771"

Communication of the Communication

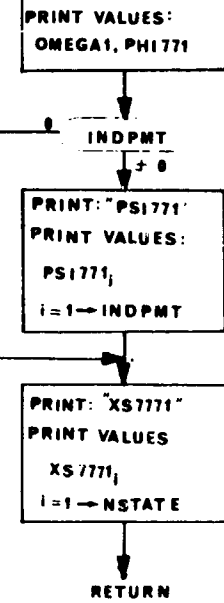

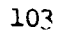

# 6. LINCOM and LINCOM2 - Linear Combination Routines

# Purpose:

To compute new functions as linear combinations of existing functions.

i.e. 
$$
\xi^* = \sum_{i=1}^n c_i \xi_i
$$

where the  $\xi_i$  are existing functions, the  $c_i$  are fixed coefficients, and  $\xi^*$  is the new function.

# Method:

The  $c_i$  and the  $\epsilon_i$  for a particular  $\epsilon^*$  are specified in the data -- the ci are input directly; the **ýi** are input as BCD names, and hence the names for the  $\mathbf{g}_i$  must be in the directory.

Up to five different linear combination functions, **w\*,** may be defined this way. For each  $\xi^*$ , n must be  $\leq 3$ . If a linear combination is desired with more than three component functions  $\epsilon_{ij}$ , then it must be defined as a linear combination of already computed linear combinations (as will be illustrated in the examples below).

The names of the five available linear combination functions are ALINK, BLINK, CLINK, DLINK, and 'LINK. The names of the cost vector for the above linear combination functions are, respectively, ACOST, BCOST, CCOST, DCOST, ECOST. ALINK through ELINK are computed in alphabetical order.

Example **1:**

To define a linear combination  $\xi^* = (1)h + (2)V_{\sigma}$ , the following input data is sufficient:

BLINC BCD 2HG $\sim$ 7FbV  $J77F$ 

BOOST 1., 2.

Example 2:

To define a linear combination  $g^* + (5.2)M_N + (6.5)h + (2.0)AIFCS + (10.)v_g$  the following input data in sufficient:

ALINC BCD 3AMACH PHGC7F PAIFCS

ACOST 5.2, 6.5, 2.0

**BHINC** BCD 2ALINKbVG77J

**BCOST 1.**, **1**).

### Example 3:

define a linear combination  $\zeta^* = (1/2)\eta^1 + (1/2)\pi^2 + h^2$  where  $m<sup>1</sup>$  denotes the mass in the first stage,  $m<sup>2</sup>$  denotes the mass in the second stage and  $h^2$  the altitude in the second stage, the following data is sufficient:

[ALINC BCD lAMASS Stage **1** [ACOST **.5** "ALINC BCD **lb** Stage 2 | BLINC BCD 3ALINK<sup>b</sup>AMASS<sup>b</sup>HGC7F .BOOST i., **.5,1.**

 $\lambda$  and

Hence, at the end of the last stage, BLING will be the average of the mass at the termination of the first stage and the last stage plus the altitude at the end of the last stage. Note that when a linear combination function is "blanked out" in the data, the value of that function remains constant.

This subprogram has all the standard entry points. However, entry points 4, 5, 6, and 7 are vacuous. That is, no printing of the values of the linear combinations is done; also, nothing is integrated.

It is well to note that it is possible to take linear combinations involving in-flight constraints and also to take in-flight constraints of linear combinations. The reason is that LINCOM(3) is called before  $IFCS(3)$  from EXE.

### Remarks:

LINCOM2 computes linear combination functions for the second vehicle. The use of second vehicle linear combination functions in cooperative variational optimization problems will require a program modification. LINCOM2 is identical to LINCOM except for the use of the second vehicle's COMMON blocks and auxiliary subroutines. A flow chart for LINCOM is presented.

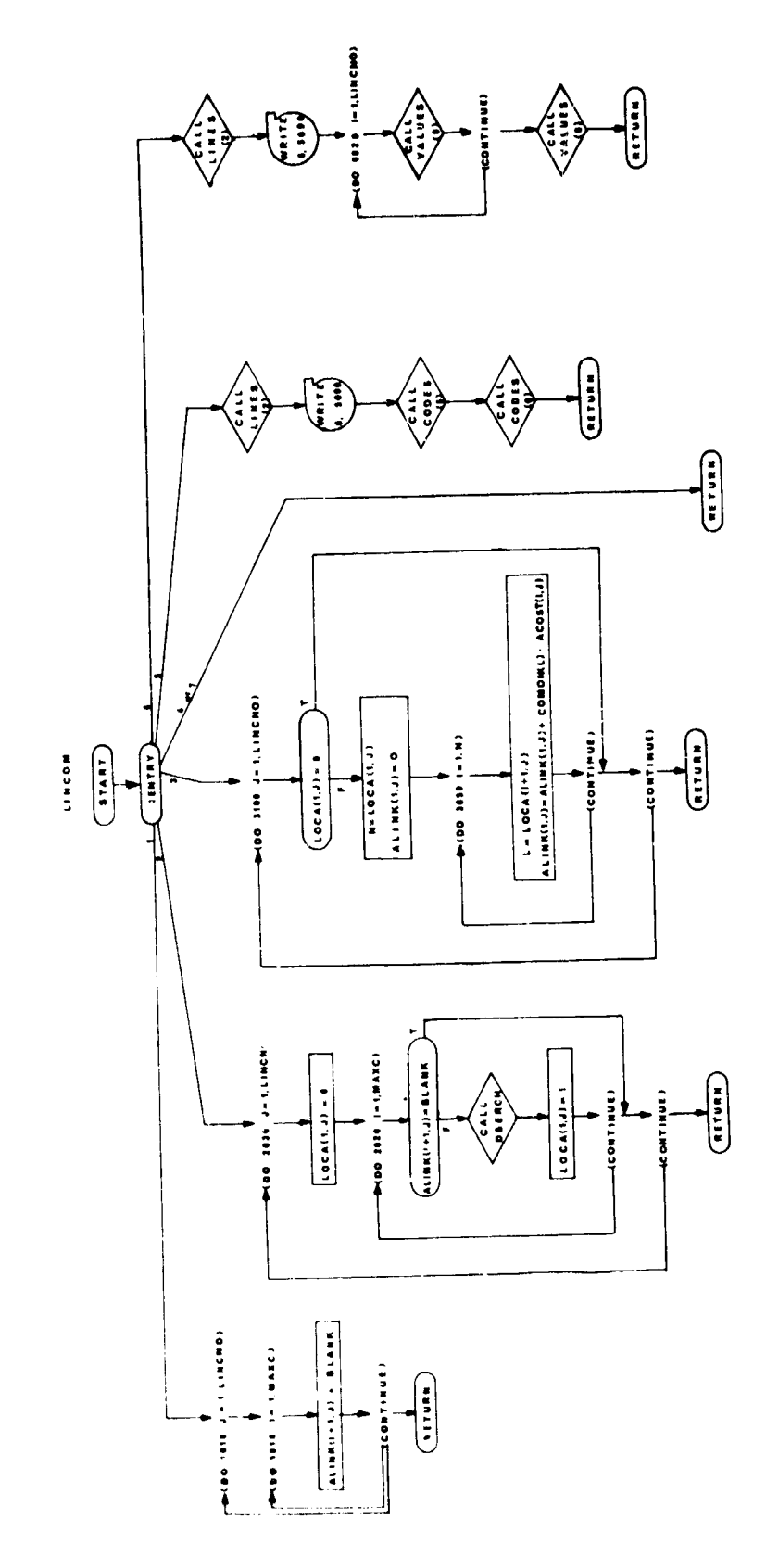

n<br>S

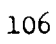

# 7. SLACK and SLACK2 - Slack Variable Routines

#### Purpose:

To make available "slack" variables that may be used for various effects including optimal staging and optimizing or constraining the initial value of a variable.

,.3

### Method:

The four slack variables, FLUXA, FLUXB, FLUXC, FLUXD, and their respective derivatives, FLUXA1, FLUXB1, FLUXC1, and FLUXD1, are available. SLACK has all the standard entry points, however, some of the entry points are vacuous.

The first |INDFLX| slack variables are integrated; INDFLX is input. If INDFLX is 0, no slack variables are integrated. FIJUXEQ is an array of BCD names; the BCD name in **FLUXEQi** equates the ith slack variable with the initial value of that variable. (i.e., tha value at the beginning of stage **3.).**

Code and value printing of the first INDFLX slack variables and their derivatives is done if and only if INDFLX >0.

**All** variables are nominally **0;** FLUXTQ is nominally blank.

#### Remarks:

SLACK2 defines slack variables for the second vehicle. Before use of the second vehicle's slack variables in a cooperative variational optimization problem, a program modification equating the second vehicle's slack variables to names in the first vehicle's directory is required. SLACK2 is identical to SLACK except for the use of the second vehicle's COMMON bloc.'s and auxiliary subroutines. A flow chart for SLACK is presented.

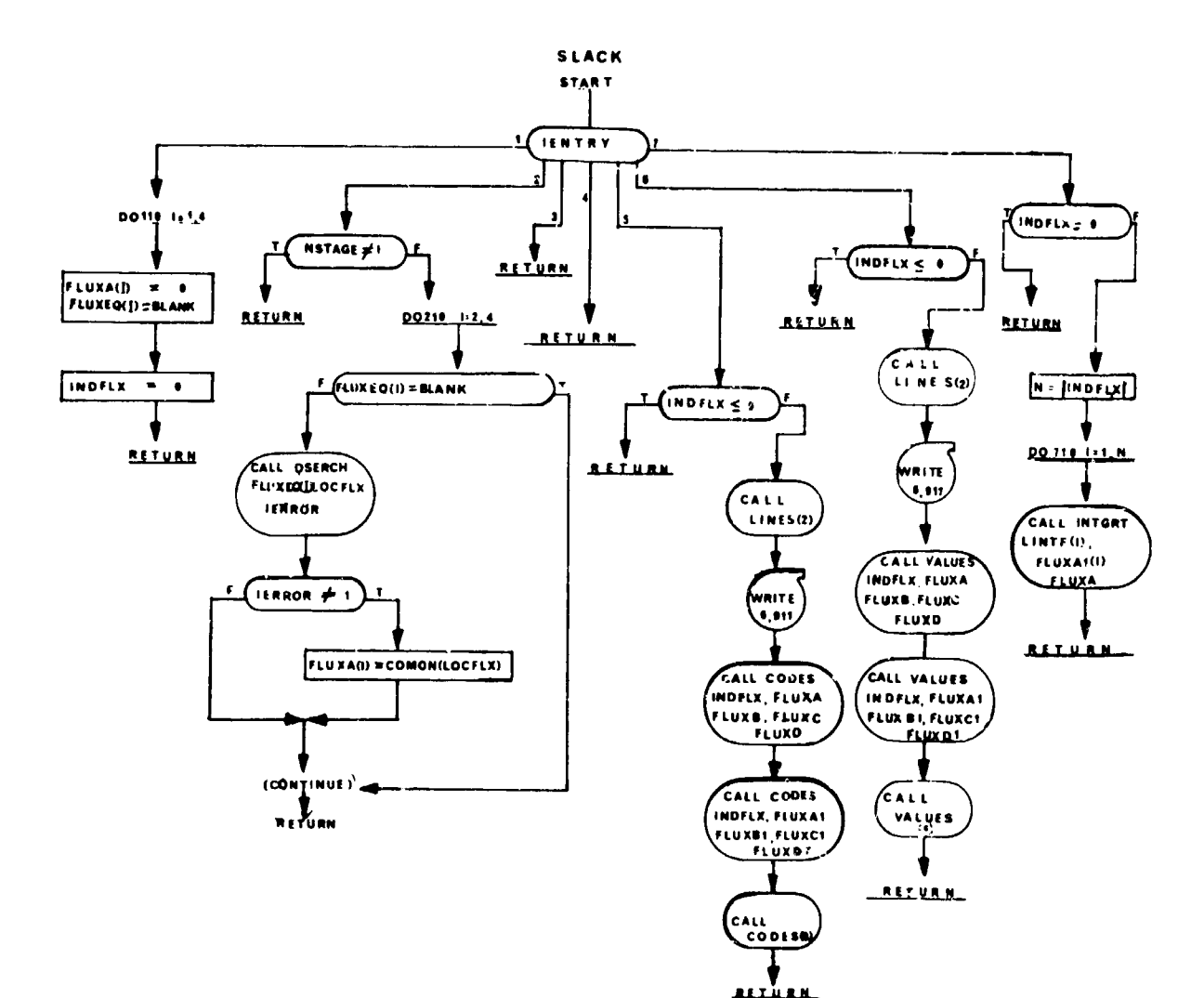

### 8. **PENAL and PENAL2 - Fenalty Function Routine**

#### Purpose:

To compute a penalty function using the values of the variables, **1i,** whose names are listed in the ENDCOF array and/or values  $Y_i^*$  that have been accumulated at previons stage points for these variables in the PSSTAR table.

## Method:

**A - -**

**PENAL** is a standard subprogram of EXE. PENAL will be effective if and only if MAXIM or MINIM contains the name "PNALTY". PNALTY is the name of the function that will be computed at entry point 3:

$$
\text{HIP4T}
$$
\n
$$
\text{PF} = \text{W}_1 \, \hat{\text{Y}}_1 \quad \pm \sum_{i=2}^{N} \text{W}_i \, (\hat{\text{Y}}_i - \overline{\text{Y}}_i)^2
$$

wh6re **Wi** are weights (WGTSI) and

$$
-\overline{Y}_{i} = \overline{Y}_{i} - \overline{Y}_{i} \text{ if } JPSCU_{i}^{T} = 1
$$

$$
= \overline{Y}_{i}^{*} - \overline{Y}_{i} \text{ if } JPSCU_{i}^{T} < 0
$$

$$
= 0 \text{ if } JPSCU_{i}^{T} = 0
$$

The  $-$  sign is used if the name "PNALTY" is in MAXIM. The  $+$  sign is used if the name "PNALTY" is in MINIM.

The weights  $W_i$  may be input or may be controlled by some logic in the control system. JPSCUT, is the array of indicators that indicate the stage point to which the corresponding  $Y_i$  function applies.  $Y_i$  is an element of the PSSTAR table and is the value of  $Y_i$  at the most recent stage point for which JPSCUT<sub>i</sub> = 1.

Code and value printing are done at entry points 5 and 6 respectively. The value of PNALTY will be printed.

#### Egmarks :

- **1.** WGTSI and DSINL are two names for the same array.
- 2. Note that the number of functions is taken to be IIIfMT. (This is set in MAIN1.).
- 3. The penalty function must be computed when using control system CTLS2. Thus, when using CTLS2, MAXIM or MINIM must contain the name "PNALTY", the variable being maximized or minimized must appear as the first name of the **RWDCON** array and the remaining names of the ENDCON array must bc those variables that are being constrained.

4. PENAL2 creates a penalty function from the second vehicle variables,  $\psi_j$ . Use of the second vehicle's penalty function in cooperative variational optimization will require a program modification. PENAL2 is identical to PENAL except for the use of the second vehicle's COMMON blocks and auxiliary subroutines. A flow chart for PENAL is presented.

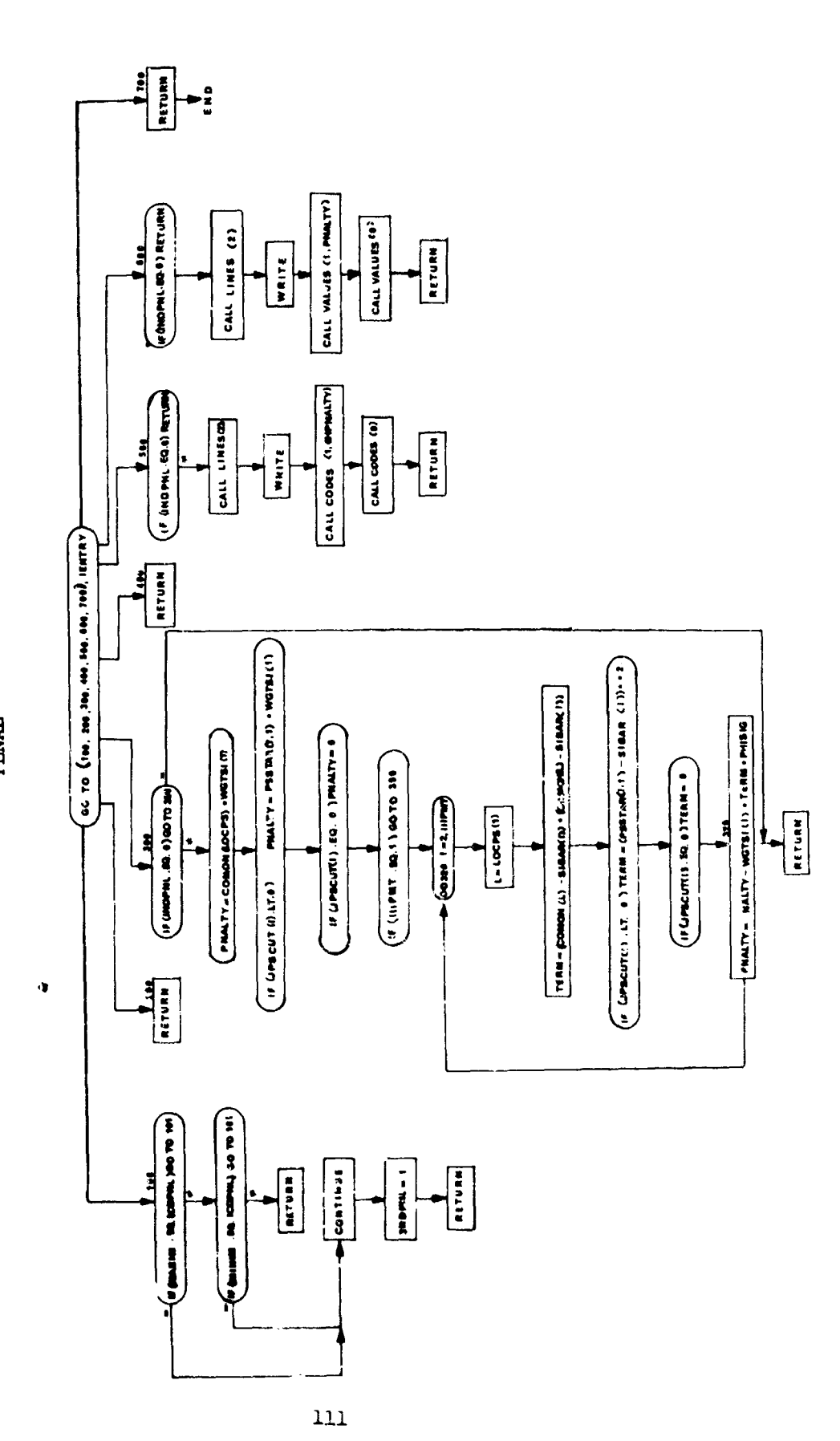

**PENAL** 

## 9. PLTS and PLTS2 - Data-Gathering Routine

PURPOSE:

To record the time histories of a set of prescribed variables on a tape to be used later (GRAPH segment) for plotting.

Method:

The following assumptions are made

- **1.** The variable whose time histories are to be saved are input (PLOTS card(s)).
- *2.* The time histories are to be saved for each pass up tc the sixth without requiring the tape.
- 3. The F and G matrix time histories are to be saved on the last forward trajectory of a cycle on a different tape than the other variables.
- 4. Saving of the F and/or G should be done as an option based on the value of the indicator INDFAG.

Tape 17 is used for the regular variables. Tape ILTAP is used for the F and/or G.

Entry Point 1: Number of points for a trajectory is zeroed.

Entry Point 2: Tape 17 is written. NPASS, INDSTG and the point number for the pass, MPT (NPASS), are put on tape 17 along with the values of the variables that have been specified.

Entry Point  $3$ : Tape ILTAP is written only if INDFAG  $\neq$  0. NPASS, INDSTG, the pcint nimber (MPTFAG) and TIME are put on ILTAP. In addition the following is put on ILTAP depending on the value of INDFAG:

 $INDFAG = 1$  FMATX  $= 2$ **GMATX**  $=$  3 FMATX and GMATX

Entry point 2 is called by EXE after every (IGCONT+l) valid integration steps. Entry point **?** is called by EXE after the F and G are computed. IGCONT may be input.

Up to 40 variables may be specified in the PLOTS array by BCD names. Only distinct variables are written on tape. This means that if a variable is specified twice in the PLOTS array, its value will be put on tape only once per record.

The LPLT array is set up in **MAflN1.** LPLrj is either the **COMMON** subscript for the name in PLOTS<sub>1</sub> or is a negative integer j where j points to the cell in the LPIJT array which contains the **COMMON** subscripts for the name in PLOTSj. PLTS2 performs the PUTS function for vehicle 2.

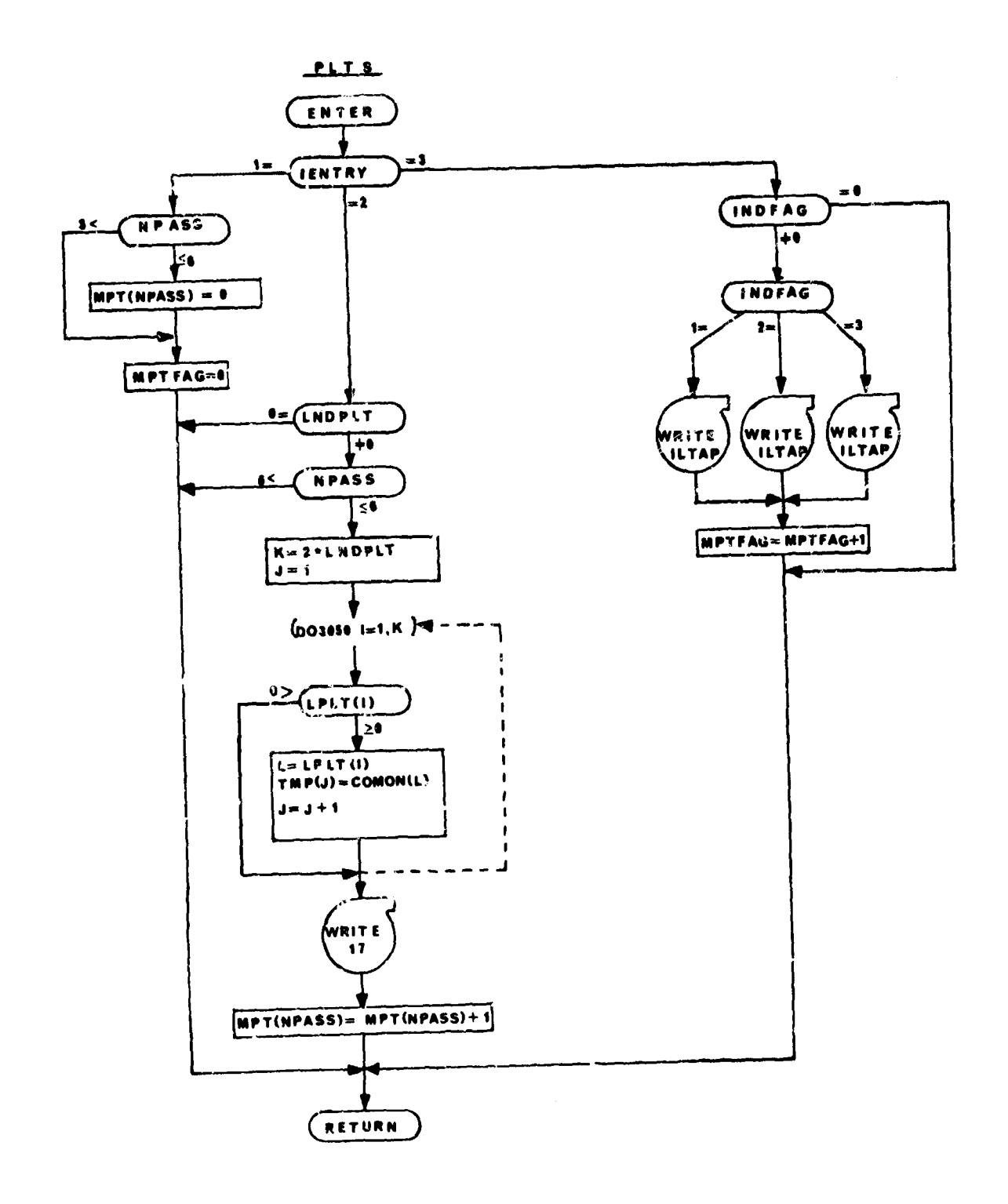

 $\cdot$ 

114

# 10. OBSFUN and OBSFUN2 - Observation Tunction Routine

# Purpose:

To provide an organized time history cutput of selected trajectory variables, the observation functiors,

.<br>בין המינול בעל, השוקלים ה-1992 המאוד האופייה או שלאשר השוקלי של היה מיד מה שישורים מה שאשר אותו האופייה היה הי

## Method:

Input data defines a set of observation functions for each vehicle. Time histories of these variables are organized and printed in a compact form at set intervals of time. Seiected observation functions may also be plotted on the printer using the printer-plotter routine, PAPERP.

# Remarks:

A flow chart for OBSFUN is presented. OBSFUN2 is identical except for the use of vehicle 2 COMMON blocks and auxiliary routines.

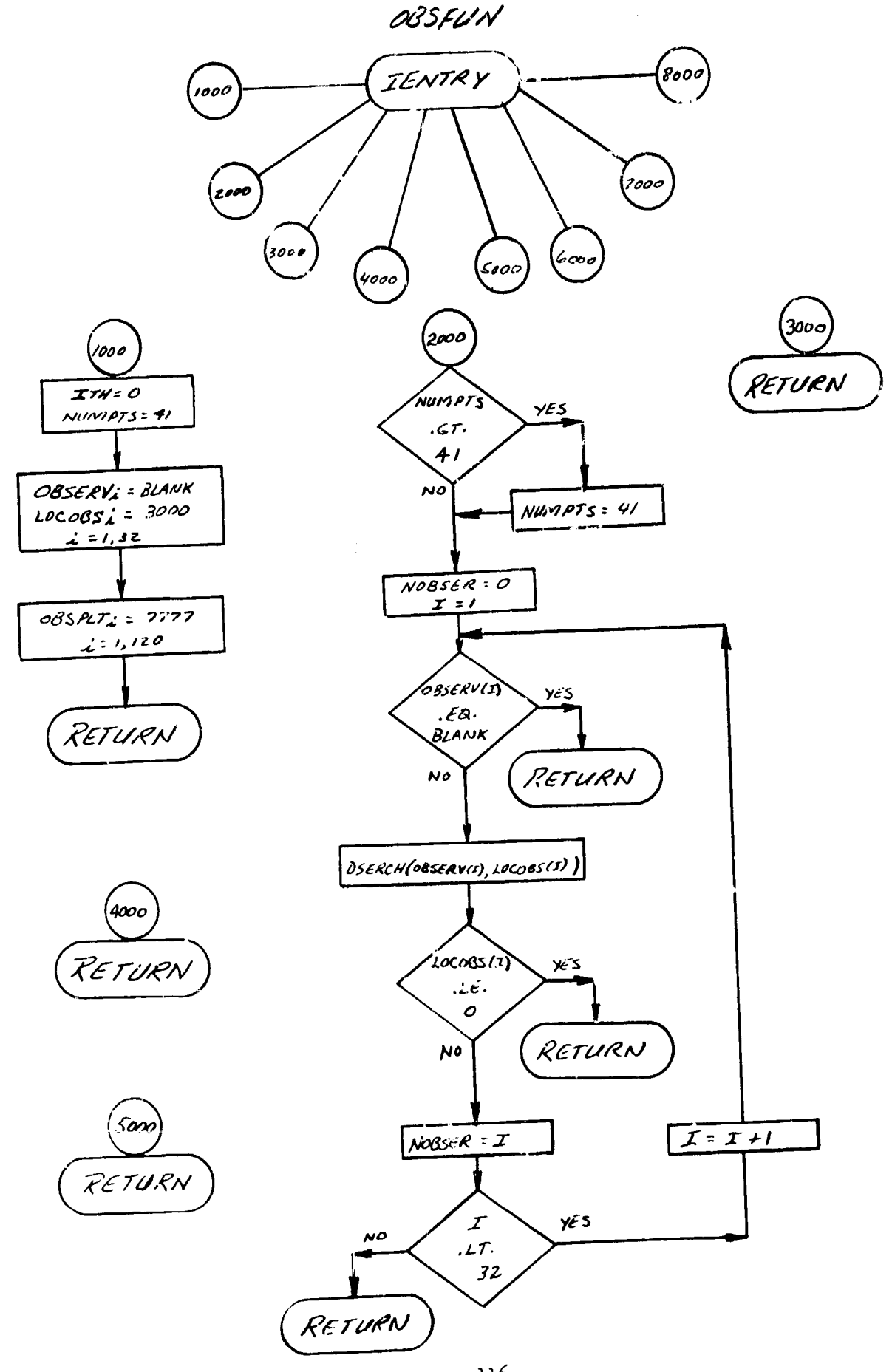

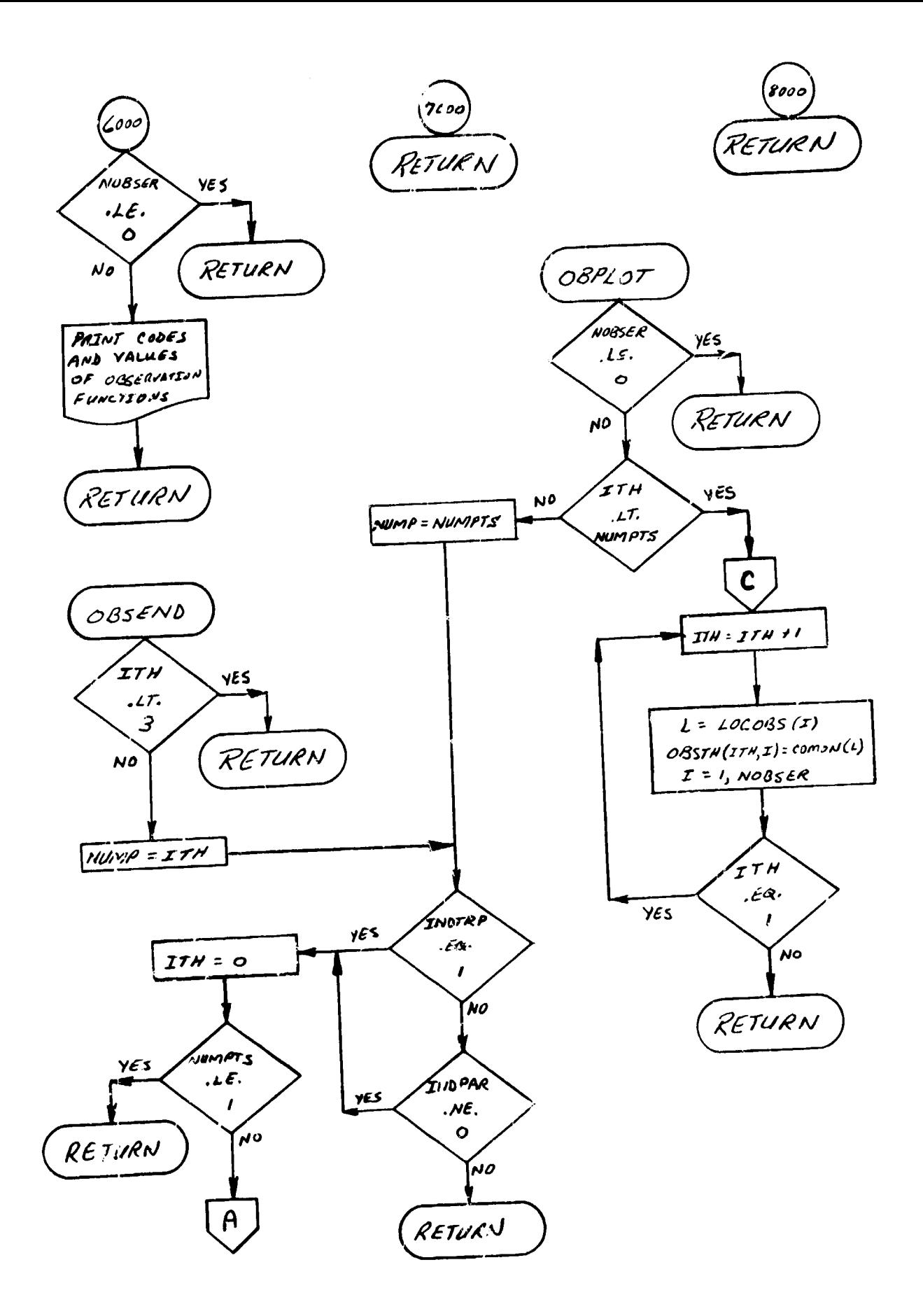

÷,

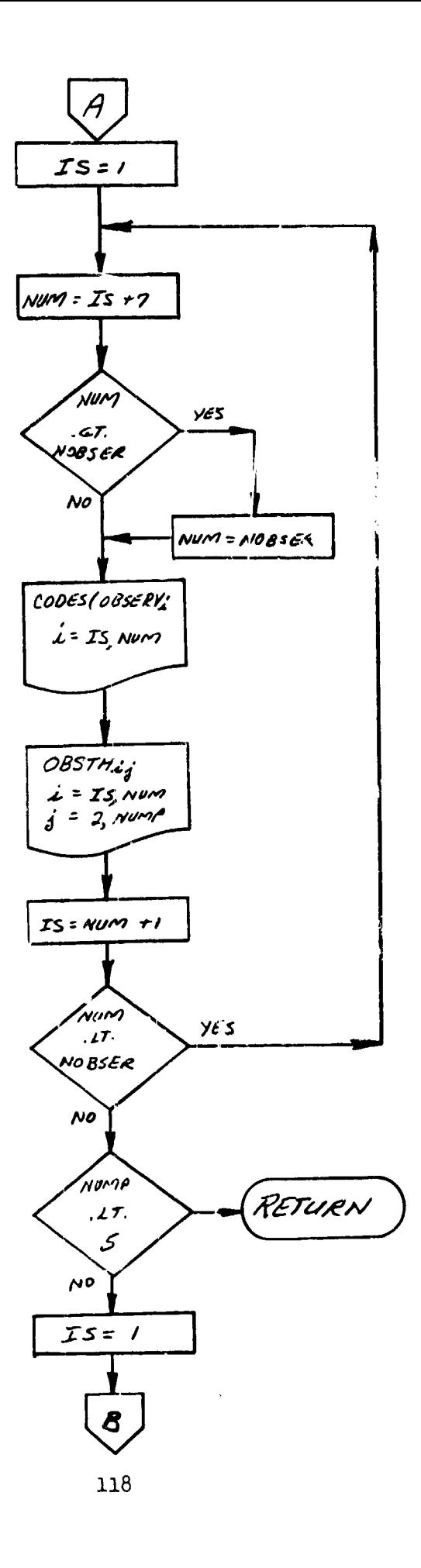

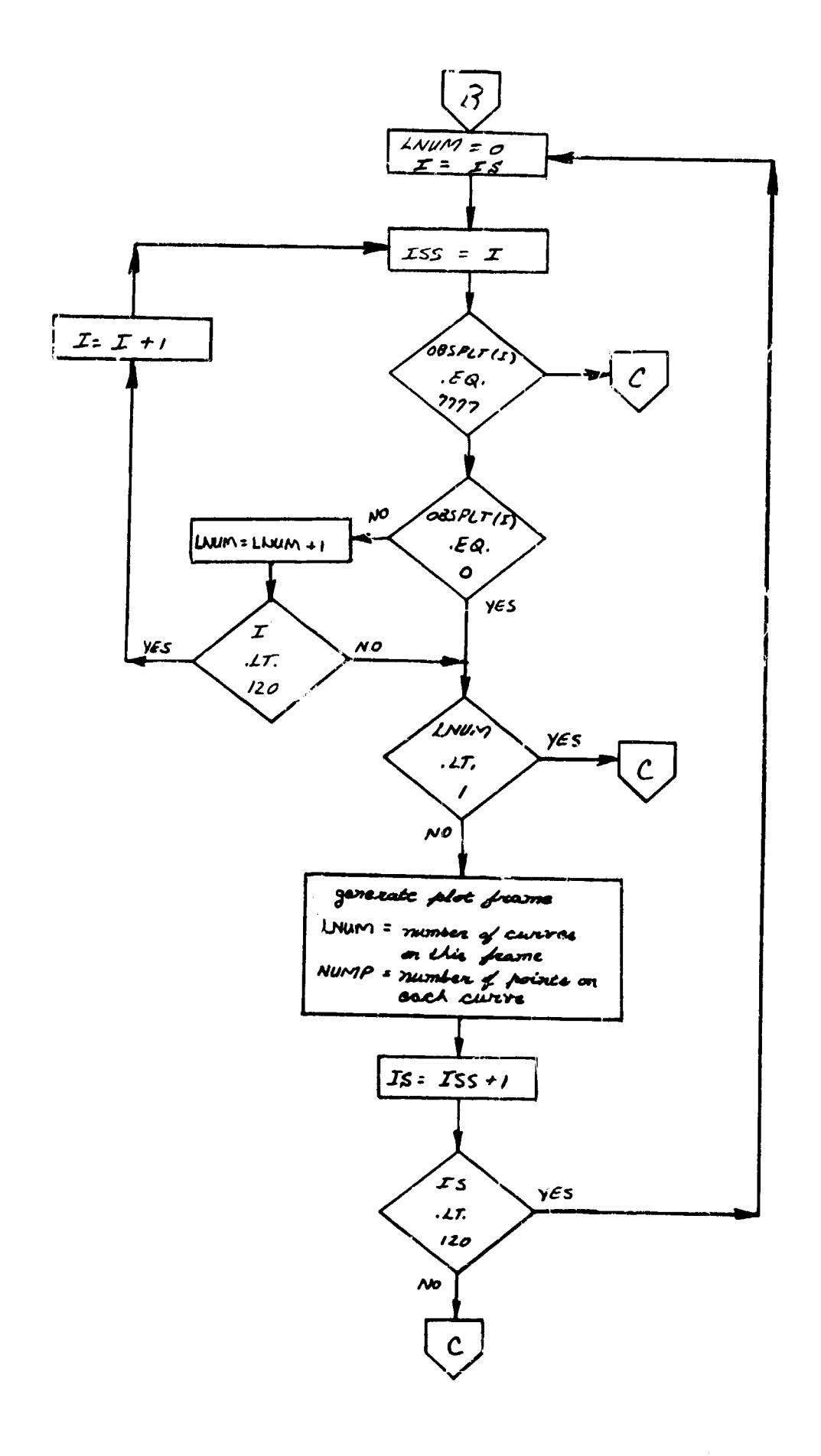

-3

11. FILTER and VILTER2 - Repeater Routines for h-Transformation

### Purrose:

To detect if a change has been made in the value of a prescribed **00)N** v&;: Ible and if a change has been made to produce either the original of the altered value when asked to do so.

Method.:

There are three entry points to FILTER.

- FILTER  $(1)$ : The current values are saved; a filter is laid over each variable.
- FILTER (2): Altered values of variables that are tripped in the filter are saved; the original values of the variables are restored.
- FILTER (3): A variable for which there is an altered value is set equal to the altered value.

If FILTER(l) is ever called, FILTER (2) must be celled before the values being filtered are ever used. FILTER(3) may be called any number of times after FTLTER(l) and FILTER(2) have been called. FILTER(3) is the entry point which reproduces the detected change. FILTER $(1)$  and FILTER $(2)$ , in conjunction, detect the change.

The variables to be filtered are prescribed by putting their COMCN locations successively into the cells of the name-common block/FILTER/. At most 14 variables may be filtered.

# Remarks:

FILTER2 detects changes in the value of specified second vehicle COMMON variables. FILTER2 is identical to FILTER except for the use of vehicle 2's COMMON blocks. A flow chart of FILTER is provided.

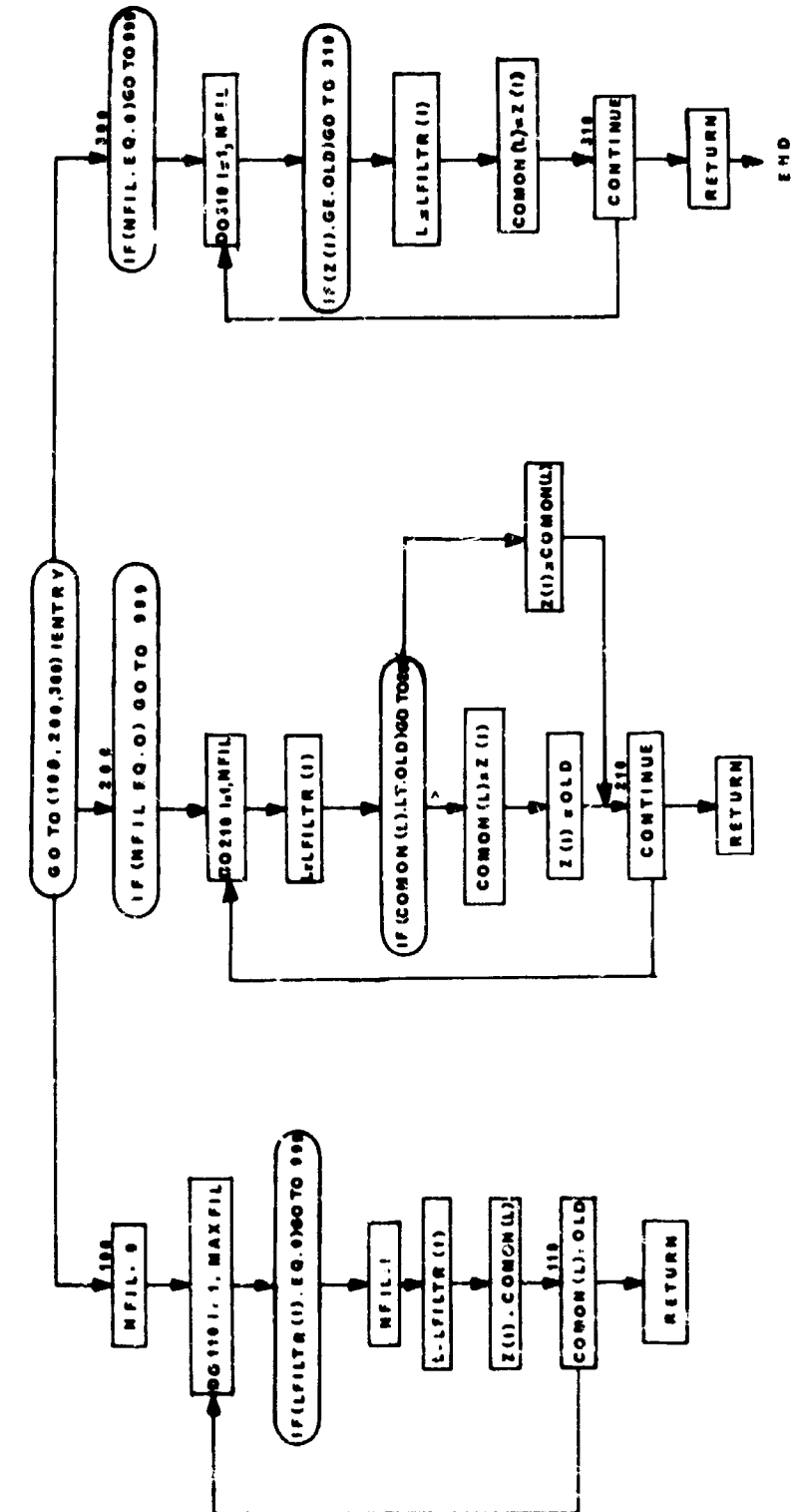

FILTER

 $\alpha$  , and  $\alpha$  is a subsequent of the set of  $\alpha$  ,  $\alpha$  ,  $\alpha$  ,  $\alpha$  ,  $\alpha$  ,  $\alpha$ 

Ŷ,

# 12. STGTST and STGTST2 - Stage Testing Routine

Purpose:

- **(1)** To determine if the trajectory should be terminated (i.e.,  $\Omega_1 = \overline{\Omega}_1$ ).
- (2) To determine if a stage should be terminated (i.e.,  $\Omega_{\rm g} = \overline{\Omega}_{\rm g}$  $i = 2, ..., 4$
- (3) To determine an integration step **size** to use to achieve condition (1) or (2).
- (4) To cominicate the information thet is gleaned to **MEE** 1roper for the appropriate action.

Phis subprogram has the standard entry points. Code and value printing are used only for diagnostic purposes sud are called if and only if **DMDCOT** is input  $\neq 0$ .

Up to four variables may be prescribed for terminating the trajectory or the stage by the BCD names in the array CUTOFF. The respective valnes of these variables at which termination is desired appear in the array CUBAR.

# Termination Criteria

- (1)  $|\Omega_1 \overline{\Omega}_1| \leq 10^{-6}(|\overline{\Omega}_1| + 1)$
- **f2)** it is no'u the first point of a major stage.
- $(3)$  if  $i = 1$  then TIME  $\geq$  TOMAX DTMOD

If the above three conditions are satisfied for the i'th variable listed in the CUTOFF array, then INDSTG is set equal to i at STGTST (3). This informs EXE to terminate the stage if  $i = 2$ , 3, or 4 or to terminate the trajectory if  $IMDSTG = 1$ ,

Termination Algorithm

- (1)  $t_a^p$  is the value of stage time,  $t_s$ , at the last valid integration step.  $\Omega_1$ <sup>p</sup> is the value of  $\Omega_1$  on the last valid integration step. STOTST(3) updated  $\Omega_4^{\ P}$  and  $t_g^{\ P}$  only if it does not reject the integration step (or if **it** is the first point of a major stage)
- (2) STGTST(3) rejects an integration step (sets LOOK  $\neq$  0) only if the termination criteria is not satisfied and  ${}^{'}\Omega_1 - \overline{\Omega}_1$ )  ${}^{'}\Omega_1 - \overline{\Omega}_1$ ) < 0 for some i and TDME > TCMAX - DTMOD if i = 1.
- (3) For each i which dictates that the integration step be rejected an integration step size h<sub>i</sub> is computed.

$$
h_1 = \frac{\overline{\Omega}_1 - \Omega_1^p}{(\Omega_1 - \Omega_1^p) / (t_s - t_s^p)}
$$

This is the step Rize which the linear prediction estimates should be taken from the last valid integration step in order to exactly satisfy  $\Omega_1$  =  $\overline{\Omega}_1$ .

- (4) The minimu of all the **hi's** is determined; call it h\*. The step size HO, to use on the next integration step is set equal to  $h^*$ sign (HO). LOOX has beer. set nonzero; this informs **EXE** that the integration is to be backed up to the last valid step.
- (5) INGHOM is set to 1 whenever STGTST(3) rejects an integration step. Within a given stage, STGTST(3) may reject an integration step on account of the behavior of  $\Omega_1$  at most 20 times. If this limit ia reached the staging criteria is assumed to be satisfied (even if it is not in fact) for the variable in question.
- (6) Within a given stage, each time  $STGTST(3)$  accepts  $cn$  integration step after INGHOM has once been set to 1, INGHOM is incremented by 1. The iter tion is terminated if INGHOM ever reaches 100; i this happens, INDSTE is set to 0 to indicate an error in the trajectory.

#### Remarks

- (1) Specifying TCMAX and DTMOD permit dealing with a multiple valued cutoff function; cutoff cannot be achieved until **TIME** > TOMAX - DTMOD. TOMAX and DTMOD may be input; TOMAX is set to the termination time of the trajectory of the previous cycle in CTLS. Care should be exercised when specifying TOMAX and DTMOD.
- (2) BCDSIM is equivalunced to the second location of the CUTOFF array (in the directory). Likewise STEST is equivalenced to the second location of the CMBAR array. (Each of these may be input  $\ln$  stage data to define the staging variables and their desired staging values).
- (3) Before stage data is read for a given stage, EXE proper blanks out CUTOF(2), **CUTOFF),** CUTO(F(4), (i.e. the **BCDSTG** array).
- (4) There is no restriction on the riumber of stages.
- **(5)** No provision is made for specifying "increasing" or "decreasing" as an additioral requirement of the termination criteria, but such a modification should not be difficult.
- (6) STGTST2 extends the stage testing function to the second vebicle. STGTST2 is identical to STGTST except for the use of the second vehicle's COMMON blocks and auxiliary routines. EXE directly controls STGTST2. **A** flow chart for STGTST is presented.

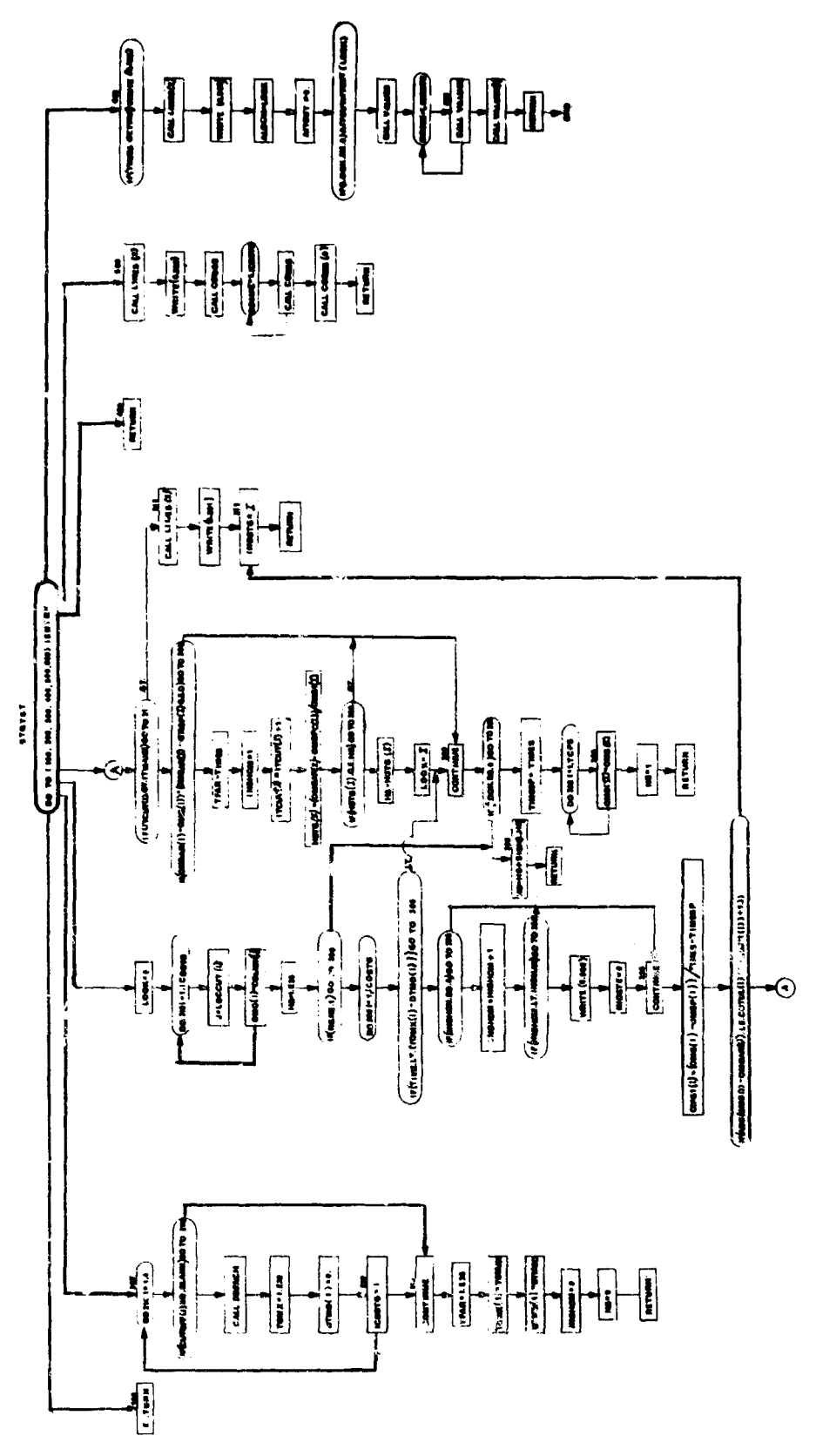

#### 13. EXTRAN and EXTRAN2-Driver for h-Transformation

### Purpose:

To drive various ccmbinations of the initial transformation and the h-transformation determined by the value of the indicator INDHTR.

# Methods:

EXTRAN is a *speciaL* subprogram of EXE. Its entry points are not standard.

# Entry Point

**1 INDHTR** is set to 0 and the number of the location of, and the values of the state variables are saved. Values of variables that are to be filtered are saved by a call to  $FILTER(1)$ .

- 2 The new values of the filtered variables are picked up by a call to FILTER(2).
- 

3 The initial transformation or h-transformation is driven according to the **-.** e of LNDHTR:

#### INDHTR

**0 Na** calculations

-1 or 1 Initial Transformation:  $\xi^+$ <sub>DIFEQ</sub>(2)<sup>x<sup>+</sup></sup>

2 h-transformation:

$$
x \overline{\text{DIFEQ}(3)} \overset{\xi}{\sim} \overline{\text{FILTER}(3)} \overset{\xi}{\sim} \overline{\text{DIFEQ}(2)} x^+
$$

**3** h-transformation:

$$
x \overline{\text{prm}(3)} \overset{\text{f}}{=} \overline{\text{prm}(3)} \overset{\text{f}}{=} \overline{\text{rurnm}(3)} \overset{\text{f}}{=} \overline{\text{prm}(2)} x^+
$$

4 h-transformation:

$$
\begin{array}{c}\n \stackrel{\cdot}{\longrightarrow} \\
\hline\n \text{DFEQ}(8) \stackrel{\cdot}{\longrightarrow} \\
\text{FILTER}(3) \stackrel{\cdot}{\longrightarrow} \\
\end{array}
$$

where **x**<sup>-</sup> denotes values of state variables at end of last stage.

- x+ denotes values of state variables at beginning of current stage.
- $\xi$ <sup>-</sup> denotes values of auxiliary variables (i.e. functions of the state variables) at end of last stage.

 $f^+$  denotes values of auxiliary variables at beginning of current stage. **125**

### **Usage:**

At the beginning of the trajectory EXE proper sets INDHTR to 1 in order to accomplish the initial transfoimation.

EXTRAN(1) is called by EXE at the beginning of every stage after the first, before the stage data for that stage is read. EXTRAN(2) is called after the stage data is read. And, of course, EXTRAN(3) is called <sup>+</sup>? do the initial or h-transformation in order to initialise the valaes of the variables that are to be integrated.

### Remarks:

The reason for having .several basic options for the h-transformation is in order to achieve flexibility. It is assumed that  $DIFD(2)$  is the inverse **of** the DIFEQ(3) transformation (and vice-versa) with respect to the values of the state variables and the **audliary** variables. DIFBQ(8) **is** either a transformation from the state variables to the state variables directly (INDHTR =  $4$ ) or from the auxiliary variables to the auxiliary variables (INDHTR  $= 3$ ). FILTER (3) is the transformation equivalent to the reading of data for those variables that are set up to be filtered. This permits some simple types of h-transformations (INDWR **-** 2) to be accmplished within the data without the need for introducing new code at DIFEQ(8), and also permits the other types of h-transformations to be modified to a limited extent right within the data.

On a trajectory for which partials are being computed EXTRAN(3) vill be entered in the process of computing the P matrix and/or the R matrix. This action is initiated by PARTS. Negative values of INDHTR are to indicate that the P-matrix for that particular h-trar iformation is the identity and hence need not be computed.

The indicator INDHTR plays an important role in EXE proper too. ND is an indicator which is normally 2 to denote the beginning of a major stage after stage **1.** Uf a P matrix is computed at a stage point (i.e. INDHTR > **0)** then ND is set to 3 to inform RPV To expect a P matrix on the partial tape.

EXTRAN2 performs the identical and h-transformaticn for Vehicle 2. It is called by FXE2 and is identical to EXTRAN other than for use of Vehicle 2 COMMON blocks and auxiliary subrcutines. A flow chart for EXTRAN is provided.

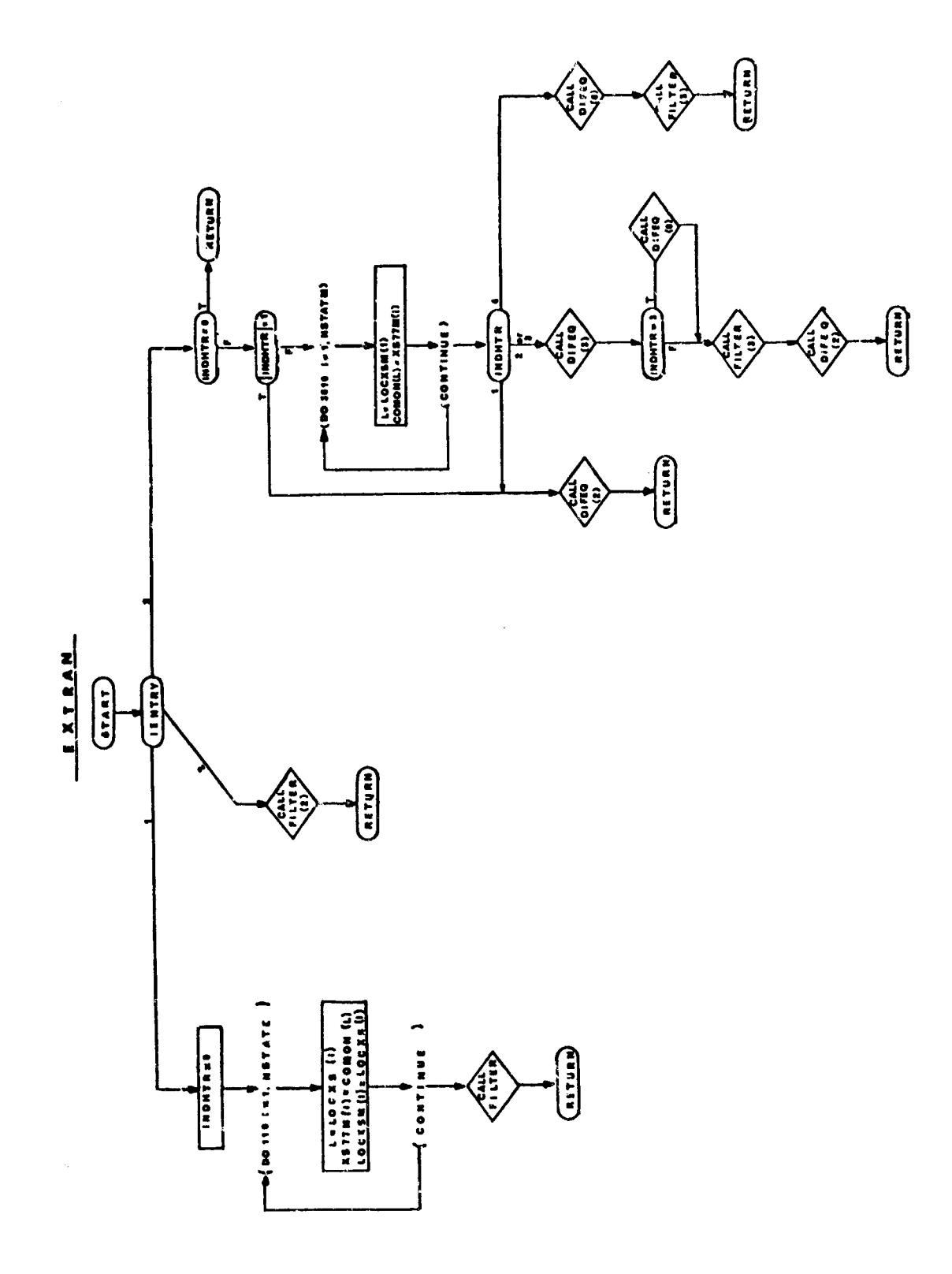

Ĵ,

 $\frac{1}{2}$ 

 $\label{eq:2.1} \frac{1}{\lambda} \left( \frac{1}{\lambda} \right) = \frac{1}{\lambda} \left( \frac{1}{\lambda} \right) = \frac{1}{\lambda} \left( \frac{1}{\lambda} \right)$ 

وتحويت

 $\mathbf{w}^{\prime}\mathbf{v}$  .

127

 $\hat{\mathcal{A}}$ 

# 14. INTGRT, INTGRT2, and INTGRTR - Interface for Integration Routine

#### Purpose:

To serve as an interface between the integration routine proper (MIMINF or MIMINR) and any routine requesting a variable to be integrated; also to backup the integration.

There are five logical functions which this routine performs depending on the status of the indicator INTCAL. For a particular call to INTGK! one of these functicns will be enacted. **Th3** P array is the array of current derivative vulues of the variables that are being integrated The Y array is the array of the current integrated variable values.

#### Usage:

To integrate XDOT and have the resulting integrated value stored in  $X$ use the statement

# CALL INTGRT (INTNUM, XDOT, X)

INTNUM must be a distinct call uced in, and only in, the calls for the integration of XDOT.

A call of the above form must be made at throe different times (when the value of INTCAL is 2, 3, and 4). However, all of this may be accomplished with only one statement if the statanent is imserted at the entry point 7 of the calling program.

INTNUM is the subscript in the P and Y arrays for the values XDOT and X respectively.

#### Method:

- INTCAL  $= 1$  **the P and Y arrays are set to 0; the number of** integrated variable is set to **0.**
- INTCAL =  $2$  the subscript INTNUM is computed for the arguments XDOT and X; the number of integrated variables is updated by **1.**
- INTCAL **-** 3 the value of XDOT is put into its proper place in the P array.
- INTCAL  $=$  4 the value of the integrated variable is picked up from the proper place in the Y array and put in X.
- INTCAL  $= 5$  **the integration is backed up one step by resetting** the Y array to the previous Y array (YO) and by resetting T to **TO.**

INTGRT will terminate the case if more variables are requested to be integrated than there is room for in the integration arrays; at present, this upper limit is 25 variables in the forward trajectory, and 300 in the reverse trajectory.

EXE proper is the only routine which calls INTGRT when INTCAL = 1 or when INTCAL **-** 5. **ECE** has sole control over setting the indicator INTCAL.

INTGRT2 serves as an interface between the integration routine MIMINF2 for the second vehicle and any second vehicle subroutine requesting a variable to be integrated. It is identical to INTGRT except for use of Vehicle 2's COMMON blocks. INTGRT2 is directly controlled from EXE. A flow chart for INTGRT is provided.

INTGRTR serves as an integration interface routine for the reverse time integration of the adjoint equations through MIMINR and the REV program. It is identical to INTGRT other than for use of the UPDCAR COMMON block and subroutine STOP2.

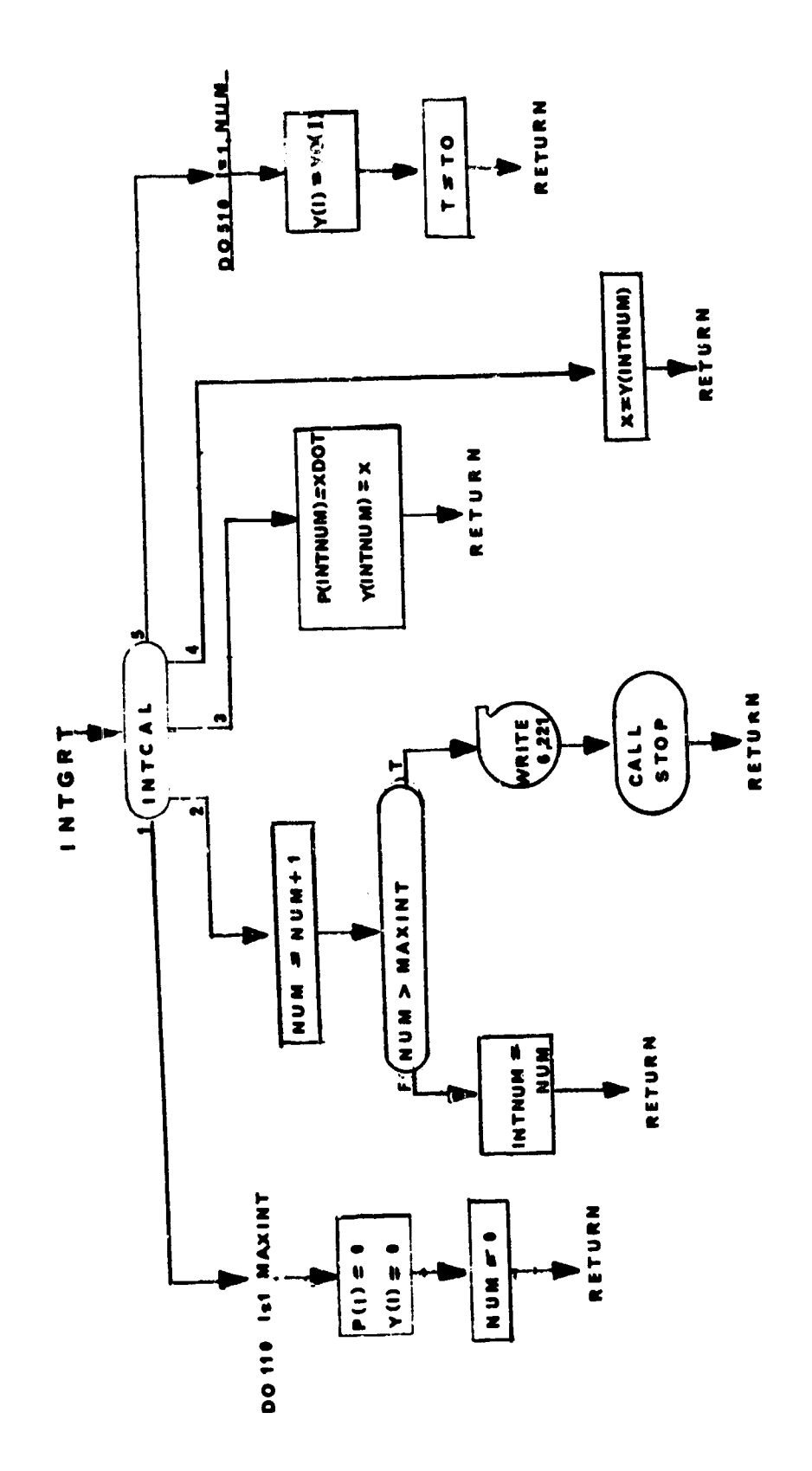
## 15. **ODES** and CODES2 - Code Print Routines

#### **Purpose**

To print code names of variables to identify the values in the output.

### *<u>Usage</u>*

CALL **CODES** (L, **Al,...,AL)**

L is an integer  $0 \le L \le 8$  identifying the number of arguments following it.

**Al** L cells each containing a Hollerith code word of at most 10 characters. **AL**

The above call adds the L Hollerith code words to the list of code words to be output on the next line of print. When 8 code words have boen accumulated, the line is printed; **am** exeess code words are added to the list for the next line of print. If L is **0,** then the cods in the existing list (the number **may** be less than eight) are printed imediately.

Lines accounting **in** taken care of within this routine.

This subroutine is designed to be used in conjunction with the VALUES subroutine.

Codes are printed with a "5X, AlO" format.

CODES and VALUES control small secondary output buffers within the program itself.

Normally a call to CODES is made before any call to VALUES in order to identify the values. The CALL CODES (0) is necessary to be sure that the codes are printed; the *4ALL VALUES* (0) is necessary to be sure the values are printed. (If this **is** not done the buffers **may** never be flushed.)

## Remarks:

A flow chart for CODES is presented. CODES2 is identical to CODES but is required to insure correct output function for the second vehicle.

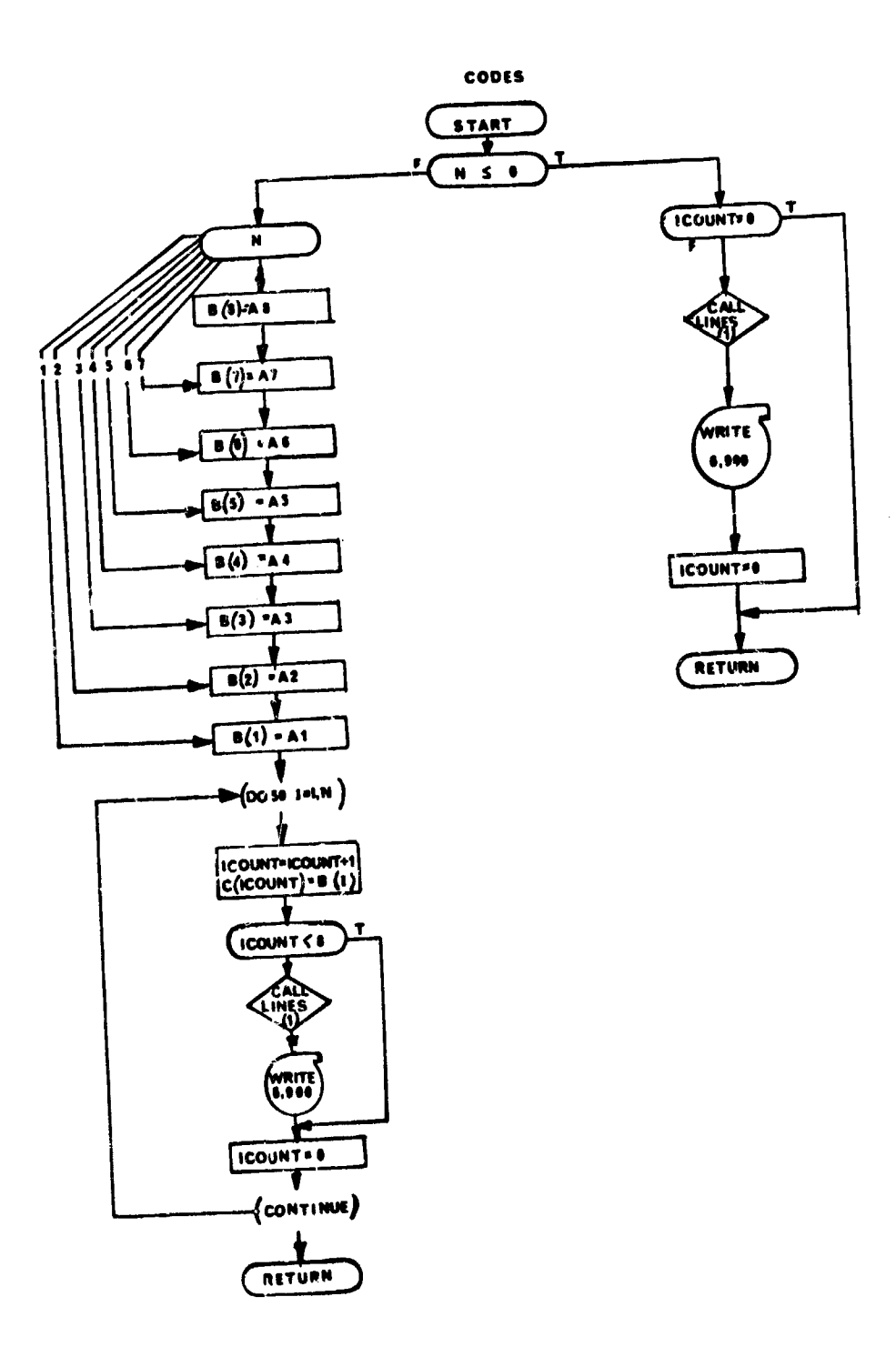

 $\bar{ }$ 

# 16. ITEMS and ITEMS2 - Variable Print Routines

#### Purpose:

To allow printing of variables in addition to those prinved by other subprograms of **EXE** at entry points 5 and 6.

Usage:

## CALL ITEMS (IENTRY)

 $IENTRY = 5$  prints BCD names of specified variables. IENTRY = 6 prints values of specified variables. CODES and VALUES are used for output.

All variables specified on the VPRINT card will be output. Up to twenty variables may be specified.

#### Remarks:

ITEMS is called by **EXE.** ITEMS calls CODES and VALUES. ITEMS2 is identical to ITEMS except for the use of vehicle 2 COMMON blocks and auxiliary subroutines. ITE4M2 is called by **EXE2.** A flow chart for ITEMS is presented.

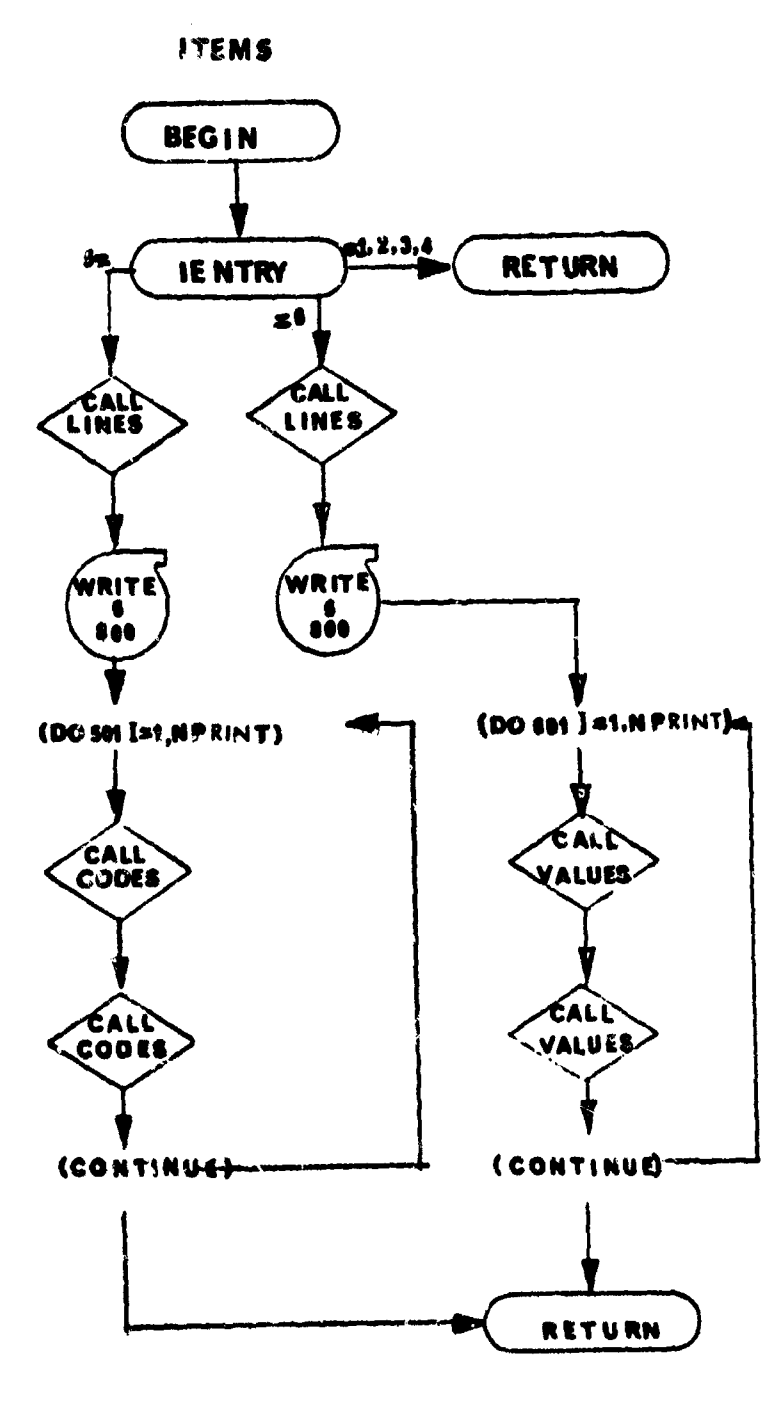

**医横内侧角膜膜神经侧部的 医水杨酸盐 医假皮肤内侧皮炎 医特鲁氏反应 医假有关 化乙烯 计可分子 计可变元素** 

17. COMBAT and COMBAT2 - Combat Control Routine

## Purpose:

To set the initial values of the combat parameters and act as the calling program to other subroutines for combat role and tastics selection

**CONTRACTORY AND THE CONTRACTORY** 

Usage:

Entry is made to this routine by the following statement

CALL COMBAT (IEhTRY)

where IENTRY is a fixed point variable.

IENTRY **= 1**

This is the pre-data initialization. At this entry the nominal values are established for the following combat parameters.

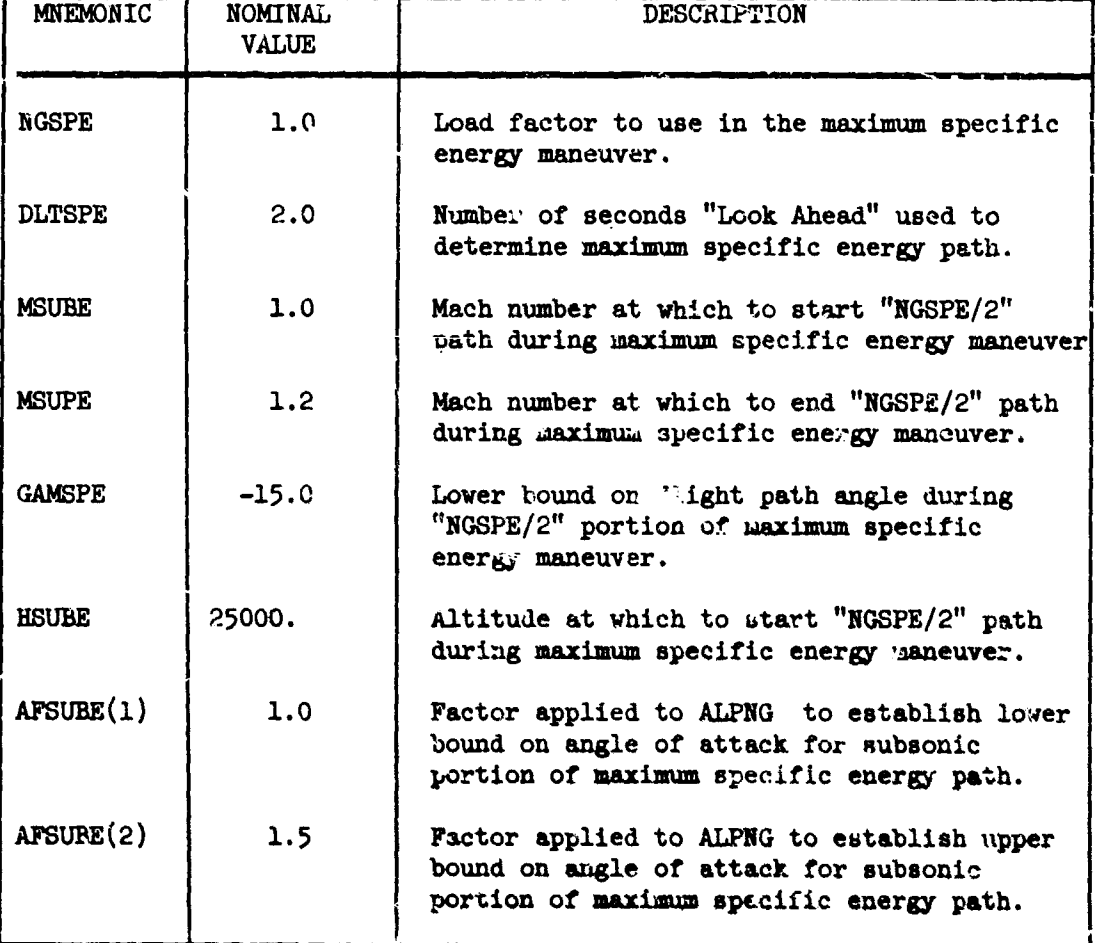

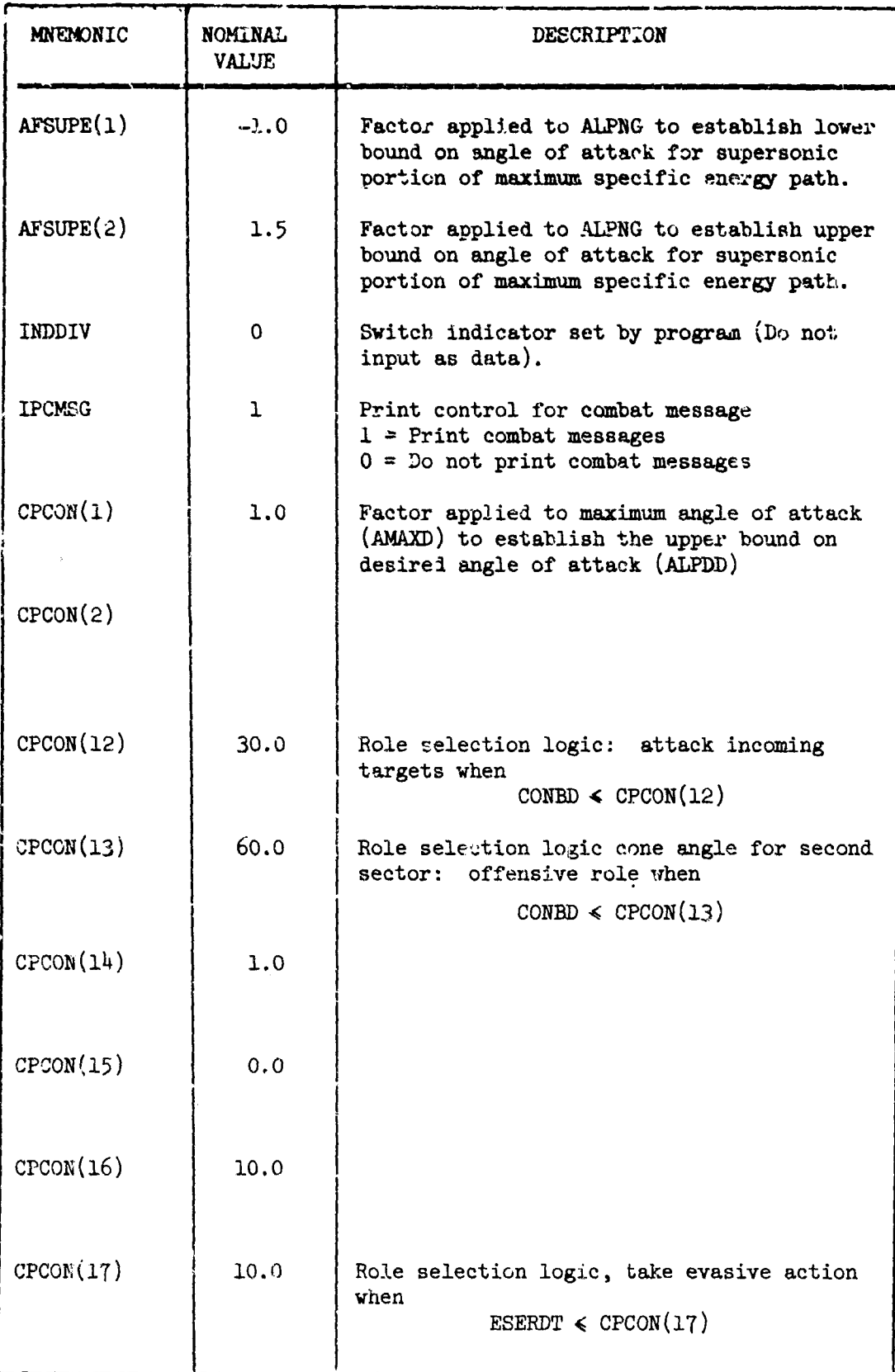

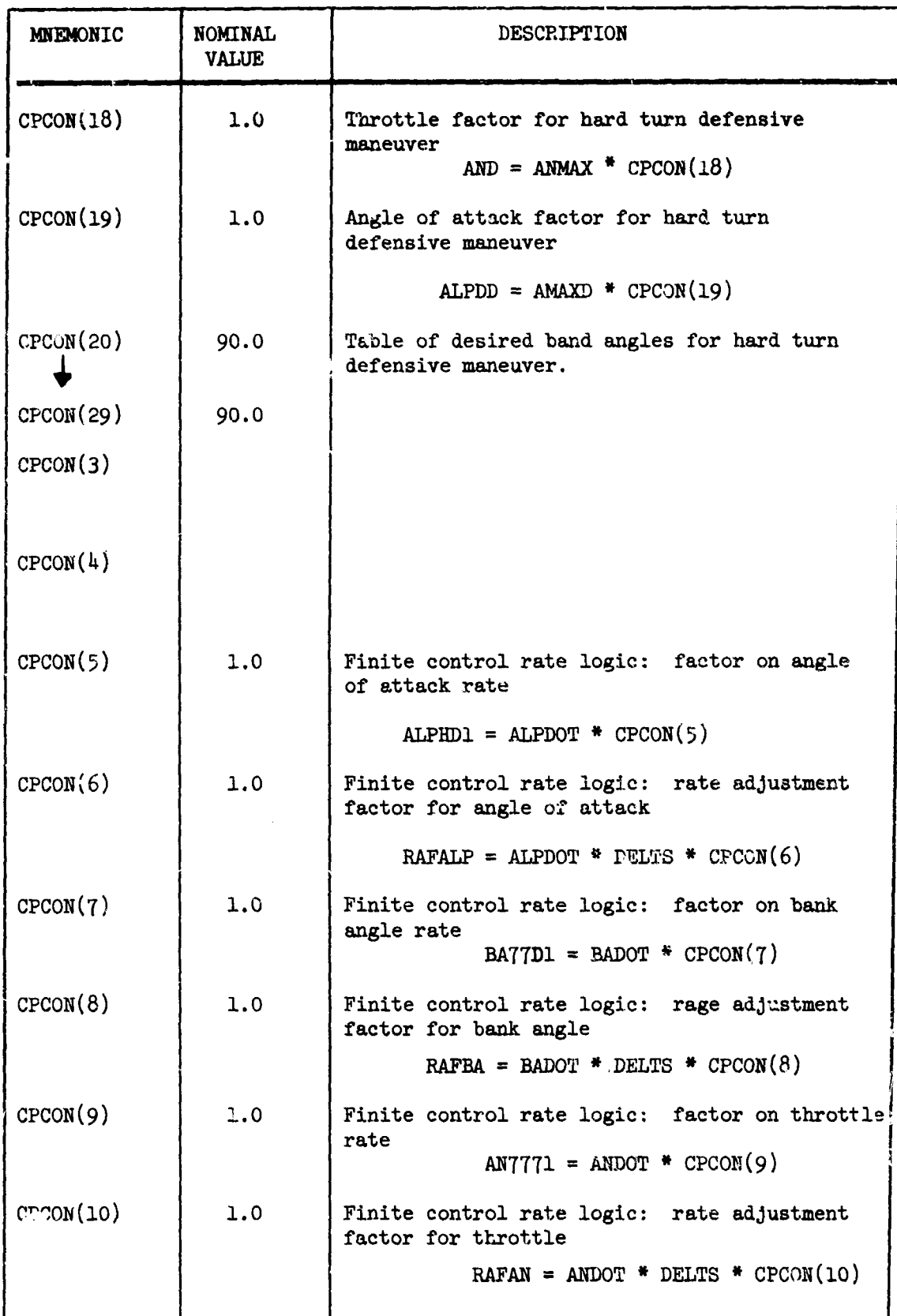

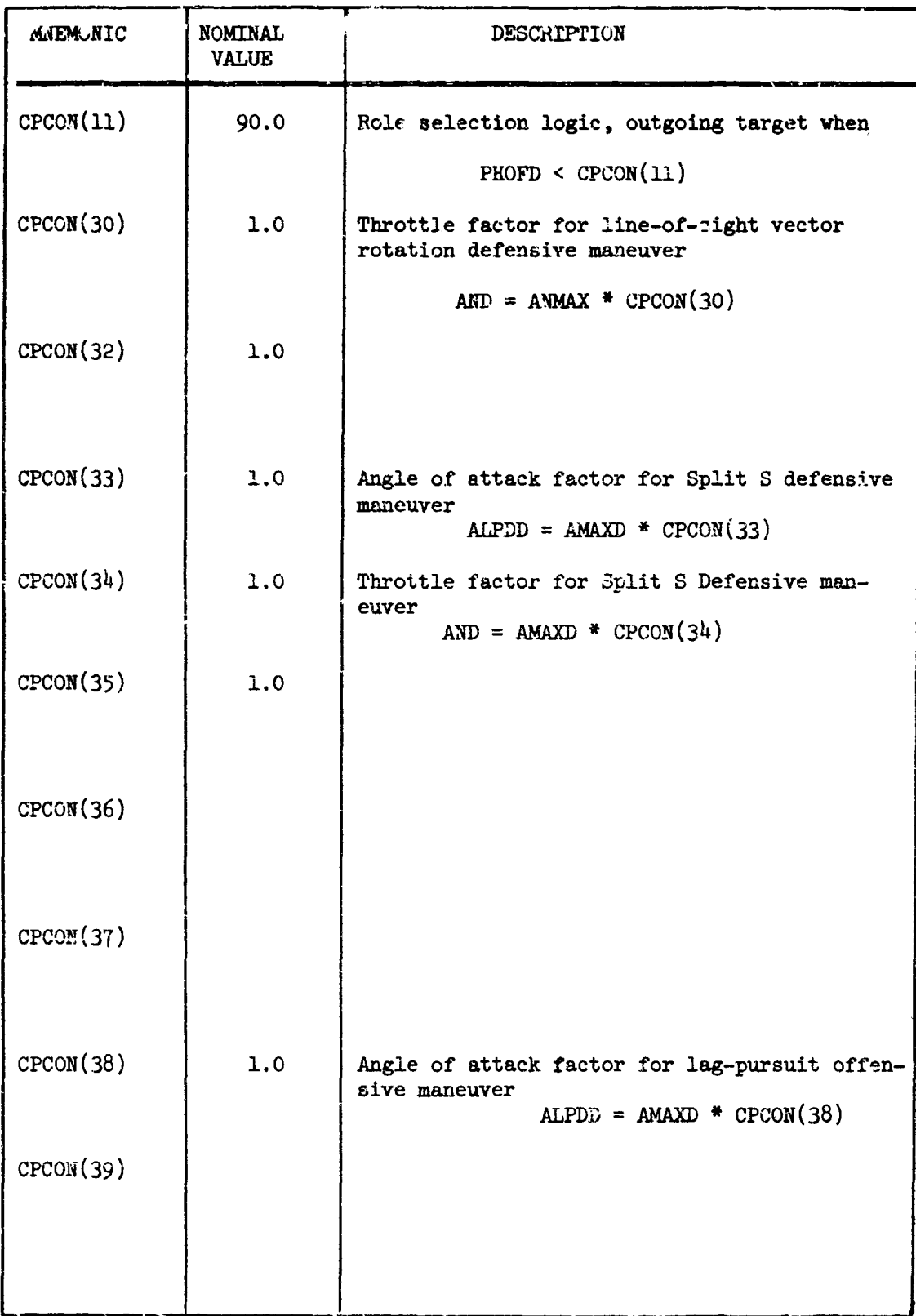

 $\sim$ ÷.

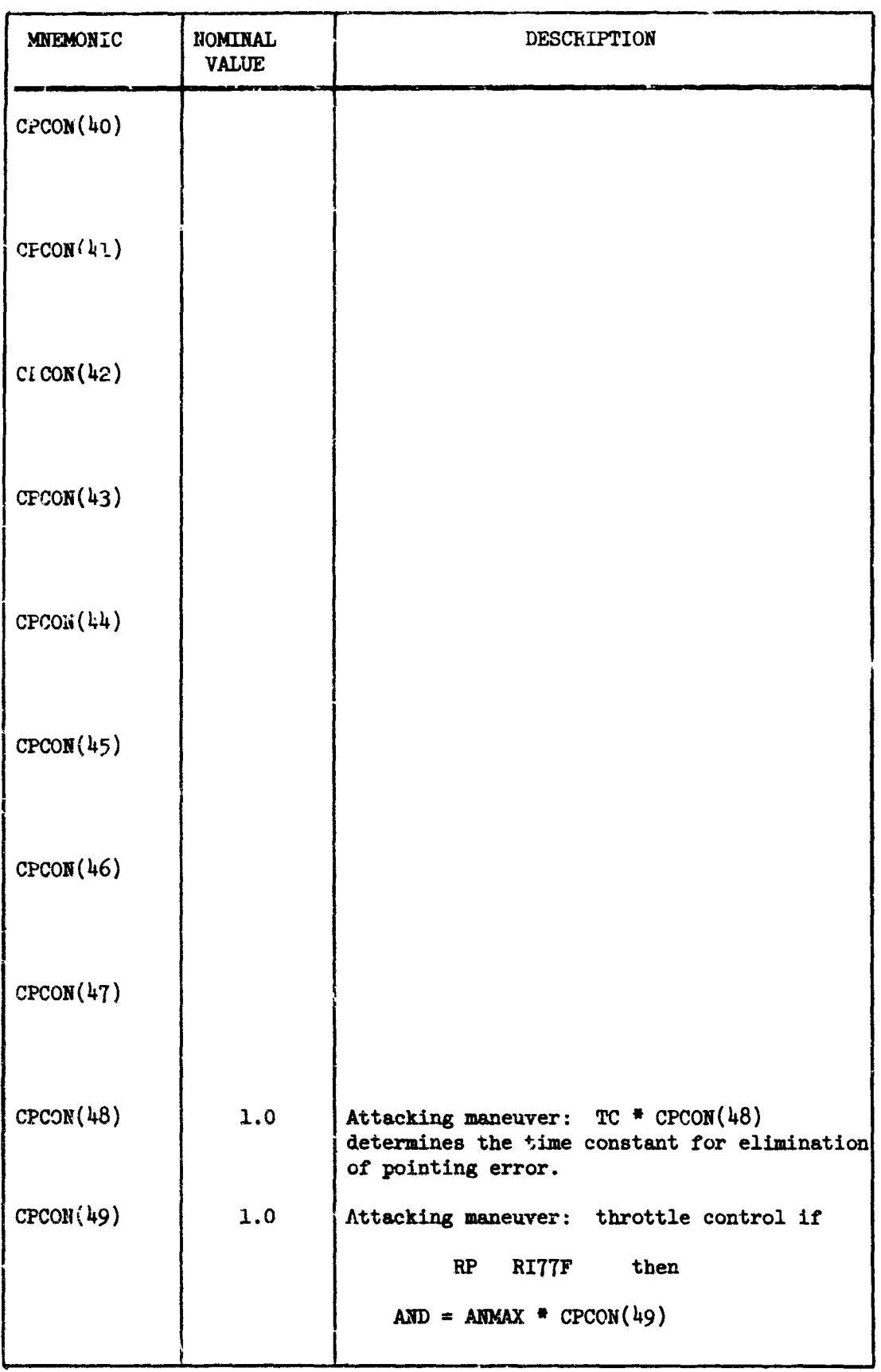

 $\mathbf{r}$ لمولو ua.

لفات بالمحدث

 $\mathbb{R}^2$ للمستد

المتحاصدة

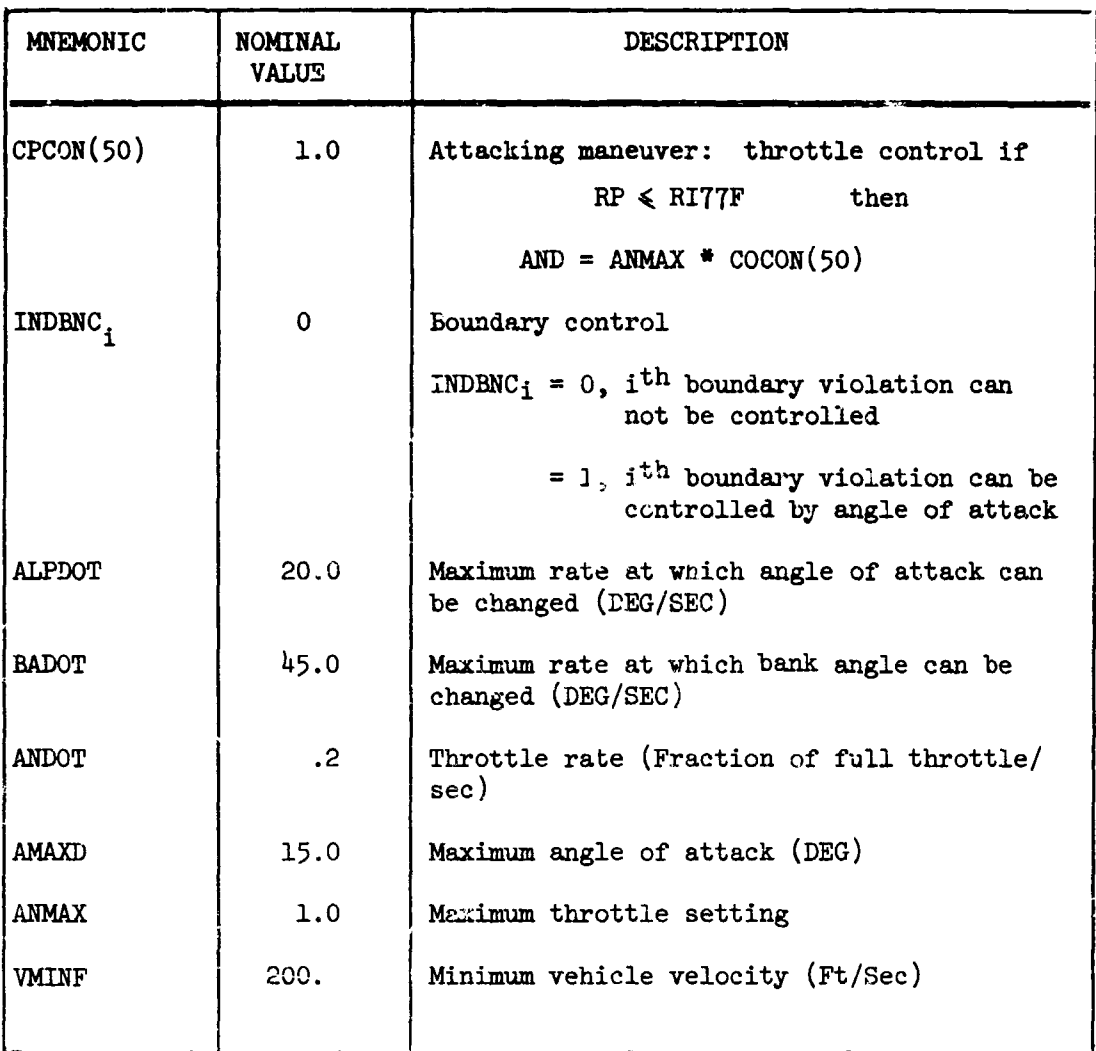

# $IENTRY = 2$

This is the post-data inicialization. At this entry the values of the array CPCON is output on unit 6.

# $IENTRY = 3$

At this entry subroutines ANGLES, DETECT, ROLE1, HLIMIT, and CRATE are called role selection and to determine desired angle of attack, bank angle, and throttle setting.

## $IENTRY = 4$

Entry for initial print.

# IENTRY = 5

Entry to print mnemonic headings. The following codes are printed

ALPHD1 BA77D1 AN7771 ALPDD BAD7D AND ALPHD BA77D AN XAIMF

YAIMF ZAIMF

# $IENTRY = 6$

At this entry the corresponding values to the mnemonic codes of Entry 5 are printed.

## Remarks:

**A** flow chart for COMBAT is presented. COMBAT 2 is identical except for use of vehicle 2 COMMON blocks and auxiliary subroutines.

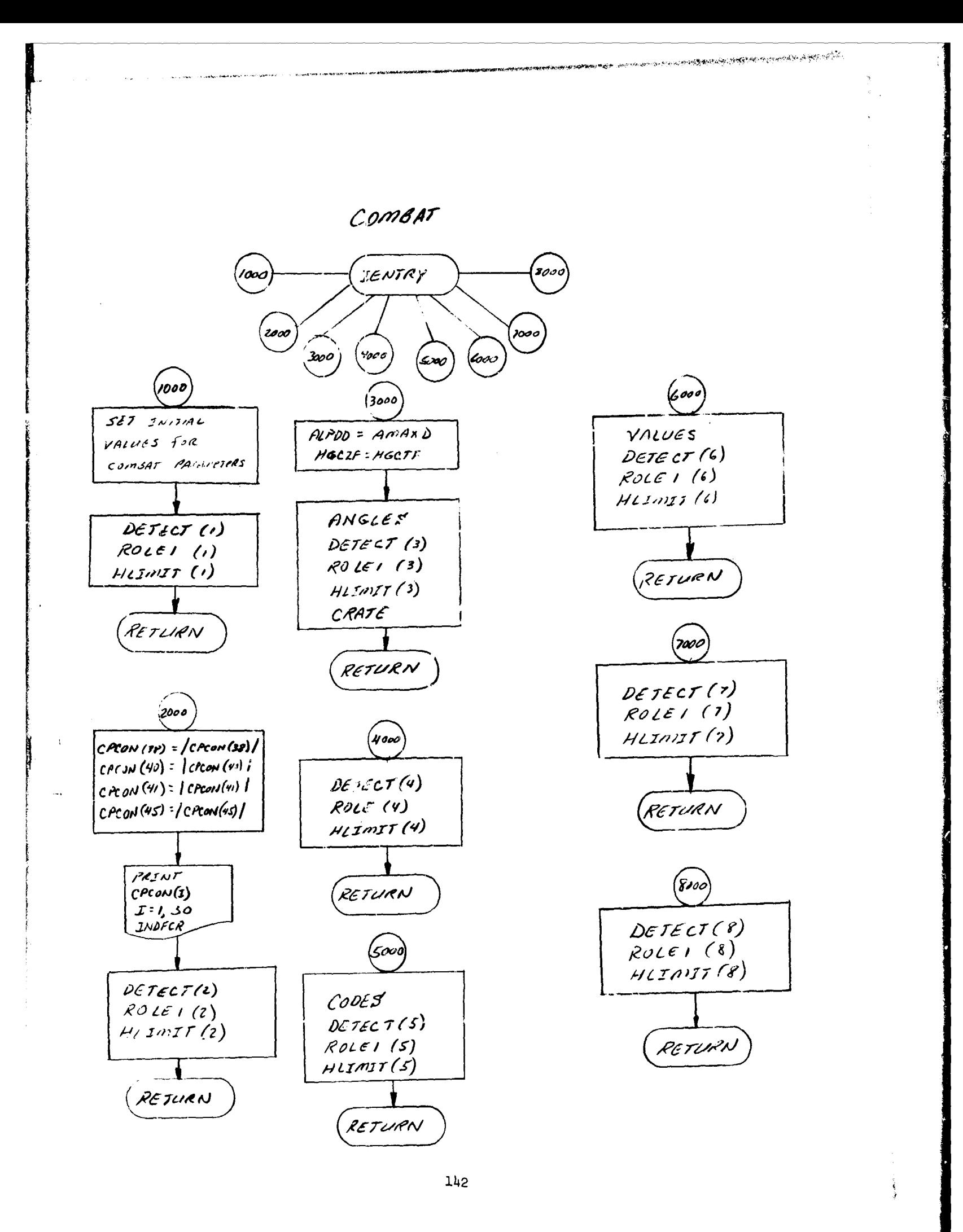

# 18. MIMINF and MIMINF2 - Integration Routine

#### Purpose

To perform the calculations necessary to Integrate an array of variables by the Runge-Kutta method; to determine an estimate of the truncation error and, with this information, to decide whether to accept or reject an integration step; to compute a new step size, HO, (based on the truncation error) to be used for the next integration step.

- T the independent variable for the integration
- TO the value of T at the last valid integration step
- Y array of current values of integrated variables
- $Y^{\circ}$  . In array of the values in the Y array at the last valid integration step
- **<sup>1</sup>** array of current values of derivatives of integrated variable\*

#### Usage:

In general, a numerical integration routine must make several intermediate or preliminary calculations of the integrated variables before an integration step is actually taken. This routine is organized so that for each basic entry point to it, one of the several intermediate calculations of the integrated variables is performed. The reason for organizing it this way is so that MIMINF does not have to be shackled with the responsibility of driving other calculations which need to be performed durirg an integration step; as a consequence, NIMINF itself is virtually void of complex logic.

IXE proper is the only routine which calls MIMINF. Communication between EXE and MIMINF is accomplished for the most part by the indicator KIMPAS. On the call to MIMINF at which the final values of the integrated variables for an integration step are computed, MIMINF sets **HIMPAS**  $= 0$  **in order to inform EXE that the step is tentatively all right.** After each return from a basic call to **MINF, ECXE** increases NDPAS by 1. EXE makes each basic call to MIMINF with (the absolute value of) MIMPAS as the argument. Hence at each basic call to MIMINF the next intermediate calculation of the integrated variable is performed.

**Now** every integration step that is made has to be double checked by MDMINF; it is only when the next integration step is ready to start that there is enough information for MIMINF to get a good estimate of the truncation error that has occurred on the last integration step. Hence at this time, ME makes the terminal call to KfIINF (entry point 5) for the truncation error check. If the truncation error is too large **MDCINF** (5) sets **XMPAS** - **-1;** this informs EXE that the integration is to be backed up and the last integration step is to be attempted again with **<sup>a</sup>**smaller step size h (i.e. HO) determined by MIMF (5).

#### Method:

The method employed here performs three intermediate calculations of the integrated variables,  $y_A$ ,  $\bar{y}_B$ ,  $y_C$ , before the final value of the integrated variables,  $y_{n+1}$ , is calculated.

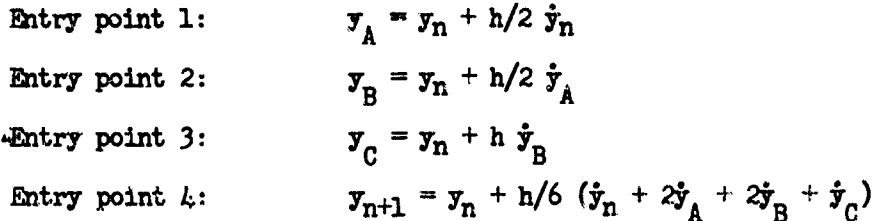

(The calculation of the necessary derivatives  $(1.e. \dot{y}_n, \dot{y}_n, \dot{y}_n, \dot{y}_n)$  will have been done elsewhere by the time that entry point of MIMINF is called. The general form of these derivatives is

$$
\begin{aligned}\n\dot{\mathbf{y}}_n &= f (y_n, t_n) \\
\dot{\mathbf{y}}_A &= f (y_A, t_n + h/2) \\
\dot{\mathbf{y}}_B &= f (y_B, t_n + h/2) \\
\dot{\mathbf{y}}_C &= f (y_C, t_n + h)\n\end{aligned}
$$

The derivatives are picked up from the P array. The values of the integrated variables are put in the Y array. At present, at most  $25$  vari-ables may be integrated.

Entry point 5 Truncation error estimation and step size control

At this entry point, the truncation error  $T_n$  is estimated as

$$
T_n = h \left[ \frac{\dot{\mathbf{y}}_{n+1} - \dot{\mathbf{y}}_c}{\mathbf{y}_{n+1}} \right]
$$

This is done for each integrated variable. Finally,  $T_n^*$  is defined as the maximum in absolute value of all the  $T_n$ 's. Now there are three possibilities:

- (a) EMIN  $\leq$   $T_n * <$  EMAX : in this case MIMINF (5) accepts the integration step and retains the same value of HO for the next step.
- (b)  $T_n^*$  < **EMIN** : in this case MIMINE (5) accepts the integration step and sets  $HO = sgn (HO) min [2]HO]$ ,  $[AMXER]$
- (c)  $T_n^*$   $\geq$  EMAX : if  $|HO|$  = AMINER the integration step is accepted; otherwise MIMINF (5) rejects the integration step (setting MIMPAS  $= -1$ ) and sets HO  $=$  sgn (HO) max  $\left[1/2 \right]$  HO

"Variable step" integration is an option (specified in the data by INDVAR = 1). If INDVAR is 0 then the "fixed step" option is used. For the fixed step, the calculations of MDMIWF (5) an described above are not used; entry point 5 for fixed step is trivial; HO is set equal to DELTS.

!IMINF2 performs the calculations necessary to integrate the second vehicle array of variables. It is identical to MIMINF except for the use of Vehicle 2 COMMON blocks. It should be noted that MIMINF2 is called directly by EXE. Program EXE thus directly controls both vehicle equation of motion integrations. The indicator INDNUM controls the number of vehicles in EXE; INDNUM **=** 1 signifies only one vehicle is being employed, and INDNUM = 2 signifies two vehicles are being employed. A flov chart for MIMINF is presented.

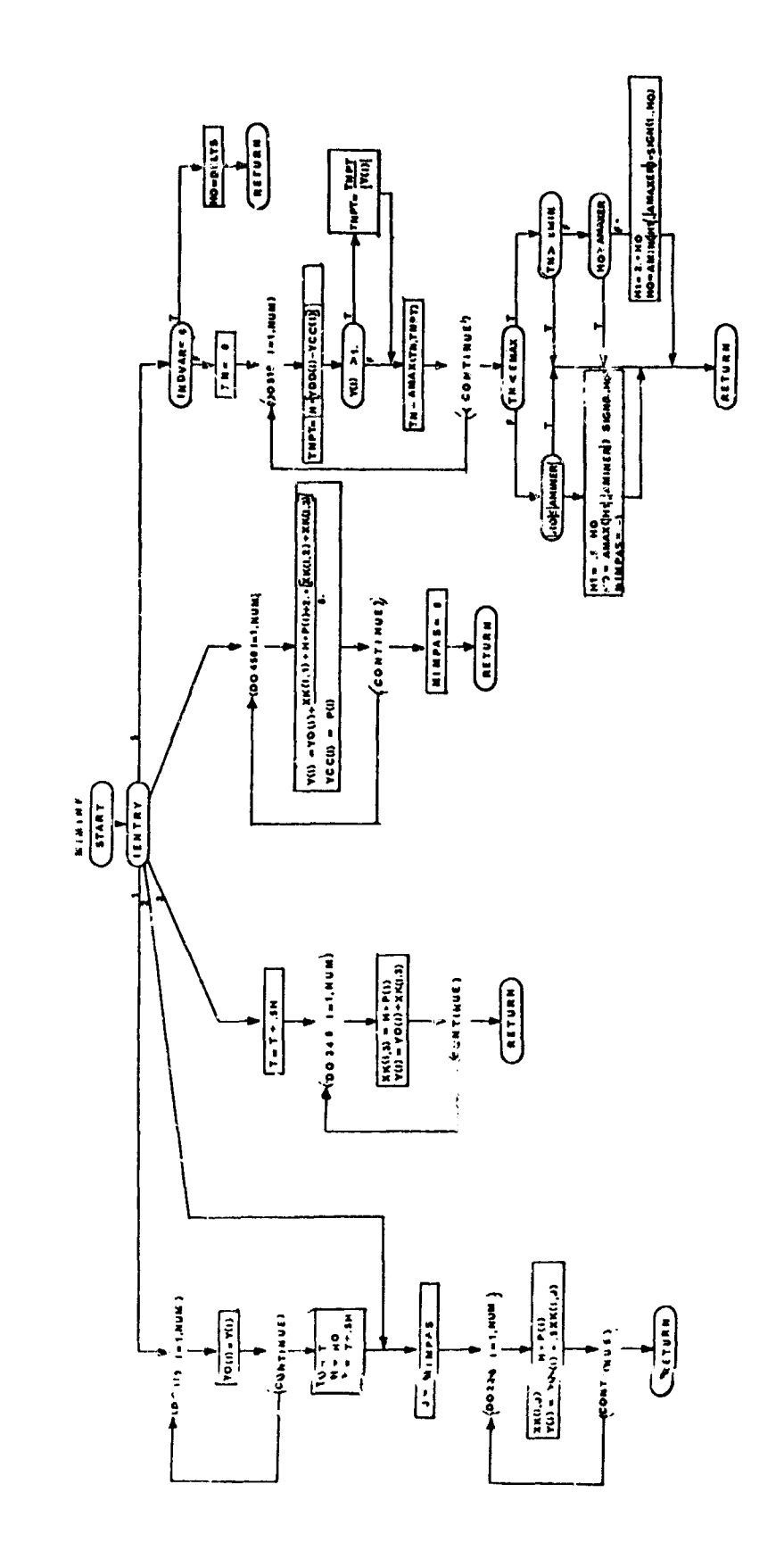

an<br>Alba

 $\frac{1}{2}$ 

 $\frac{1}{2}46$ 

# 19. TIMID and TIMID2 - Step Function Routines for Time Points

## Purpose:

To compute the step function  $y = \tau(x)$  given by

 $y = min \{y \in Y \mid y \ge x\}$ 

where I contains the following types of elements

- 1) all integral multiples of DELTS
- 2)  $y_1 = \tau_1(x)$  where  $\tau_1$  is the step function evaluated by the T **1l** subroutine.

.<br>La provincia de la manda de la california de la california de la final

Usage:

CALL TIMID  $(\mathbf{X}, \mathbf{Y})$ 

where

XX is the argument.

YY is the answer.

EXE is the only routine which calls T.MID; it does so to compute the next stage time point that must be hit as a function of the current stage time. In order that TIMID not return a stage time point which is "too close" to the current stage time, **EXE** calls TIMID as follows:

CALL TIMID (TIMES + AMINER, TIMPT)

## Remarks:

TIMID2 computes  $y = \tau(x)$  for the second vehicle. TIMID2 is identical to TIMID except for the use of vehicle 2's COMMON blocks and auxiliary subroutines. A flow chart for TIMID is presented.

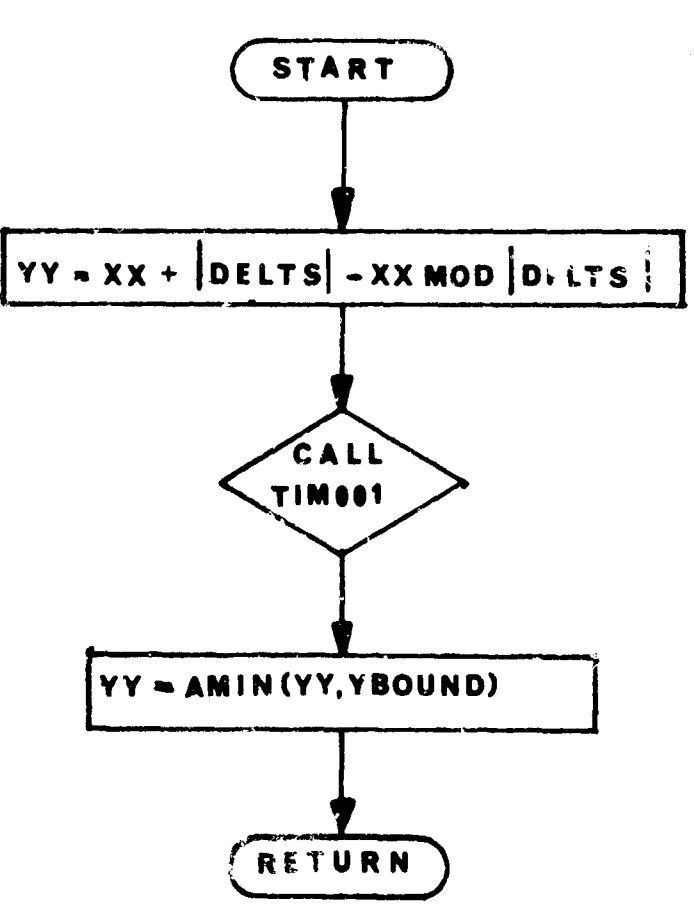

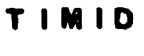

 $148$ 

**But the community of the community of the community of the community of the community** 

## 20. VALUES and VALUES2 - Value Print Routines

#### Purpose

To print the values of floating point variables.

#### Usage

```
CALL VALUES (L, X_1, \ldots, X_L)L is an integer C S L ; 8 identifying the number of
           arguments following it.
\mathbf{n}L cells each containing the value of sowe floating
. point variable to be printed.<br>IL
```
The above call adds the L variable values,  $x_1, \ldots, x_L$ , to the list of values to be output on the next line of print. When **8** values have been accumulated the line is printed, any excess values are added to the list for **to** next line of print. If L is **0,** then the values in the existing list (the number may be less than eight) are printed immediately.

Lines accounting is takan care of within this routine.

This subroutine is designed to be used in conjunction with the CODES subroutine.

Values are printed with a "lPE15.7" format.

CODES and VAIUES control small secondary output buffers within the program itself.

Normally a call to CODES is made before any call to VALUES in order to identify the values. The CALL CODES (0) is necessary to be sura that the codes are printed; the CALL VALUES (0) is necessary to be sure the values are printed. (If this is not done the buffers may never **be** flushed.)

#### Remarks:

**A** flov chart for VALUE\$ is presented. VALUES2 is identical but is required for coring to output ru-stion for the second vehicle.

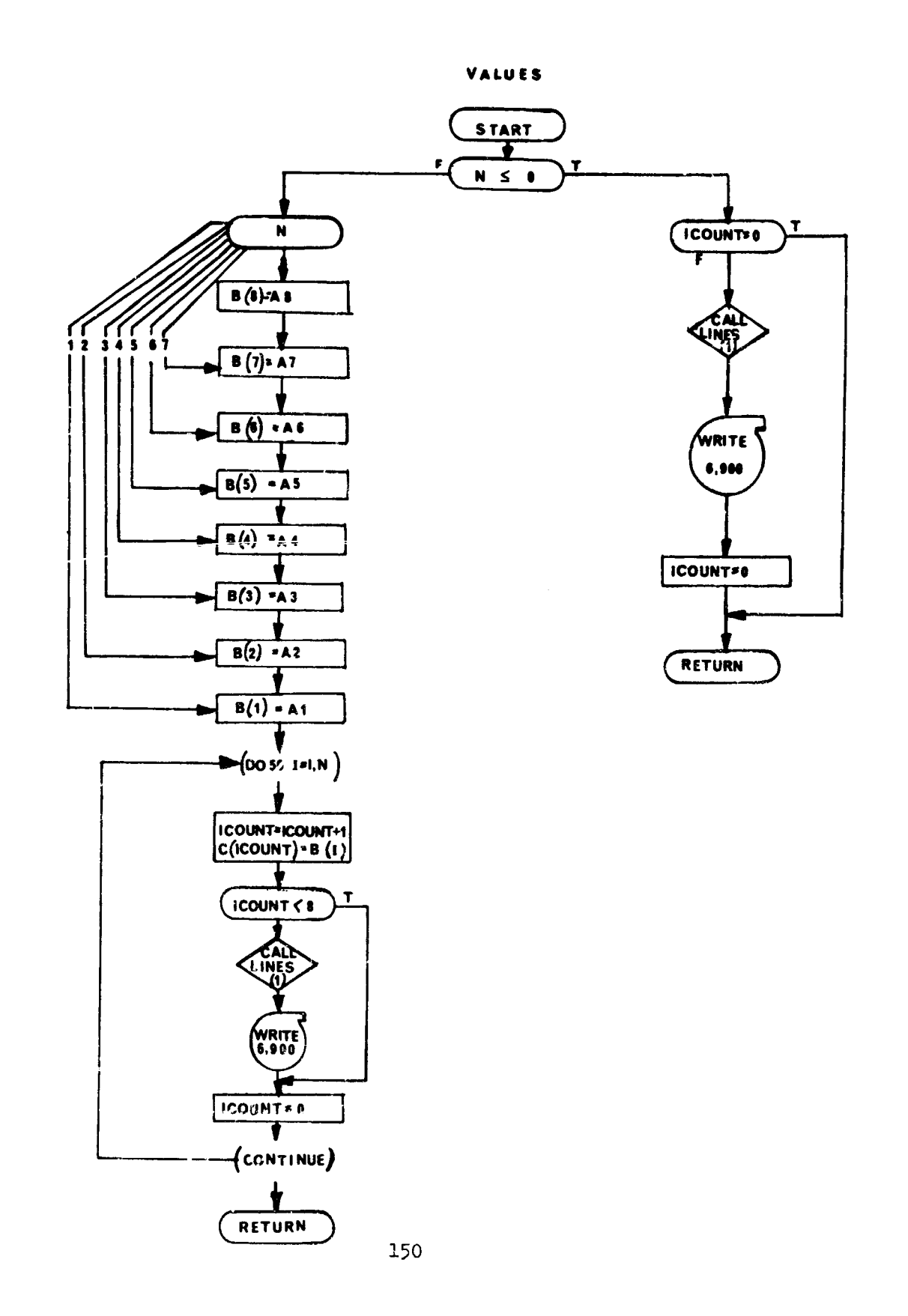

 $\hat{\mathcal{L}}$  .

## 21. MISCUT and MISCUT2 - Abortion Routine

#### Purpose:

To terminate the trajectory if any specified variable lies outside a specified upper or lower bound for that variable.

Usage:

#### CALL **KISCUT**

If a specified variable lies outside a specified upper or lower bound, TIME is set to 1.E36. TMAX should not be greater than 1.E36 when use of this routine is specified. Thus the trajectory will terminate on HISSED **CUTOFF.**

Up to nine variables may be specified for bounding on the MISVAR card. Values for bounding the variables appear in the corresponding positions on the BOUNDS card. Testing of the boundaries is determined by the LUBGLB card.

The integers appearing on the LUBGLB card are of the form

ij

J specifies that the jth variable on the NISVAR card will be checked.

*'When* i **= 0** the jth value on the BOUNDS card will be ignored and no check made.

When  $i = 1$  the jth value on the BOUNDS card will be an upper bound for the jth variable on the MISVAR card.

'When i = 2 the jth value on the **BOUMIS** card will be a lower bound for the jth variable on the MISVAR card.

#### Remarks:

[ic

MISCLT is called by **EXE.** MISCUT2 terminates the trajectory if any specified second vehicle lies outside specified upper and lower bounds. A flow chart for MISCUT is presented; MISCUT2 is identical except for use of gecond vehicle COMMON blocks.

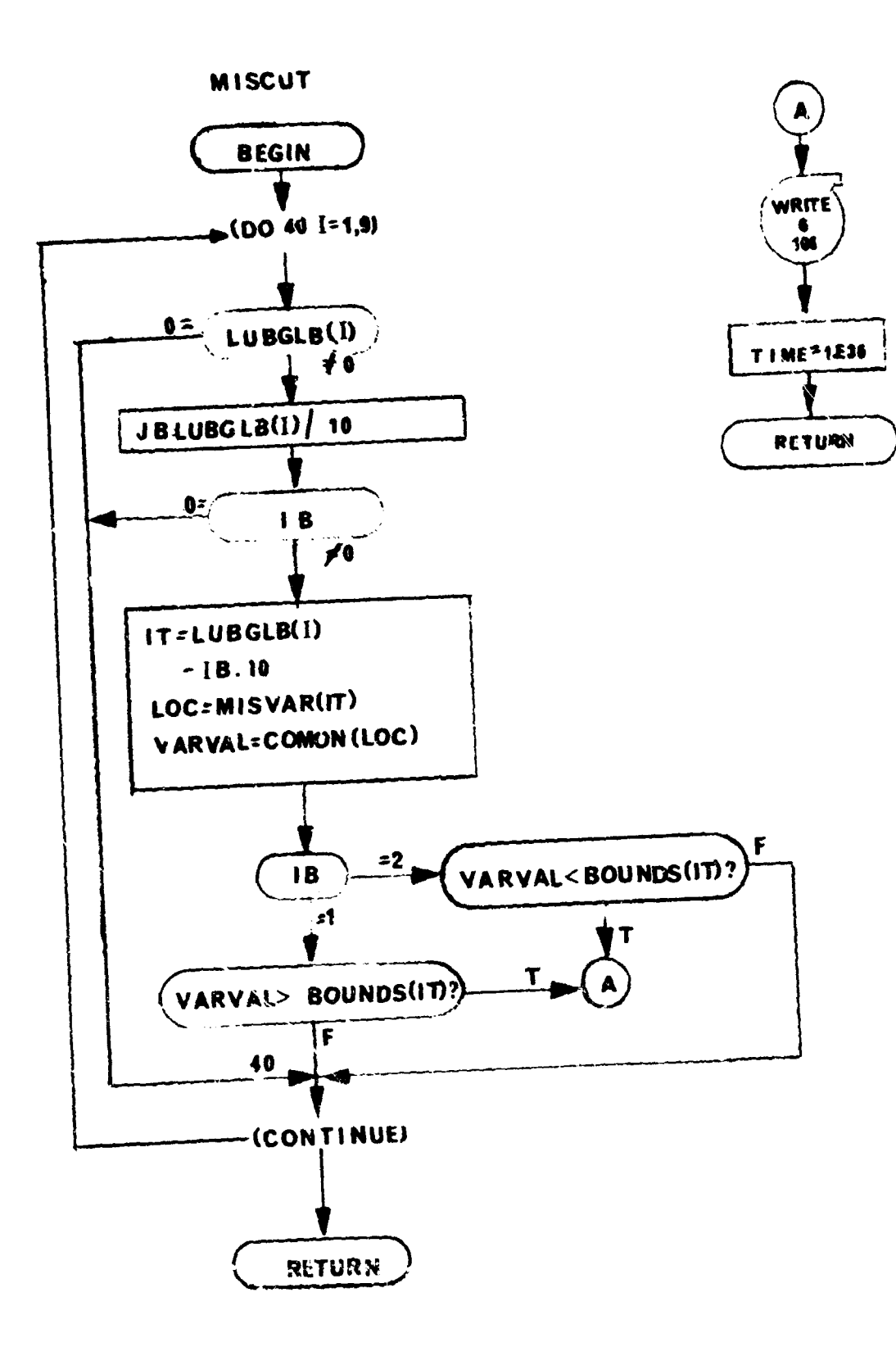

j.

## 22. ONLINED - On Line Display Routine

#### Purpose:

To display a thirty-nine character message on the CDC display station of a CDC 200 user terminal.

## Method:

The system routine *encode* is used to construct the message line, and the system routine scope is used to display the message on the CRT device.

#### Usage:

Entry is made to this routine with the following statement:

CALL ONLINED

Subroutines Called:

ENCODE *SCOPE*

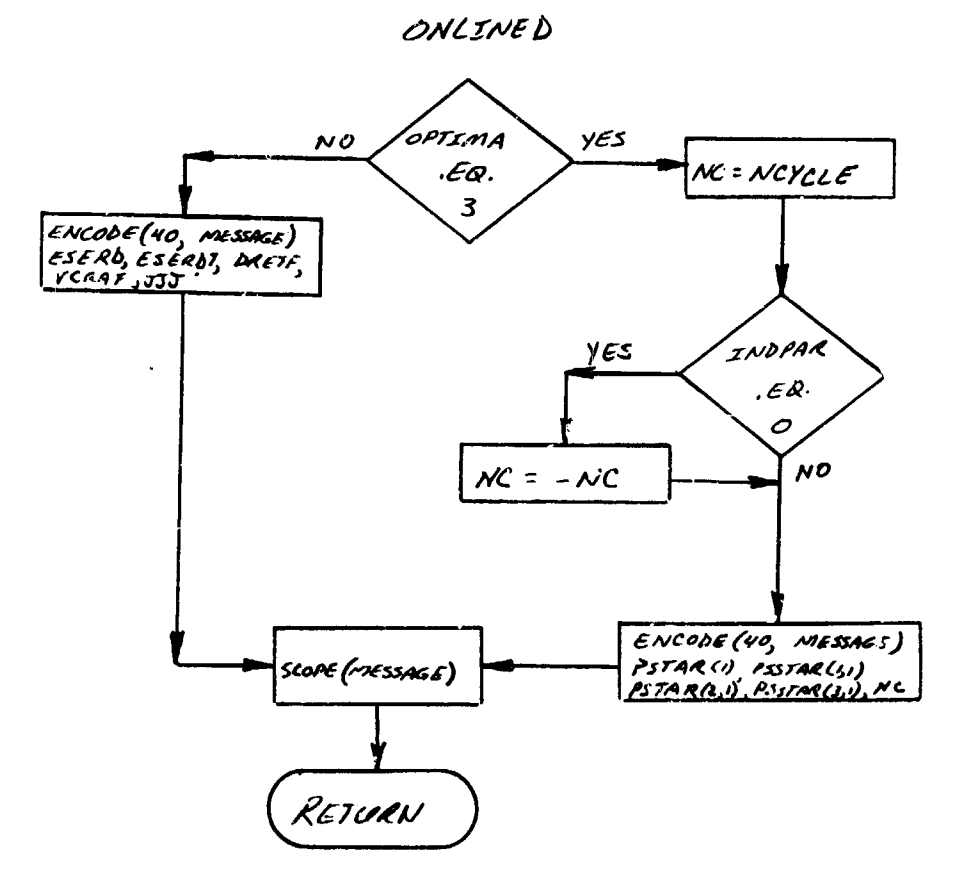

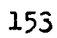

# 23. DIFEQ1 and DIFEQ2 - Point Mass Equations of Motion

#### Purpose:

For performing all calculations necessary for the three-degree of freedom trajectory equations.

## Method:

DIFEQ1 has several subprograms; in general the subprograms are responsible for performing the calculations made necessary by certain physical attributes of the vehicle, the trajectory or the environment. DIFEQ1 may be called from EXE, EXTRAN, and PTBEQN (by first passing through the interface routine DIFEQ).

## Subprogram

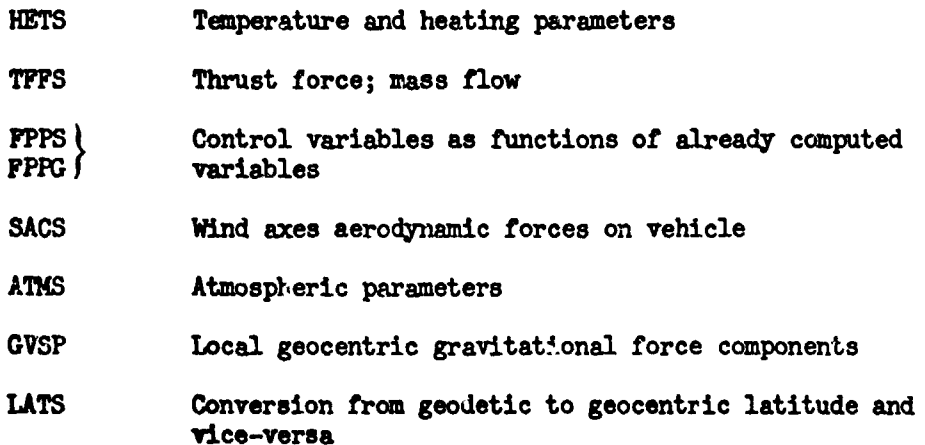

In addition to the vehicle and planetary charactcristics subprograms above, DIFEQI is broken down into a sequence of control subroutines.

## Subroutine:

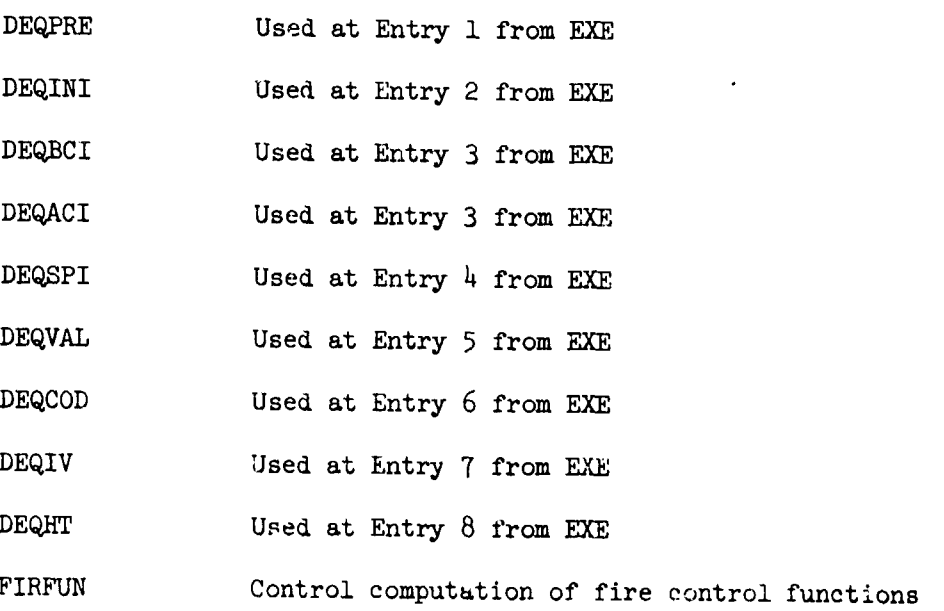

GAM9l Controls flight through the vertical

CTLITR Controls instantaneous control variable iteration process.

With DIFEQ1 itself there is a considerable amount of code that may be by-passed depending on the type of problem being considered. Many of the calculations done at DIFEQ1 (3) would be purely auxiliary. Therefore for calculations of this type, there are indicators which may be input  $=$ 0 if it is desired that a p. icular calculation be performed. Since DIFEQ1 (3) has to be called so many times during a trajectory, any deletions of calculations which are not essential will help to cut down on the machine time.

m on a family show the company of the content of the second and a set of the company of the company of the second second and second

**A** general description will be given of each entry point associated with DIFEQ1. Detailed information can be obtained in the user's manual for each entry point used by DIFEQ1.

## DBQ **(1)**

At this entry point nominal values of indicators are set and the values of the integrated variables are initialized at **0.** Also, nominal values are set for the standard constants used in the equations. (e.g. polar and equatorial radius of the earth). See DEQPRE.

## $DIFBQ1(2)$

This is the initial transformation. It is always performed at the beginning of a trajectory; it may be performed at the beginning of a major stage (see EXTRAN). Also, it may be used in certain combinations for the h-transformation (see EXTRAN). See DEQINI.

#### DIFEQ1 (3)

The main body of the calculations in DIFEQ1 appear at this entry point. The primary purpose at this entry point is to compute the derivatives of the variables that are being integrated. See DEQBCI, DEQACI, and CTLITR.

DIFEQ1  $(4)$ <br>At this entry point the variables computed at either the initial transformation or for the h-transformation are printed. See DEQSPI.

#### DIFf,1 **(5)**

At this entry point, the codeu are printed, the codes identify tie variables printed at DIFEQi (4) and DIFEQI (6). See DEQUAL

#### DIFEQ1 (6)

At this entry point the values of the variables computed at DIFEQ1 (3) are printed. Also, the values of the state variables (and perhaps other integrated variables) are printed. Fatry is made to DIFEQ1  $(6)$ only at ralid integration steps. In some cases the value of **&** variable is printed only if the corresponding indicator is set in the data. See DEQCOD.

# DIFEQ1 (7)

At this entry point the variables to be integrated are defined **by** making a call to INTGRT for each variable to be integrated. In some instances this will be done only if the appropriate indicator is set. See DEQIV.

## DIFEUI **(8)**

At DIFEQU (8) an h-transformation is made. This transformation may be performed at a stage point (see EXTRAN). See DEQHT.

## Remarks:

Subroutine DIFEQ2 is identical in form to DIFEQI. DIFEq2 controls the vehicle 2 equation of motion calculations using appropriate COMMON blocks and auxiliary subroutines. A flow chart of DIFEQI is presented. For user convenience, the original single vehicle equation of motion routine, DIFEQ1, is also presented.

**Tankar** 

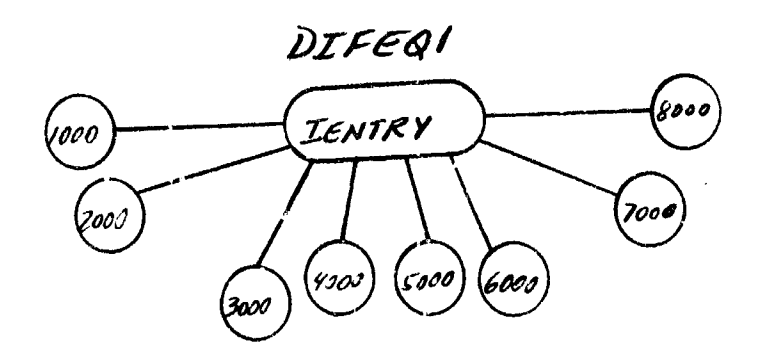

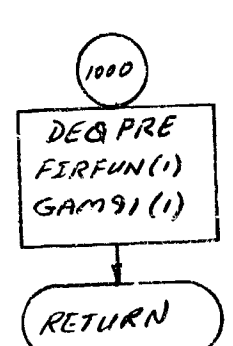

Ą

 $\frac{1}{2}$ 

÷

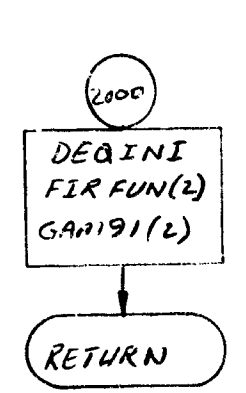

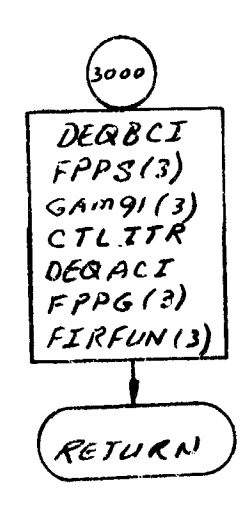

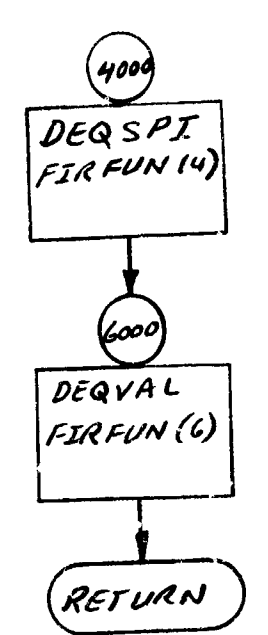

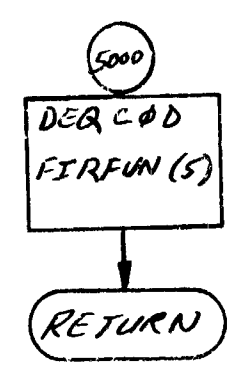

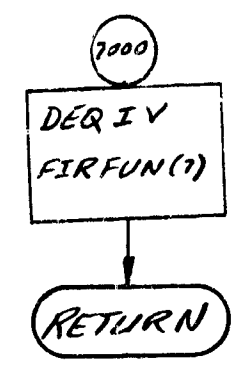

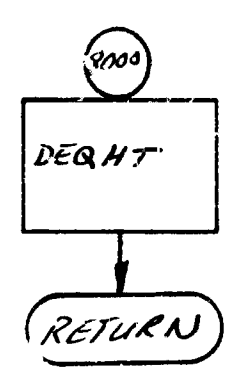

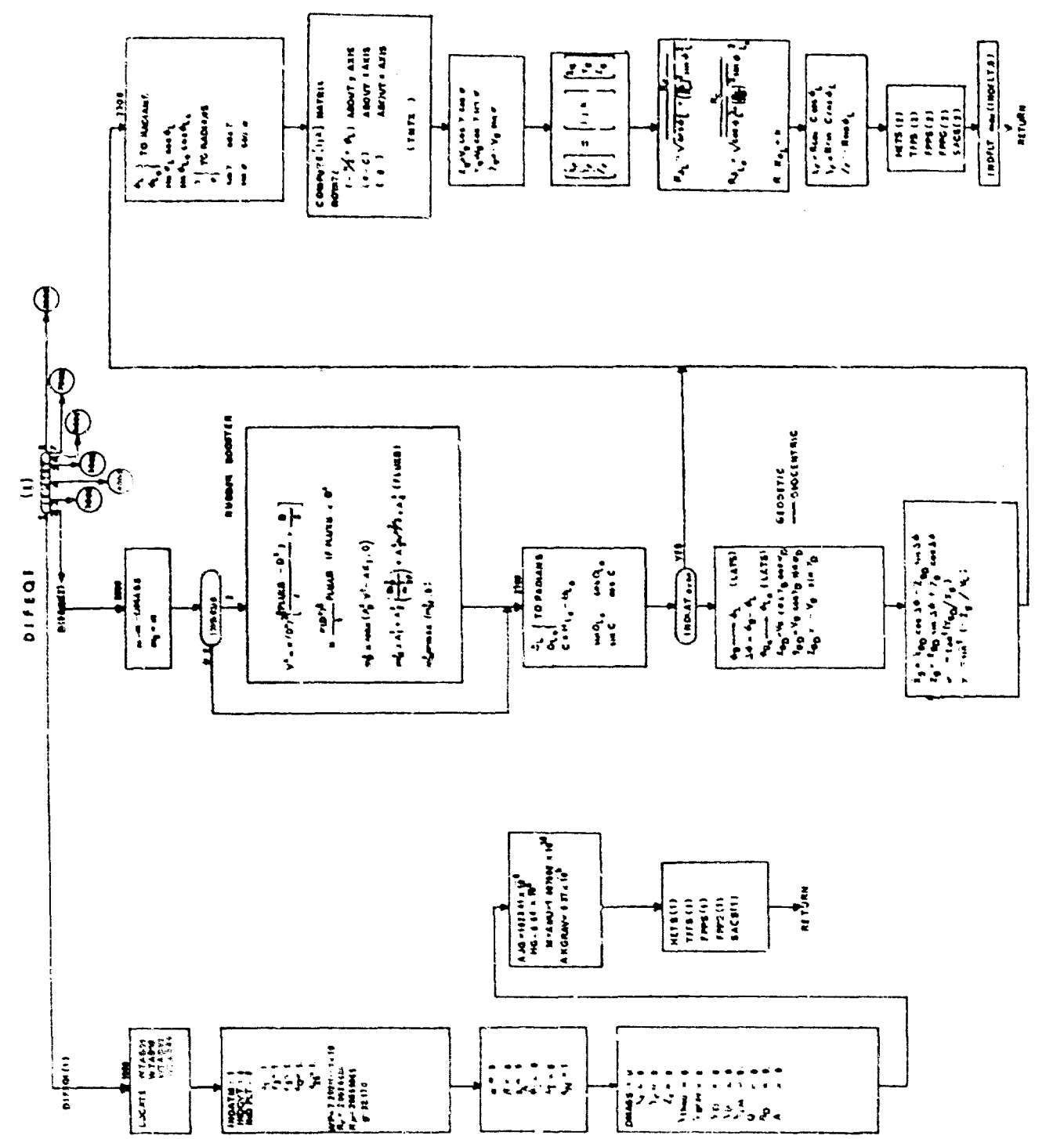

ORIGINAL SINGLE VEHICLE EQUATIONS

 $\ddot{\phantom{a}}$ 

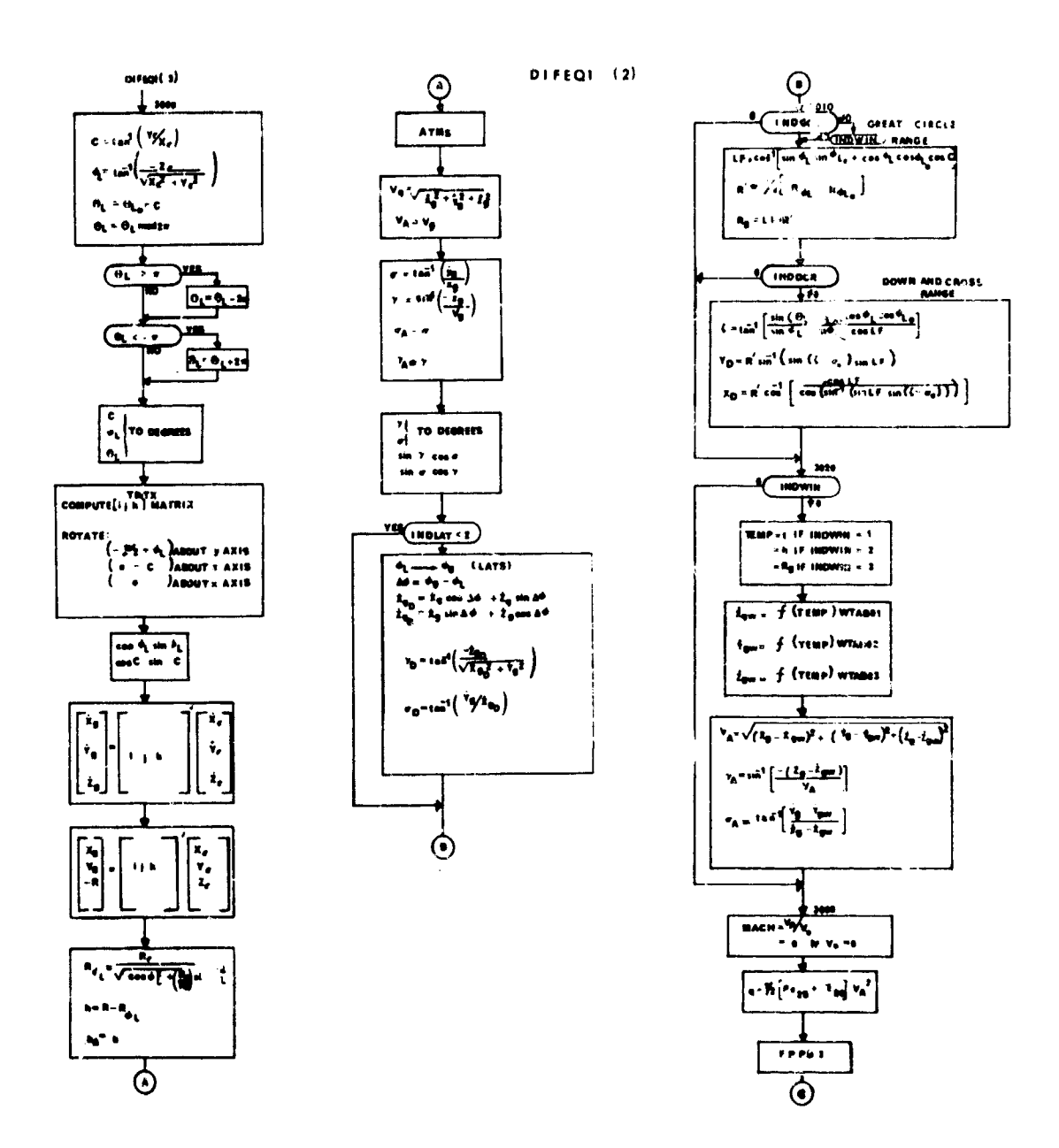

**SAN DEL COMPANY DE L'ARMENIA DE L'ARMENIA (PER CALLET) DE L'ARMENIA DE L'ARMENIA DE L'ARMENIA DE L'ARMENIA DE** 

ORIGINAL SINGLE VEHICLE EQUATIONS

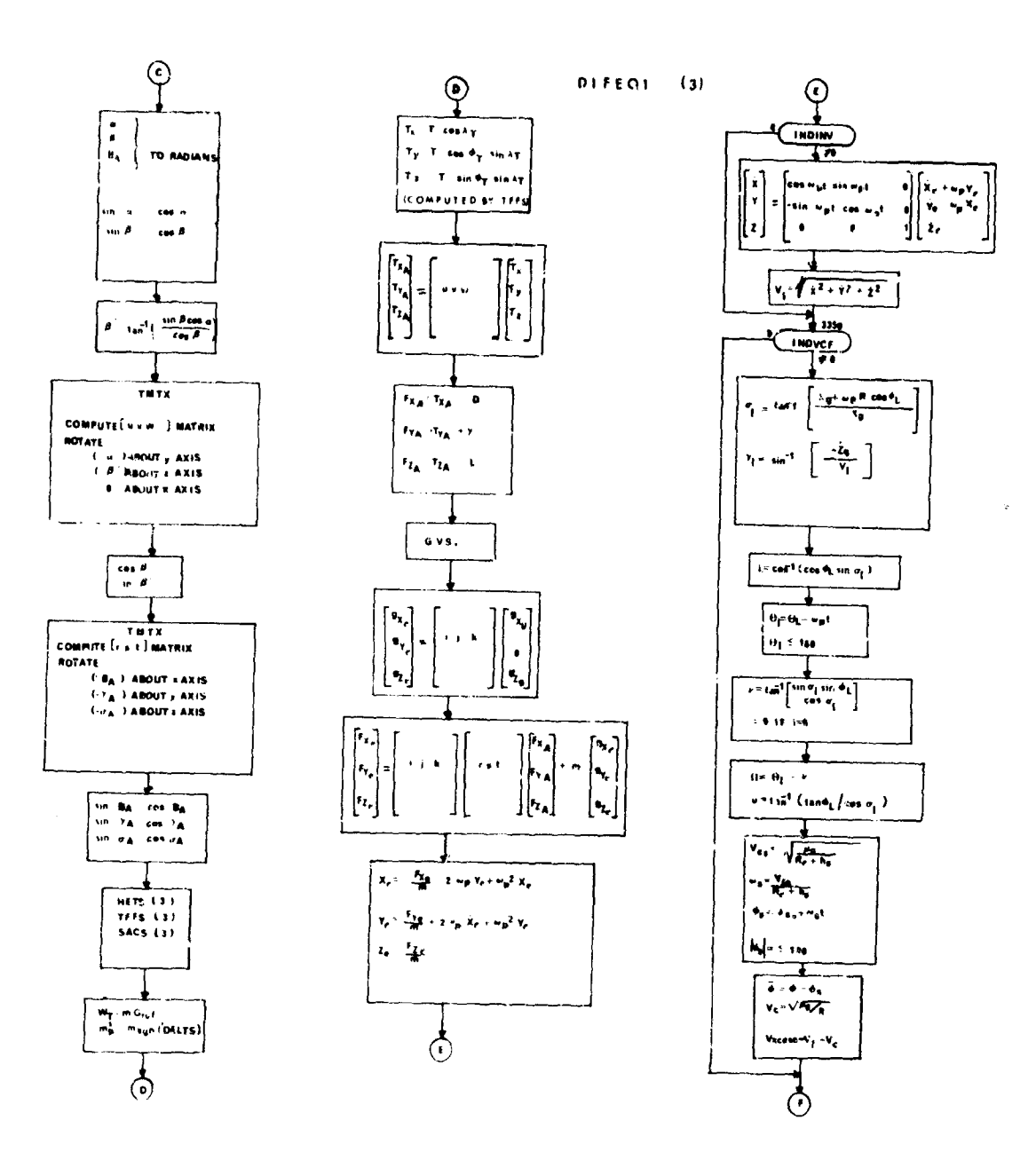

 $\bar{\lambda}$ 

CRIGINAL SINGLE VEHICLE EQUATIONS

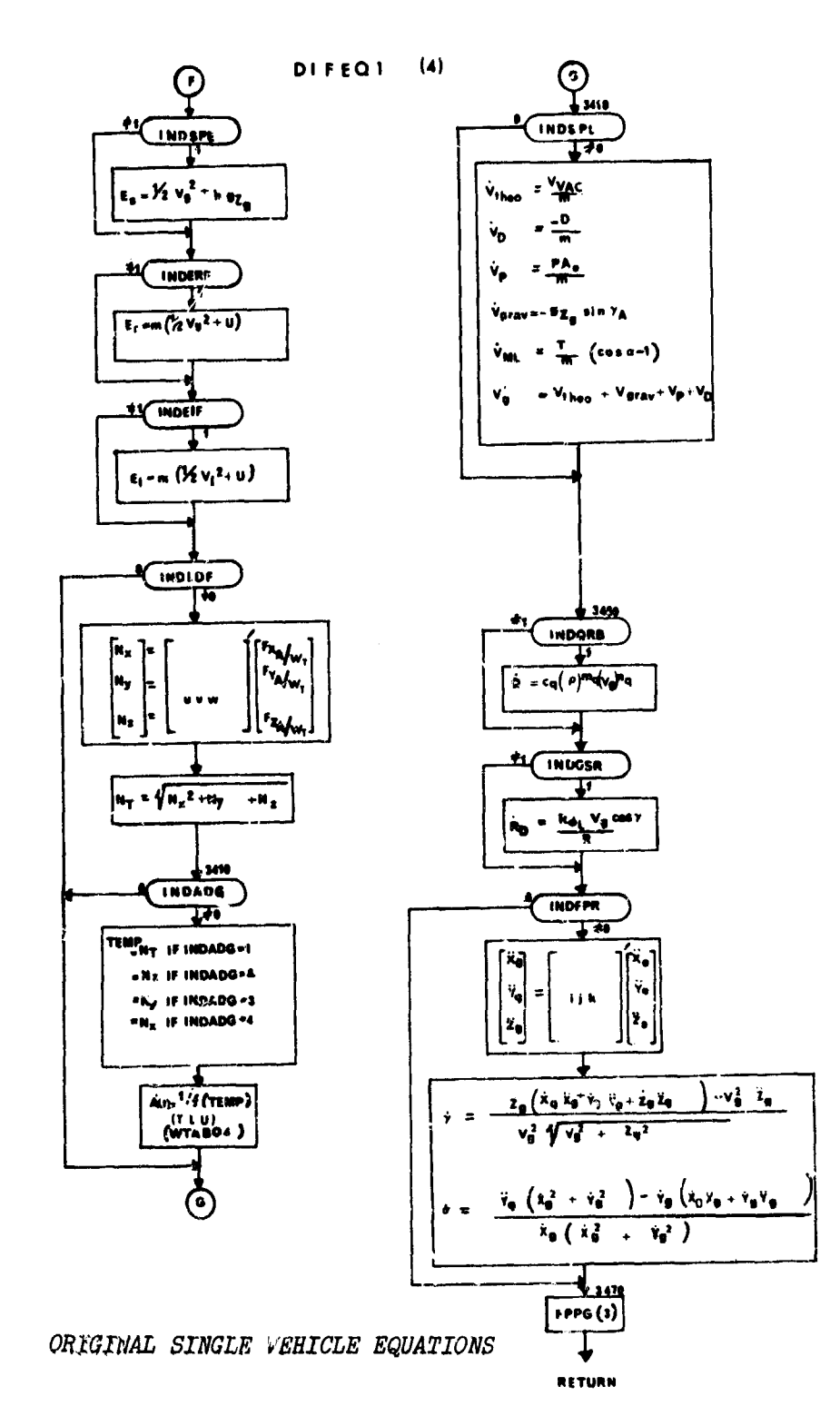

161

 $\pmb{\ast}$ 

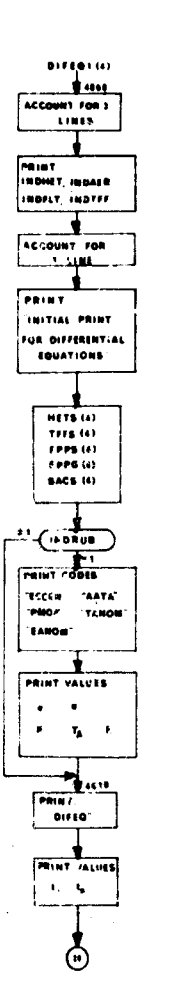

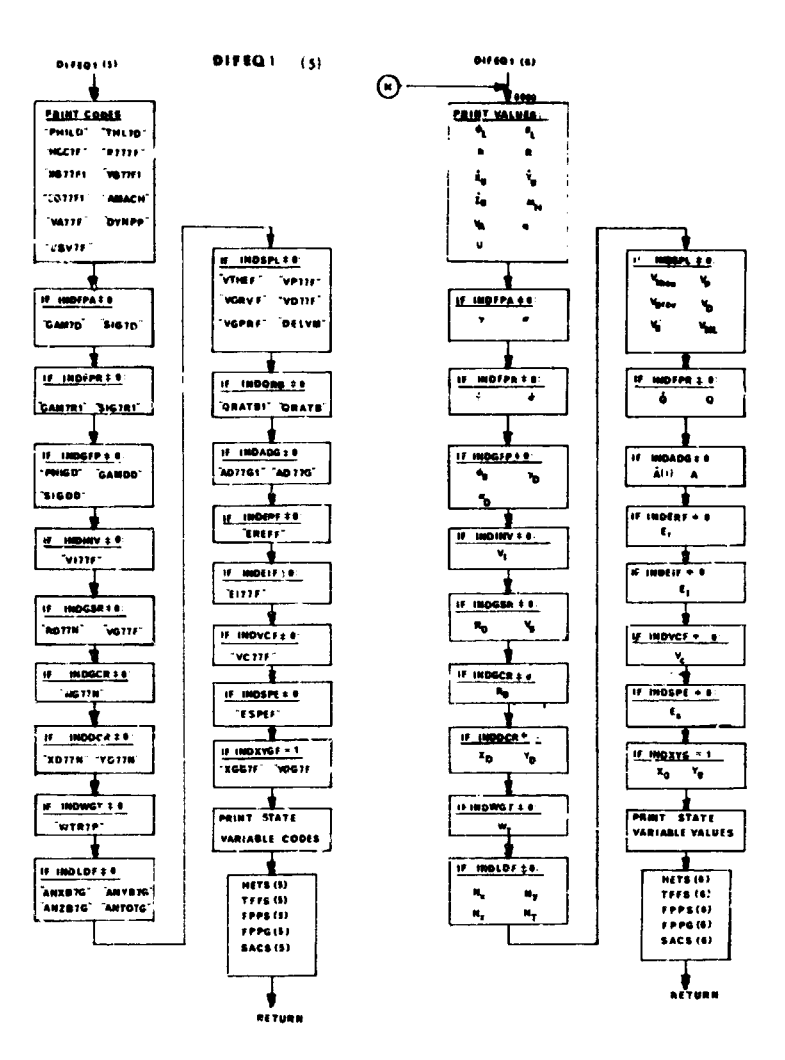

CRIGINAL SINGLE VEHICLE EQUATIONS

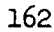

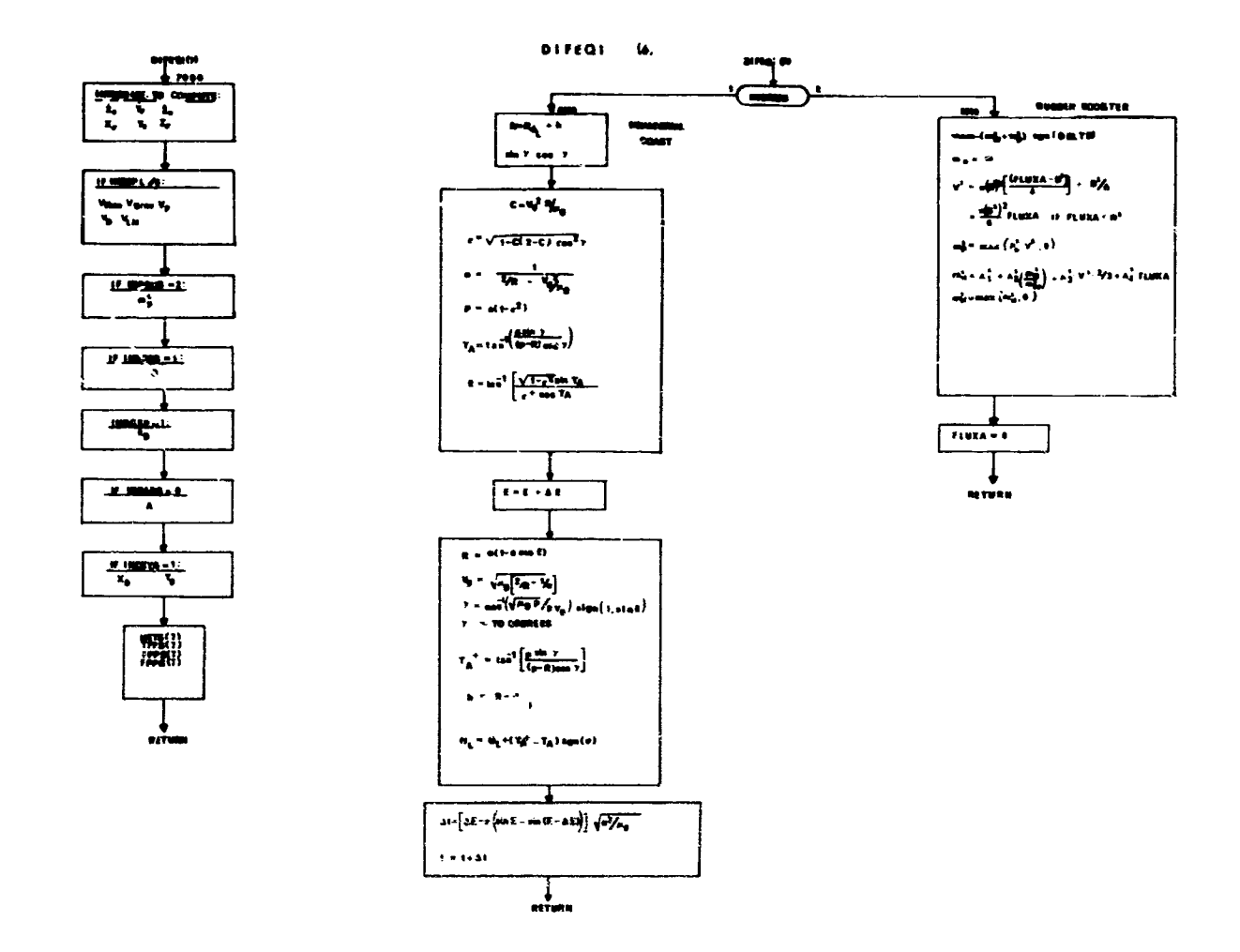

 $\mathcal{A}$ 

ORIGINAL SINGLE VEHICLE EQUATIONS

## 24. DIFEQ3 - Dummy Subroutine

## DIFEQ4 - Dummy Subroutine

## DIFEQ5 - Sample Arbitrary Differential Equations

This is intended only as an example of how a new set of differential equations may be programmed for use in conjunction with the optimization program. The equations of this example are in cylindrical coordinates and describe a two-dimensional point mass with constant thrust in a vacuum having direction of thrust as a control variable. No flow chart is included with this subroutine.

DIFEQ6 - Dummy Subroutine

25. TLUREV - Two Dimensional Table Look-up Routine (Special)

Purpose

To linearly interpolate in a table which has just two points.

Usage

CALL **a** UREV **(X,** C, **Y,** IER)

#### where

X is the argument Y is the functional value IER is set to 1 if extrapolation was necessary C is the array containing the points of the table according to the 'ollowi.1g format  $C(1) = Not used$  $c(z) = x_1$  $C(3) = Y_1$  $0(4) = x_2$  $c(5) = r_2$ It is assumed that  $X_1 < X_2$ 

## Romarks

MANTGT and REV are the only routines which use this routine.

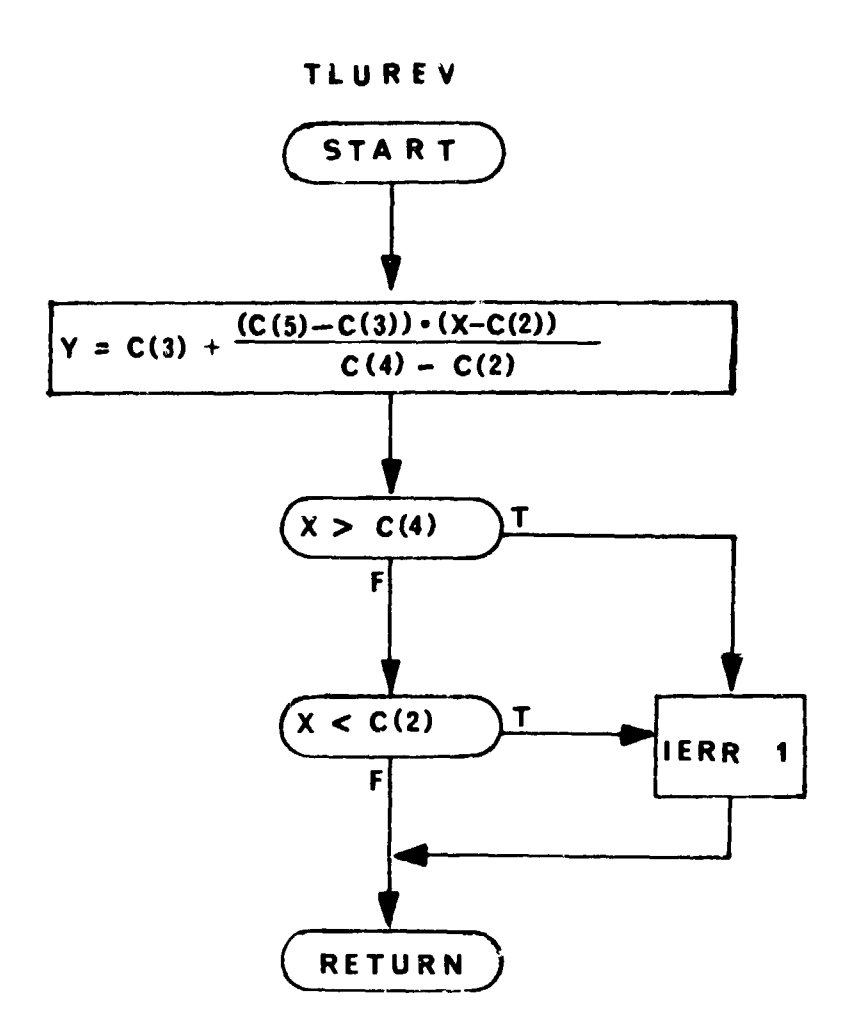
## 26. ACOS - Arc Cosine Routine

## **Aurpose**

To compute the arc cosine of a normalized floating point argument X.

## Mothod

For  $|X| < 7.4505806 \times 10^{-9}$  the arc cosine is set equal to  $\pi/2$ . For  $x = 1$ . arc cosine is set equal to zero and for  $X = -1$ . arc cosine is set equal to  $\pi$ When the argument  $X \neq \pm 1$ . the routine gives the arc cosine in radians from 0 to  $\pi$ .

# **Usage**

The arc cosine is computed using the statement

 $Y = A\cos(X)$ 

where,  $|X| \leq 1$ . and  $Y = Cos^{-1}X$ .

## Remarks

 $\hat{\mathcal{L}}$ 

No error returns are provided.

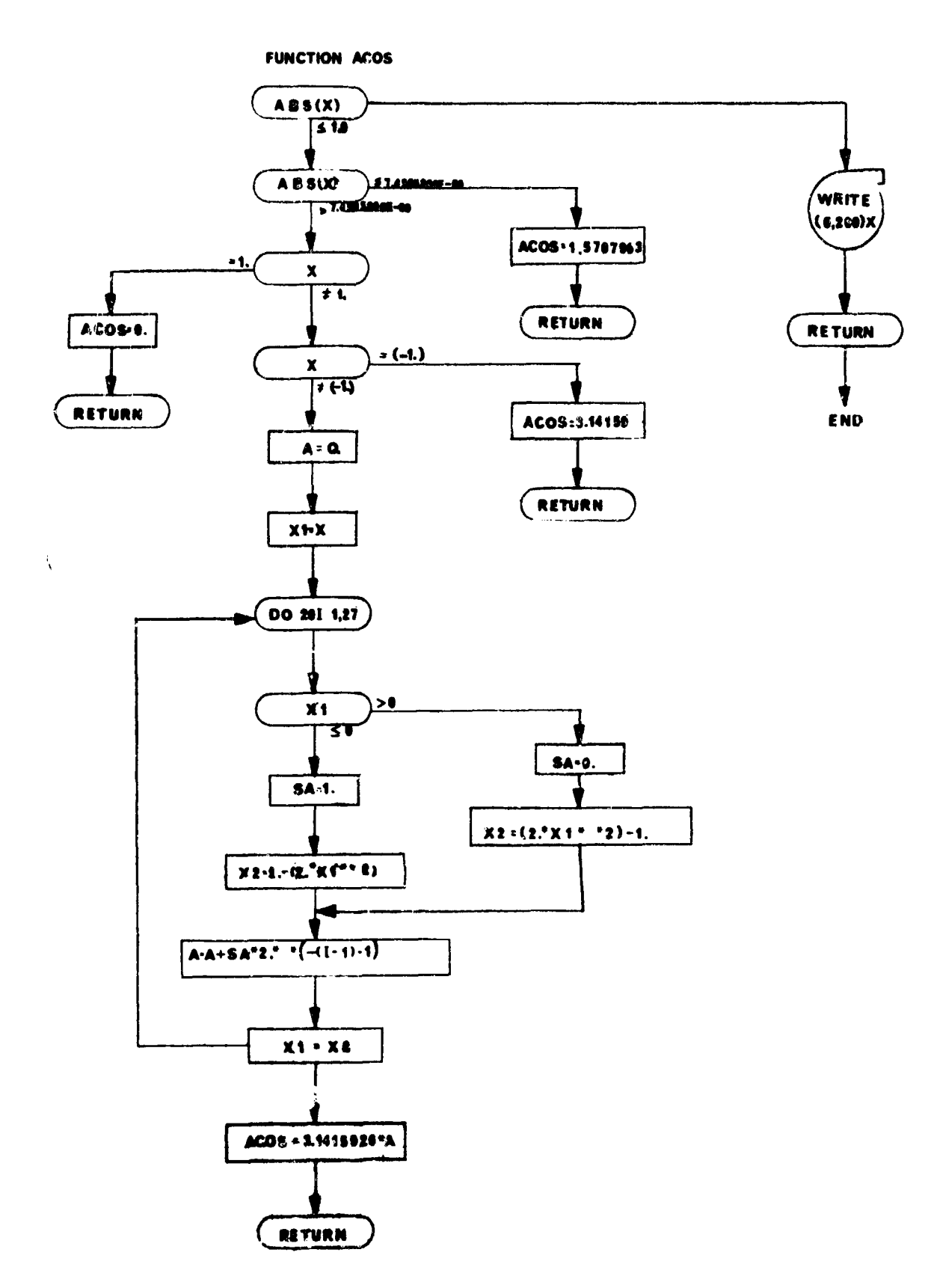

Ã

27. ASIN - Arc Sine Routine

# **Purpose**

To compute the arc sine of a normalized floating point argument. **1.**

# Usage

The arc sine is computed using the statement

$$
ASIN = 1.5707963 - ACOS(X)
$$

 $Y = ASIN(X)$ 

where  $|X| \le 1$ . and  $Y = \sin^{-1} X$ 

# Remarks

No error returns are provided

28. TIU and TLU2 - Two-Dimensional Table Look Up Routine

#### Purpose

Given an argument X, to compute  $Y = f(X)$  from a table of X and Y values by linear interpolation.

The table of X values is searched until for some i, X *<sup>&</sup>lt;*X *<* " Linear interpolation is then performed. If, for some i,  $X = X_i$  then **Y** is set to  $Y_i$ .

## Usage

Entry is made via the statement,

CALL **TWU** (X,C,Y,IND)

where,  $X =$  Variable name of the argument.

 $C =$  Array name of the curve being used.

Y **=** Variable name of the interpolated value.

 $IND = 0$ , no errors indicated. 1, limit of the curve has been exceeded and the result 's an extrapolation using the last two points.

#### The curve C must be stored as follows:

 $C(1) = N =$  Number of points in curve (fixed point integer)

 $c(2) = x_1$  $c(3) = Y_1$  $c(4) = x_2$ <br> $c(5) = x_2$  $\dot{c}(2N) = X_N$  $C(2N+1) = Y_N$ 

Remarks:

A flow chart for TLU is presented. TLU2 is identical to TLU except for use of vehicle 2 COMMON blocks.

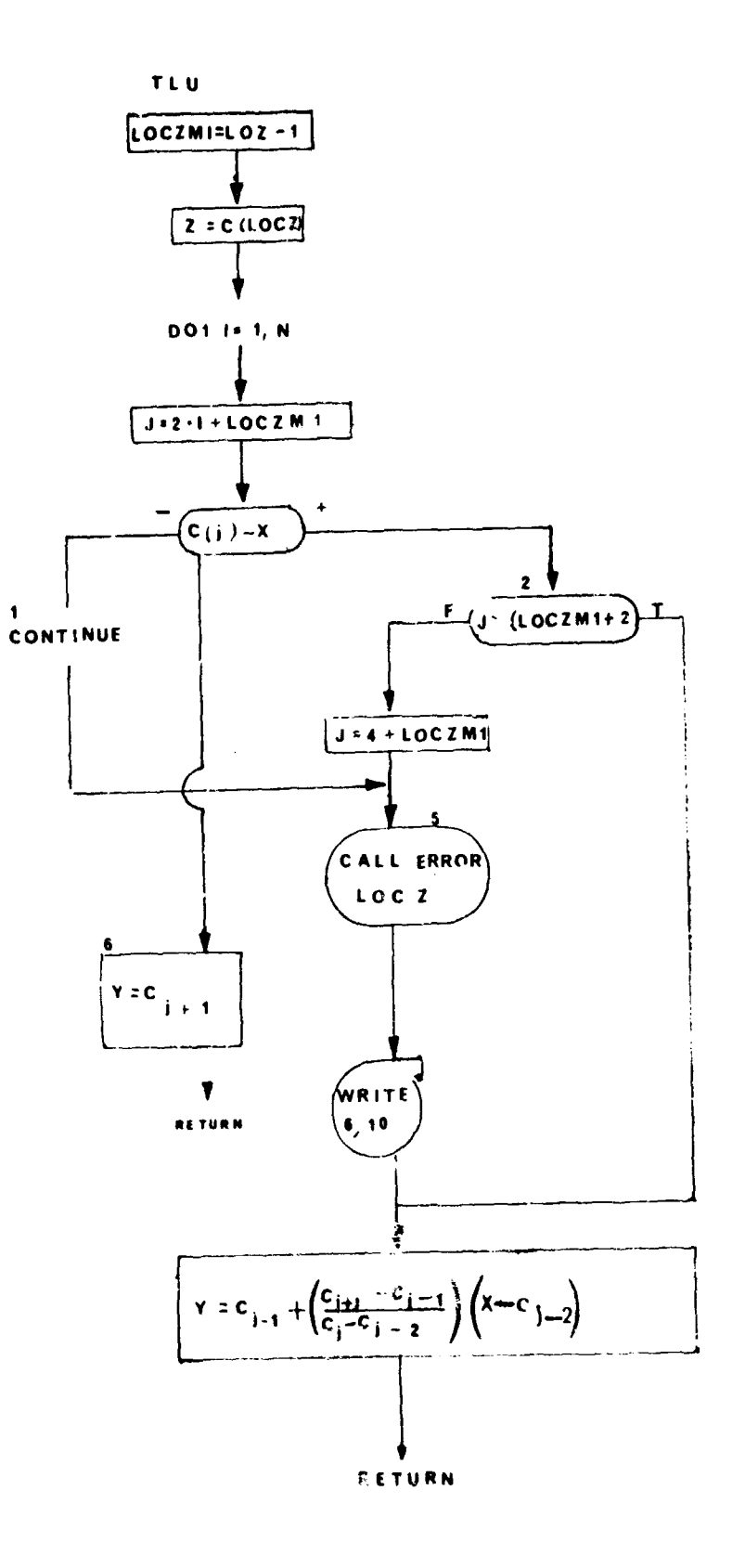

**There is a set of the collection of the property and the collection of the collection of the set of the collection of the collection of the collection of the collection of the collection of the collection of the collectio** 

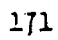

# 29. ATAN2 - Arctangent Routine

**4**

x

I

 $\hat{s}$ .

大门

Purpose<br>To compute the arctangent of the quotient of two normalized floating point quantities, A/B, with proper quadrant control.

# Method

The routine conputes the quotient X/Y. The arctargent is computed with quadrant according to the sign of Y and X. If  $X = 0$  and  $Y \neq 0$ , the routinc computes

$$
Y = \tan^{-1} (Y/X) = \frac{Y}{|Y|} \cdot \frac{\pi}{2}
$$

If  $X = 0$  and  $Y = 0$ , it computes

$$
Y = \tan^{-1} (Y/X) = 0
$$

Unage

The arrangent of  $Y/X$  is obtained via.

 $Y = ATAN 2 (Y,X)$ 

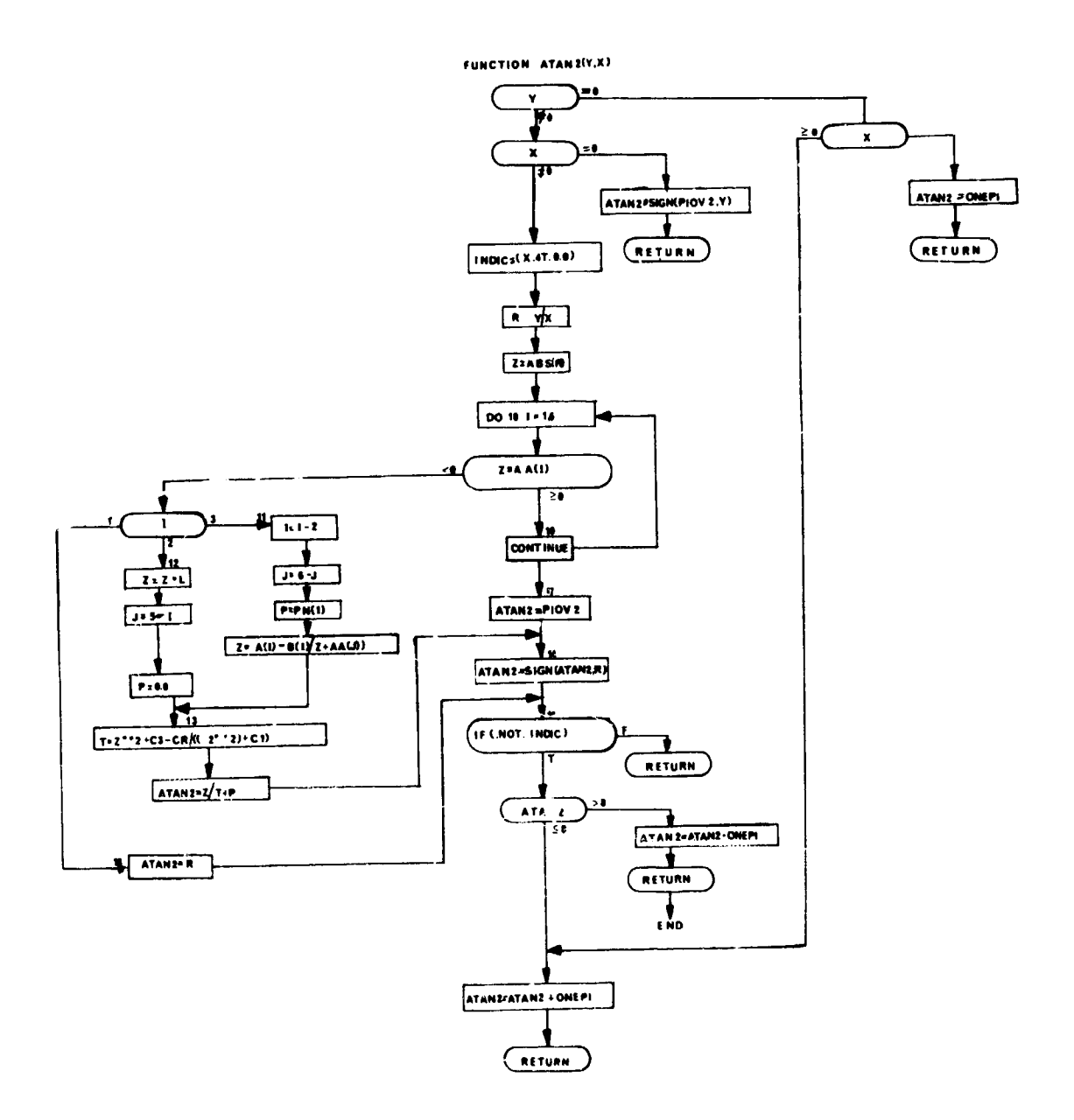

 $\mathbb{R}^2$ 

 $1.73$ 

#### 30 **.** TLUl.- Two **-** Dizesional Table Look-up Routine

#### Purpose

Given an argument X, to compute  $Y_i = f(X)$  by linear interpolation, where i **\_- 1.**

#### Method

The table of X values is searched until for some i,  $X_i < X < X_{i+1}$ . Linear interpolation is then performed on the number of curves requested. It for some interpolation is then performed on the number of curves requested. i,  $X = X_i$ , then the  $Y_i$  are set to that corresponding value of the dependent variable.

#### Usage

Entry is made via the statement.

CALL TLUl (N, TAPLE,TIME,NDEP,ANS,IND)

#### where,

N **=** The number of points in each curve. TABLE  $=$  The array name containing the sets of curves. TIME **=** The variable name of the argument.  $NDEF$  = The number of curves contained in the array CURVE.  $ANS = The array name it to which the NDEP answers are to be stored.$ IND **= 0,** no errors ind cated and all interpolations seem to be good. **1,** the argumen+ X lies outside the range of the independent variable. **lf** less than the range, the first points were used. **Tf** greater, the last points were used.

The table "CURVE" must have been set up as follows:

$$
CURVE(1) = X_1
$$
  
\n
$$
CURVE(2) = X_2
$$
  
\n
$$
CURVE(3) = X_3
$$
  
\n
$$
\vdots
$$
  
\n
$$
CURVE(N) = X_N
$$
  
\n
$$
CURVE(N+1) = Y_1
$$
  
\n
$$
CURVE(N+2) = Y_1
$$
  
\n
$$
CURVE(N+3) = Y_1
$$
  
\n
$$
\vdots
$$
  
\n
$$
\vdots
$$

 $\text{curve}(2N) = \mathbf{Y}_{1_N}$  $CURVE(2N+1) = Y_{2}$  $CURVE(2N+2) = Y_{2}$  $CURVE(2N+3) = Y_{2}$ **CURVE(3N) =** Y **CURVE(3N+1) = 731**  $\text{curv}\text{E}(\text{(nper1)}*)$ **W** $\text{N} = \text{Y}_{\text{NDEF}}$ 

# Remarks

No other routines are called from this routine.

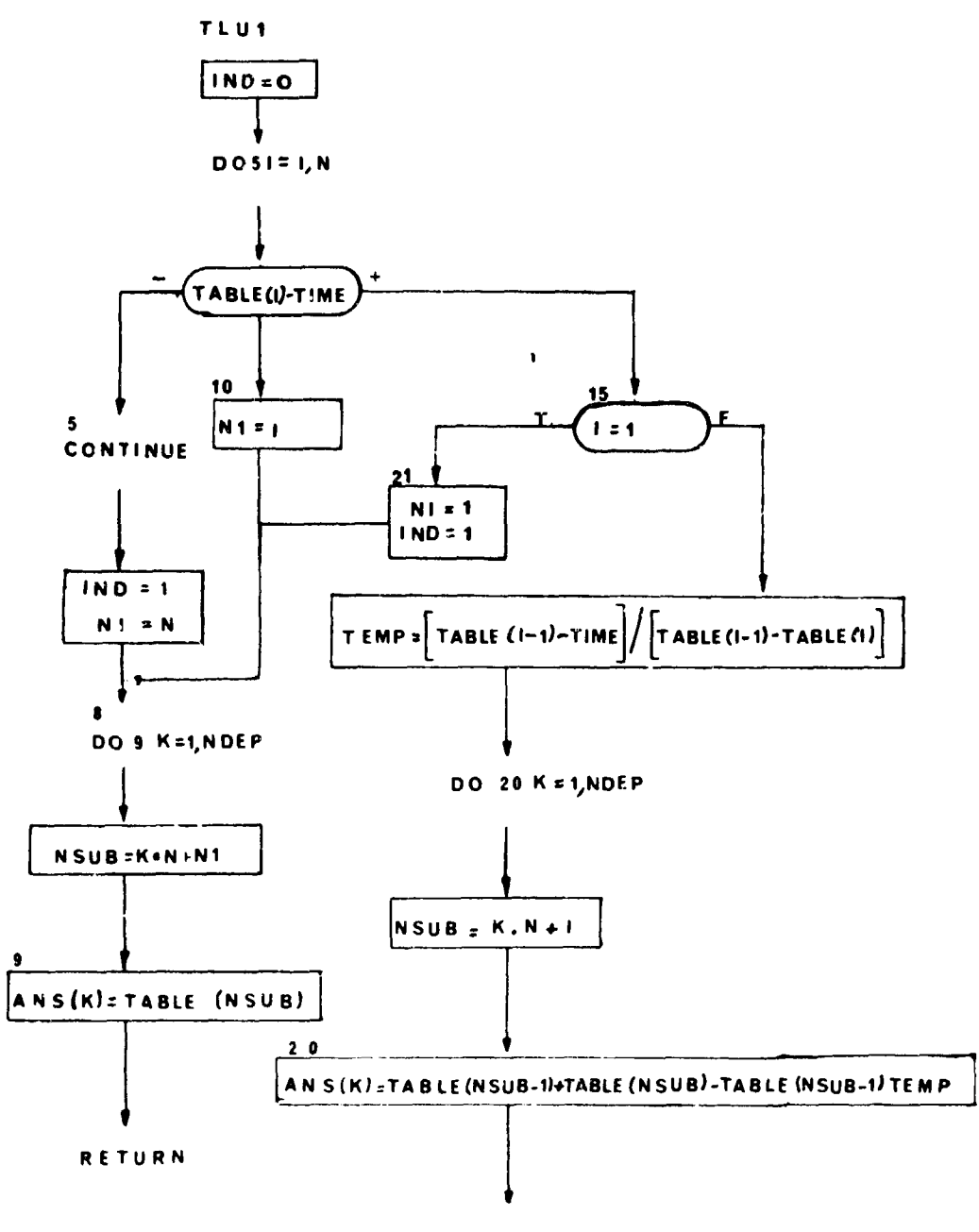

**HETURN** 

176

#### 31. TIMREV and TIMREV2 - Time Point Collection Routine

Purpose:

During the forward trajectory, to build an array of stage time points that must be "hit" during the corresponding stage of the reverse trajectory.

Usage:

CALL TIMREV (TIMRS, TOL)

- TIMRS the stage time point that is to be added to the list of points that must be hit in the corresponding stage of the reverse trajectory.
- TOL a tolerance: if a previous point of the list differs from the current point to be added by less than TOL, the current point is not added.

The name of the array of points is TIMESA. The TIMESA array is bailt in monotonically increasing orler. If for any reason TIMRS is less than a point in the TIMESA array, all points greater than TIMRS in the TIMESA array are annihilated. XPT is the current number of points in the array. NPT must not exceed the dimension of the TIMESA array; if it does the case will be terminated. The first point of a stage will always be inserted in the TIMESA array.

This routine was written in anticipation of the need to hit stage time points in reverse for a number of different reasons. In particular, the routines **PAWTS** and CTVS call TDMEv. It is imperative that PARTS (3) call TIMREV with the current stage time and a tolerance of 0.

TIMREV2 builds the array of stage time points for the second vehicle reverse trajectory. It should be noted that all variational optimization problems must be phrased in terms of the first vehicle data. In cooperative variational optimization, a program modification setting second vehicle control variables to names in the first vehicle directory is required. A flow chart for TIMREV is presented. TIMREV2 is identical to TIMREV except for use of the second vehicle's COMMON blocks.

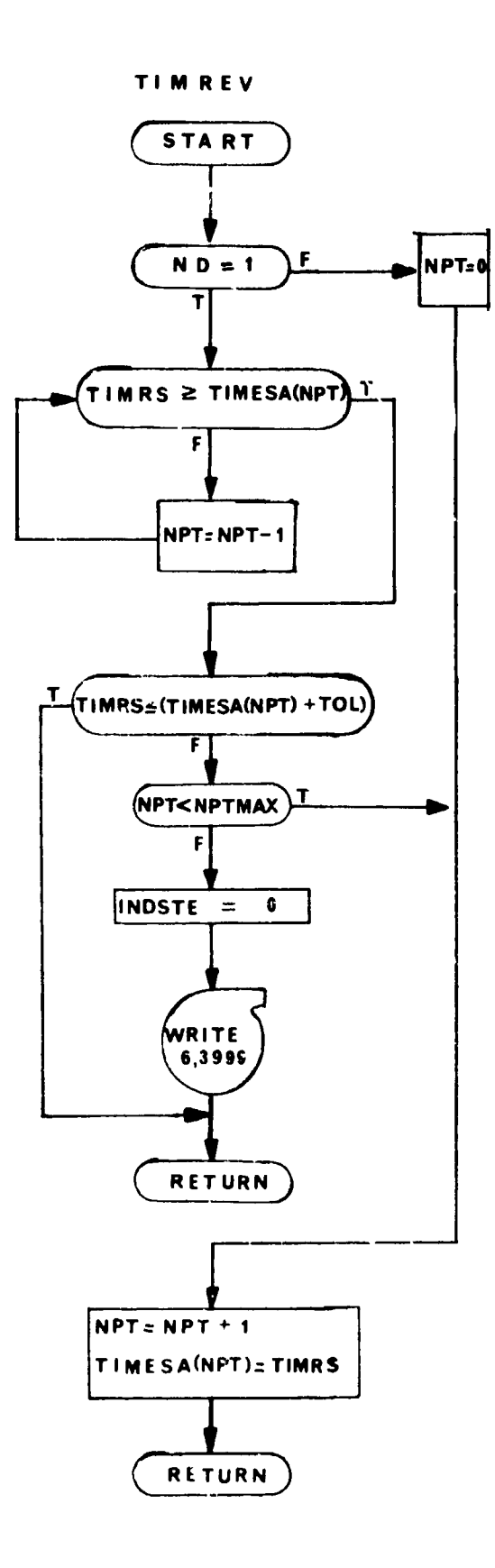

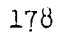

#### 32. PSUBR-Evaluation of Partial Routine

#### Purpose:

To calculate matrices of partial derivatives numerically.

U<sub>Bage</sub>:

This is a general routine; it is used in the following manner:

suppose 
$$
y_1 = f_1(x_1, ..., x_n)
$$
  
\n
$$
\vdots
$$
\n
$$
\vdots
$$
\n
$$
\vdots
$$
\n
$$
\vdots
$$
\n
$$
\vdots
$$
\n
$$
\vdots
$$
\n
$$
\vdots
$$
\n
$$
\vdots
$$
\n
$$
\vdots
$$
\n
$$
\vdots
$$
\n
$$
\vdots
$$
\n
$$
\vdots
$$
\n
$$
\vdots
$$

and we want to compute

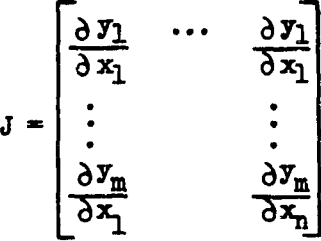

then a call to PSUBR should **be** made as follows:

```
CALL PSUBR (NI,LX,LXST,HB,N2,LY,ANS,JP,P,LFCNS)
```
where **N1** is n

- LX is an array containing the COMMON locations of the variables  $x_1$ , ...,  $x_n$ .
- LXST is an array containing the **CCHMON** locations of same variables  $x_1^*, \ldots, x_n^*$  to be used in determining perturbation sizes
- HB is an array of the minimum perturbation sizes to be used for the respective variables  $x_1$ , ...,  $x_n$ .

N2 is m

- LY is an array of the COMMON locations of the variable  $y_1, \ldots, y_m$
- ANS is J, the array in which the answer is to be stored (this must be dimensioned  $15 \times 15$ )
- JP is an array of indicators one for each variable  $x_1, \ldots, x_n$  $JP_i = 0$  means that the i'th column of J is known to be 0.

P is a constant used to determine the perturbation size.

**LFCNS** is an indicator used to direct PSUBR to the code for the functions  $f_1, \ldots, f_m$ .

Method:

The elements of J are computed a column at a time by the following approximation

$$
\frac{\partial y_1}{\partial x_1} = \frac{f_1(x_1, \ldots, x_1 + h_1, \ldots, x_n) - f_1(x_1, \ldots, x_1 - h_1, \ldots, x_n)}{2h_1}
$$

where  $h_j = \max$  (HB<sub>j</sub>,  $|x_j^*|$  10<sup>-P</sup>) If  $JP_j = 0$  then  $\frac{\partial y_j}{\partial x_j}$  is set = 0 for i = 1, ..., m. This eliminates the need for calling the routine to calculate the f functions for column **J.**

The variables in PSUBR are dimensioned to compute a 15  $x$  15 matrix of partials; PSUBR stores the answer in ANS which it expects to be dinensioned  $15 \times 15$ .

After ANS has been computed and before returning P3UBR makes a final call to compute the f functions with the original values of the  $x'$ s. This is intended to insure that values of variables after computing partials are the same as the value before computing partials.

#### Remarks

- **(1)** PSUBR is called only by PARTS.
- (2) P is PEXN in all calls; PEXN is input.
- (3) HB is either HBARN, HBARM, HBARI, OR HBART depending on the call; all of these are input.
- (4) PSUBR charges the routine **PTBEQN** with the responsibility for driving the calculations of the f functions specified by LFCNS.
- (5) The basic state variables for the second vehicle may be perturbed through PSUBR. Appropriate transforma'ions to permit such perturbations are introduced through subroutines ONETWO and TWOONE.
- (6) Perturbation of vehicle two's control variables in a cooperative variational optimization requires a program modification in ONETWO and TWOONE.

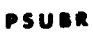

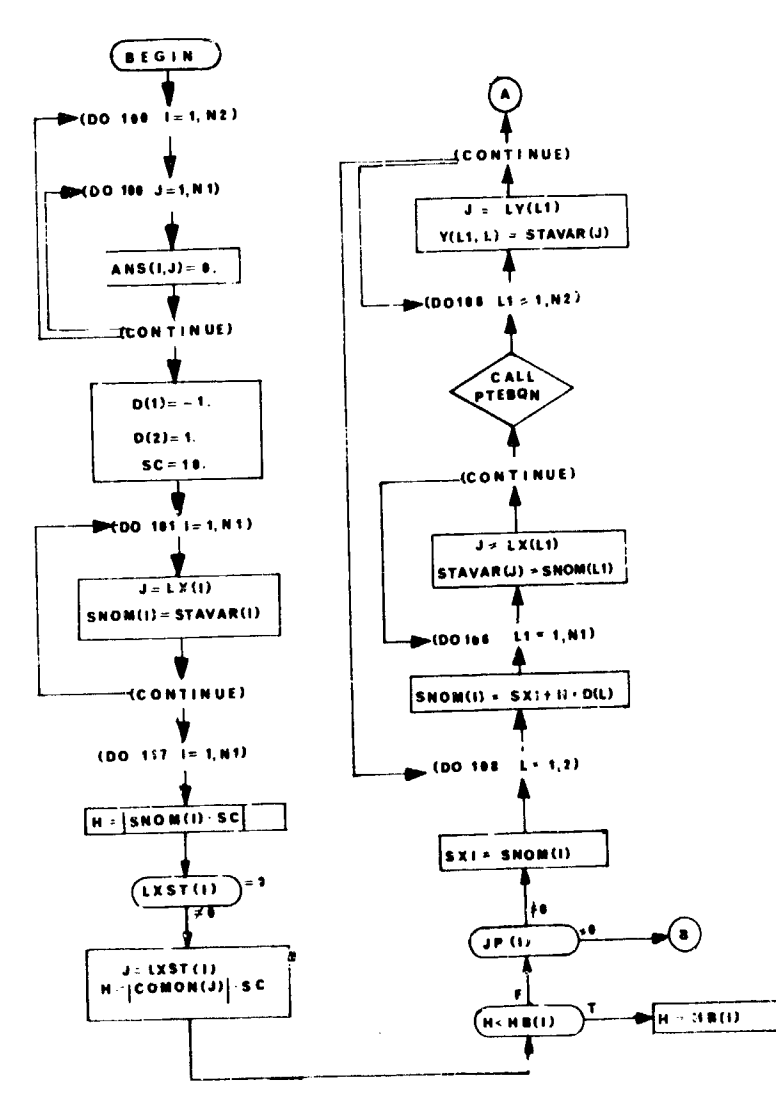

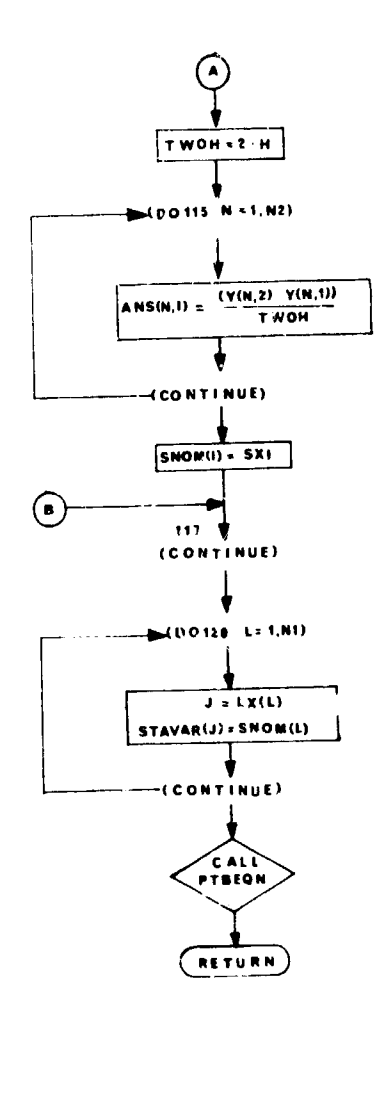

# 33. PRPACK - Blocking Routine for Partial.

# Purpose

To enter values into an array for output to tape.

## Method

All non-zero numbers (integer and floating point) are packed into a large array before being output to tape.

## Ugage

Linkage to this routine **is** made via the statement.

CALL PRPACK (MCONT, NPOINT, NSTATE, IFM, IGM, IT, ND, IALP, IDEL, IWA, IWAI, IWBI, INDPMT, IPARTS, IK, IENTRY)

#### where,

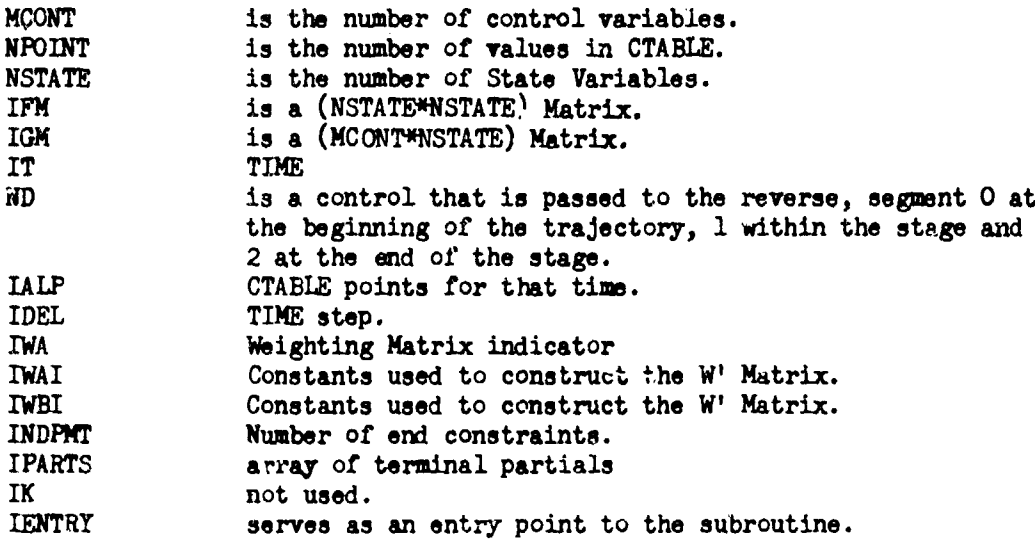

**C044ON** References

CTABLE in numbered COMMON of 1

Subroutines Called

TZERO FORTRAN I/O routines.

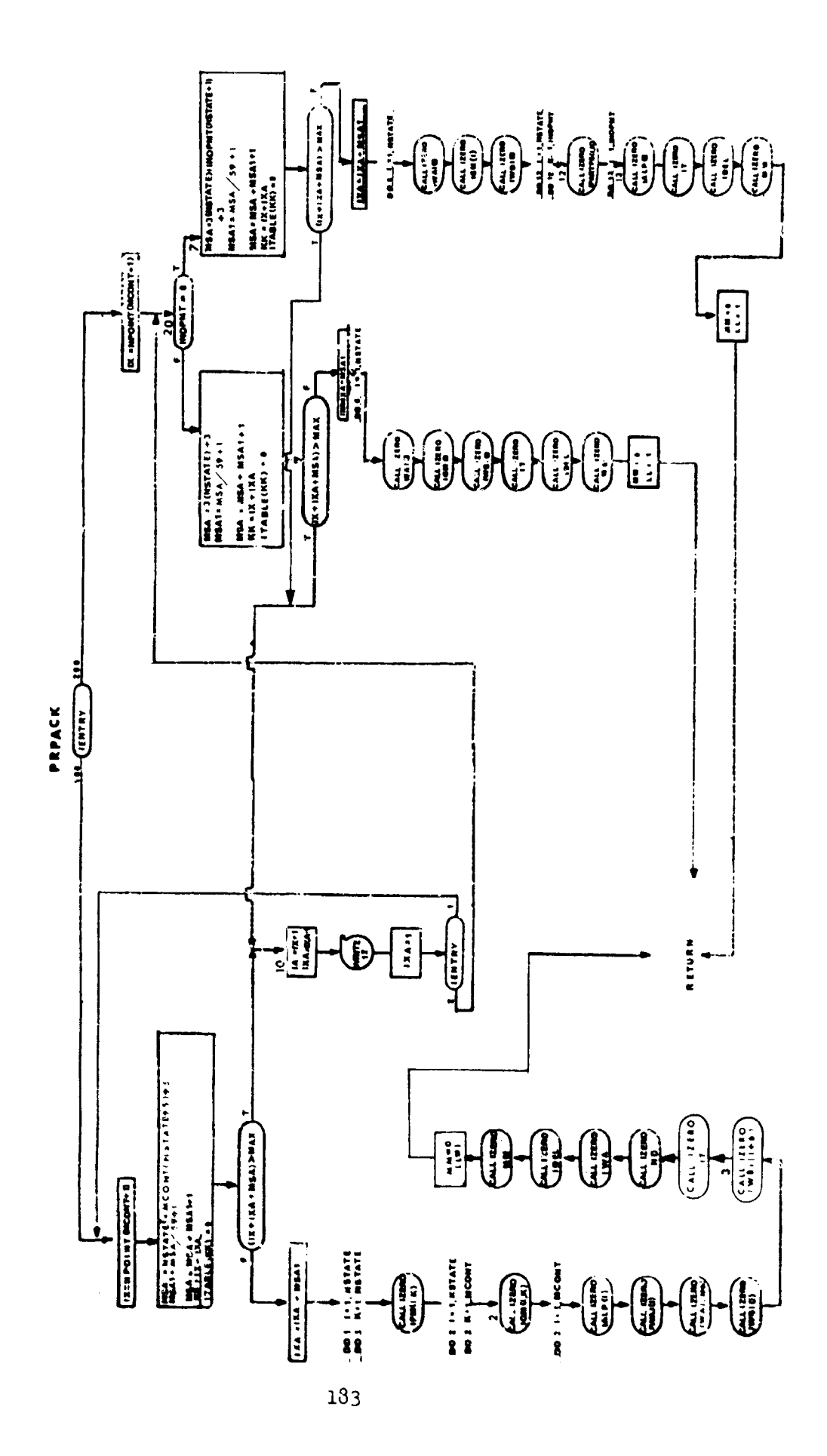

# 34. FLUSH1 and FLUSH12 - L ffer Flush Routine for PRPACK

# Purpose

To write on tape a partially-filled buffer.

## Method

To test and determine if a buffer is partially filled and if so to write that part out on tape.

## **Usage**

Entry is made to this routine by the following statement:

CALL FLUSHL

## Remarks

 $\gamma$  ly the normal I/O FORTRAN routines are used by this routine. A flow chart for FLUSH1 is presented. FLUSH12 is identical except for the use of vehicle 2 COMMON blocks and units.

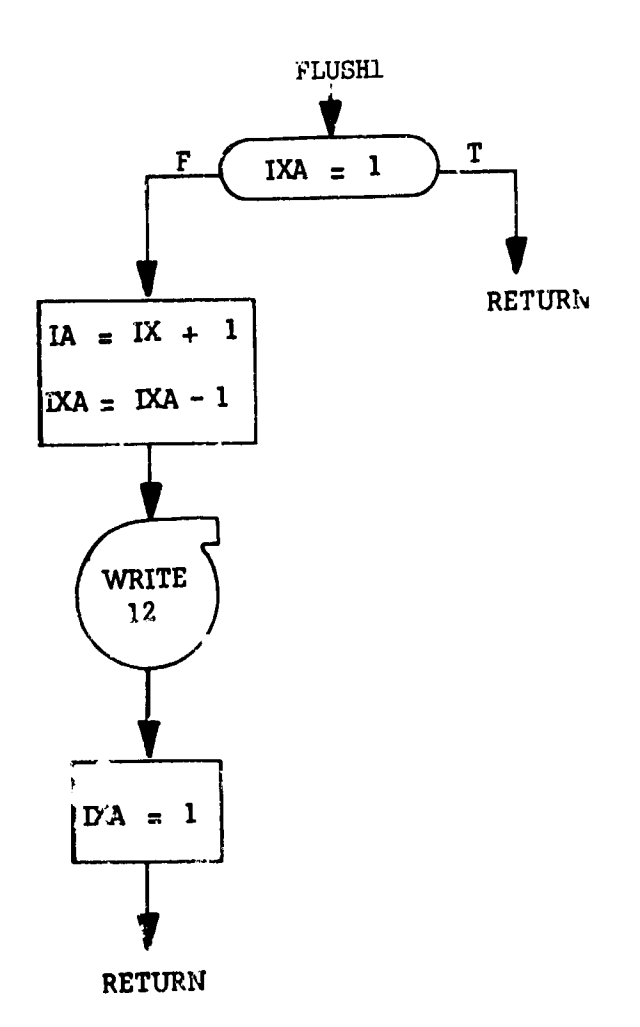

ţ ě

ł  $\begin{array}{c} \star \\ \star \\ \star \end{array}$ 

Ş

## 35. SETGRD **--** Paper Plot Grid Sii Routine

Purpose:

To establish maximun and minimum dimension for x and y axes for each paper plot.

Usage:

Call SETGRD (XMAX, XMIN, YMAX, YMIN, IIC) XMAX - Maximum value in the X array XMIN - Minimum value in the X array YMAX - Maximum value in the Y array YMIN - Minimum value in the Y array NC - Number of curves to the plotted

> SETGRD  $DX = |YMAX - XMIN|$  \* .075  $DY = |YMAX - YMIN|$  \* .075 Y.= XMAX **<sup>+</sup>**DX  $XM = XMLN - DX$ YB = YMAX **+** DY  $YM = YMIN - DY$  $NT = NC$ RETURN

# 36. PAPERP - Printer-Plot Control Routine

#### Purpose:

To provide on-line paper plot capability during equation of motion computation.

Usage:

Call PAPERP (X, Y, NX, TITLET, TITLEB)

### Where

- X is an array that contains the values of the independent variable to be plotted
- Y is an array that contains the values of the dependent variable to be plotted
- **NX** is the number of data points to be plotted
- TITLET *120* character title that will be placed at the top of the plot area
- TITLEB 120 character title that will be placed at the bottom of the plot area

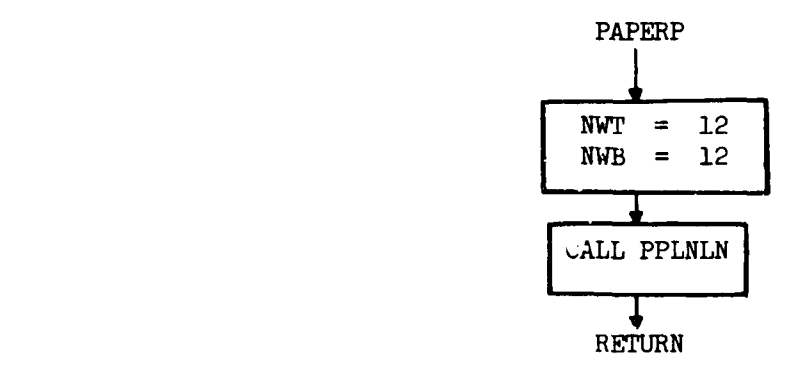

# 37. DETECT and DETECT2 - Sensor Control Program

# Purpose:

To control the sensor and vision routines.

## Remarks:

A flow chart for DETECT is presented. DETECT2 is identical except for the use of vehicle 2 auxiliary sulmoutines.

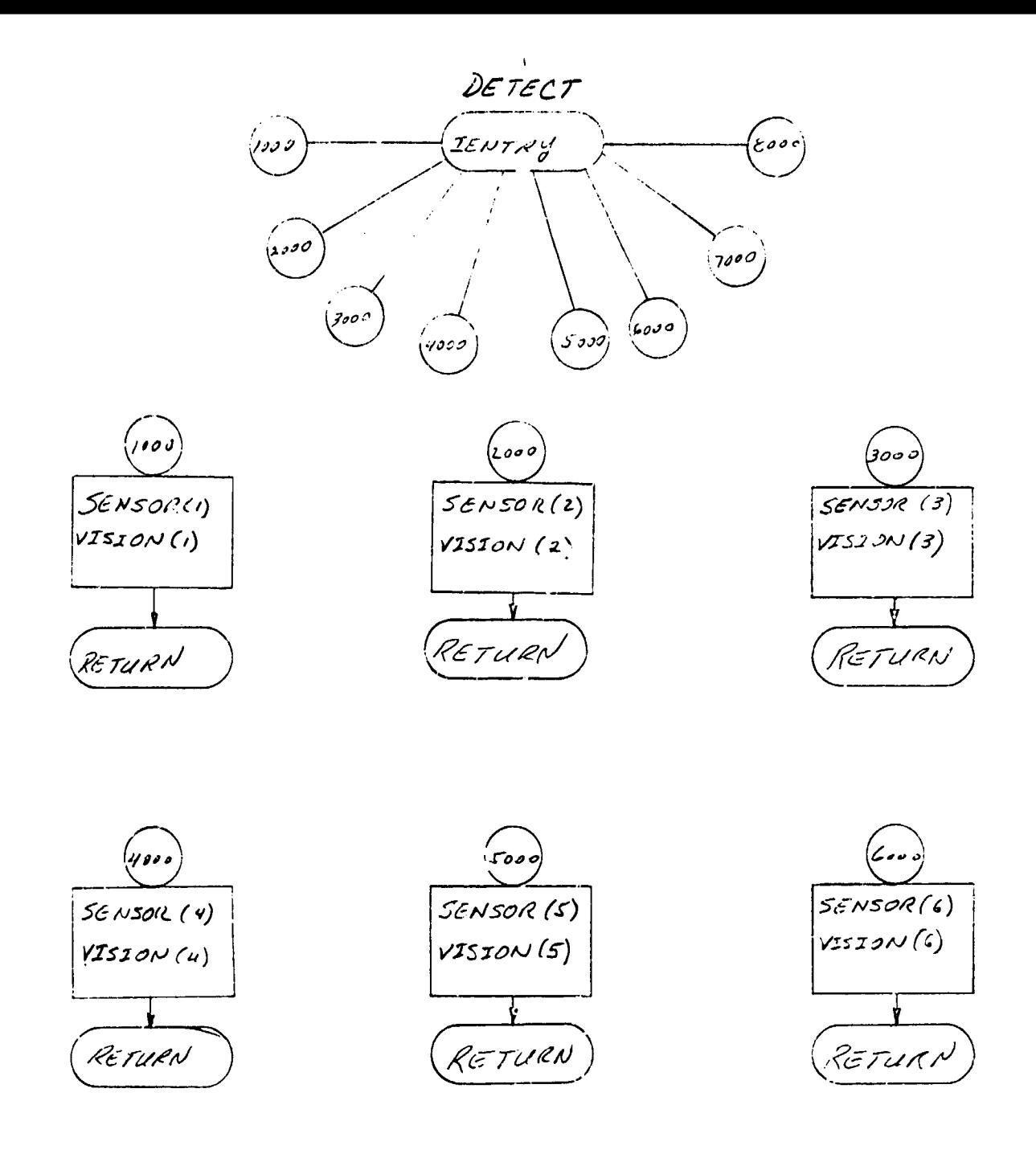

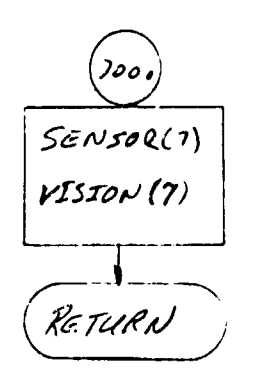

 $\bar{t}$ 

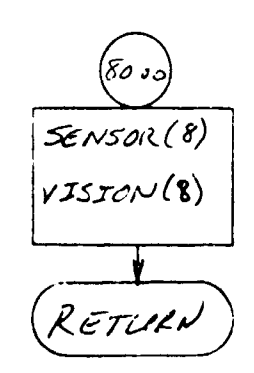

#### 38. ROLEl and ROLE2 - Role Selection Subprogram

## Purpose:

To define each vehicle's combative role on the basis of instantaneous vehicle states.

#### Method:

Each vehicle role is selected on the basis of their relative states. Role selection includes the following:

- a. ATTACK
- b. OFFENSIVE
- c. DEFENSIVE
- d. EVASIVE

An override permits selection of a fifth role

c. PASSIVE

The subprogram contains the standard **EXE ENTRY** points.

#### Remarks:

A flow chart for ROLE1 is presented. ROLE2 is identical except for use of vehicle 2 C0M40N blocks and auxiliary subroutines.

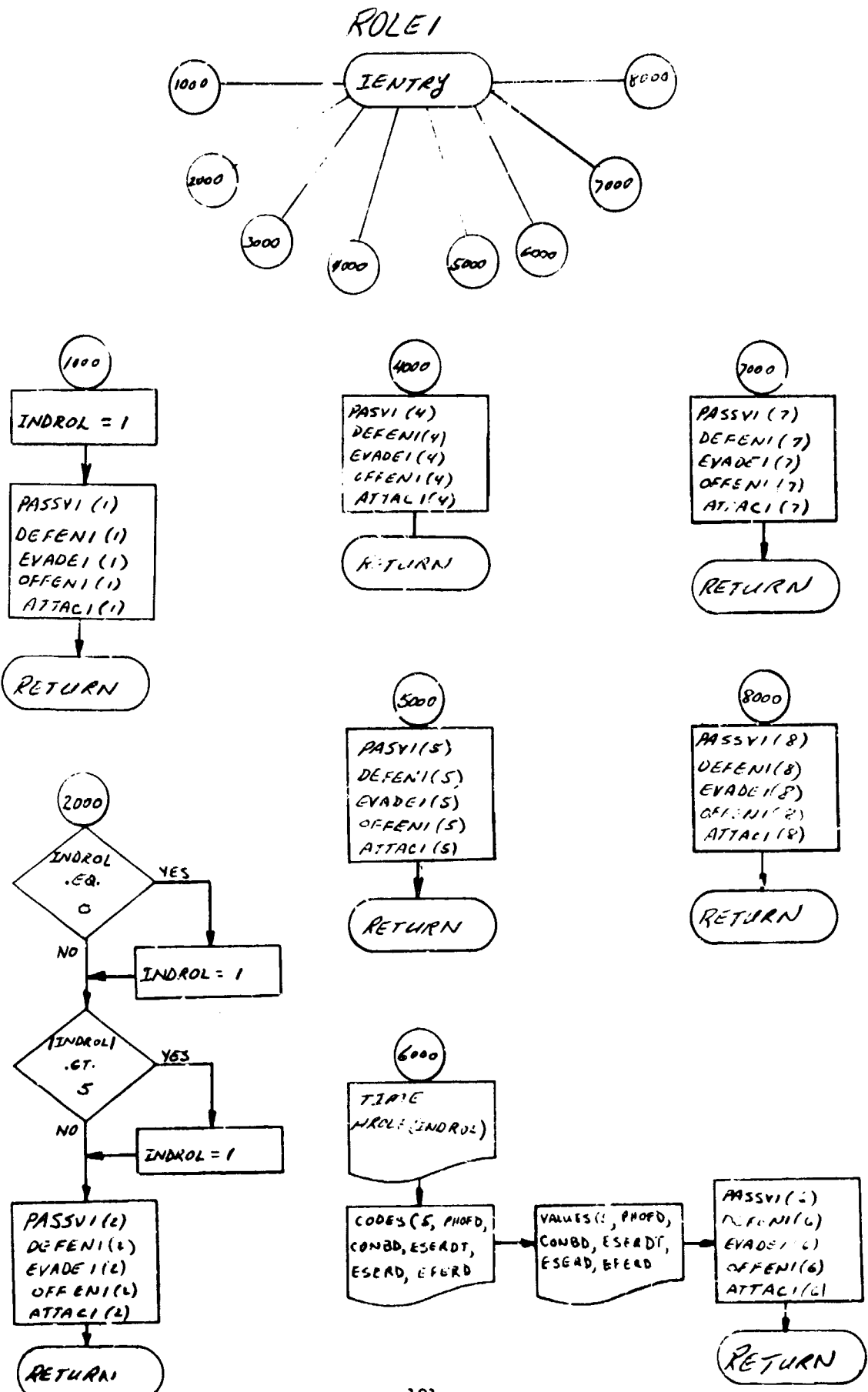

 $R2561$ 

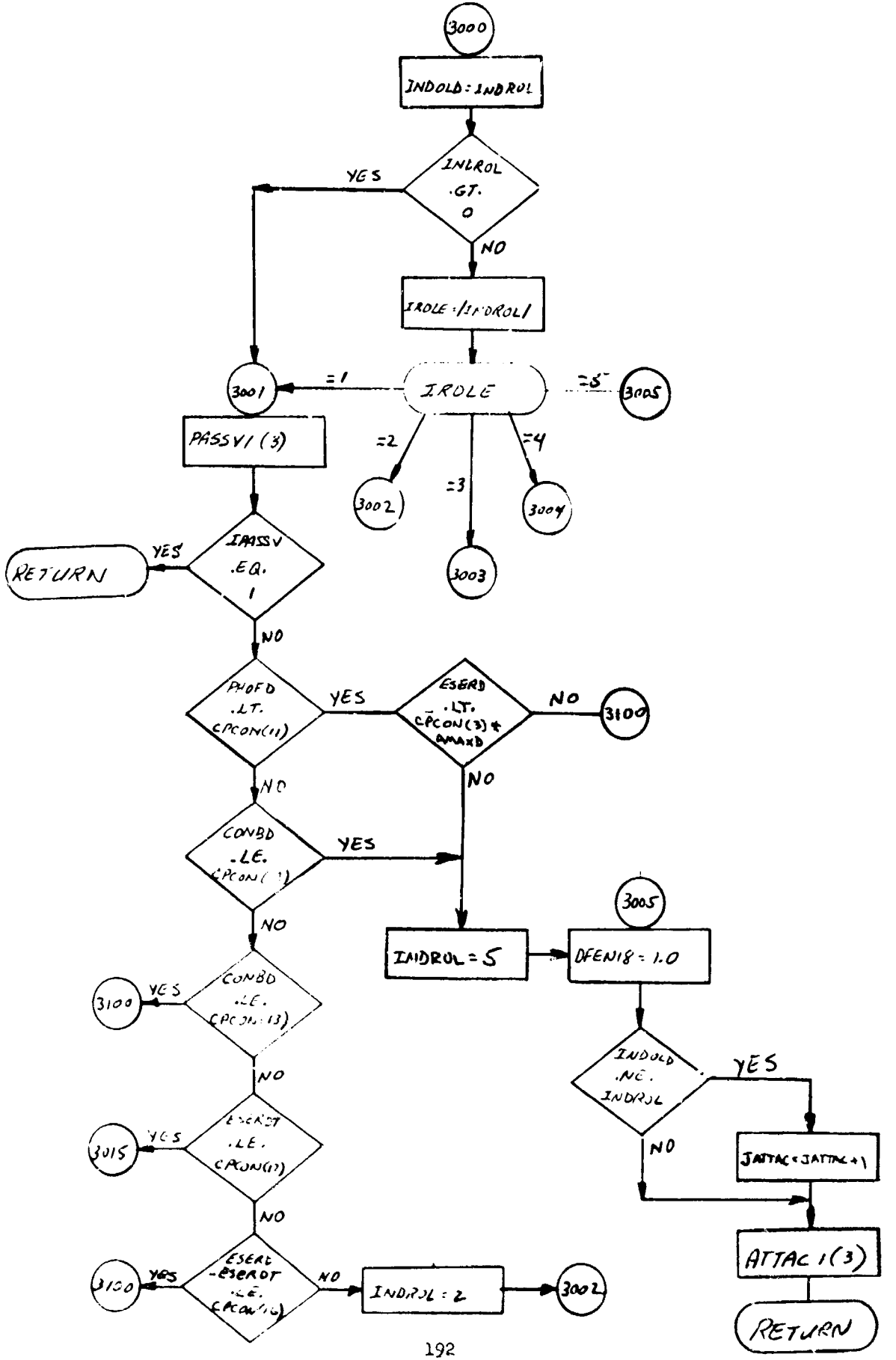

 $ROLEI$ 

 $\bar{\chi}$ 

 $\tilde{\beta}$ 

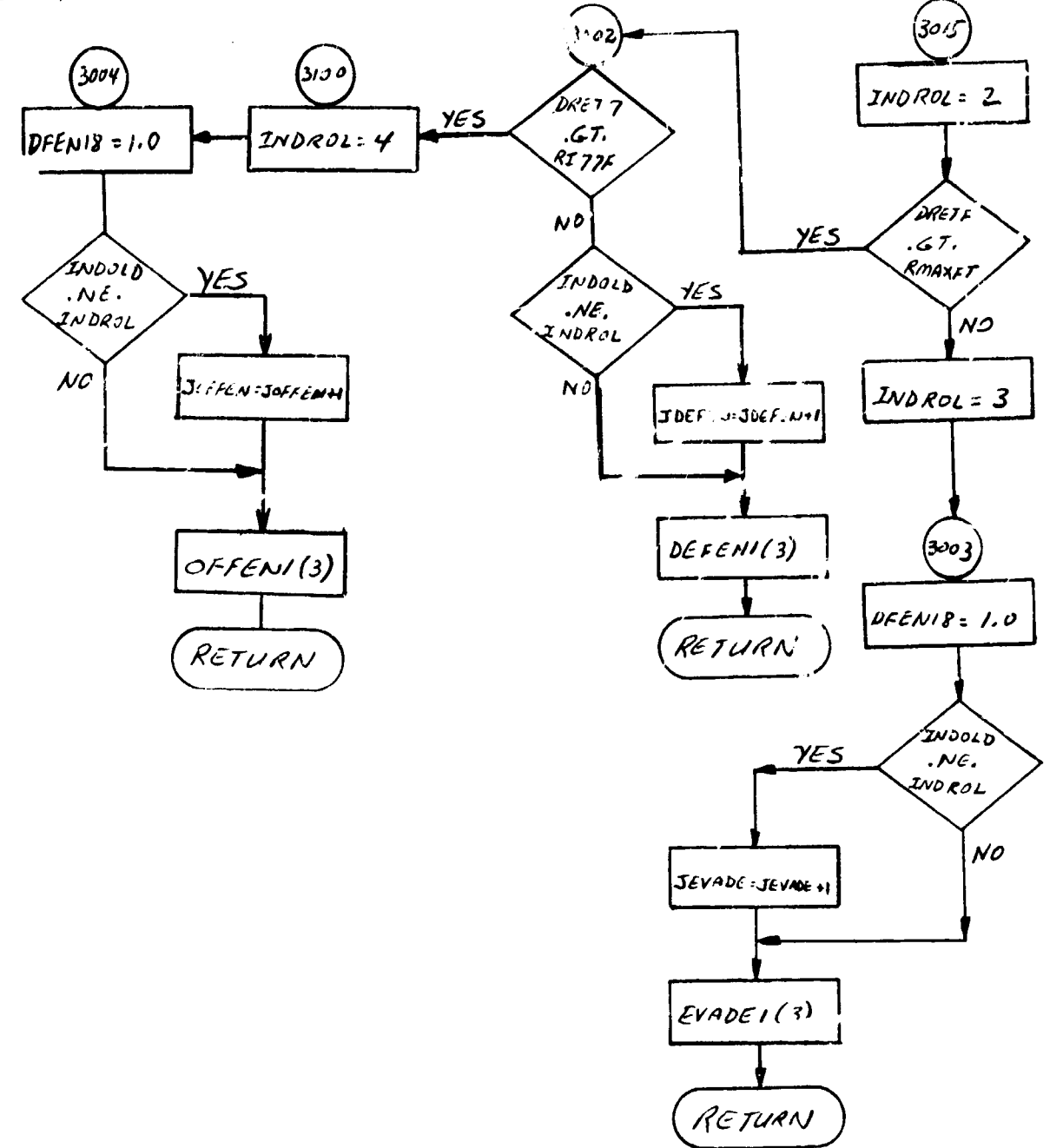

## 39. HLIMIT and HLIMIT2 - Minimum Altitude Constraint Routine

## Purpose:

 $\begin{array}{ccccccccc}\n\mathbf{y} & \mathbf{z} & \mathbf{y} & \mathbf{z} & \mathbf{z} &$ 

5

 $\mathbf G$ 

To force a pull-up maneuver when a minimum altitude boundary is violated.

## Method:

A minimum altitude is defined as

- a. Constant
- b. Function of  $\gamma$
- c. Function of y, V

When this minimum altitude limit is not satisfied, the angle-of-attack, bank-angle combination,which maximizes vertical force component, is used. Whenever the altitude limiter is employed, an appropriate message is printed by MSGONE or MSGONE2.

#### Remarks:

A flow chart for HULMIT is resented. HLIMIT2 is identical except for the use of vehicle 2 COMMON blocks and auxiliary subroutines.

المستطيع والمستعمل والمتحام والمستحيل والمستحيل والمستحيل والمستحيل والمستحيل والمستحيل والمستحيل والمستحيلة

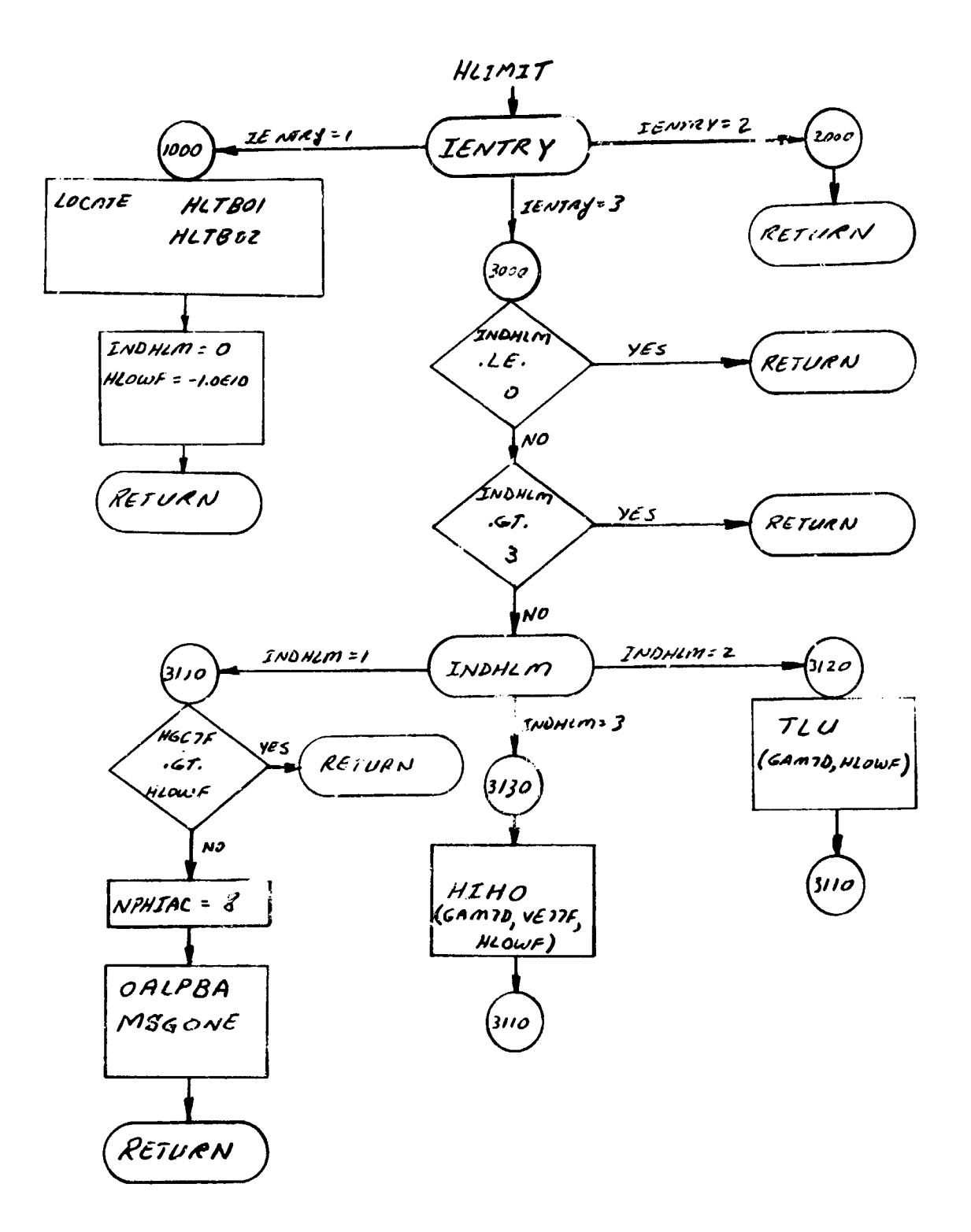

# 40. ANGLES and ANGLES2 - Relative Angular Orientation Routines

## Purpose:

**TELETING** 

To compute the relative angular orientation of the two vehicles in body axes and to compute steering errors from the reference vector and associated functions.

## Usage:

Called from the combat logic during equation of mction computations.

## Remarks:

A flow chart for ANGLES is presented. ANGLES2 is identical except for the use of vehicle 2 COMMON blocks.

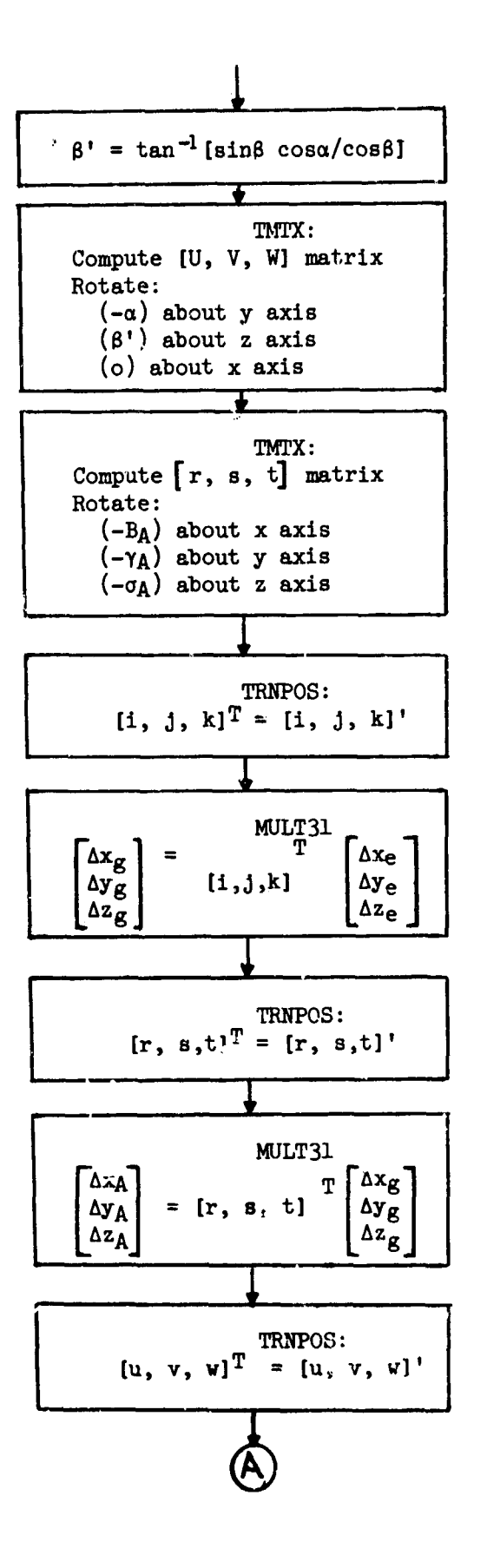

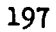

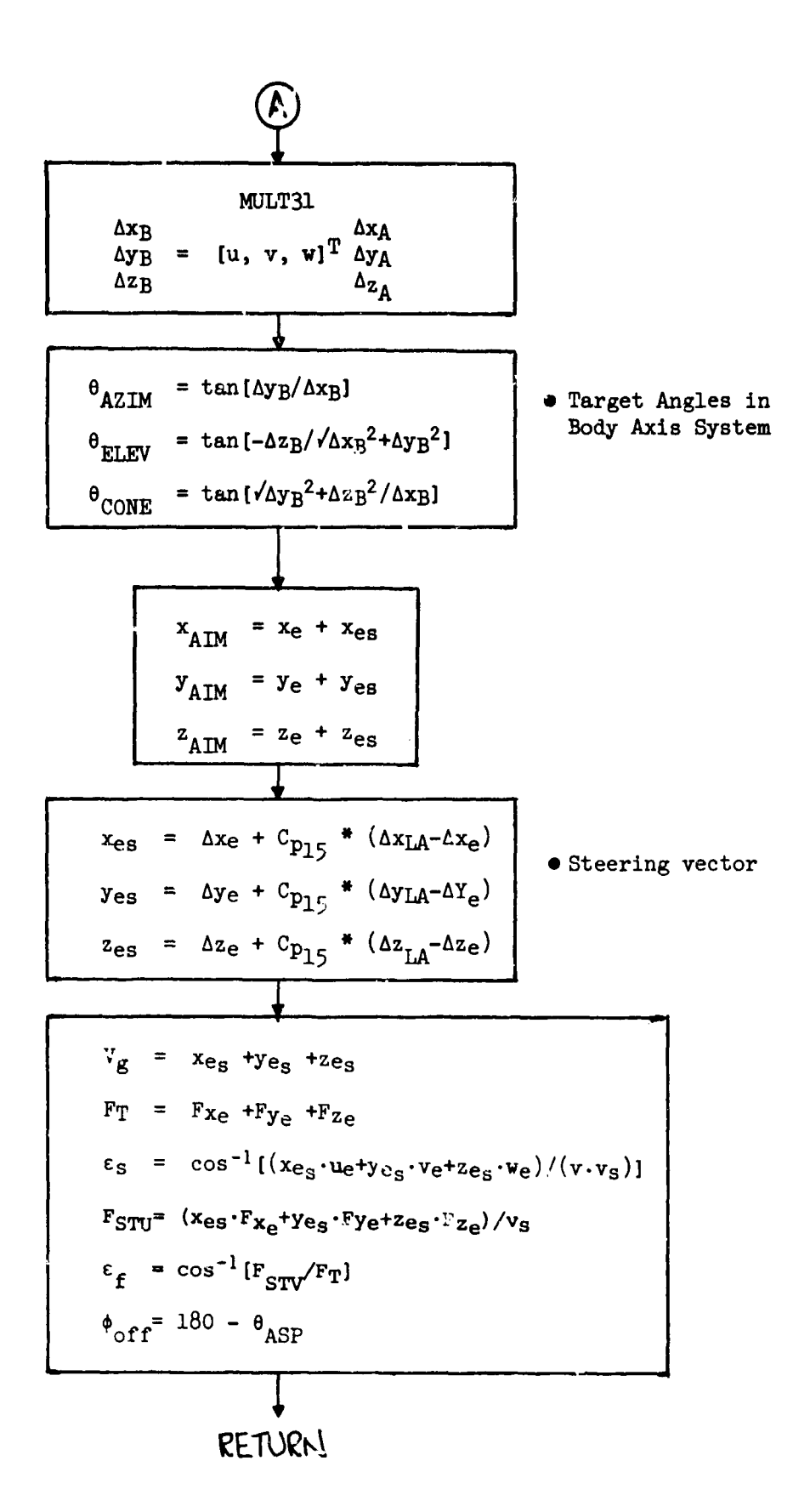

## 41. CRATE and CRATE2 - Finite Control Rate Routines

## Purpose:

To introduce a finite control rate capability into combat simulations.

**TAMES (AP SOMER HENDER AT YO<mark>NGANG PENETHALANG PENG</mark>ENGAN TE**NGAL TENGERA**NG PENGERANG TENGENAI A**N ANGKAN DETEN

#### Method:

Desired control vector components are defined by either combative logic COMRAT wad COMBAT2 or the flight plan programmer routines, FPPS or FPPS2. The instantaneous control error is then used to define an error magniuddependent control rate. Control values are obtained by integratioa of their rates. Logic to maintain controllable inequalities is incorporated in the finite control rate option.

#### Remarks:

A flow chart for CRATE is presented. CRATE2 is identical except for use of vehicle 2 COMMON blocks and auxiliary subroutines.

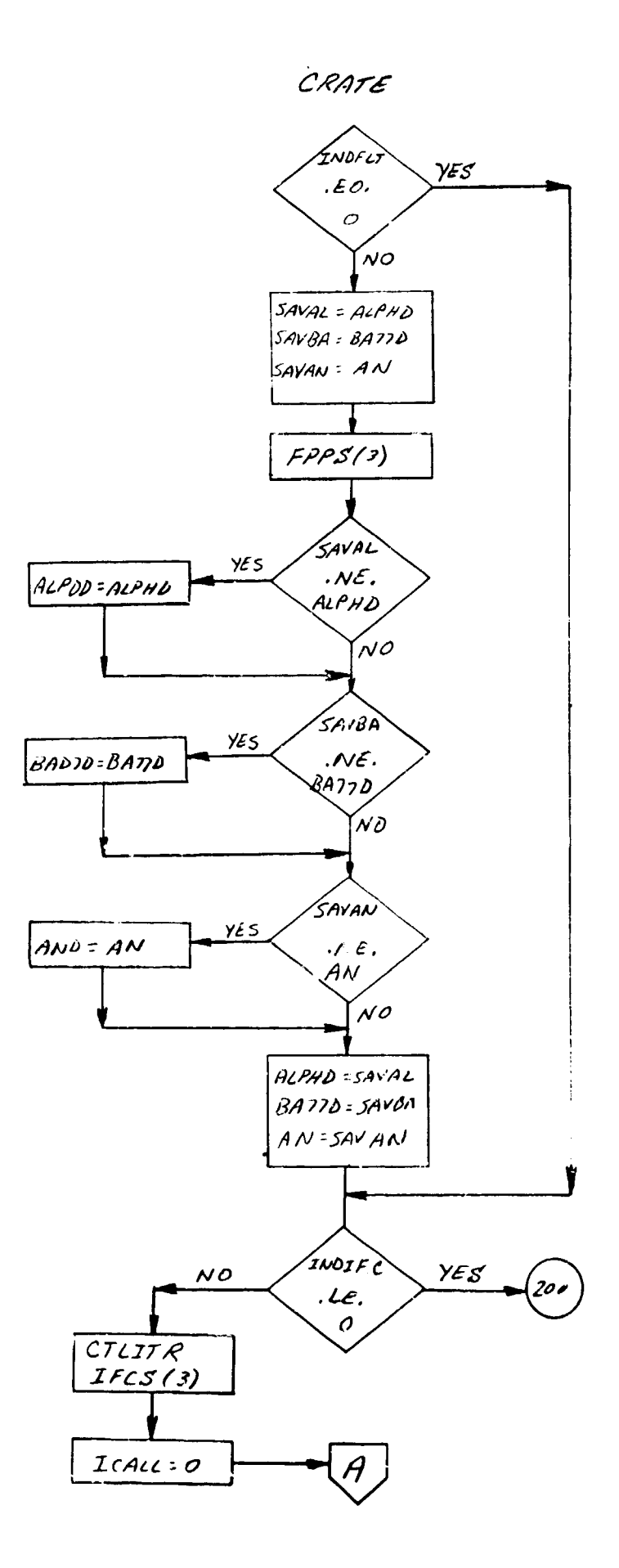

CAATE

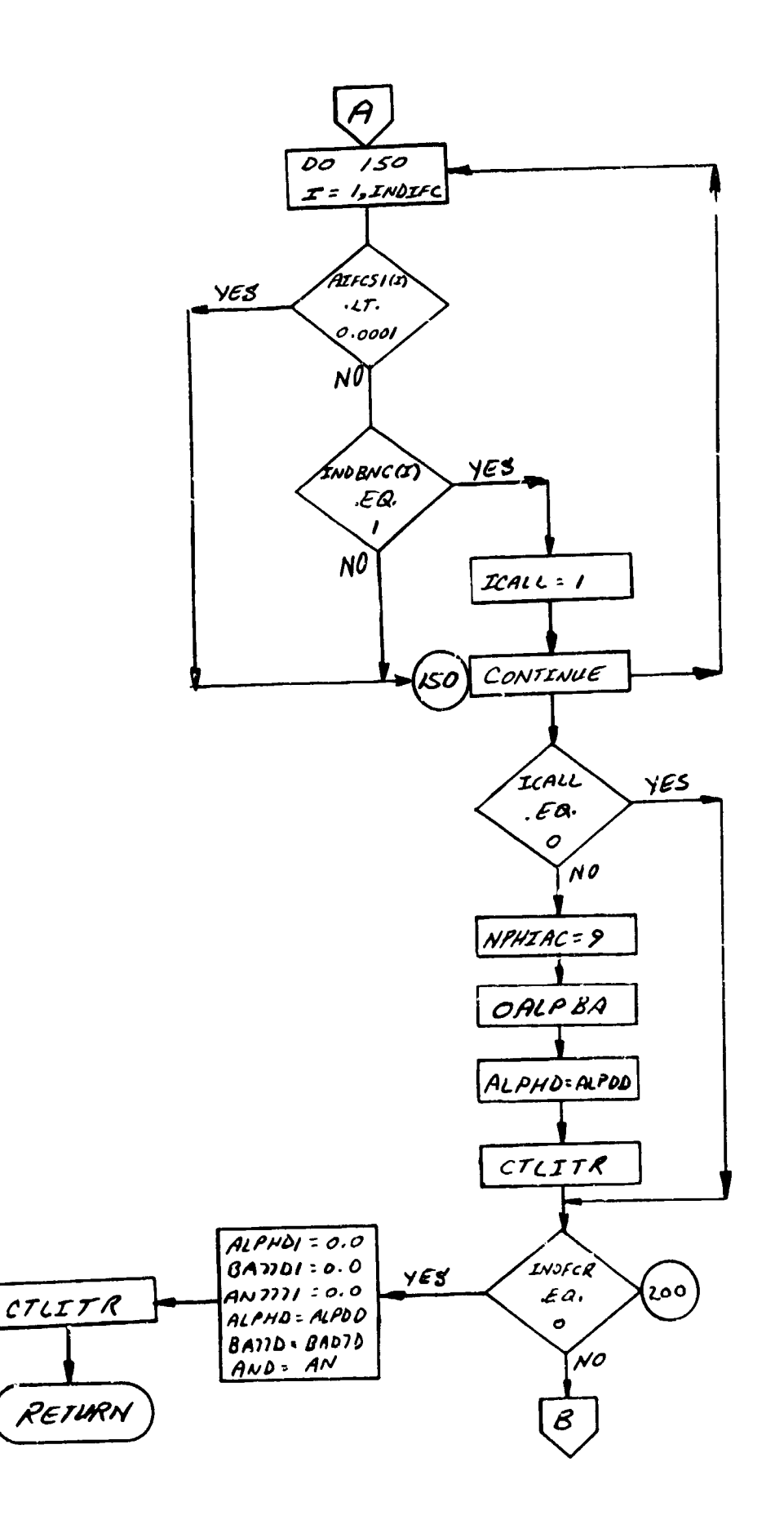

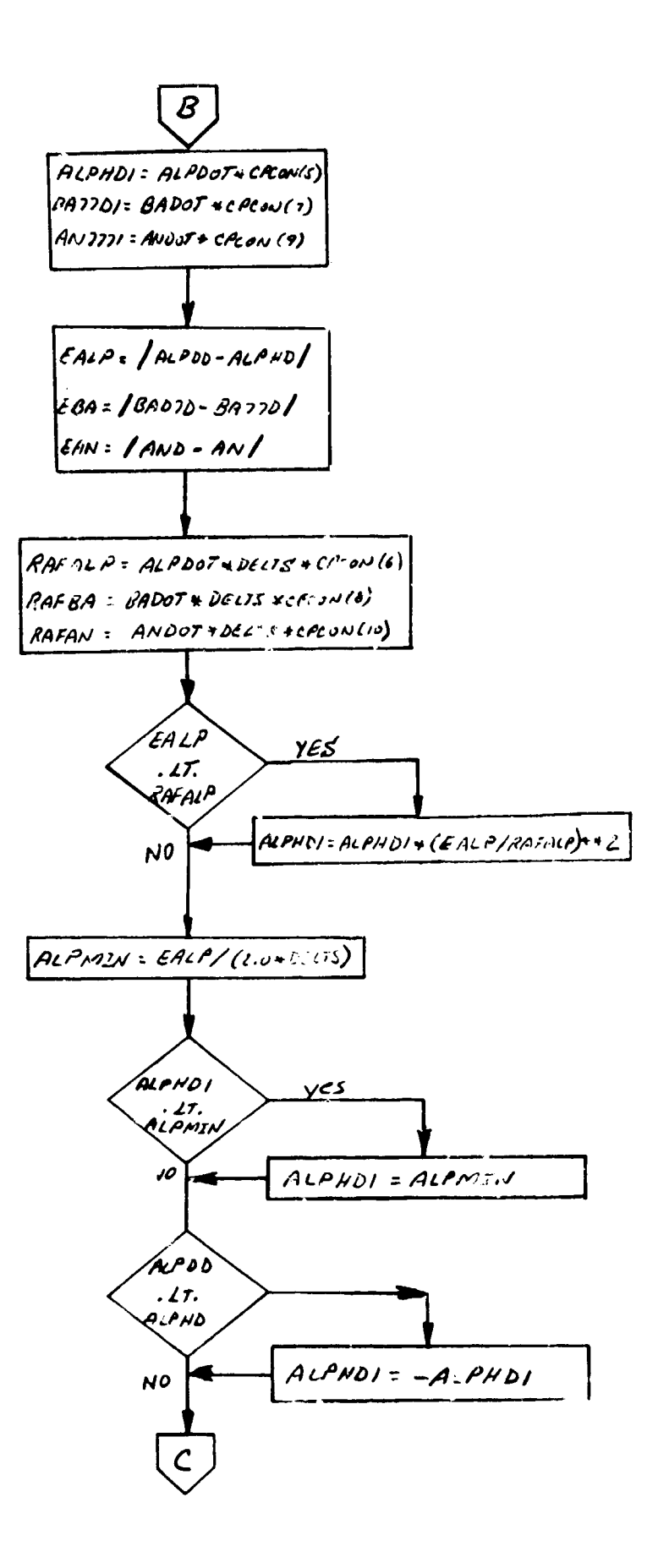
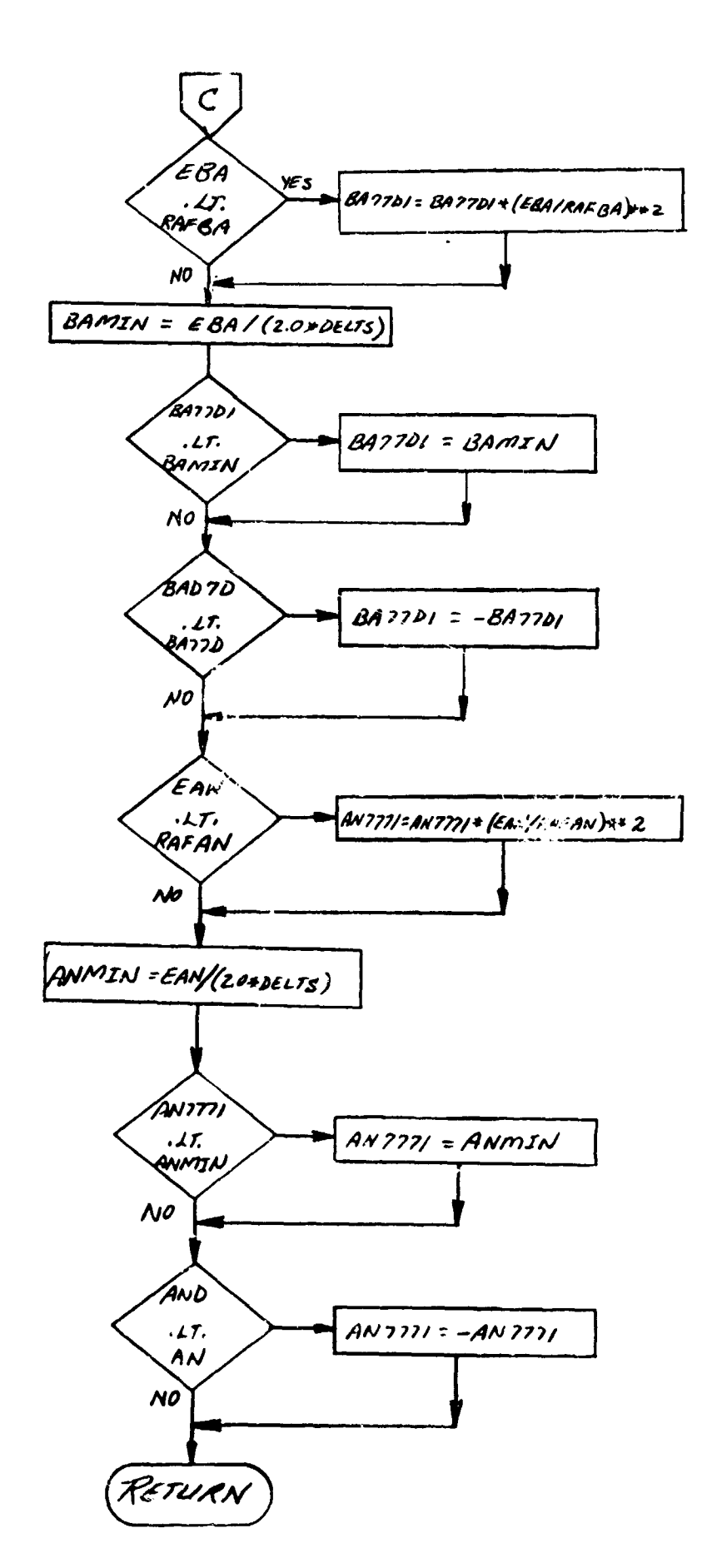

 $\tilde{\mathcal{A}}_{\mathbf{a}}$  . The  $\tilde{\mathcal{A}}$ 

 $\hat{\beta}^{(1)}$  , and in a property of the paper  $\hat{\beta}^{(1)}$  , where  $\hat{\beta}^{(2)}$ 

 $\sim$  and  $\sim$  as  $\sim$   $\sim$   $\sim$ 

203

.<br>Conventionale and a

 $\bar{z}$ 

## 42. TIMOO1 and TIMOO12 - Tabular Time Point Routine

#### Furpose:

To provide additional time points that the integration routine must "hit" in the forward trajectory.

## $"sare:$

CALL TIMOO1 (VAL, TPT)

VAL is the current time value.

TFT is the next time point larger than VAL which should be "hit" in addition to other time points normally "hit" in the forward trajectory. TIDO01 performs a table look-up on specified 2-dimensional tables to find the smallest time value in these tables which is larger than VAL.

If no tables are specified TIMO01 returrs l.E36 for TPT.

TIMOO1 will use the tables specified on the TIMTAB card.

#### Remarks:

TIMOO1 is called by TIMID. TIMOO12 is called by TIMID2 and provides for additional time points in the vehicle 2 trajectory. TIM0012 is identical to TIM001 except for the use of the vehicle 2 COMMON blocks. A flow chart for TIM001 is presented.

2o4

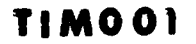

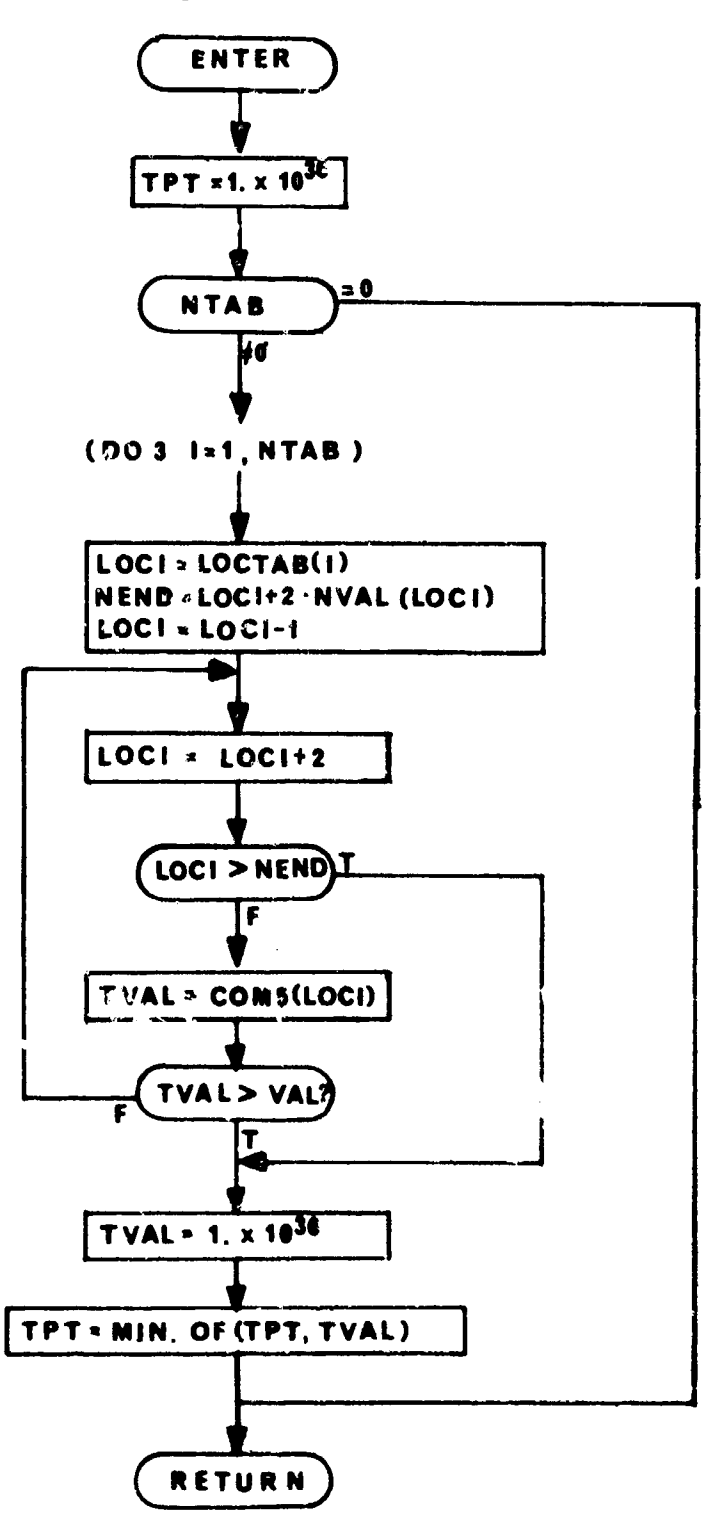

# 43. DEQPRE and DEQPRE2 - Equation of Motion Pre-Data Initialization

#### Purpose:

Perform the DIFEQ1(1) and DIFEQ2(1) pre-data read functions for vehicle 1 and vehicle 2.

 $\alpha$  . There is a second sequence of the second  $\alpha$ 

#### Method:

Nominal values of indicators are set, and the integrated variable values are set to zero. Nominal values are set for standard constraints used in the equations (e.g., polar and equatorial radius of planet).

# Pemarks:

A flow chart for DEQPRE is presented. DEQPRE2 is identical except for use of vehicle 2 COMMON blocks and auxiliary subroutines and subprograms.

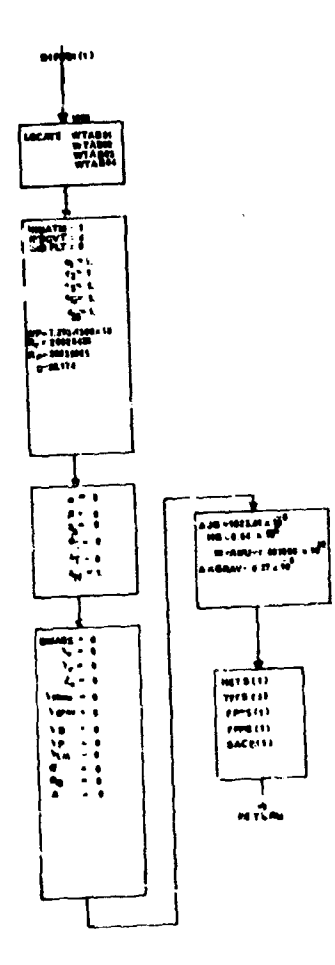

Subroutine DEQPRE

# 44. FIRFUN and FIRFUN2 - Fire Control Subprogram

# Purpose:

To compute selected fire control function effective time maneuvers.

## Method:

The fire control subroutines integrate the period of time that each of three fire control characteristic function constraints are satisfied. The three fire control functions for each vehicle may involve a combination of up to nine trajectory variable values. FIRFUN and FIRFUN2 have the standard EXE entry points. The subprograms are called by DIFEQ **and** DIFEQ2, respectively.

#### Remarks:

A flow chart for FIRFUN is presented. FIRFUN2 is identical to FIRFUN except for the use of vehicle 2 **COMON** blocks and auxiliary subroutines.

 $\sum_{i=1}^{n}$ 

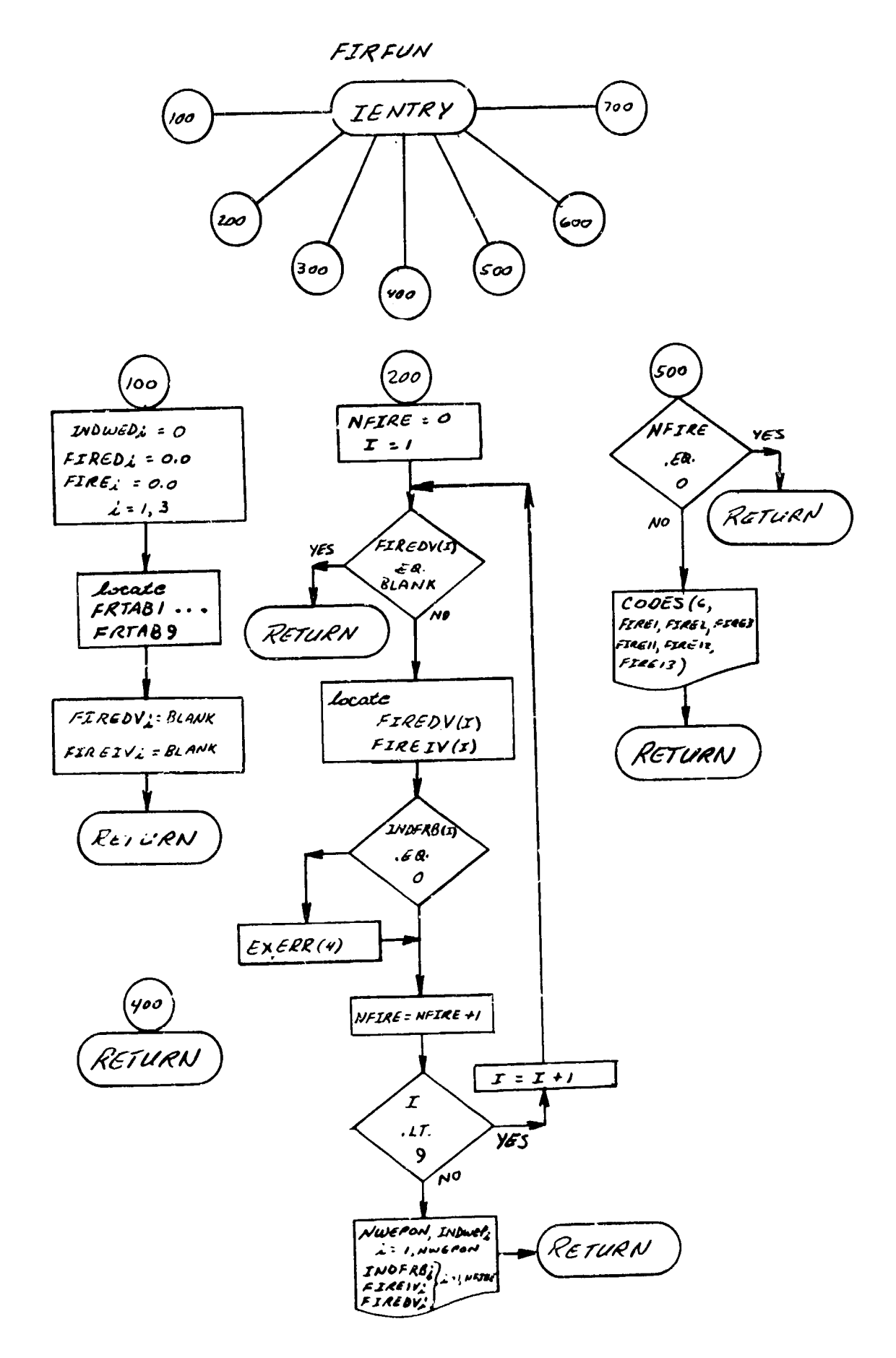

FIRFUN

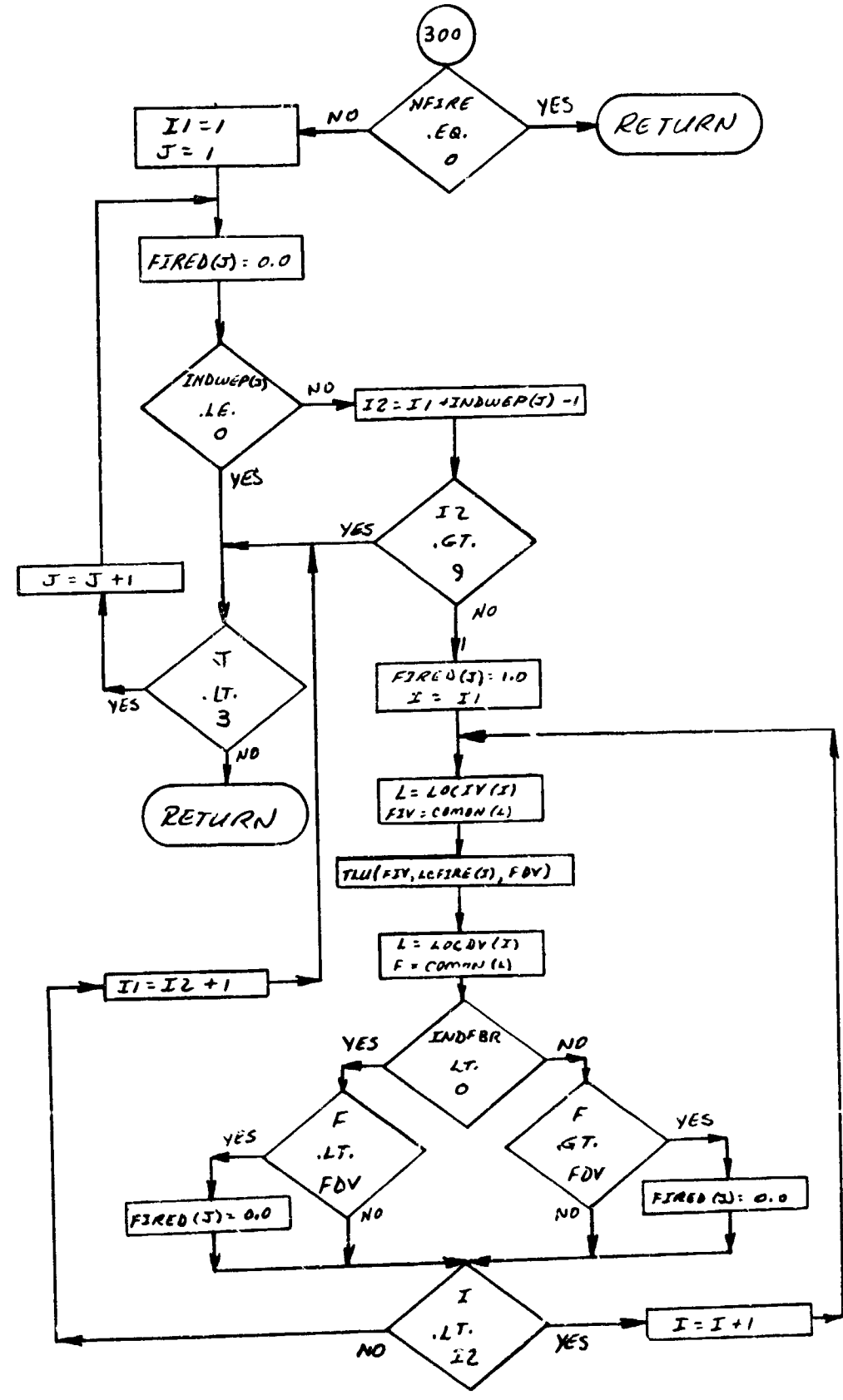

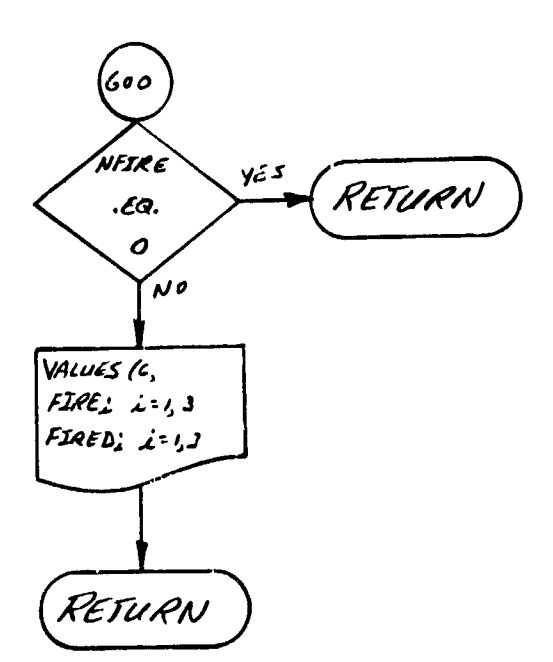

 $\mathbb{R}$ 

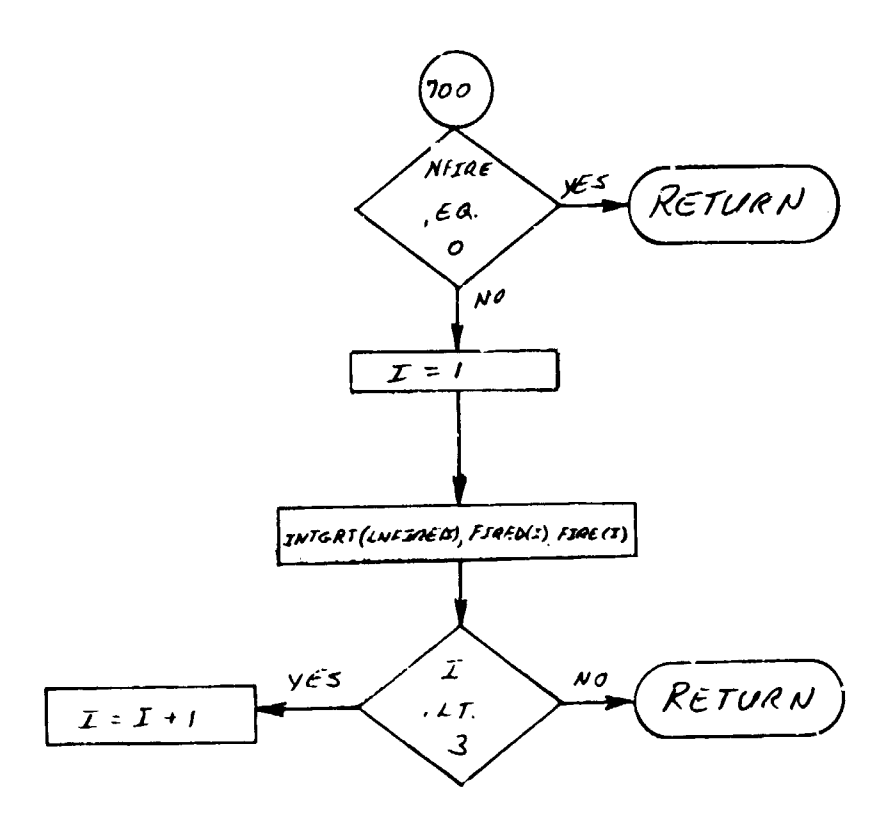

## 4 5. **GAM91** and GAM92 - Flight through Vertical Routines

#### ' Purpose:

To permit each vehicle to fly tbrough the vertical without "locking on" to the wind axis.

# Method:

Whenever programmed logic indicates that a vehicle has flown through the vertical, a 180 degree rotation about the velocity vector is introduced. This rotation is combined with the 180 degree rotation introduced by the wind axis transformation at flight through the vertical. The resulting combined rotation permits a smooth passage through the vertical, and Imielmann- or Split S-like maneuvers can be performed.

## Remarks:

A flow chart for **GAM91** is presented. GAM92 is identical except for use of vehicle 2 **COMMON** blocks.

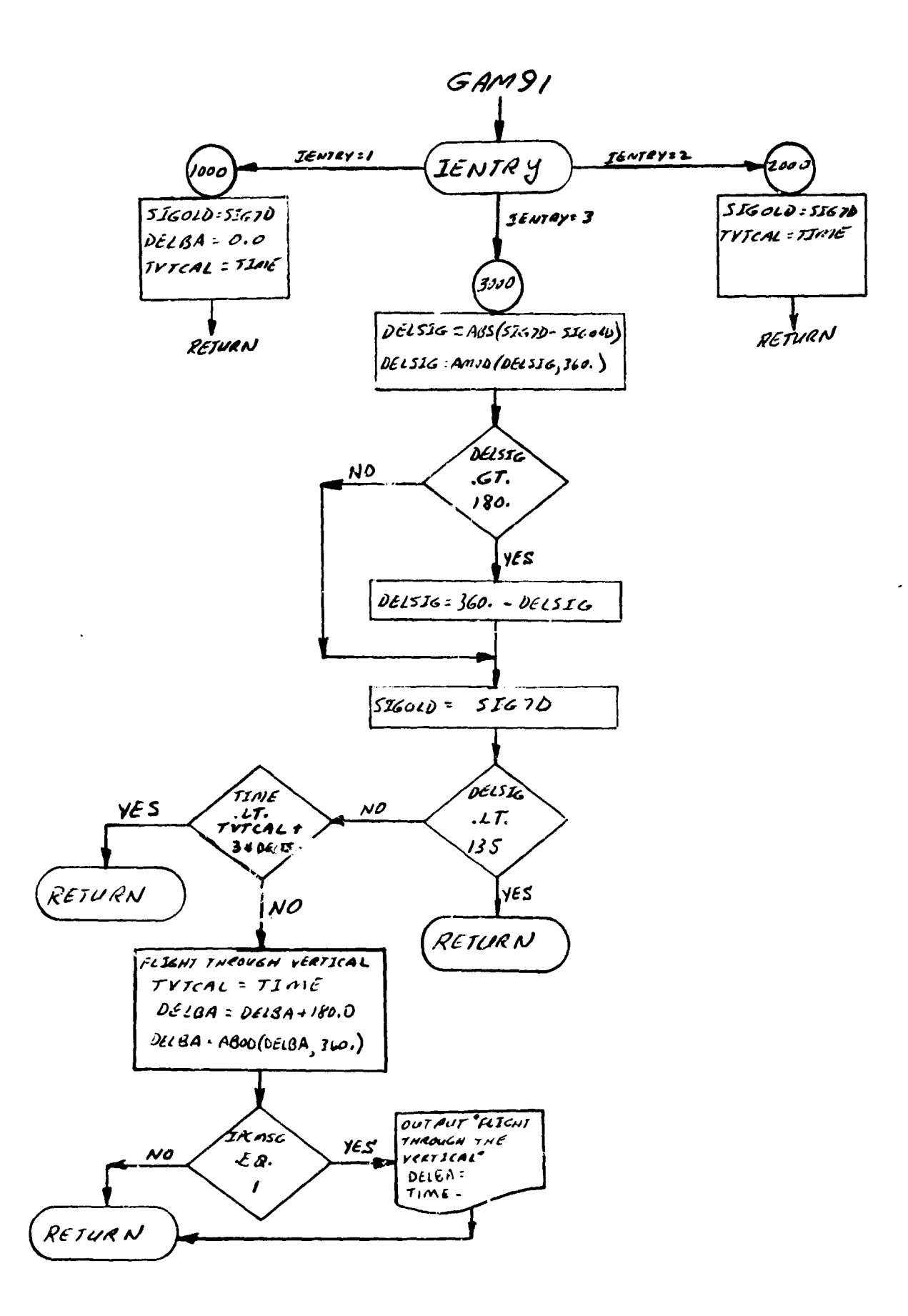

# 46. DEQINI and DEQINI2 - Equation of Motion Post-Data Initialization

#### Purpose:

Perform the DIFEQ1(2) and DIFEQ2(2) post-data read function for vehicle 1 and vehicle 2.

# Method:

This is the initial transformation. It is always performed at the beginning of a trajectory; it may be performed at the beginning of a major stage (see EXTRAN and EXTRAN2). Also, it may be used in certain combinations for the h-transformation (see EXTRAN and EXTRAN2).

## Remarks:

A flow chart for DEQINI is presented. DEQINI2 is identical except for the use of vehicle 2 COMMON blocks, auxiliary subroutines, and subprograms.

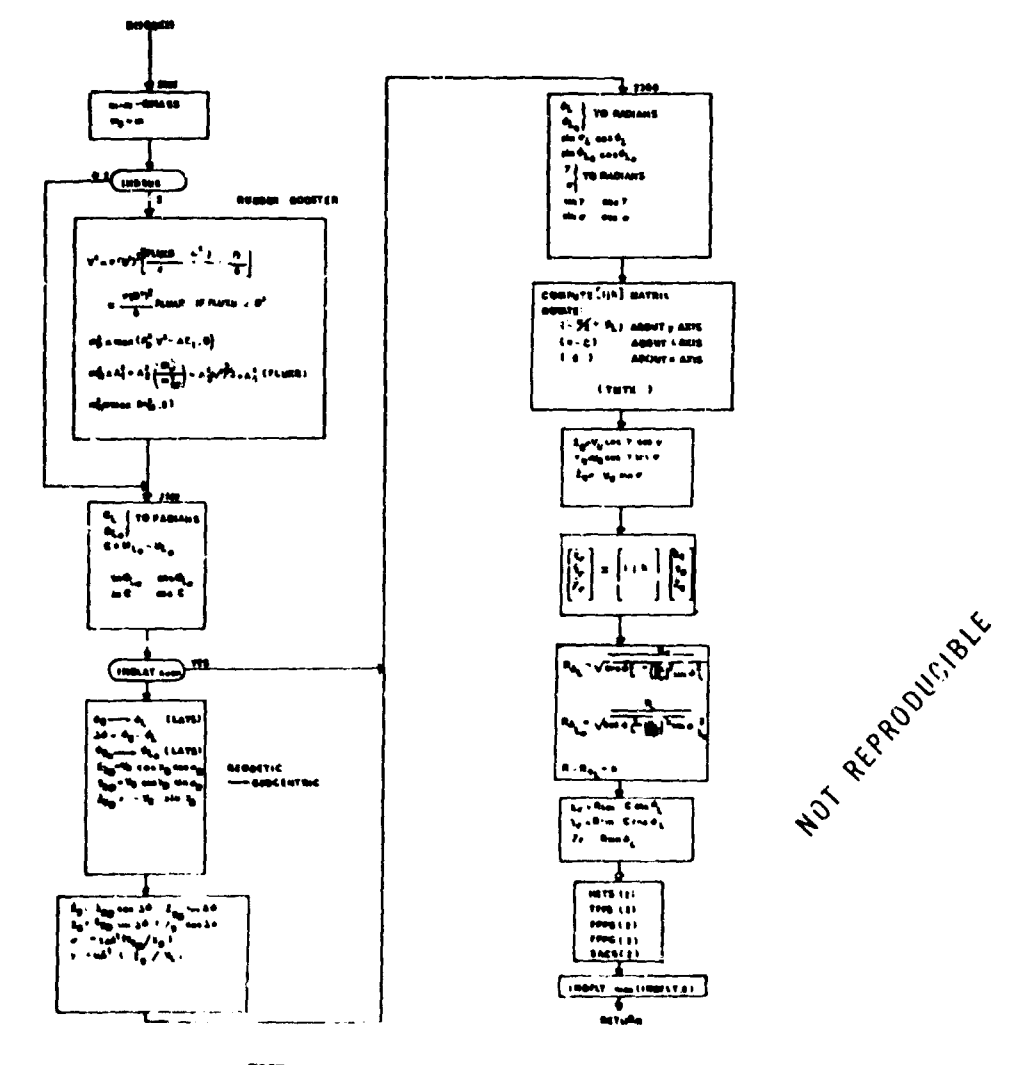

SUBROUTINE DEQINI

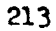

# 47. DEQBCI and DEQECI2 - Derivative Calculation Before Control Definition

 $\hat{\sigma}$  ,  $\hat{\sigma}$  ,  $\hat{\sigma}$  ,  $\hat{\sigma}$  ,  $\hat{\sigma}$  ,  $\hat{\sigma}$  ,  $\hat{\sigma}$  ,  $\hat{\sigma}$ 

# Purpose:

Perform that part of the equation of motion derivative calculation which precedes the vehicle control definition.

#### Remarks:

A flow chart for DEQBCI is presented; DEQBCI2 is identical except for the use of vehicle 2 COMMON blocks and auxil ary subroutines.

DEQBCI

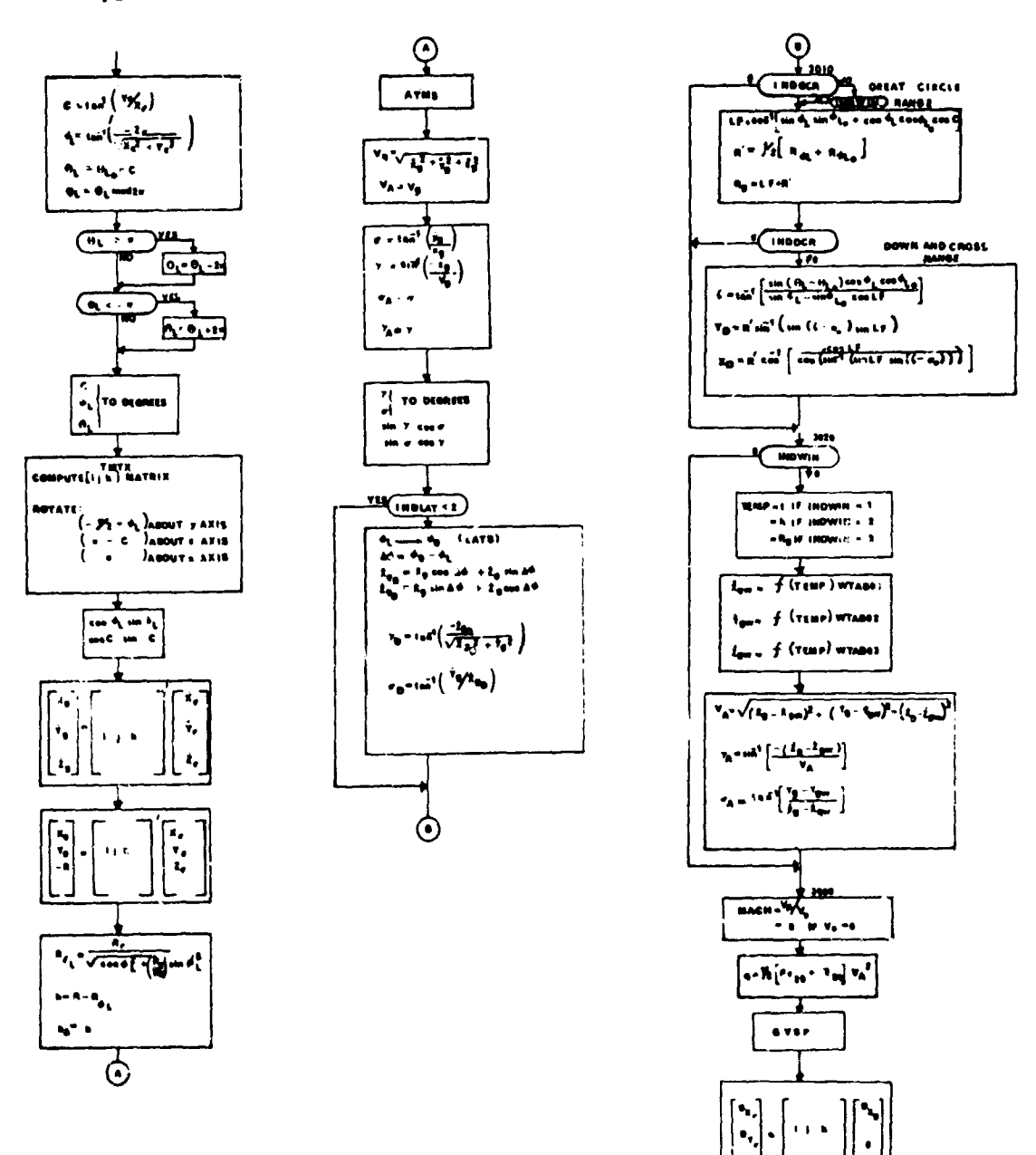

RETURN

## 48. FPPS and FPP62 - Flight Plan Programmer

**AND MOVEMENT WAS CITED AND CONTINUES** OF THE REPORT WAS ARRESTED FOR THE RELEASED FOR THE

#### Purpose:

To provide an alternative for computing a variable (which would otherwise be a control variable) as a tabular function of any variable already computed.

.<br>المحمد المحافر الأخير المحمد المحمد المحمد المحمد المحمد الأخير السائل المحمد المحمد المحمد المحمد المحمد المح

## Method:

It is legitimate to use FPPS only to compute those variables which are allowed to be control variables. Up to six different control type variables may be computed through the use of FPPS. FPPS is a subprogram of DIFM.; it has the standard entry pints. The data for FPPS **may** be changed at any major **stage** at which DIFMI(2) is called, FPPS will be active only if there is data for it and only if INDFLT is input non-**Seo".**

## Example

To compute  $\alpha = f$  (Mach) the function f is defined pointwise by a two dimensional table (in the standard manner for setting up tables). It is imperative that Mach have been computed before FPFS is called to evaluate  $\alpha$ .

When using **FPPS**, it is imperative to check the coding to be sure that the independent variable of the "f" function has actually been ccmputed at the time FPPR 3) is called; if such is not the case then it is sometimes possible to permute the order of calculations in such a manner that this criteria will be satisfied.

## input Data

This data must go in the stage data. The data may be inserted at any stage at which the initial transformation is ezecuted.

#### Example

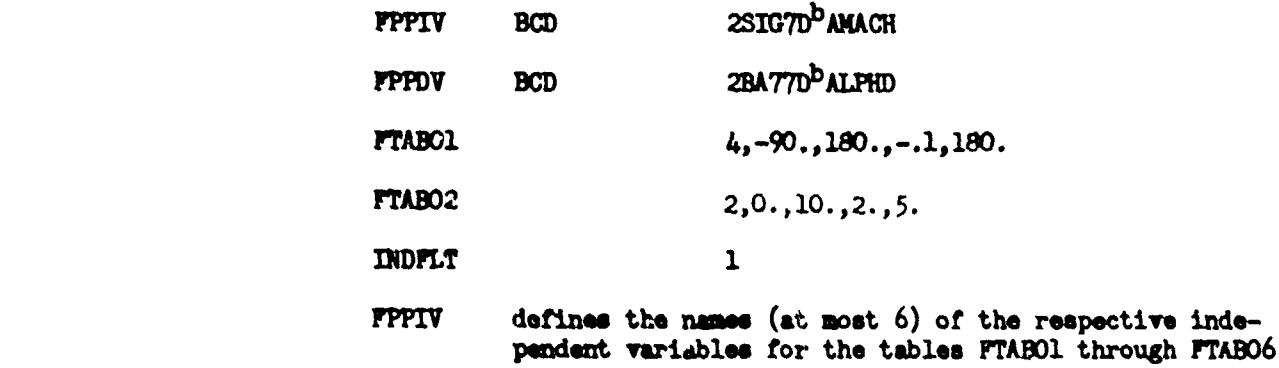

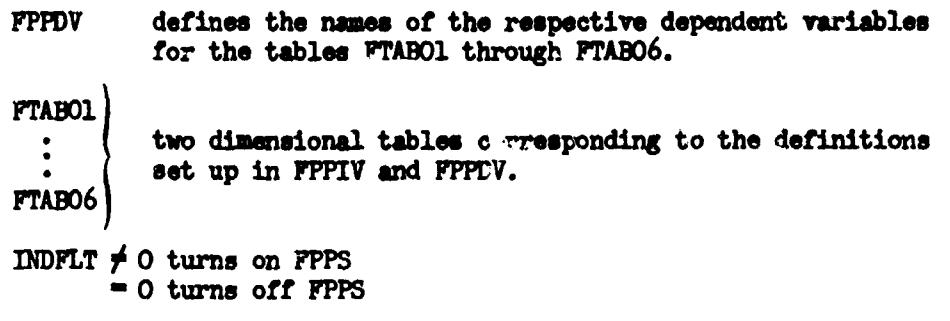

 $\frac{1}{2}$  .

Great care must be exercised in how FPFS is used.

# Pemar<sub>18:</sub>

A flow chart for FPPS is presented. FPPS2 is identical except for use of vehicle 2 COMMON blocks and auxiliary subroutines.

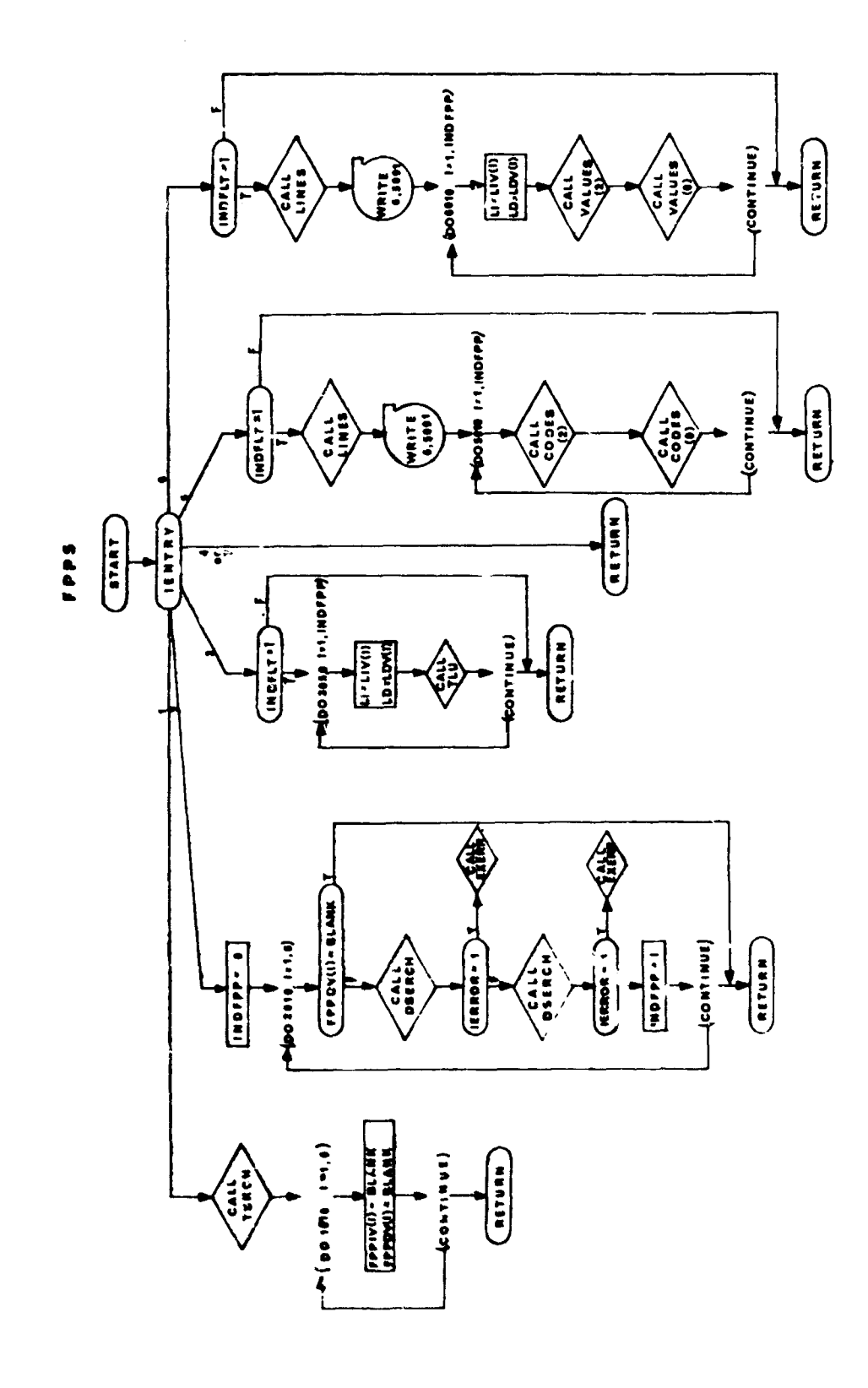

# 49. ONETWO - Transformation of Selected Vehicle 2 Variable to Vehicle **1** *COM40N*

## Purpose:

l,

.<br>په

ONETWO takes variables having a unique name in vehicle 2's COMMON and transfers the variable value to a specified location in vehicle l's COMMO.. The routine is used for the inverse TWOONE transformation when vehicle l's perturbation equations are employed to perturb a vehicle 2 function, or when a variational problem is terminated. Additional variable transfomentions may be introduced by simply adding the transformations to *both* ONETWO and TWOONE.

.<br>1997 - الكامل المتحدث المتحدة المتحدة المتحدة المتحدة المتحدة المتحدة المتحدة المتحدة المتحدة المتحدة المتحدة

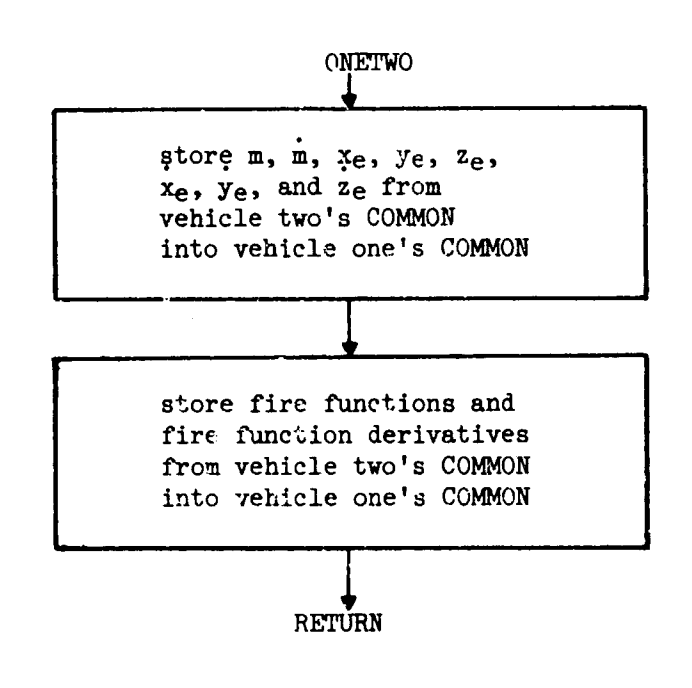

# 5O.CTL1TR and CTLITR2 - Control Dependent Derivative Calculation

#### Purpose:

CTLITR and CTLITR2 control the calculation of the portion of the derivative calculation which depends on the instantaneous control variable values.

-<br>- The applement in the Autoristic Control of 大概要素200 的体型性能 in the Control of The Control of Automatic Control of The Theory of The Control of The Control of The Control of The Control of The Control of The Control of

# Method:

Angle-of-attack and sideslip functions including the  $(u,v,w)$  matrix are computed directly. Throttle effects are computed through ANITR or ANITR2. Bank angle effects are computed in BAITR or BAITR2.

#### Remarks:

A flow chart for CTLITR is provided. CTLITR2 is identical except for the use of vehicle 2 COMMON blocks and auxiliary subroutines.

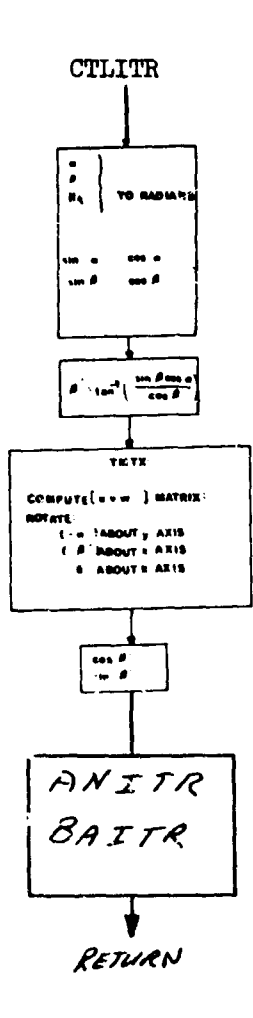

# 51. DEQACI and DEQACI2 - Derivative Calculation after Control Definition

## Purpose:

Í

To carry out secondary derivative calculations following computation of the control dependent functionq (e.g., **j** and **&** computations).

# Remarks:

A flow chart for DEQACi is presented. DEQACI2 is identical except for the use of vehicle 2 COMMON blocks and auxiliary subroutines.

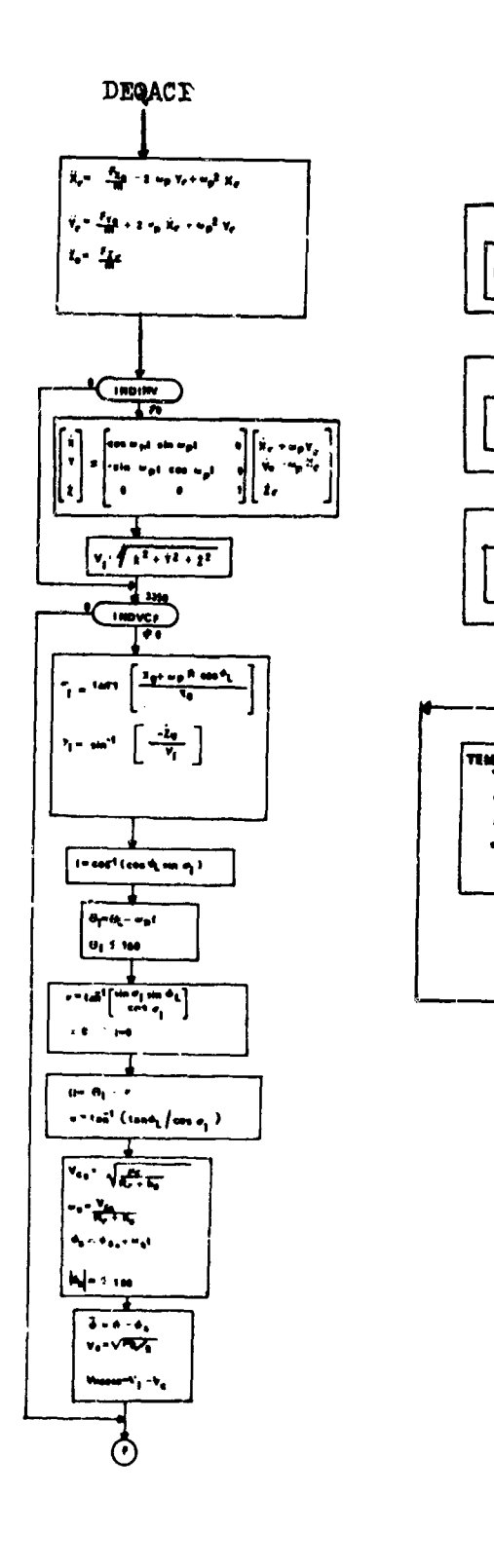

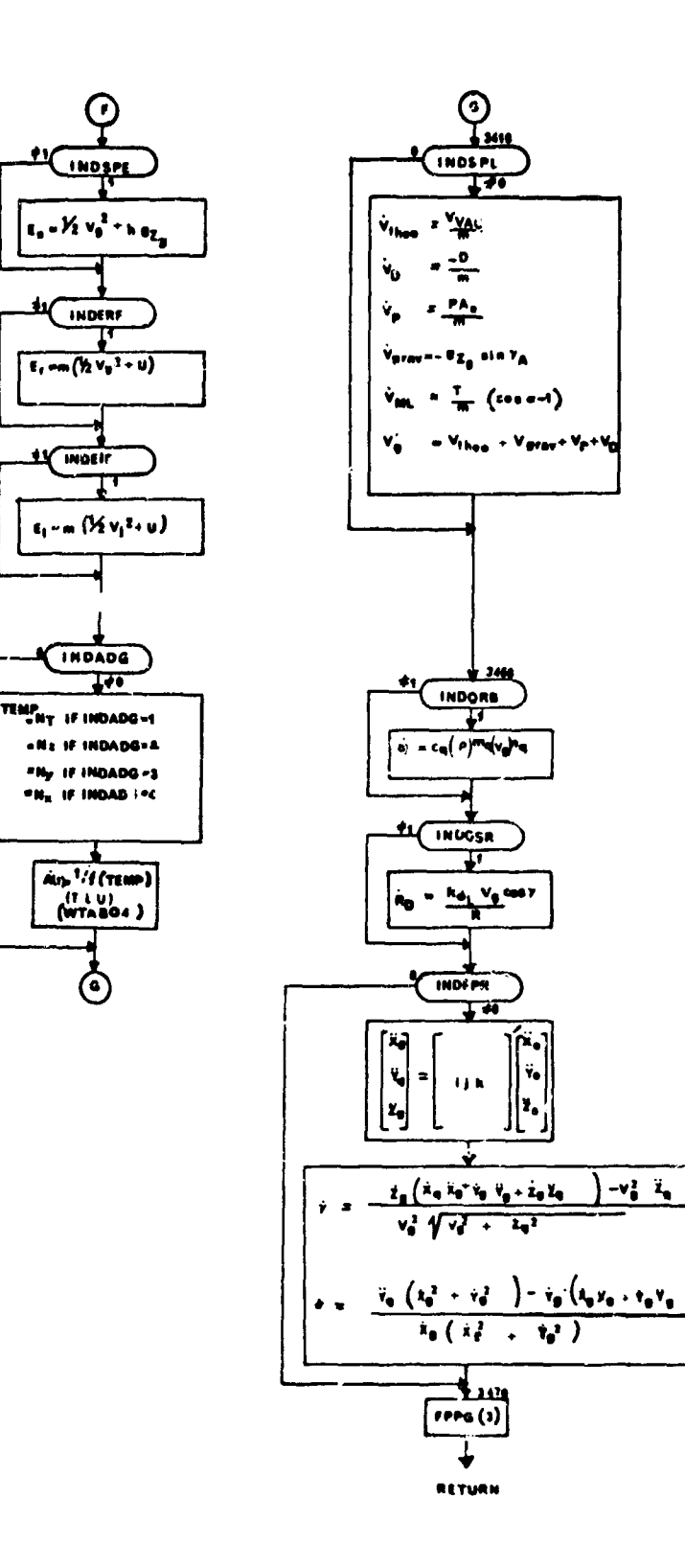

 $\hat{\mathbf{C}}$ 

# 52. **FPPG and FPPG2 - Gamma Command Flight Plan Programmer**

#### Purpose:

To provide the capability for flying a specified flight path angle ( **Y)** time history by computation of the angle of attack,

# Method:

The change in angle of attack is computed to correspond to the second term of the Taylor expansion of  $\alpha$  ( $\gamma$ ) plus a small correction term.

$$
\alpha = \alpha_1 + C \left( (\gamma_2 - \gamma) + (\dot{\gamma}_2 - \dot{\gamma}) \right)
$$

where

$$
C = m V_A / (T \cos \alpha + L/\alpha)
$$
  

$$
\dot{v}_c = [(\gamma_c)_t - (\gamma_c)_t - \Delta t] / \Delta t
$$

At is set equal to 1. second by the program.

 $\alpha_i$  is either an initial input value of  $\alpha_j$  or the value remaining from previous computation at the entry into FPPG(3).

 $\alpha$  is then limited between a maximum value (ALIMG) set equal to  $24^{\circ}$ by the program, and a lower limit (ALIML) set equal to  $-4$ - by the program.

#### Remarks:

A flow chart for FPPG is presented. FPPG2 is identical except for the use of vehicle 2 **COMMON** blocks and auxiliary subroutines.

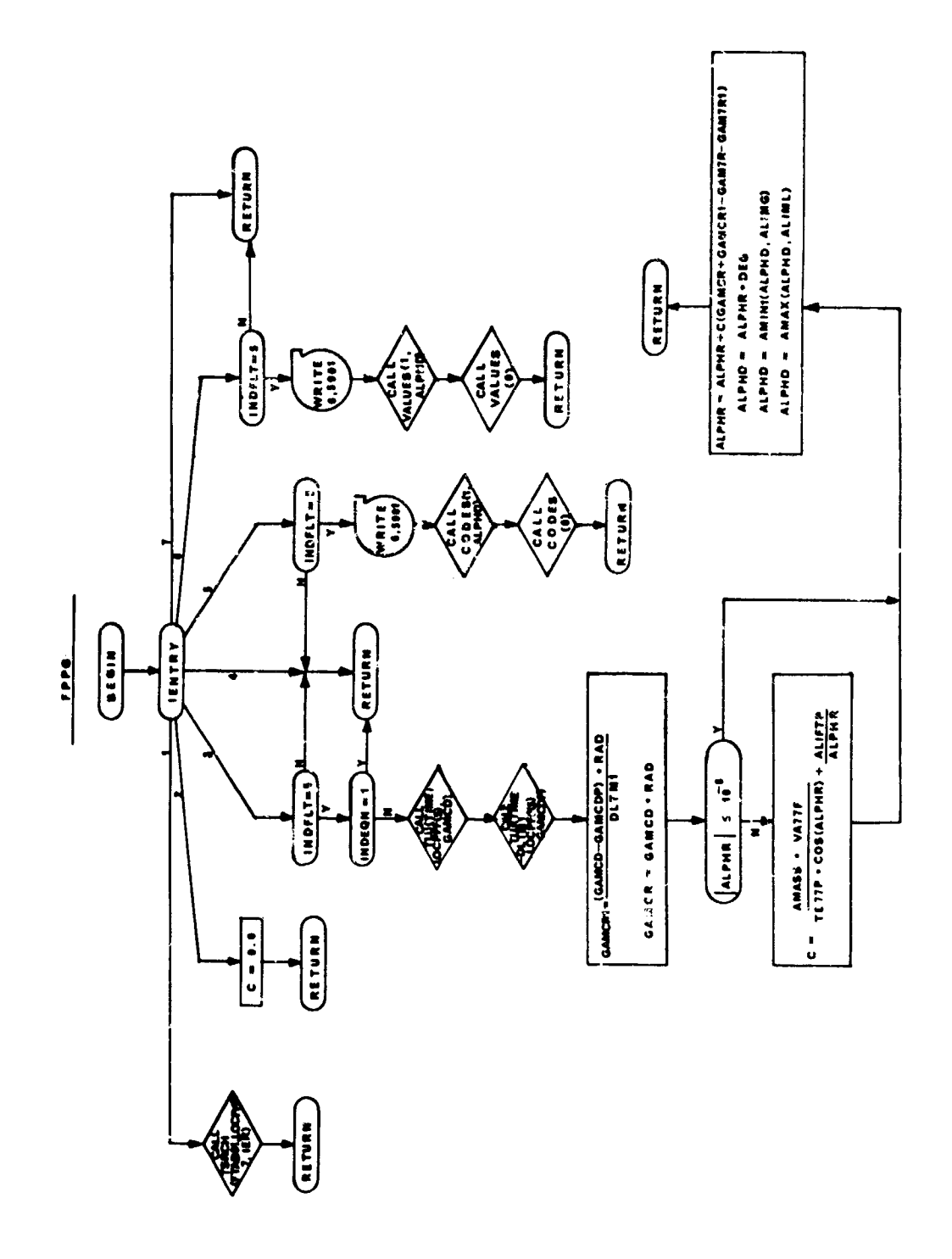

 $\mathcal{L}_{\mathcal{L}_{\mathcal{L}}}$  is defined as

 $\label{eq:1} \begin{array}{lllllllllll} \mathbf{1}_{\{1,2\}} & \mathbf{1}_{\{1,3\}} & \mathbf{1}_{\{1,4\}} & \mathbf{1}_{\{1,5\}} \\ \mathbf{1}_{\{1,2\}} & \mathbf{1}_{\{1,3\}} & \mathbf{1}_{\{1,5\}} & \mathbf{1}_{\{1,5\}} \\ \mathbf{1}_{\{1,3\}} & \mathbf{1}_{\{1,5\}} & \mathbf{1}_{\{1,5\}} & \mathbf{1}_{\{1,5\}} \\ \mathbf{1}_{\{1,3\}} & \mathbf{1}_{\{1,5\}} & \mathbf{1$ 

#### DEQSIP and DEQSIP2 - Derivative Evaluation Initial Point  $53.$

## Purpose:

To provide an initial print heading for the differential equations of motion output.

# Remarks:

A flow chart for DEQSPI is provided. DEQSPI2 is identical except for the use of vehicle 2 COMMON blocks and auxiliary subroutines.

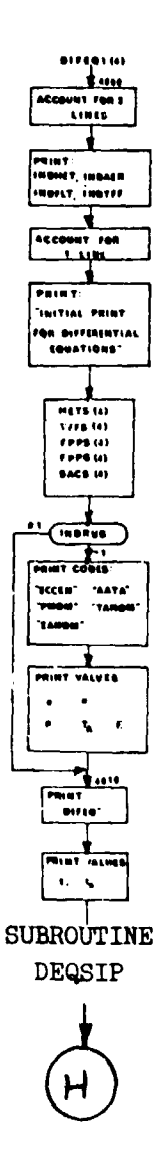

54. DEQCOD and DEQCOD2 - Trajectory Code Print

# **Furpose:**

To provide a trajectory history code print for the selected output variables.

# Remarks:

A flow chart for DEQCOD is presented. DEQCOD2 is identical except for the use of vehicle 2 COMMON blocks and auxiliary subroutines.

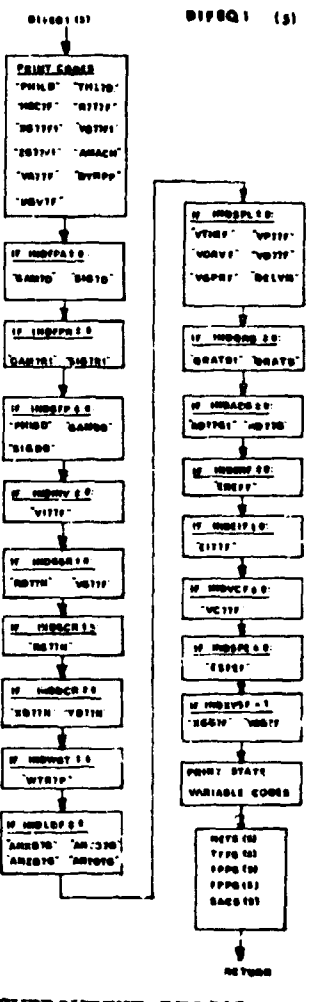

SUBROUTINE DEQCOD

## 55. DEQVAL and DEQVAL2 - Trajectory History Print

## Purpose:

.<br>The same population of the sector of the Contract of the State and

To provide a history of selected variable values along a trajectory.

.<br>The comment in the comment of the complete and the second state of the comment of the commentation of the comm

# Remarks:

A flow chart for DEQVAL which generates the first vehicle output values is presented. DEQVAL2 which provides the second vehicle output values is identical except for the use of vehicle 2 COMMON blocks and auxiliary subroutines.

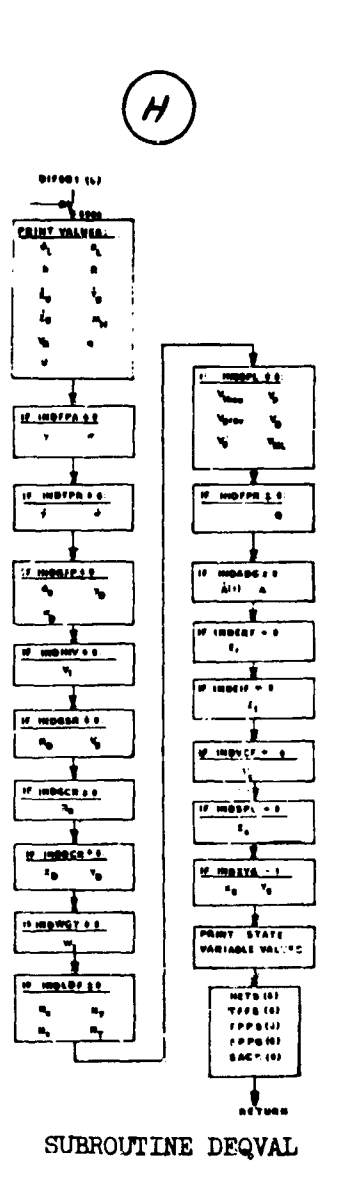

# 56. DEQIV and DEQIV2 - Integrated Variable Specification

**The AMMERIAN CONTRACT AND AN ARTICLE OF A COMPANIES AND AN ANOXYMENT CONTRACT AND AN ARTICLE OF A MANUFACT AND** 

Purpose:

 $\frac{5}{4}$ 

To define active integrated variables.

Remarks:

A flow chart for DEQIV is presented. DEQIV2 is identical except for the use of vehicle 2 COMMON blocks and auxiliary subroutines.

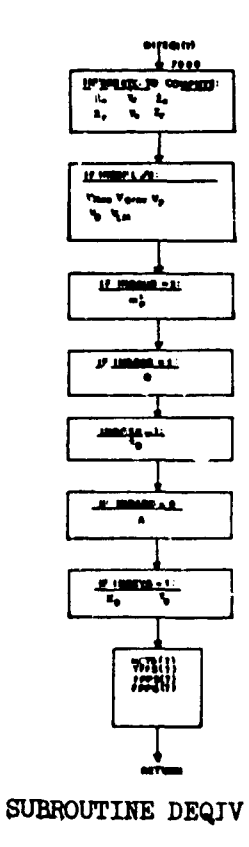

# 57. DEQHT and DEQHT2 - Trajectory H-Transformation Subroutines

# Purpose:

To carry out specified h-transformations at selected stage points.

# Remarks:

**Property** 

A flow chart for DEQET is presented. DEQHT2 is identical except for the use of vehicle 2 COMMON blocks.

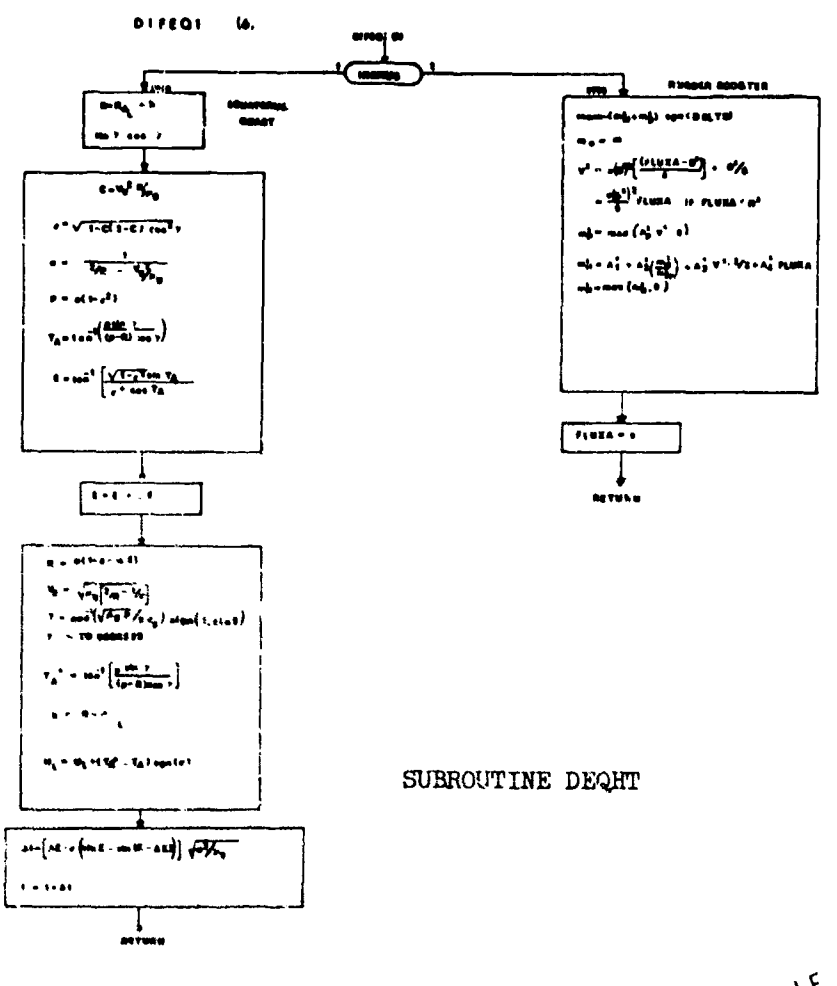

NOT REPRODUCIBLE

# 58. ERROR and FRROR2 - General Table Er or Routine

## Purpose

To provide a method of indicating the table which **my** possibly contain an error.

#### Mothod

Given the subscript of the curve in error, the routine will search the subscript table and find the corresponding BCD word. This word will then be printed as:

#### "TABLE ERROR AAAAAA"

where AAAAAA is the BCD name of table. If the name cannot be found in the directory

"TABLE ERROR

... Location of table not listed in directory..."

is printed and a return to the calling program is made. In either case INDSTE is set to zero.

**V**sage

Bntry is made to the routine with the following statement:

**CALL** EROR (IOCZ)

where IOCZ is the table subscript.

#### Subroutines Called

LINES

ASRCH

Normal FORTRAN I/O routines.

 $Recurs$ 

A flov chart. for EPROR is provided. ERROR2 is identical to ERROR except for the use of vehicle 2 COMMON blocks and auxiliary subroutines.

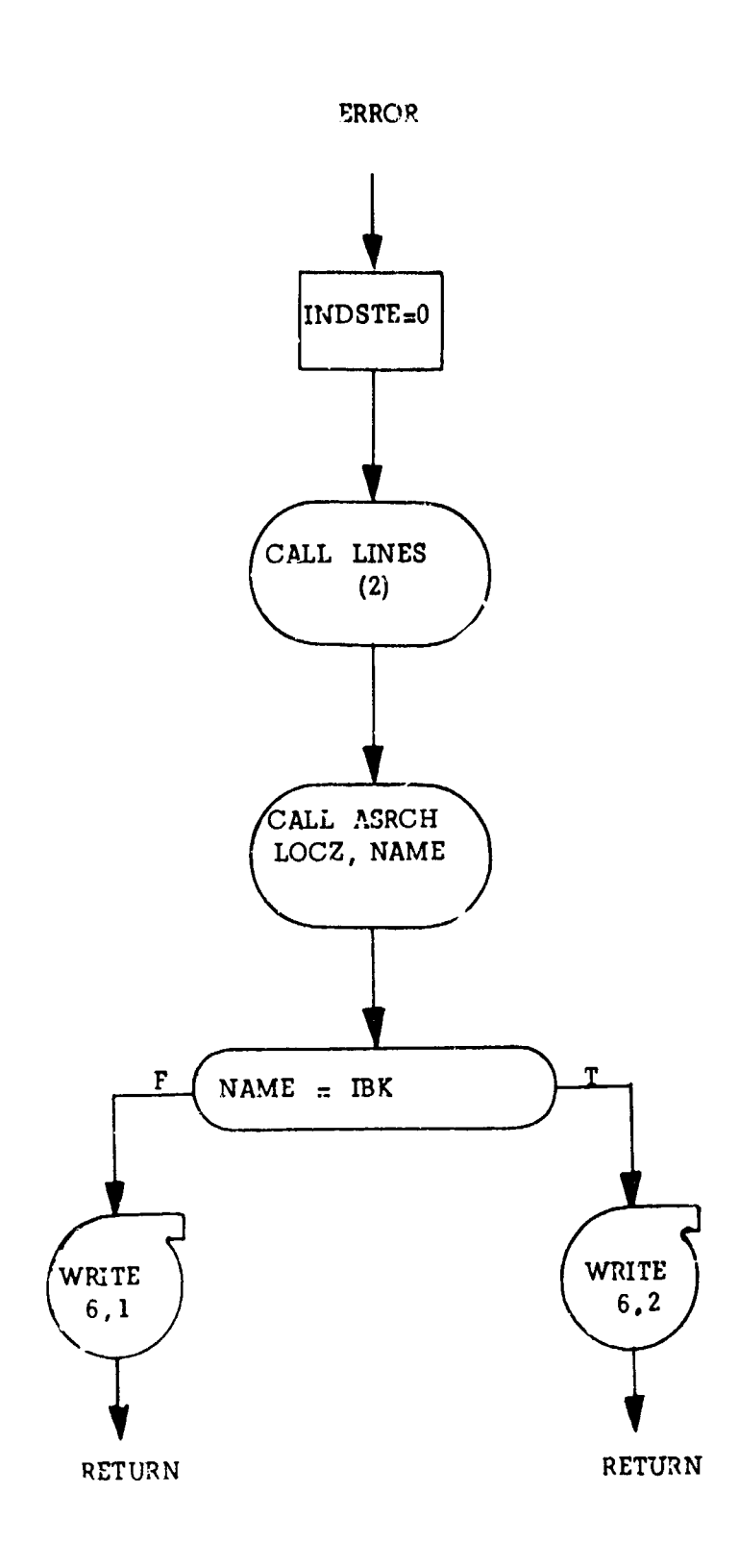

230

ú,

## 59. PTBEQN and PTBEQN2 - Driver Routines for Equations

#### Purpose:

To duplicate the sequence of calls to subprogramit made by **EXE** for entry points 2 and 3.

Usage:

CALL PTBEQN (IENTRY)

 $IENTRX = 2$  make calls to entry points 2  $IENTRX = 3$  make calls to entry points 3

PTBEQN is called only by the P"JBR routine. IENTRY is an argument in the call to PSUBR from PARTS; PSUBR transmits it to PTBEQN. PTBEQN may be looked upon as that routine which drives the particular functional calculation necessary for computing partial derivatives numerically. The indicator INDEQN is set to 1 upon entering PTBEQN and is set to  $\odot$ upon leaving; this indicator is not essential to any of the logic but. is designed only for diagnostic purposes.

When IENTRY = 2, PTBEQN only calls EXTRAN (3). EXTRAN(3) takes care of evaluating the functional calculation for the initial transformation of major stages (either initial conditions or h-transformation).

PTBEQN controls the transformation of selected vehicle 2 funetions into unique vehicle **1** functions for use in two vehicle variational optimization problems. This is achieved by use of the transformation subroutines TWOONE and ONETWO. The 3elected vehicle 2 functions are perturbed by PTBEQN2 which is called from PTBEQN. Flow charts for both PTBEQN and PTBEQN2 are presented.

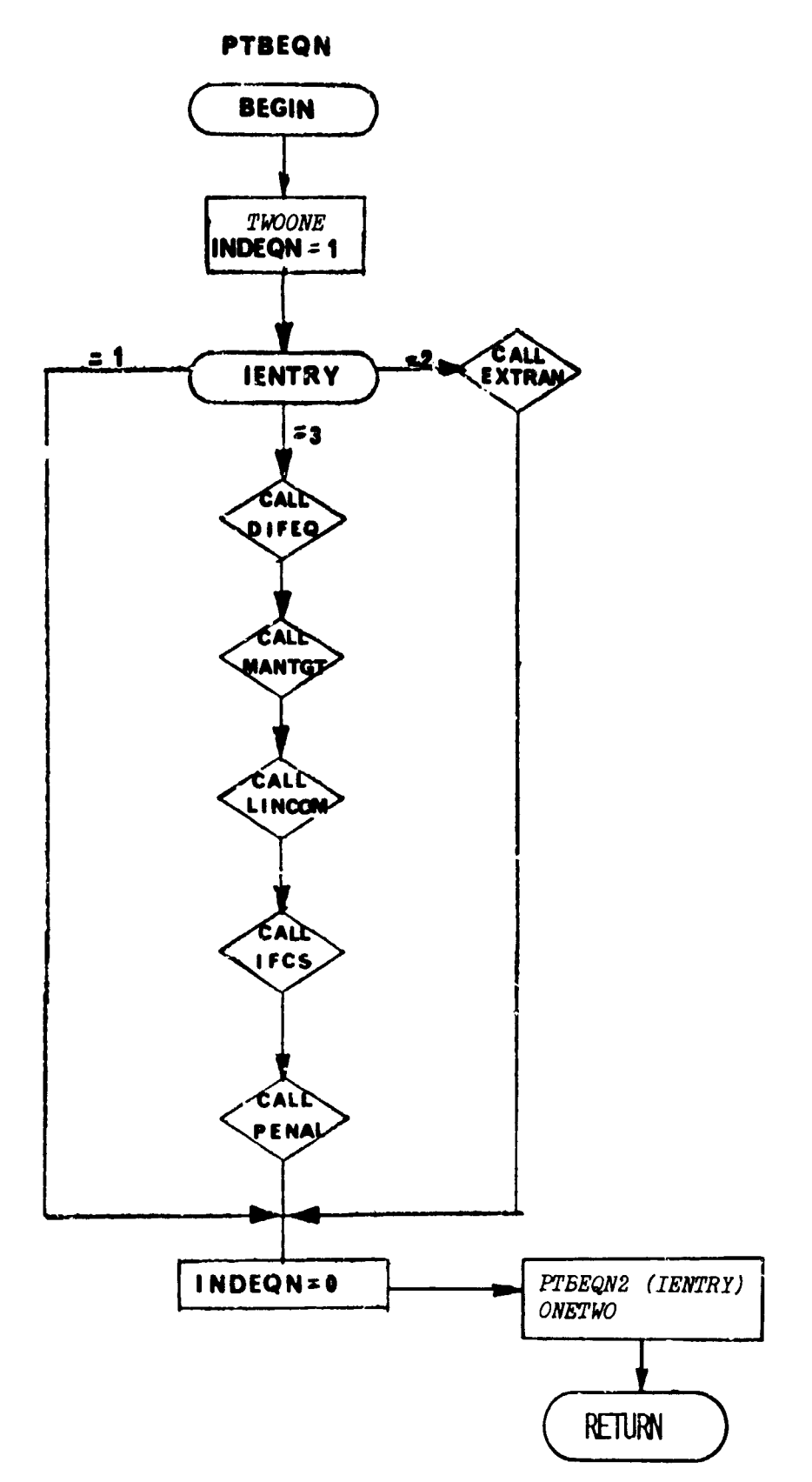

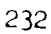

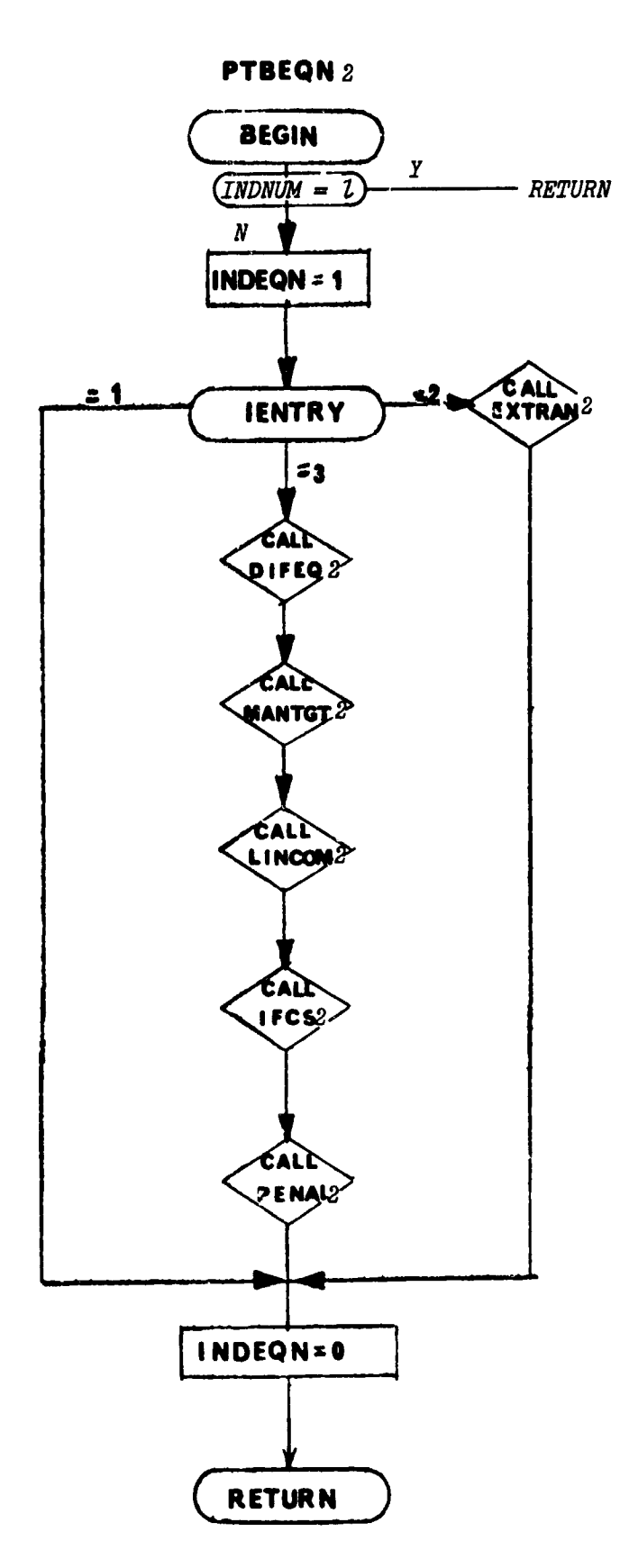

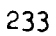

# 60. TWOONE - Transformation of Selected Vehicle **1** Variable to Vehicle 2 **COMMON**

.<br>The contract of the second field in the season agencies to a different second contract in the field

## Purpose:

 $\sim$  100  $^{\circ}$ 

TWOONE takes variables having a unique name in vehicle l's **COM10.N** and transfers the variable value to a specified location in vehicle 2'c COMMON. The routine is used for the inverse ONETWO transformation when vehicle l's perturbation equations are employed to perturb a vehicle 2 function. Additional variable transformations may be introduced as discussed in the ONETWO write-up.

 $\sim$ 

stone m, m, xe, Ye, Ze Le Ye and 20 from into vehicle twók<br>Common store fire functions and fixe function deriotives from valide coe's common isto valute two's *common* RETURN

TWOONE

# 61. IZERO and IZERO2 - Packs Non-Zero Numbers

 $\label{eq:1} \left\langle \phi_{\alpha} \right\rangle_{\alpha} \approx \frac{1}{\sqrt{2}} e^{-\frac{1}{2} \left( \phi_{\alpha} \right) \phi_{\alpha} }$ 

# Purpose

Test the argument for non-zero and set up indicators for packing.

# Method

The argument is tested for zero and a switch i. set for each word. The switch is on for zero and off for non-zero.

# Usage

Entry is made to the routine with the following statemnt:

CALL IZERO(IA)

# where

**IA** - The number to **be packed.**

# Remarks

No other subroutines are called from this routine.

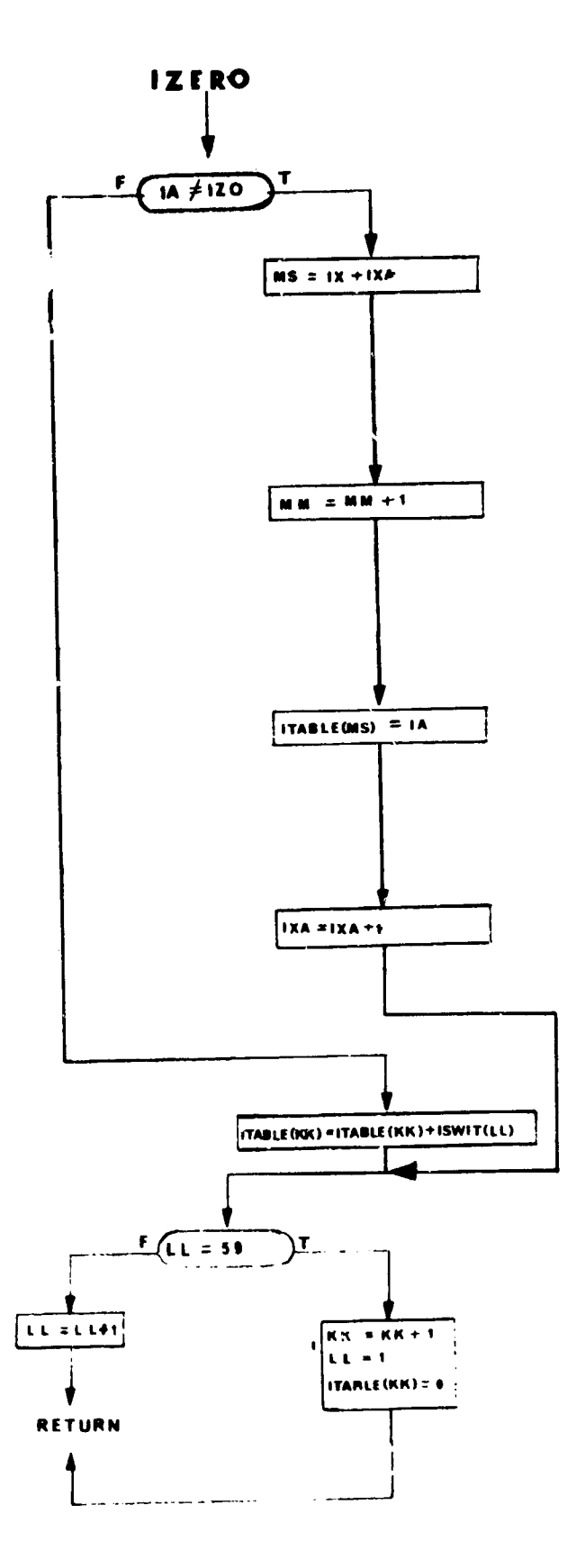

# 62. PPLNLN - Main Paper-Plot Routine

Purpose:

To control scale size, construct grids, plot points, and title each paper plot.

Usage:

Call PPLNLN (X, Y, NPTS, XMAX, XMIN, YMAX, YMIN, NPLTS, TITLE, IWORDS, TITLEB, NT)

**x** is the array that contains the values of the independent variable to be plotted

y is the array that contains the values of the dependent variable to be plctted

NPTS number of points to be plotted

 $XMAX$  maximum value of plot grid for x axis

 $XMIN$  minimum value of plot grid for x axis

YMAX maximum value of plot grid for y axis

*YMIN* minimum value of plot grid for y axis

NPLTS number of curves to be plotted on this frame

TITLE title to be printed at the top of the plot

IWORDS number of ten character words in TITLE

TITLEB title to be printed at the bottom of the plot

NT number of ten character words in TITLEB

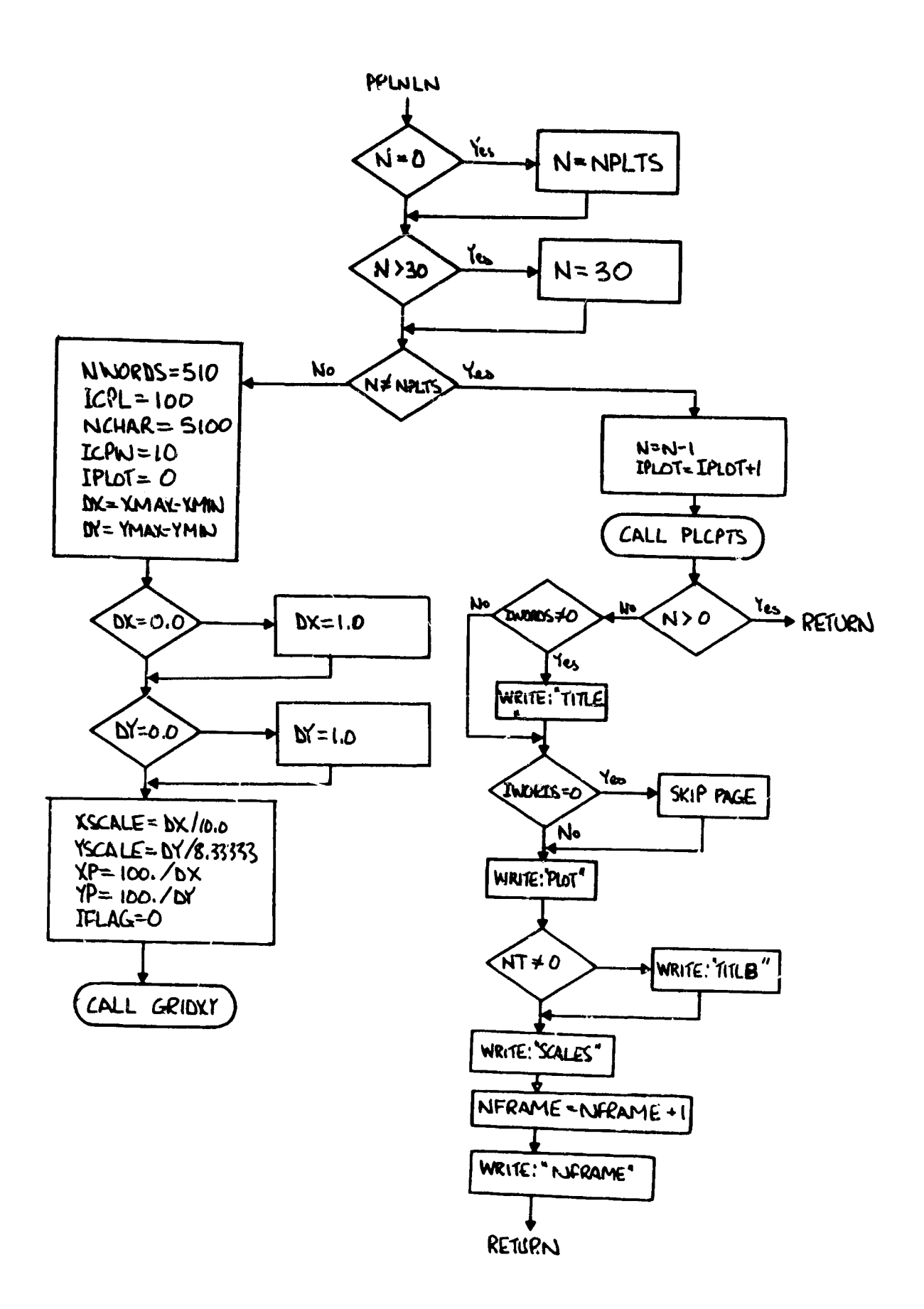

.<br>Militar Anglico e copilitato e contrato a dipito a control de comunicatività di control

.<br>1. Sammender, manage at texture manager college adaptaturation

.<br>International des compositions and the composition of the composition of the composition of the composition of
## 63. SENSOR and SEISOR2 - Vehicle Sensor Routines

#### Purpose:

To supply each vehicle with a system of sensors for detection of an opponent. Each vehicle may employ up to seven independent sensors.

KAKKANNAN **SEL**AAN NYANA NYANA ANG ANG KATIMAN NYANA NYANA NYANA ATITO AT ATAT

متناها

Usage:

Given the opponent's position each sensor is checked sequentially to see whether or not the opponent can be observed. In the present program an opponent is observed when the target's cone angle (in body axes) is less than the sensor half angles and the target's range lies between minimum and maximum limits. The time each sensor observes an opponent is integrated and the time at which a sensor loses an opponent is preserved.

A call to SFNSOR or SENSOR2 is made as follows:

CALL SENSOR (IENTRY) or CALL SENSOR2 (IENTRY)

IENTRY is the standard EXE entry point indicator.

A flow chart for SENSOR is provided. SENSOR2 is identical to SENSOR except for the use of vehicle 2 COMMON blocks.

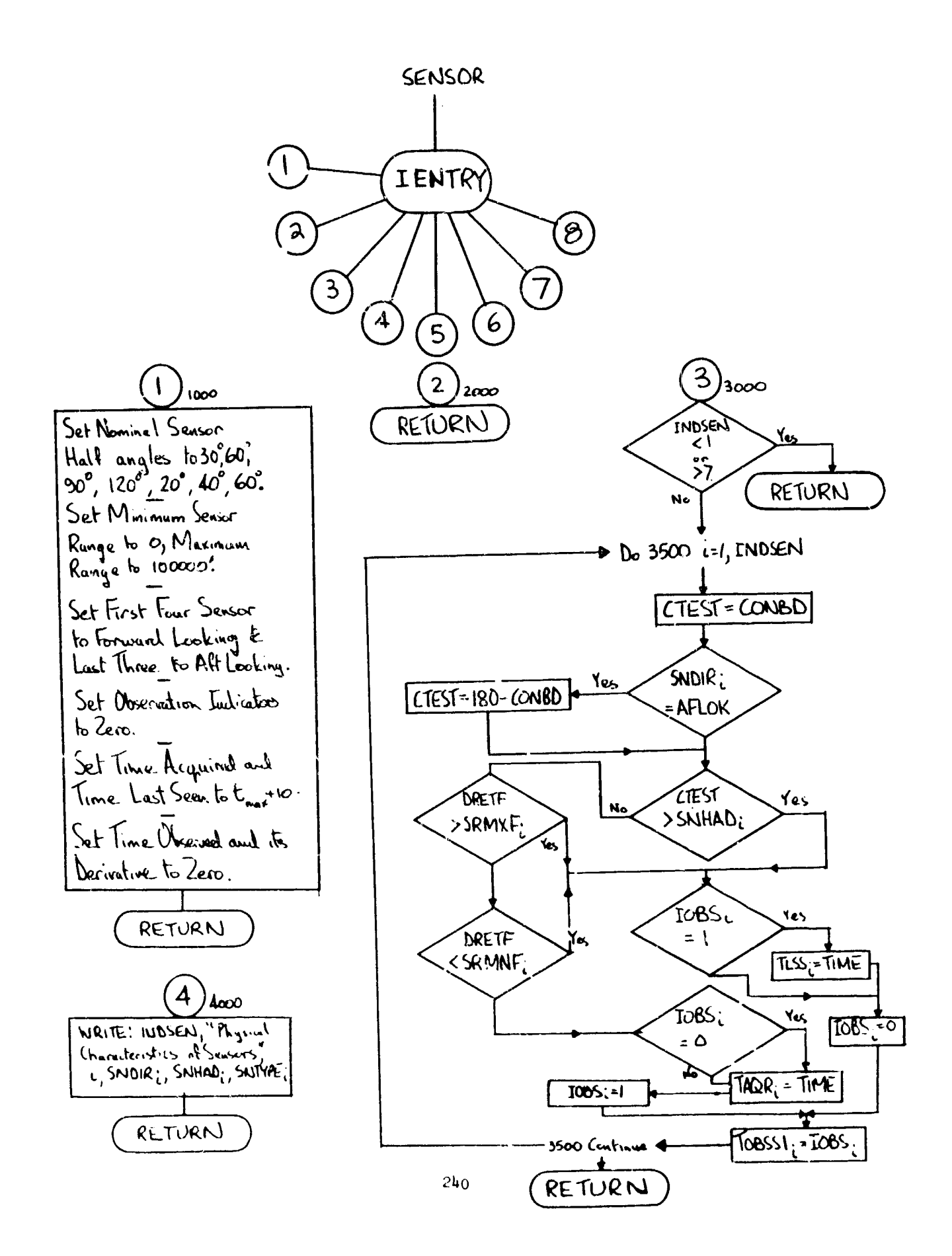

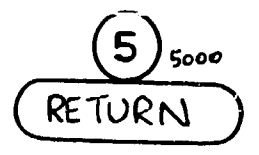

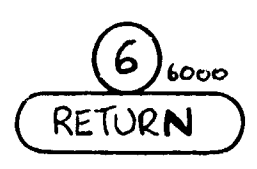

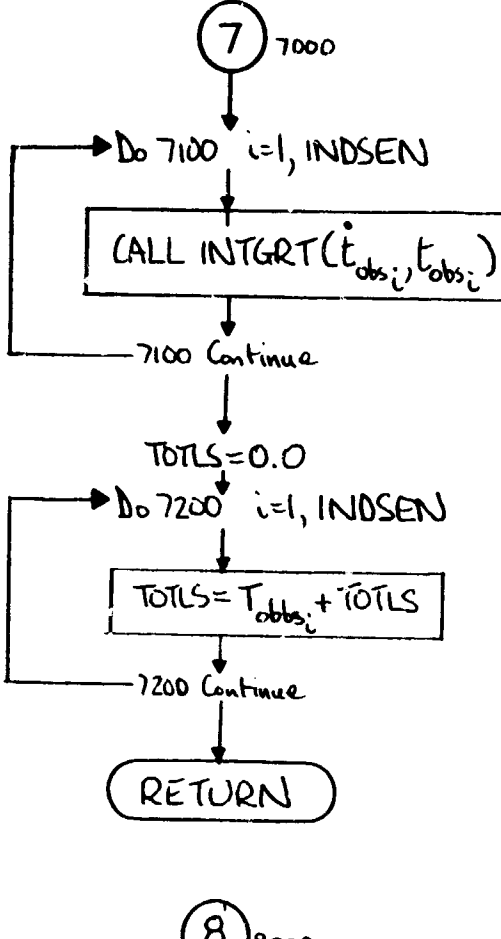

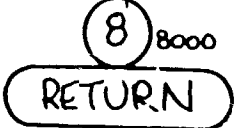

## 64. VISION and VISION2 - Pilot Vision Routines

Purpose:

To supply each pilot with a visual detection model. Visual scans are made at specified time intervals.

Usage:

Given the opponent's pocition a periodic visual check is made to see **if** the opponent lies between tabular upper and lower elevation limits as a function of target azimuth. If the opponent lies in these e'evation limits and is in visual range, it is assumed that he will be detected. A flag is set whenever an opponent is lost from sight and at all times the last two visual sightings are recorded in time,azimuth, elevation, and range senses.

A call to VISION or VISION2 is made as follows;

CALL VISJON (IENTRY) or CALL VISION2 (IENTRY)

IEMTRY is the standard EXE entry point indicator.

A flow chart for VISION is presented. VISION2 is idcntical except for the use of vehicle 2 COMMON blocks.

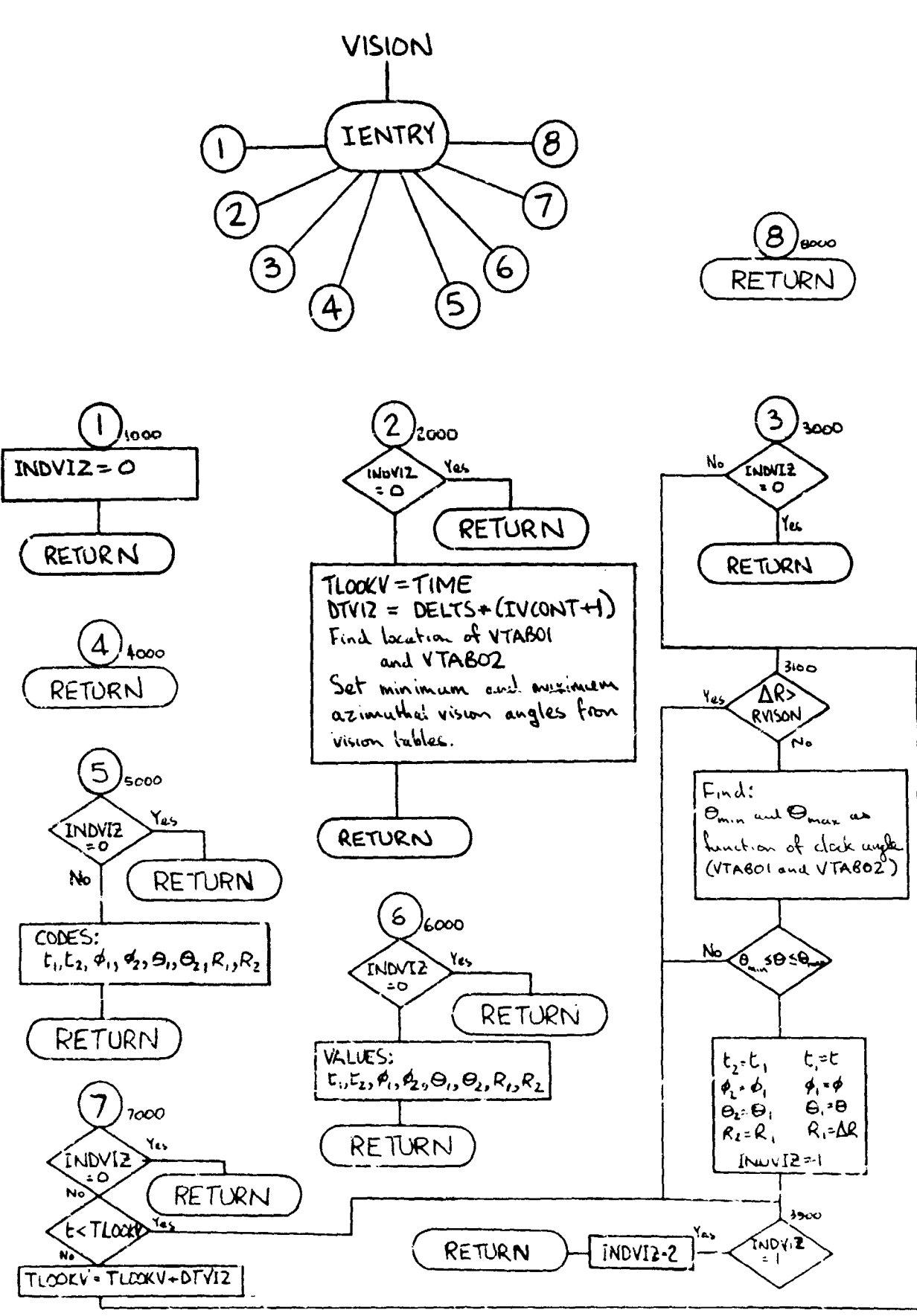

## 65. PASSV1 and PASSV2 - Passive Tactics Routine

## Purpose:

H

PASSV1 and PASSV2 serve to interface flight plan program options or fixed control history flight paths with the combat logic. In particular, it converts all such control specifications to the finite control rate option at the analyst's request. A flow chart for PASSV1 is presented.<br>PASSV2 is identical except for use of vehicle 2 COMMON blocks.

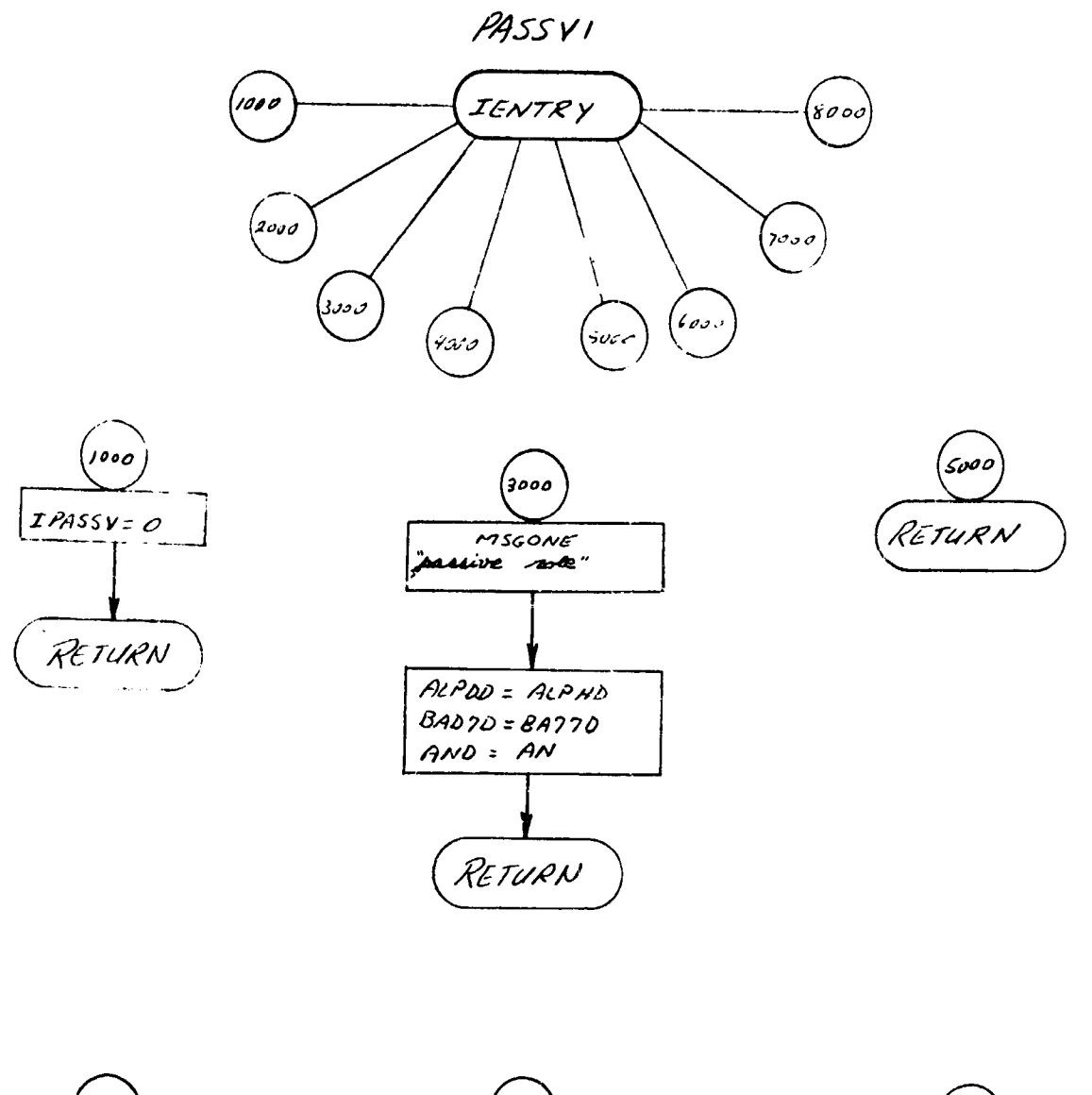

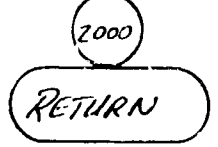

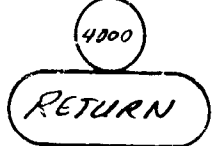

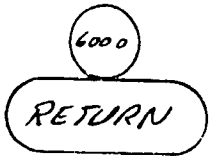

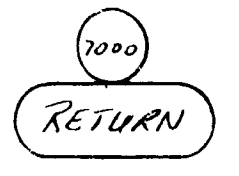

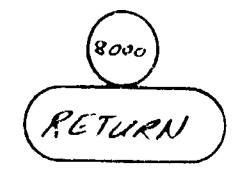

#### 66. DEFENI and DEFEN2 - Defensive Tactics Routine

### Purpose:

 $\frac{1}{2}$ 

To select each vehicle's defensive tactic.

### Method:

ROLEl and ROLE2 have selected each vehicle's role. When a defensive role is selected, DEFENI and DEFEN2 define a specific defensive tactic for vehicles **1** and 2, respectively. Defensive tactics may be selected in random or ordered manner. An override to another specified role is also possible by use of FIXEDR or FIXEDR2. The analyst may also specify a minimum elapsed time between tactic changes.

#### Remarks:

A flow chart for DEFEN1 is presented. DEFEN2 is identical except for use of vehicle 2 COMMON blocks and auxiliary subroutines.

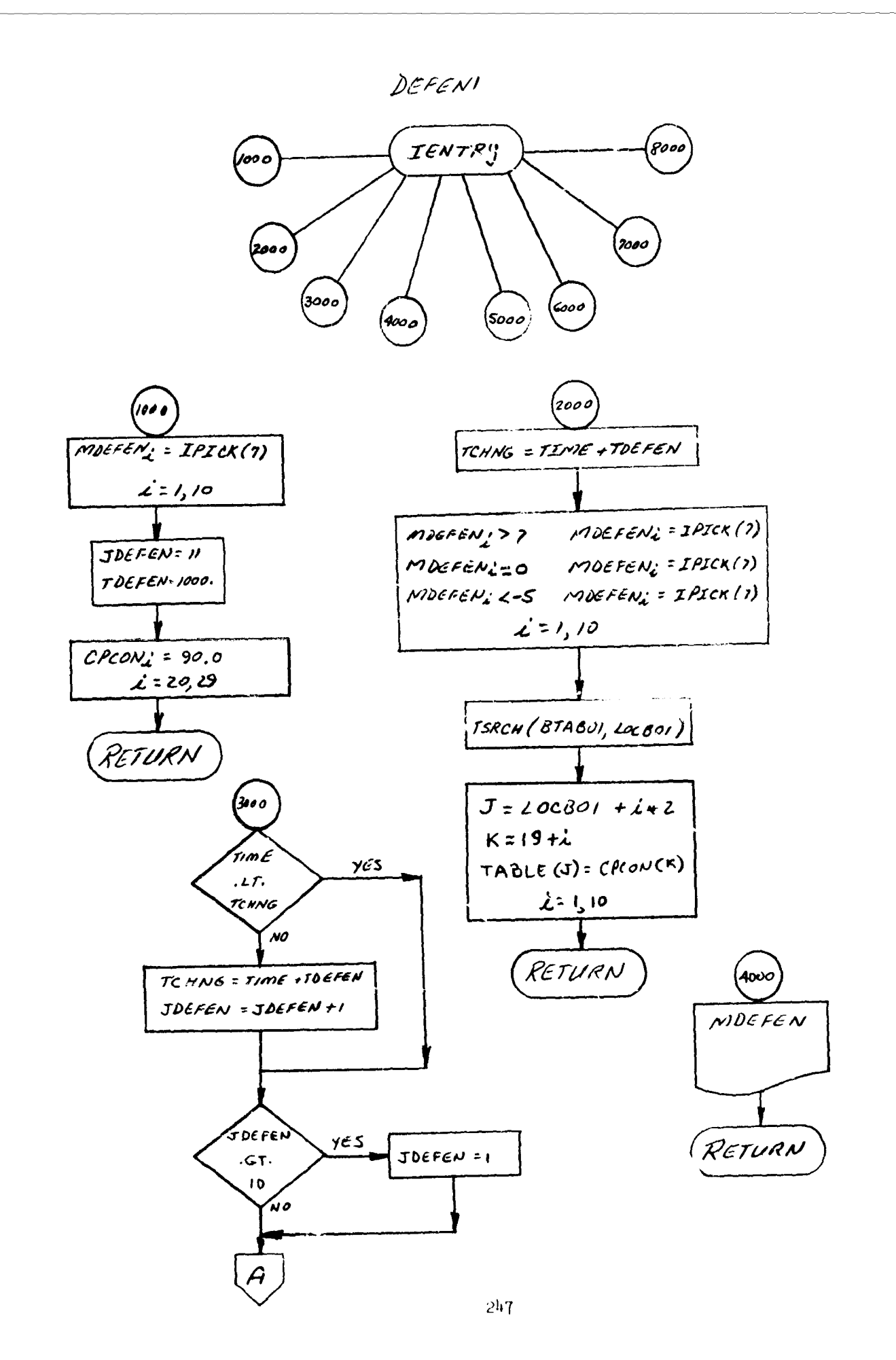

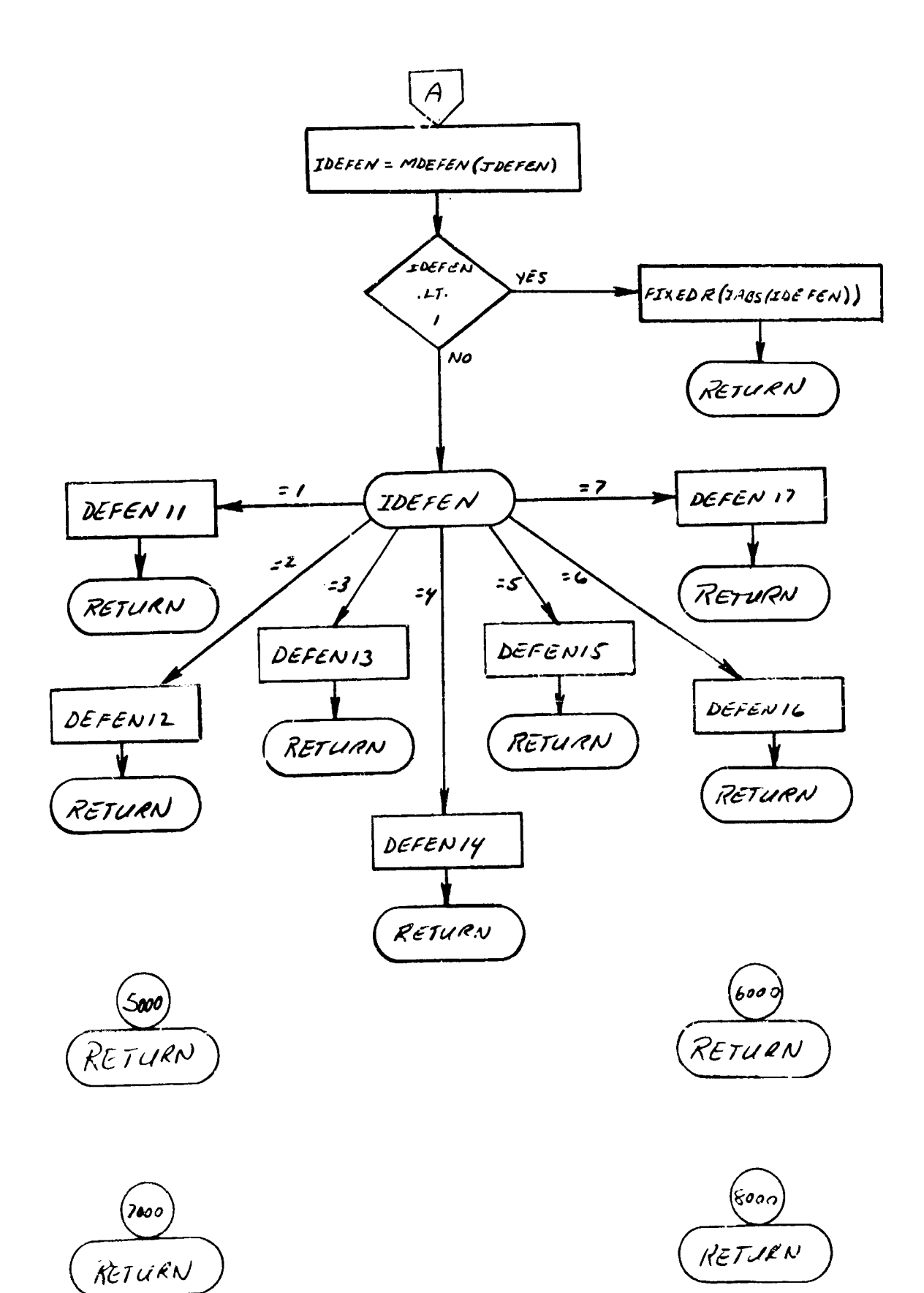

## 67. EVADEl and EVADE2 - Evasive Tactics Routine

### Purpose:

To select each vehicle's evasive tactic.

## Method:

ROLEI and ROLE2 have selected each vehicle's role. When an evasive role is requested, EVADEl and EVADE2 define a specific evasive tactic for vehicles **1** and 2. Teztics may be selected in random or ordered fashion. An override to another specified role is possible by use of FIXEDR or FIXEDR2. The analyst may also specify a minimum elapsed time between tactic changes.

#### Remarks:

A flow chart for EVADEl is presented. EVADE2 is identical except f.or use of vehicle 2 COMMON blocks and auxiliary routines.

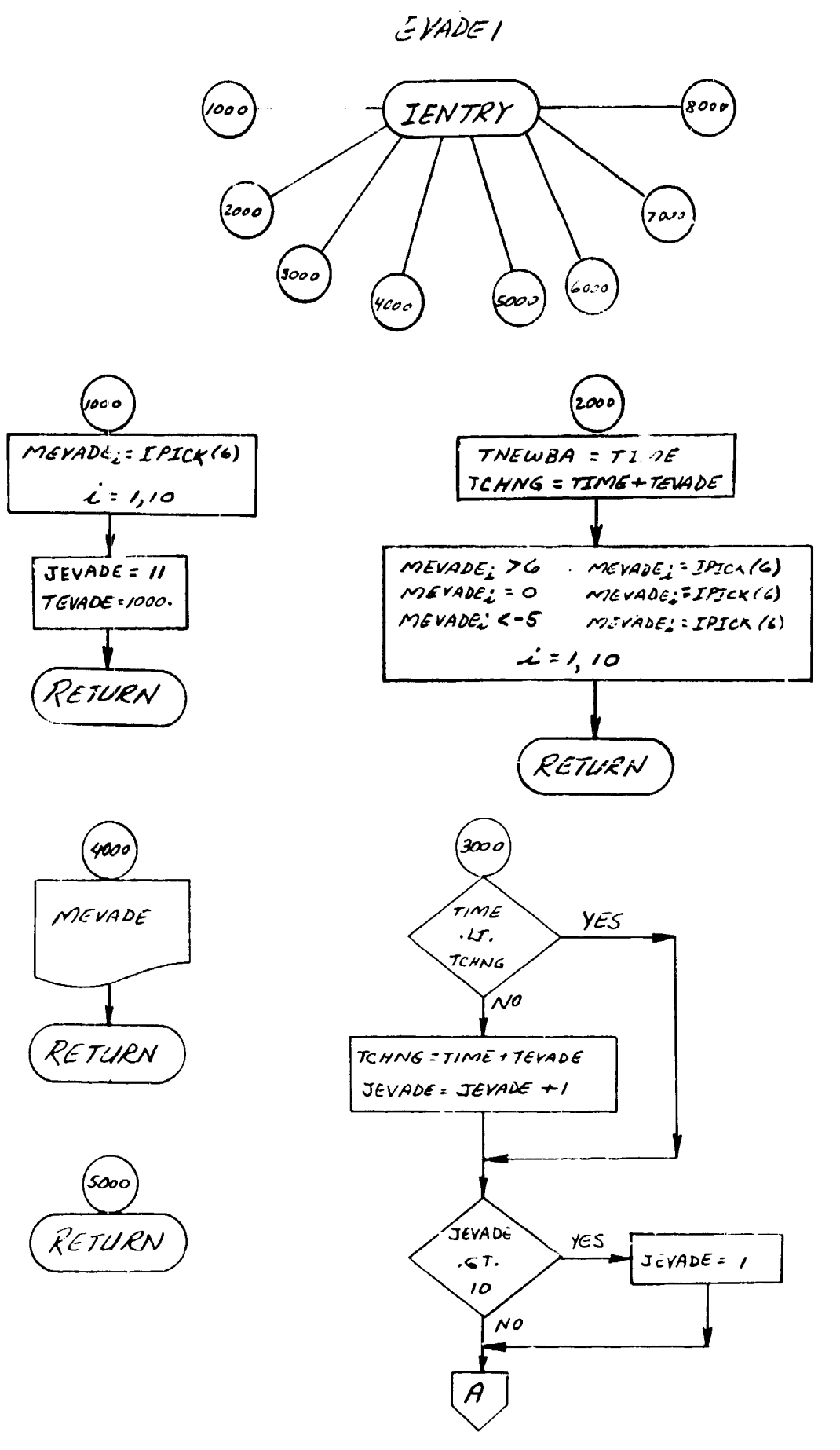

 $\hat{a} \hat{a} \approx \hat{a} \hat{a} \quad \hat{a} \not\in \hat{a}$  and  $\hat{a} \not\in \hat{a}$  and  $\hat{a} \not\in \hat{a}$  and  $\hat{a} \not\in \hat{a}$  and  $\hat{a} \not\in \hat{a}$ 

 $\label{eq:2} \gamma_{\rm c} = \gamma_{\rm d} \gamma_{\rm c} + \gamma_{\rm c} = \gamma_{\rm c} \gamma_{\rm c} \gamma_{\rm c} = \alpha_{\rm d} \gamma_{\rm c}^2 \gamma_{\rm c} \alpha_{\rm b} \gamma_{\rm c} + \gamma_{\rm c}^2 \gamma_{\rm c} \gamma_{\rm c} \gamma_{\rm c} \gamma_{\rm c} \gamma_{\rm c} \gamma_{\rm c}$ 

 $\sim 10^{-11}$ 

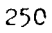

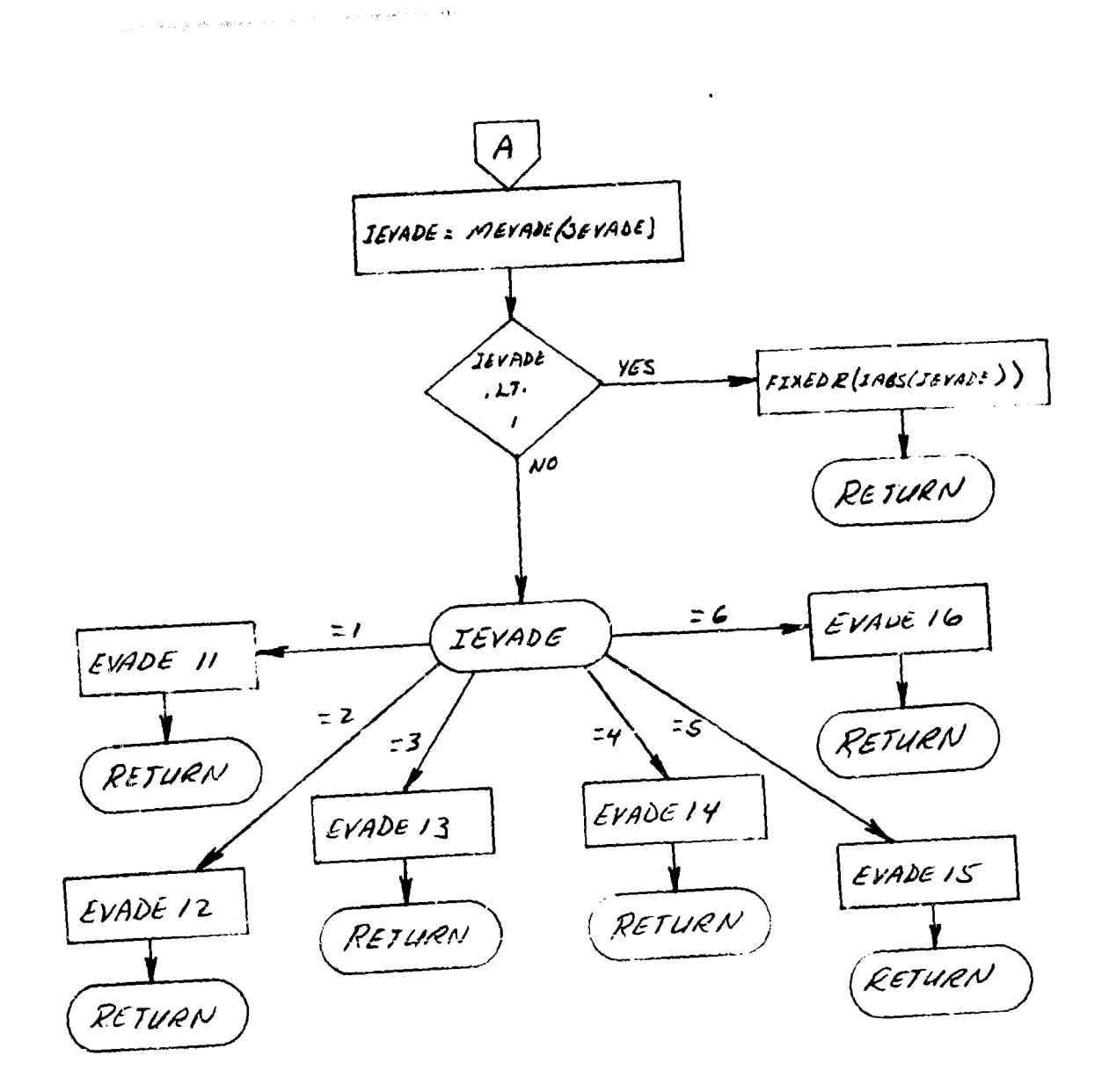

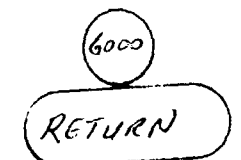

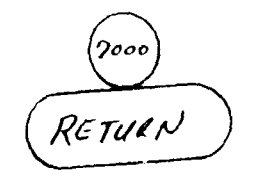

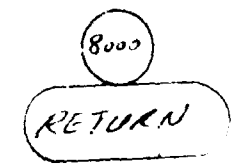

## **68.** OFFENI and GFFEN2 - Offensive Tactic Routine

### Purpose:

ŋ

To select each vehicle's offensive tactic.

## Method:

**RO1E1** and ROLE2 have selected each vehicle's role. When an offensive role is requested, WFFEN1 and OFFEN2 define a specific offensive tactic for vehicles 1 and 2, respectively. Offensive tactics may be selected in random or ordered manner. An override to another specified role is also possible by use of FIXEDR or FiXEDR2. The analyst may also specify a minimum elapsed time between tactic changes.

### Remarks:

A flow chart for OFFENI is presented. OFFEN2 is identical except for use of vehicle 2 COMMON blocks and auxiliary subroutines.

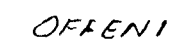

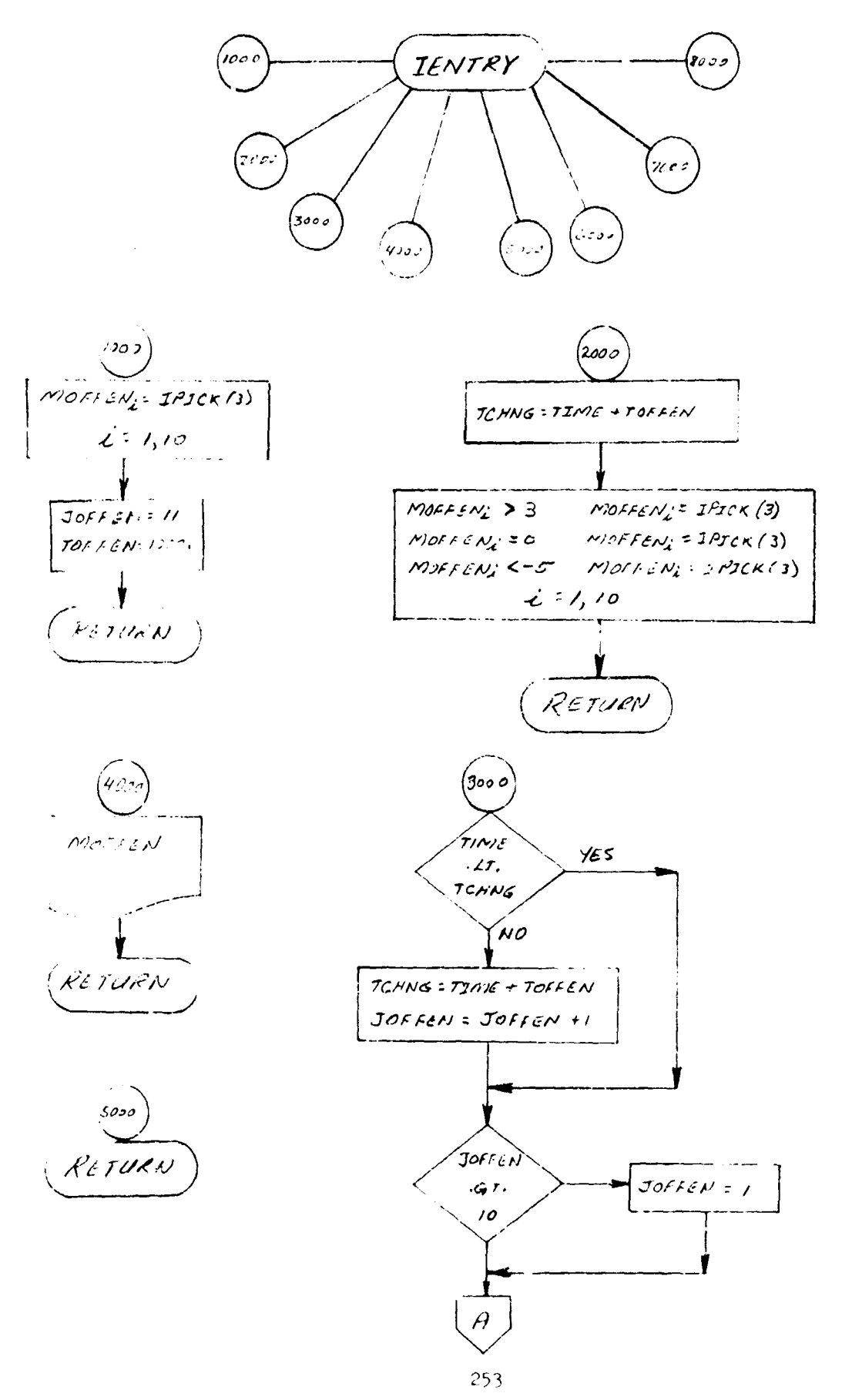

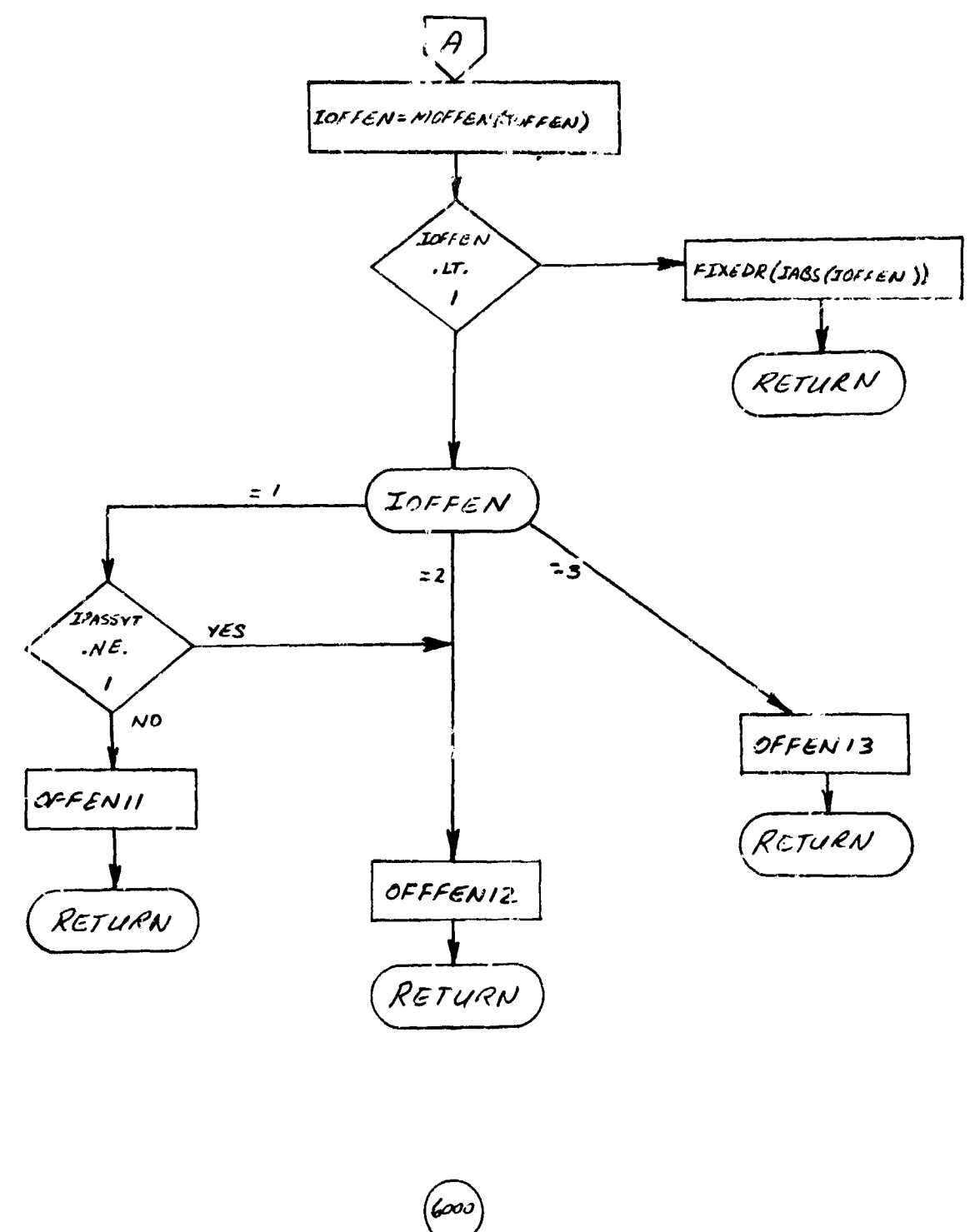

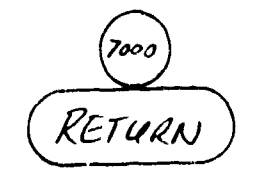

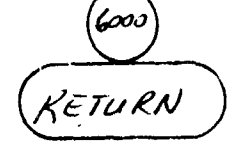

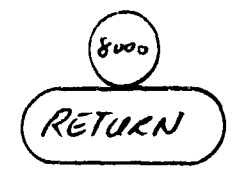

## 69. ATTACI and ATTAC2 - Attacking Tactics Routine

## Purpose:

To select each vehicle's attacking tactic.

#### Method:

RCLAL and ROLE2 has selected each vehicle's role. When an attacking role is requested, ATTAC1 and ATTAC2 define a specific attacking tactic for vehicles 1 and 2. Tactics may be selected In random or ordered manner. Aa override to another specified role is also possible by use of FIXEDR and FIXFD32. The analyst may also specify a rinimum elapsed time between tactic changes.

## Remarks:

A flow chart for ATTAC1 is presented. ATTAC2 is identical except for use of vehicle 2 COMMON blocks and auxiliary subroutines.

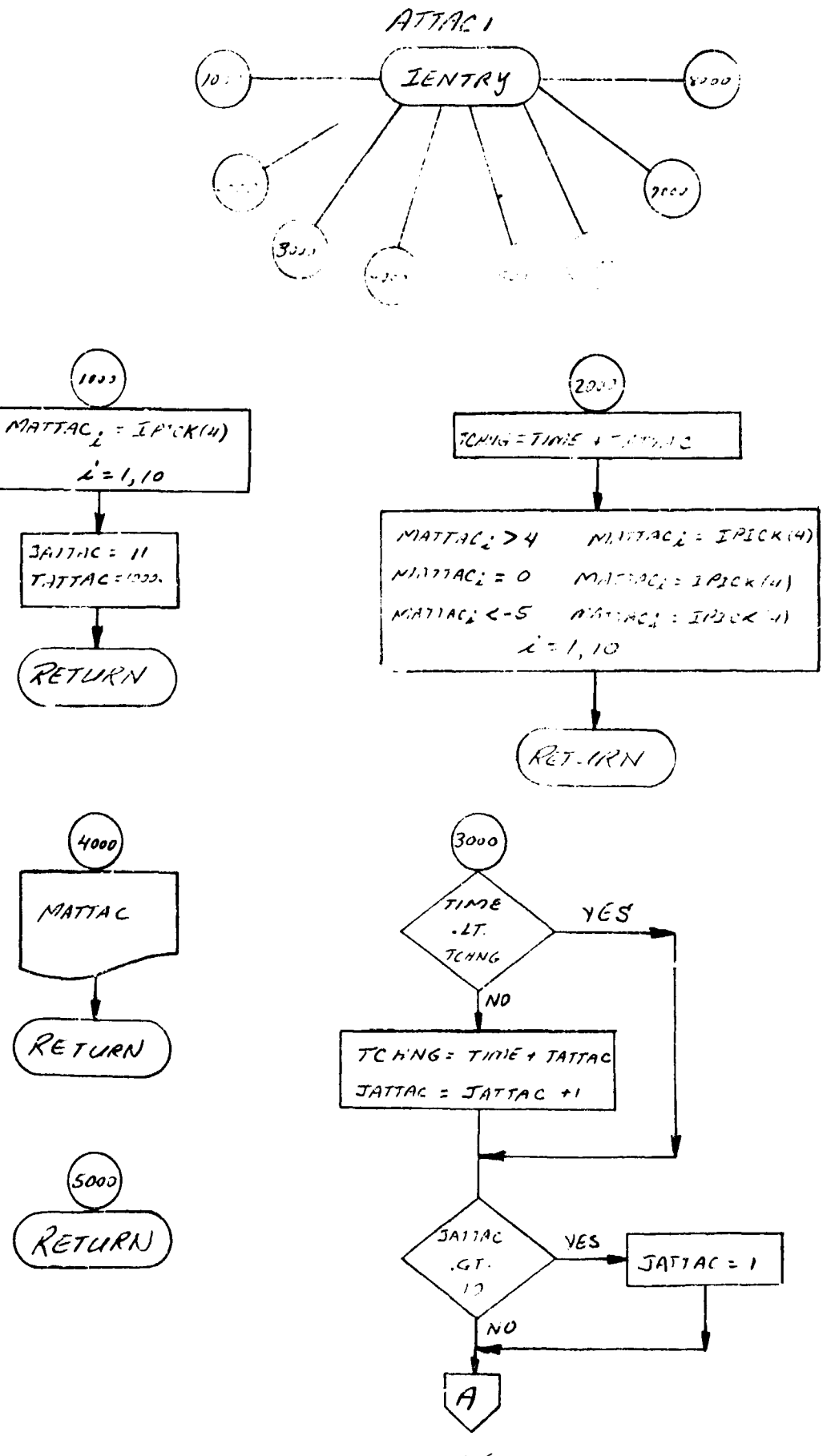

**REA** 

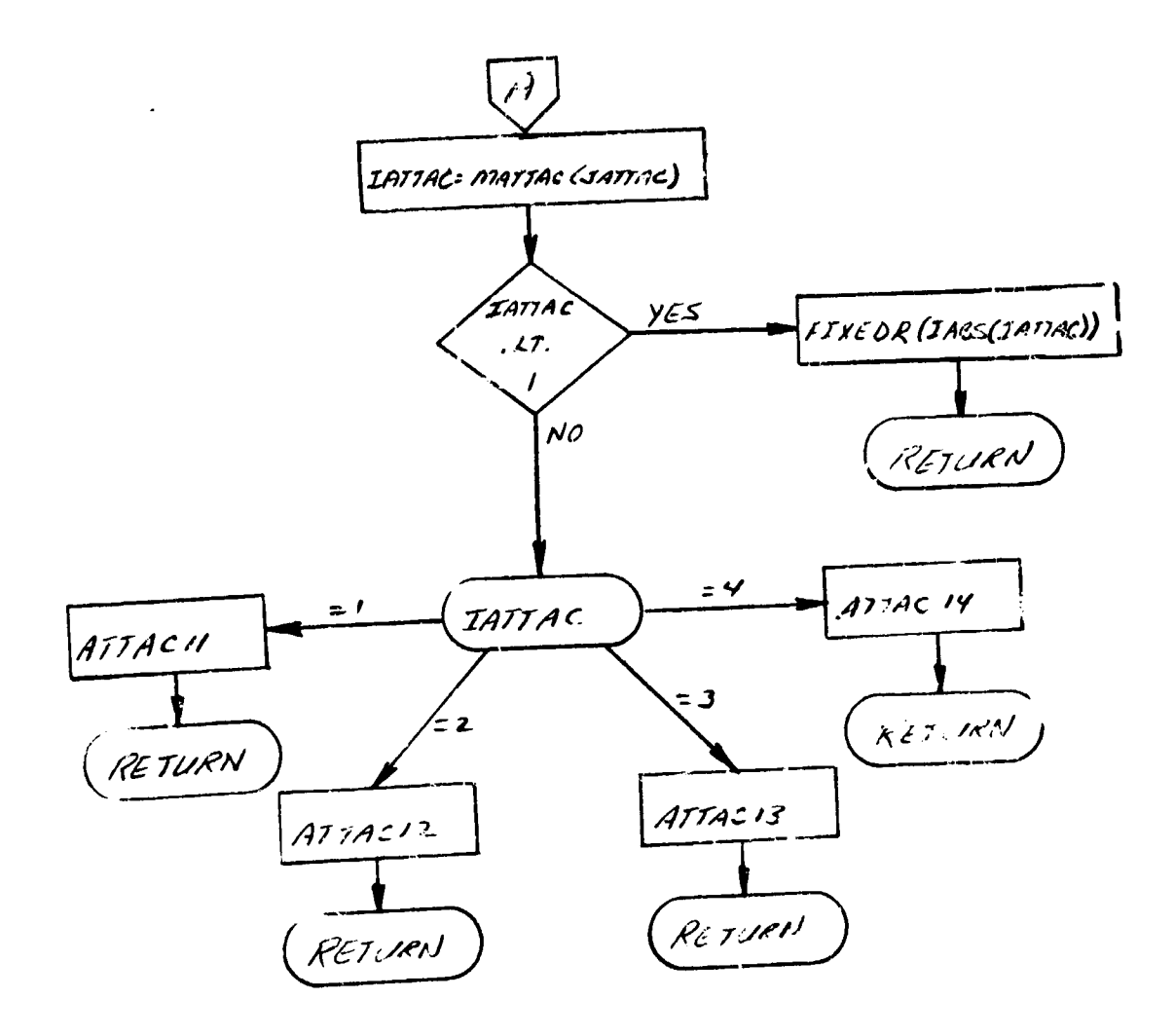

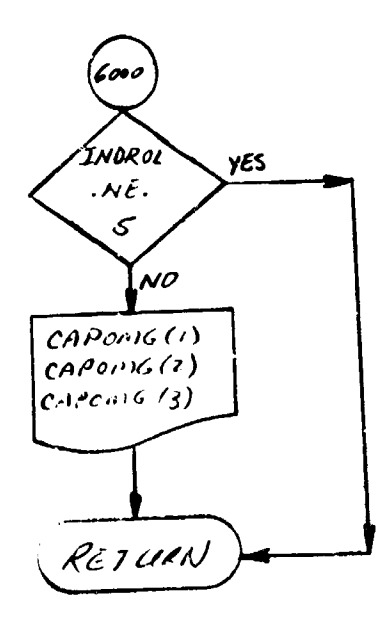

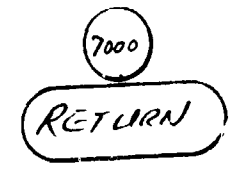

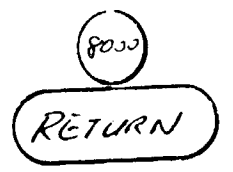

## 70. OALPBA and OALPBA2 - Sutprogram for Instantaneous Control Vector Iteration

#### Purpose:

Ŋ

To define instaritaneous angle-of-attack and bank-angle on the basis of local optimization and constraint criteria.

#### Method:

A local minimization criteria,  $\phi(t)$ , and local constraints criteria,  $\psi_i(t)$ , are created where

$$
\phi(t) = \phi(\alpha, B_A) \text{ and } \psi_t(t) = \psi_t(\alpha, B_A)
$$

An inner loop parameter optimization procedure, CTLOPT, is used to define the angle-of-attack and bank-angle combination which satisfies the resulting local  $(t = constant)$  optimization problem. The local mirimiz $\epsilon$  ion criteria involves a variety of combat guidance laws. Constraints include a minimum speed override on angle-of-attack, which reduces the angle-of-attack search range and any in-flight inequality constraint de- fined by IFCS which in directly affected by the control vector (INDBNC<sub>i</sub>=1). Final steering and force vector errors are also computed in OALPBA and OALPBA2.

#### Remarks:

A flow chart for OALPBA is presented. OALPBA2 is identical except for use of vehicle 2 **COMMON** blocks and auxiliary subroutines.

OALPBA

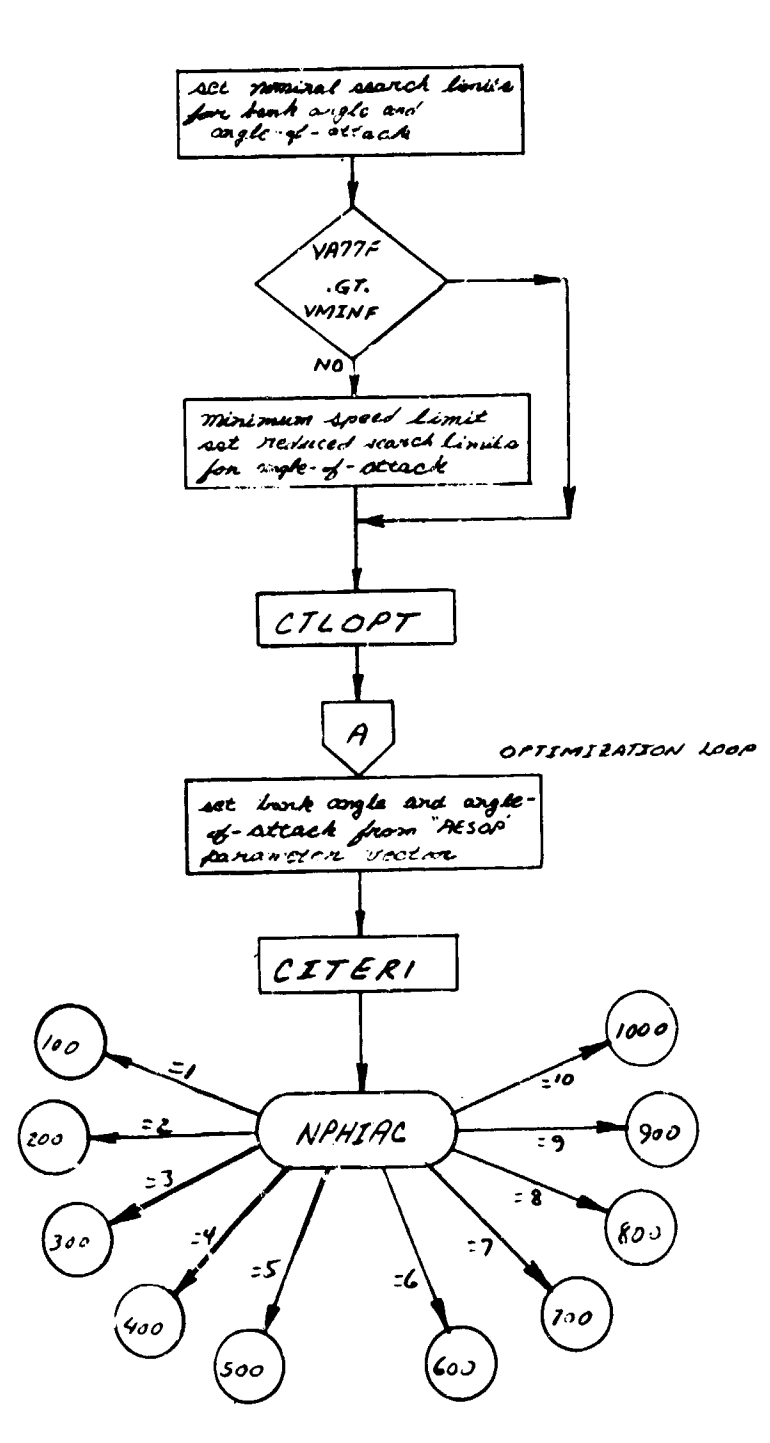

# compute parformance function

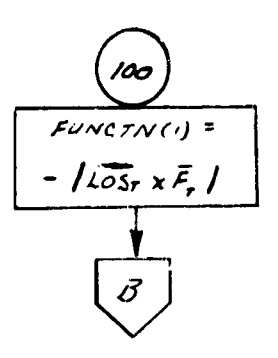

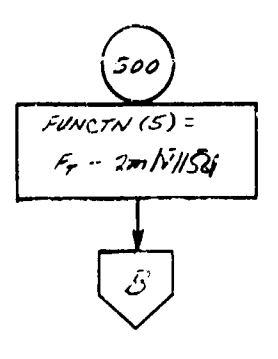

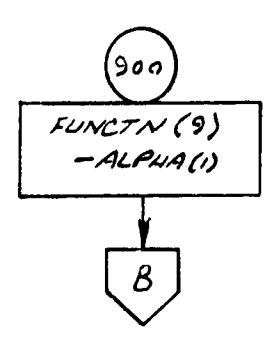

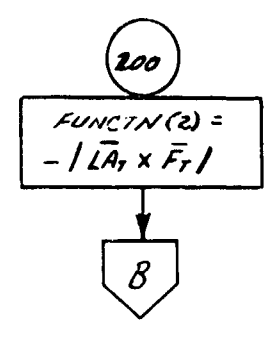

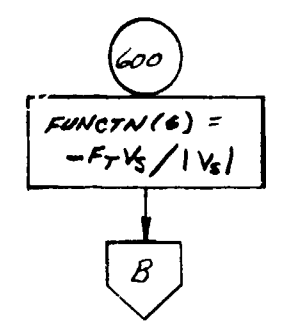

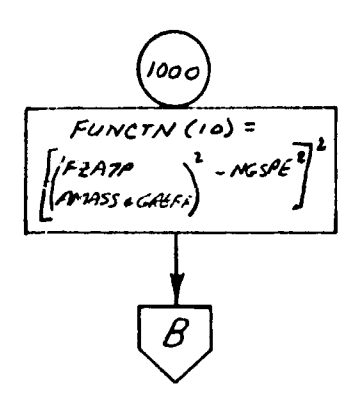

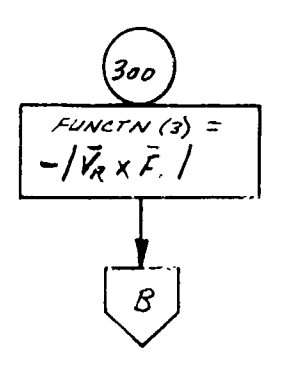

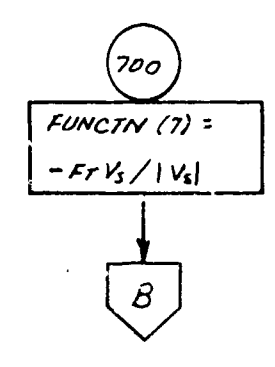

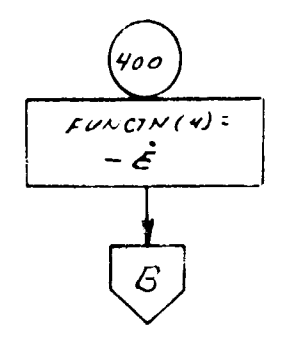

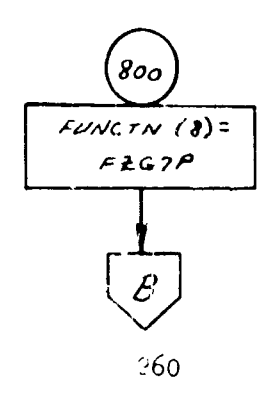

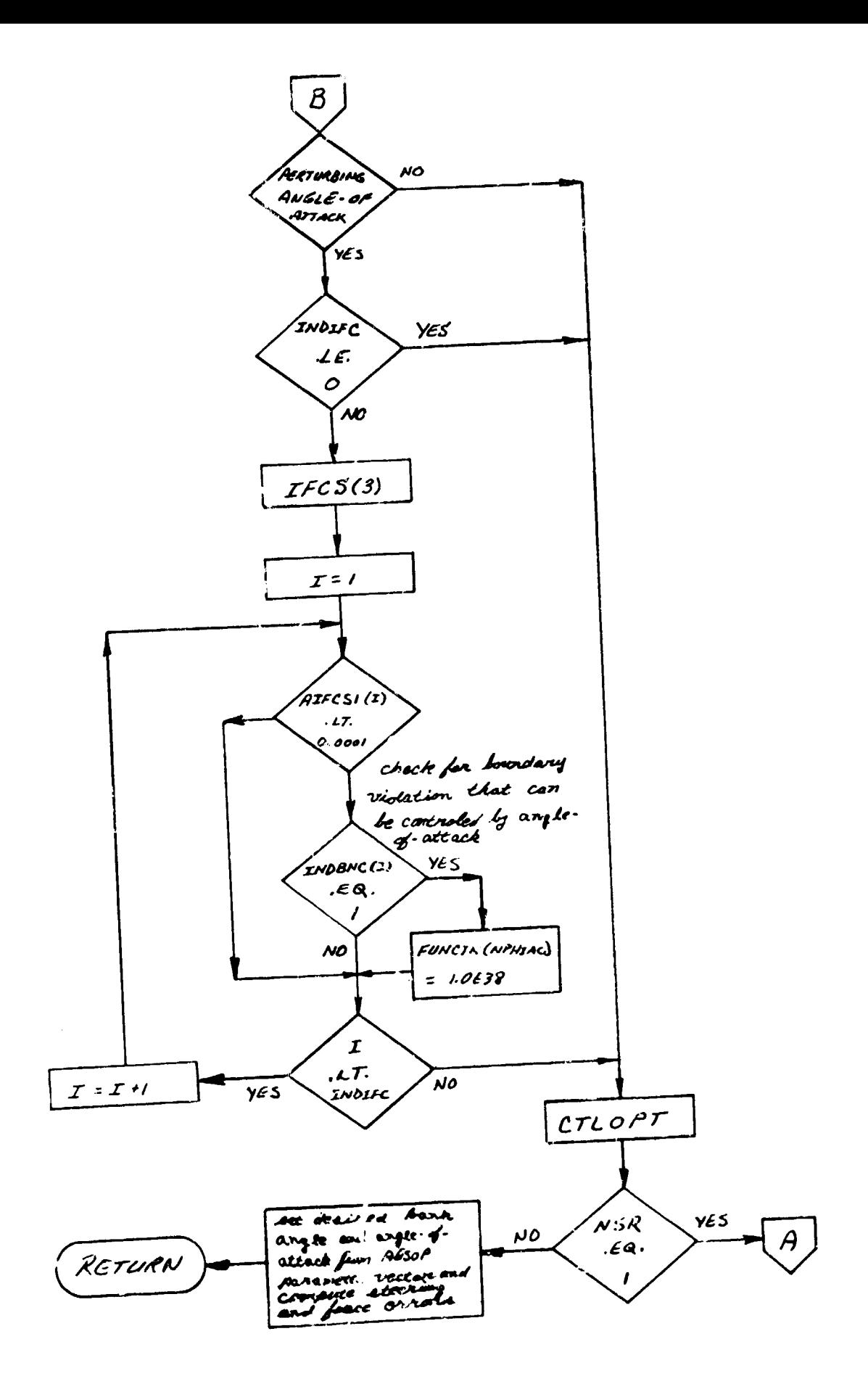

## 71. HIHO and HIHO2 - N-Dimensional Table Call Routine

 $\label{eq:1} \mathcal{L}(\hat{\rho}) = \mathcal{L}(\hat{\rho}) = \mathcal{L}(\hat{\rho})$  where  $\hat{\rho}$  is the same of the contract of

## Purpose

so a constituir constitution of the policy of the property of the constitution of

To set up the NA **array** and Z locat iou of tablea with dimesion from 3 to *<sup>5</sup>*as recquired by the calling sequence to NDTW which is

أنتقل وللربيض

.<br>Azərbaycan karibanı

 $\sim$ 

**CALL NDTLU** (ND,NA, X, Z, XA, **ZU 1A,** NEXTR),

to make the call to NDTLU, and return the function value or data on a table read error.

#### **Vsage**

Linkage to the subroutine is made via the statement

CALL HIlH) (N, LOCZ, **NX1, N12,** NX3, 14,, **XlAI,** X2ARG, **13A11,**  $X<sub>4</sub>ABC$ ,  $A$ )

#### where,

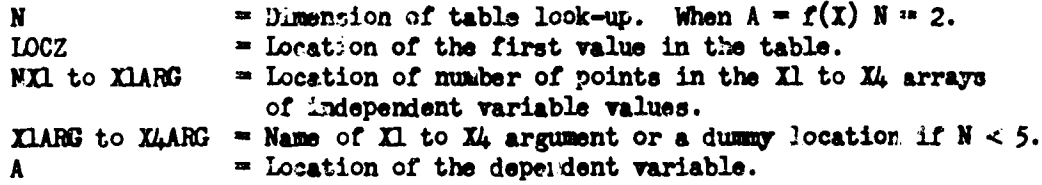

#### Subroutines Called

NDTLU, ERROR, LINES Normal FORTRAN I/O routines

## Remarks:

**1..** flow chart for HIHO is presented. HIH02 is identical except for the use of vehicle 2 **COMMON** blocks.

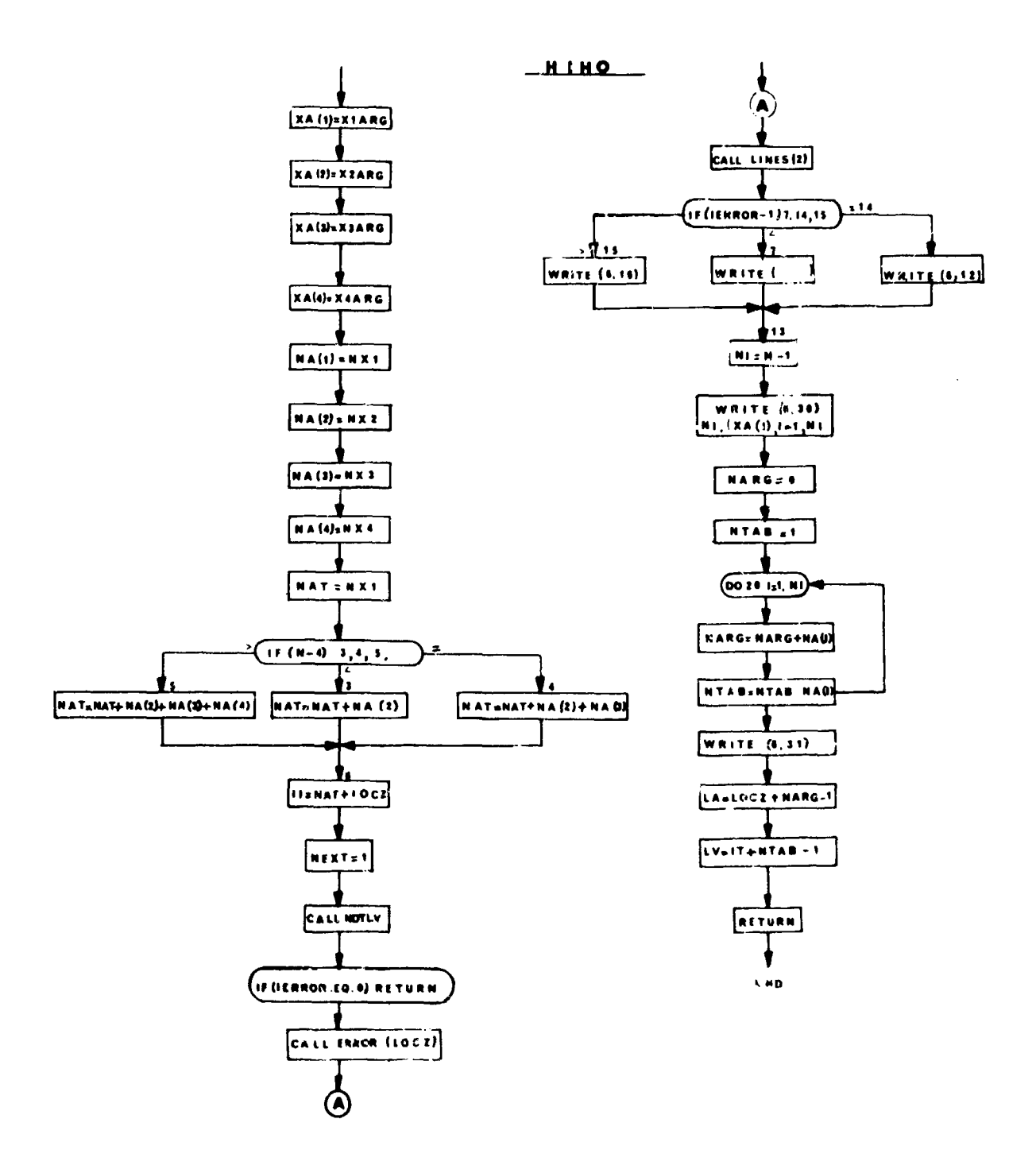

i del constanto del comunicació de la constantidad de la Compactera del constantidad de la constantidad de la c

a construction

 $\frac{1}{2}$ 

العامل المنفو مسكنة والمودحة أرادوه وعارب أراديدي

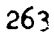

## 72. TMTX - Transformation Matrix Routine

**Purpose** 

To calculate the transformation matrix, M given the angles of transformation  $\Theta_1$ ,  $\Theta_2$ ,  $\Theta_3$  and the desired axes about which rotation is to occur.

Mothod  $M = \prod_{i=1}^{3} A_{i-1}$ 

where  $A_i$  is a matrix determined from angle  $\Theta_i$ . If  $\Theta_i = 0$ ,  $A_i = I$  (identity matrix)

$$
A_{i} = \begin{bmatrix} 1 & c & 0 \\ 0 & c_{0_{i}} & c_{0_{i}} \\ 0 & -s_{0_{i}} & c_{0_{i}} \\ 0 & 1 & 0 \\ 0 & 0 & c_{0_{i}} \end{bmatrix} = X \text{ axis rotation matrix}
$$
\n
$$
A_{i} = \begin{bmatrix} c_{0_{i}} & 0 & -s_{0_{i}} \\ 0 & 1 & 0 \\ s_{0_{i}} & 0 & c_{0_{i}} \\ 0 & 0 & c_{0_{i}} \end{bmatrix} = Y \text{ axis rotation matrix}
$$
\n
$$
A_{i} = \begin{bmatrix} c_{0_{i}} & s_{0_{i}} & 0 \\ -s_{0_{i}} & s_{0_{i}} & 0 \\ -s_{0_{i}} & s_{0_{i}} & 0 \\ 0 & 0 & 1 \end{bmatrix} = Z \text{ axis rotation matrix}
$$
\n
$$
A_{i} = \begin{bmatrix} c_{0_{i}} & s_{0_{i}} & 0 \\ -s_{0_{i}} & s_{0_{i}} & 0 \\ 0 & 0 & 1 \end{bmatrix} = Z \text{ axis rotation matrix}
$$
\n
$$
A_{i} = \begin{bmatrix} c_{0_{i}} & s_{0_{i}} & 0 \\ -s_{0_{i}} & s_{0_{i}} & 0 \\ 0 & 0 & 1 \end{bmatrix} = X \text{ axis rotation matrix}
$$

Usage

The transformation matrix routine is entered by the statement:

CALL TMTX  $(\theta_1, K_1, \theta_2, K_2, \theta_3, K_3, M, V)$  where:

- 1.  $\Theta_1$ ,  $\Theta_2$ ,  $\Theta_3$  define the transformation angles
- 2.  $K_1$ ,  $K_2$ ,  $K_3$ , as indicated above, determine the axis to which the corresponding  $\Theta_i$  refers.

3. V is a 1-dimensional array containing past values of the following:

 $\mathbf{0}_1$ , Sin $\mathbf{0}_1$ ,  $\cos\theta_1$ ,  $\mathbf{0}_2$ ,  $\sin\theta_2$ ,  $\cos\theta_2$ ,  $\mathbf{0}_3$ ,  $\sin\theta_3$ ,  $\cos\theta_3$ , (in that order)

4. N is the 3 x *3* array where the resultant traneiforation matrix is to be stored.

V contains the last computed values of each  $\Theta_i$ , Sin $\Theta_i$ . If the current  $\Theta_i$  presented by the call stateaent is such that

 $|\theta_{new i} - \theta_{old i}| \leq E$ ,  $E = 1.E-6$ 

V

then Sin $\Theta_4$ , COS $\Theta_4$  are not recomputed. If all  $\Theta_4$ 's are such that  $| \Theta_{\text{new }4} |$ .  $\text{old}$ <sub>1</sub>  $\text{1}^2$  is E, then **M** is not recomputed at all. Any recomputed values are stored in the V array.

To avoid possible errors in the E-test,  $V(1)$ ,  $V(4)$ , and  $V(7)$  should be initialized to angles which would never be encountered in the user's program bfore the first entry into TMTX.

For any given transformation, it is assumed that the order of rotation Note: about the 3 axes will not change.

When  $\Theta_i = 0$ , **K**. is ignored.

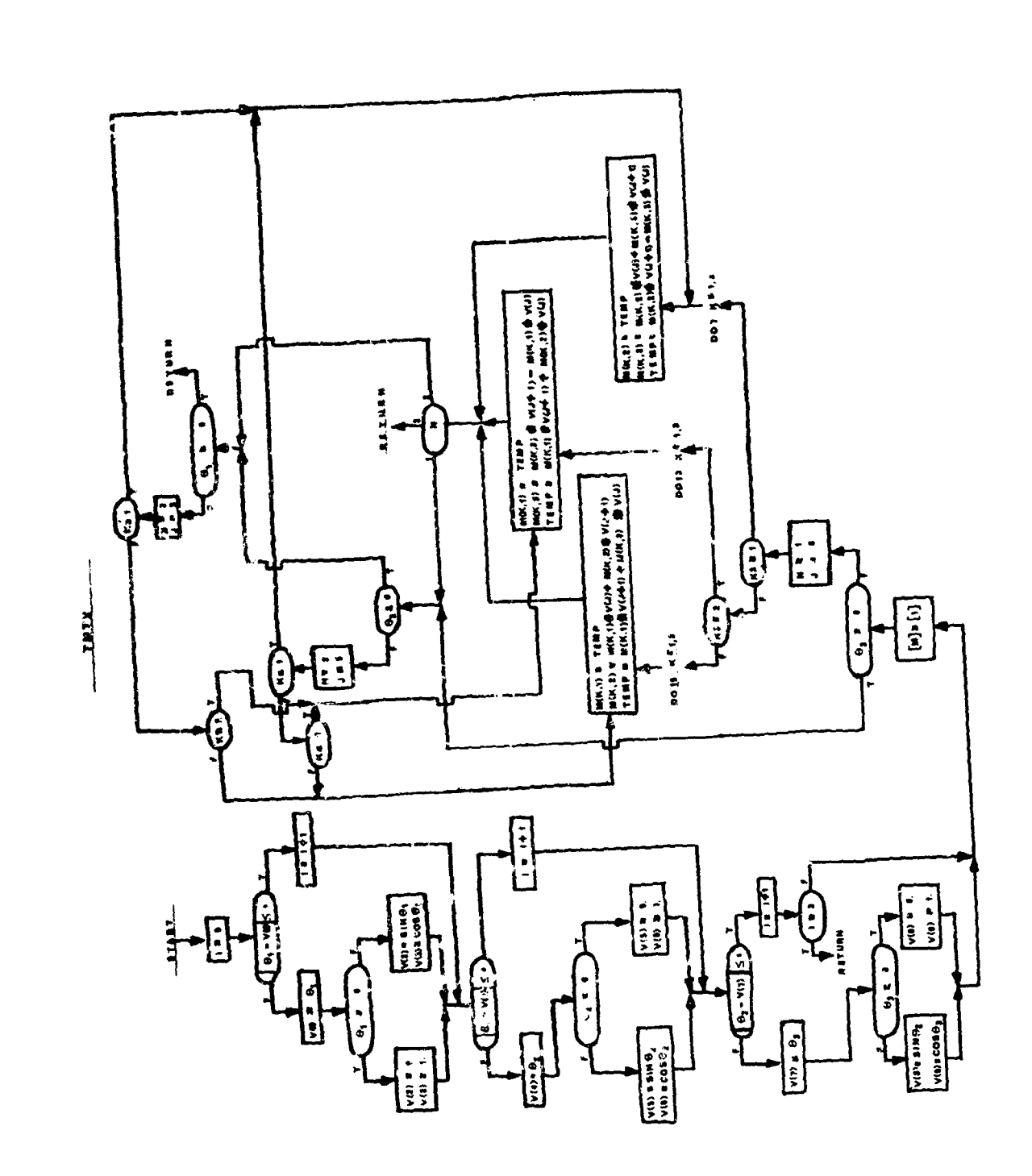

**ANG BOOT FOR INSTITUTION BECAUSE OF ALLIMATION OF** 

and set

ولأبدد eria.

73. **TEMPOS - A 3 x 3 Matrix Transpose Routine** 

Purpose

```
To transpose a 3 \times 3 matrix A to obtain the 3 \times 3 matrix A'.
```
The resulting transposed matrix is stored in a separate array. **All** elements of A must be stored in the normal FORTRAN sense (i.e.,  $c \cdot$ lummwise).

I

**maa**

The transpose of a matrix A is obtained by the statement,

**CALL TRNPOS (A, B)** 

where,

In the company of the company of the company of the company of the company of the company of the company of the company of the company of the company of the company of the company of the company of the company of the compa

 $A =$  The variable name of the  $3 \times 3$  matrix  $A$ .

<sup>B</sup>**-** The variable name of the 3 x 3 matrix A'.

Remarks

This routine calls no other routines.

TRNPOS

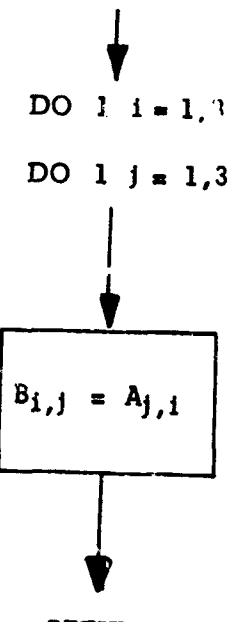

RETURN

## 74. MULT31 - A Matrix Multiplication Routine

## Purpose

To post-multiply a  $3 \times 3$  matrix by a  $3 \times 1$  matrix.

## Mothod

The result of  $[A][B] = [C]$  is computed using single precision floating point arithmetic. All elements must be stored in the normal FORTRAN sense (i.e., columnwise).

## Usage

The matrix multiplication is obtained by the statement:

CALL MULT31 (A, B, C)

#### where,

 $A =$  Array name of the 3 x 3 matrix  $\begin{bmatrix} A \end{bmatrix}$ B = Array name of the  $3 \times 1$  matrix [B]  $C =$  Array name of the resulting 3 x 1 matrix  $[C]$ 

#### Remarks

This routine calls no other routine.

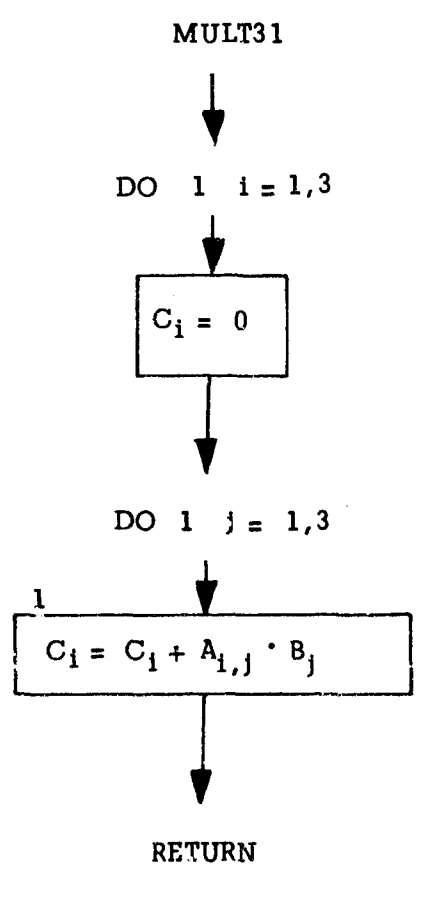

### 75. HETS and HETS2 - Heating Computations

#### Purpose:

To monitor a characteristic structural temperatu e and/or aerodynamic heating rate.

## Method:

This subprogram has all the standard entry points of EXE.

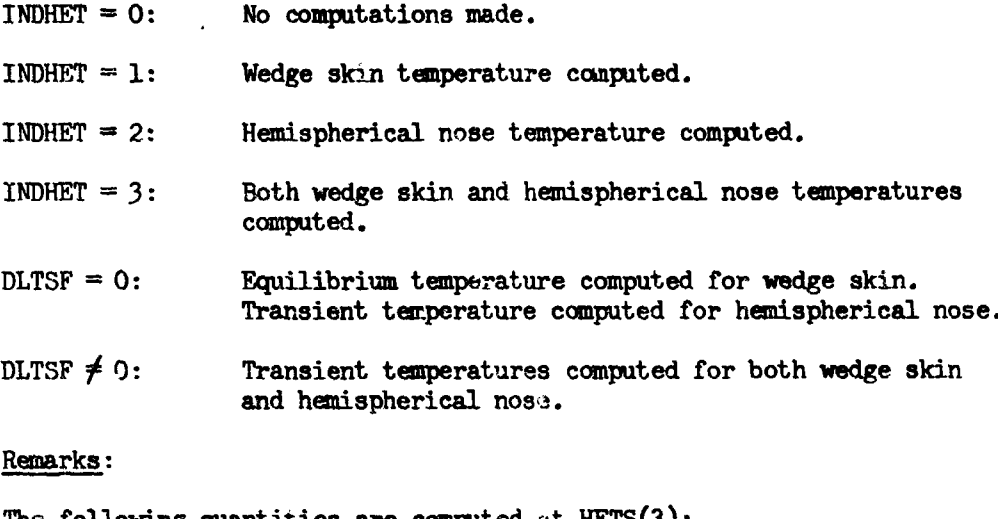

The following quantities are computed at HETS(3):

QDOTS Convective heating rate of the wedge skin.

TS77R1 Rate of change of wedge skin temperature (set equal to sero if  $\text{DLTSF} = 0$ .

**TS77R** Wedge skin temperature.

QDOTE Convective heating rate of the hemispherical nose.

TSTGRl Rate of change of hemispherical nose temperature.

TSTGR Hemispherical nose temperature.

RN2 Reynolds number at edge of boundary layer.

RNCR Critical Reynold's number at edge of boundary layer.

A flow chart for HETS is presented. HETS2 is identical to HETS except for use of vehicle 2 COMMON blocks and auxiliary subroutines.

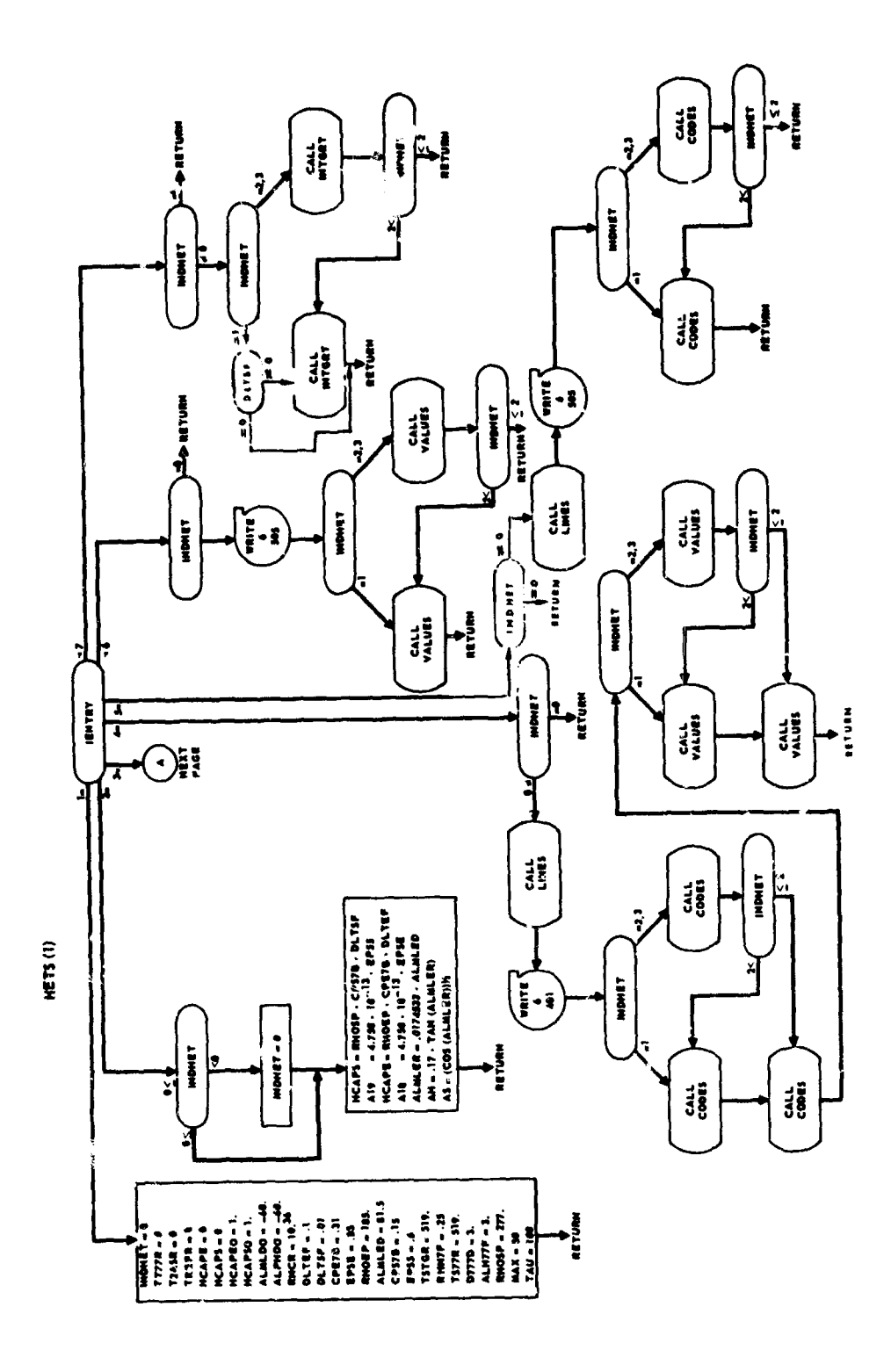

 $\alpha_{\rm{c}}$  yields an exposure the constraint  $\alpha$ 

 $\ddot{\phantom{a}}$  $\bar{\phantom{a}}$ 

270

 $\frac{1}{\sqrt{2}}\frac{1}{\sqrt{2}}\frac{d\phi}{d\phi}=\frac{1}{2}\frac{d\phi}{d\phi}$ 

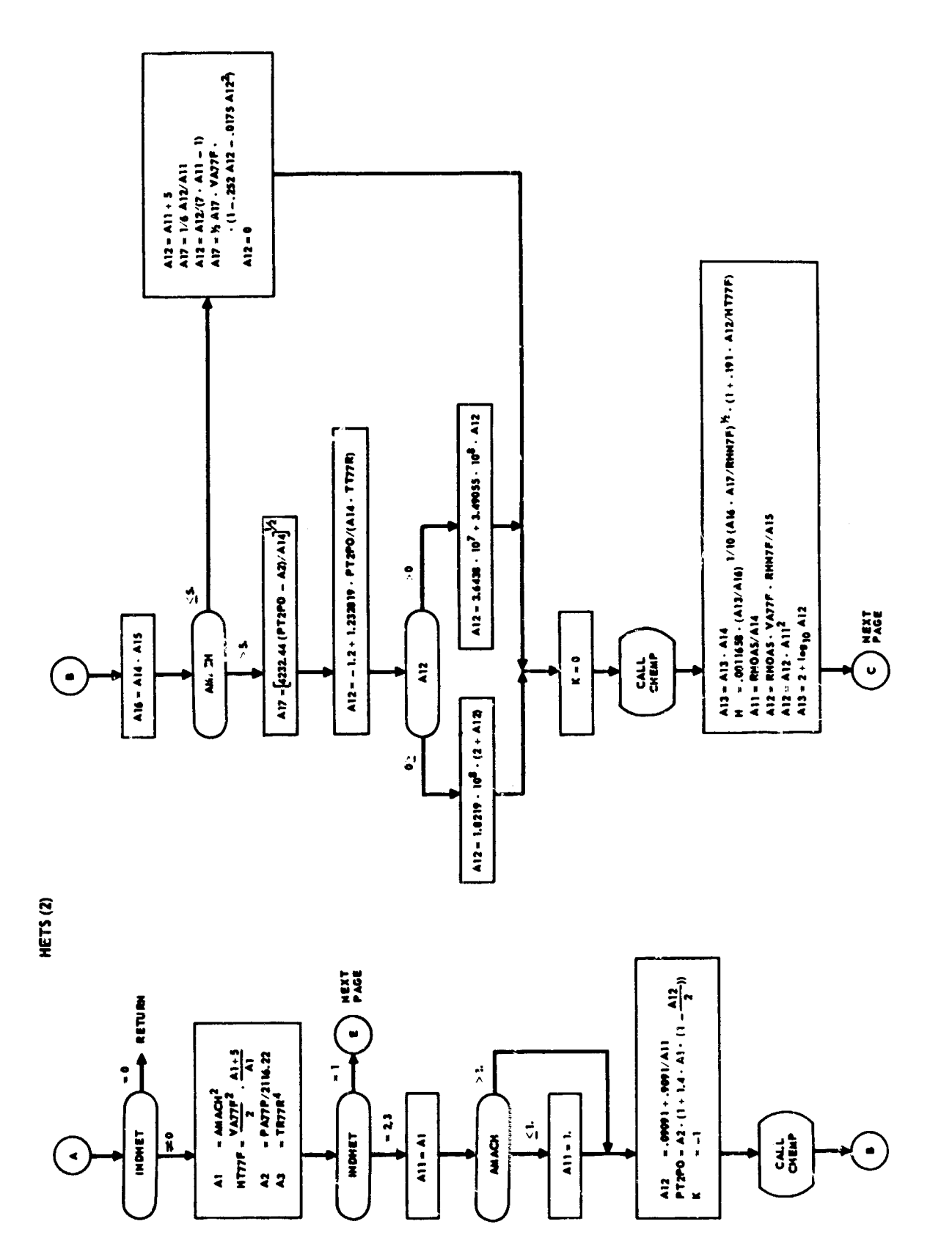

**CONSTRUCTION CONSTRUCTION** 

 $\begin{array}{c} 1 \\ 1 \\ 2 \end{array}$ 

 $\frac{1}{2}$ 

 $\frac{1}{2}$ 

 $\frac{1}{2}$ 

 $\begin{array}{c} 1 \\ 1 \\ 2 \\ 3 \end{array}$ 

 $\frac{1}{2}$ 

 $\frac{1}{2}$ 

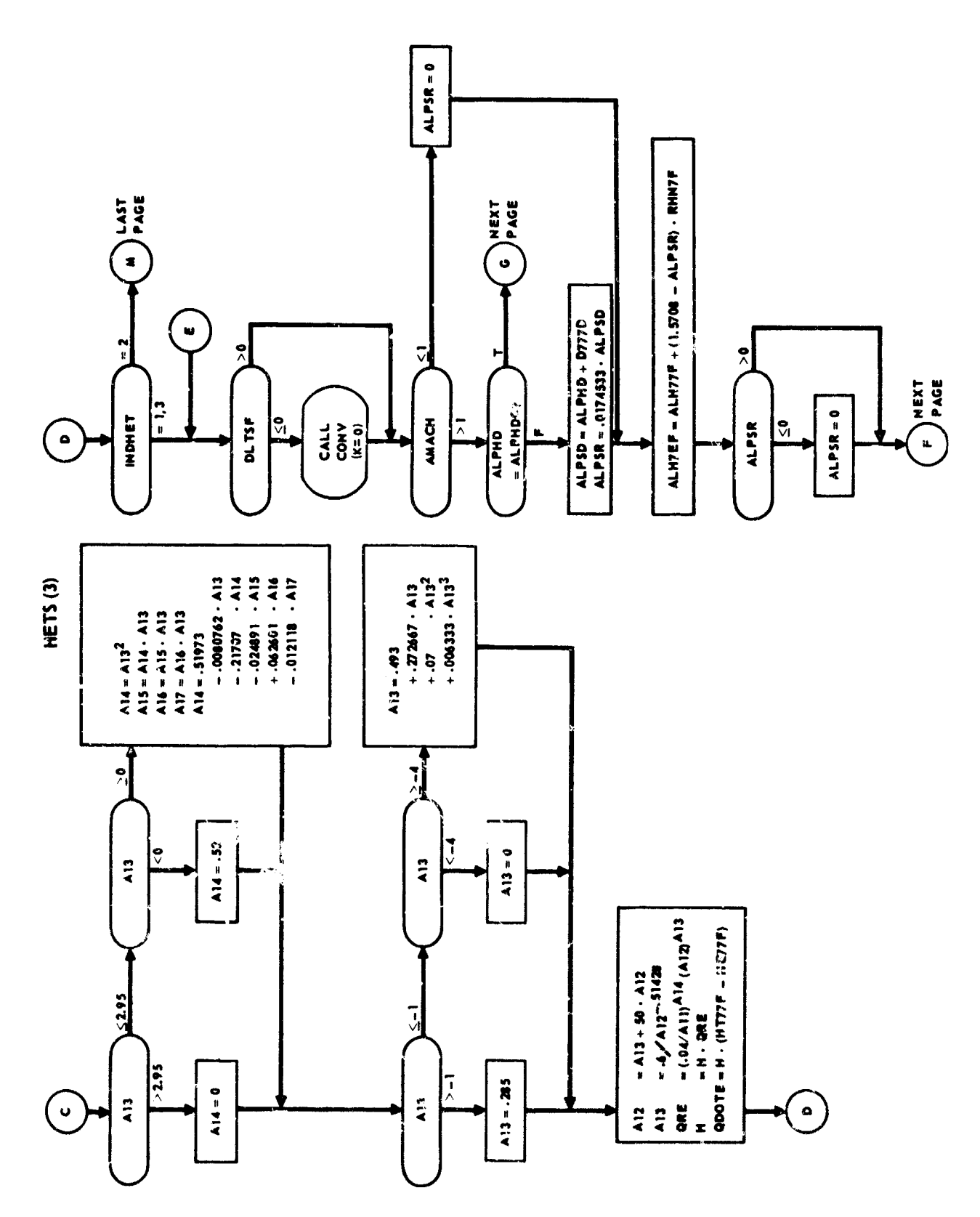

272

Ĵ.

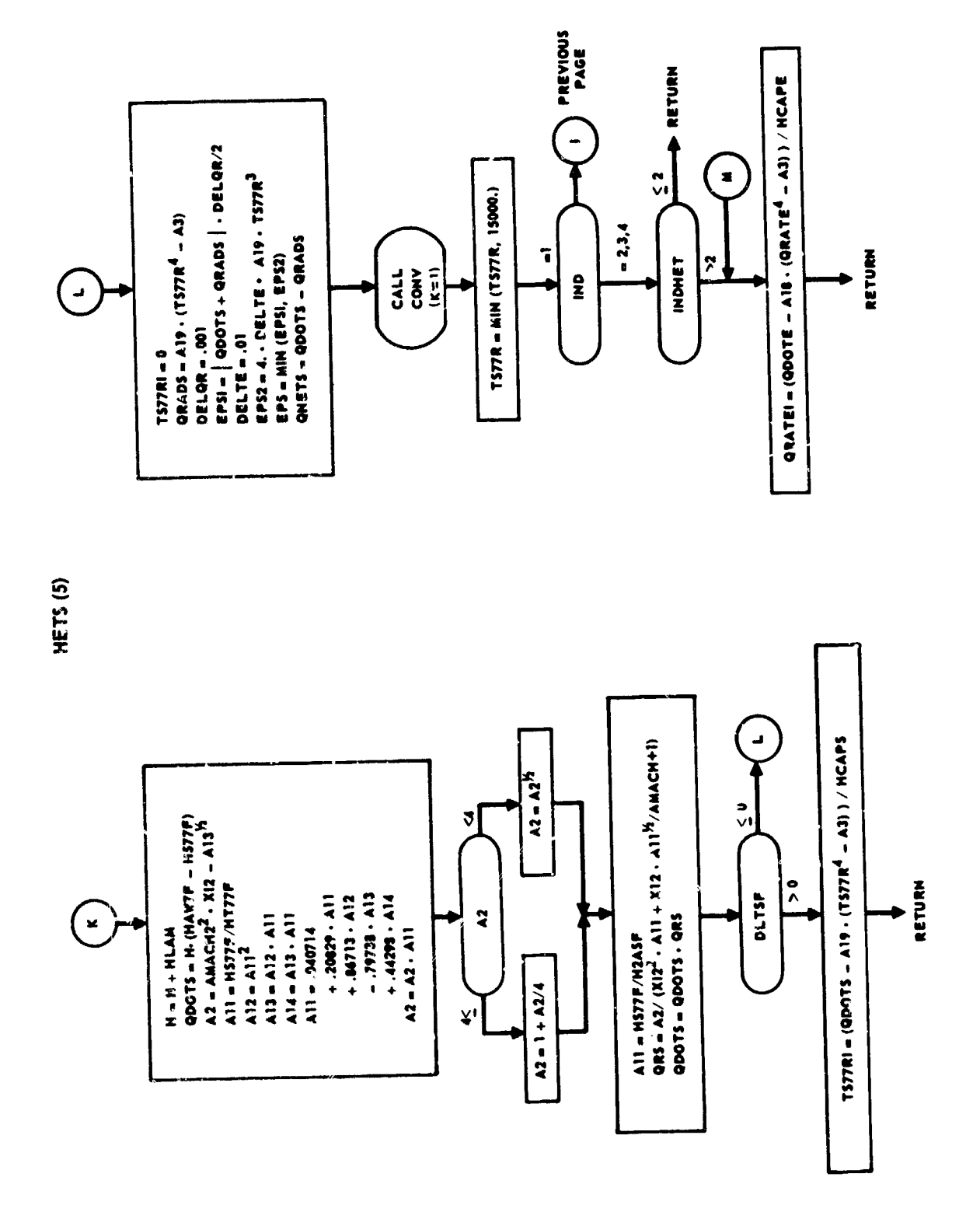

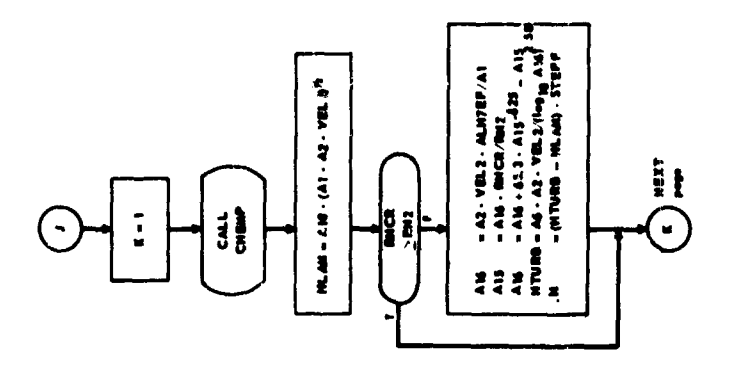

 $\delta \kappa/\delta \sigma$  (Fe)

**START** 

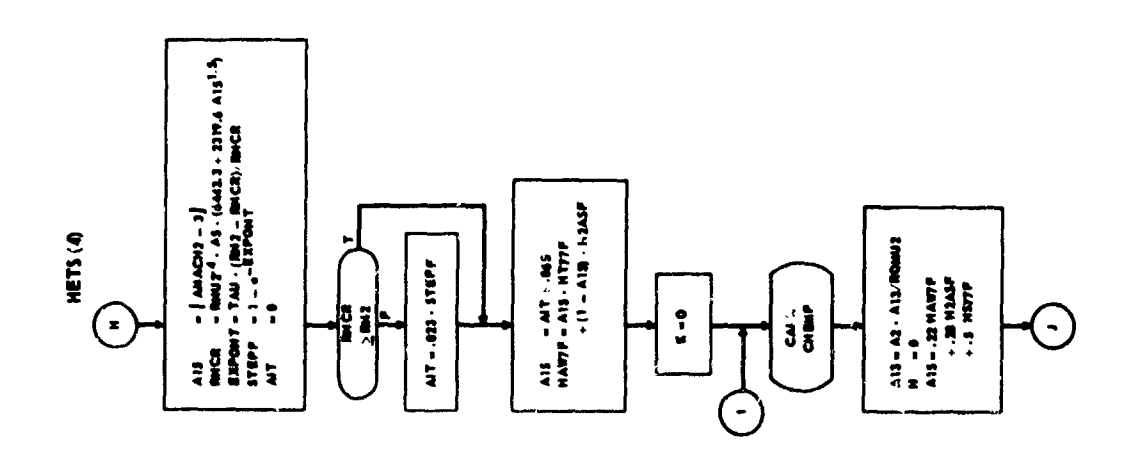

 $\begin{array}{c} 1 \\ 1 \\ 2 \\ 3 \\ 4 \end{array}$ 

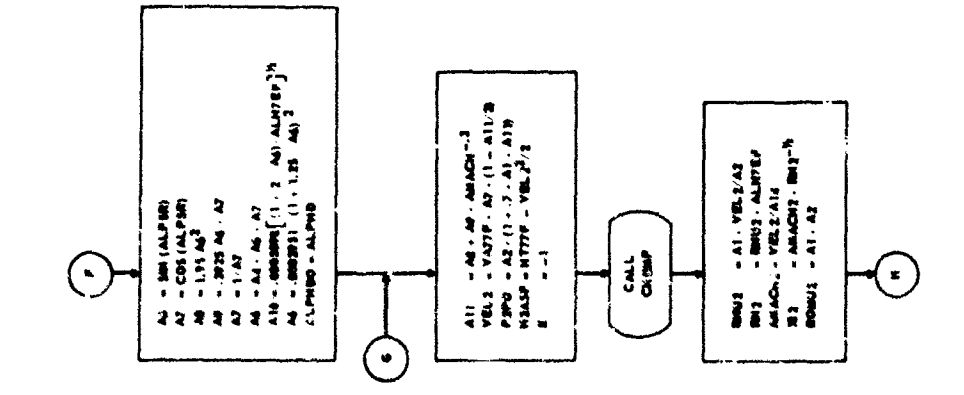
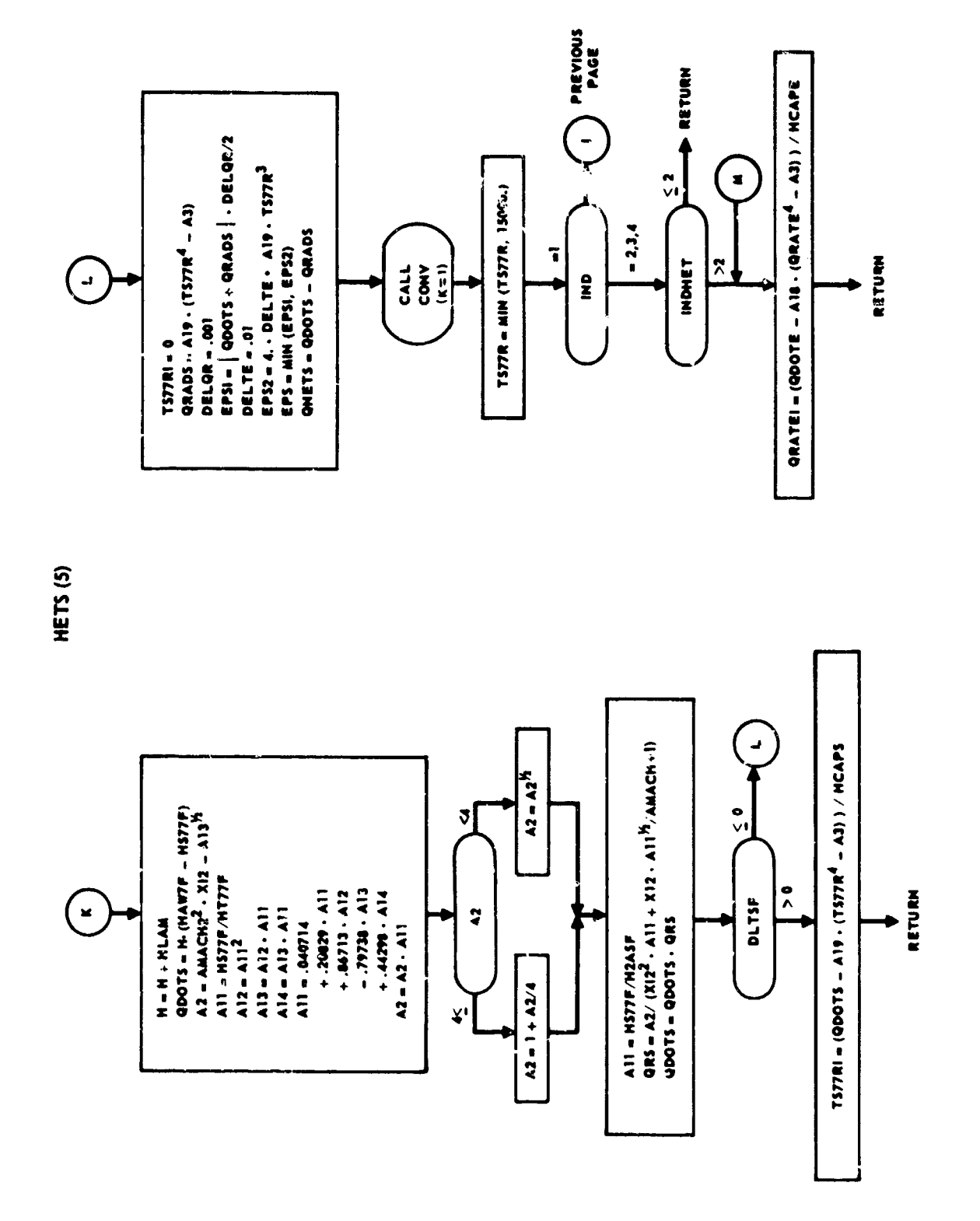

# Purpose:

The single engine thrust and fuel flow program provides the means of introducing the engine thrust and propellant flow rate data. It corrects the Lhrust for ataospheric effects and resolves the thrust vector into its components.

Unage:

Linkage to TFFS is accomplished via the general statement:

**CALL TFFS** (IENrRT)

where IENTRY is a filed point variable.

 $IENTRY = 1$ 

This performs the pre-data initialization. At this entry the subecripts for all tables are computed and the following data is initialized.

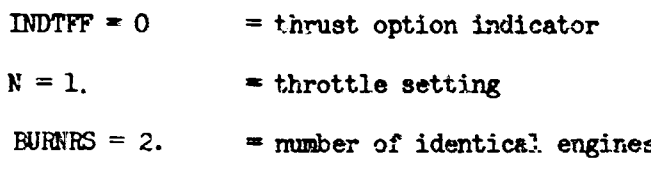

In addition, the data initialization of TFFM when its IENTRY is 1 is performed under this entry.

# $IENTRT = 2$

This performs the post-data initialisation. At this entry the following data is initialised;

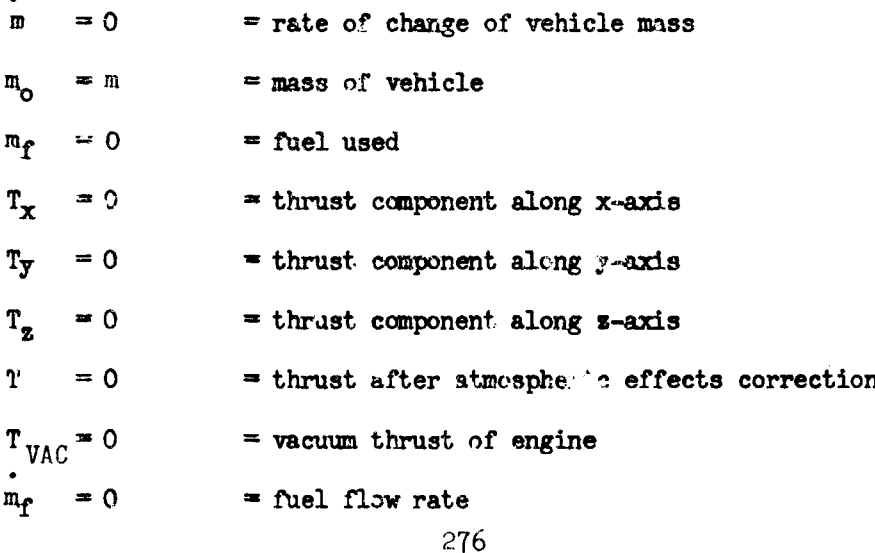

At this entry the thrust components and fuel flow are computed. If IPDTW - 0 no computatioes are performed. For values of **INDTFF** of **I** through 5 the following computations are performed:

 $T = MAX$   $\frac{1}{l} T_{VAC} - P A_{e}$   $\frac{1}{l} = total$  corrected thrust  $\mathbf{a}_t = -\mathbf{a}_t$  = total rate of change of vehicle mass

 $T_{VAC}$  and  $n_t$  are input as tabular data. The functional relationships for the various options are as follows:

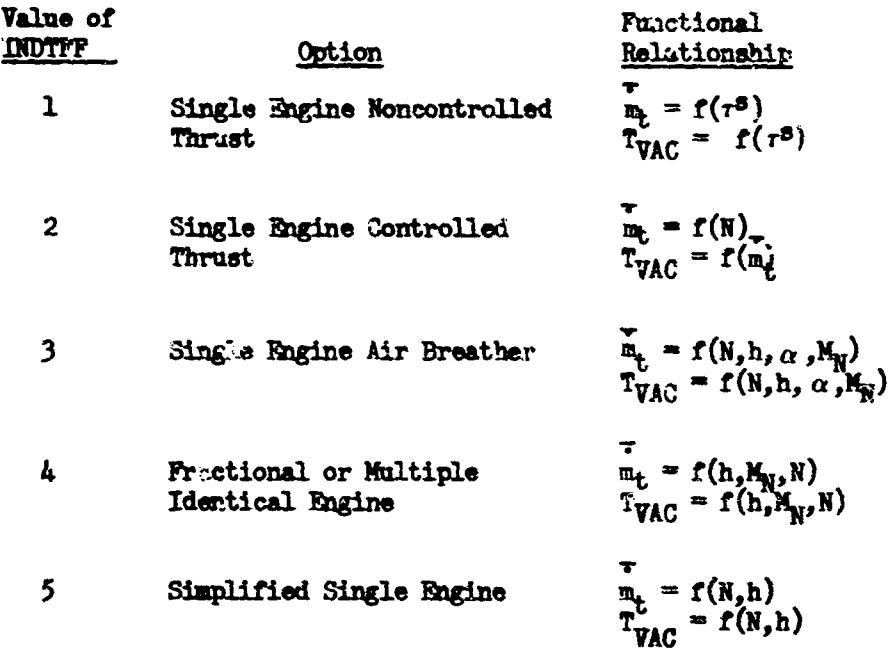

NOTES:

While it is possible to change frcm the single engine option (TFFS) in a given stage to the multiengine option (TFFM) in a later stage, the opposite is not possible.

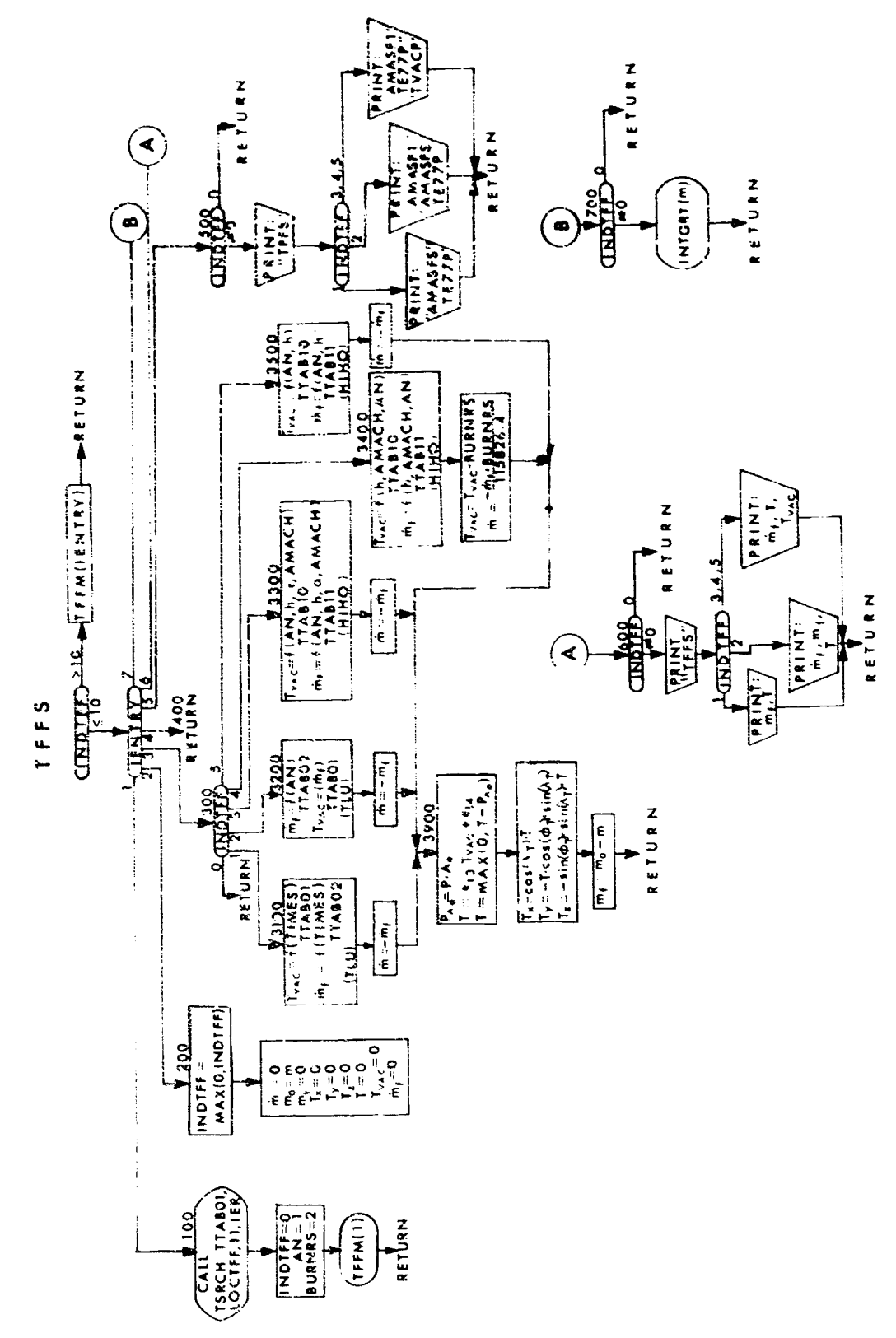

# 77. SACS and SACS2 - Aerodynamic Routines

.<br>באינו אומנות המודעית המודעית המודעית המודעית המודעית המודעית המודעית המודעית המודעית המודעית המודעית המודעית ה

Purpose:

To compute the aerodynamic forces, side force (SIDEP), drag force (DRAGP) and lift force (ALIFTP). SACS is used for vehicle 1; SACS2, for vehicle 2. Usage:

Linkage is made via the general statement:

C.O. SACS (IENTRY)

where IENTHI is a fixed point number.

IENTRY =  $1$ 

At this entry curve read subscripts are found by calling subroutine TSRCH and the following variables are initialized

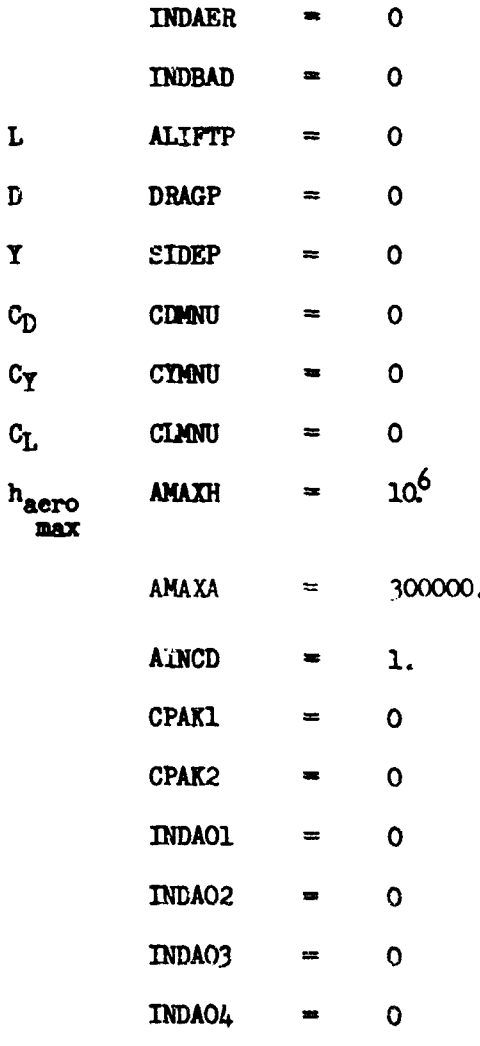

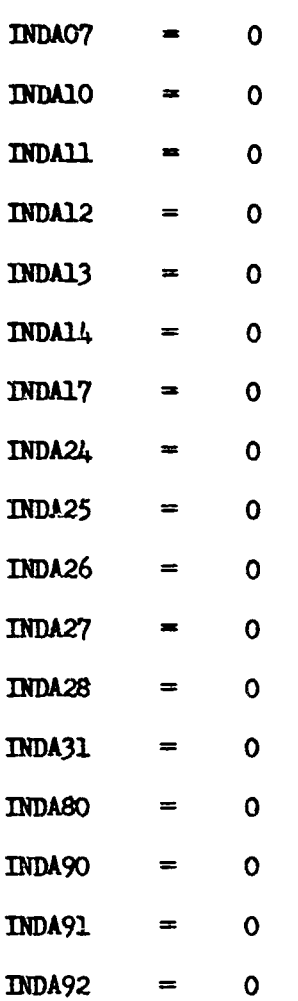

# *IETR!* = 2

Checks to see if INDAER is less than 0 and if so sets INDAER to 0.

 $IENTRT = 3$ 

If INDAER is **0** no canputation. If INDAER is nonzero a check is made on altitude **(HGC7F).** If altitude is greater than **AMAH** theo the following variables are set

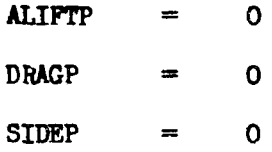

If altitude is less than AMAXH a test is made on the data input value (AMAXA). If altitude (HGC7F) is greater than AMAXA then the following variables are set before ALIFTP, DRAGP and SIDEP are conputed.  $CA = CDMNU$   $CYA = CTMNU$   $CL = CLMNU$ If the altitude is less than the input value AMAXA the following variables ars set.  $\text{C}X = 0$   $\text{C}Y = 0$   $\text{C}N =$ at this tim, a test is made on the INDAER for the option chosen.  $$ **If** INDA9O is 0 then **CN** is Unchanged;  $If$  INDA90 = 1  $CN = r$   $(ALPHD, AHACH).$ If INDA90 **=** 2  $CN = f$   $(ALPHD, AHACH, HGC7F)$ If INDA91 is 0 then CA is unchanged, if not  $CA = \t f(|CR|, AHACH).$ CIA is set to **0.** If INMO1 is 0 then **DE.CA** is set to 0, if INDAO1 is nonzaro then  $DEICA = f (AMACH).$  $CA = f (CA + DELCA).$ If INDA02 is 0 then CPAK1 is unchanged, if INDA02 is nonzerc then  $CPAK1 = r (AMACH).$ If INDA03 is 0 CPAK2 is unchanged, if INDA03 is nonsero then CPAK?  $=$   $f$  (AMACH). Cockpit and pitch angle are computed as auxiliary computations as follows: CPA7D  $\equiv$  **Cockpit**  $\alpha$  **= CPAK1** .  $\alpha$  + CPAK2 **PA77D**  $\Rightarrow$  Pitch angle  $\Rightarrow$   $\gamma + \alpha$  cot  $B_A - AMCD$ After this computation ALIFTP, DRAGP and SIDEP are computed. 281

ers i de la partie de la partie de la partie de la partie de la partie de la partie de la partie de la partie <br>Fin de la partie de la partie de la partie de la partie de la partie de la partie de la partie de la partie de

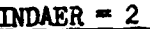

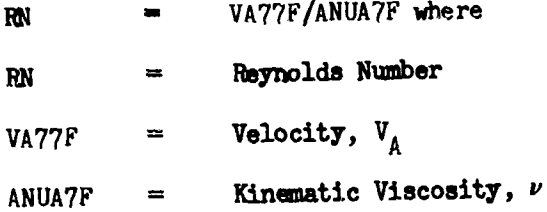

 $\omega_{\rm c}/\Delta\sigma_{\rm m}$ 

If INDA80 is  $0, CA_0 = CAVAH = 0$ , if INDA80 is nonzero then

CAVAH =  $f(RN, AMACA)$  $CA<sub>O</sub>$  $\blacksquare$ 

If any of the following indicators are nonzero, then the respective coefficients are computed as a function of Mach number.

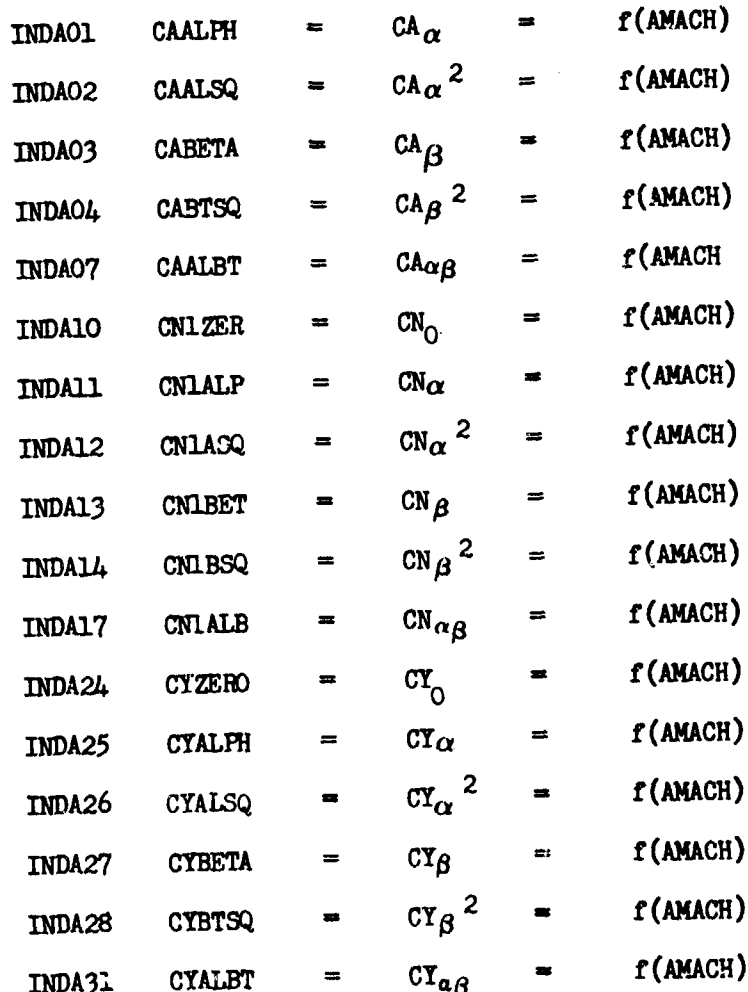

From these coefficients CA, CN and C<sub>YA</sub> are computed as:

$$
CA = \left[a \int CA_{\alpha} + CA_{\alpha} + \alpha^{2}CA_{\alpha} + \beta \int CA_{\beta} + \beta^{2}CA_{\beta} + CA_{\alpha\beta} \right] \alpha \left[\beta\right]
$$
  
\n
$$
CN = \alpha CN_{\alpha} + CN_{0} + \alpha \left[\alpha \left[\alpha \frac{1}{\alpha} \frac{1}{\alpha} + \beta \left[\alpha \frac{1}{\alpha} \frac{1}{\beta}\right] - \alpha \frac{1}{\beta} \frac{1}{\beta} \frac{1}{\alpha} \frac{1}{\beta} \frac{1}{\beta} \
$$

After this computation ALIFTP, DRAGP and SIDEP are computed.

### $INDAER = 3$

If INDA90, INDA91 and INDA92 are 0, CA, CN and CYA respectively are unchanged but if either indicator is nonzero, the coefficients are computed as follows:

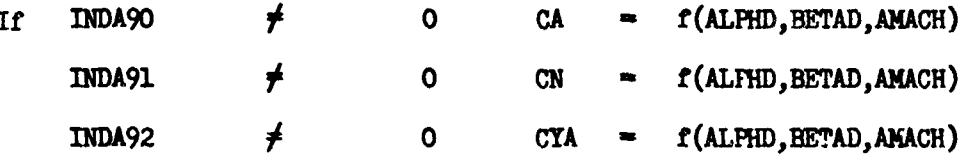

The routine then manutes lift, drag and side force.

# $INDAER = 4$ </u>

If INDA90, INDA91 and INDA92 are 0, then CA, CN and CYA are unchanged. If any of the indicators are nonzero, the coefficients are computed as follows:

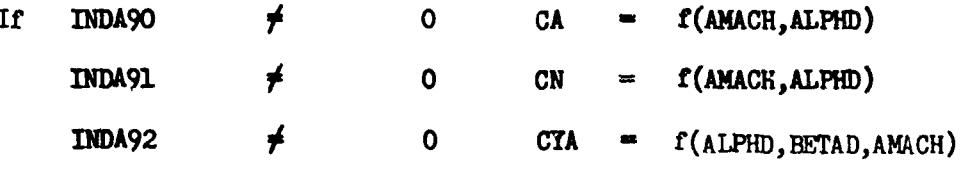

With these coefficients lift, drag and sideslip are computed.

 $\_$  INDAER =  $5$ 

If any of the indicators listed are set to 0 the respective coefficient is unchanged. If any indicators are monsero the coefficients are computed as follows:

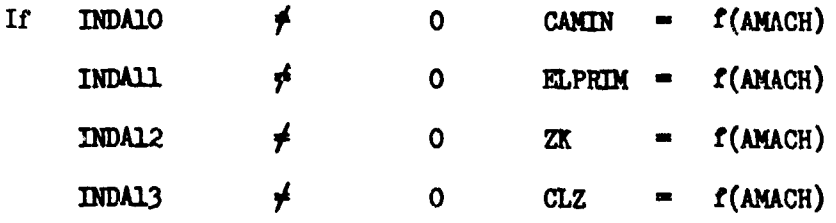

INDASO  $\neq$  0 CN =  $f(ALPHD, AMACH)$  $INDAO1$   $\neq$  0 DELCA =  $f(AMACH)$  $INDAO2 \qquad \neq \qquad O \qquad CPAK1 \qquad = \qquad f(AMACH)$  $INDAO3$   $\neq$  0  $CPAK2$  =  $f(AMACH)$  $CA = CAMIN + ELPRIM (CN-CLZ)<sup>2</sup> + 7K(CN-CLZ)<sup>6</sup> + DELCA$  $C**Y**<sub>A</sub> = 0$ 

Cockpit alpha and pitch angle are computed as auxiliary computation.

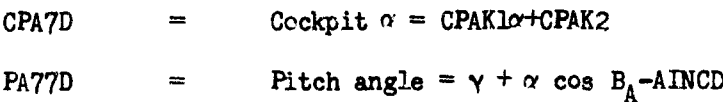

with the above computation lift, drag and sideslip are computed.

# If INDA9O and INDA91 are **0,** CA and CN are unchanged. If INDA9O and/or

If INDA90 and INDA91 are 0, CA and CN are unchanged. If INDA90 and/or INDA91 are not zero the coefficients are computed as follows:

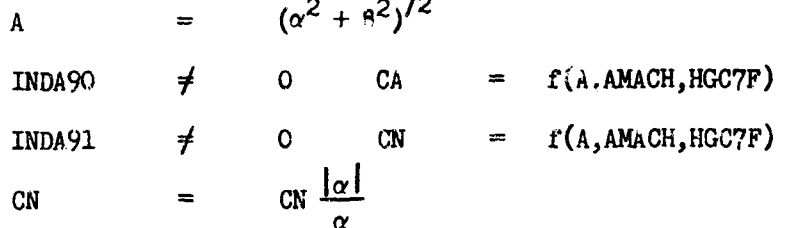

 $INDEX = 7$ 

If INDASO and/or INDA10 is zero then CA amd **CN** are unchanged.

If INDA80  $\neq$  0 then

 $CA = f(HGC7F, ALPHD)$ 

If INDA10  $\neq$  0, then

 $CN = f(ALPHD)$ 

LIFT, DRAG, SIDE FORCE

If INDBAD is  $\neq$  0, the following computations are made.

 $\text{CD} = \text{CA}$   $\text{CY} = \text{CYA}$   $\text{CL} = \text{CN}$ 

If INBAD  $= 0$ , the following computations are made.

 $[-cD]$   $\uparrow$   $\uparrow$  $=\begin{bmatrix}uvw\\$   $CYA\\$   $-CN\end{bmatrix}$  284 With these coefficients lift, drag and side force are computed as follows:

LIFT  $\qquad =$  ALIFTP  $\qquad =$  q S( $\epsilon_1$ CL+ $\epsilon_2$ ) DRAG = DRAGP = q  $3( \epsilon_3 CD + \epsilon_4)$ SIDE FORCE = SIDEP = q  $S( \epsilon_5 C Y + \epsilon_6 )$ **a** - dynamic pressure  $\epsilon_1$ **,**  $\epsilon_2$ ,  $\epsilon_3$ ,  $\epsilon_4$ ,  $\epsilon_5$ , and  $\epsilon_6$  are input error constants S = reference area.  $IENTRY = 4$ Not used.  $IENTRX = 5$ A test is made on INDAER if O, no computation. If INDAER is equal to 2 the following codes are printed. CAVAH CL CD **CY LWD** If INDAER **- 1,** the following codes are printea CL CD CY L7D PA77D CPA7D If INDAER  $= 5$ , the following codes are printed CL CD CT L7D PA77D CPA7D For any other value of INDAER **ý 0,** the following codes are printed CL CD **CY LWD**  $IENTRY = 6$ With this entry the corresponding values to the code in entry 5 are printed. CL **W** Lift force coefficient CD **M** Drag force coefficient CY **W** Aerodynamic side force coefficient L $7D$  = This will be 0 if CD is 0, if not L $7D$  = CL/CD  $PA77D = 7 + \alpha \cos B_A - AIXCD$  $CPAYD$  =  $CPAX1$   $\alpha$  + CPAK2

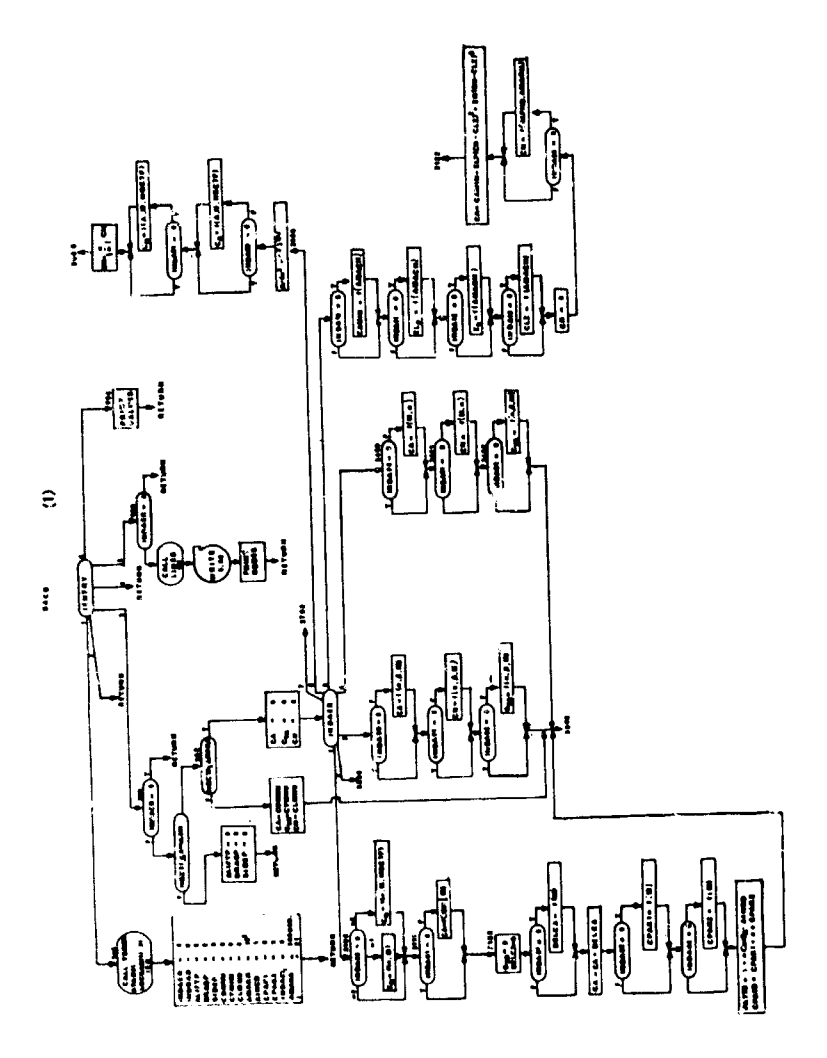

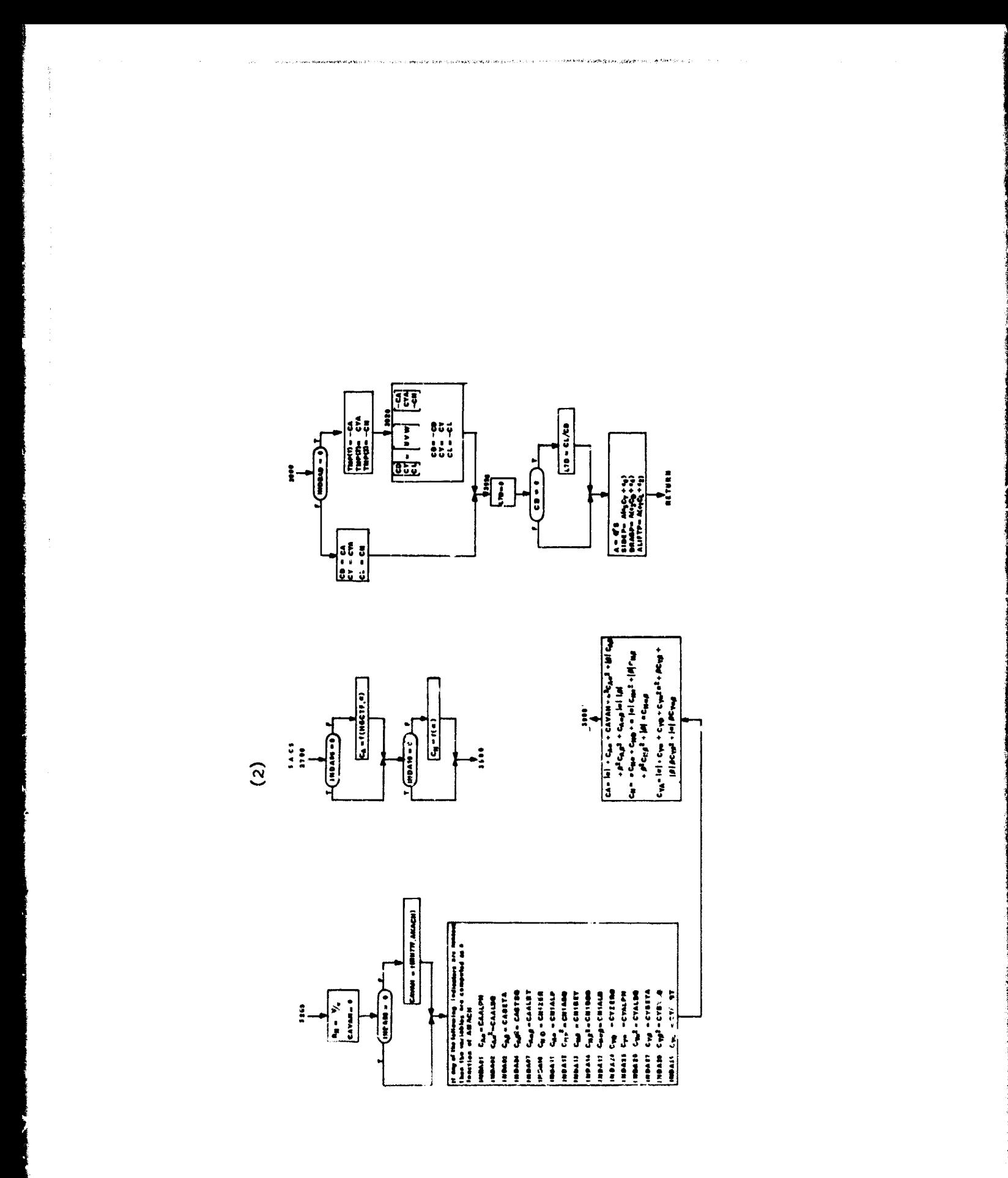

78. LATS aad LATS2 **-** Geodetic-Geocentric Conversion

Purpose:

To cmpute the geocentric latitude in terms of the geodetic latitude and vice versa. LATS is used for vehicle **1;** LATS2, for vehicle 2.

Usage:

CALL LATS (IENTRY, PHIC, PHIG, TMP)

- IENTRY  $= 1$  compute geocentric latitude in terms of geodetic latitude
	- $= 2$  compute geodetic latitude in terms of geocentric latitude
- PHIC the geocentric latitude (degrees)
- PHIG the geodetic latitude (degrees)

TMP an array of dimension  $\geq$  7 for temporar. calculations

The COMMON variables **HGCTF,** RP77F, RE77F, **R777F** are used also.

# Method:

**IENTRY** = 1: **h,**  $R_p$ **,**  $\overline{R_e}$ **,**  $\phi_g$  **given**  $\phi^1$  = tan<sup>-1</sup>  $\left| \frac{K_p}{n^2} \right|$   $\leq$  tan  $\phi_{\alpha}$  $R_{\phi}$ 1 =  $\frac{R_{E}R_{p}}{\sqrt{(R_{p} \cos \phi^{2})^{2}+(R_{E} \sin \phi^{2})^{2}}}$  $=$   $\tan^{-1}$   $\left[\frac{n\phi + \sin\phi + n\sin\phi}{R\phi + \cos\phi} + h\cos\phi\right]$ <br>  $R$ ,  $R_p$ ,  $R_p$ ,  $\phi_c$  given

**ENTRY** = 2: R,  $R_p$ ,  $R_p$ ,  $\phi_e$  given

$$
U_{D} = \begin{pmatrix} R_{p} \\ R_{E} \end{pmatrix} + \begin{bmatrix} R_{E}^{2} - R_{p}^{2} \\ R_{E} + R \end{bmatrix} \begin{bmatrix} U_{n-1} \\ V_{\text{cos}}^{2} \phi_{c} + (U_{n-1} \sin \phi_{c})^{2} \end{bmatrix} n = 1, ..., 3
$$
  

$$
U_{p} = \frac{U_{1} U_{3} - U_{2}^{2}}{U_{1} + U_{3} - 2U_{2}}
$$
  

$$
\phi_{G} = \tan^{-1} \begin{bmatrix} R_{E} & U_{+} \tan \phi_{c} \\ P_{p} & U_{+} \tan \phi_{c} \end{bmatrix}
$$

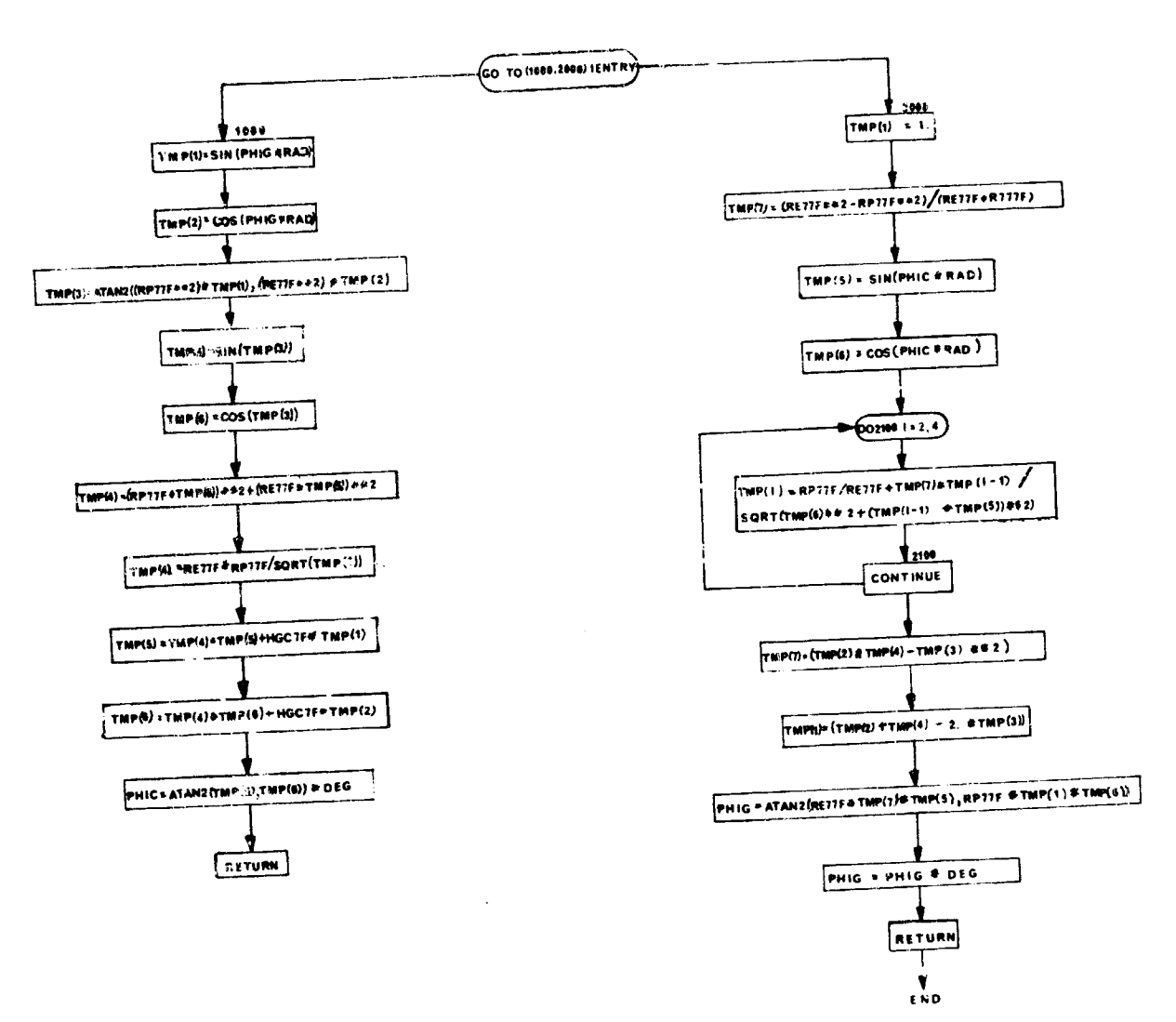

LATS

79. **ATMS** and ATMS2 - Atmosphe:e Selector

#### Purposs:

To enable the user to select which atmosphere (1959 or the 1962 atmosphere) that will be used by the program.

# Usage:

CALL ATMS (HGC7F)

 $HGC7F$  = The initial altitude that will be used by ATMS59 or ATMS62.

INDATM = 2 selection of the 1962 atmosphere.

INDATM  $\neq$  2 selection of the 1959 atmosphere.

# Remarks

ATMS59 or ATMS62 is called only by DIFEQ1. A flow chart for ATMS is presented. ATMS2 is identical except for the use of vehicle 2 COMMON blocks and subroutines.

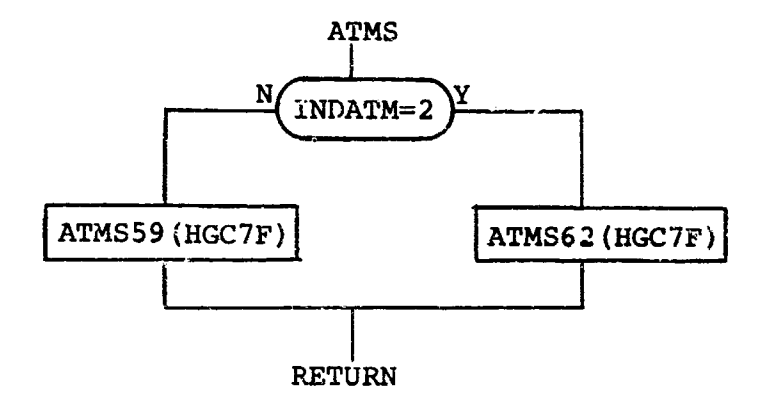

# 80. GVSP and GVSP2 - Gravitational Routine

#### Purpose

To compute the components of gravitational acceleration within a local geocentric coordinate system.

#### **Usage**

#### CALL GVSP

The equations used were adapted from the gravity potential equation. The number of spherical harmonics included in the ccmutation is determined by inputing an integral value from 0 to 4 for INDGVT. The nominal value for INDGVT is 4.

The equaticas pertain to the planet Earth; however, it is possible to use these same equations for any other planet. For this reason, the values of the coefficients are  $p \times q$  admed as an input to the program so that the applicable coefficients may be inserted for the planet under consideration. The following give the necessary planet change as well as the nominal values for the planet  $\bar{F}$ -th.

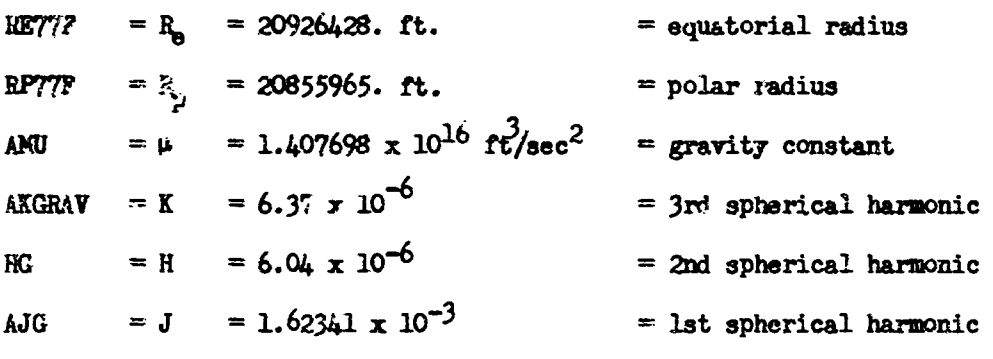

#### Remarks:

A flow chart foz GVSP is presented. GVSP2 is identical except for the use of vehicle 2 COMMON blocks.

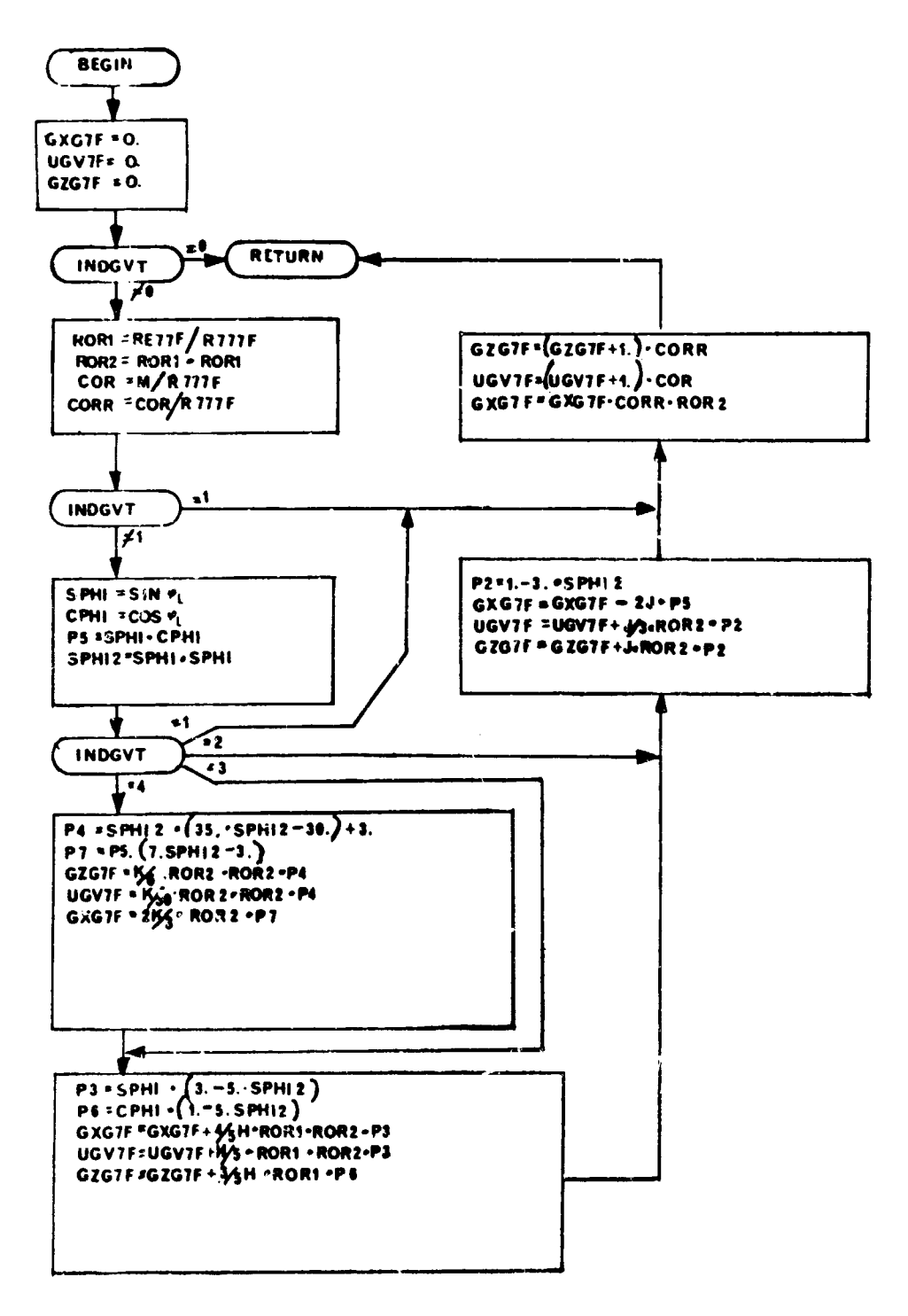

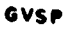

# 81. ANITR and ANITR2 - Throttle Dependent Derivative and Thrust Vector Calculation

#### Purpose:

ANITR and ANITR2 compute that portion of the Cerivative calculation which directly depends on the throttle setting and thrust angles.

# Method:

Propulsion system effects are computed from TFFS and TFFS2. A thrust vector transformation accounts for the possibility of thrust vector control. Load factors are optionally computed. Heating and aerodynamic routines HETS, HETS2, SACS, and SACS2 are called from ANITR and ANITR2 in anticipation of subsequent requirements to account for propulsion system interaction on aerodynamics and heating.

#### Remarks:

ł

A flow chart for ANITR is provided. ANITR2 is identical except for the use of vehicle 2 COMMON blocks and auxiliary subroutines.

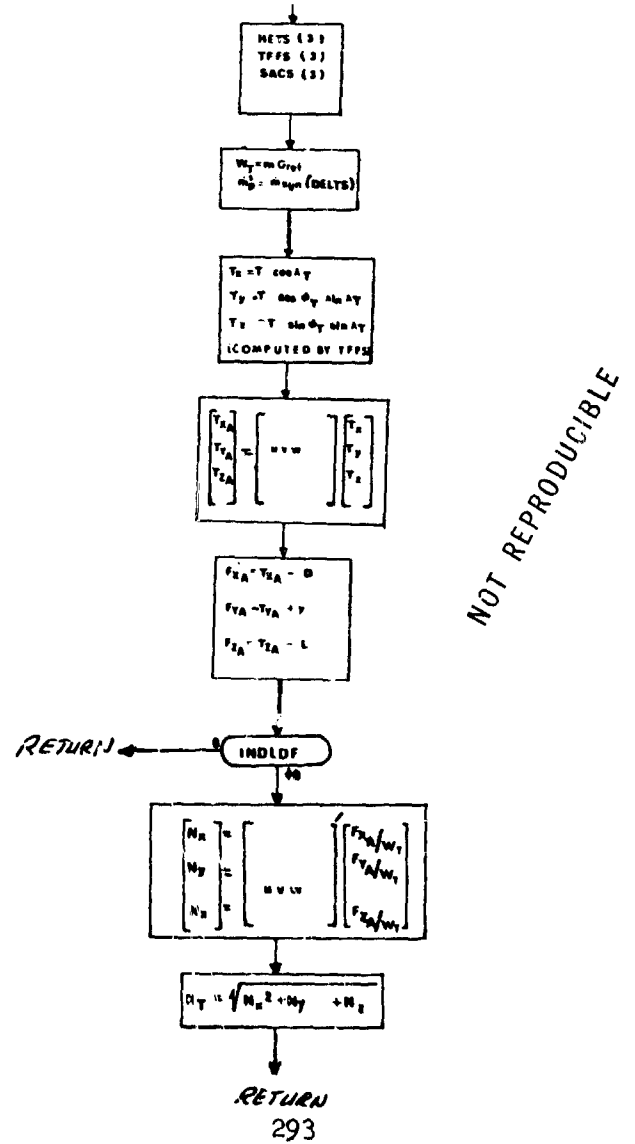

ANITR

# 82. BAITR and BAITR2 - Bank Angle Dependent Derivative Calculation

#### Purpose:

**R** 

To carry out that portion of the derivative calculation which is directly dependent on the bank angle.

# Method:

Computes the  $(r, s, t)$  matrix through TMTX or TMTX2 then computes total force components in the rotating earth-centered coordinate system,  $(X_E, Y_E, Z_E)$ 

# Remarks:

A flow chart for BAITR is provided. BAITR2 is identical except for the use of vehicle 2 COMMON blocks and auxiliary subroutines.

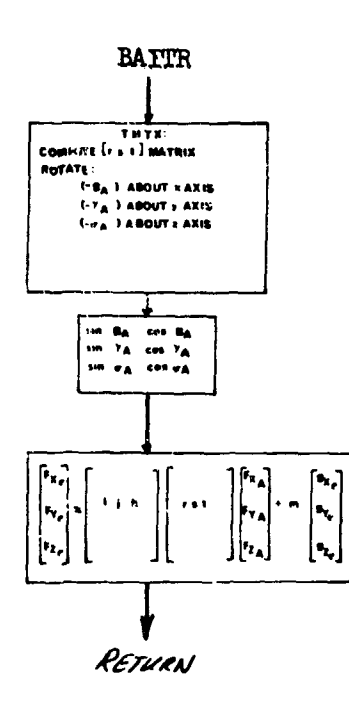

83.ASRCH and ASRCH2 - Directory Search Routives for BCD Characters

# Purpose:

To provide a BCD word look up from a subscript.

F&

# Method:

Given a subscript the routine will search the directory for the BCD word corresponding to that subscript. If the subscripts do not compare the BCD name is set to blank and return to the Calling Program is made.

# Usage:

Entry is made to the routine with the following statement:

CALL ASRCH (LOCL, STM1)

#### where,

**I0C1** = subscript being searched.

SYMI = The variable name into which the routine is to store the corresponding BCD name.

No other routines are called from this routine.

# Remarks:

A flow chart for ASRCH is presented. ASRCH2 is identical except for use of vehicle 2 COMMON blocks.

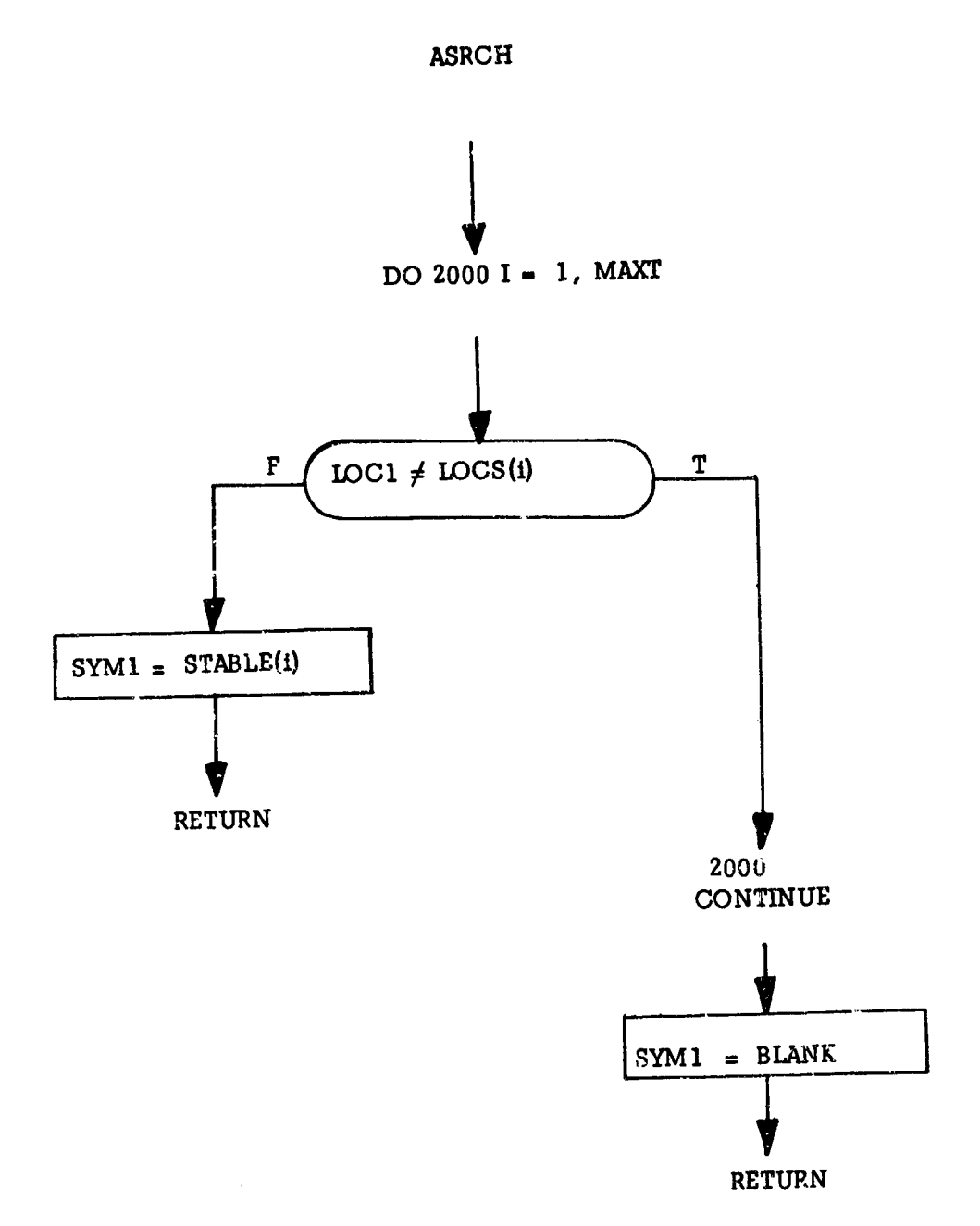

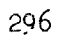

÷,

# 84. GRIDXY - Paper Plot Grid Routine

Purpose:

To set up the grid for paper plots

Usage:

Call GRIDXY (PLOT, XMIN, XMAX, YMIN, YMAX, DX, DY)

Where

PLOT is an array into which the plot characters and grid characters are placed to produce the finished plot. The finished plot will contain 51 lines of 102 characters per line.

*XMIN* minimum **x** value for the grid

XMAX maximum x value for the grid

YMIN minimum y value for the grid

YMAX maximum y value for the grid

DX number of divisions on x axis

DY number of divisions on y axis

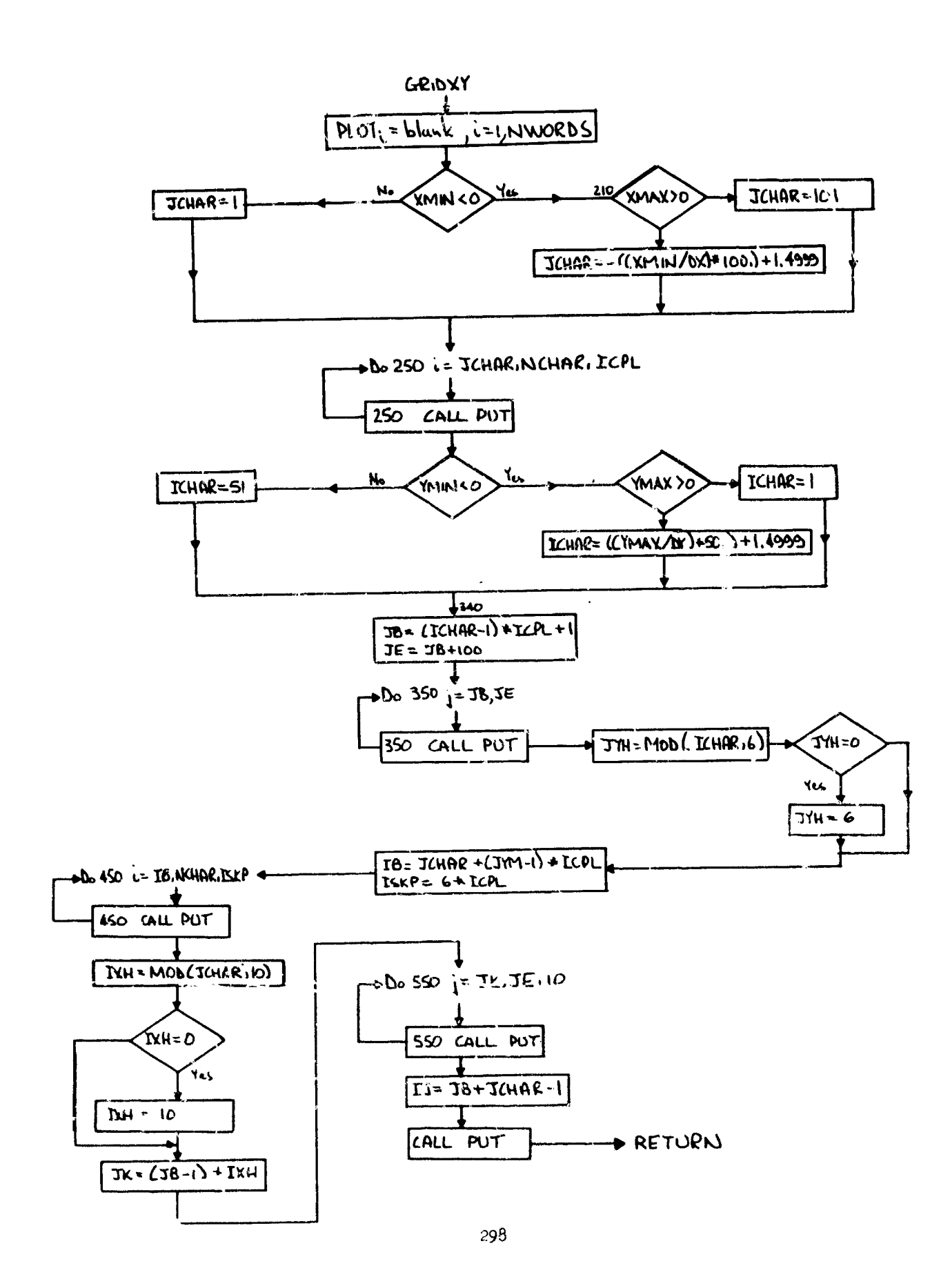

85. PLCPTS - Paper Plot Point Placing Program

Purpose:

To place plotted points on the grid formed by GRIDXY.

Usage:

Call PLCPTS (PLOT, X, Y, NPTS, IPATH, IPLOT, NFRAME, IFIAT, XMIN, YMAX, XP, YP)

Where

- PLOT is an array into which the plan characters and grid characters are placed to produce the finished plot. The finished plot will contain 51 lines of 102 characters per line.
- $\mathbf X$ is the array that contains the values of the independent variable to be plotted
- Y is the array that contains the values of the dependent variable to be plotted

**NPTS** number of points to be plotted

**IPATH** not used

subscript used to select plot symbol **IPLOT** 

**NFRAME** frame number to be printed at the bottom of the plot

- **IFLAG** flag set equals 1 if points have fallen off the plotting area
- XMIN minimun x value
- XMAX maximum y value
- $\overline{A}$ x plot increment
- YP y plot increment

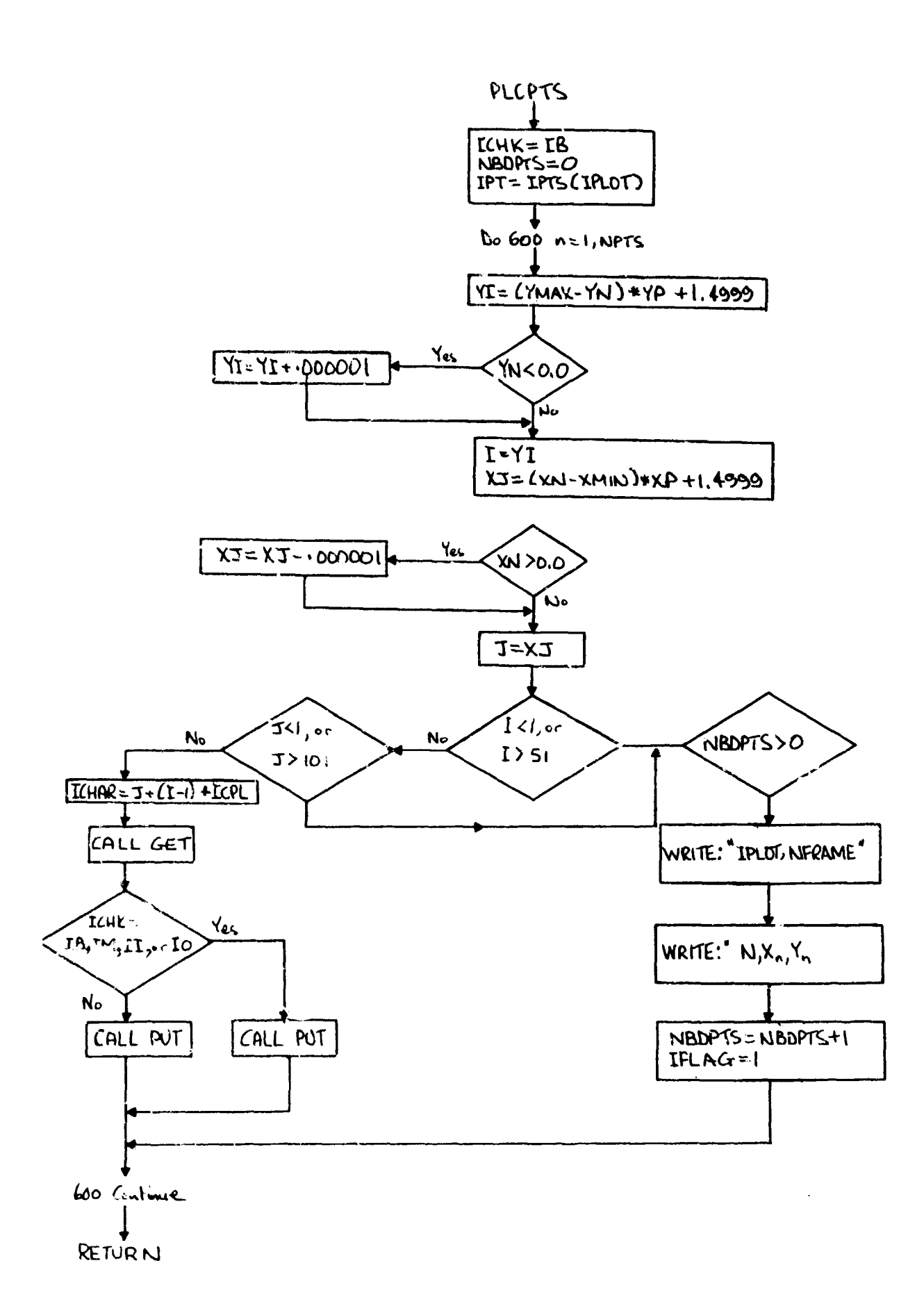

المشكل المرار

 $\tilde{X}$ 

Ę

 $299a$ 

# 86. IPICK - Random Tactic Selector

Purpose:

Subroutine IPICK nominally fills both vehicle **1** and vehicle 2 role selection tables with random arrays **).'** tactics.

Usage:

# CALL IPICK(N)

where N is the number of random tactics to **be** selected.

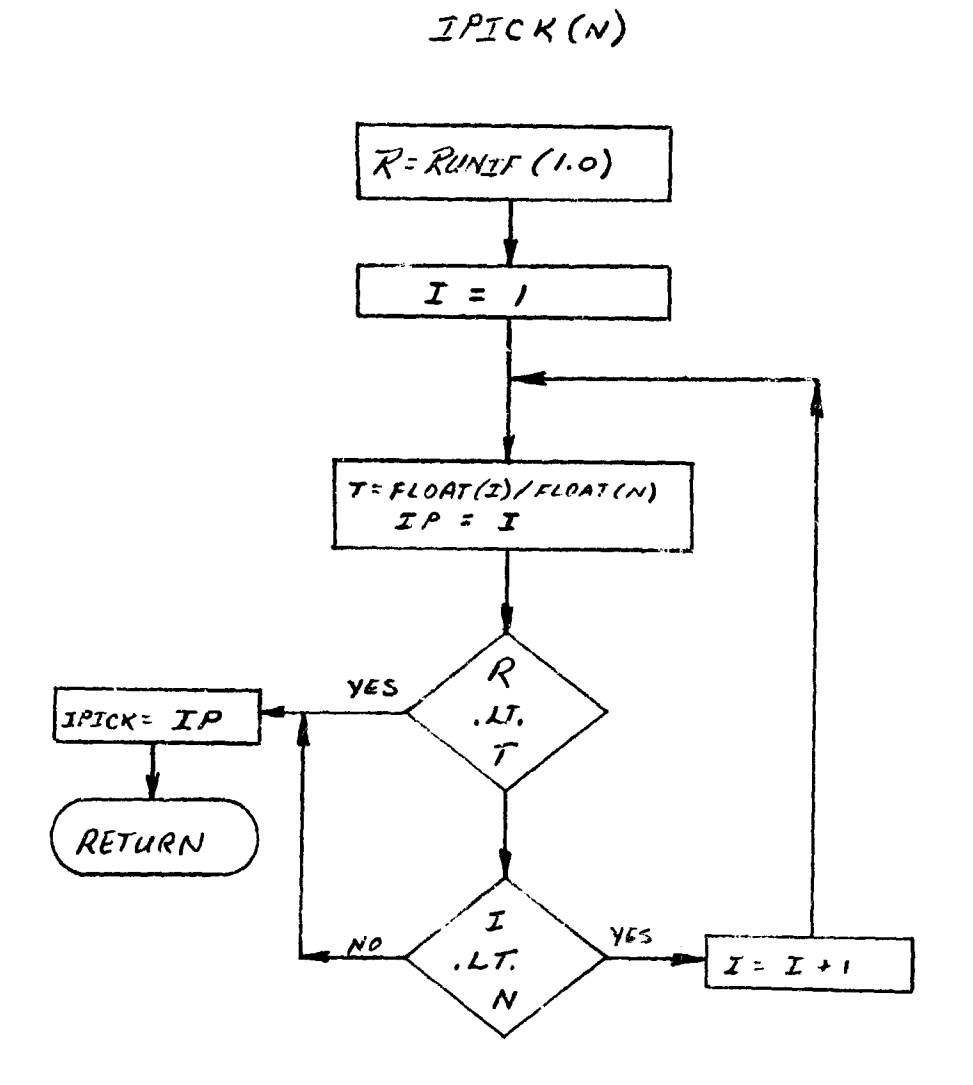

### **87.** DEFENII and **DEFEN21** - First Defensive Tactic

بالرجيب

#### Purpose:

To steer each vehicle along a path giving a naximum rate of turn. The tactic is a hard turn in the vertical plane.

#### Remarks:

A flow chart for DEFENI1 is presented; DFENl2 is identical except for use of vehicle 2 COMMON blocks.

control of the supplication of the control of the control of the control of

# DEFEN12 and DEFEN22 - Second Defensive Tactic

#### Purpose:

DEFEN12 and DEFEN22 are ENTRY points in DEFENII and DEFEN22, respectively. The tactic is a hard turn into the opponent at an altitude dependent bank-angle. A flow chart for DEFEN12 is presented. DEFEN22 is identical except for use of vehicle 2 COMMON blocks.

# DEFEN13 and DEFEN23 - Third Defensive Tactic

#### Purpose:

**DEFEN13 and DEFEN23** are **ENTRY** points **in DEFEN11 and DEFEN21,** respectively. The tactic restates the target's line-of-sight vector at a maximum possible rate. Local angle-of-attack and bank-angle perturbations determine control values which maximize the vector product magnitude,

$$
|\overline{\text{log}}_{\text{T}} \times \overline{\text{F}}_{\text{T}}|
$$

where  $\overline{I}'$  is the total force vector, and  $\overline{LOS}$  is the target's line-ofsight vector. A flow chart for DEFEN13 is presented. DEFEN23 is identical except for the use of vehicle 2 COMMON blocks and auxiliary routines.

#### DEFEN14 and DEFEN24 - Fourth Defensive Tactic

#### Purpose:

DEFEN14 and DEFEN24 are WITRY points in DEFEN11 and DEFEN21, respectively. The tactic rotates the  $target's$  lead-pursuit vector at a maximum rate. Local angle-of-attack and bank-angle perturbations determine control values which maximize the vector product magnitude

$$
|\overline{\text{LA}}_{\text{m}} \times \overline{\text{F}}_{\text{m}}|
$$

where  $\overline{F}_T$  is the total force vector, and  $\overline{LAp}$  is the *target's* lead-pursuit vector. A flow chart for DEFEN14 is presented. DEFEN24 is identical except for use of vehicle 2 COMMON blocks and auxiliary subroutines.

#### DEFEN15 and DEFEN25 - Fifth Defensive Tactic

#### Purpose:

**DEFENI5** and DEFEN25 are ENTRY points in DEFENII and DEFEN21, respectively. The tactic rotates a proportional vector,  $\bar{v}_R$ , which is a linear combination of target's lead-pursuit angle and target's line-of-sight vectors at a maximum possible rate. Local angle-of-attack and bank-angle perturbetions determine control values which maximize the vector produce maggi ruade

 $|\overline{\mathbf{v}}_{\text{R}} \times \overline{\mathbf{F}}_{\text{T}}|$ 

Here,  $\bar{F}_{T}$  is the total force, and  $\bar{V}_{R}$  is the *target's* reference vector.

#### Remarks:

A flow chart for DEFEN15 is presented. DEFEN25 is identical except for use of vehicle 2 COMMON blocks and auxiliary subroutines.

### **DEFEN16** and **DEFEN26** - Sixth Defensive Tactic

#### Purpose:

DEFEN16 and DEFEN26 are ENTRY points in DEFENI1 and DEFEN21, respectively. The tactic performs a "Split-S" under an opponent. The initial maneuver through the vertical is a simple Split-S. Once through the vertical has been accomplished, the reference vehicle maintains the Split-S but banks underneath the opponent.

#### Remarks:

A flow chart for DEFEN16 is presented. DEFEN26 is identical except for use of vehicle 2 COMMON blocks and auxiliary routines.

#### DEFENI7 and DEFEN27 - Seventh Defensive Tactic

#### Purpose:

DEFEN17 and DEFEN27 are ENTRY points in DEFENI1 and DEFEN21, respectively. The tactic develops a maximum specific energy path in a vertical plane. Angle-of-attack,which maximizes E at time AT ahead along the predicted flight path,is determined by local control perturbation. The tactic includes logic to force a transfer to supersonic conditions. A flow chart forDEFENI7 is presented. DEFEN27 is identical except for use of vehicle 2 COMMON blocks and auxiliary routines.

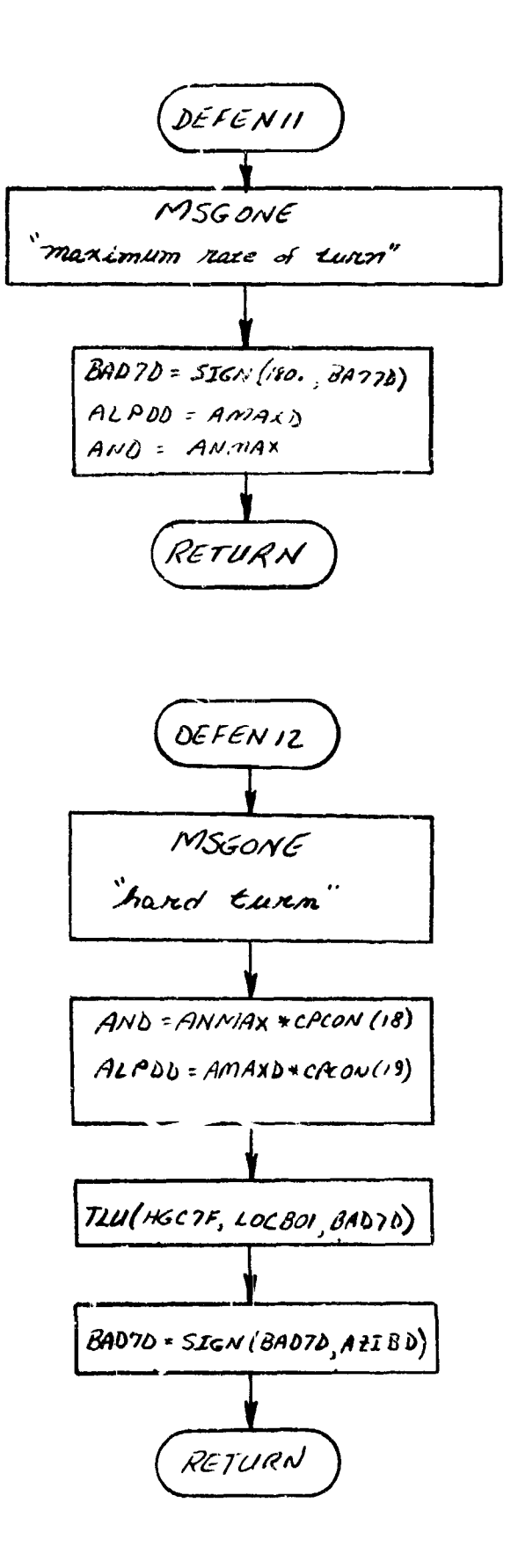

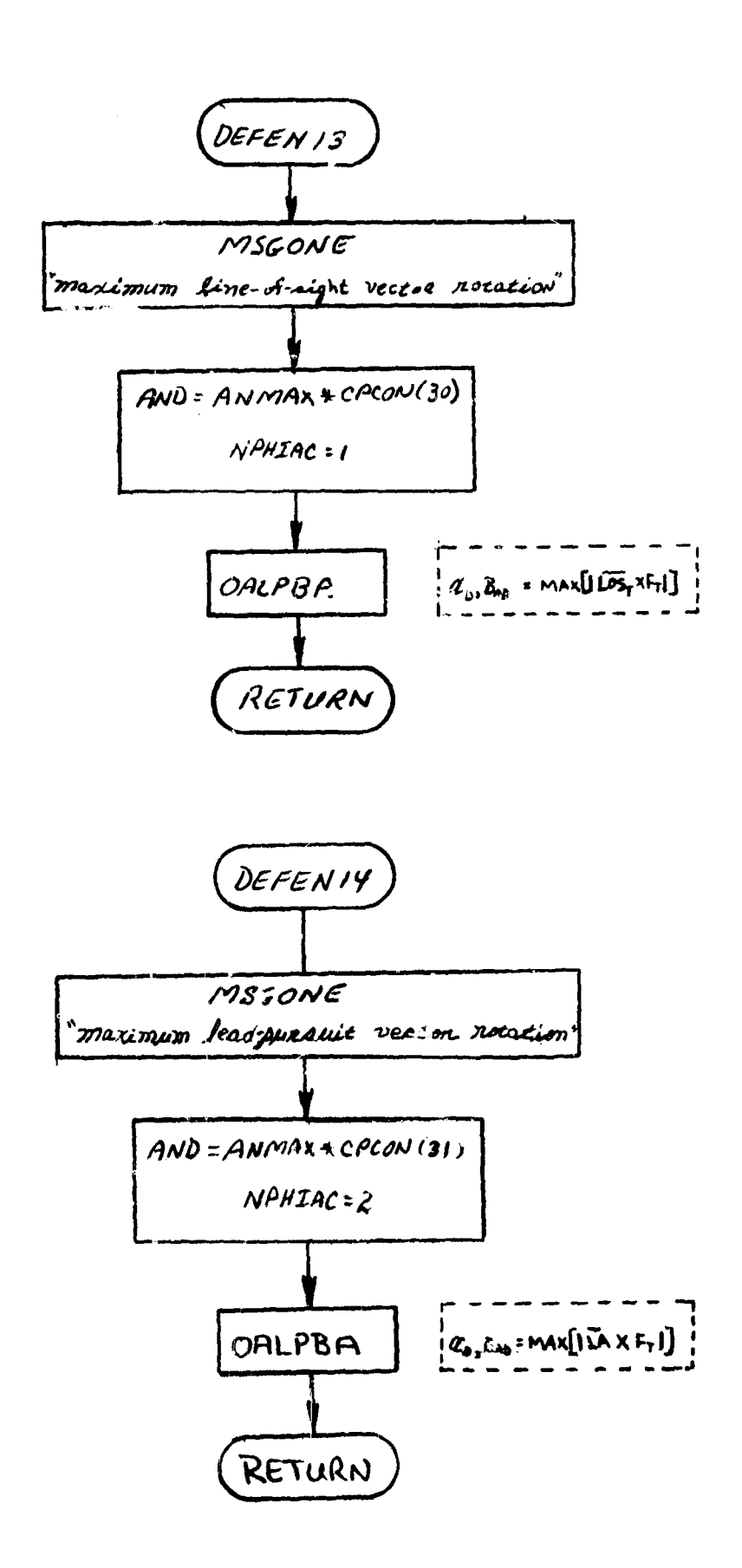

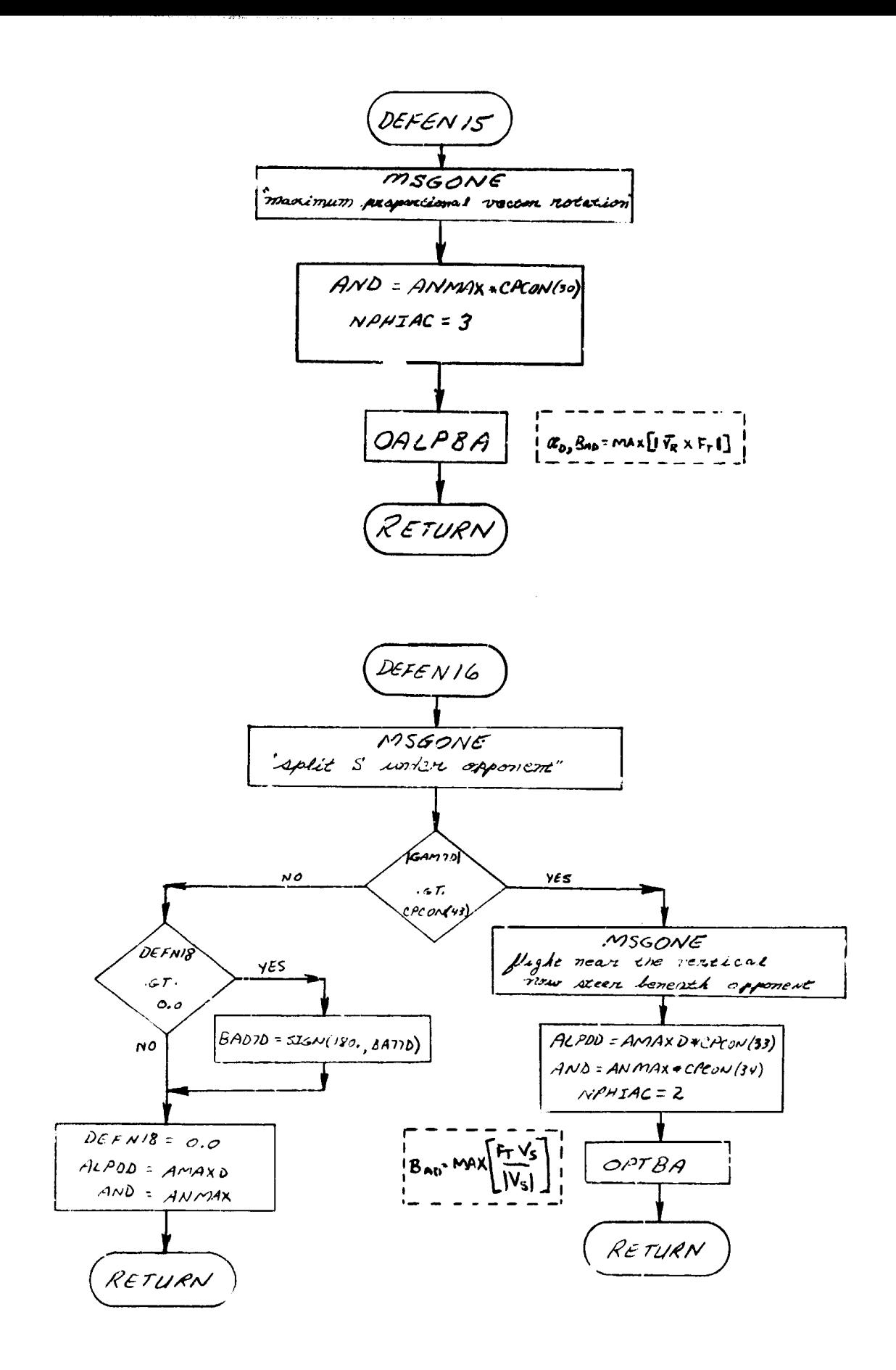

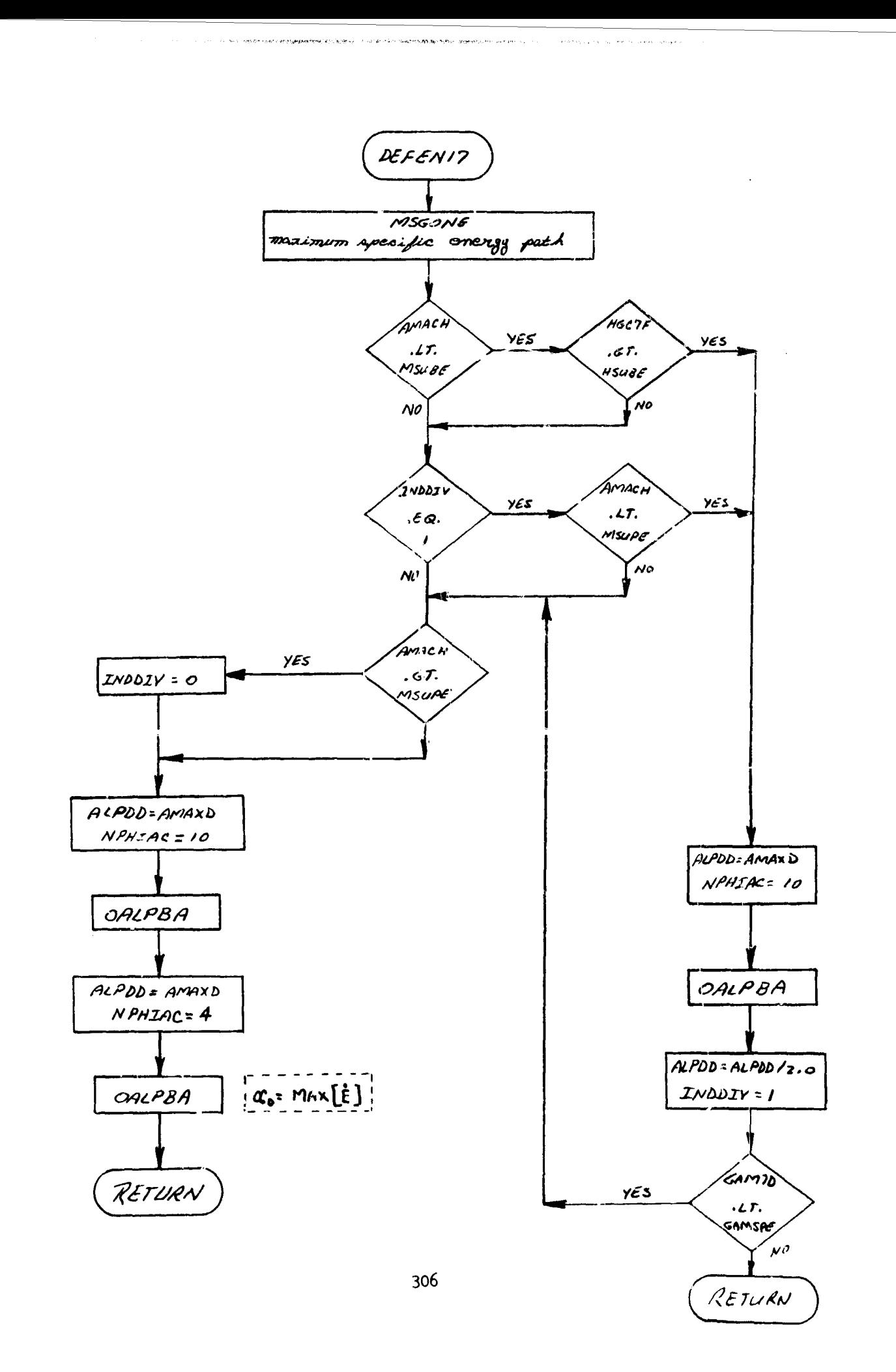

# 88 FIXEDR and FIXEDR2 - Fixed Role Selection Routine

#### Purpose:

To provide a means for overriding the combat role selection logic.

#### Method:

When the tactic selection indicator, MOFFEN<sub>i</sub> is negative, the role selection is overridden, and the role is selected on the basis of MOFFEN<sub>i</sub> as follows:

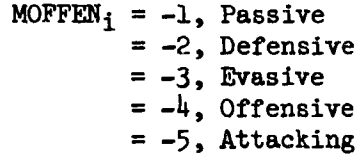

# Remarks:

A flow chart for FIXEDR is presented. FIXEDR2 is identical except for the use of vehicle 2 COMMON blocks and auxiliary subroutines.

FIXEDR

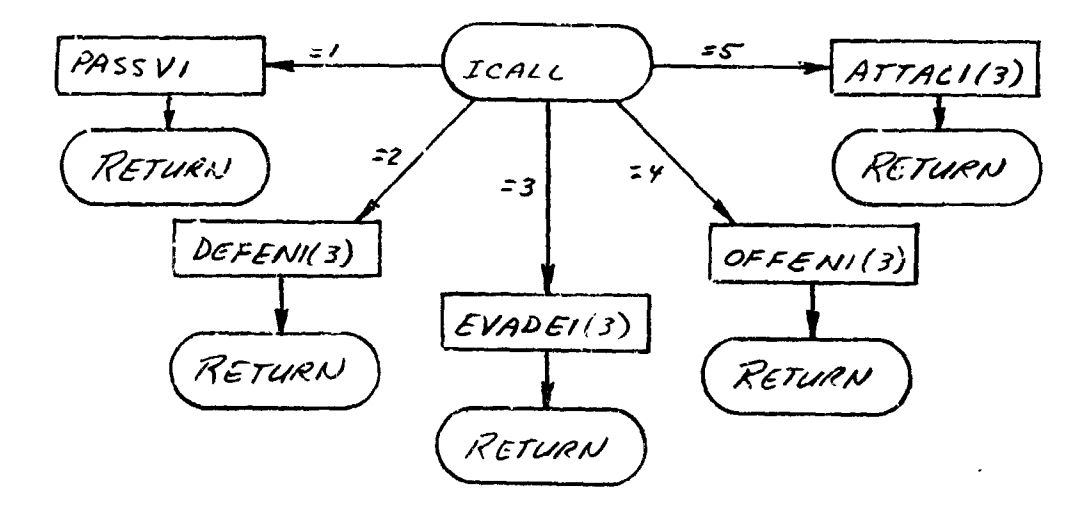

#### 89. EVADEll and EVADE21 - First Evasive Tactic

#### Purpose:

To steer each vehicle into a hard pull-up maneuver. A flow chart for EVADE11 is presented. EVADE21 is identical except for use of vehicle 2 COMMON blocks.

# EVADE12 and EVADE22 - Second Evasive Tactic

#### Purpose:

EVADE12 and EVADE22 are ENTRY points in EVADEll and EVADE21,respectively. They steer each vehicle in a random weaving maneuver. A flow cbart for EVADE12 is presented. EVADE22 is identical except Ccor use of vehicle 2 COMMON blocks.

#### EVADE13 and EVADE23 - Third Evasive Tactic

#### Purpose:

EVADE12 and EVADE23 are ENTRY points in EVADE11 and EVADE21. They steer each vehicle into a Split-S. A flow chart for EVADE13 is presented. EVADE23 is identical except for the use of vehicle 2 COMMON blocks.

#### $EVADE14$  and  $EVADE24$  - Fourth Evasive Tactic

#### Purpose:

EVADE14 and EVIME24 are ENTRY points in **EVADEll** and **EVADE2l.** They steer each vehicle in a random sequence of hard turns. The direction of the turns is changed at intervals of TIEWBA. A flow chart for EVADE14 is presented. EVADE24 is identical except for use of vehicle 2 COMMON blocks.

# EVADE15 and EVADE25 - Fifth Evasive Tactic

#### Purpose:

EVADE15 and EWADE25 are ENTRY points in EVADEll &ad EVADE21. They steer each vehicle towards a vertical dive. At  $\gamma = 90$  -  $\alpha_{\text{max}}$ , the maneuvers become zero lift dives. A flow chart for **EVADE15** is presented. EVADE2r is identical except for use of vehicle 2 COMMON blocks.

# EVADE16 and EVADE26 - Sixth E-asive Tactic

#### Purpose:

EVADE16 and EVADE26 are entry points in EVADE11 and EVADE21, respectively. They steer each vehicle into a random rolling maneuver with maximum angleof-attack and sideslip. A flow chart for EVADE16 is presented. EVADE26 is identical except for use of vehicle 2 COMMON blocks.

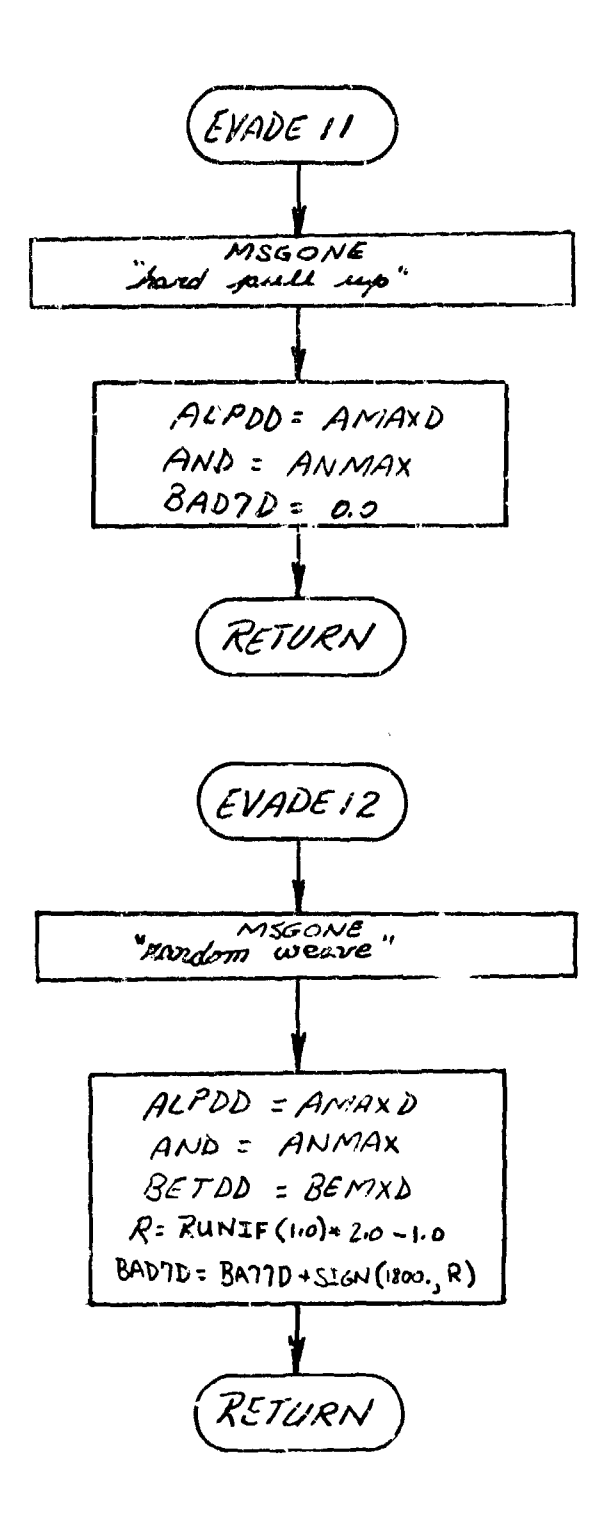

 $\overbrace{ \begin{array}{c} \left( \frac{1}{2} \sum_{i \in \mathcal{I}} \sum_{j \in \mathcal{I}} \sum_{j \in \$ 

 $\label{eq:3} \frac{1}{\sqrt{2\pi\sigma^2}}\frac{\partial^2}{\partial\sigma^2}\frac{\partial^2}{\partial\sigma^2}\frac$
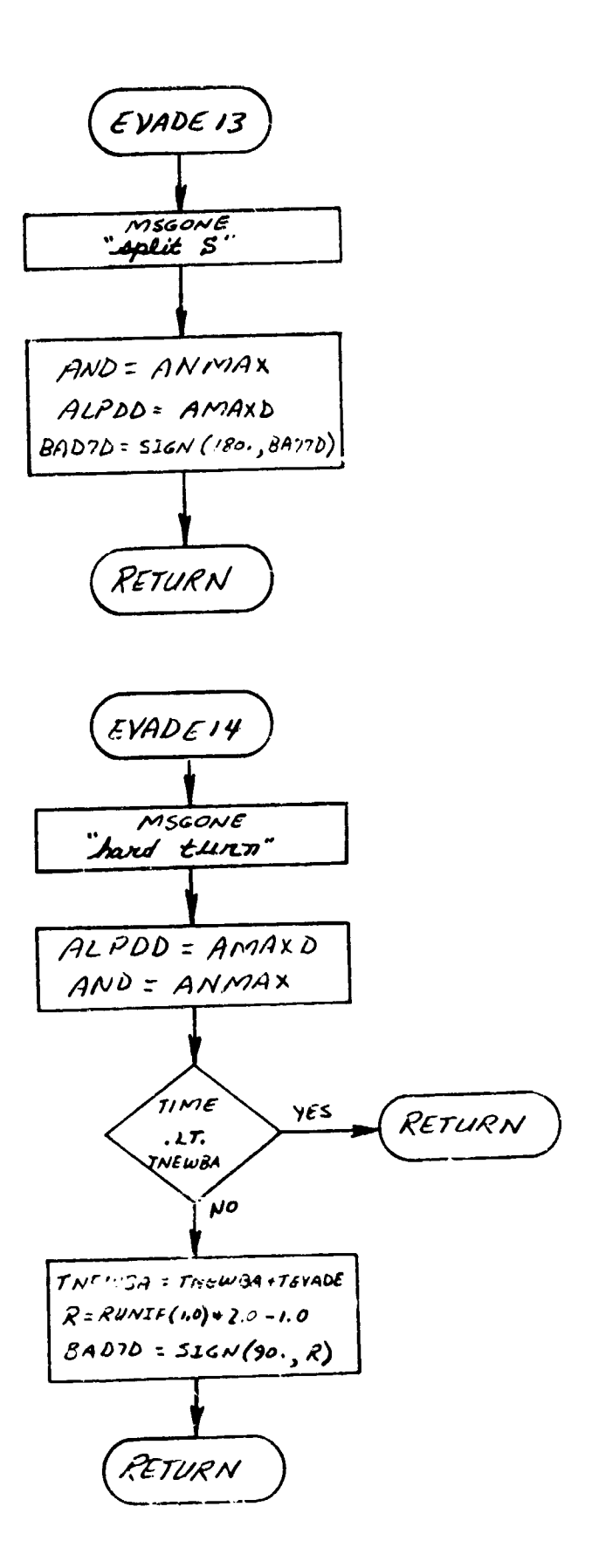

 $\hat{\mathcal{A}}$ 

l.

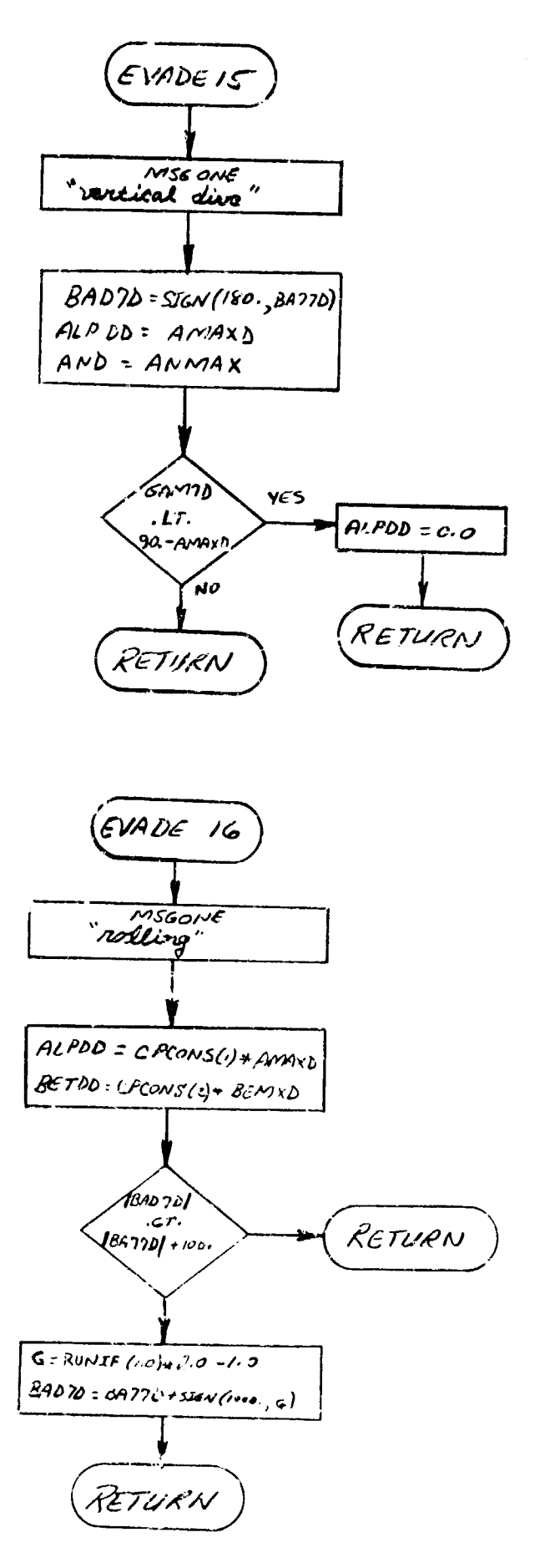

C

F.

 $\boldsymbol{\beta}$ 

Ċ.

 $3<sub>11</sub>$ 

## 90. OFFEN1I and OFFEN21 - Lag-Pursuit Offensive Tactic

## Purpose:

To steer each vehicle along a lag-pursuit course.

### Method:

When the first offensive tactic is selected, a vehicle flies a lagpursuit course determined by force maximization along the lag-pursuit vector. Instantaneous bank-angle perturbation defines the desired control variable values.

### Remarks:

**<sup>A</sup>**flow chart for OFFENII is presented. OFFEN21 is identical except for use of vehicle 2 COMMON blocks and auxiliary subroutines.

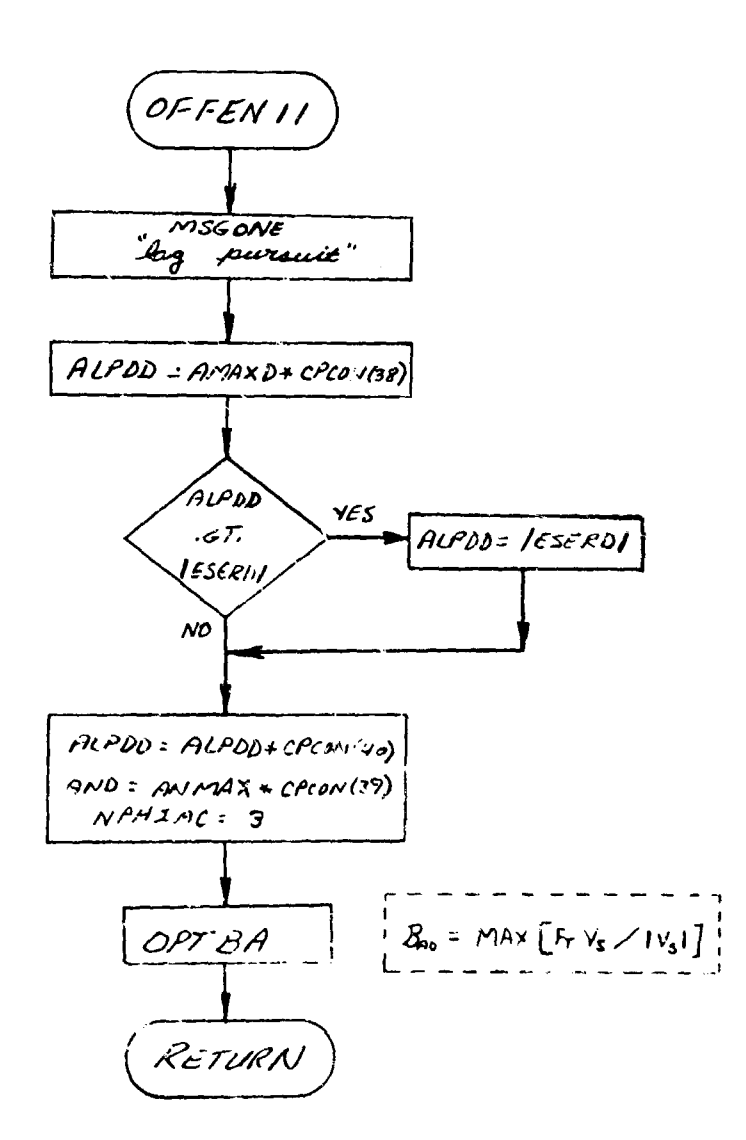

## 91. OFFEN12 and OFFEN22 - Leed-Pursuit Offensive Tactic

### Purpose:

ļĪ

To steer each vehicle along a lead-pursuit course.

#### Method:

When the secona offensive tactic is selected, a vehicle flies a leadpursuit course determined by force maximization along the lead-pursuit vector. Instantaneous angle-of-attack and bank-angle perturbations define the desired control variable values.

#### Remarks:

A flow chart for OFFEN21 is presented. OFFEN22 is identical except for use of vehicle COMMON blocks and auxiliary subroutines

OFFEN12 and OFFEN22 are ENTRY points in OFFENll and OFFEN12.

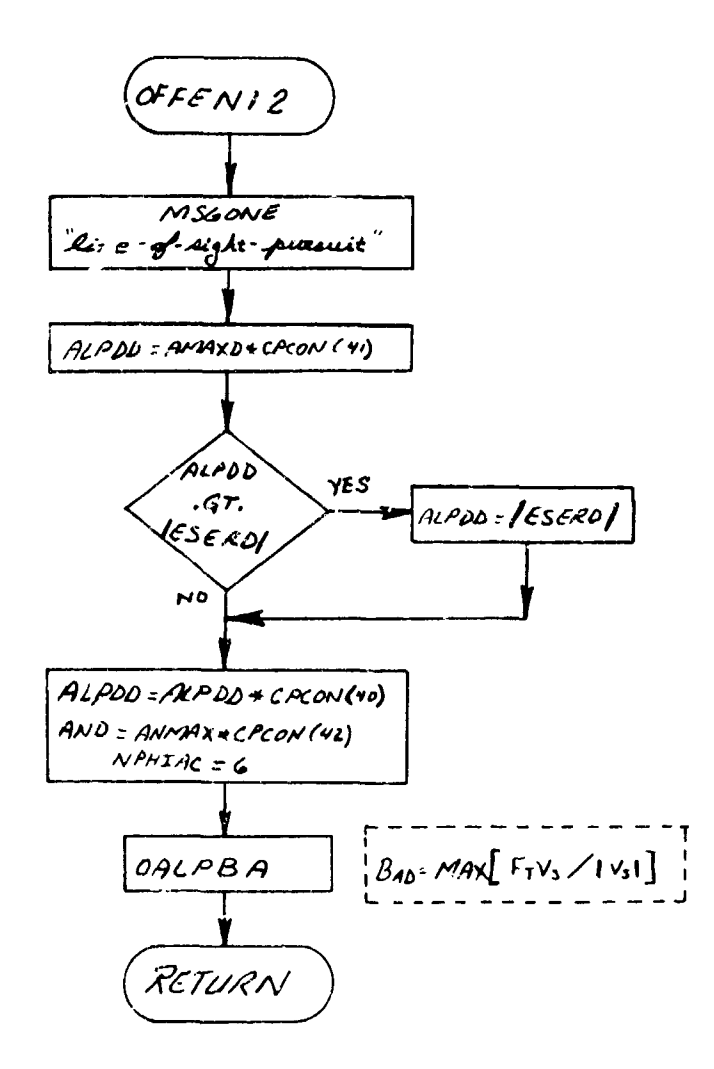

## 92. OFFEN1.3 and OFFFN23 - Reference Vector Offensive Tactic

### Purpose:

To steer each vehicle along a reference vector course which is a linear combination of the lead-angle and line-of-sight vectors.

## Method:

When the first offensive tactic is selected, a vehicle flies a reference vector pursuit course determined by force maximization along the reference vector. Instantaneous angle-of-attack and bank-angle perturbations define the desired control variable values.

#### Remarks:

A flow chart for OFFEN13 is presented. OFFEN23 is identical except for use of vehicle 2 COMMON blocks and auxiliary subroutines.

OFFEN13 and OFFEN23 are entry points in OFFENl a a **OFFEN21.**

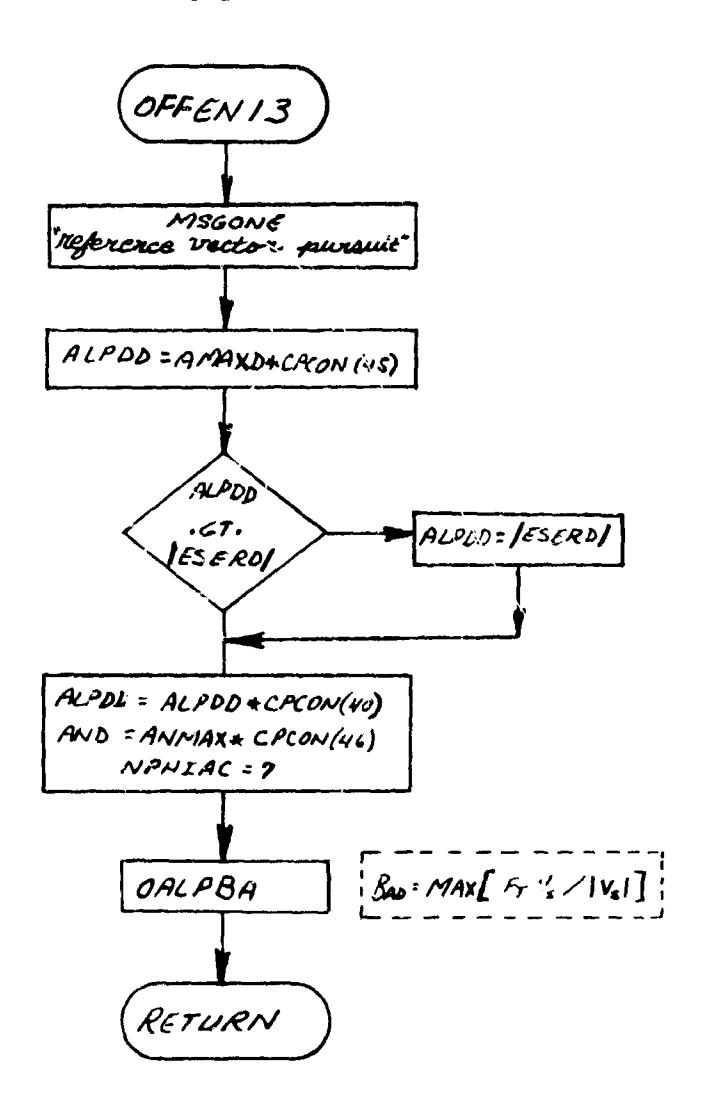

### 93. ATTACl1 and ATTAC21 - First Attacking Tactic

#### Purpose:

**B** 

Ħ

To steer each vehicle along a path which simultaneously tracks the firing point and eliminates any steering errors.

## Method:

When the first attacking tactic is selected, a vehicle steers in a manner calculated to eliminate steering errors and track the firing point. Instantaneous bank-angle perturbations define the desired bank-angle; angle-of-attack is determined by subsequent minimization of the difference between force magnitude and force magnitude required.

## Remarks:

**SA** flow chart for **ATTAC11** is presented; **ATTAC21** is identical except for the use of vehicle 2 COMMON blocks and auxiliary subroutines.

### 94. ATTAC12 and ATTAC22 - Second Attacking Tactic

## Purpose:

**ATTACl2** and ATTAC22 are ENTRY points in ATTAC11 **&nd** ATTAC21, respectively. The second attacking tactic is identical to the 3econd offensive tactic.

## ATTAC13 and ATTAC23 - Third Attacking Tactic

## Purpose:

ATTAC13 and ATTAC23 are ENTRY points in ATTAC11 and ATTAC21, respectively. The third attacking maneuver is identical to the third offensive maneuver.

## ATTAC14 and ATTAC24 - Fourth Attacking Tactic

### Purpose:

and the company of the company of the company of the company of the company of

ATTAC14 and ATTAC24 are ENTRY points in ATTAC11 and ATTAC21, respectively. The fourth attacking maneuver is identical to the first offensive maneuver.

j

### 95. CTLOPT - Internal AESOP Optimization Loop

#### Pupose:

To provide an internal parameter optimization capability independent of the outer trajectory or design optimization loop.

## Method:

A control program essentially identical to the AESOP control program is created. The outer parameter optimization data base is preserved on tape at trajectory commencement and is retrieved at trajectory termination. During the trajectory CTLOPT through IMAINOP permits independent access to the AESOP optimization rcutines. Optimization functions are defined by a variety of control programs embodying combat guidance laws and local inequality information. CTLOPT is used by either vehicle.

 $CTLOPT$ 

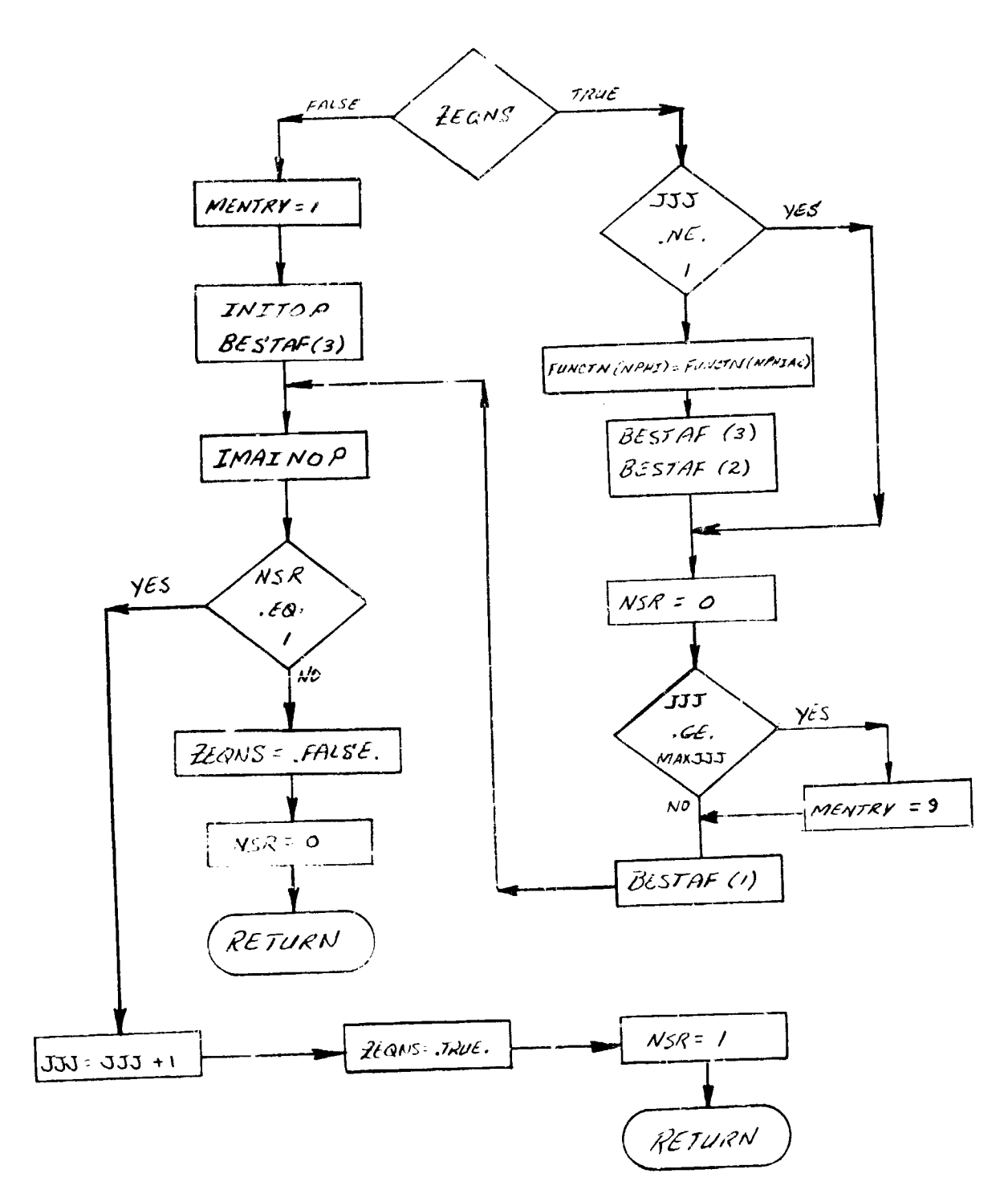

## 96. NDTLU - N - Dimepsional Table Look-up Routine

Purpose

To provide a method of linearly interpolating in a table of n independent variables.

Method

Given the arguments  $X(1)$ ,  $X(2)$ ,  $X(3)$ ,...,  $X(N-1)$ , the routine computes  $Y = f(X(1)), X(2), X(3), \ldots, X(N-1)$  by linear interpolation from a table. Extrapolation beyond the upper and lower limits is optional.

Usage

Entry is made via the statement:

CALL NDTLU (ND, NA, X, Z, XA, ZR, IE, NEXTR)

where

 $ND =$  Dimension of look-up when  $Y-f(X)$ .  $ND = 2$ **NA =An** array of length **ND-l.** Numbere of values of each table of X. The tables are listed **by** size, the largest being first.  $X =$  Tables of each X in order.  $Z =$  Function values. If  $A = f(X,Y,Z)$  the dependent variable array must be in the following order

Assume  $X = 4$ ,  $Y = 3$ ,  $Z = 2$ 

 $z(1) = f(x1, n, z1)$   $z(13) = f(x1, n, z2)$ <br>  $z(2) = f(x2, n, z1)$   $z(14) = f(x2, n, z2)$  $7(2) = f(X2, T1, Z1)$   $Z(14) = f(X2, T1, Z2)$ <br> $Z(3) = f(X3, T1, Z1)$   $Z(15) = f(X3, T1, Z2)$ <br> $Z(4) = f(X4, T1, Z1)$   $Z(16) = f(X4, T1, Z2)$  $Z(4) = f(X4, T1, Z1)$   $Z(16) = f(X4, T1, Z2)$ <br> $Z(5) = f(X1, T2, Z1)$   $Z(17) = F(X1, T2, Z2)$  $Z(5) = f(X1, Y2, Z1)$   $Z(17) = F(X1, Y2, Z2)$ <br>  $Z(6) = f(X2, Y2, Z1)$   $Z(B) = f(X2, Y2, Z2)$ <br>  $Z(7) = f(X3, Y2, Z1)$   $Z(19) = f(X3, Y2, Z2)$  $Z(7) = f(X3, Y2, Z1)$   $Z(19) = f(X3, Y2, Z2)$ <br> $Z(8) = f(X4, Y2, Z1)$   $Z(20) = f(X4, Y2, Z2)$  $Z(8) = f(X_4, Y_2, Z_1)$   $Z(20) = f(X_4, Y_2, Z_2)$ <br> $Z(9) = f(X_1, Y_3, Z_1)$   $Z(21) = f(X_1, Y_3, Z_2)$  $z(9) = f(\text{X1}, \text{Y3}, \text{Z1})$   $z(21) = f(\text{X1}, \text{Y3}, \text{Z2})$ <br>  $z(10) = f(\text{X2}, \text{Y3}, \text{Z1})$   $z(22) = f(\text{X2}, \text{Y3}, \text{Z2})$  $Z(11) = f(X3, \overline{Y3}, Z1)$   $Z(23) = f(X3, \overline{Y3}, Z2)$ <br>  $Z(12) = f(X4, \overline{Y3}, Z1)$   $Z(24) = f(X4, \overline{Y3}, Z2)$ 

 $ZR =$  Results

 $NEXTR = 1$  Extrapolate **=0** No extrapolation IE **IE -** V~rror code Ii no error *-1* X array too small **<sup>1</sup>**X array too large 2 array not in ascending order

**3-00**

Let n be number of independent variables, then the table is called an  $"$ (n+1) dimensional table."

$$
z = f(x_1, \ldots, x_n)
$$

## Program

To use a table of dimension  $\geq 3$  and  $\leq 5$  a call to HIHO should be made with the lit of arguments in the calling sequence in the same order as the independent variables are numbered.

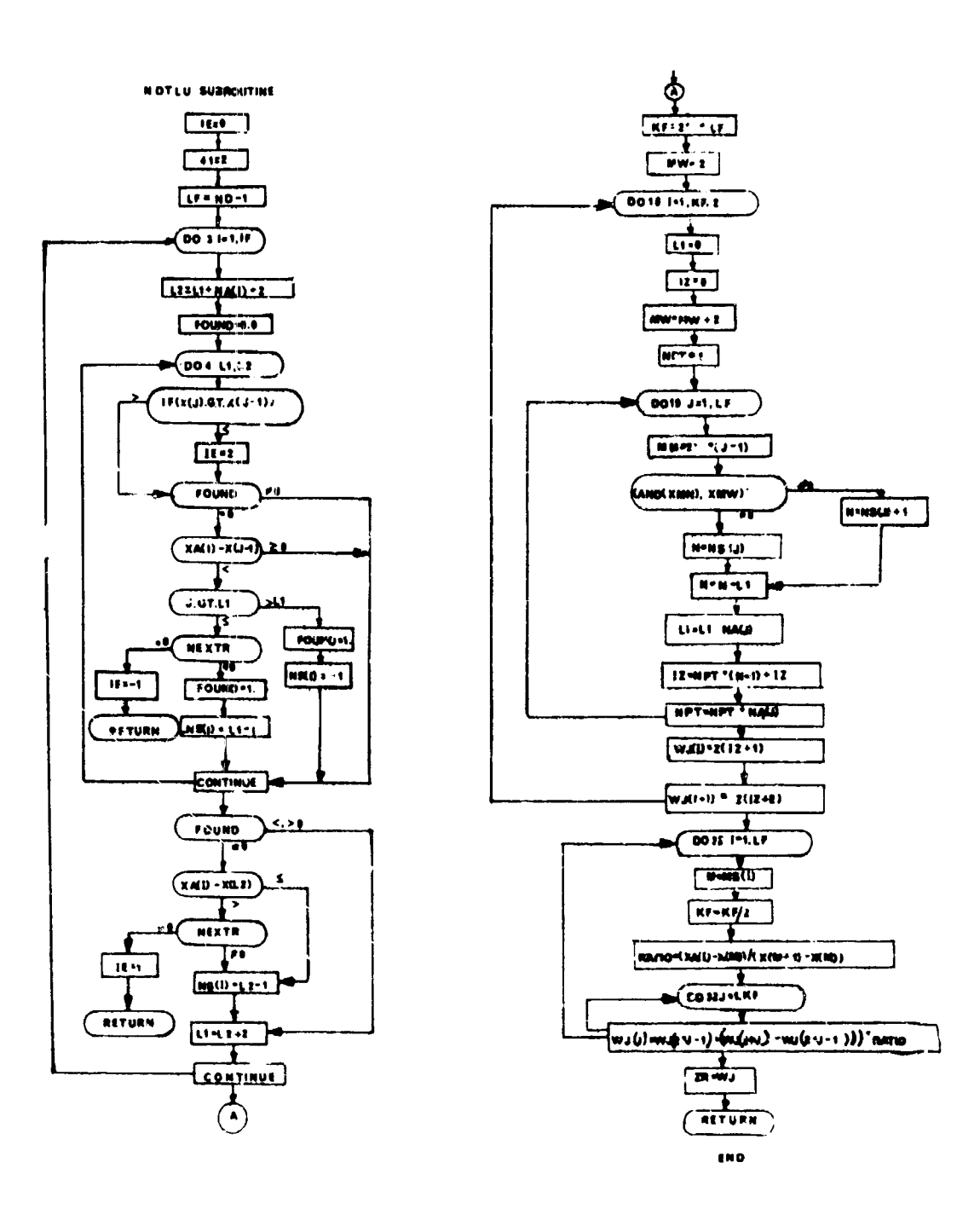

 $\bar{\chi}$ 

ł

322

 $\mathbf{v}^{k}$ 

# 97. CHEMP and CHEMP2 - Chemical State Computation

## Purpose:

 $\ddot{\phantom{a}}$ 

 $\frac{1}{2}$ 

To provide the thermodynamic and transport properties of air downstream of the shock.

## Method:

Linkage to this subprogram is achieved by a statement of the general form:

CALL CHE4P (P,H,T,RflO,AMU,SS,K)

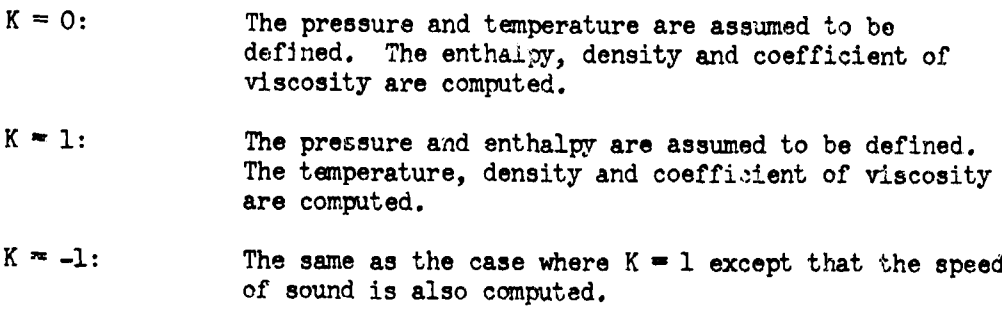

### Remarks:

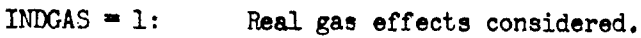

INDGAS = **-1,** 0: Perfect gas assumed,

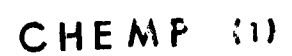

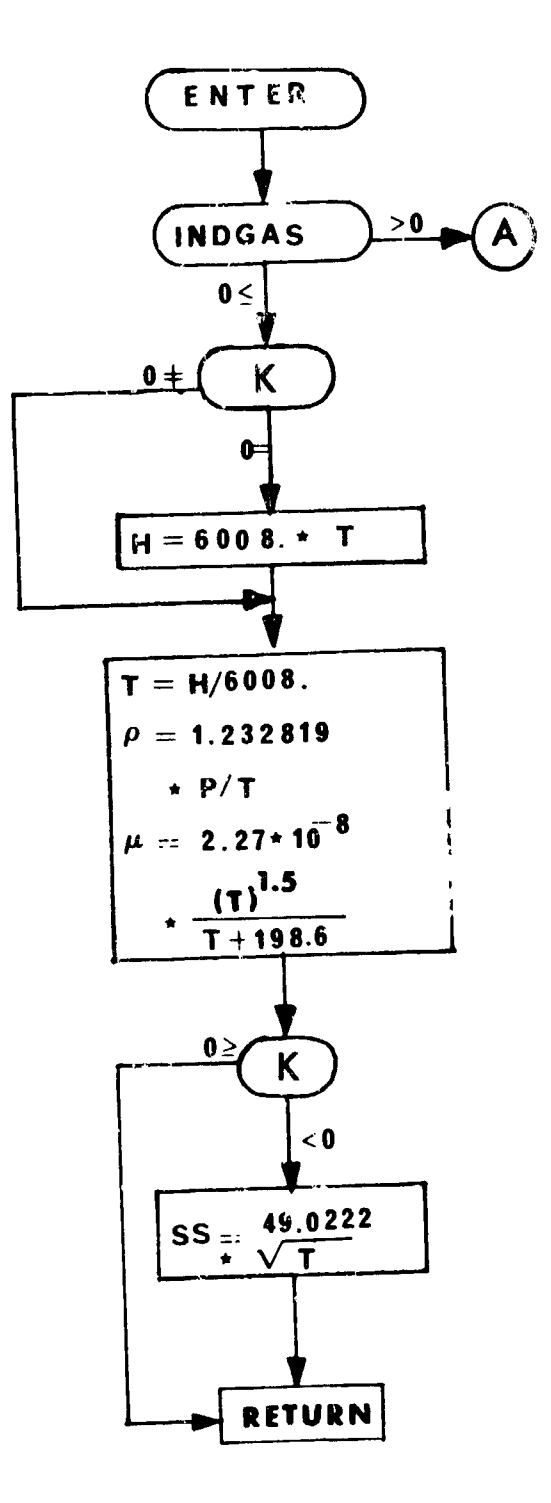

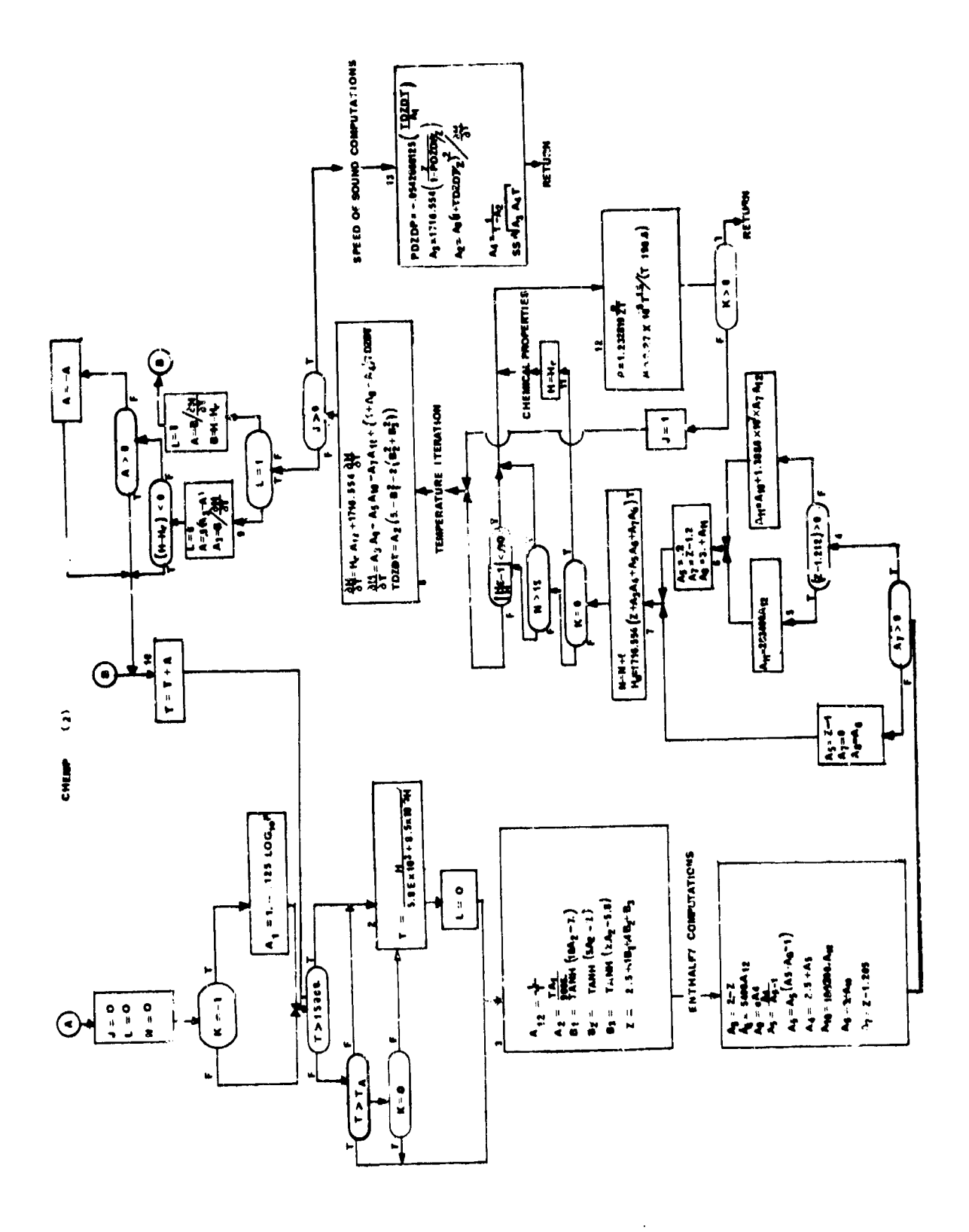

### 93. CONV - Non-Linear Equation Solver

#### Purpose

To find a zero of the equation  $g(x) = 0$  where  $g'(x)$  exists in the vicinity of the zero

## Method

The method of false position is used with the Aitken  $\delta^2$  process to improve the rate of convergence.

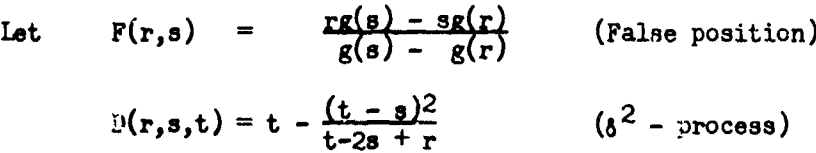

Given an estimate  $x_1$ , of the zero, the following steps are executed:

- 1.  $x_2 = (1.0001)x_1$  or  $x_2 = x_1 + .0001$ , whichever is larger
- 2.  $x_3 = F(x_1, x_2)$
- 3. Let  $x_L$  be the  $x_1$  or  $x_2$  which produces a g whose sign is opposite that of  $g(x_3)$ . If there is no such  $x_{\mu}$ , let  $x_{\mu}$  be the  $x_1$  or  $x_2$ producing the smallest value of g. Let  $x_5 = \mathbb{F}(x_3, x_4)$
- 4. Let  $z = x_1$  or  $x_2$  which was not set equal to  $x_4$ .  $x_6 = x_5$ .  $D(z_1, x_3, x_5)$  **x**<sub>5</sub> - 2x<sub>3</sub> +2
- 5. Let  $x_2 = x_6$  and  $x_1$  be the  $z_1$ ,  $x_3$ , or  $x_5$  producing a g whose sign is opposite that of  $g(x_k)$ . If no such x exists, let  $x_1 = x_5$ . Return to Step 2.

This procedure is repeated until  $|g(x)| < \epsilon$ ,  $\epsilon$  a given tolerance.

#### <u>Usage</u>

Given an  $x_n$  and  $g(x_n)$ , the routine computes a new value  $x_{n+1}$ .

CALL CONV (EPS, MAX, GXN, XN, IND,  $K$ ) Entry

> An initial call is made with K = **0.** This is done only once in the program, prior to the second entries first call, and initializes **EPS,** MAX, anc indicators in the routine. EPS is  $i$ he convergence tolerance,  $\varepsilon$ . MAX is the maximum number of interations allowed before an error return is made.

After every calculation of  $g(x_n)$ , a call is made with  $K = 1$ and the current values of  $g(x_n)$  and  $x_n$ . Return is made with a new estimate  $x_{n+1}$ , and a return indicator IND, where

$$
\text{IND} = \begin{cases} 1, & \text{Calculate } g(x) \text{ again} \\ 2, & \text{Successful convergence (i.e., } g(x) < \epsilon) \\ 3, & \text{Error return, division by zero was} \\ & \text{imminent, returns with old value of } x_n. \\ 4, & \text{allowed maximum number of iterations} \\ & \text{acceled.} \end{cases}
$$

GXN = value of  $g(x_n)$ 

 $XY =$  current estimate of x. This is the value  $x_n$ corresponding to  $g(x_n)$  when the call is made and is either a new estimate  $x_{n+1}$  on return from CONV with  $IND = 1$ , or is the old value  $x_n$  on return with IND = 2,3,4.

The user first gives the call statement with  $K = 0$  for initialization. Then he establishes an initial guess,  $x_n$ , evaluates  $g(x_n)$ , and gives the second call, with  $K = 1$ . If convergence is not obtained, the routine returns with IND = 2 and a new x-guess in XN. The user must now re-evaluate GXN using the new xguess. The process continues until IND =  $2$ ,  $3$ , or  $4$ . For IND =  $4$ , no convergence in MAX tries. For IND = 3 a division by zero has occurred. For IND = 2, the correct x-value is in XN. The following flow diagram is intended to clarify the.use of CONVRG.

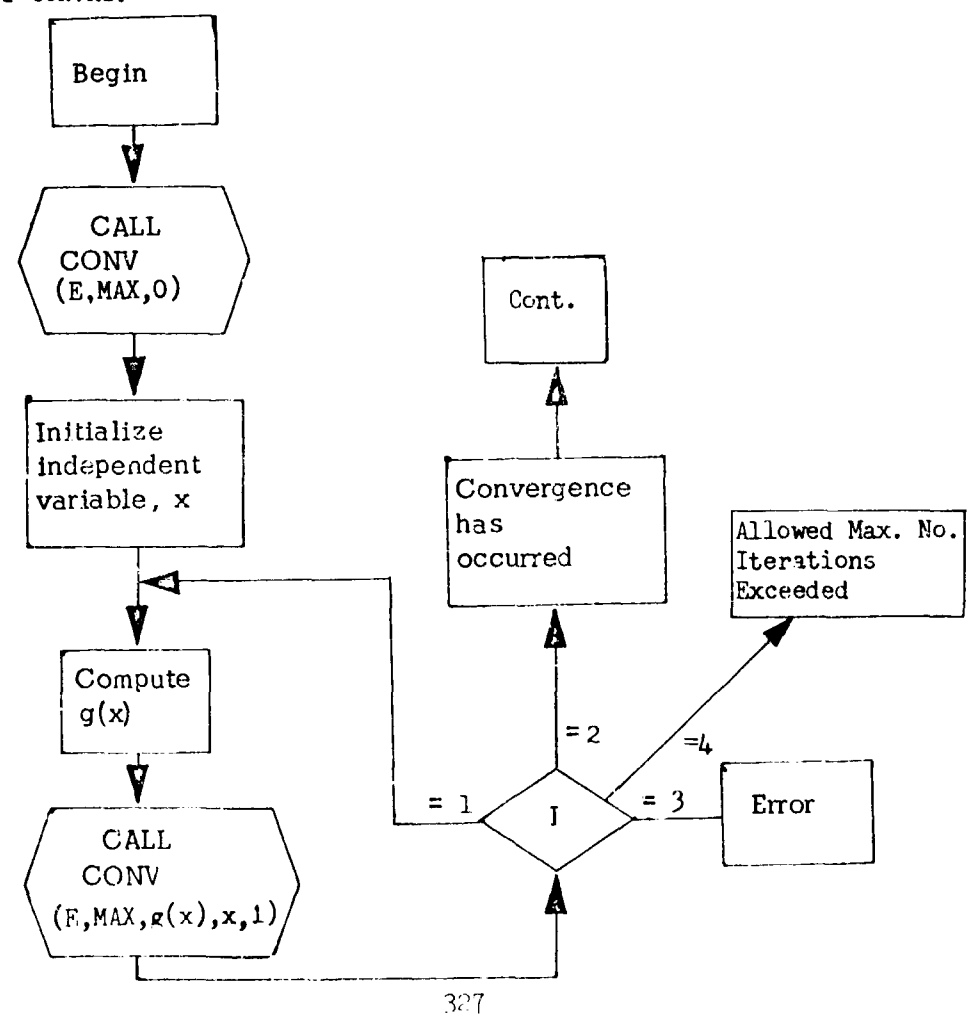

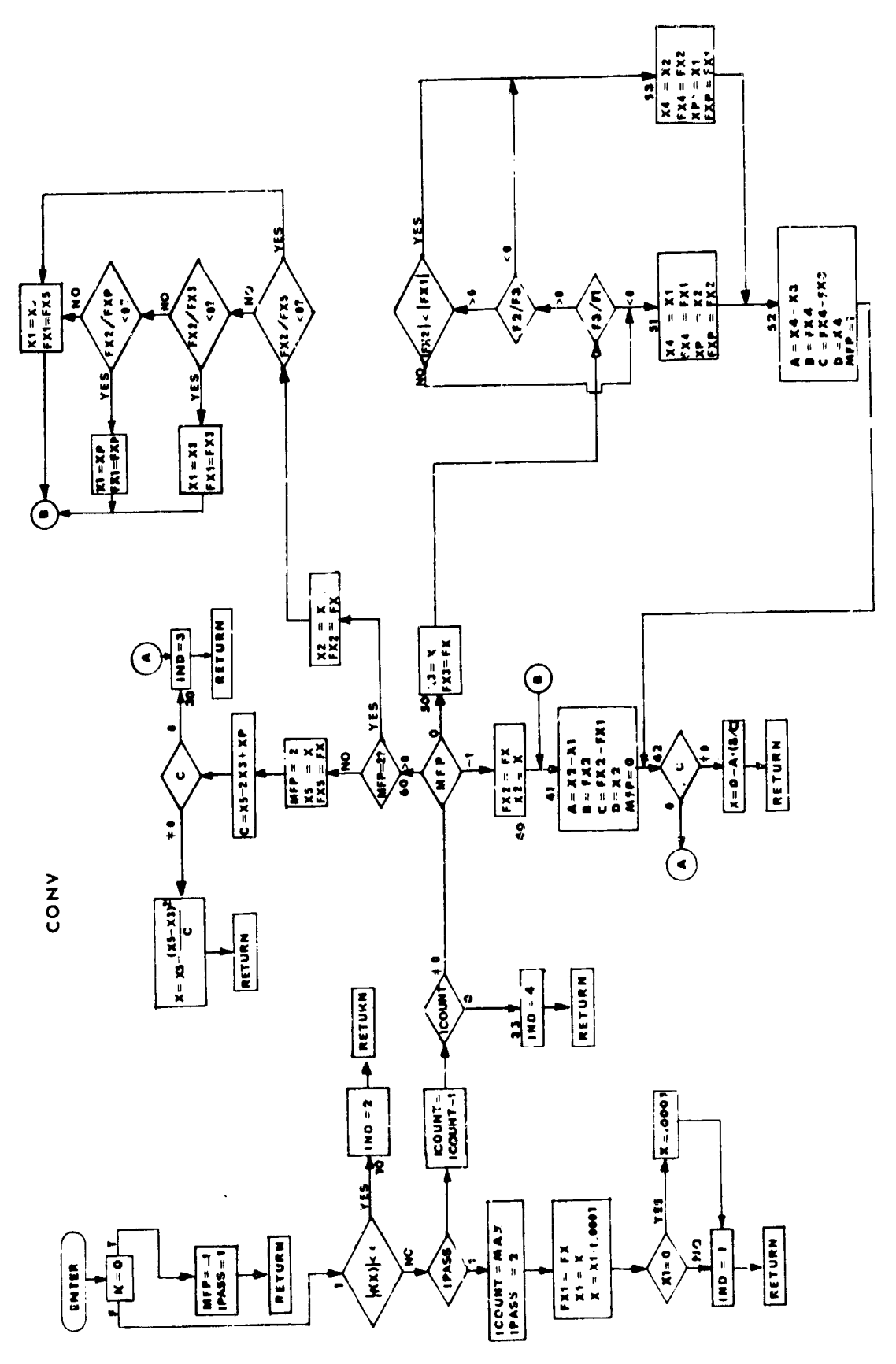

ŀ,

Purpose:

The multiengine thrust and fuel flow program provides the means of introducing the data for the various engines. It corrects the thrust for atmospheric effects when appropriate and resolves the thrust vectors into their components.

Usage:

Linkage to TFFM is accomplished via the general statement:

CALL TFFM (IENTRY)

where IENTRY is a fixed point variable.

 $IENTK = 1$ 

This is the pre-data initialization. At this entry the subscripts for all tables are computed and the following data is initialized:

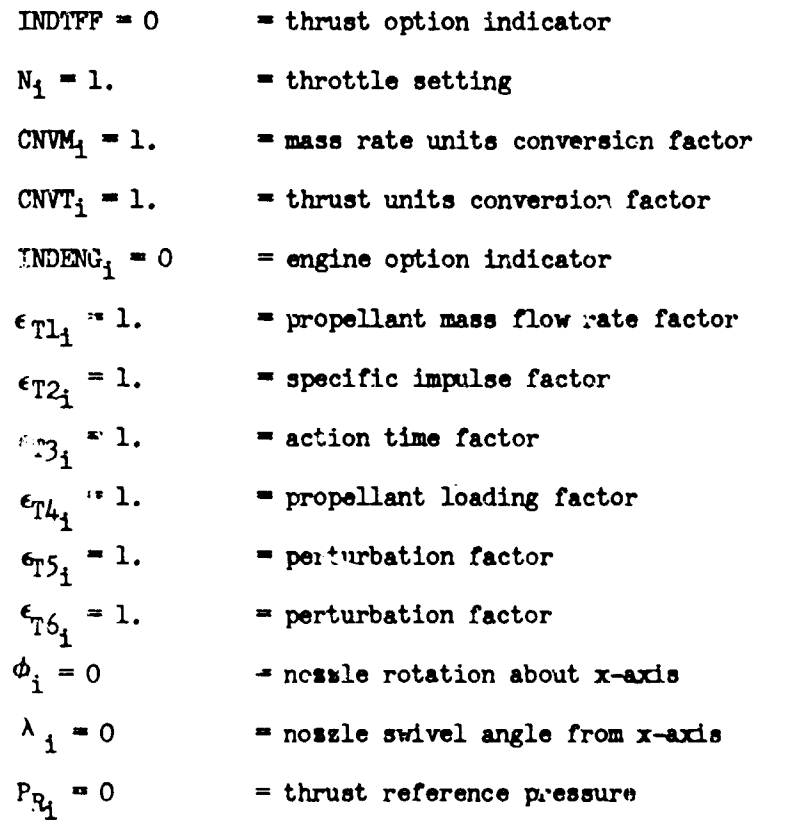

where i as used above is the set of integers **1,** 2, 3 corresponding to the three engines.

#### $IENTRY = 2$

This is the post-data initialization. At this entry no computations are performed it **INDTFF** = 0. If **INDTFF**  $\neq$  0 the number of engines is determined from the indicator INDENG. If no INDENG has been loaded an error exit occurs.

 $IENTRY = 3$ 

At this entry the various computations are performed. If INDTFF  $= 0$ , no computations are performed. When INDTFF is 10 or **U** and INDEG is defined,for a given engine, the following computations are performed for that engine:

 $INDTFF = 10$  when  $INDRG = 11$  give: the Multiengine, Noncontrolled, Perturbed Thrust Option. For this option the tabul ated data functional relationships are:

$$
T_R = f(\tau)
$$
  

$$
A_p = f(\tau)
$$

and the computations performed for the engine are as follows:

 $\tau = \frac{\tau^3 \epsilon_{\text{TI}}}{\tau}$  = reference time as a function of stage time  $\epsilon_{T2} \epsilon_{T3}$  $\frac{1}{m}$  =  $\frac{T_{\frac{3}{2}}(\tau)}{T_{\frac{1}{2}}(1-\tau)}$  .  $\frac{\epsilon_{T1} \epsilon_{T_1}}{\epsilon_{T_1}}$  when  $\frac{1}{m}$  fuel flow rate + internal  $\mathbf{E}$ <sup>1</sup>  $\overline{\mathbf{G}_{\mathbf{M}}^{\mathbf{I}} \mathbf{S}_{\mathbf{P}_{\mathbf{B}_{\mathbf{m}}\mathbf{m}}}}$   $\overline{\mathbf{E}}$   $\mathbf{F}_{2}$  inert product flow rate  $T = \epsilon_{T1} \epsilon_{T4} T_R(\tau) - (P - P_R)A_{\rm e}$  = total corrected thrust  $\mathbf{m}_{t} = -(\mathbf{m}_{FMS} + \mathbf{A}_{p}) =$  total mass flow rate

INDTFF - 10 when INDEG **-** i2 gires the Multiengine, Controlled, Perturbed Thrust Option. For this option the tabulated data functional relationships are:

$$
\frac{\overline{n}}{n}f = f(N)
$$

$$
\mathbf{A}_p = f(\tau^{\mathbf{S}})
$$

and the computations performed for the engine are **as** follows:

$$
\begin{aligned}\n\dot{m}_f &= \overline{m}_f \epsilon_{T5} = \text{perturbed mass flow rate} \\
T' &= G_{\text{W}} I_{\text{SP}} \overline{m}_f = \text{perturbed thrust} \\
T &= \epsilon_{T1} \epsilon_{T4} T' - (P - P_R) A_e = \text{total corrected thrust} \\
\dot{m}_t &= -(\overline{m}_f + \lambda_p) = \text{total mass flow rate}\n\end{aligned}
$$

II.ThFF **= 10** when INDENG **=** i3 gives the Multiengine, Air Breather, Perturbed Thrust Option. For this option the tabulated data functional relationships are:

 $T_R = f(N, h, \alpha, M_N)$  $\mathbf{I}_{\text{in}_{t}} = \mathbf{f}(\mathbf{N}, \mathbf{h}, \alpha, \mathbf{M}_{N})$ 

and the computations performed for the engine are as follows:

 $m_t = m_t \epsilon_{T6}$   $\approx$  perturbed mass flow rate<br>  $T = T_R \epsilon_{T6}$   $\approx$  perturbed thrust<br>  $T = T_R \epsilon_{T6}$   $\approx$  perturbed thrust  $=$  perturbed thrust  $m_t = -m_t$  = vehicle mass flow rate

INDTFF **-11** when INDENC **-** il gives the Multiengirue, Noncontrolled, Perturbed Thrust Having Alternate Table Format. For this option the tabulated data functional relationships are:

$$
\lim_{n} f = f(\tau^3)
$$

$$
\lim_{n} f = f(\tau^5)
$$

The computations are identical to the computations in the Multi engine, Controlled, Perturbed Thrust Option, i.e. INDTFF **<sup>=</sup>10** when IN)DENG **=** i2.

## NOTES:

While it is possible to phange from the single engine option (TFFS) in a given stage to the multiengine option (TFFM) in a later stage, the opposite is not possible.

A flow chart for TFFM is presented. TFFM2 is identical except for the use of vehicle 2 COMMON plocks and auxiliary subroutines.

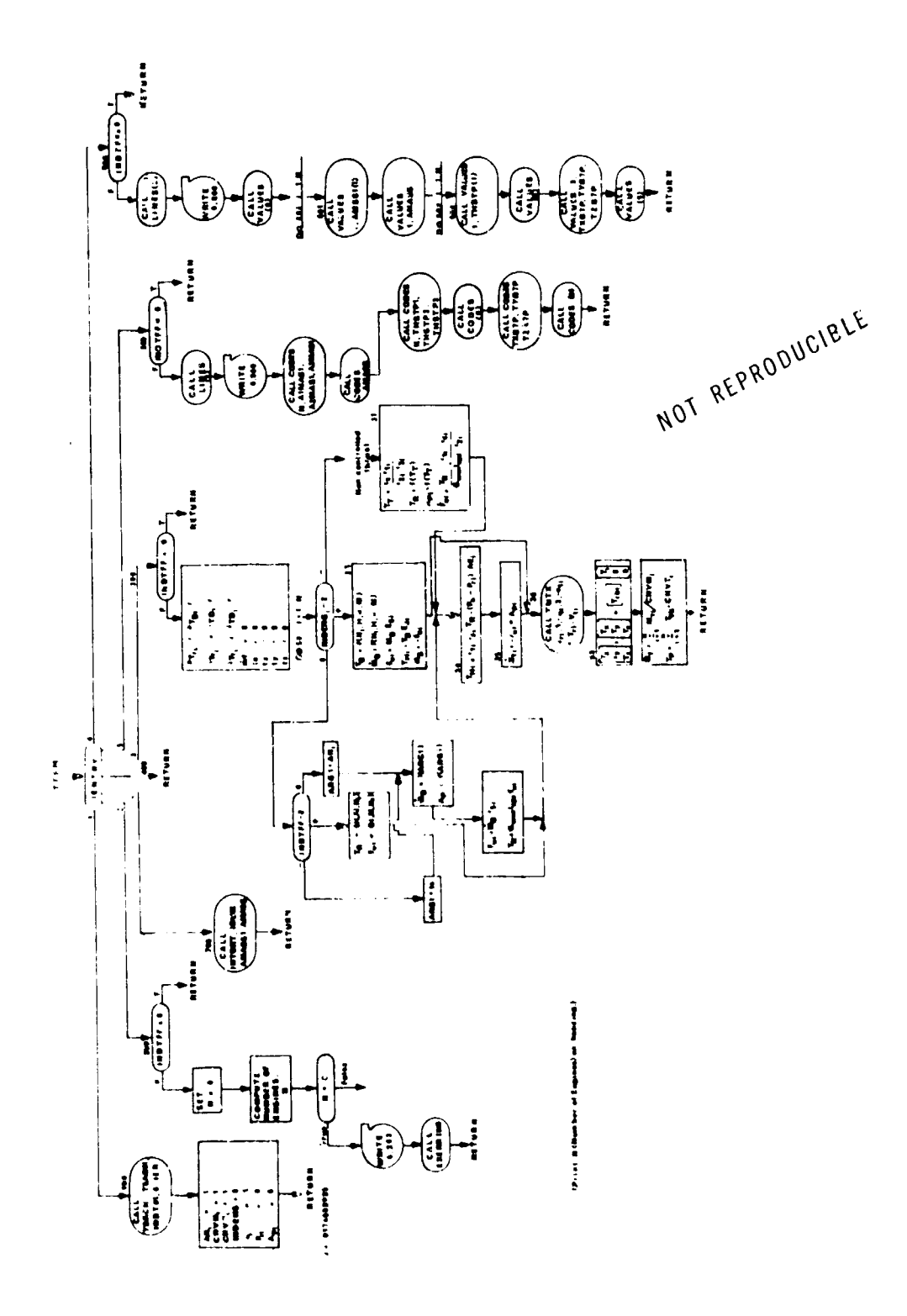

# 100.ATMS59 and ATMS592 **- 1959** Atmosphere Calculation Rou:ine

### Purposs:

To compute the atmosphere characteristics: density, speed of sound, pressure, temperature and kinematic viscosity. All are a function of altitude.

### Method:

All atmosphere characteristics are computed using the 1959 ARDC model atmosphere. Values of the atmosphere are computed for positive altitudes. If this altitude is negative, the sea level values will be obtained.

 $\begin{array}{c} \mathbf{1} & \mathbf{1} \\ \mathbf{1} & \mathbf{1} \\ \mathbf{1} & \mathbf{1} \\ \mathbf{1} & \mathbf{1} \end{array}$ 

### Usage:

Linkage is affected by

CALL ATMS59 (HGC?F)

### where

HGC7F **<sup>=</sup>**altitude in feet.

## Femarks :

AT 3.9 and ATMS592 are identical except for the use of differing vertele COMMAN blocks.

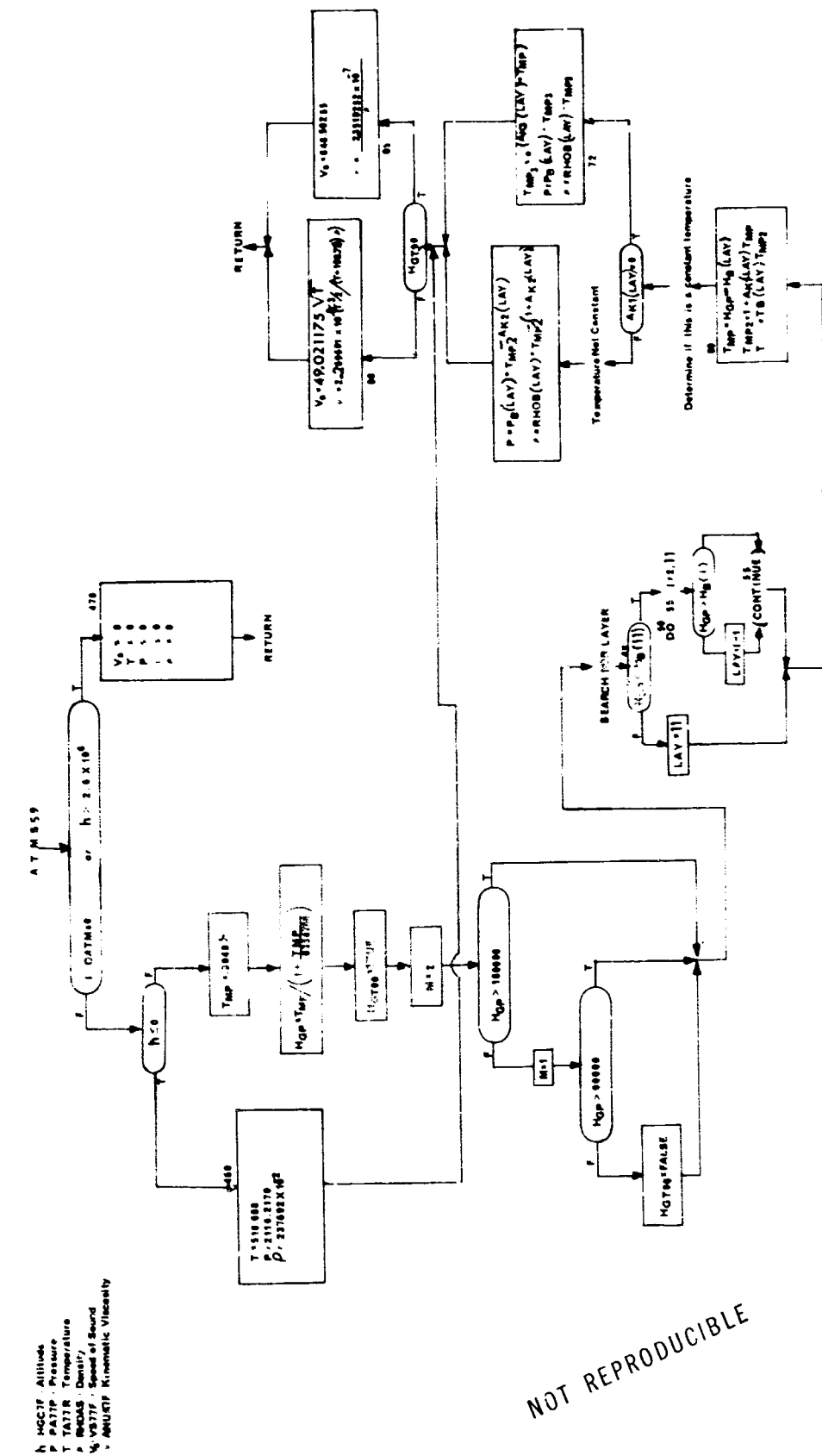

 $33<sup>h</sup>$ 

## 101. ATMS62 and ATMS622 - 1962 Atmosphere Culculation Routine

Purpose:

To compute the atmosphere characteristics: density, speed of sound, pressure, temperature and kinematic viscosity. All are a function **cf** altitude.

Method:

All atmosphere characteristics are computed using the 1962 ARDC model atmosphere. Values of the atmosphere are computed for positive altitudeb. If this altitude is negative, the sea level values will be obtained.

**Usag** :

Linkage is affected by

CALL ATMS62 (HGC7F)

where,

HGC7F = altitude in feet.

 $Rem\{K: K \geq 0\}$ 

ALMS622 is identical to ATMS62 except for the use of vehicle 2 COMMON blocks.

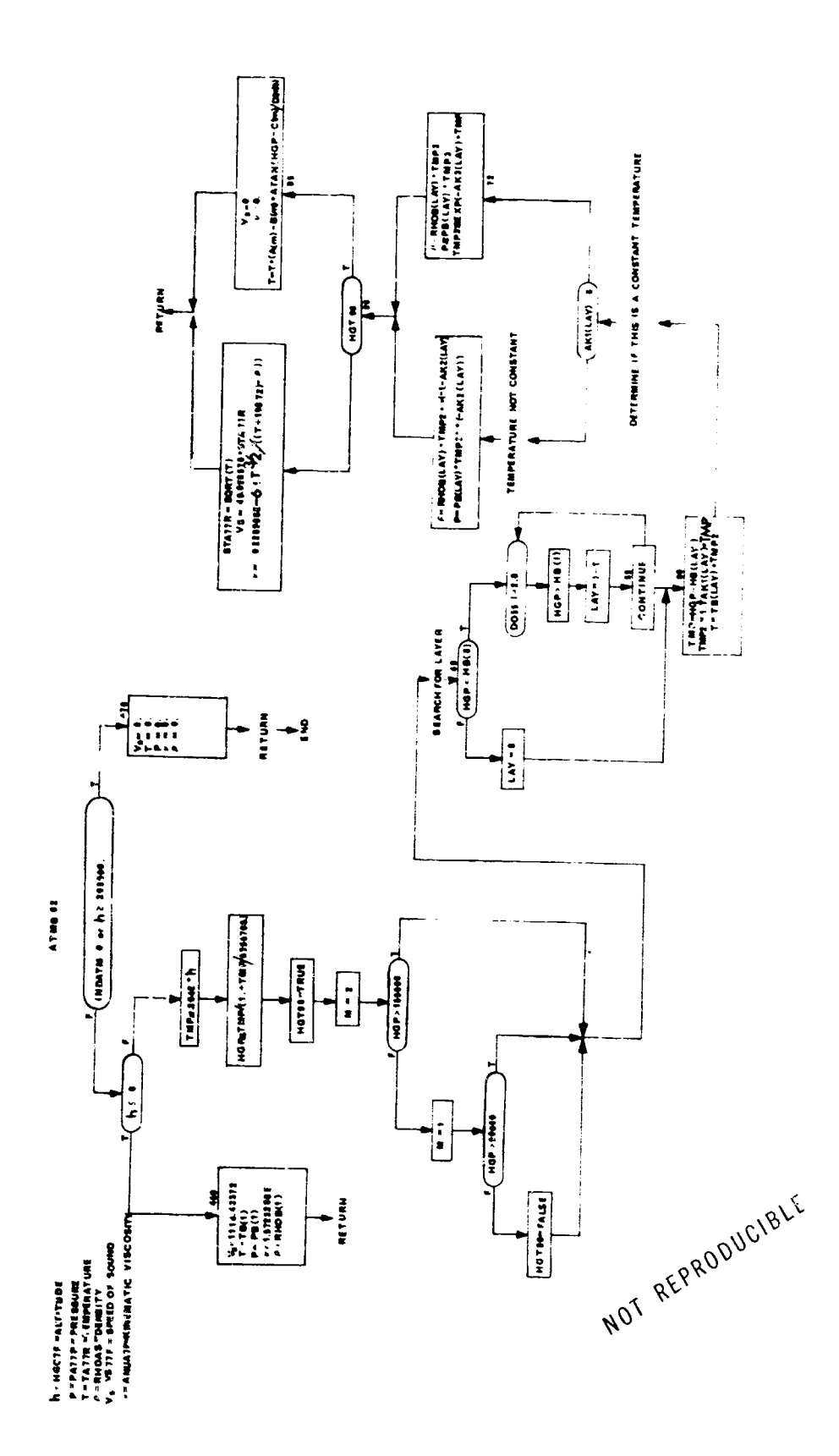

102.PUT - Character Manipulation Routine

## Purpose:

To replace the I<sup>th</sup> character of a string of characters with the first character of another string of characters.

Usage:

Entry is made to this routine by the following statement:

# CALL PUT(P, I, L)

where the  $I<sup>th</sup>$  character of string P will be replaced by the first character of string L.

**103.** GET - Character Manipulation Routine

## Purpose:

To replace the first character of a word with the  $1<sup>th</sup>$  character of a string of characters.

 $\mathcal{F}_{\mathcal{A}}$ 

Usage:

Entry is made to the routine by the following statement:

CALL GET $(P, I, L)$ 

where the first character of the word L will be replaced by the I<sup>th</sup> character of string P. The remaining nine characters of word L are replaced by blanks.

## i04. OPTFA and O2TBA2 - Bank-Angle Iteration Routine

#### Purpose:

To define instantaneous bank-angle on the basis of local optimization criteria.

### Method:

A local minimization criteria, (t), is created where

 $\phi(t) = \phi(B_A)$ 

An inner loop parameter optimization procedure, CTLOPT, is used to define the bank-angle value which satisfies the resulting local (t = constant) optimization problem. The local minimization criteria is selected from one of several combat guidance laws. Final steering errors and force vector pointing errors are also computed.

## Remarks:

A flow chart for OPTBA is presented. OPTBA2 is identical except for the use of vehicle 2 COMMON blocks and auxiliary subroutines.

OPT BA

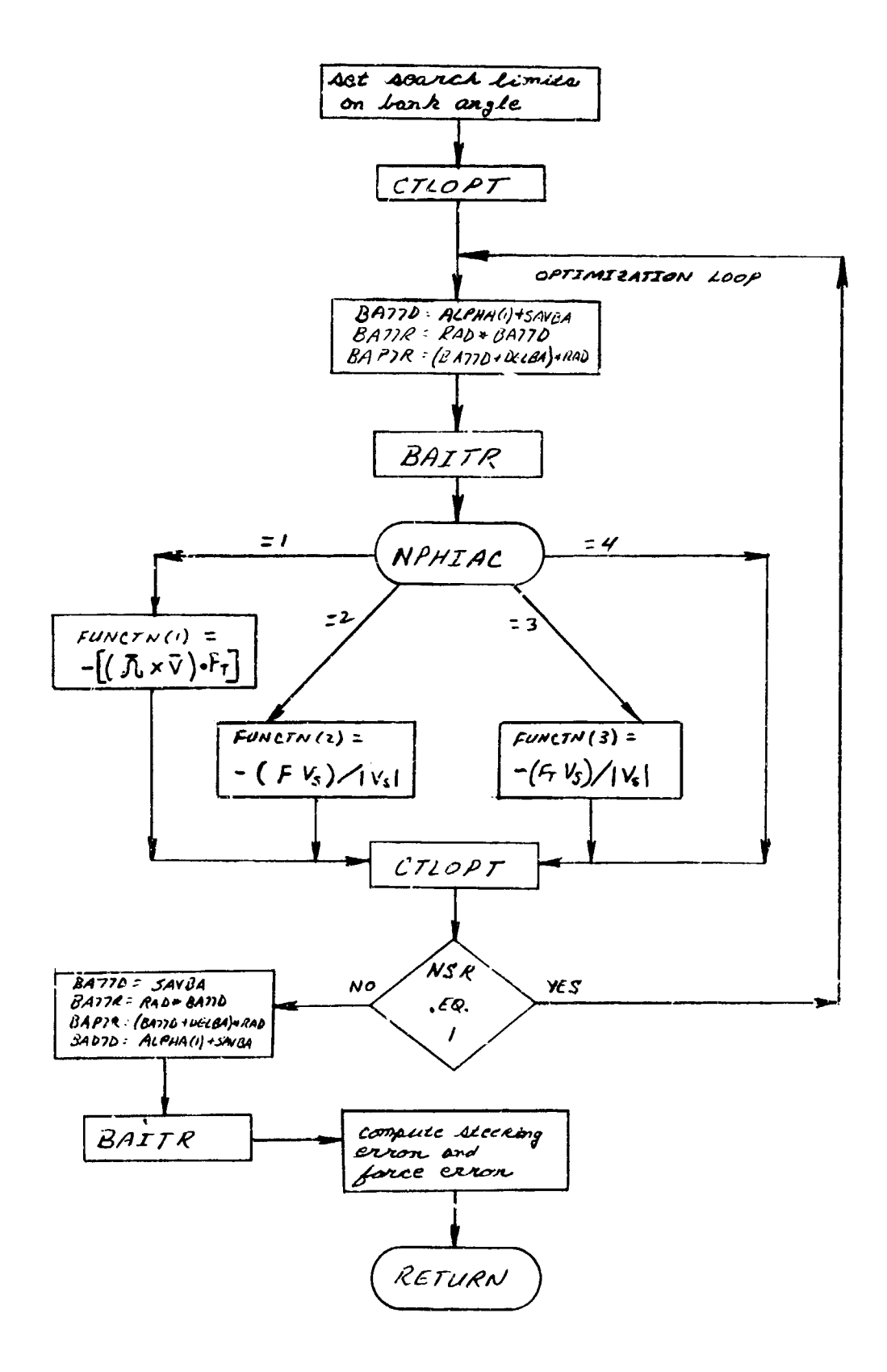

## **105.** IMAINOP - Internal Parameter Optimization Interface Routine

## Purpose :

To act as an interface between the two vehicle trajectory equations and the parameter optimization routines.

## Method:

Core size requirements limit the internal optimization capability to

- a. Sectioning search
- b. Creeping search
- c Pattern search

IMAINO? interfaces the trajectory equations to these three search options.

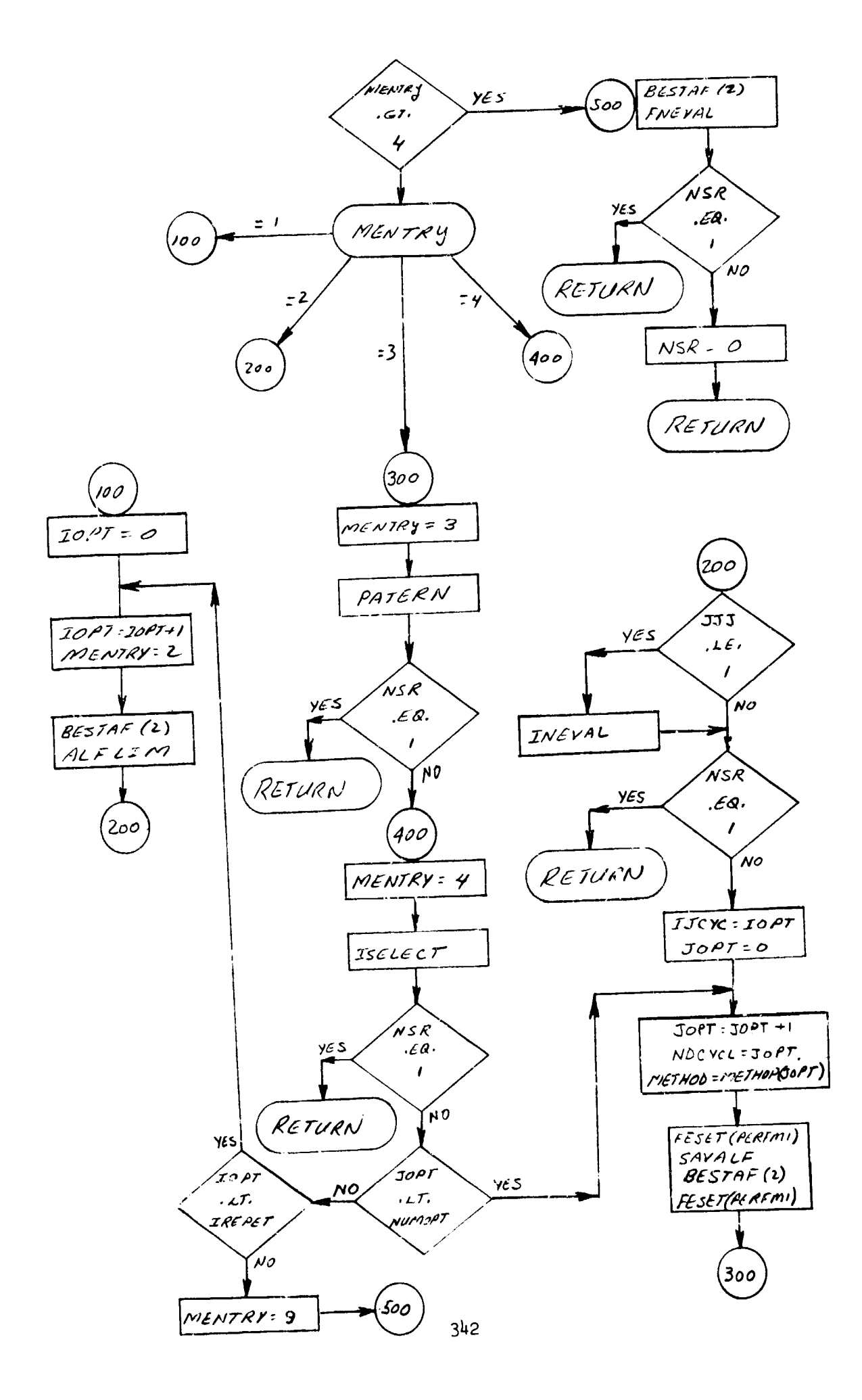

 $\frac{1}{2}$ 

# 106. ISELECT - Interval Search Selection Routine

# Purpose:

To select either sectioning or creeping search in the internal parameter optimization loop.

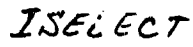

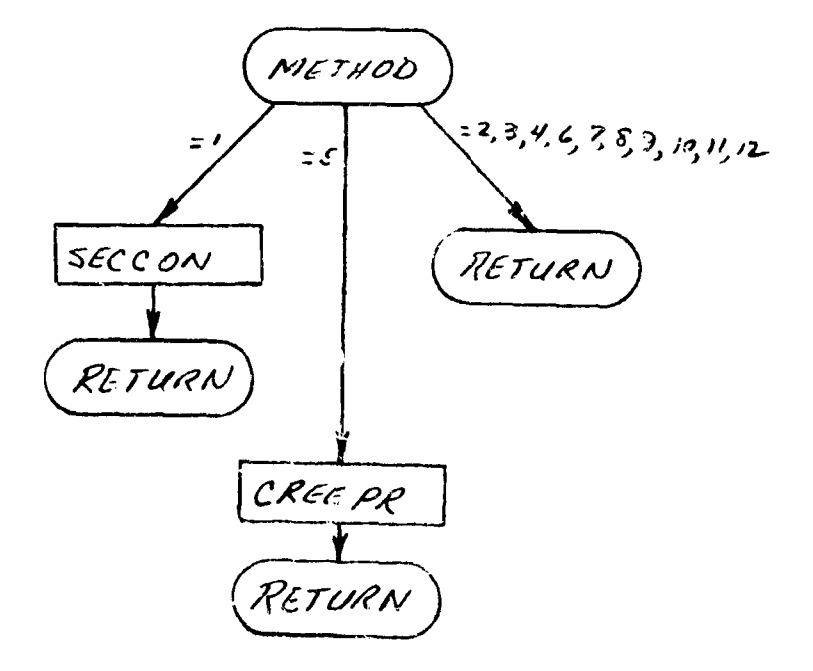

## 107. MULT33 - A Matrix Multiplication Routine

Purpose:

To post multiply a 3 x 3 matrix by a 3 x 3 matrix.

Method:

The result of  $A$  B = C is computed using single precision

Usage:

The matrix multiplication is obtained by the statement:

```
CALL MULT33 (A, B, C)
```
where

A = array name of  $he$  3 x 3 matrix A

B **=** array name of the **3** x **3** matrix B

<sup>C</sup>**=** array name where results are tc be stored as the 3 x 3 matrix

Remarks:

This routine calls no other routines.

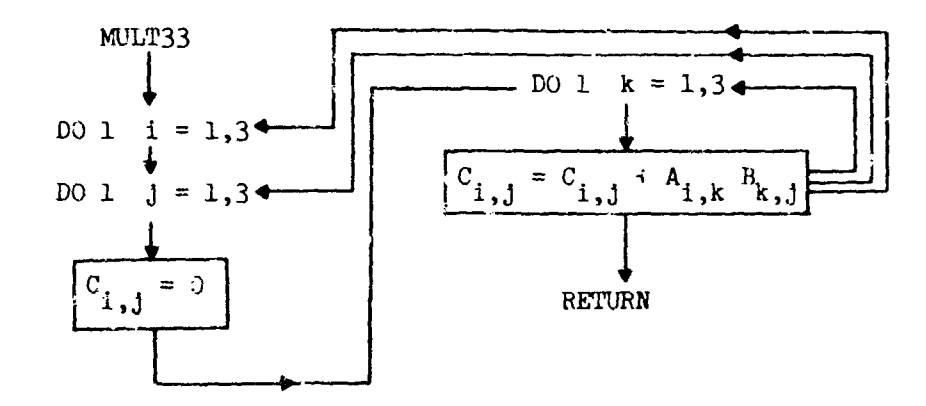

3I44

### **SECTION** VII *PROGRAM* **CTLq**

 $\frac{4}{3}$  $\begin{array}{c} 1 \\ 1 \\ 1 \end{array}$ 

 $\frac{1}{2}$ 

Program CTLS centrols the variational optimization option. The tasks performed by the CTLS program include the following:

- **1.** Print the CTLS sumary, which includes the values of ths optimization functions. (E)
- 2. Evaluate the forward trajectory by considering the improvement or deterioration of the optimization functions. (E)
- 3. Decide whether to accept a forward trajectory as a valid step, or to reject it. (E)
- 4. To determine the  $\alpha$ -perturbation to use on the next forward trajectory.
- 5. To put together the  $\alpha$ -perturbation that is desired by using the information from REV on tape ILTAP, constructing the CTABLE and putting it out on tape IATAP.
- 6. To output the restart cards for trajectories which are accepted as valid steps. (E)
- 7. Housekeeping e.g. updating the pass number and cycle number, PHBRST, PSBRST, etc.

The **CTIS** segment is entered either from **EXM** or REV. The "E" designates those tasks which pertain only to entry to CTLS from **EXE.**

CTLS proper allows the user to select which control systen **vill** be used in the optimization program.

#### Usage

CALL CHAIN (CTLS)

#### Remarks

LNDSEL is of the form iOj, i determines which control eystem will be used with the optimization program. For  $i = 1$ , CTLS1 is used. For  $i = 3$ , CTLS2 is used; i also determines which decision subprogram will be called. Currently  $i = 1$  and  $i = 3$  are the only usable options. j determines which equations subprogram will be used.

CTLS calls CTLS1 and CTLS2.
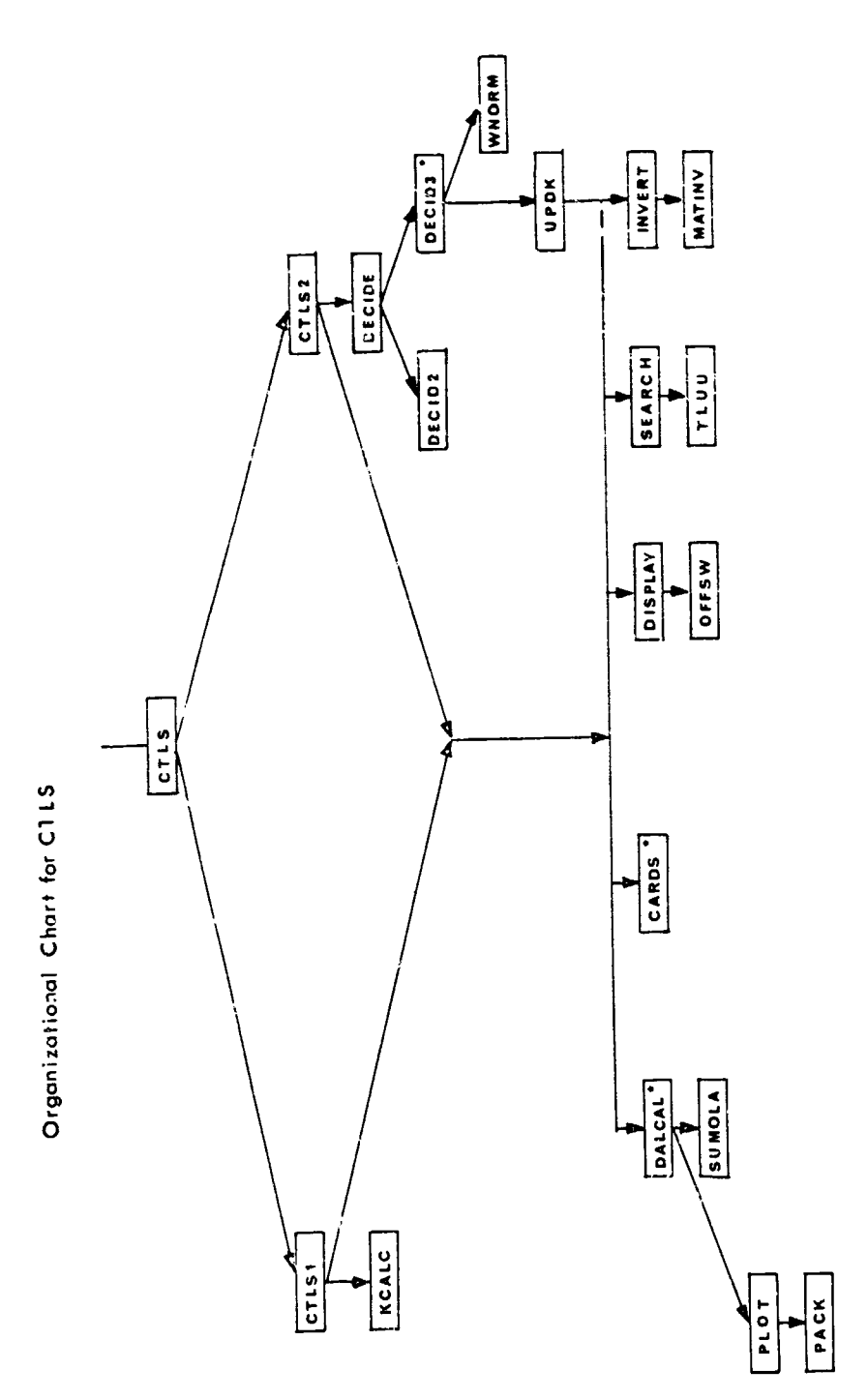

"DESIGNATES MULTIPLE ENTRY POINTS

 $346$ 

**Communication of the Communication of the Communication of the Communication of the Communication** 

### 1. CTLS1 - Original Control System

The control system is a predictor-corrector method of control over the convergence of the end constraints and payoff function. A linear prediction of the changes in end constraints and payoff function, due to a change in the control variable(s), is made and attemp\*ed. If the trial is near enough to the linear prediction, the control variable is changed to give the best change in end constraints and payoff function, and the final values of the functions (for the cycle) are computed. If the trial is not near enough, the change in the control variable(s) is reduced and another prediction and attempt are made. If the ond points and payoff function are too near the linear prediction, the amount of change is increased. Under normal circumstances, the control will never take more than six passes but if for some reason the INDERR is set positive more passes can be taken. If six or more passes are made by the control system then INDSIC is set to 0 and  $M_{i}^{T}$  and  $M_{TOL_{i}}$  are reset. On return

from the reverse integeration if  $DP^2 - d\beta_i$   $I_{\psi\psi}^{-1} d\beta_i$  is negative then  $DP^2 = 1.1$   $DP_{n-1}^2$ and only the CV<sub>;</sub> corresponding to the constraints which are diverging are decreased.

There are two entries and two exits in this program. One entry is from the program which computes the functions and matrices of partial derivatives (DIFEQ); his entry is to the portion of the control system which compares the linear predictions to the actual values of the end point and payoff function changes. An exit is made, after each cycle is completed, to a program which computes the [I matrices and other values needed to compute the mode shape of the change in the control variable(s) (REV).

Another entry is made from time program (REV) to the portion which checks for the conditions needed to terminate and computes the control variable change for the first trial **of** a new cycle. The second exit is to the program which computes t'e functions and matrices of partial derivatives (DIFEQ).

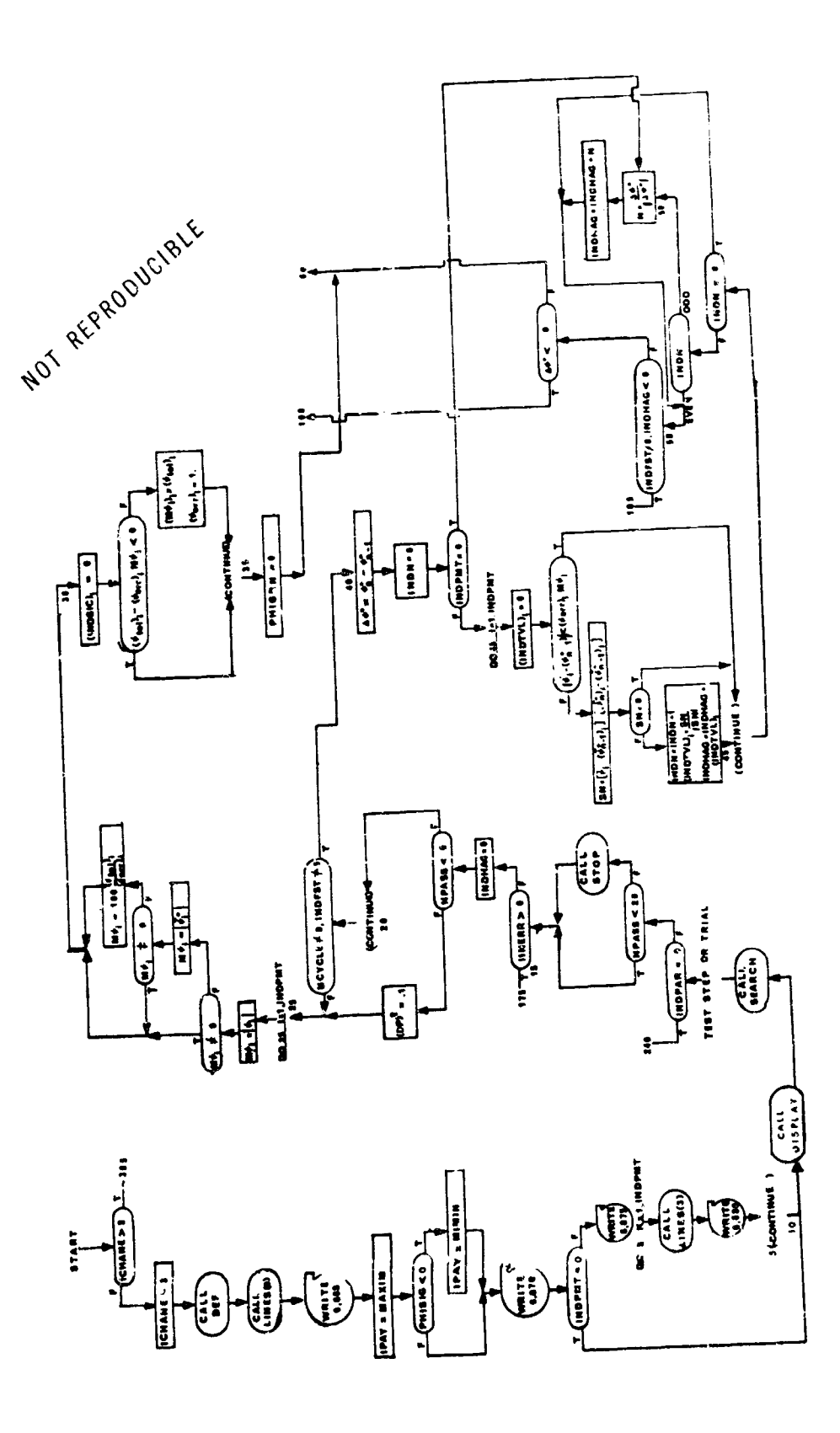

 $\widehat{c}$ 

CILSI

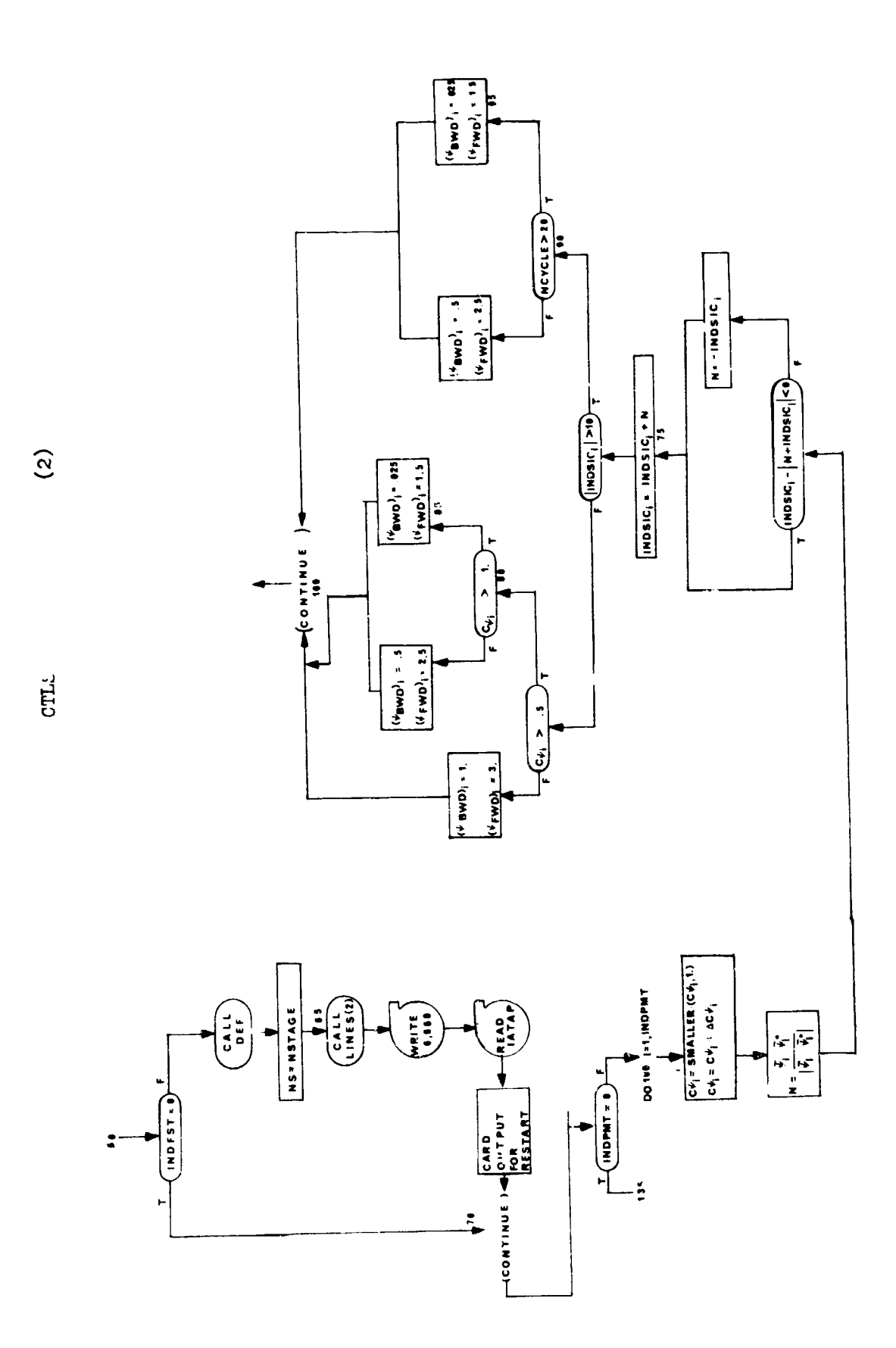

 $\frac{1}{2}$ 

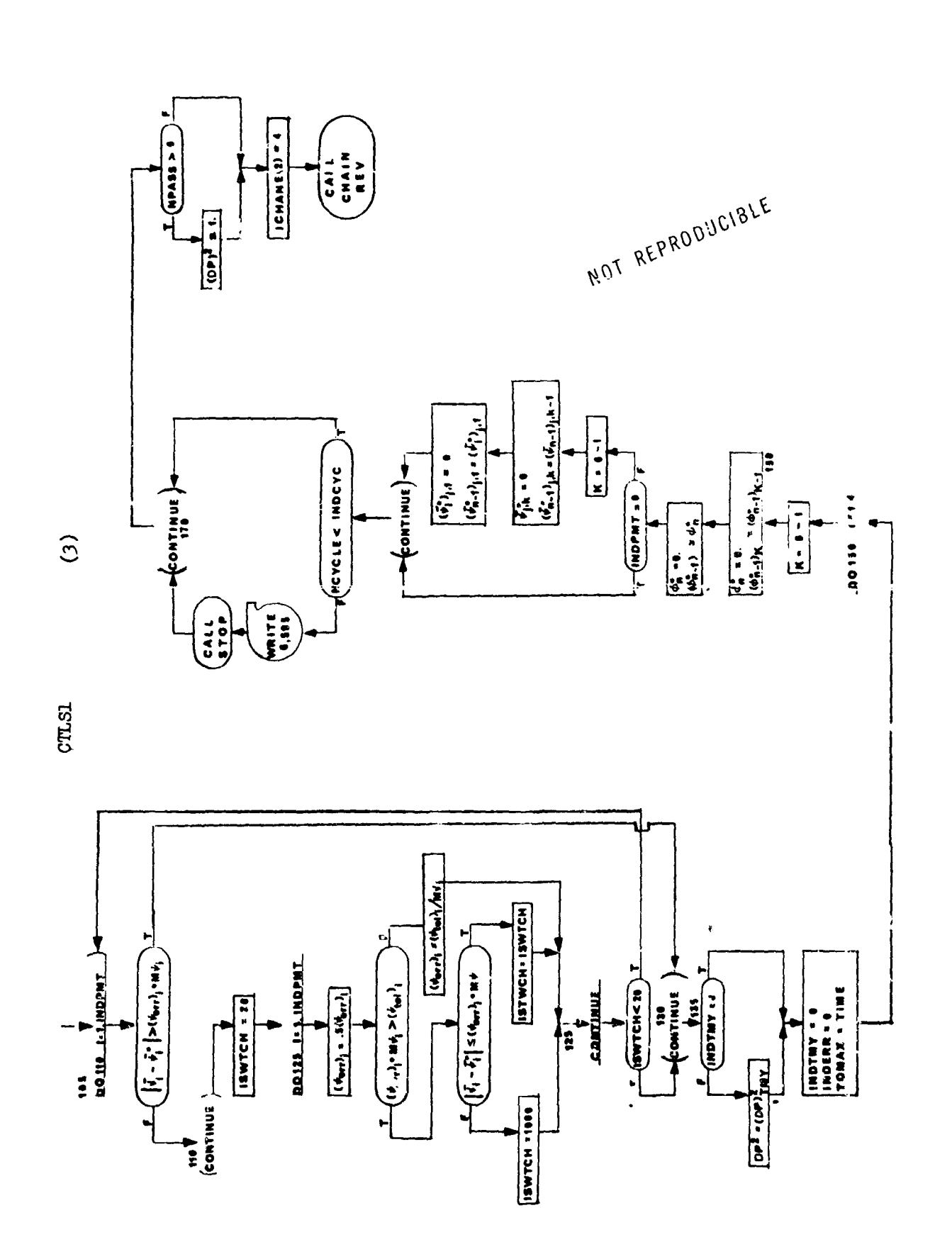

Ŀ

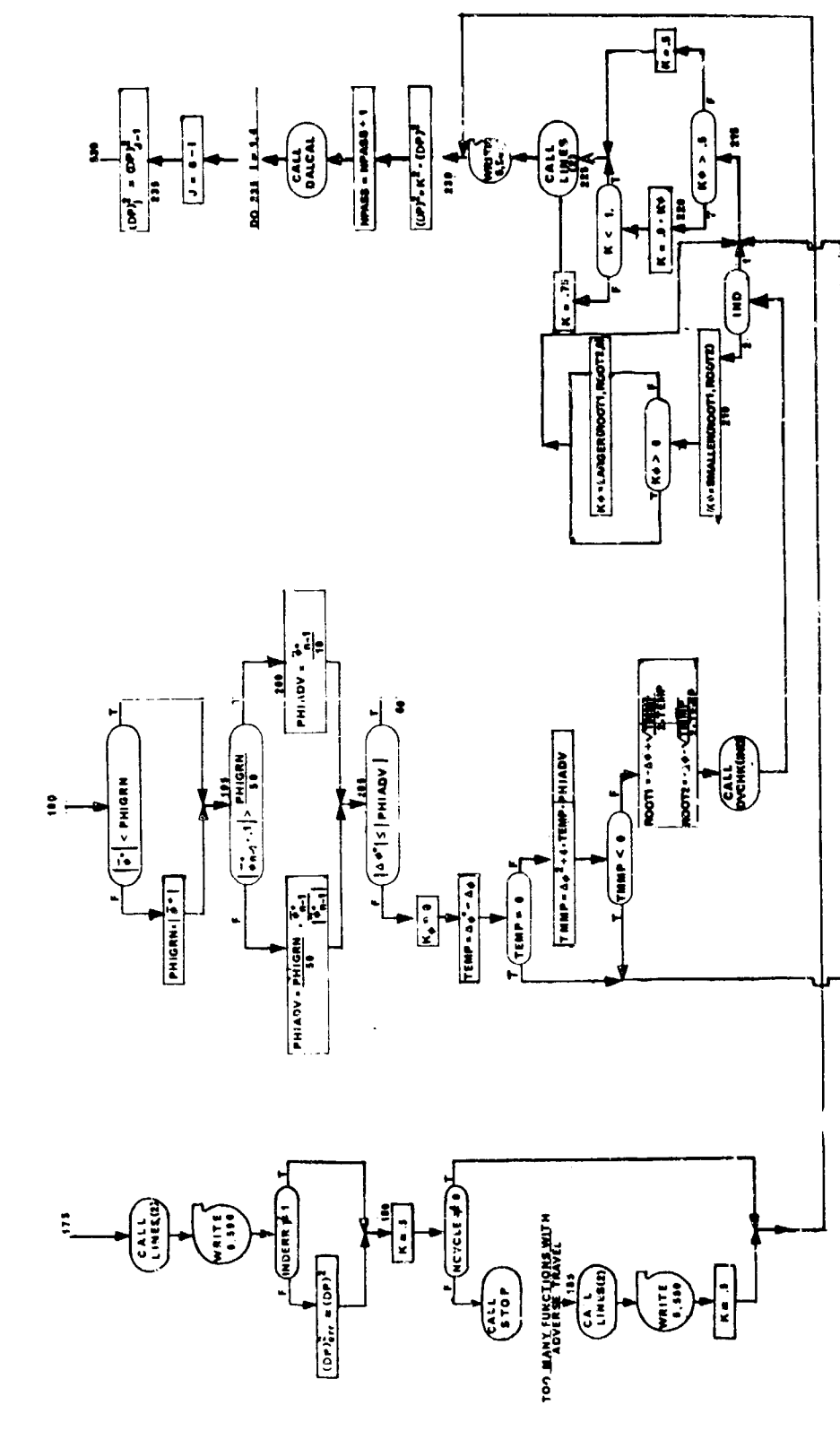

 $(4)$ 

**CTLS1** 

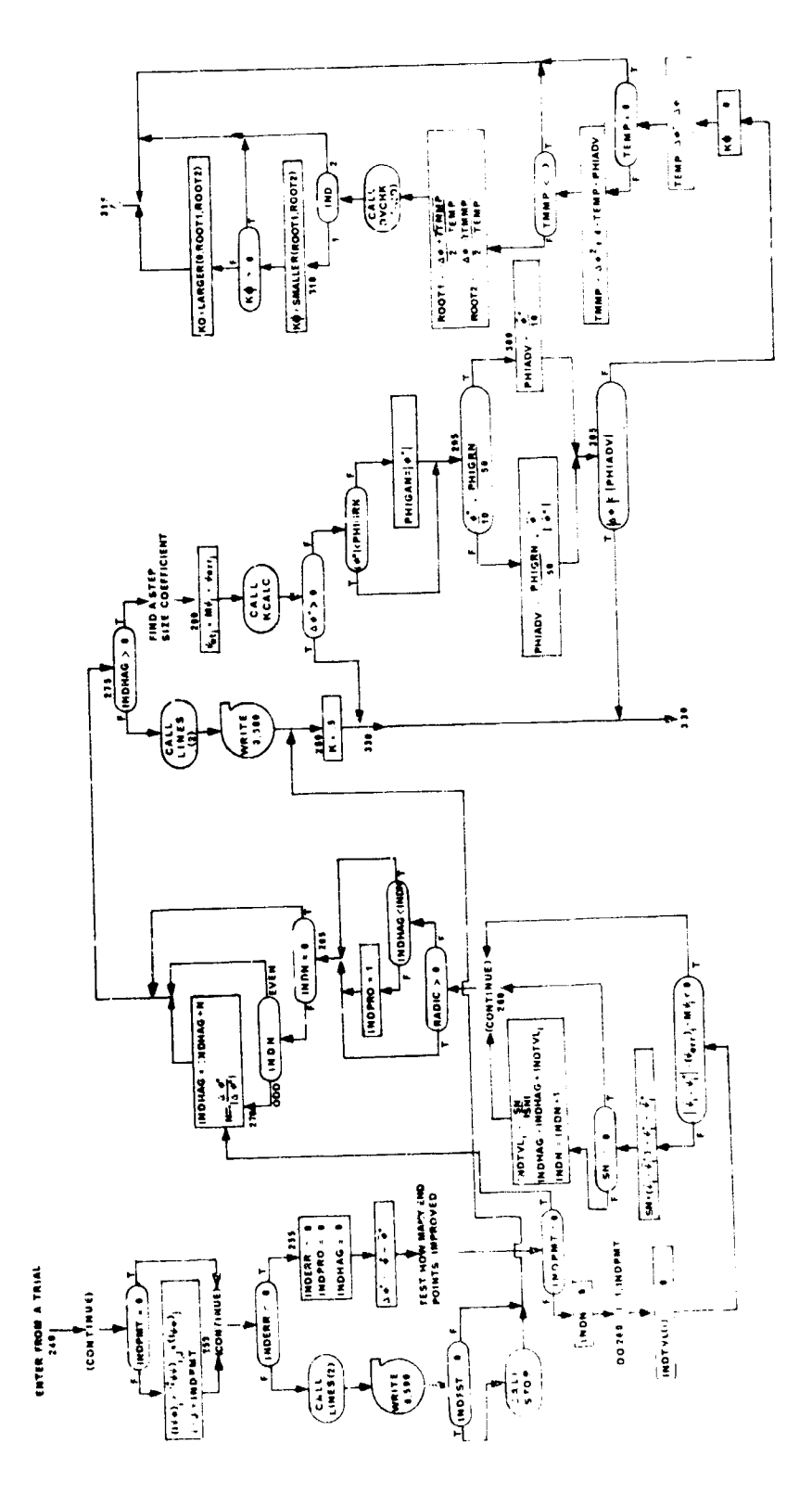

 $(5)$ 

 $CTLS1$ 

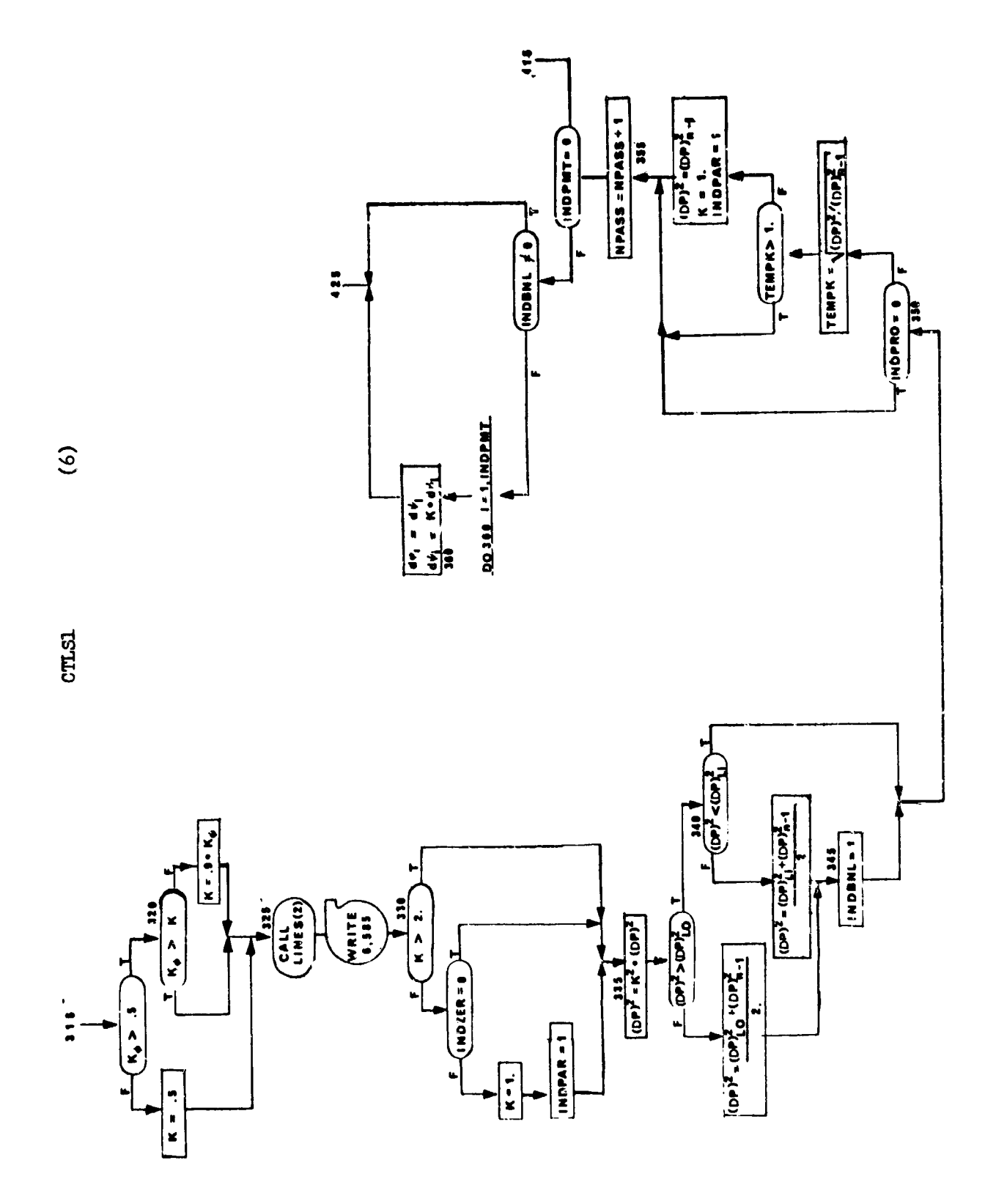

 $\overline{\phantom{a}}$ 

 $\begin{array}{c} \n\downarrow \\ \n\downarrow \\ \n\downarrow \n\end{array}$ 

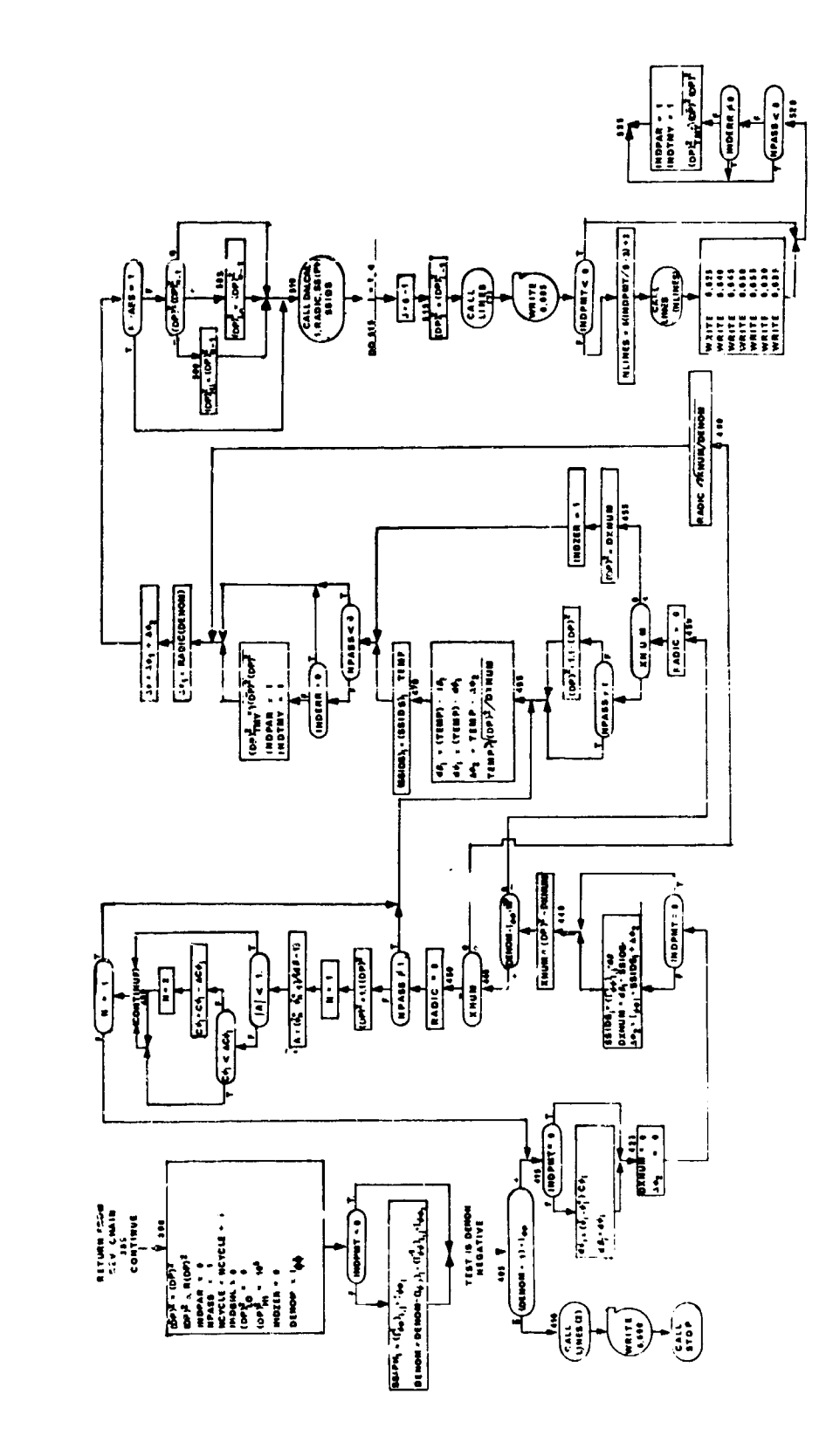

**CTLS1** 

 $\tilde{c}$ 

 $35<sup>h</sup>$ 

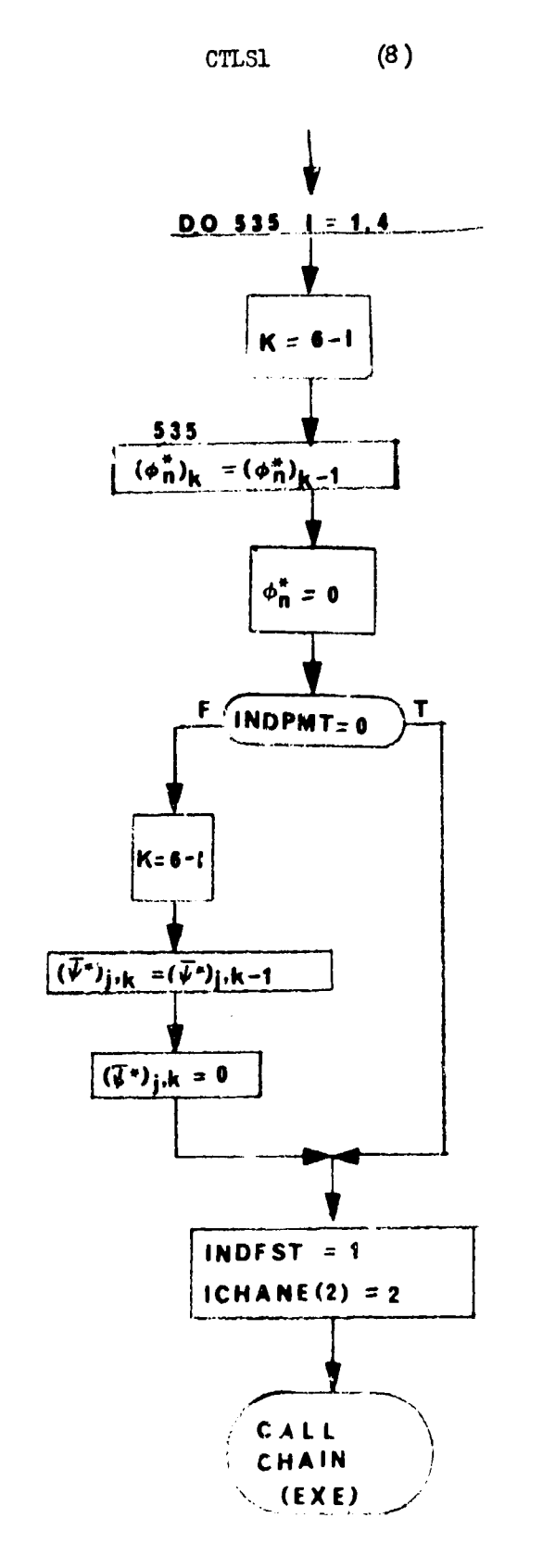

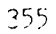

 $(9)$ CTLS1

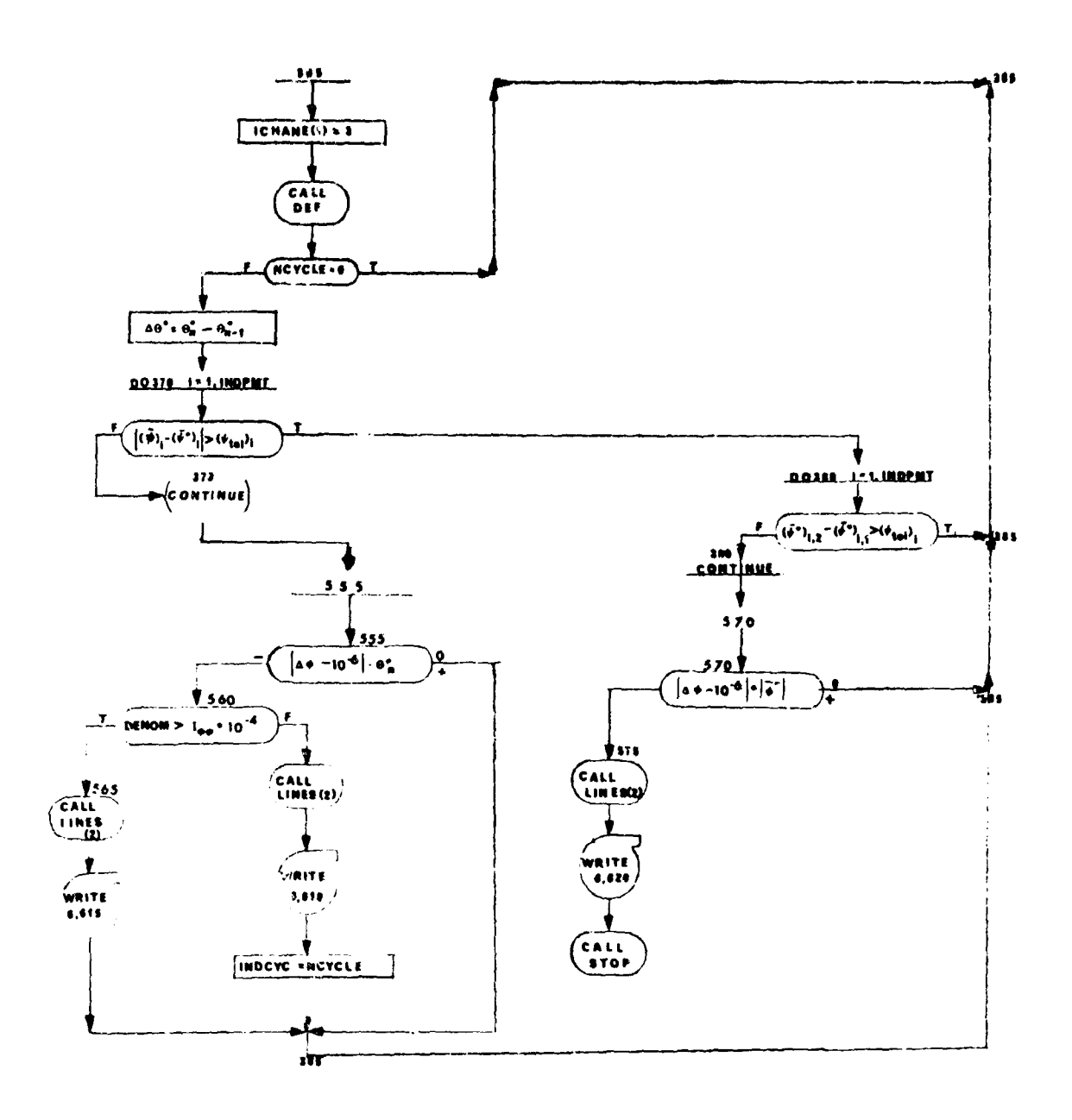

### 2. CTLS2 - Arbitrary Justrol System

### Purpose

To serve as a. "arbitrary" control system; namely, to perform the routine chores that must be done in the **CTLS** segment, but to defer the important decisions to subprogram DECIDE.

### Method

The flow chart provides the best description of those tasks performed in CTIS2. CTI-S2 may **ke** entered at two different parts of the program: when segment CTLS is brought in after segent ME or when segment CTIS is brought in after segment REV. At every point where a critical decision must be made, a call is made to DECIDE with a particula. entry point.

There are four primary decisions that must be made by DECIDE:

- a. The  $6\alpha$  mode shape to use.
- b. Whether to accept a pass as a valid step.
- c. If the decision concerning (b) is negative, the step size to use for the next pass.
- d. Whether to coupute rartials on the next pass.

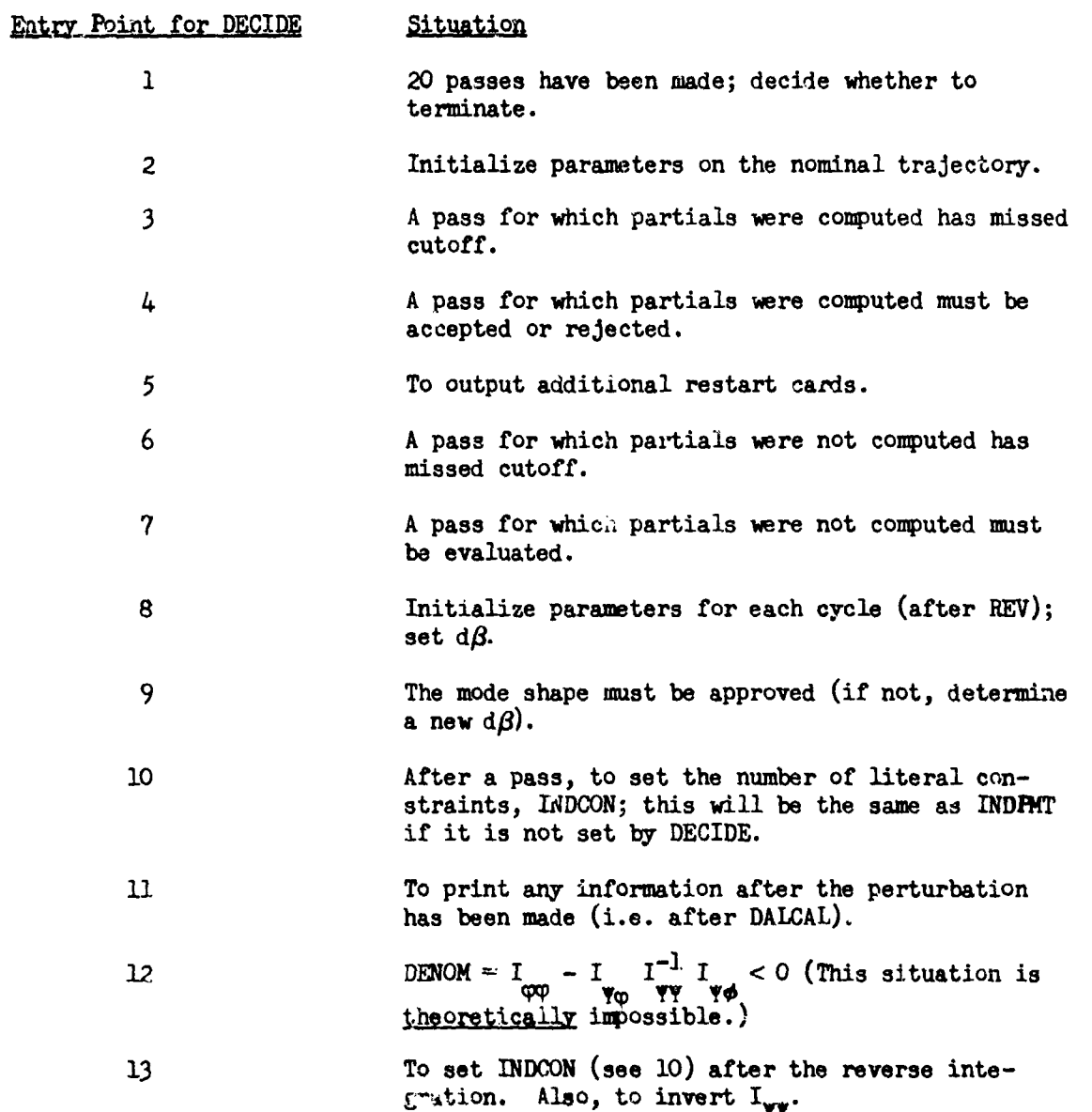

. ILS2 takes care of the following important chores itself:

- **1.** Updating indicators, e.g. INDFST, NCYCLE, NPASS, etc.
- 2. Outputting the CTLS Sumary print.
- 3. Outputting restart cards for CTABLE and DEIP2.
- *4.* Updating PSSTAR, PHSTAR, PSBRST, and PHBRST t&bles. These tables contain the values printed under "CTLS Summary".
- *5,* Calling the next segment (either GRAPH or REV).
- 6. Computing DENOM =  $I_{\phi\phi} I_{\phi\phi} I_{\phi\phi}^{-1} I_{\phi\phi}$  and SSIPH =  $I_{\phi\phi} I_{\phi\phi}$  and  $SSIDS = \text{dB} I_{\text{avg}}^{-1}$
- 7. Recalculating parameters (e.g. **do)** to be compatible with the change DP2 determined by the value of COEFK which is set in DECIDE

S. Computing *ADIC* = 
$$
\sqrt{\frac{D^{P2}-dp I_{\psi}}{I_{\phi\phi}-I_{\psi\phi}}\frac{1}{I_{\psi\phi}}\frac{1}{I_{\psi\phi}}}
$$

- 9. Calling DALCAL to either compute a new mode shape for  $\delta\alpha$  or to change the amplitude of the existing mode shape.
- **10.** Terminating the case when it is impossible to continue.
- 11. Making sure that  $DP^2 d\beta I_{\text{total}}^{-1}d\beta$  is not negative. DECIDE will be called repetitively with entry point 9 until this condition is satisfied.

Communication between CTIS2 and DECIDE is accomplished through the calling sequence, primarily. There are three indicators used here which need clarification:

- IN Decide sets INDAMP *#0* if the desire is to change the amplitude of the current perturbation (by multiplying the perturbation by COEFK). INDAMP is set to 0 by DECIDE if a new mode shape is to be attempted.
- ITBAL: ITBAL is updated by CTLS2; it is the number of calls made to DECIDE (9) in orler to attempt to find a feasible mode shape.
- INDBAL: INDBAL is set  $\neq 0$  by DECIDE(9) to inform CTLS2 that it is satisfied with the mode shape.

#### Remarks

Changes in the step size made by DECIDE, must be done by setting COEFK; S2 will set DELP2 =  $COEFK^{2*}$  DELP2.

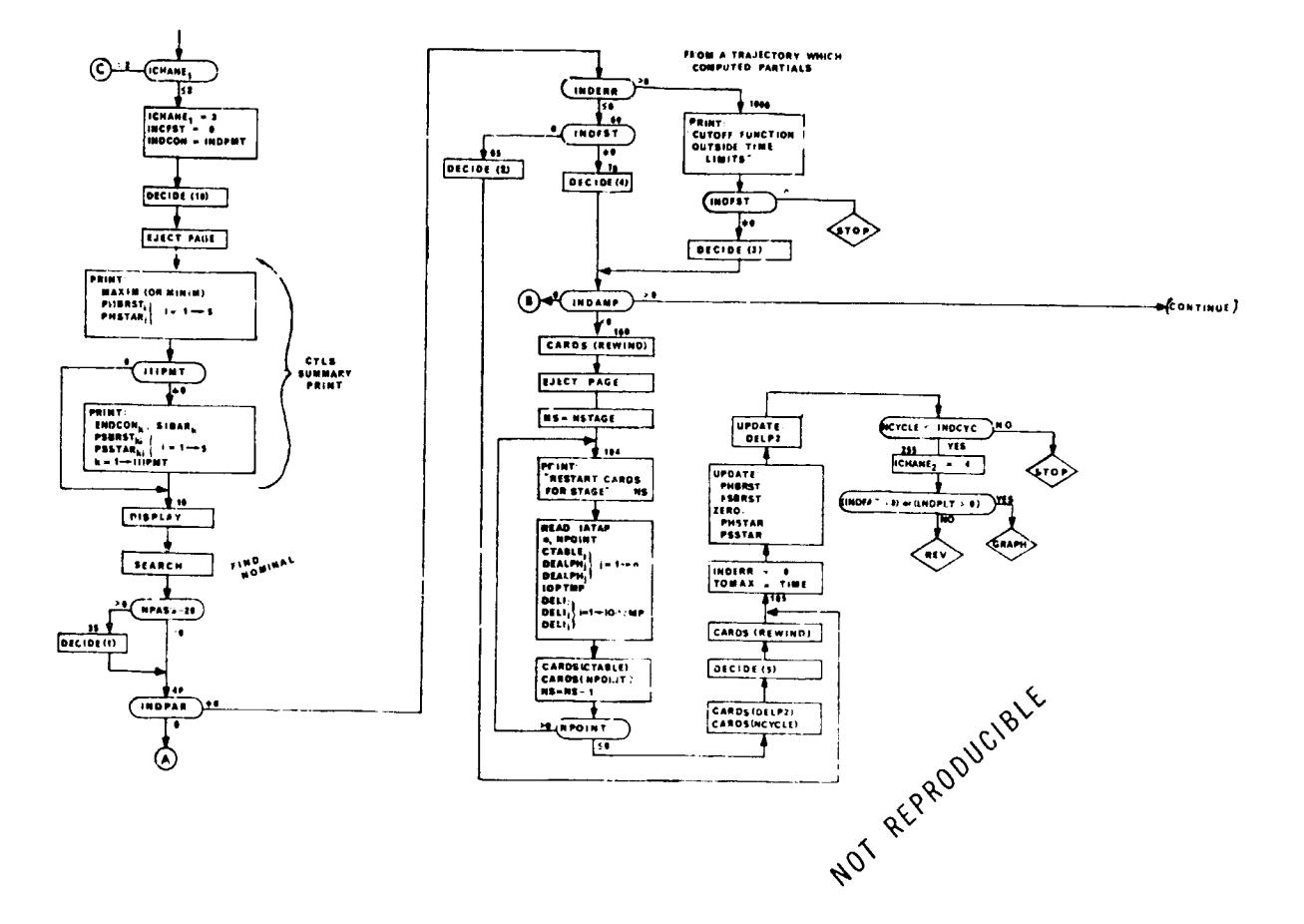

CTLS2  $(1)$ 

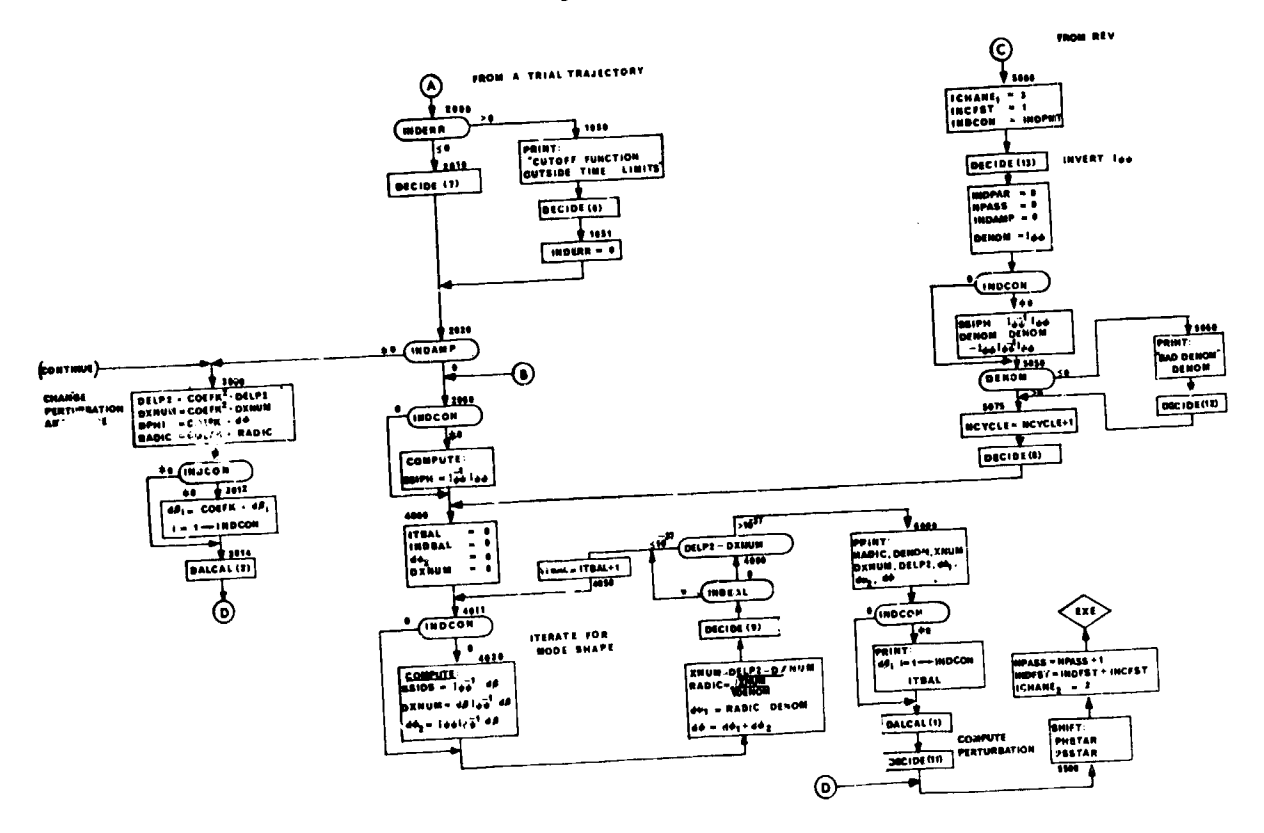

 $cr$ LS2 (2.

# 3. DISPLAY - Console Display Routine

# Purpose:

To output data to the display console on the 10-inch display tube.

# Method:

By setting sense switch  $6$  a peripheral processor is selected and the CTLS summary is displayed on a 10-inch lisplay tube

# Usage:

Entry is made to the routine by the following statement CALL DISPLAY (IPAY, IIIP)

### where

IPAT is payoff function IIIP4T is the number of constraints.

### 4. SEARCH - Search Routine

## Purpose:

Compute a nominal starting trajectory for the optimization program.

### Method:

The search routine allows the user to vary a control parameter to satisfy any single end constraint in the hope this is a better nominal trajectory. Any parameter used in the initial condition optimization or any half point in the CTABLE may be used by the search routine as an adjusting variable. Any trajectory the search routine finds may or may not be a good trajectory for the optimization program. In fact, sometimes what appears to be a good starting trajectory by inspection turns out not to be a good nominal trajectory for the optimization program. Therefore, if one fails to get started with the first nominal, **A** second attempt should be made with another nominal.

Assume the same test case as before but now set a half point in the CTABLE as the adjusting parameter.

Example:

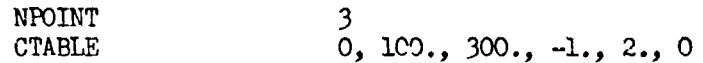

If the above table is assumed to be  $\alpha$  then it has the shape as follows:

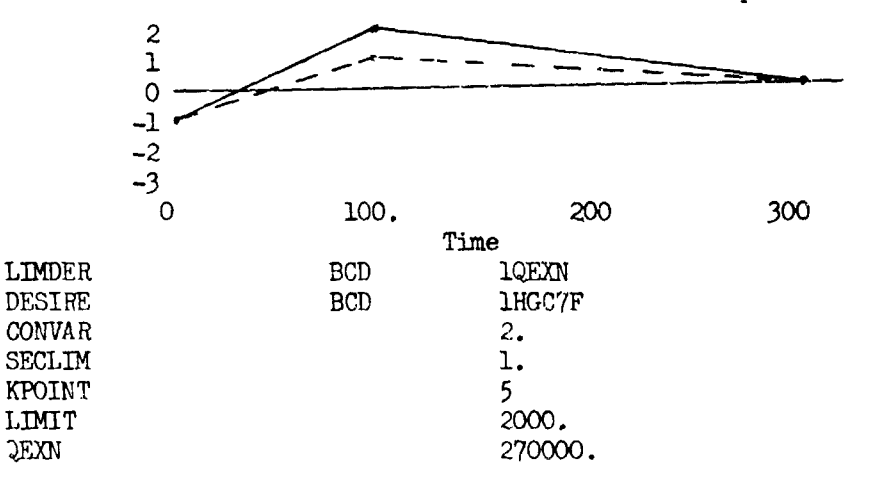

A half point aipha at Lime 100. seconds is the control variable. LIMDER, UESIRE, LIMIT, and QEXN are unchanged from the previous example. CONVAR is set equal to 2. SECLIM is set to 1. and on the second try the  $\alpha$  history would appear as the dotted line. ADJUST is not needed when working with the CTABLE. KPOINT is set equal to 5 which is the 5th location in the CTABLE.

Assume that conditions exist such that one would like to have a trajectory that would terminate at 270,000 feet altitude  $\pm$  2000 feet tolerance by adjusting the initial Y

Entry is made to the search routine with one data card.

I1•M0D **1**

Other data is expected if the above data card is included.

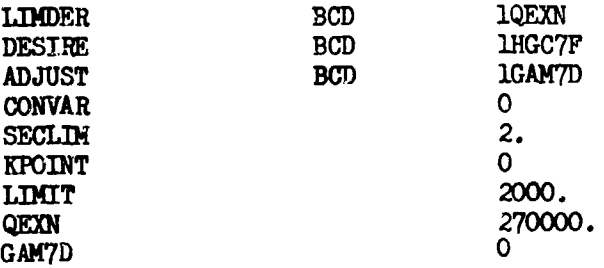

LINDER contains the BCD word of some unused sell in core. QEXN contains the required end value of altitude. DESIRE contains the BCD word of the end constraint. ADJUST contains the BCD word of the control parameter being varied. CONVAR should have the same iritial value as the control variable. SECLIM is the value of the control variable on the second try. KPOINT is the location of the half point in CTABLE to be varied. In this case Y is the control variable and KPOINT must be set to zero. LIMIT is the tolerance on altitude.  $A + or - is$  assumed on the tolerance.

**Ary** location in CTABLE may be varied the same by changing the necessary data.

#### Remarks:

All data for the search routine should be in DATAl.

The CTABLE must be put in DATA1 as a function of trajectory time (INDCTA **=** 0).

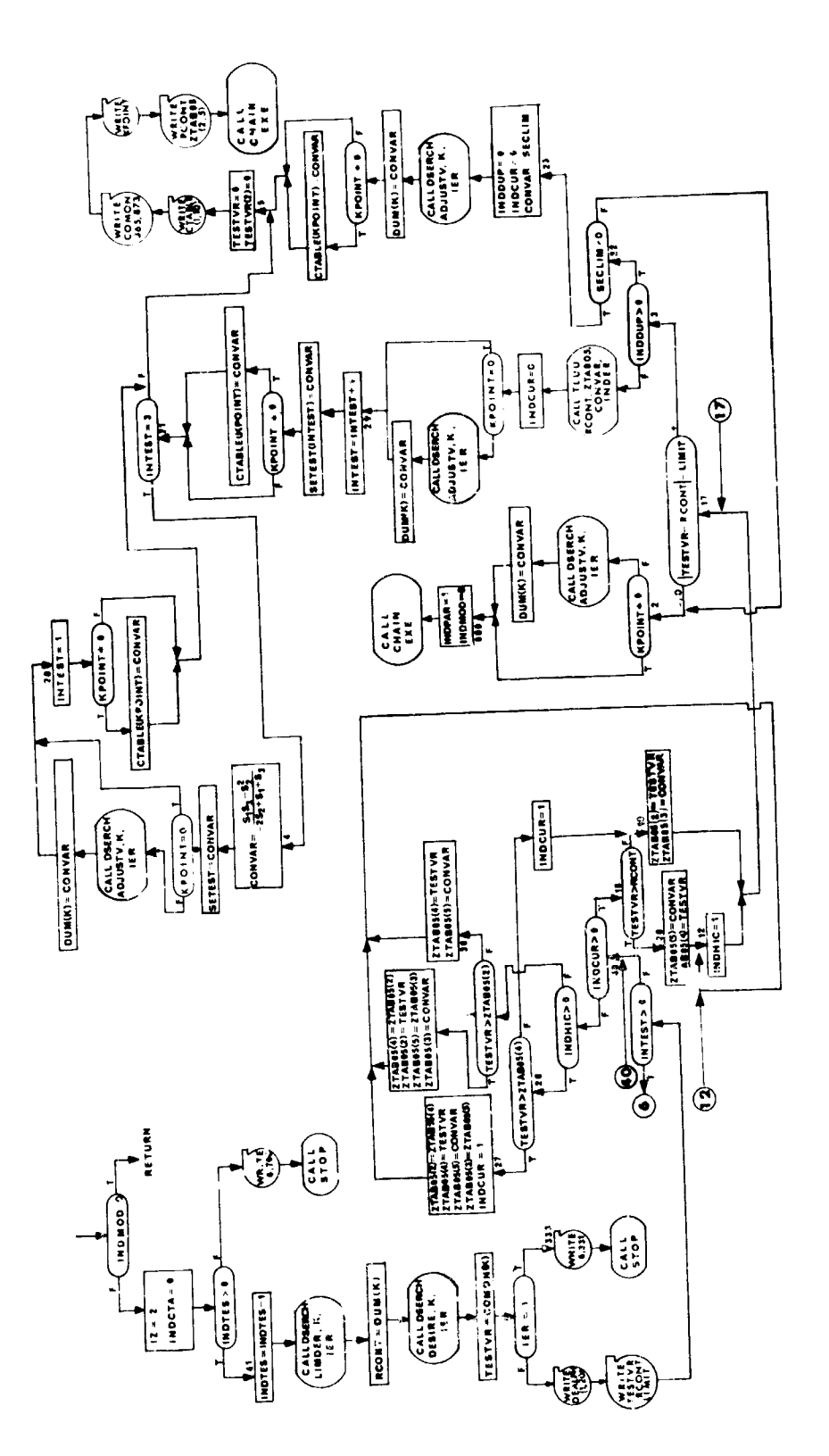

SEARCH (1)

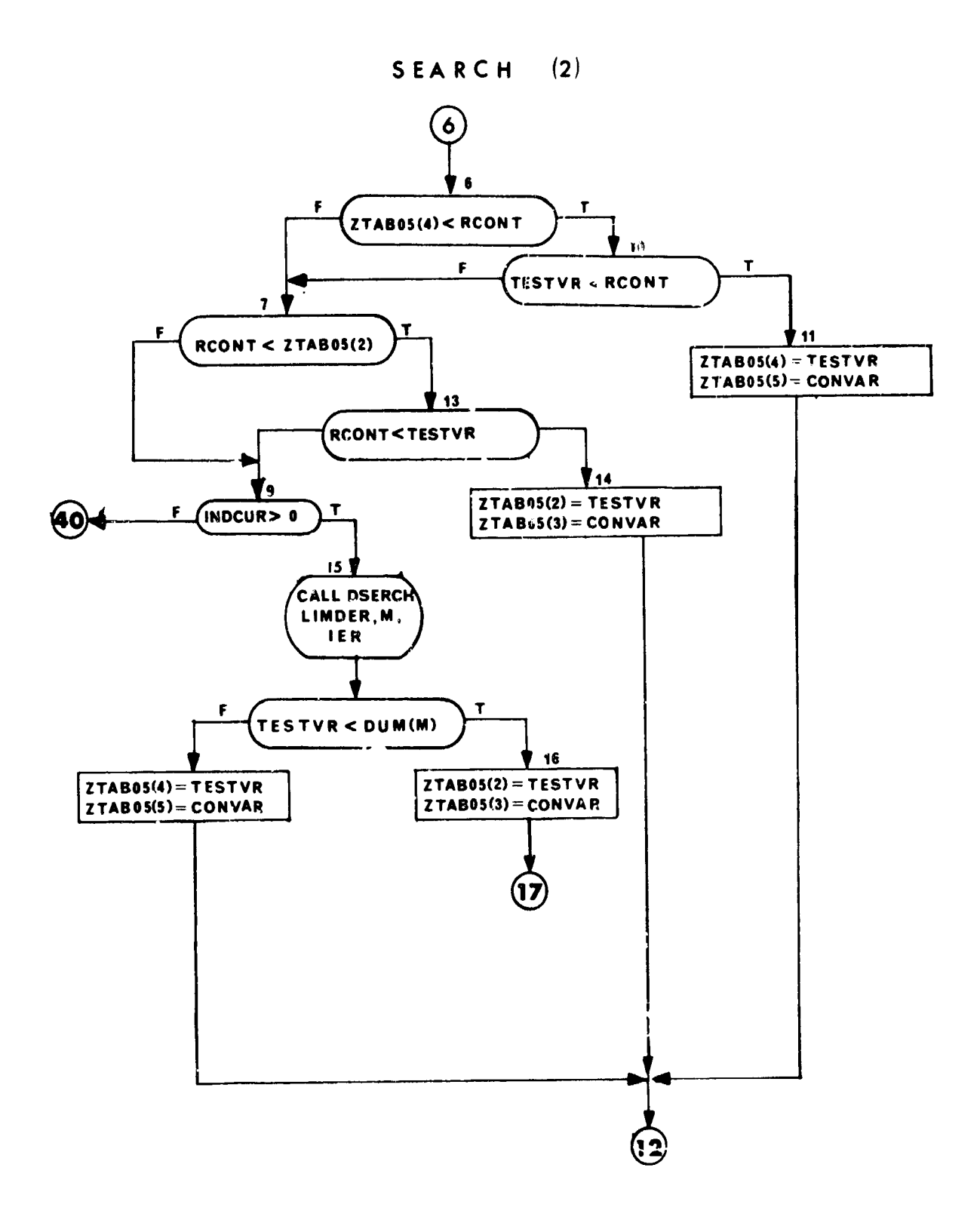

# 5. **CARDS** - Restart Cards Ioutine;

### Purpose:

 $\overline{\phantom{a}}$ 

 $\frac{1}{1}$ 

To output information which may be used to restart the program.

**usage:**

# CALL **CARDS** (SIM,VAR,N,ITAPE)

- SM = symbol to be output or signal to rewind card tape.
- VAR  $-$  location of values to be output.
- N **=** number of values to be output.
- ITAPE **-** tape on which printed output occurs or signal to place end of file on card tape.

Restart cards for each cycle are output on the output tape ITAPE. Restart cards for the last completed cycle are output on the card tape KTAPE. ITAPE=6 and KTAPE=15. All values are output in OTTAL

## Remarks:

**CTLS1** and CTLS2 call CARDS. C)R)S calls LINES.

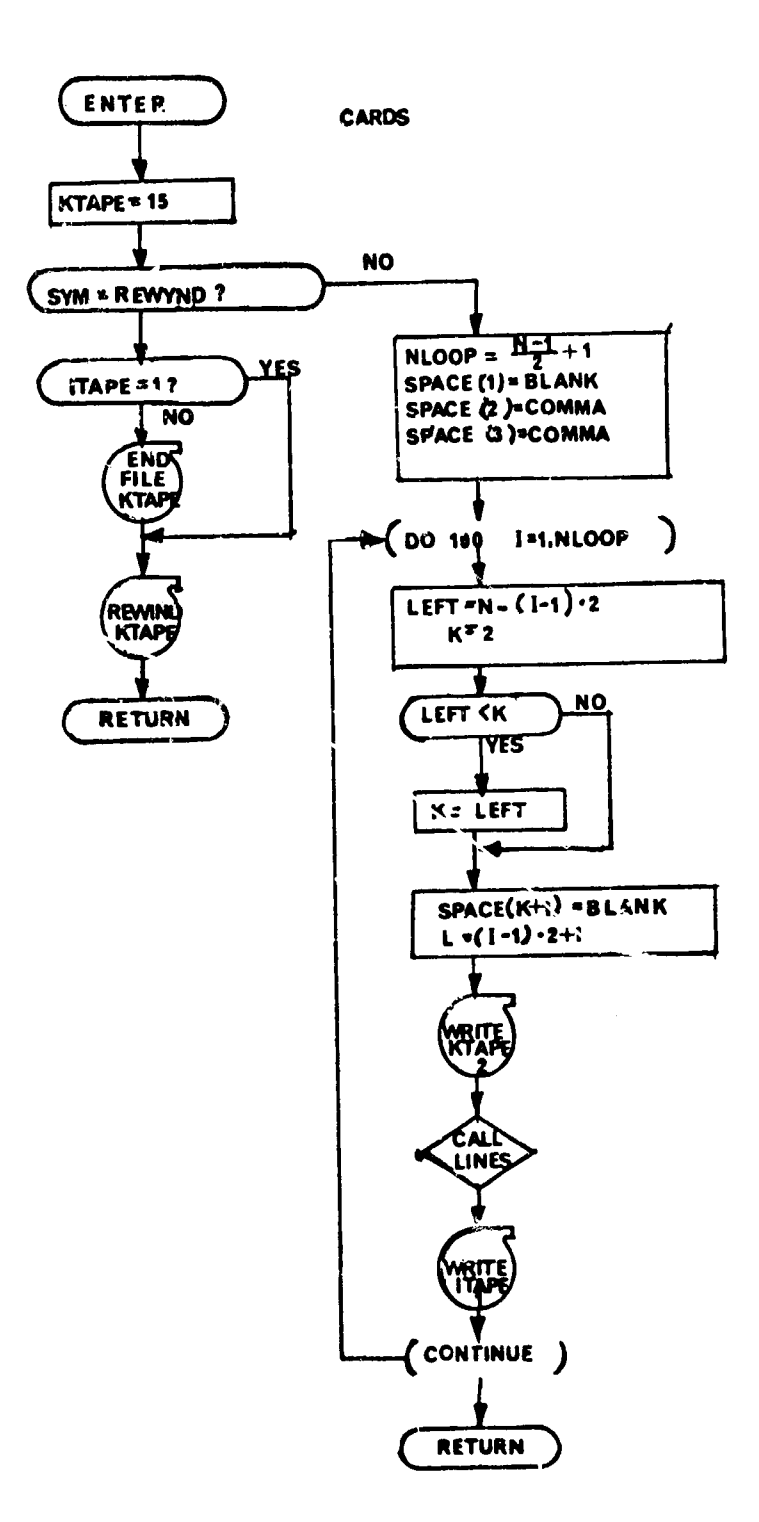

# 6. DALCAL - Delta Alpha Calculation

#### Purpose:

This subprogram of CTLS computes  $\delta x$  and  $\delta x_0$  by combining the various linearly independent solutions to the adjoint equations computed in REV. It is necessary that this task be deferred until this time because the coefficients in the lirear combination for computing  $\delta v$  and  $\delta x_0$  are determined by the control syrten and hence are not available during REV. Also, depending on the control system being used, it may be necessary to change the coefficients from one pass to the next. The values of the coefficients ( $I_{\overline{Y}}$   $d\beta$  = SSIDS) determine the mode shape of the perturbation. This subprogram not only computes  $\delta_N$  (DEALPH) but it updates (CTABLE) with this perturbation. Perturbations,  $\delta x_0$  (DELI), to initial conditions,  $x_0$ , (VALINS), are computed and the initial conditions are updated here in a manner analagous to the  $\delta r$  computations.

#### Method:

There are two entry points to this subprogram. The first entry point is for camputing the perturbation for the first pass of a cycle or for any pass where the mode shape is being changed. The second entry point is for changing the amplitude of the previous perturbation.

This subprogram will terminate the case, if, for any given stage, the history exceeds the limits of the dimension of CTABIL.

At entry point  $1, \delta \alpha$  and  $\delta x_0$  are computed according to:

$$
\delta \sigma = \left[ \boldsymbol{w}^{-1} \boldsymbol{G}^{\dagger} \boldsymbol{\lambda}_{\boldsymbol{\sigma}_{1} \boldsymbol{\Omega}} \boldsymbol{w}^{-1} \boldsymbol{G}^{\dagger} \boldsymbol{\lambda}^{\dagger} \boldsymbol{\gamma} \boldsymbol{\gamma} \boldsymbol{\Omega}^{\dagger} \boldsymbol{\gamma} \boldsymbol{\gamma} \right] \sqrt{\frac{D^{p^{2}} - d\beta \boldsymbol{I}_{\boldsymbol{\gamma} \boldsymbol{\gamma}}^{-1} d\beta}{\boldsymbol{I}_{\boldsymbol{\sigma} \boldsymbol{\sigma}}^{-1} \boldsymbol{I}_{\boldsymbol{\gamma} \boldsymbol{\gamma}}^{-1} \boldsymbol{I}_{\boldsymbol{\gamma} \boldsymbol{\sigma}}} + \boldsymbol{w}^{-1} \boldsymbol{G}^{\dagger} \boldsymbol{\lambda}^{\dagger} \boldsymbol{\gamma} \boldsymbol{\gamma}^{-1} d\beta}
$$

$$
\delta x_{\circ} = \left[ U^{-1}R^{\dagger} \lambda_{\sigma \Omega} U^{-1} R^{\dagger} \lambda^{\dagger} \gamma \Omega^{T-1} \gamma \phi \right] \sqrt{\frac{D P^2 - d \beta I \gamma \bar{\gamma}^1 d \beta}{I_{\sigma \bar{\sigma}} - I_{\gamma \bar{\sigma}} I_{\gamma \bar{\gamma}}} + U^{-1} R^{\dagger} \lambda^{\dagger} \gamma \Omega^{T} \gamma \gamma}^{-1} d \beta
$$

In the above expressions, the radical (RADIC) is available since it has been computed in CILS. Also  $I_{\psi\psi}$   $^{-1}$  d $\beta$  = SSIDS, and  $I_{\psi\psi}$   $^{-1}I_{\psi\psi}$  = SSIPH have been computed in CTLS.

 $\delta$ <sup>0</sup> calculations will be made for each major stage.  $\delta$ **x**<sub>0</sub> calculations are made only for the first stage.

The outline of the subprogram follows:

Entry Point 1

- (1) Get  $\lambda_{\Phi\Omega}$  GW<sup>-1</sup> and  $\lambda_{\Psi\Omega}$  GW<sup>-1</sup>,  $\alpha$ , and W<sup>-1</sup> for the ith major stage from tape ILTAP (last stage comes first).
- (2) Compute  $\delta\alpha$  from  $\lambda_{\Phi\Omega}$ GW<sup>-1</sup>,  $\lambda_{\psi\Omega}$ GW<sup>-1</sup>, RADIC,SSIDS, and SSIPH.
- (3) Compute the new  $\alpha$ :  $\alpha = \alpha + \delta \alpha$ .
- (4) Plot  $\alpha$ ,  $\delta \alpha$  and  $W^{-\frac{1}{2}}$  if requested.
- (5) If more stages go to (10); otherwise go to (6).
- (6) Get  $\lambda_{\phi O}$  RU<sup>-1</sup>,  $\lambda_{\psi \Omega}$  RU<sup>-1</sup>, and  $x_0$  from tape ILTAP.
- (7) Compute  $\delta x_0$  from  $\lambda_{\Phi O}$   $RJ^{-1}$ ,  $\lambda_{\Psi O} RJ^{-1}$ , RADIC, SSIDS, and SSIPH.
- (8) Compute the new  $x_0: x_0 = x_0 + \delta x_0$ .
- (9) Print the xo, Axo, **U-1** if requested.
- (10) Put  $\alpha$ ,  $W^{-1}$ ,  $\delta \alpha$ ,  $\mathbf{x}_0$ ,  $U^{-1}$ ,  $\delta \mathbf{x}_0$  on IATAP (all in one record).
- **(11)** If there are more major stages to go (1); otherwise return.

## Entry Point 2

- (1) Get  $\alpha$ ,  $W^{-1}$ ,  $\delta \alpha$ ,  $x_0$ ,  $U^{-1}$ ,  $\delta x_0$  from tape IATAP.
- (2) Recover to the last good  $\alpha$ :  $\alpha = \alpha \delta \gamma$
- (3) Modify  $\delta \alpha$ :  $\delta \alpha = k \cdot \delta \alpha$
- (4) Compute the new  $\alpha: \alpha = \alpha + \delta \alpha$
- (5) If more major stages, go to (9); otherwise go to (6).
- (6) Recover to the last good  $x_0$ :  $x_0 = x_0 \delta x_0$
- (7) Modify  $\delta x_0$ :  $\delta x_0 = k \cdot \delta x_0$
- (8) Compute the new  $x_0$ :  $x_0 = x_0 + \delta x_0$
- (9) Put  $\alpha$ ,  $W^{-1}$ ,  $\delta \alpha$ ,  $x_0$ ,  $U^{-1}$ ,  $\delta x_0$  on tape ILTAP (all in one record).
- **(10)** If more stages go to (1); otherwise go to (11).
- **(11)** Switch IATAP and ILTAP and return.

Once entry point 2 **has** been called, entry point **1** may not be called again until the next cycle because the information it needs on ILTAP is gone.

 $\overline{\phantom{a}}$ 

 $\frac{1}{2}$ 

The information from REV on ILTAP is blocked. Reading this tape (entry point **1)** is accomplished by calls to the ad-hoc unblocking routine UNBLOK.

DALCAL (1)

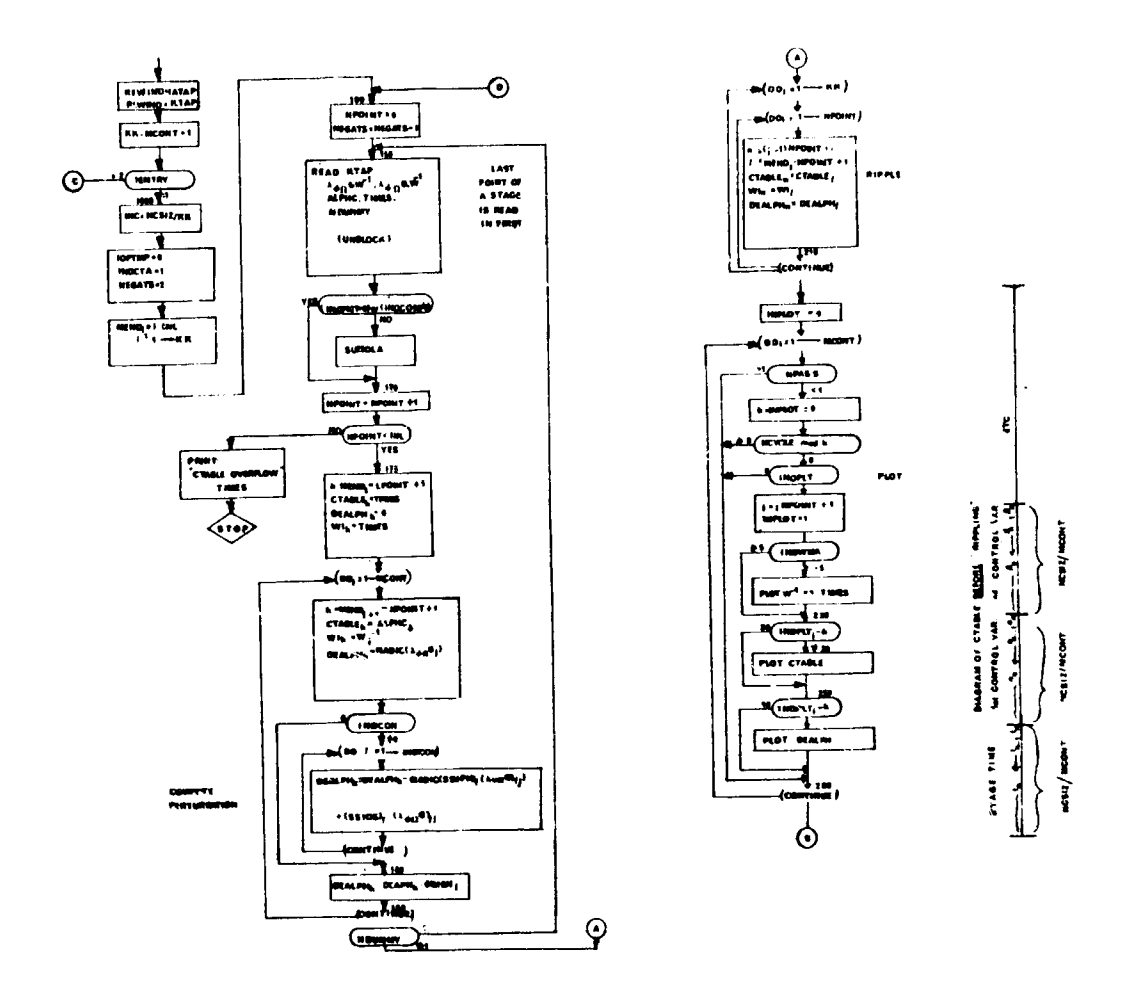

NOT REPRODUCIBLE

372

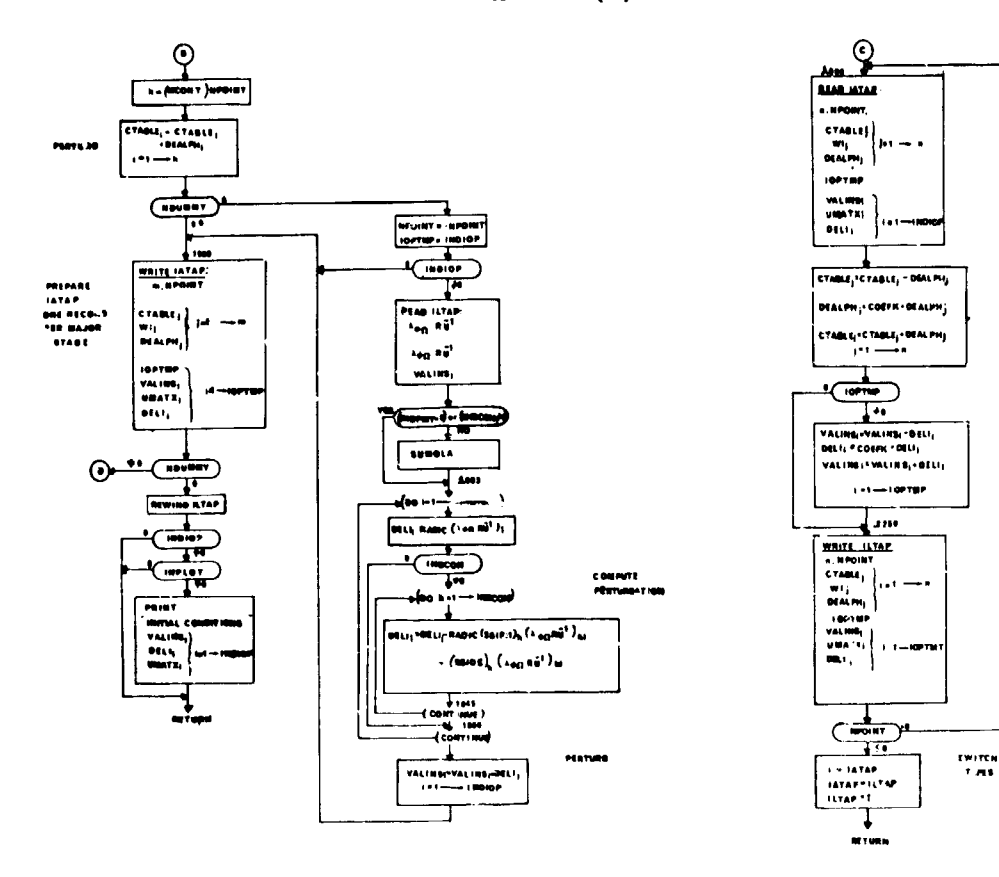

 $\overline{\phantom{a}}$ 

DALCAL (2)

373

# 7. KCAIC - Step Size Logic Routine for Control System 1

#### Purpose

This subroutine determines the "best" step size coefficient based on the given data, and is intended to be a part of the over-all logic necessary for step size evaluation and control.

#### **Usage**

CALL KCALC (ARGI, ARG2,...,ARG14, *ARG15)*

where 
$$
ARG1 = \Phi^* \qquad \text{ARG3} = \Psi_{NL}(1)
$$
\n
$$
ARG2 = \Phi^* \qquad \text{ARG3} = \Psi_{ER}(1)
$$
\n
$$
ARG3 = \Delta\Phi \qquad \text{ARG3} = \Psi_{END}(1)
$$
\n
$$
ARG4 = \overline{\Phi}_{NL} \qquad \text{ARG3} = \Psi_{FWD}(1)
$$
\n
$$
ARG5 = \overline{\Psi}(1) \qquad \text{ARG3} = \psi_{\psi}(1)
$$
\n
$$
ARG6 = \psi^*(1) \qquad \text{ARG3} = \Delta\psi(1)
$$
\n
$$
ARG6 = \psi^*(1) \qquad \text{ARG3} = \Delta\psi(1)
$$
\n
$$
ARG7 = \psi^*(1) \qquad \text{ARG3} = \text{RADIC}
$$

 $ARG15 = Variable$  name where K is to be stored.

This routine is designed for use with the "CTLS1" control system. An initial set of step size coefficients  $(K_{\mathcal{B}}^*, K_{\mathbf{y}_2}^*, \ldots, K_{\mathbf{y}}^*)$  is generated from the given data. This initial set of coefficients is used to control the calculation of a "new" set of step size coefficients.  $(K^{i}_{1}, K^{i}_{2}, ..., K^{i})$ 

The "best" value (K) is then calculated from the new set of coefficients and an exit is made from the subroutine.

The initial set of step size coefficients is generated in the following manner:

GIVEN  $\Phi^*$ ,  $\overline{\Phi}^*$ ,  $\Delta \Phi$ ,  $\overline{\Phi}_{\text{NL}}$ ,  $\overline{\Upsilon}^*_{1}$ ,  $\overline{\Upsilon}^*_{1}$ ,  $\overline{\Upsilon}_{\text{NL}_i}$ ,  $\Delta \Upsilon_1$  $\Phi_{\text{NL}} = \frac{(\Delta \Phi^* - \Delta \Phi)}{(\Delta \Phi^* - \Phi^*)}$ ;  $\Phi_{\text{NL}} = \frac{(\Delta \Phi)^2}{(\Delta \Phi^* - \Phi^*)^2}$  $\overline{\phi_{\text{av}}}$   $\overline{M} = \overline{\overline{Y}_{\text{av}}}$ 

where  $i = 1, 2, ..., n$ .

The values  $(K_{\underline{a}}, K_{\underline{v1}}, K_{\underline{v2}}, \ldots, K_{\underline{w1}}^*)$  are re-arranged into descending order  $(K_1, K_2, \ldots, K_{n+1})$ . The value  $K_1$  must be such that  $.5 \le K_1$ .

If this condition is not met, then the "best" value (K) is defined to be .5 and an exit is made from the subroutine.

If this condition is met, then a logic scheme is applied to calculate a new set of coefficients.

The new set of step size coefficients  $(K_{1}, K_{2}, ..., K_{n})$  is calculated as follows:

 $\mathbf{a}$ Tolerance check (only for  $Y_i$  constraints)  $\mathbf{Y}_i = \mathbf{Y}_i^{\mathsf{H}}$ ; GIVEN  $\mathbf{y}_i' = \begin{vmatrix} \mathbf{y}_i - \mathbf{y}_i^* \end{vmatrix}$ , THEN where  $i = 1, 2, \ldots, n$ .  $\mathbf{Y}_i^{\mathbf{t}}, \mathbf{Y}_{\text{ER}_i}$ ; **GIVEN** if  $|\mathbf{Y}_i|$   $\leq \mathbf{Y}_{\text{ER}_i}$ , Test  $K_1$ ; THEN

if  $K_1 = K_{\psi_1}^*$ , then proceed to next i; (\*), otherwise perform (b), (c), and (d); where  $i = 1, 2, ..., n$ 

b) End point movement (only for  $Y_i$  watraints)

GIVERN 
$$
\overline{Y}_i
$$
,  $\overline{Y}_i^*$ ,  $\Delta Y_i^*$ ,  $Y_{FWD_i}$ ,  $Y_{BWD_i}$ ,  $C_{Y_i}$ ;  
THEN  $\Delta = (\overline{Y}_i - \overline{Y}_i^*) \Delta Y_i$ ;

 $\frac{1}{2}$ 

if 
$$
\Delta \leq 0
$$
,  
\n
$$
\Psi_{MOT_1} = \frac{\Delta \Psi_1 \left( (\overline{\Psi}_1 - \overline{\Psi}_1^*) \Psi_{BMD_1}, C_{\Psi_1} \right)}{\Delta \overline{\Psi}_{1}^*}
$$

otherwise,  
\n
$$
\mathbf{v}_{MOT_1} = \frac{\Delta \mathbf{v}_1 \cdot (\mathbf{v}_1 - \mathbf{v}_1) \cdot \mathbf{v}_{FWD_1} \cdot C_{\mathbf{v}_1}}{\left|\Delta \mathbf{v}_1\right|} ;
$$
\nwhere  $i = 1, 2, ..., n$ .

c) Calc roots 
$$
K''_1
$$
,  $K'''_1$  (only for  $\overline{Y}_1$  constraints) GIVEN  $\Delta \overline{Y}_1^*$ ,  $\Delta \overline{Y}_1$ ,  $\overline{Y}_{\text{MOT}_1}$ ;

 $T_{\text{min}}$  (km, km) = -B  $\pm \sqrt{B^2 - 4}$ 

where 
$$
A = (\Delta \Psi_1^* - \Delta \Psi_1),
$$
  
\n $B = \Delta \Psi_1,$   
\n $C = -\Psi_{MOM}$ , and  $i = 1, 2, ..., n$ .

d) Test  $K_i^n$ ,  $K_i^{n}$  (only for  $Y_i$  constraints)

For all i,  $(i = 1, 2, ..., n)$ , the value of  $K_i$  must be chosen such that  $K_1' =$  least positive value and such that  $K_1' \leq K_{1-1}'$ , where  $K_0' = K_1$ . If  $(K_{i}^{n}$ ,  $K_{i}^{n+1})$  < 0, then no new K<sub>i</sub> value is computed. **1 .1 1**

The "best<sup>t</sup> value (K) then is defined as  $.5 \le K_n' \le 2.0$ ; and an exit is made from the subricitine.

*(\*)*

It should be noted that recycling occurs if the **T.** constraint error is within the prescribed tolerance  $(Y_{ER_1})$  and the controlling step size coefficient (K<sub>I</sub>) is K<sub>j</sub><sup>3</sup>. At the end of (d) the controlling step size coefficient is changed to  $(K_2, K_3, \ldots, K_{n+1})$  and the cycle restarted at (a). If recycling is necessary the present "best" value  $(K_n = K_s)$  is saved and the recalculated "best" value  $K_{\ell+1}$ ) must be such that  $\overline{K}_{\ell+1}^{\mathcal{D}} \geq \overline{K}_{\ell}$ 

where  $t = 1, 2, \ldots, n$ .

If all constraint errors are within the prescribed tolerances, then  $K_{\Phi}^{*}$  ichosen to be the "best" value  $(K)$  and an exit is made from the subroutine.

 $(**)$ <br>If  $B^2 - 4AC < 0$ , then no  $K_i^n$  and  $K_i^{n}$  is computed.

Remarks

**KCALC** is called by CTLS1.

KCALC -alls DEF and **LINES.**

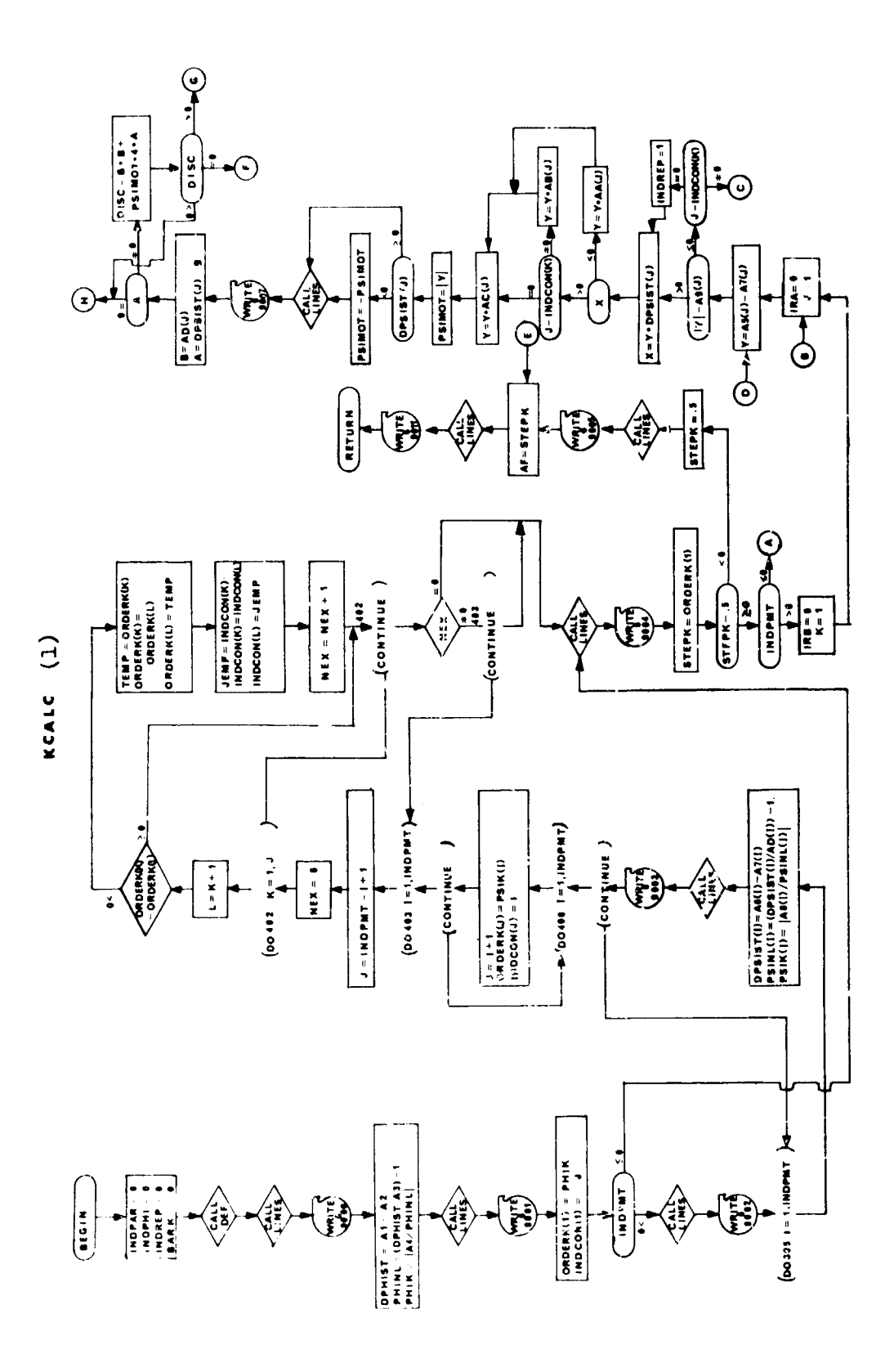

 $\frac{1}{\sqrt{2}}$ 

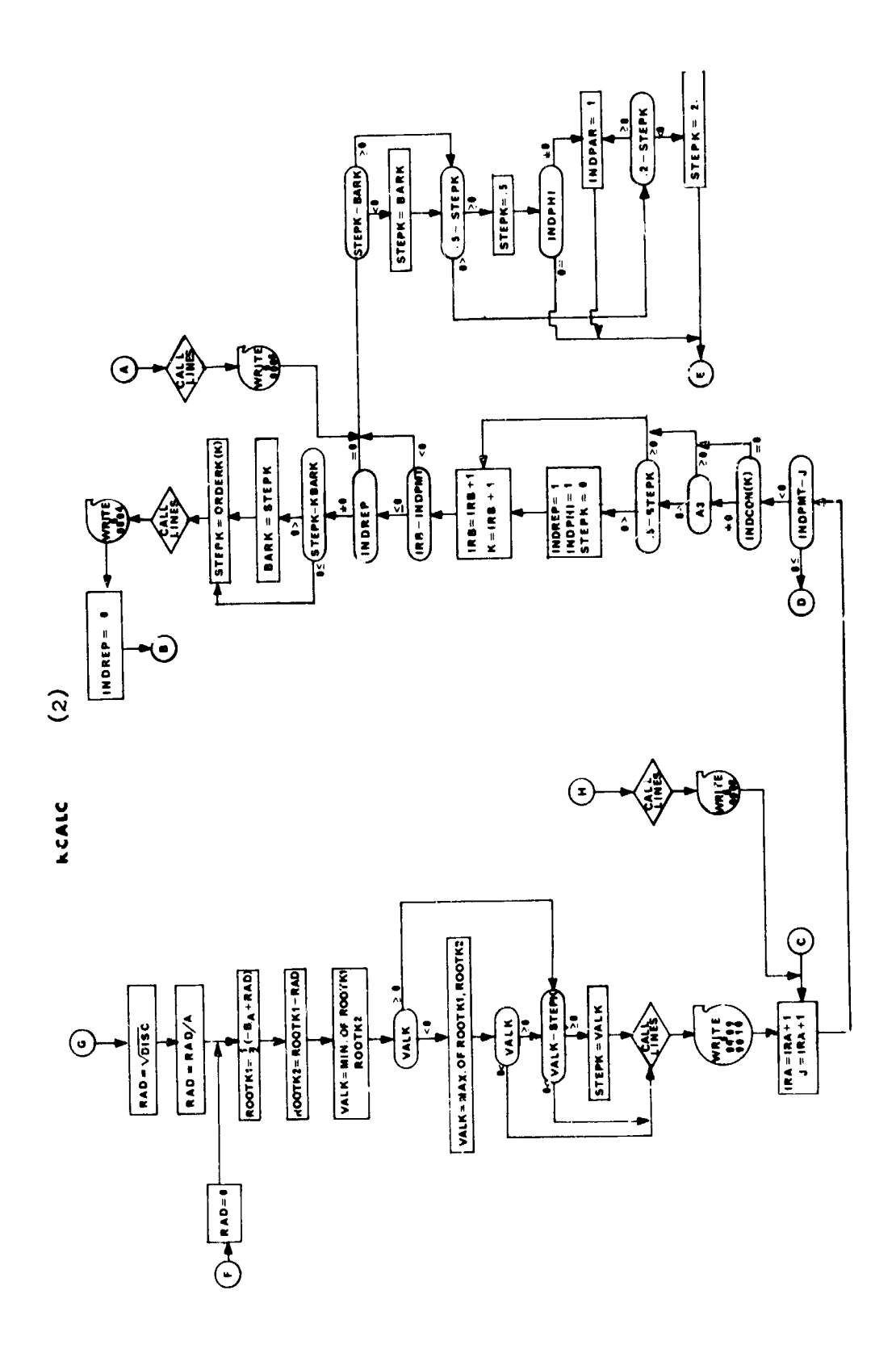

 $\frac{1}{2}$ 

# 8. INVERT - I<sub>IIII</sub>, Inversion

### Purpose:

To invert the  $I_{\psi\psi}$  matrix.

Usage:

CALL TNVERT

From theoretical considerations,  $I\psi\psi$  should be symmetric. If a column<br>response is non-zero.  $(row)$  of  $I_{\psi\psi}$  is zero and the corresponding row (column) is non-zero, the program is terminated. If a column and corresponding row are<br>the program is terminated. If a column actrix who resulting ma the program is terminated: If a commission the matrix. The resulting matrix<br>both zero, they are eliminated from the matrix. The resulting matrix both zero, they are eliminated from the same inserted into the inverse.  $I_{\psi\psi}$  is post-multiplied by  $I_{\psi\psi}^{-1}$  as a check.

# Remarks:

CTLS1 and UPDK call INVERT. INVERT calls MATINV and STOP.

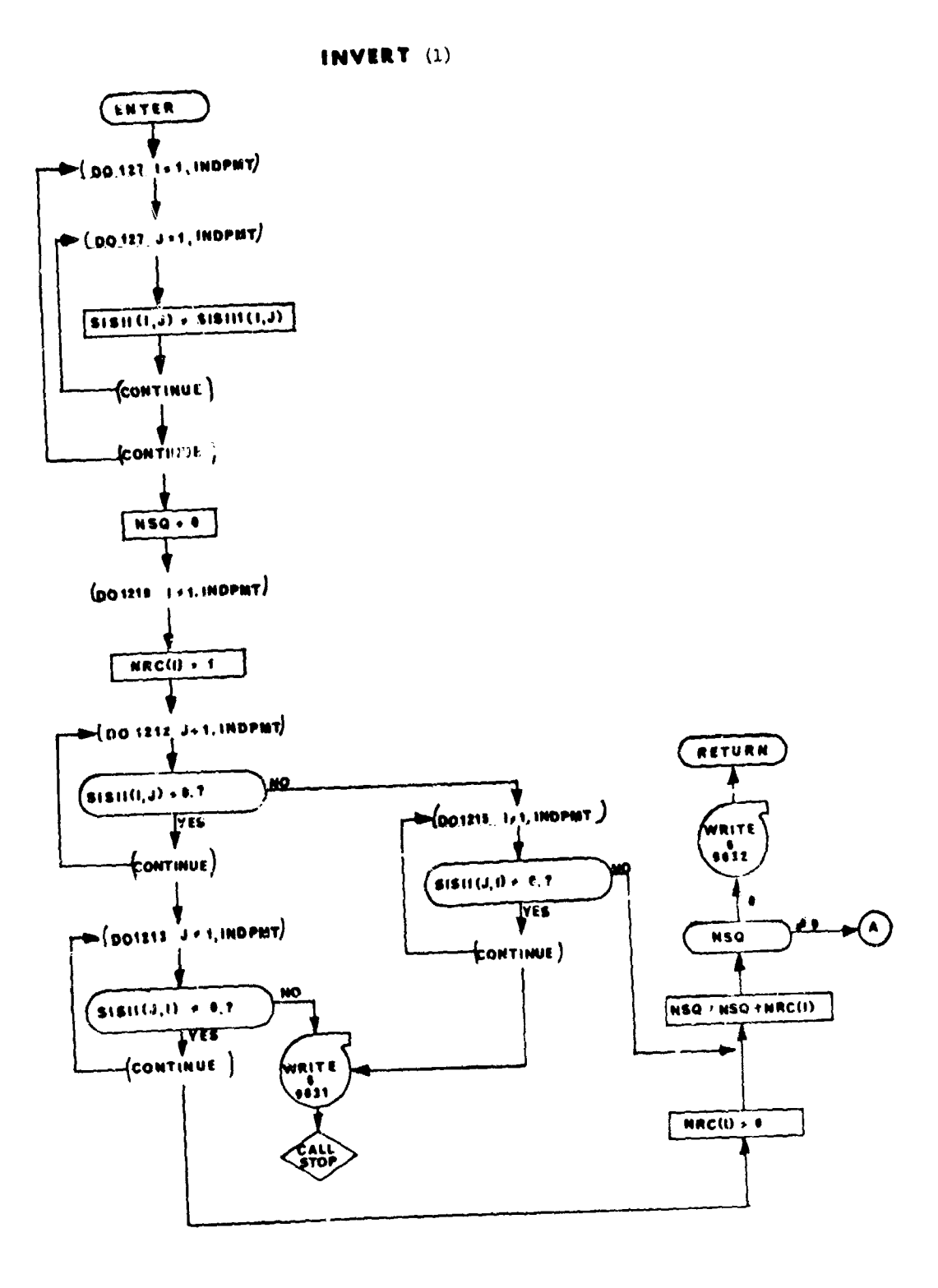

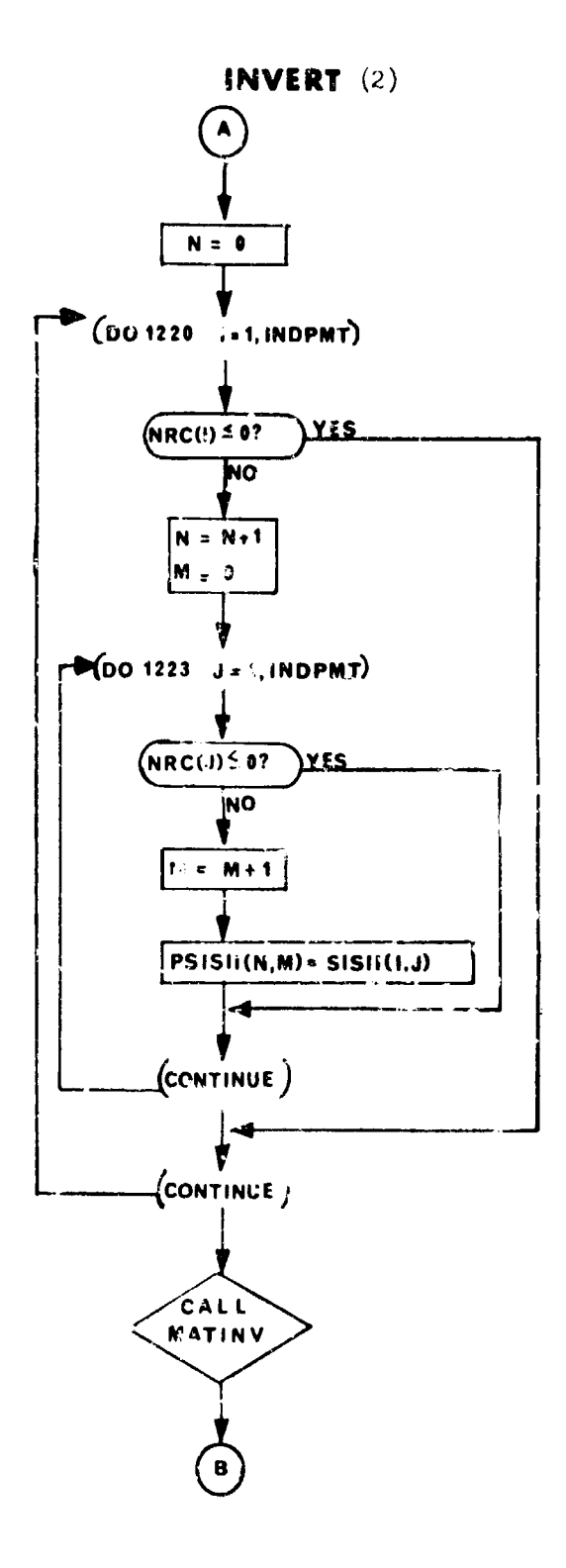

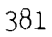
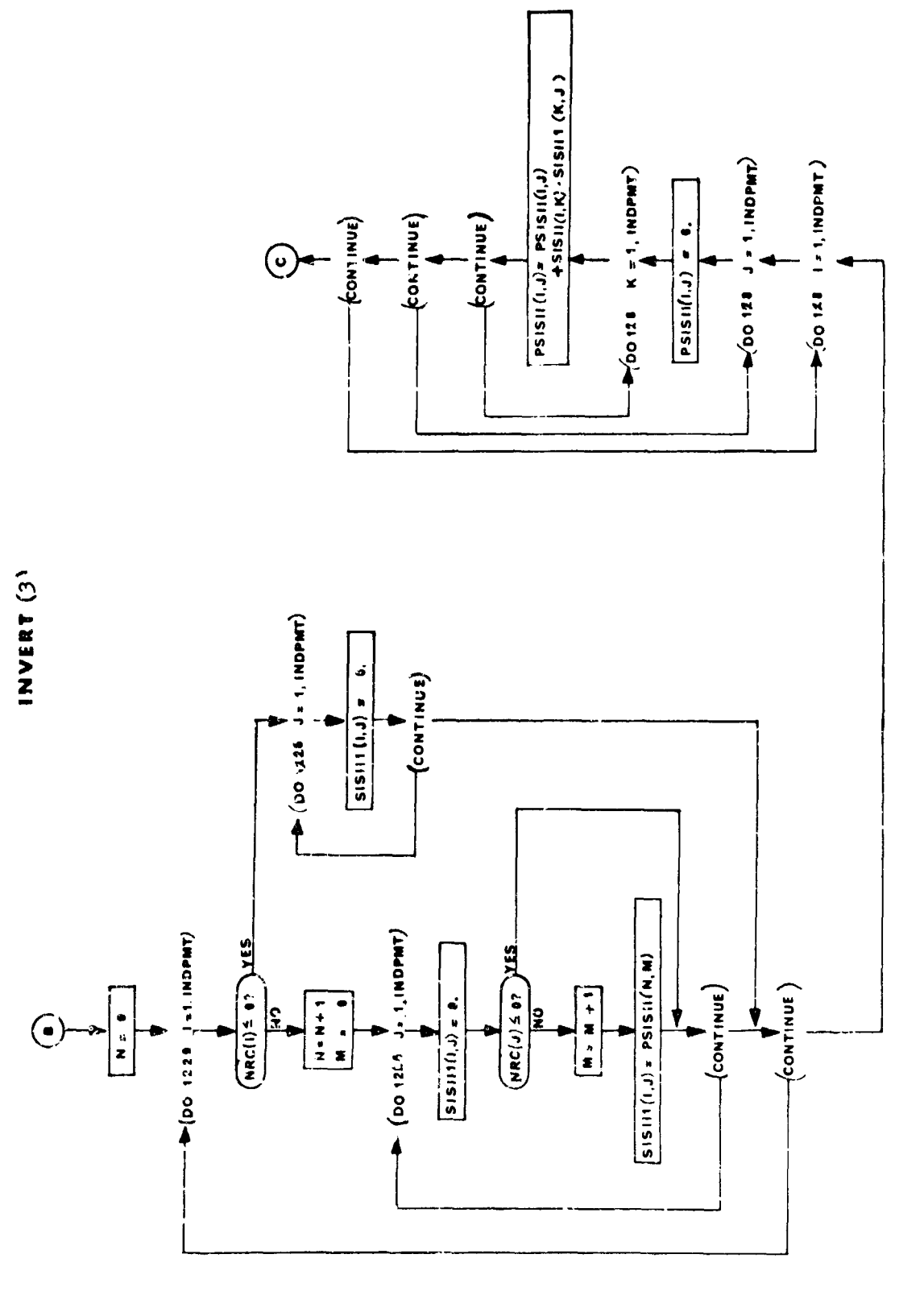

 $\mathcal{O}(\mathcal{O}(\log n))$  . The continuum of  $\mathcal{O}(\log n)$ 

 $\frac{1}{2}$ 

 $\ddot{\phantom{0}}$ 

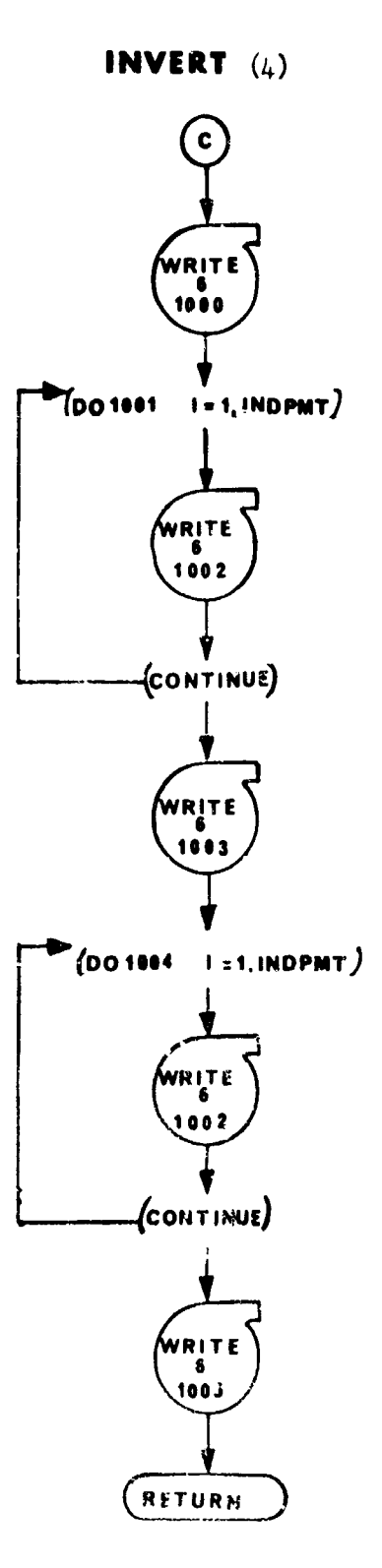

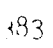

#### 9. DECIDE- Driver for Decision Routines

### PUrpo **e**

To allow the user to select the decision subprogram which will be used with CTLS2 in the optimization program.

### Usage

### CALL DECIDE (IENTRY)

#### IENTRY **=** indicator which determines what decision must **b-.** made by the decision subprogram.

INDSEL is of the form i0j. The decision subprogram is determined by i. If  $i = 3$ , DECID3 is used. If  $i = 2$ , DECID2 is called. DECID2 is currently a dummy routine. INDSEL is nomirally 101. j determines which set of differential equations will be used.

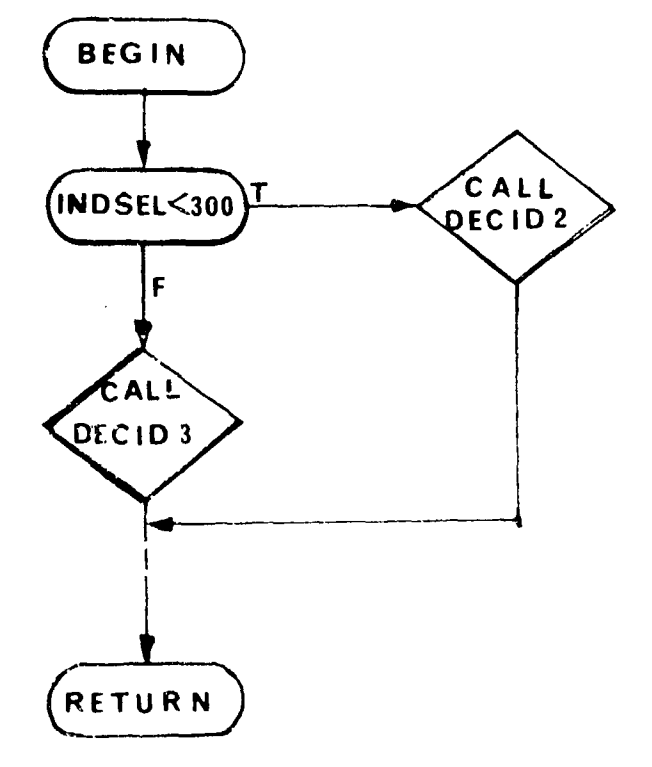

**DEC I D E**

# lo. OFFSW - Display Drop Routin2

### Purpose:

 $\mathbb{F}$ 

 $\begin{array}{c} \begin{array}{c} \begin{array}{c} \begin{array}{c} \end{array} \\ \begin{array}{c} \end{array} \end{array} \end{array} \end{array}$ 

To drop the on-line display from the console.

Usage:

Type "DROP" at console.

### Remark:

This is a spccial-purpose ASCENT routine. No flow chart is included.

# 11. TLUU - Two Dimensional Table Look-Up Routine

## Purpoge

Given an argument X, to compute  $Y = f(X)$  from a table of X and Y values by linear interpolation.

Method

Same as for TLU.

Usage

Same as for TLU.

### Remarks

This subroutine is the same as **TLU** except the table is not given as a common subscript.

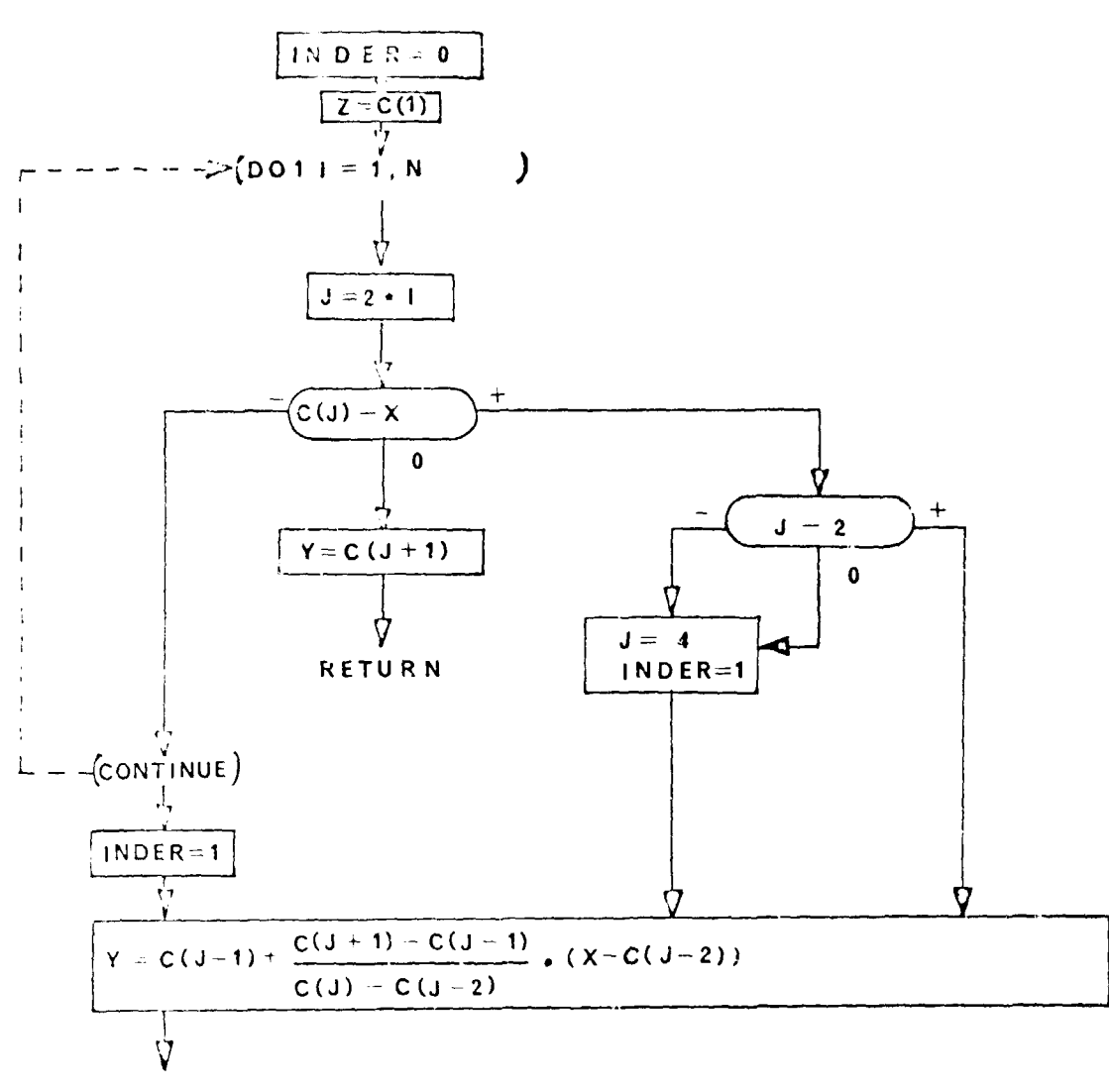

TLUU

RETURN

 $\mathbf{r}$ 

 $387\,$ 

### 12. UNBLOCK - Unblocking Boutine for  $\lambda$ 's

#### Purpose:

To read and decode the blocked tape (ILTAP) that has been prepared in chain REV.

### Method:

The values for the  $\Delta$  change in the mode shape of  $\alpha$ 's have been stored in a large array to decrease the rnmber of times an I/O device is selected.

#### Usage:

Entry is made to the routine by the statement:

CALL **UNBLOCK** (PHOLGW, TIMES, **NDUMMY,** INDPHT, MCONT, PSOLGW, ALPHC, W2, ILTAP)

where:

HOLGW **=** Mode shape change values TIMES **=** Time from beginning stage NDU!4MY **=** Control word MCOUNT **=** Number of control variables  $INDPMT = Number of end and point constraints$ PSOLGW **=** Mode shape change values ALPHC  $= \alpha$ 's from previous valid step. W2 **=** Weighting Matrix elements ILTAP =  $I/O$  device

No initialization is necessary outside this routine and no output occurs from this routine. Only the normal I/O FORTRAN routines are called.

:88

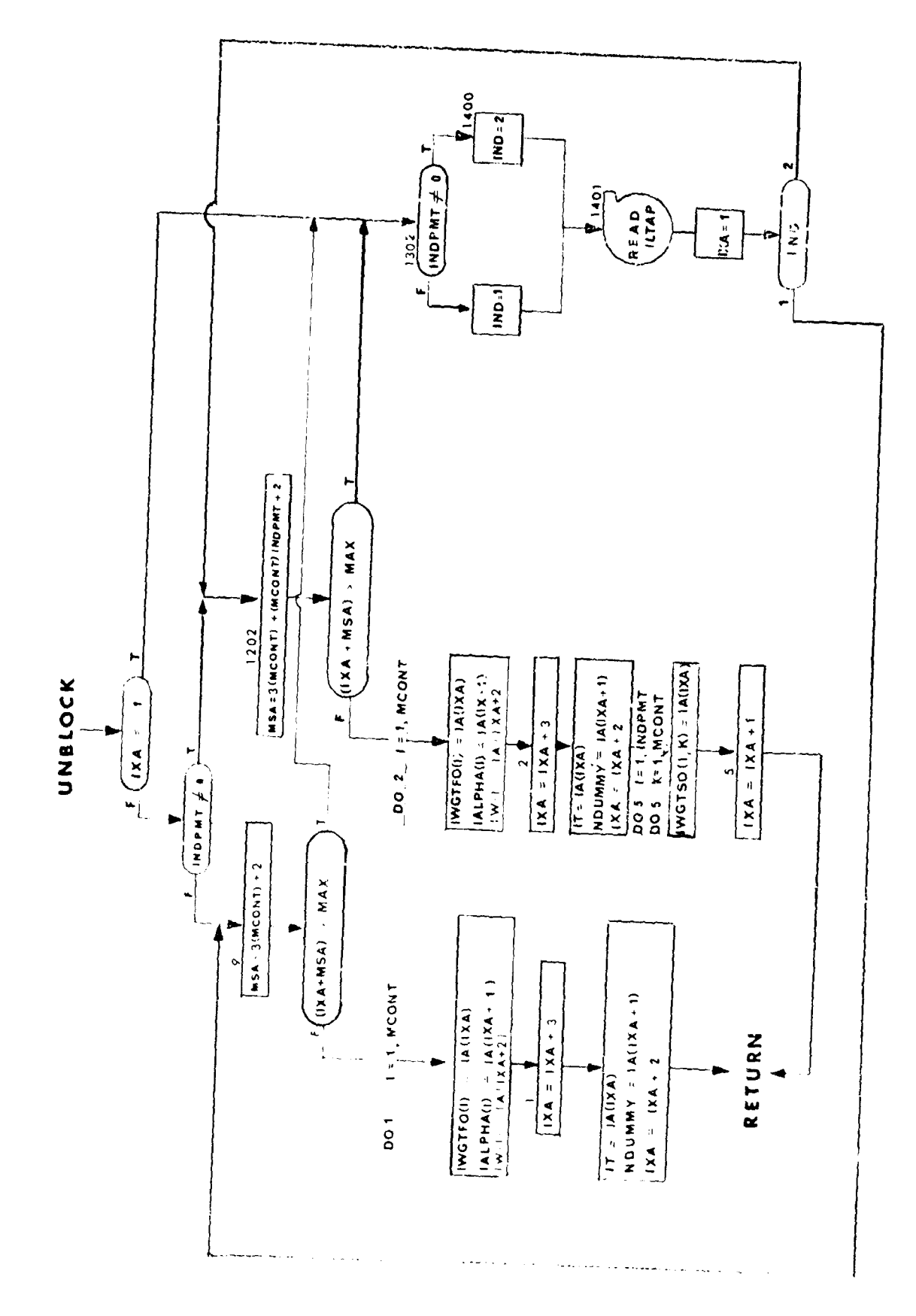

Ţ

 $\frac{1}{2}$ 

### 13. SUMOLA - Linear Combination Routine for  $\lambda$ 's

Purpose:

To compute linear coabinations of sensitivities.

# Usage:

CALL SUMOLA **(PHISEN,** PSISEN, C, NPSI, NVAR)

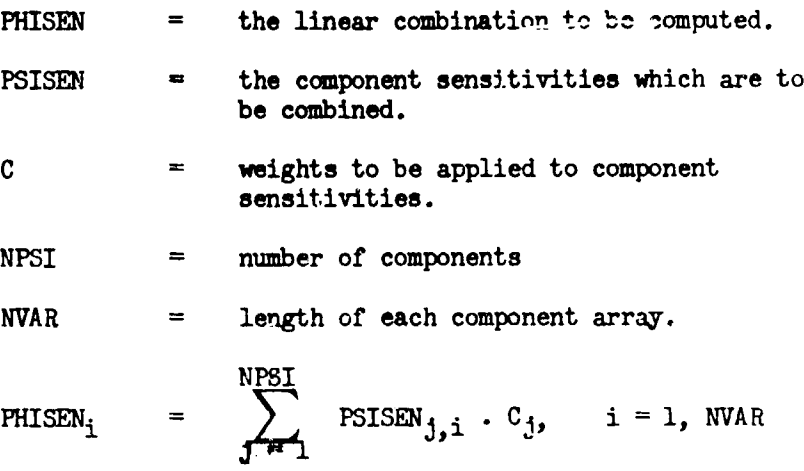

# Remarks:

 $\bullet$ 

This routine is used with the "CTLS2" control system.

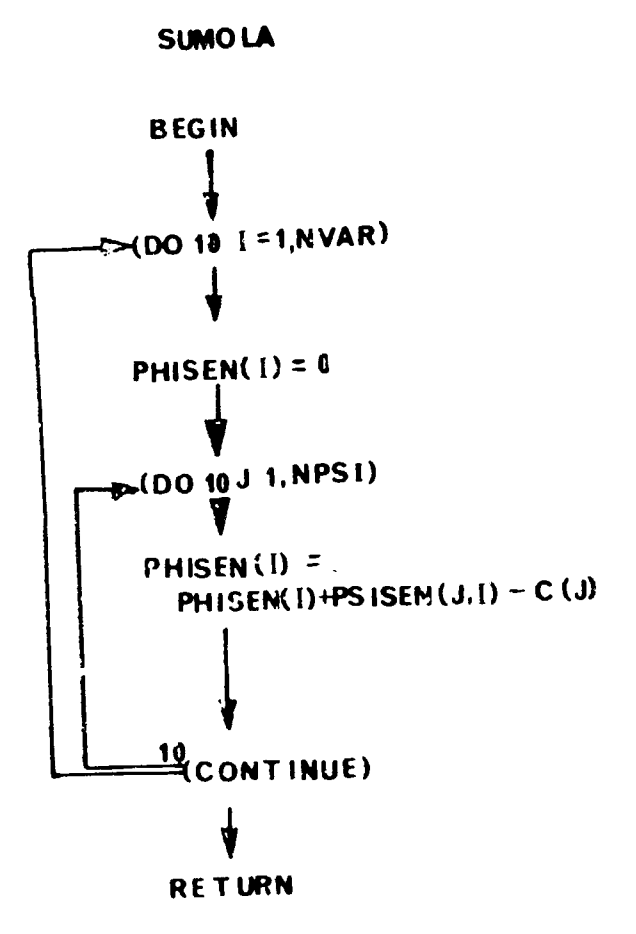

 $\langle 301\rangle$ 

#### 14. PLOT - Point Plot Subrcutine

A point plot subroutine written by Mary Huff of McDonnell Automation Center in December 1965.

#### Purpose:

To plot  $\varepsilon$  graph of one or more curves from given sets of rectangular coordinates using a minimum of storage

#### Method:

To avoid overlapping characters, the printer limits the characters which can be printed on the plot to 109 per line and 51 per column. To plot a curve, it is therefore necessary for the routine to divice each page of the plot into 109 intervals in the X direction and 51 intervals in the Y direction. The width of the X intervals, called  $\Delta X$ , is then  $PXMAX - PXMIN$  where PXMAX and PXMIN ars the maximum and minimum X values 108

which can be plotted on that page. If a search of the **Y** coordinates of the curves to be plotted then shows an X value falling within the range of the n-th interval, that is PMIN -  $\underline{\Delta}X + (n-1)\Delta X \leq X <$  PMIN +  $\underline{\Delta}X$ 2 2

 $+$  (n-1)  $\Delta$ X, then a point will be plotted in the column representing the n-th interval. The routine allows for a multipage option in which the Y axis remaina constant but the X axis varies from XMIN to XMAX over a range of several pages. The number of pages will equal XRANGE where XRANGE PRANGE

is the range of X values over **all** the curves or XMAX - **DUIN** and PRANGE is the range of X values which could be plotted on a single page or  $\Delta X \cdot 108$ . The maximum X value on one page will becnme the minimum X value on the succeeding page until XMAX is reached.  $\Delta X$ , which is needed to determine PXMAX for each page, must be determined before the plot is attempted. It may be supplied to the routine by the user or left to the routine to calculate before plotting the curves. If  $\Delta X$  is left to the subroutine to calculate, a search of the curves to be plotted will find  $\Delta X$  to be the minimum distance between any two points on any curve in the X direction. If the multipage option was specified, then  $\Delta X$  is accepted as calculated by the routine or as-specified by the user, and the number of pages will be XRANCE. If the single page option was specified, and **JNX =** XMAX-XMIN, PRANGE 108

PRANGE 108<br>then  $\Delta X$  is accepted as specified or calculated, otherwise  $\Delta X$  is set to XMAX-XMIN to allow the full range of X values to fit on exactly a single 108

page. In order to plot a graph of less than one page, the multipage option must be specified, even if  $\Delta X$  is specified.

The log of y is plotted if the semilog option is used, and the log of X and Y if the log-log option is used. If the value for which the log is to be plotted is negative, the log of the positiva value will be plotted, but an N will replace the specified character for that point on the curve. The

log of zero will not be attempted, but the zero will be plotted with the character N.

Any number of curves may be plotted on the same graph. The X coordinates of each curve must be stored as one column of the two dimensional X array and Y coordinates of the curve as the corresponding column of the Y array. The points need not be ordered, but the X and Y coordinates of a point must be at corrcpondinq positions in their respective columns. The curves may be distinguished from each other by designating different plotting symbols. Any Hollerith Character may be used; however, the subroutine uses a plus sign for the border, a minus and an I for axes, and an N for attempting the log of  $\epsilon$  negative or zero number. If a point is common to more than one curve, the symbol of the last curve plotted will be shown.

The subroutine will eject a page and print he title specified by the user at the top of each page of the plot. The border option will outline each page of the graph with + signs. The axis option will print the X and Y axes (plot the curves  $Y = 0$  and  $X = 0$ ). The X scale is printed at 2" intervals and the Y scale at  $i$ " intervals.

#### Usage:

The routine is entered by the FORTRAN statement CALL PLOT $(X, Y, M, A, \text{IC}, B, M)$  (L, XDELT, TITLE, IDM)

#### where

X is the name of a 2 dimensional array containing the X coordinates of all the curves to be plotted. The X coordinates of the n-th curve, for example, are stored from  $X(1,n)$  to  $X(m,n)$  where m is the number of points in the curve.

Y has the same dimensions as X and contains the Y coordinates of the curves.

 $M$  and A are the names of one dimensional arrays set up by the user.  $M(n)$ is the number of points in the n-th curve, whrce first point is at X **(1,** n) and  $Y(1,n)$ . A(N) is the character---left-adjuited in a 4 byte word---to be used in plotting the n-th curve.

IC is the number of curves to be plotted and must be less than or equal to the second dimension specified for the X and Y arrays in their DIMENSION statement.

B=l no border, no axis 2 border, no axis 3 no border, X axis only 4 border, X axis only 5 no border, Y axis only 6 border. Y axis only 7 no border, both axes 8 border, both axes

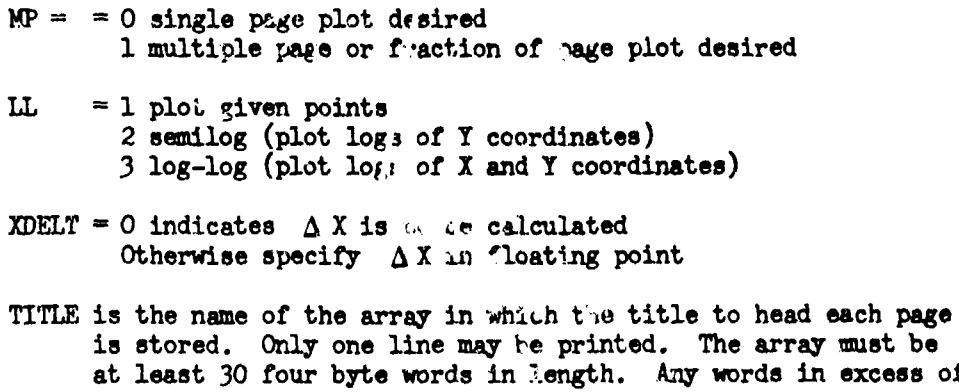

30 will not be printed.

IDM is the first dimension specified for the  $X$  and  $Y$  arrays in their DIMENSION statement. It must be at least equal to the number of points in the curve which has the greatest number of points of the curves to be plotted.

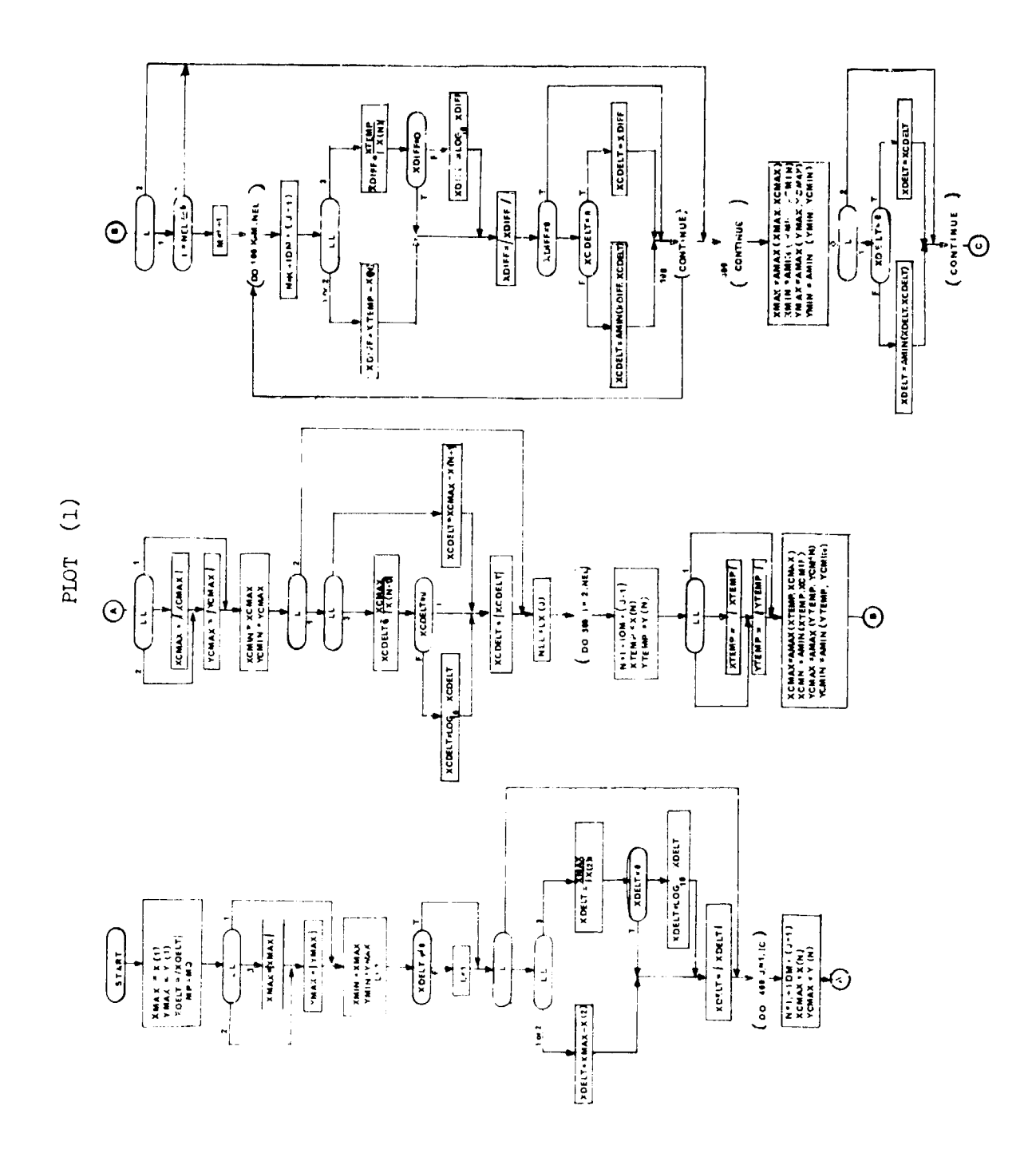

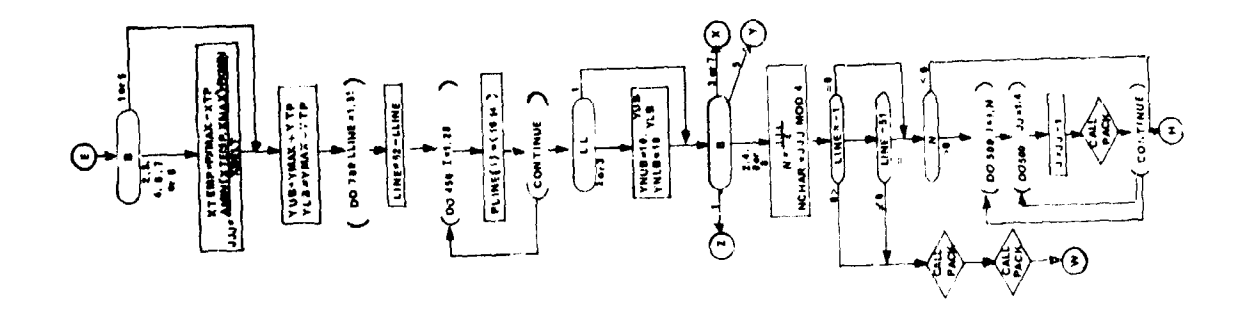

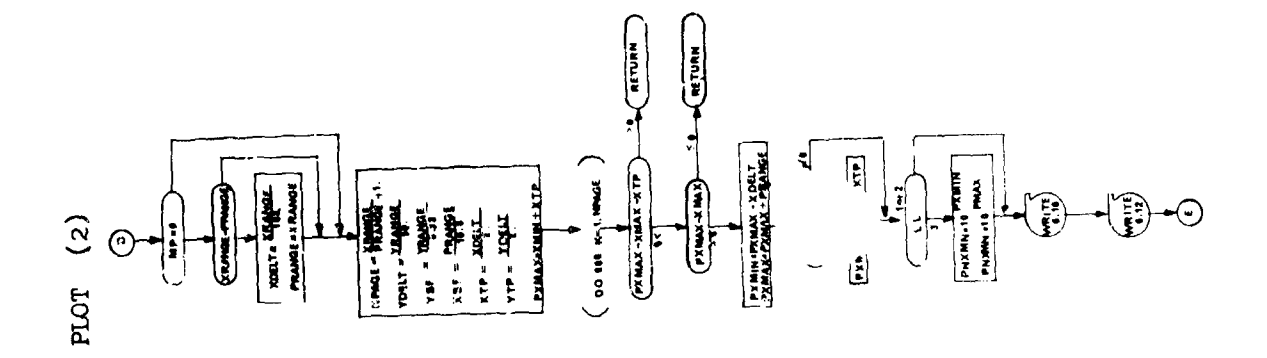

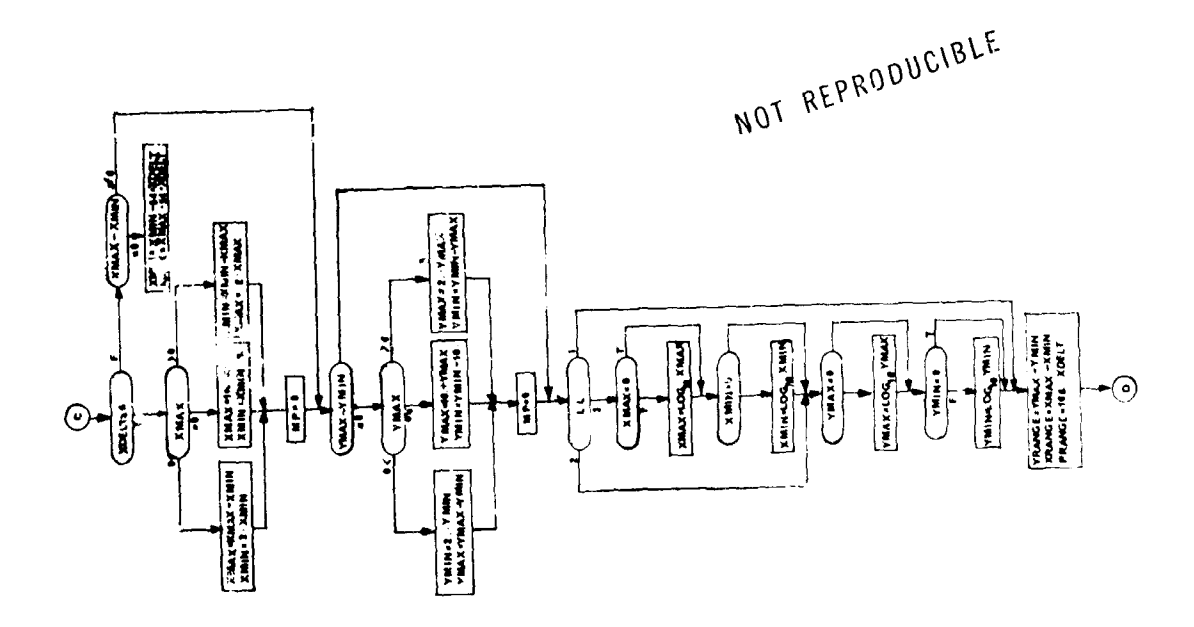

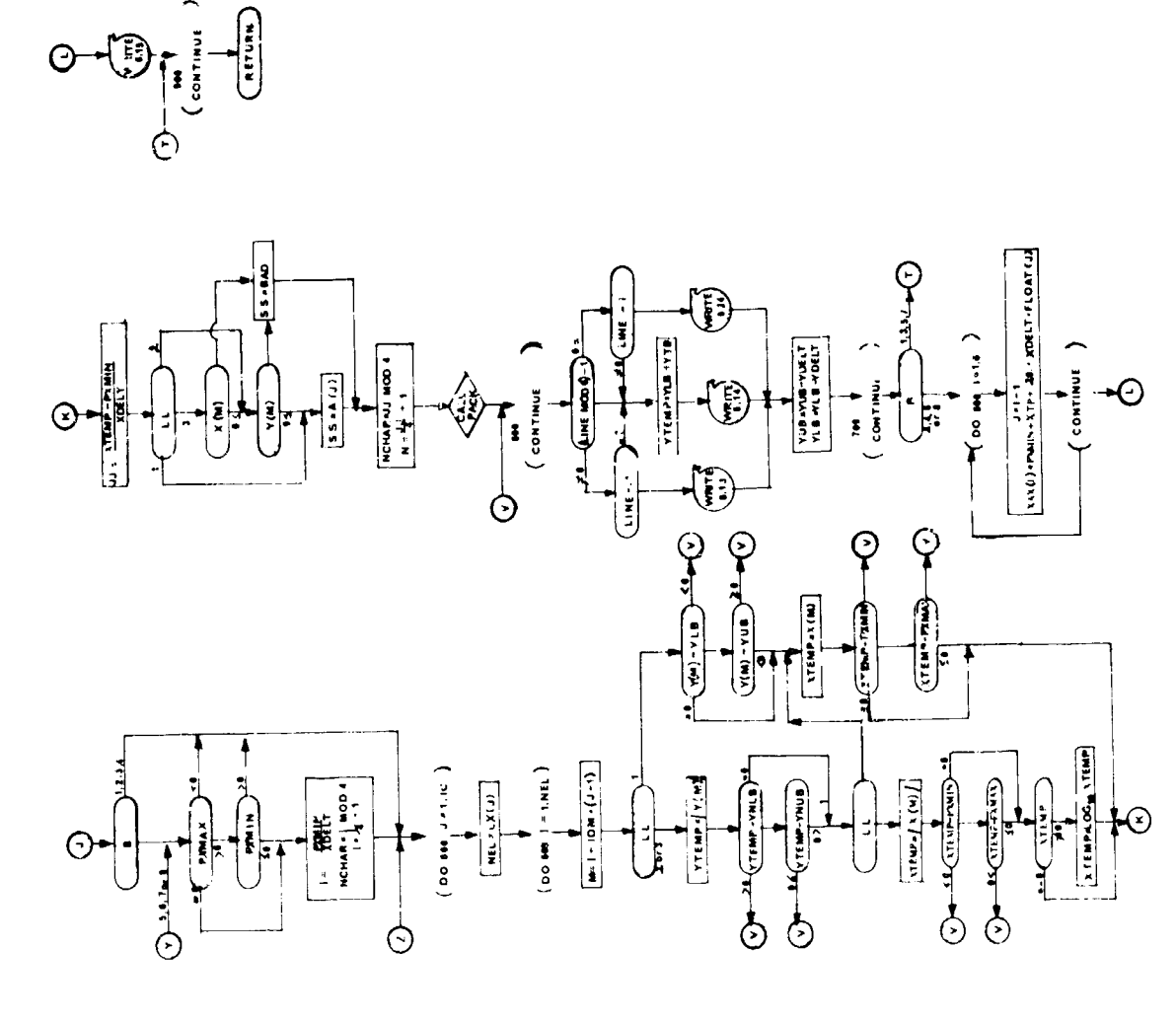

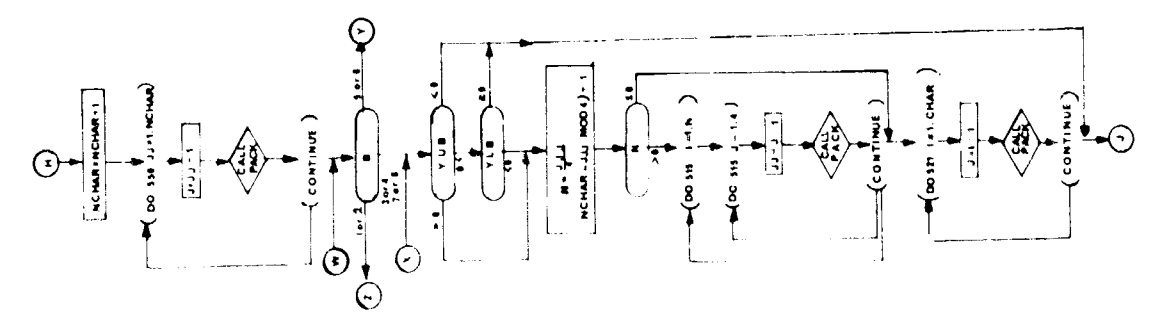

PLOT<sup>(3)</sup>

#### 15. MATINV - Matrix Inversion Routine

#### Purpose:

FORTRAN subroutine solves the matrix equation  $AX = B$ , where  $A$  is a square coefficient matrix and B is a matrix of constant vectors.  $A^{-1}$  is also obtained; indeed, inversion may be the sole aim in a particular usage. Finally, the determinant of A is available.

#### Method:

Jordan's method is used to reduce a matrix A to the identity matrix I through a succession of elementary transformations;  $\mathcal{L}_n \mathcal{L}_{n-1} \ldots \mathcal{L}_{c_n}$ ,  $A = I$ . If these transformations are simultaneously applied to I and to a matrix B of constant vectors, the result i:  $A^{-1}$  and X where  $AX = B$ .

### Usage:

Entrance is made via the FORTRAN statement in the calling program:

CALL MATINV  $(F \mid N, B, M,$  DETERM)

- where 1)  $N$  is the order of A;  $N \geq 1$ .
	- 2) M is the number of column vectors in B.
	- 3) DETER4 is the location in which the determinant is to be placed.

Suitable variable names may replace the dummy variables listed above.

At the return to the calling program,  $A^{-1}$  is stored at A and X at B.

 $M = 0$  or negative signals that the routine is to be used solely for inversion; note, however, that in the CALL statement an entry corresponding to B must still be present.

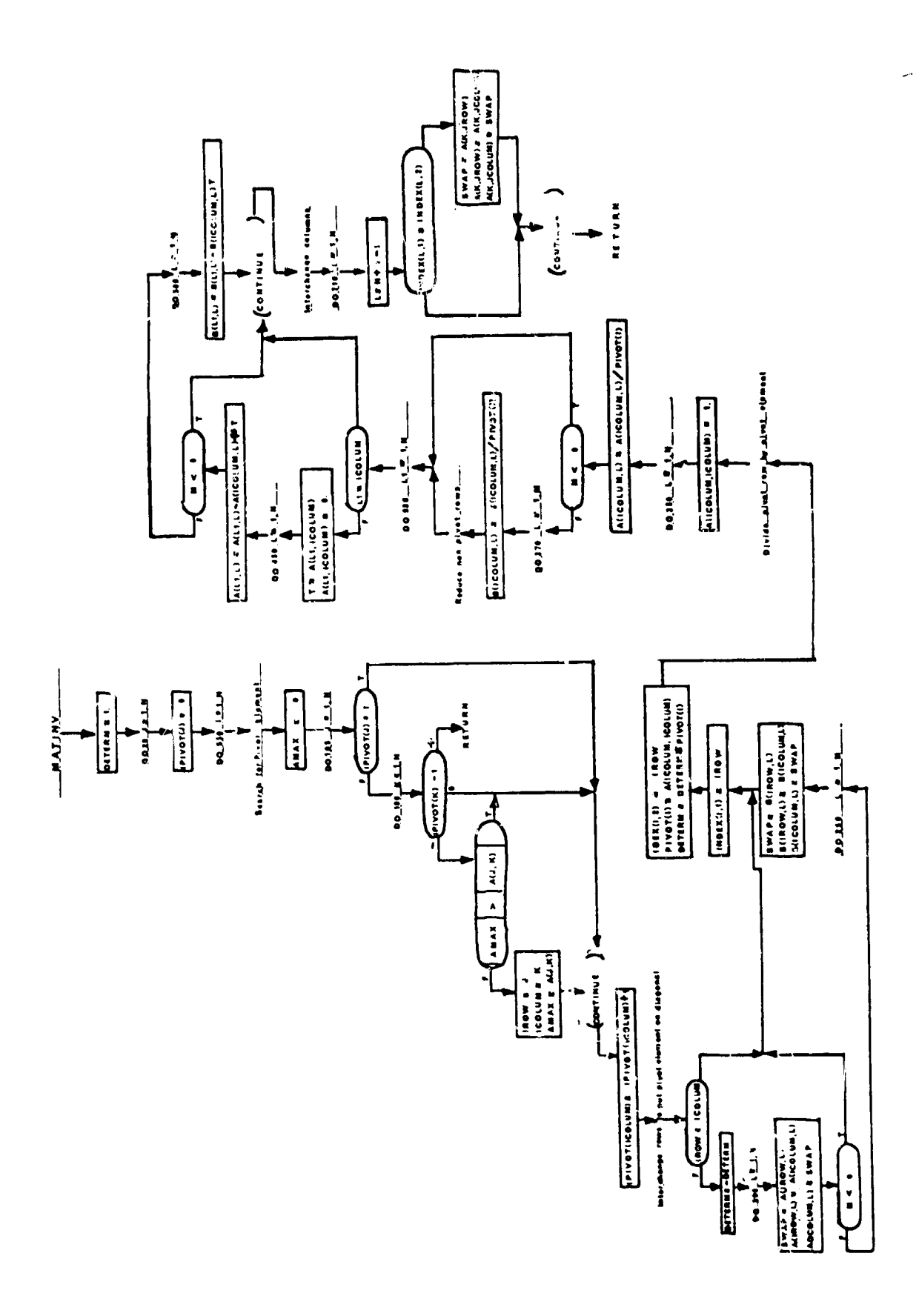

 $\frac{1}{2}$ 

#### 16. DECID3 - Step Size Routine for Control Systems

#### Purpose

To determine when to accept a pass as a valid step, wher to compute partials, the step size to use on the next trial and to invert the  $I_{\psi\psi}$ matrix and make other decisions to determine the 5a mode shape.

#### <u>Usage</u>

CALL DECID3 (IENTRY. D2,D3,D4,D5,D6,D7, B,D9,DPHI,DB,DK,DE,DF,DG, INDAMP, INDBAL, ITBAL)

CTIS2, DECID3, UPDK, and SUMOLA form a control system referred to in the formulation as "CTLS2". To select this control system imput INDSEL of  $i0j$  (301).

Tasks are performed at each entry point as follows:

- IENTRY  $= 1$  is called when 20 or more passes have occurred on a cycle. The program is terminated.
- $IENTRY = 2$  is called for nominal initialization.
- IENTRY **<sup>=</sup>**3 is callei when a trial missed cutoff and computed partials. The step size is noted as a bad step. Partials are turned off and the next trial step size is set to one-half the current step size.
- IENTRY =  $\ell$  **is called after a successful trial is made with partials on.** A parabolic prediction is performed. **If** a gain was made on the trial and the predicted percentage goin for another trial is less than 25% for another trial, the step is accepted. If a gain was made but the predicted percentage gain for another trial is 25% the step is not accepted innediately. Tests to limit the number of passes are applied if the step is not immediately accepted or no gain was made and trial may be accepted if a gain was made or a new step size may be determined for another trial with partials taken.
- IENTRY **-** 5 is called for output of restart cards. None are output.
- IENTRY  $= 6$  is called when a trial missed cutoff and did not compute partials. The same action as IENTRY  $=$  3 is taken.
- IENTRY =  $7$  is called after a successful trial is made with partials off. A parabolic prediction is performed. If a gain was made on the trial and the predicted percentage gain for another trial is less than 5% partials will be taken the next trial. Tests to limit the number of pastes are applied. These tests may turn on partials if a good step is available but no gain was made in the previous trial. A new step size for another trial is determined.

- IENTR' **=** 8 iL called for initialization each cycle.
- **IENTRY = 9** is called to make decisions for the  $\delta \alpha$  mode shape. If step size is too small the program is terminated.
- IENTRY = **10** is called to set INDOON for CTLS2 after a trial. INDCON is set to zero.
- IENTRY **= 11** is called after DA-CAL is conputed following the reverse integration. The only action is a 2ETURN.
- IENTRY = 12 is called when DENOM is not positive. The program is terminated.
- IENTRY = 13 is called to set INDCON, invert the  $I_{ww}$  matrix, and update parameters for  $\mathfrak{z}_{\alpha}$  calculation after the reverse integration. INDCON is set to zero and **UPEK** is called to calculate parameters for  $\delta \alpha$  calculation and to invert the  $I_{\psi\psi}$  matrix.

After each trial trajectory, a point is generated on the graph of change in payoff **(Acp)** vs. step size, unless cutoff was missed. A point with positive Am is called a good point and the step size is called a good step. A point In negative  $\Delta\varphi$  is called a bad point and the step size is called a bad step. The step size on a trial trajectory which misses cutoff is also called a bad step.

From the theoretical considerations the graph of  $\Delta \varphi$  vs. step size must rise to a peak from the origin and fall off. Our objective is tc arrive at a good point with step size as close to this peak as possible. We attempt to do this by a parabolic search procedure.

After each trial trajectory which has missed cutoff, partials are turned off and another trial will be made with step size 1/2 the last trial step.

After each trial trajectory which has not missed cutoff, a parabolic fit is made to the last trial point and any previous good points. In no previous good points are available, the fit is made to the origin, the la.it trial point, and the slope at the origin. If only one previous good point is available the fit is made to the origin, the previous good point, and the last trial point. If two previous good points are available, one lying on either s~de of the last trial point, the fit is made to those three points. If two such good points are not available, but two good points have been found which lie on one side of the last trial point, the fit is made to those three points.

After the fit has been made, a preliminary step size to use for another trial pass is determined. If the parabola is not concave downward the prelimatry step will be the smaller of 5 times the last trial step and  $9/10$  the shallest previous bad step. If the parabola is concave downward, the step 4:e is set to the larger of 1/10 the last trial step and the smallest of 5  $i \cdot j$  the last trial step size coordinate of the maximum point on the parabola, ard 9; the smallest previous bad step.

If less than 10 pasnes have been made and the last trial step had positive Aq', the parabolic fit **and** the preliminary step size are used to f.nd the predicted change in payoff from the parabola. If partials were taken and the predicted gain is less than 25% the last trial is accepted as a valid step. Tf partials were not taken and the predicted gain is less than *5%* partials are turned on and another trial trajectory is made using the prelimina.y step size.

If 10 passes have been made and the peak has not been found the last step will be taken if it is a good step and partials were taken. If it was a bad step, the program will go to the best pood step size so far, take another pass with partials on and accept that **peas.** If no trial so far has produced a good step, the step size is halved and a trial made. Ralving will continue until a good etep is found or 15 passes have been made and the program terminates. If a good step is found one more pass at that step size will be made with partials on and that pass will be accepted.

Remarks

DECID3 is called only by DECIDE which in turn is called only by CTLS2.

DECID3 calls UPDK, WNORM, and STOP.

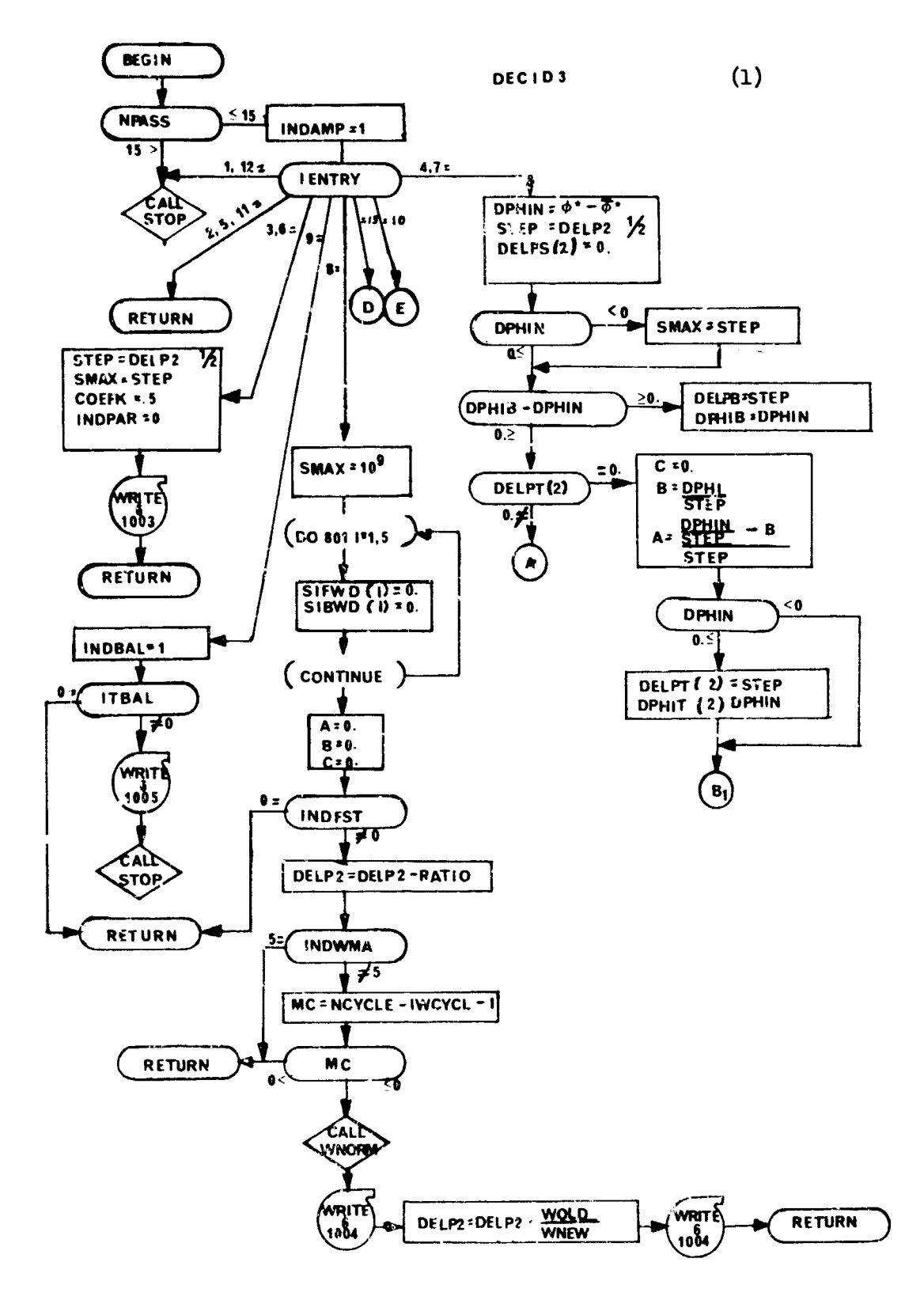

 $\frac{1}{2}$ 

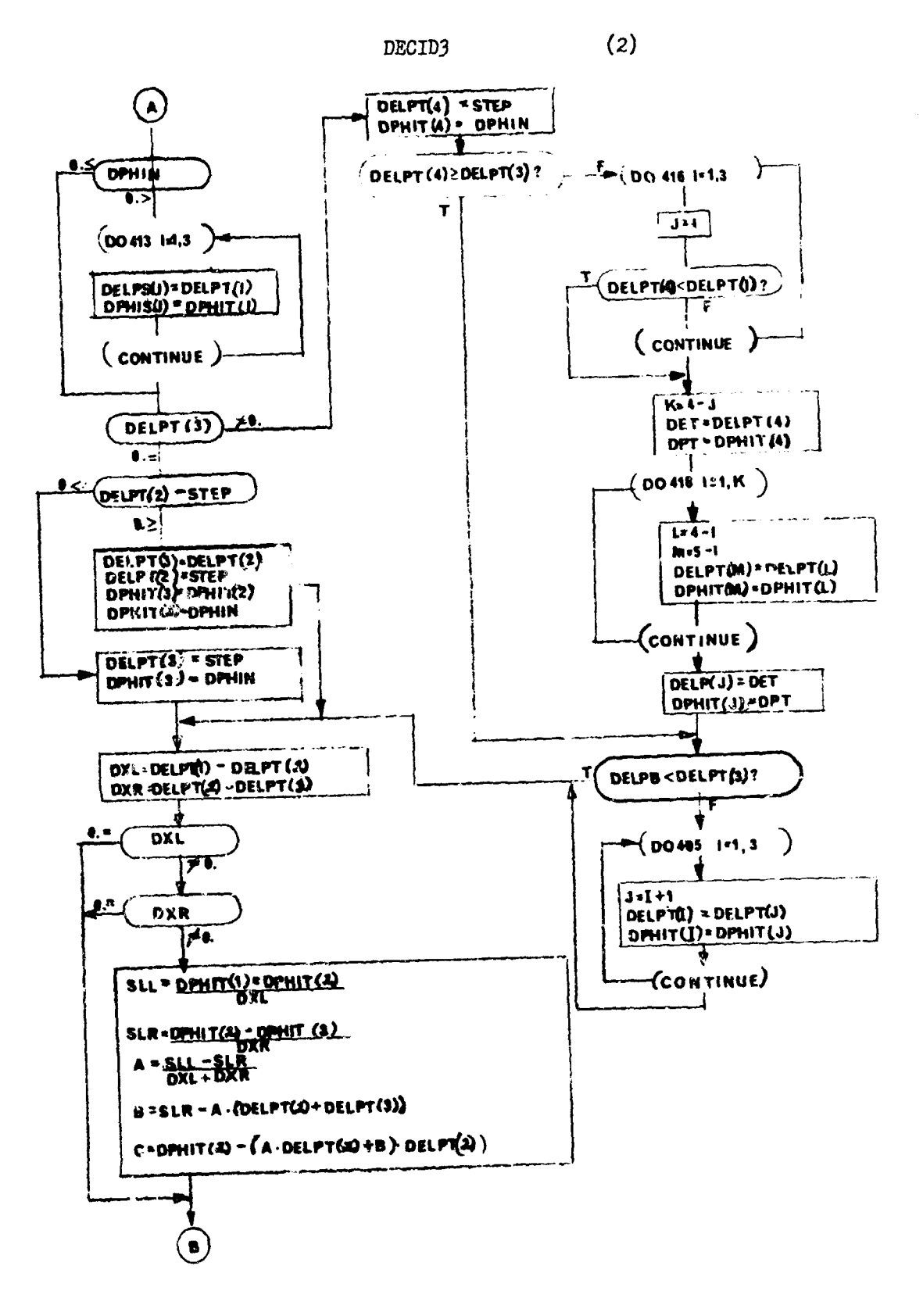

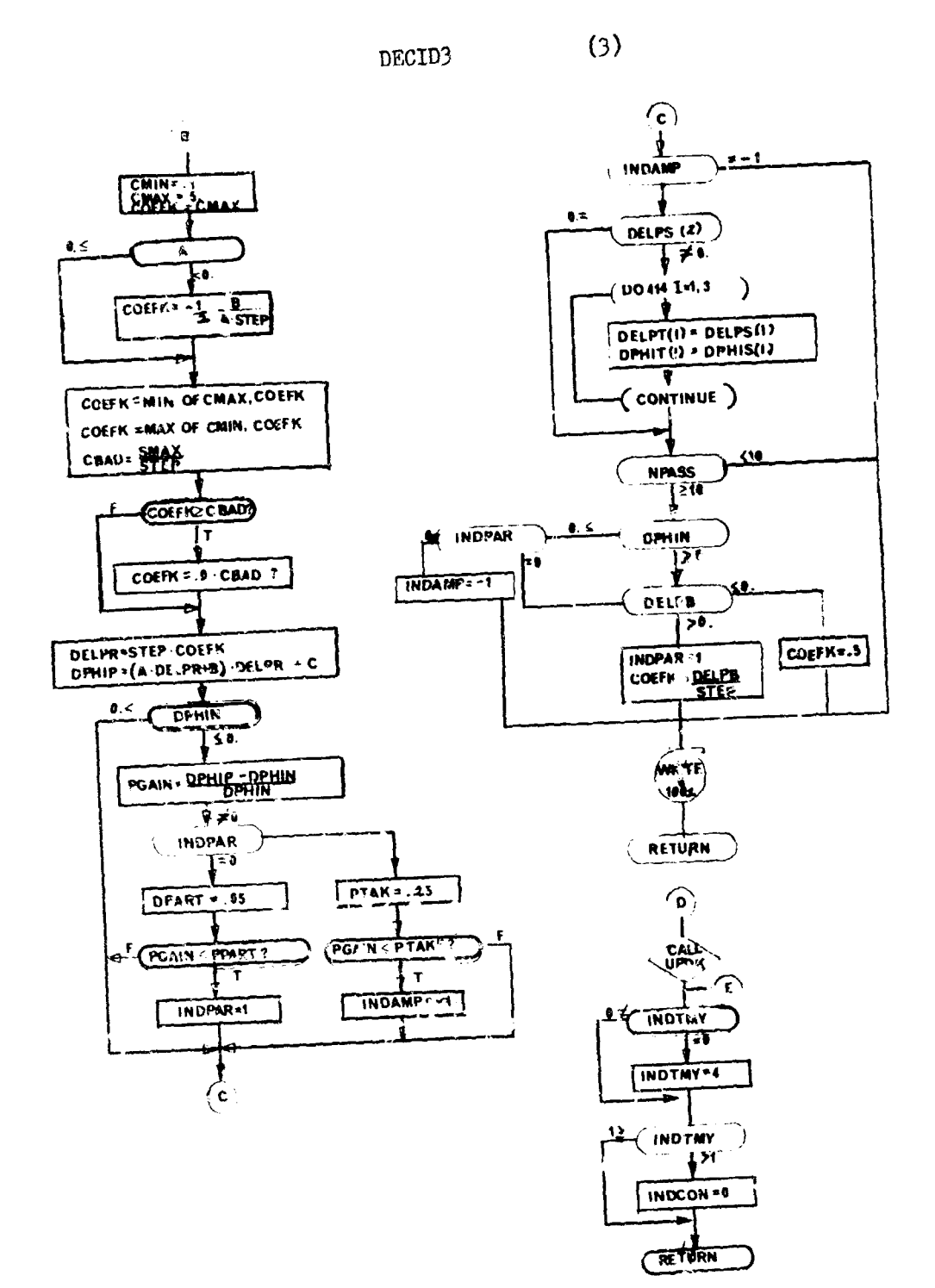

 $\overline{1}$  $\overline{1}$ 

# 17. DECID2 - Arbitrary Decision **Poutine**

This is a dummy routine included so the user may write his own decision subprogram to be used with CTLS2 in the optimization program.

Such a routine must adhere to the entry poing pattern established by CTLS2 and make those decisions aseigned to it by **C' .LS2.**

# 18. PACK - Integer Word Conversion Routine

### Purpose:

To insert the character to be plotted into the correct position in ar integer type word.

#### Method:

PACK uses DECODE to break a word into 4 words, each containing one character. The (IPOS+1)th word is then set equal to CHAR and ENCODE is used to place the  $4$ characters back into the word.

#### Usage:

```
CALL PACK(WORD, CHAR, IPOS)
```
#### where

 $\frac{1}{1}$ 

WORD = the word in which the character is to be placed

CHAR **=** the Hollerith character to be inserted into WORD

IFOS = one less than the position in WORD into which CHAR will be inserted

#### Subroutines Called:

System functions ENCODE and DECODE.

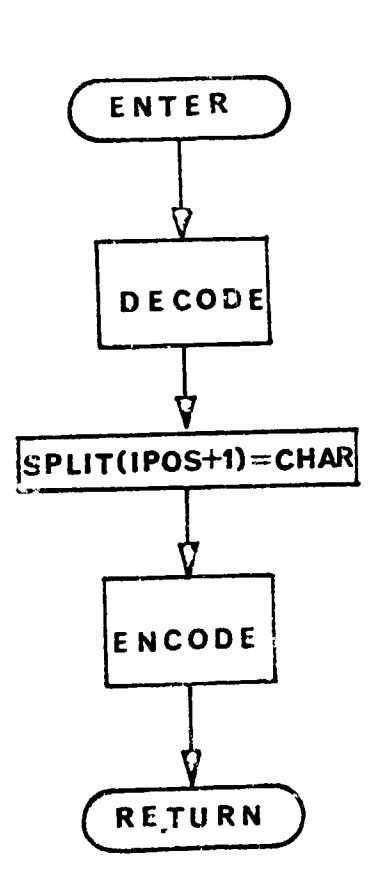

ξŷ,

r,

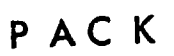

 $\bar{z}$ 

# 19. WNORM - Weighting Matrix Norm Calculation

 $\lambda$ 

### Purpose:

To compute the current weighting matrix norm when using OPTION 5. Usage:

 $\mathbf{r}$ 

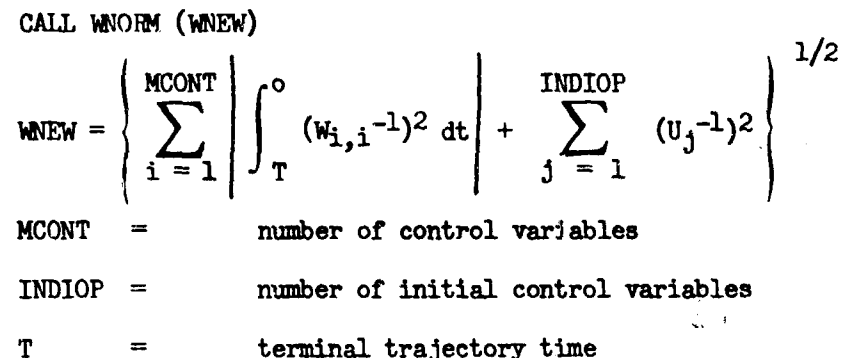

 $/109$ 

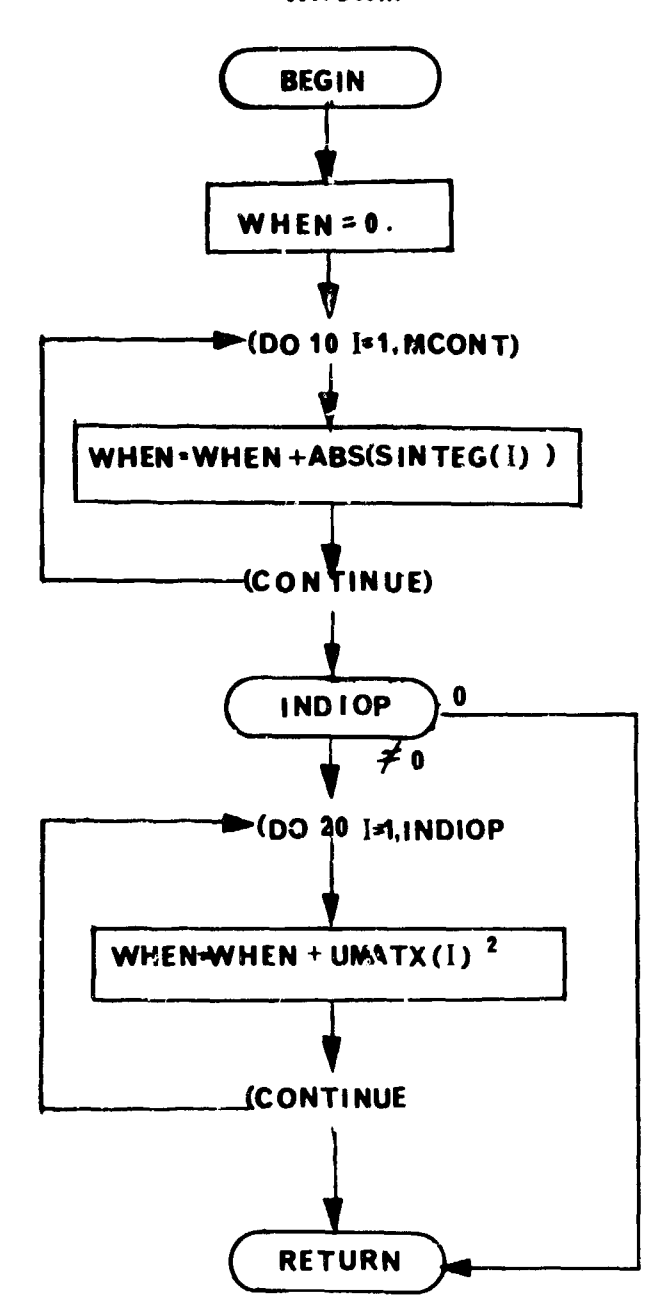

**WNORM** 

#### 20. **UPIDK** - Convergence Control Routine

#### **Purpose**

To determine when and how to tighten constraint belts, and to perform the tightening; to test for convergence of the optimization process and terminate the program if convergence is obtained, and to recompute  $I_{mm}$ ,  $\varphi^*$ , and the coefficients for the augmented payoff function.

#### <u>Usage</u>

CALL UPDK

CTLS2, DECID3, UPDK, and SUMOLA are the routines which implement the control system referred to as "CTL32" in the formulation.

This routine makes those decisions which have most effect on the convergence of the optimization process under "CTLS2".

The philosophy of the routing is given in the formulation manual. The procedure by which SIERR is reduced is referred to as belt tightening. The logic of the routine is given in the accompanying explanatory flowchart.

A tool for investigating the convergence effects of decisions other than those made by the normal logic of this routine is provided. This tool is referred to as "Analyst Control." Using this option, all decisions on tightening and phase selection are superseded by data inputs which completely pre-determine when and how tightening is done and what phase will be entered. This is not intended for normal use.

The normal logic is referred to as "Program Control". Certain payameters used by this option may be modified by data. Modification by data is rot recommended.

Parameters for UPDK and their effect on tightening and phase selections are listed under the two options. These parameters may be set to values other than the nominal by input data.

See routine FENAL for a description of the augmented payoff function used by this routine.

A'nalvst Control

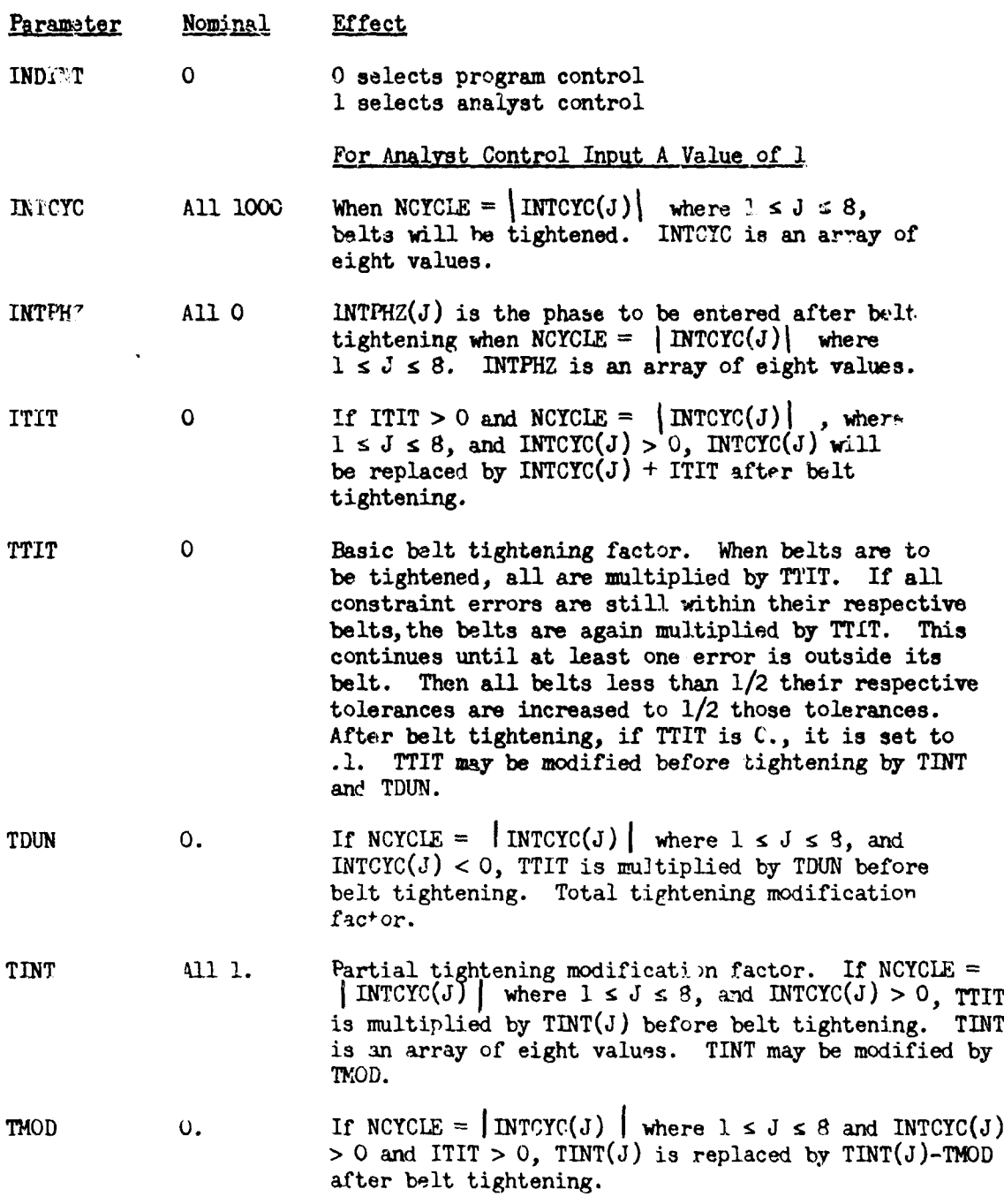

÷,

 $\hat{\mathcal{A}}$ ł.  $\frac{1}{2}$ 

 $\frac{1}{4}$ 

 $\frac{1}{2}$ 

# Program Control

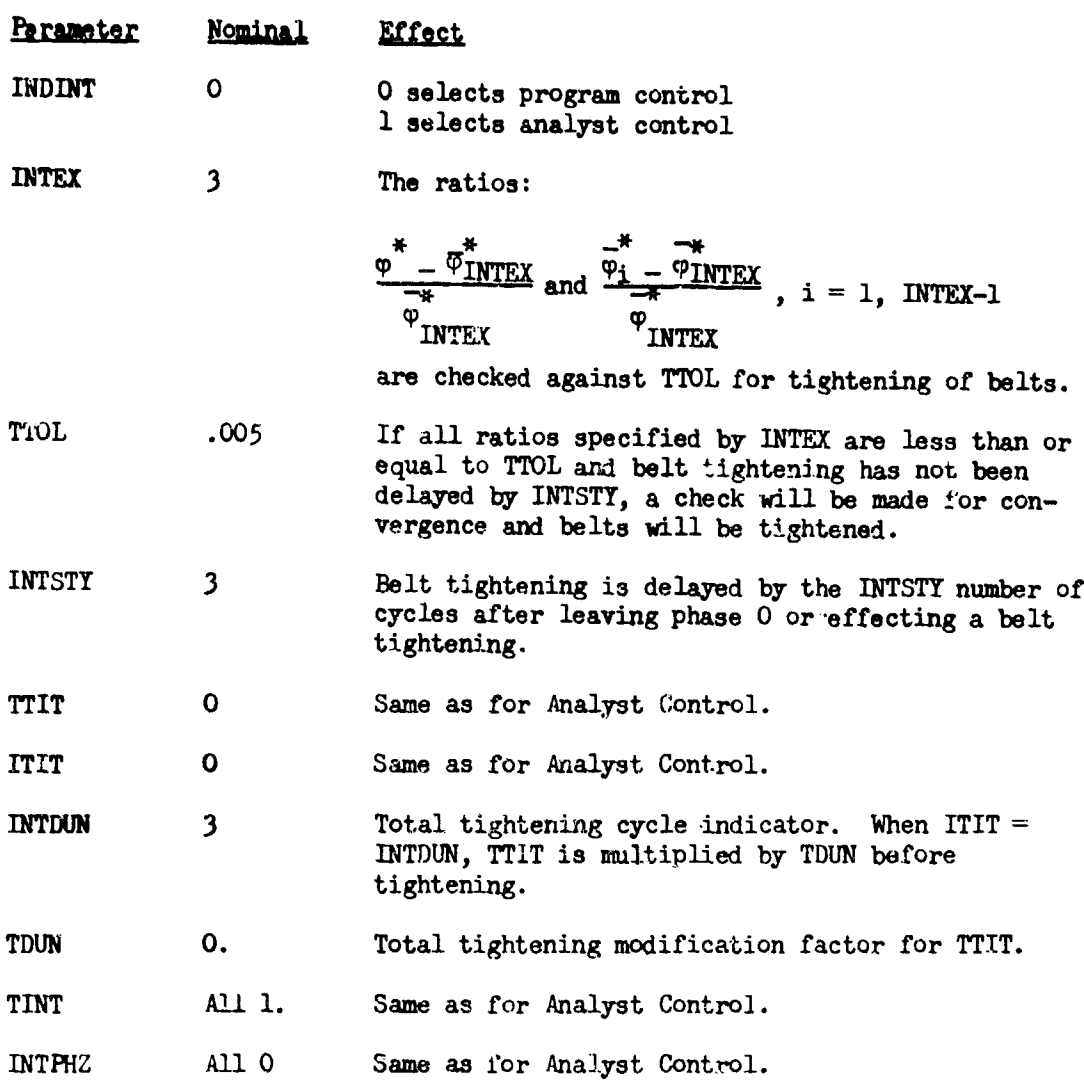

# Analyst and Program Control

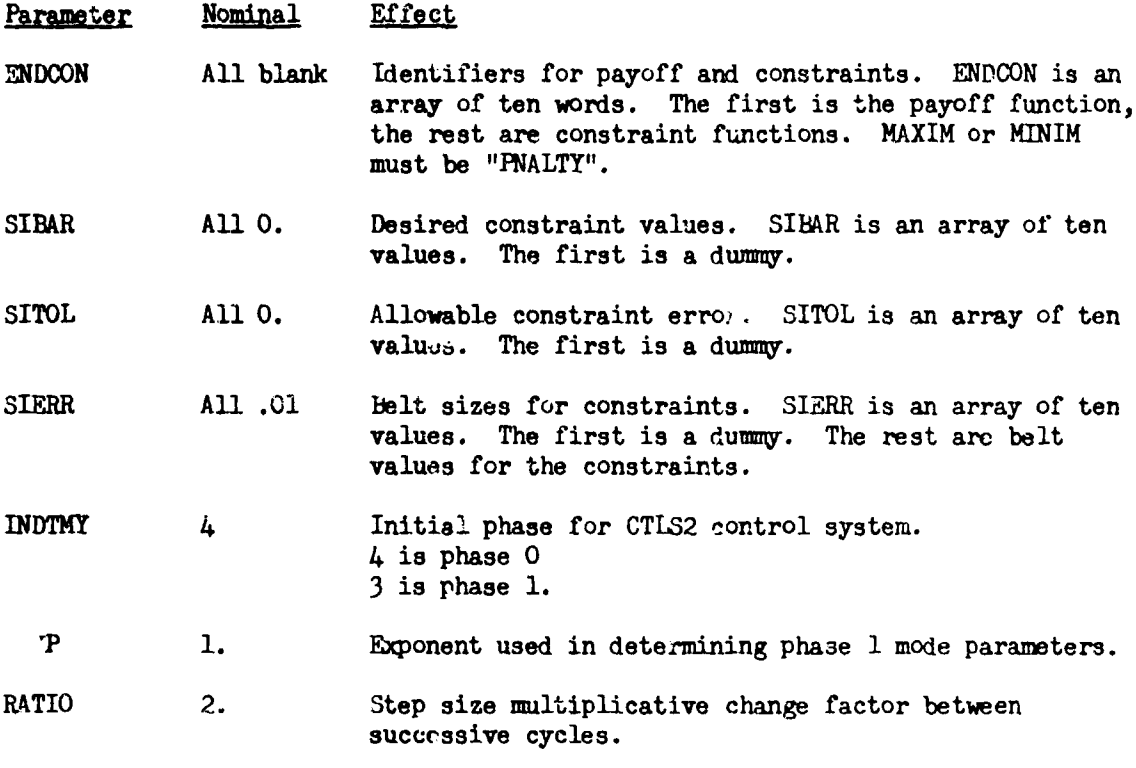

Remark.

UPDK is called by DECID3.

UFDK calls INVERT and STOP.

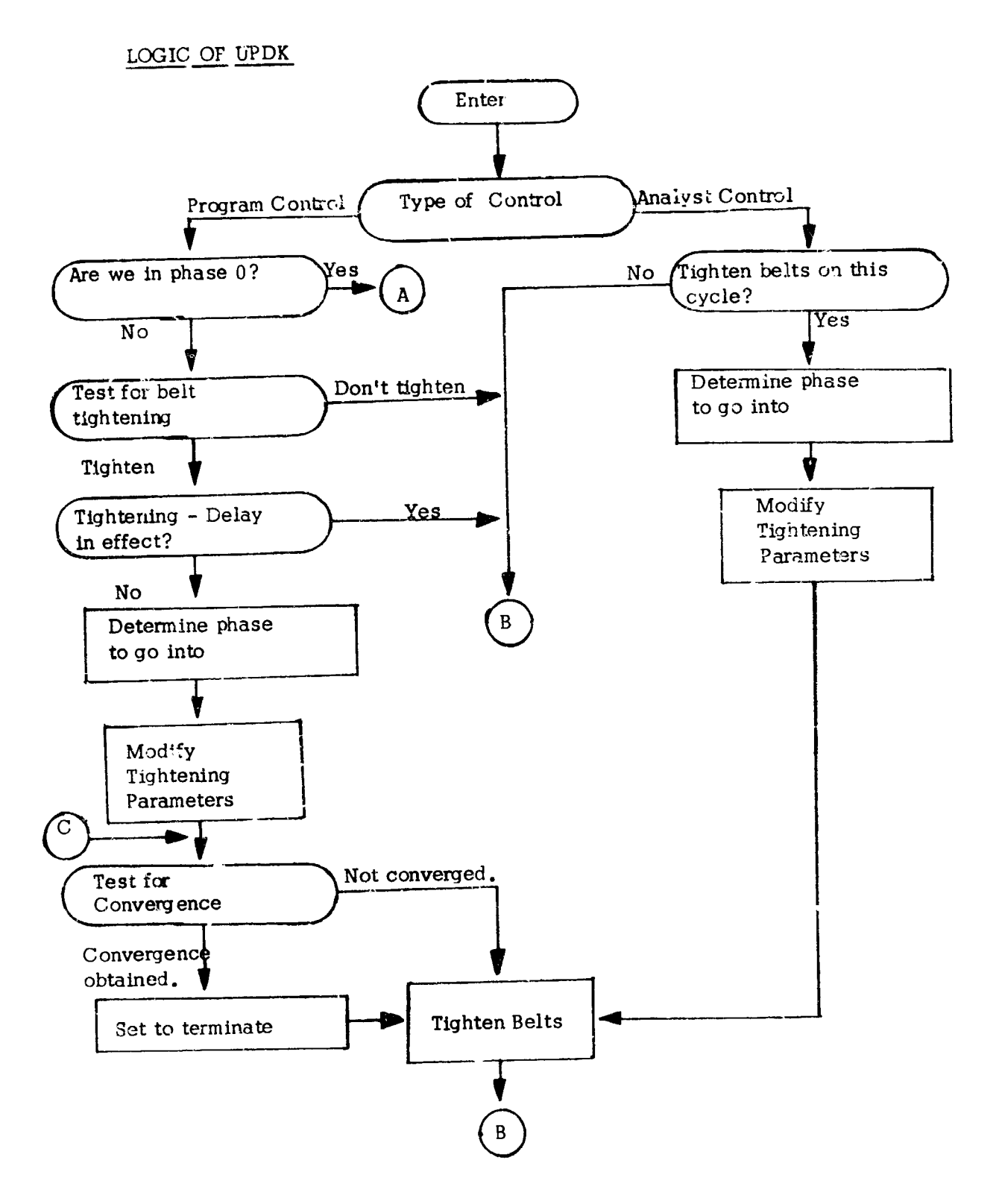

İ

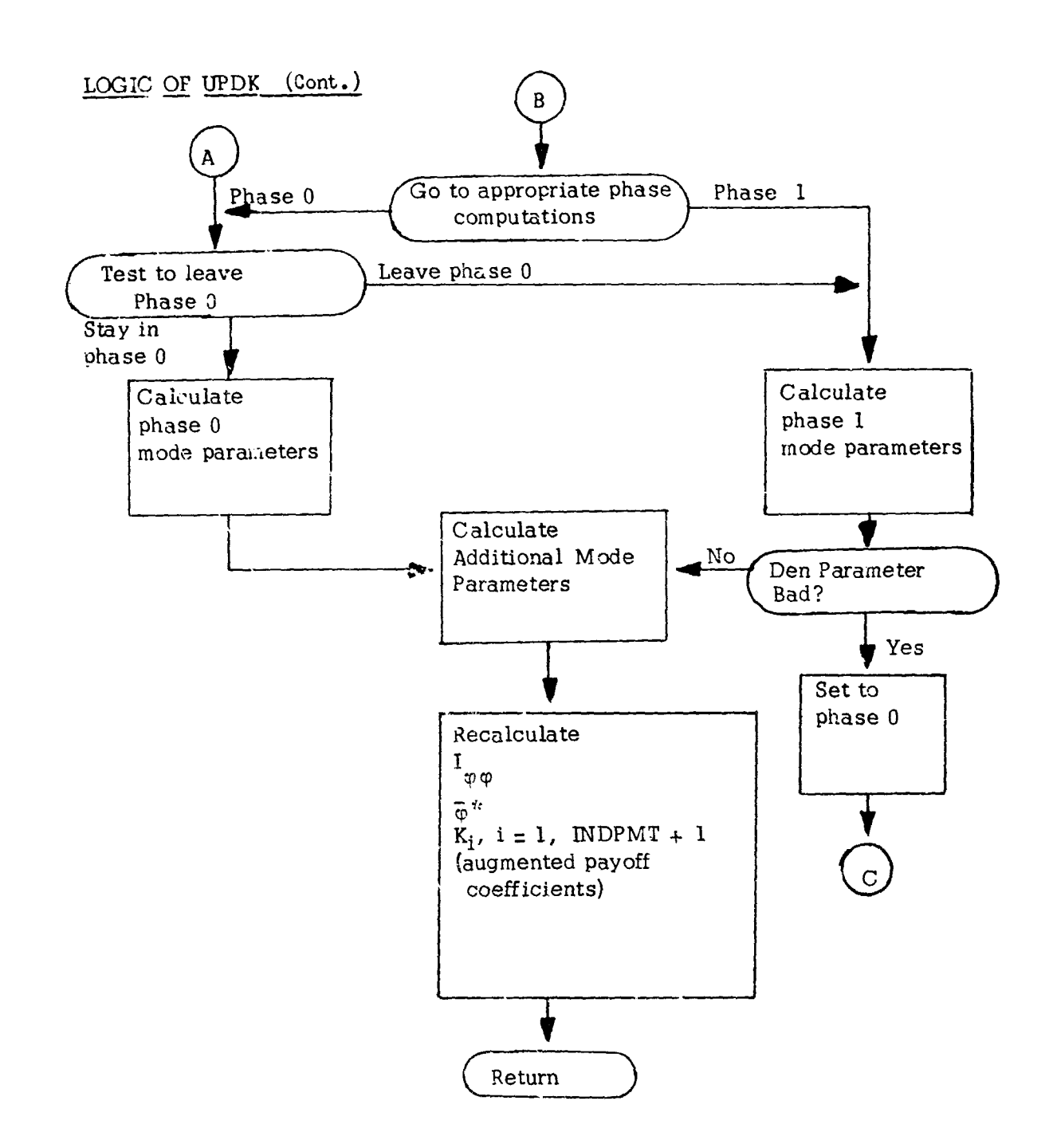

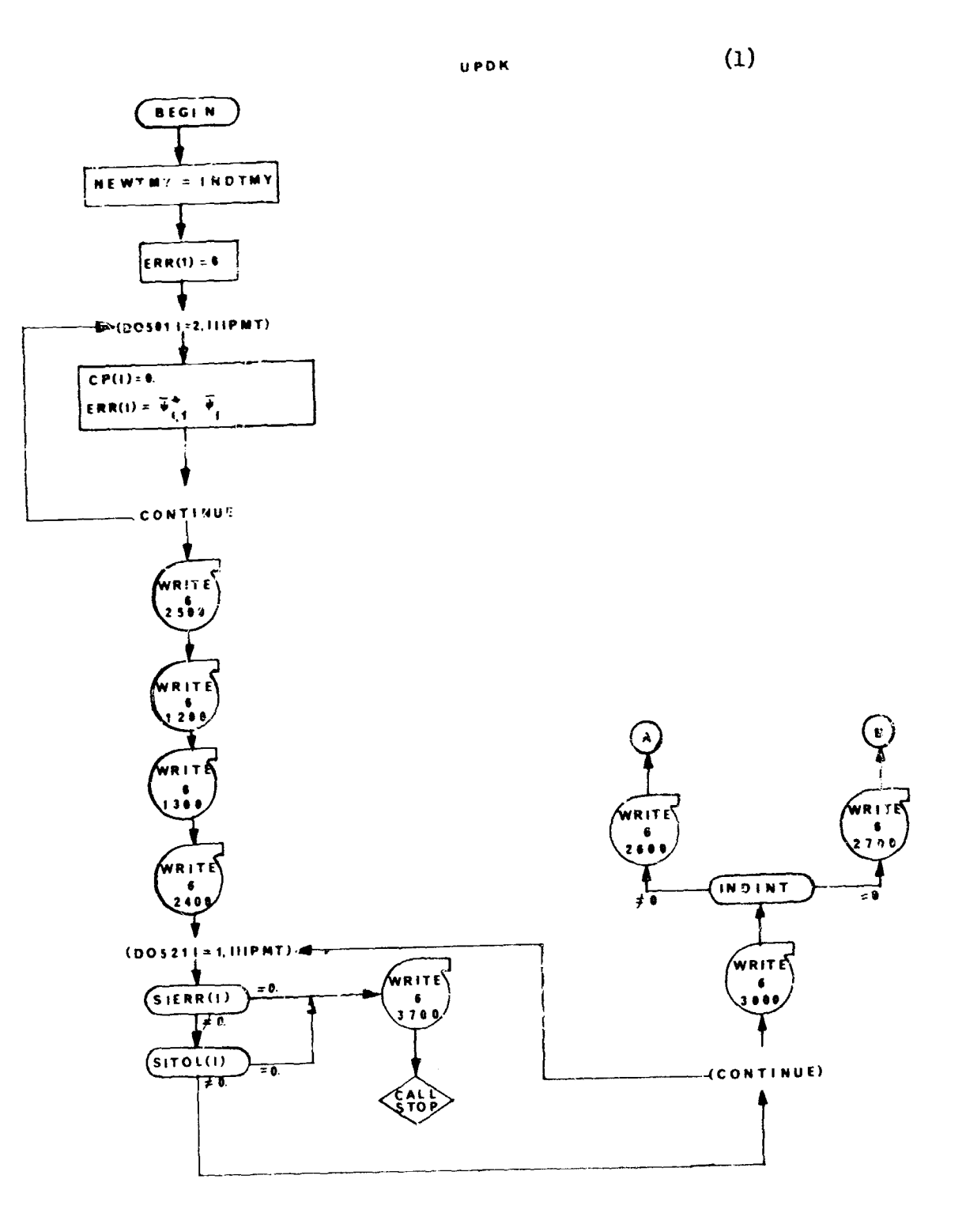

 $417$ 

j
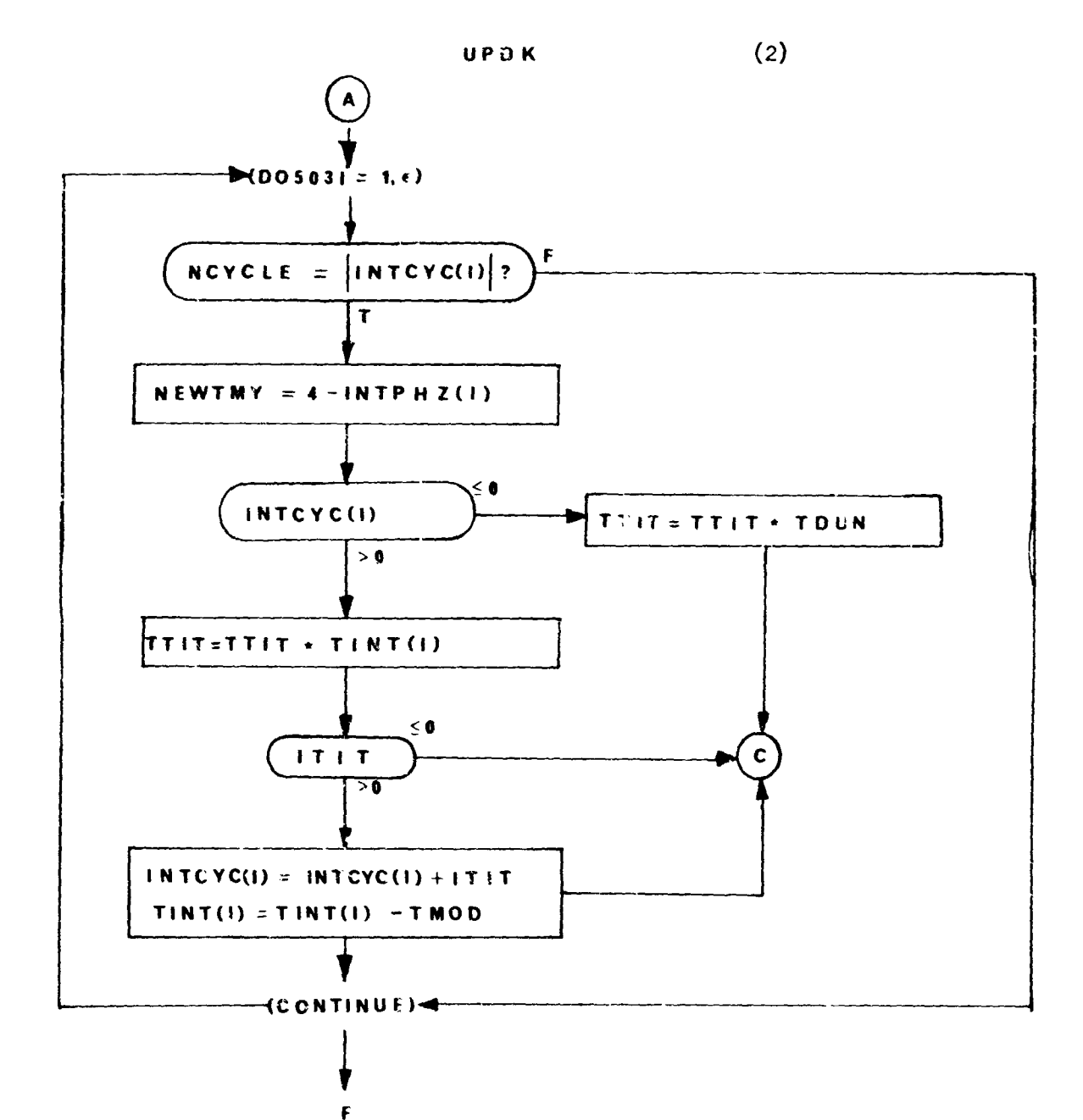

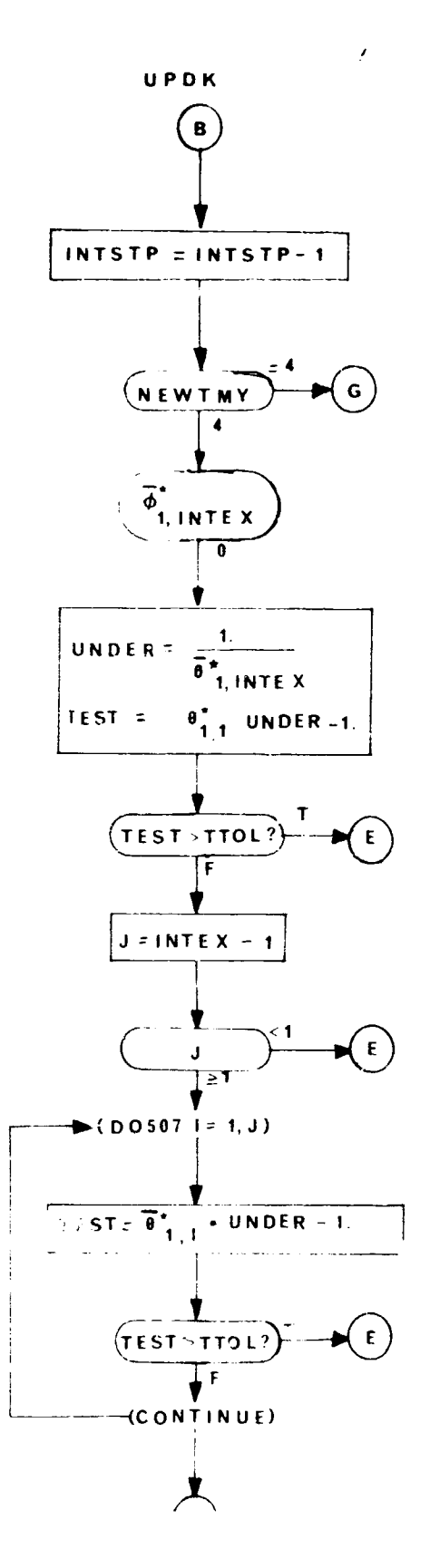

i<br>Participation

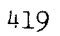

 $(3)$ 

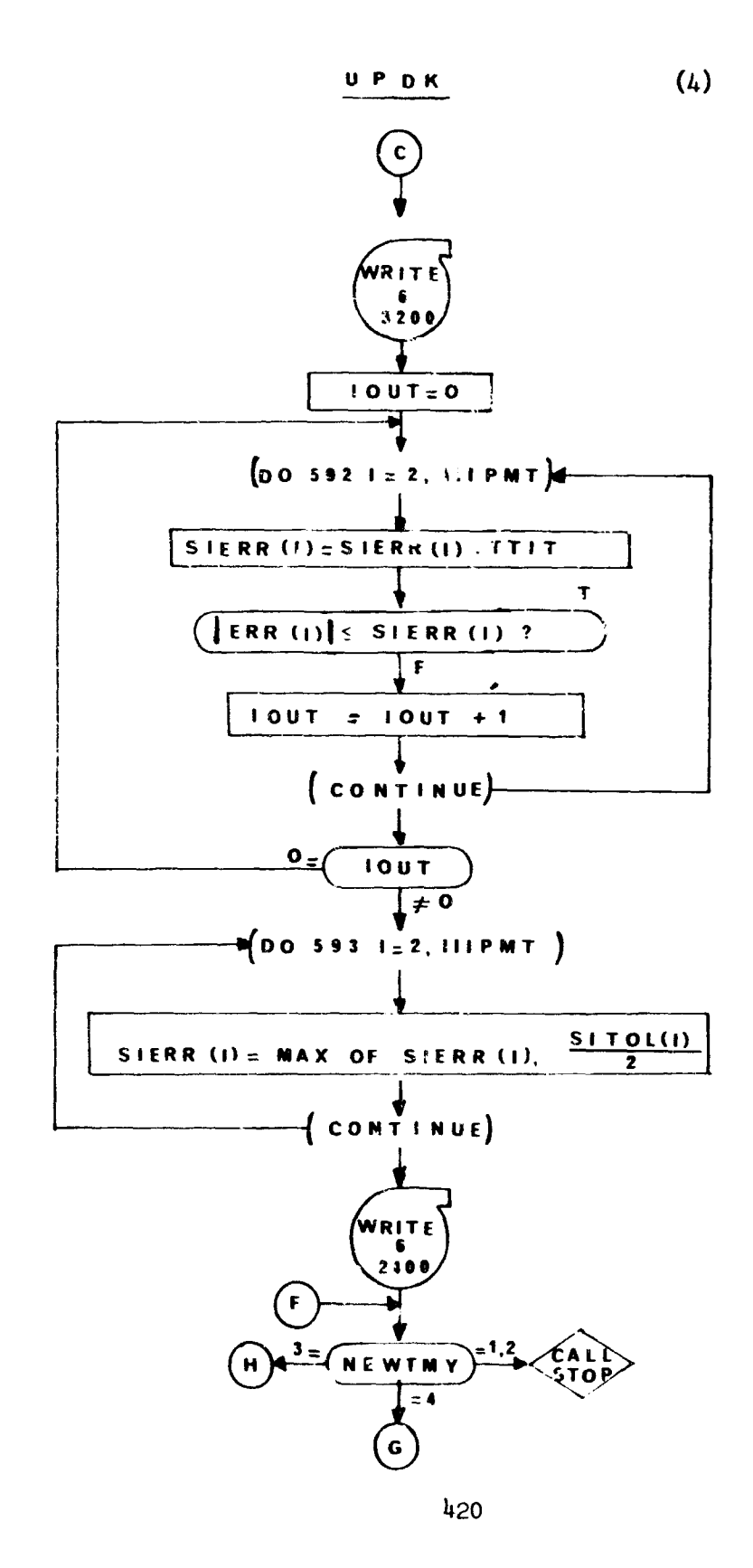

 $\frac{U \cdot P \cdot D \cdot K}{P}$ 

 $(5)$ 

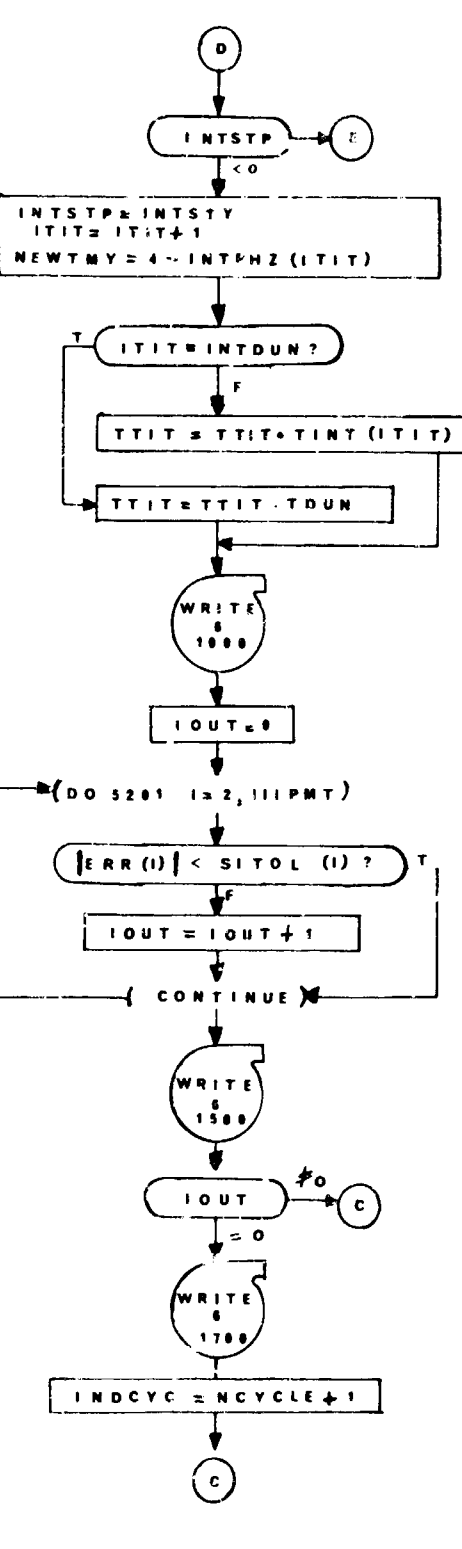

 $\frac{1}{2}$ 

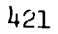

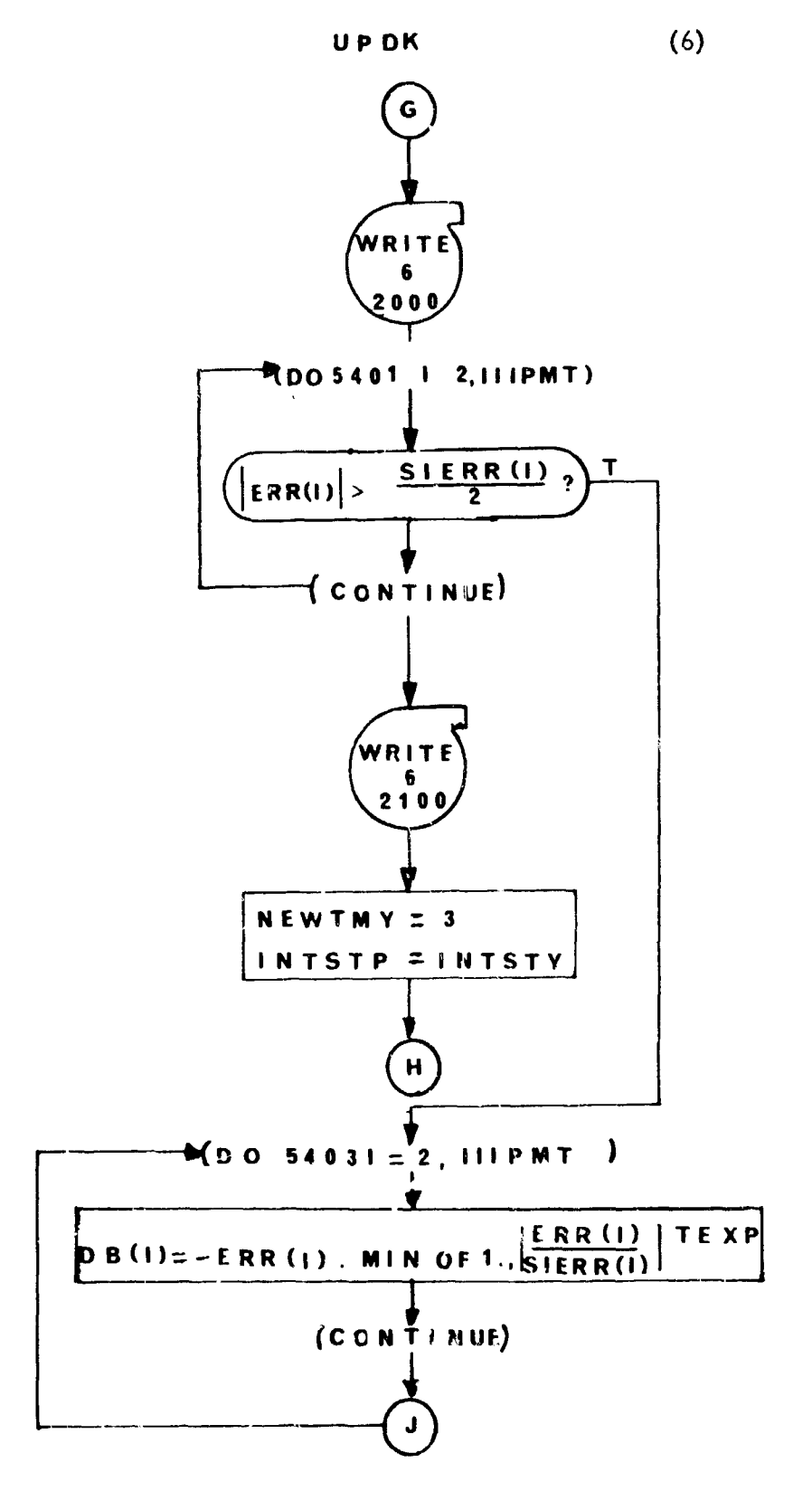

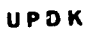

 $(7)$ 

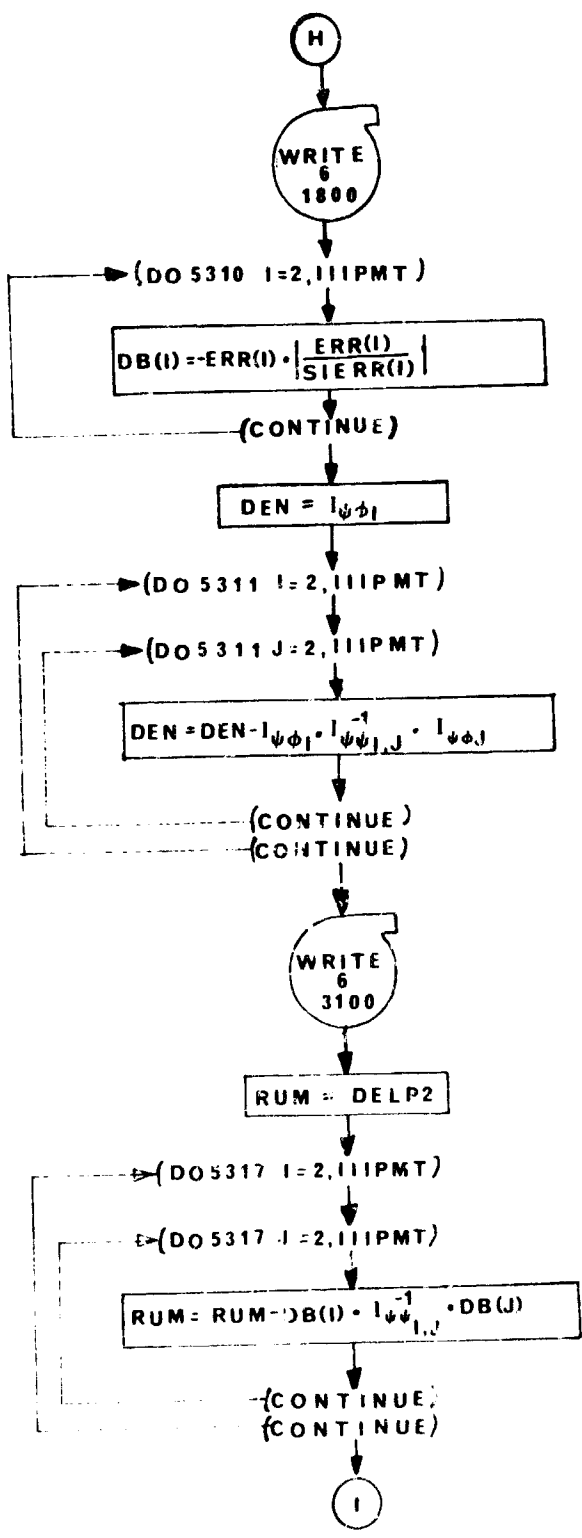

 $423$ 

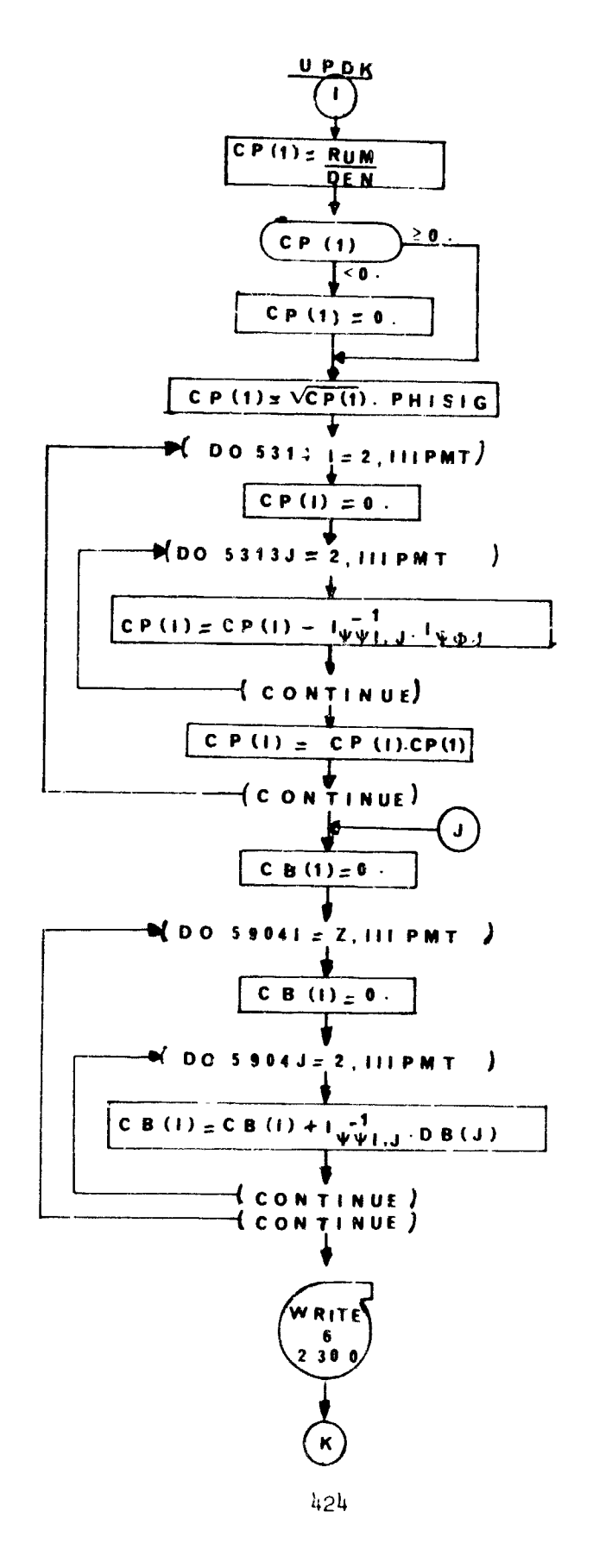

 $(8)$ 

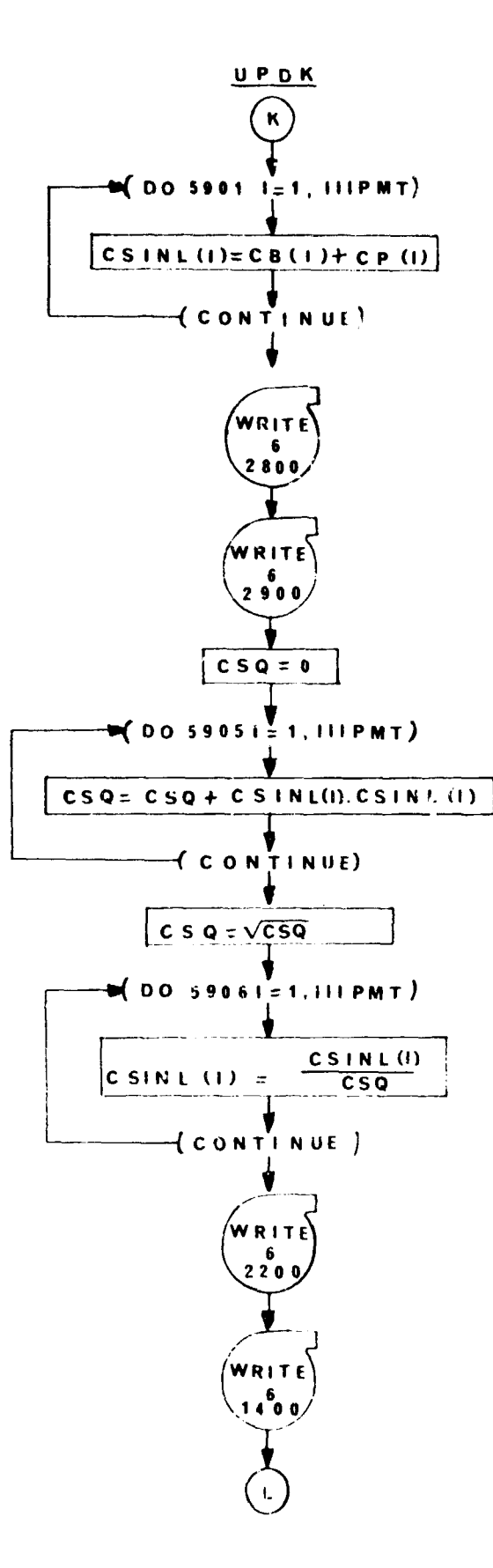

 $(9)$ 

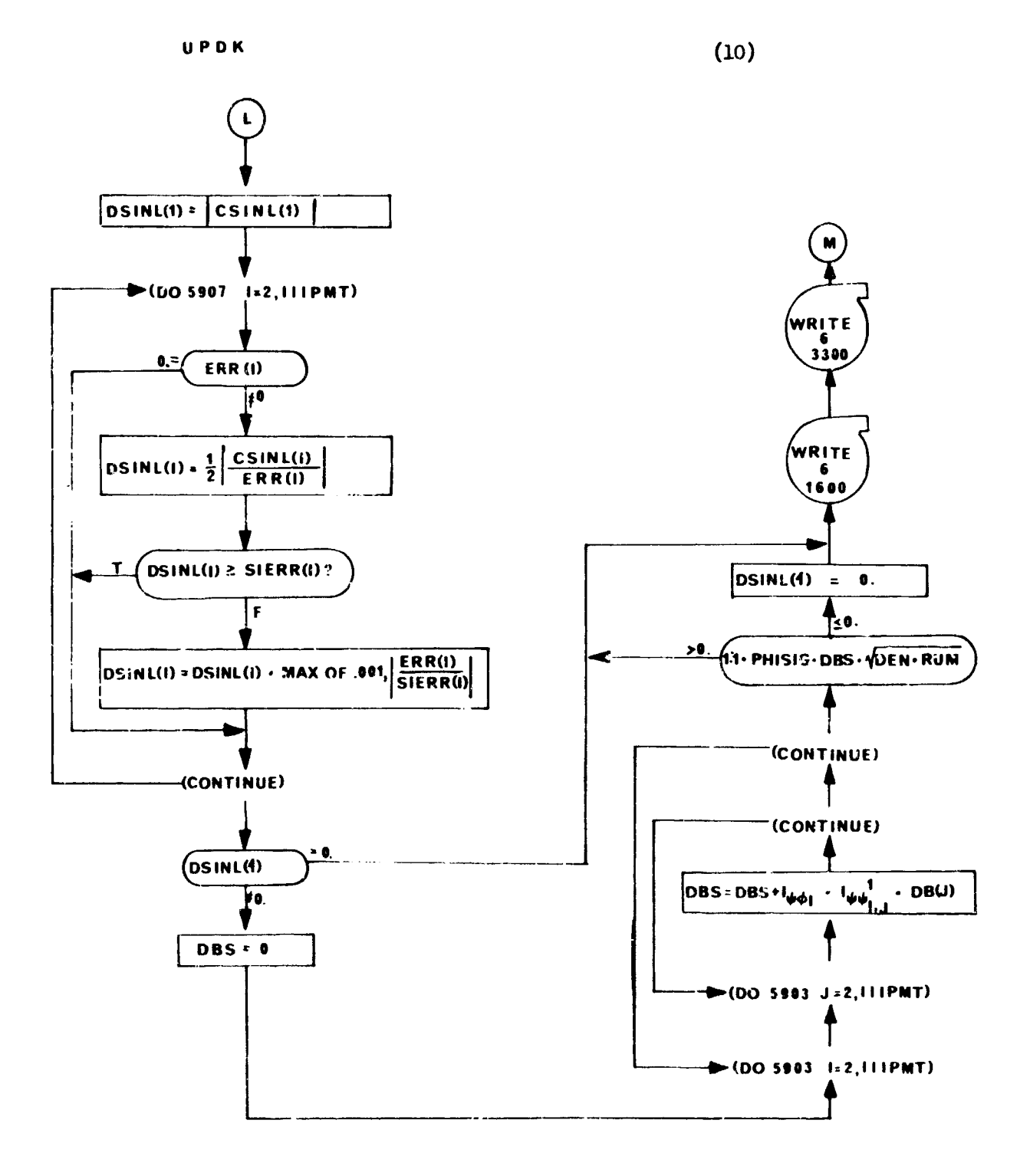

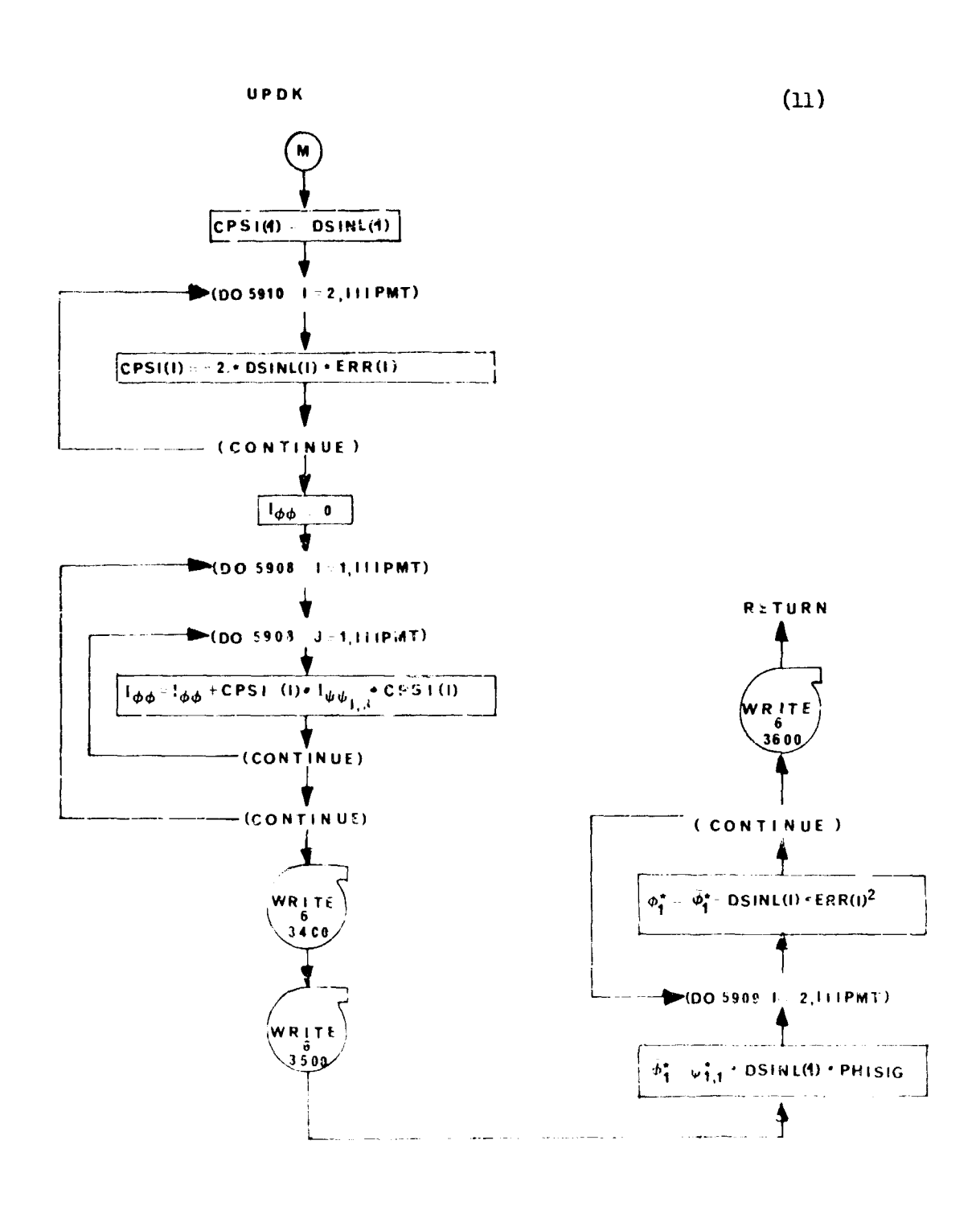

 $4.27$ 

### SECTION VIII

## PROGRAM REV

This program is the program for calculating the solutions to the adjoint equations. There is a striking similarity between the structure of the **EXE** segment and the REV segment. In fact, REV proper was programmed by modifying the same logic that was used in EXE.

The input to REV comes from three sources: value in CONMON, information on TAPE12, and sometimes information on IATAP. The output from REV consists of information on ILTAP and values in COMKON/2/ and values in COMMON.

Large arrays must be dealt with in REV. In order to conserve core, it is assumed that COMMON/I/ and COMMON/5/ are available for use.

## The Partial Tape

REV calls the routine **UNPART** to read the partial tape for everything except the P matrix. To get the P matrix (if it exists) at the beginning of a major stage REV itself reads the partial tape. (If the P matrix does not exist, REV constructs the identity matrix and puts it in P). The reading of the partial tape is the most critical task of the reverse trajectory. The trouble occurs because the information that is put on it, sequentially, in the forward trajectory is needed in the opposite order in the reverse trajectory. This means that the partial tape has to be read in the reverse direction by beckspacing, reading, backspacing, etc. The F and G matrices are treated as functions of stage time in the reverse trajectory. The F and G stage time histories exist on the partial tape. Sinca the table of F and G's for an entire stage would be too large to accommodate in the machine, the table of F and G's which is actually used to do the interpolation is constructed from the two adjacent points which bracket the current value of stage time in the reverse trajectory. REV is responsible for updating the F and G tables as the stage time changes; it does this **Dy** shifting the table values and reading a new F and G point from the partial tape (via a call to UNPAIr) and putting the respective values into the vacated spots of the F and G tables.

#### Staging and Time Points in REV

**NID** is an indicator set in **EXE** and transmitted to 1?EV on the partial tape. It informs EEV when the end of a major stage  $(NDf^{\dagger})$  has been reached (i.e., the beginning of a major stage in the forward traject.,y), and also whether a  $\overline{P}$ matrix exists on tape at the stage point (ND=3) or if the stage point corresponds to the very first point of the forward trajectory (ND=0)

The NPT values in the array TIMESA are those values of stage time which must be hit during a stage of the reverse integration. These points are determined during the integration of the forward trajectory; **NPT** and the TIMESA array go out on the last record written on the partial tape at the end of a major stage of the forward trajectory. Hence at the beginning of every major stage of the reverse trajectory this array is read in from **TAPE12**

(via the call to **UNPART).** Every stage time value at which there is an F and G matrix on TAPE 12 must appear in the TIHESA array. REV keeps track of the next time point that must be hit in the cell TIMPT. When TIMPT is hit (i.e. when TIMES=TINPT) this point is defined to be a stage point. The type of stage point is reflected in the value given to INDSTG; this is done in the area labeled "STGTST HOUTINE FOR REVERSE" in the listing. The meaning of the respective values of INDSTG follow:

- INDSTG  $= 0$  not yet at a stage point  $= 1$  the end of the reverse trajectory
	- $= 2$  the end of a major stage of the reverse trajectory
	- $= 3$  the end of a minor stage of the reverse trajectory  $(i.e., get new F and G)$
	- $= 4$  merely a time point (Throw away all points of the TDMA array not needed by decrementing **NPT** by **1)**

## INTERPOLATION

Before REV calls **ADJEQ** (3) to do the bulk of the calculation of the derivatives, it computes the instantaneous approximation to the F and G matrices by calls to the interpolation routine TLUREV. Also at this time, PEV calls TLUWV to obtain the approximation to the instantaneous values of ne control variables. (The control variables are put on TAPE12 at the same time F and G are put on TAPE12). This method of preserving the control variables ie not alimys exact. An alternate method which is better but which involves more effort is available; it involves use of the CRVSR routine.

## Integration

It is assumed that only fixed step integration is to be used in REV. This is not too strong an assumption since the density of points of the TIMESA array will dictate the requirement of taking relatively small steps. The integration step to be used in REV is DELTSR. DELTSR is transmitted to REV on the partial tape. Hence DELTSR may appear in major or minor stage data of ECE. If DELTSR is not input **EXE** initializes DELTSR to DELTS at every major stage.

#### Numbered COMMON Usage

COMMON **/A/** is assumed to be free. Many of the large arrays used in REV are in the COMMON  $/1/$  block. COMMON $/2/$  is for the matrices  $I_{\psi\psi}$ ,  $I_{\psi\phi}$ ,  $I_{\phi\phi}$ COMhON/5/ is assumed to be free and will be used whenever any features of the routine CTVSR are used. The core requirements of REV can be cut, down considerably if appropriate arrays are equivalenced to one another.

The following is a list of some of the variables used in **REV** which are important and which may not be described elsewhere sthee they are not in COMMON:

ALFHC(3,6) 2 point table of control variable values and the interpolated values.  $PMATX(3,15,15)$  2 point table of F matrix values and the interpolated values.

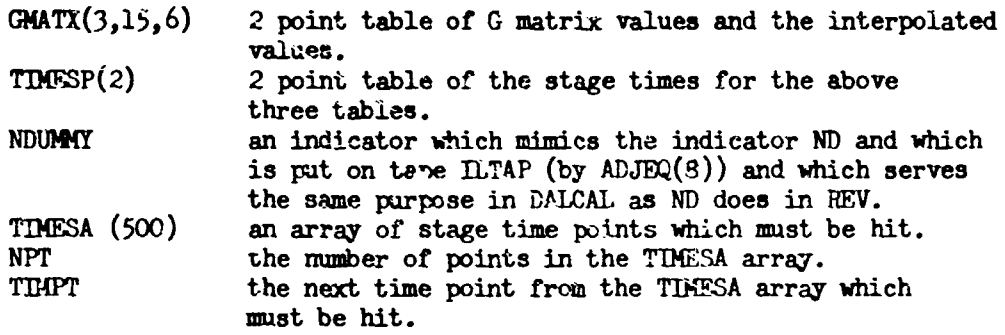

i 430

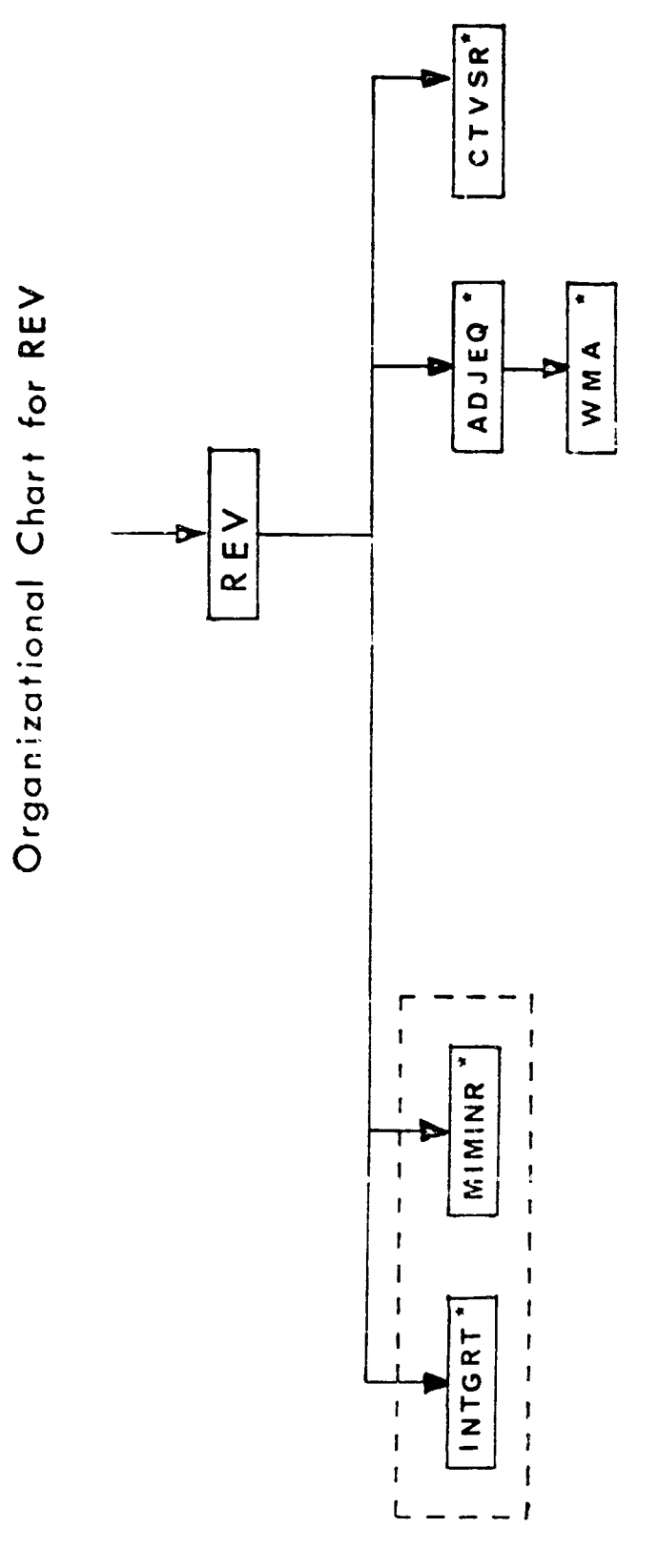

 $\frac{1}{2}$ 

DESIGNATES MULTIPLE ENTRY POINTS

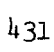

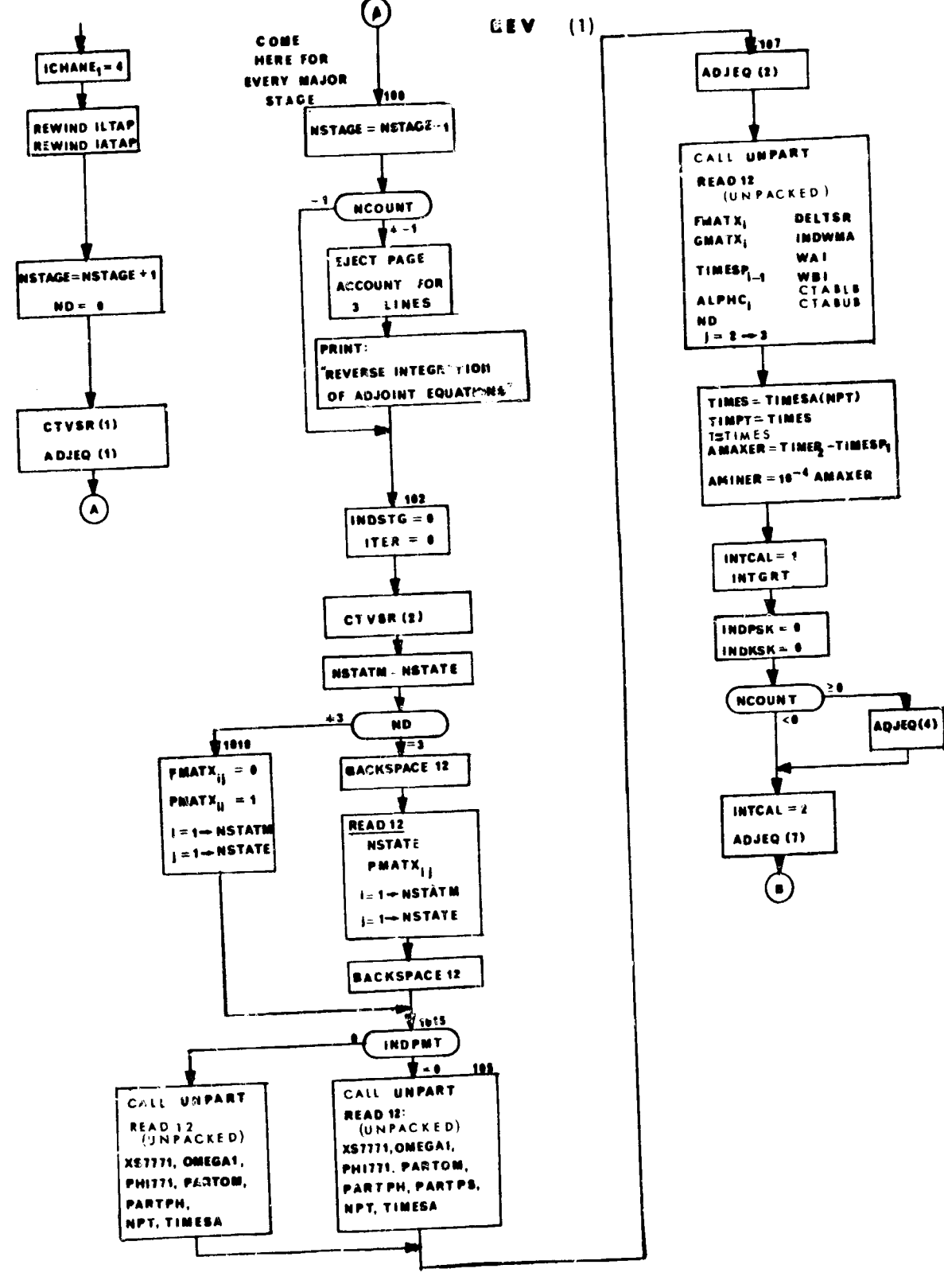

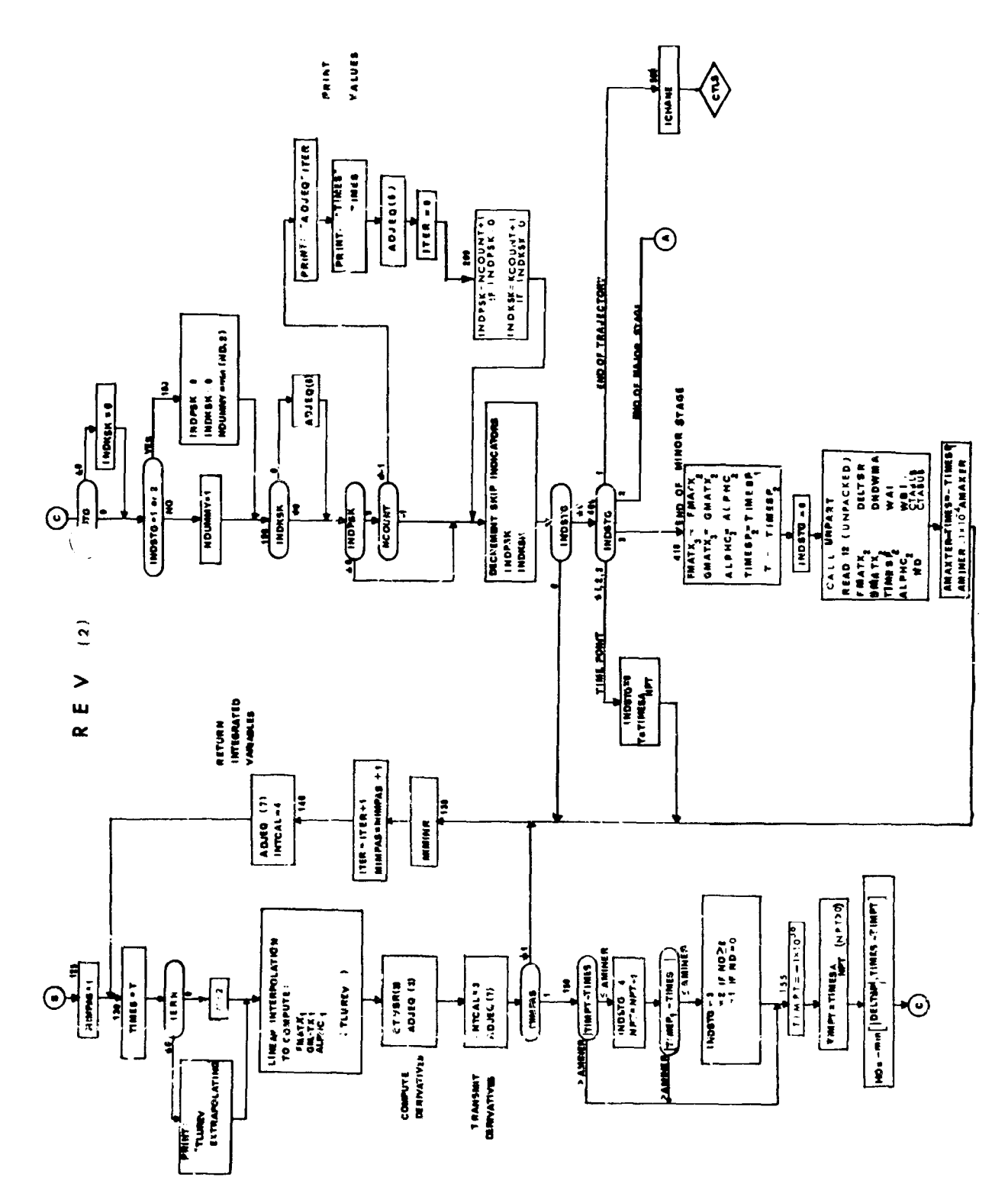

्ष

 $\overline{\phantom{a}}$ 

## 1. UTVSR - Control Variable Routine for REY

## **Purpose**

During the reverse trajectory, to obtain what is needed from the information on IATAP (prepared in DALCAL or MAINl).

## Method

To accomplish reading IATAP during the reverse trajectory, it is necessary to request this in the data (DATAl):

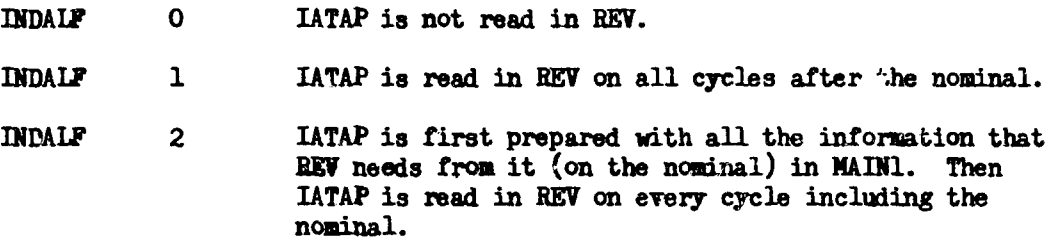

 $CTVSR(2)$  reads IATAP if it is needed. If so, then  $CTVSR(3)$  computes the .ontrol variable values from the CTABLE which was read from IATAP at CTVSR(2) in the same manner that CTVS(3) does for the forward trajectory. One reason for requesting that this be done is to preserve the CTABLE at time points closer than those time points at which partials are computed. (the CTABLE is always preserved at those time points where partials are computed without the need for doing CTVSR calculations.) To request this optional type preservation of CTABIX requires that DELTSA be input as well as INDALF (see CTVS). Another reason for requesting that IATAP be read is to obtain the weighting matrix table that was used on the previous cycle (this is needed if and only if INDWHA = 5).

## Remarks

CTVSR is to REV as CTVS is to EXE.

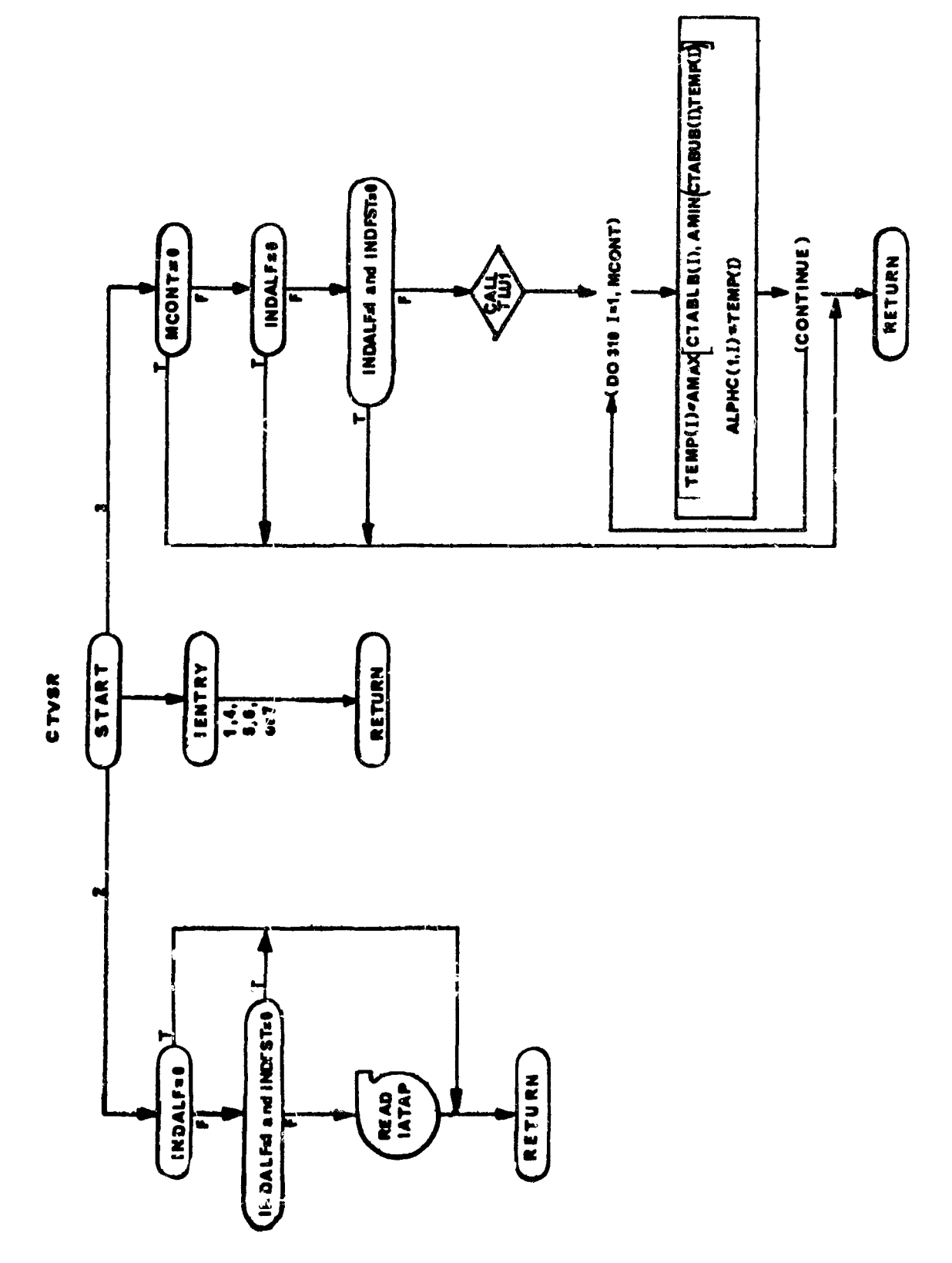

 $\overline{\phantom{a}}$ 

 $\begin{array}{c} \begin{array}{c} \begin{array}{c} \end{array} \\ \begin{array}{c} \end{array} \\ \begin{array}{c} \end{array} \end{array} \end{array}$ 

 $435$ 

 $\label{eq:1} \begin{array}{ll} \mathcal{C}_{\mathcal{A}}(\mathcal{A}) & \mathcal{C}_{\mathcal{A}}(\mathcal{A}) & \mathcal{C}_{\mathcal{A}}(\mathcal{A}) & \mathcal{C}_{\mathcal{A}}(\mathcal{A}) & \mathcal{C}_{\mathcal{A}}(\mathcal{A}) & \mathcal{C}_{\mathcal{A}}(\mathcal{A}) & \mathcal{C}_{\mathcal{A}}(\mathcal{A}) & \mathcal{C}_{\mathcal{A}}(\mathcal{A}) & \mathcal{C}_{\mathcal{A}}(\mathcal{A}) & \mathcal{C}_{\mathcal{A}}(\mathcal{A}) & \mathcal{C}_{\mathcal{A}}(\mathcal{$ 

# 2. ADJEQ - Adjoint Equations Routine

# Purpose

This is the basic subprogram of REV. ADJEQ is to REV as DIFEQ is to EXE.<br>ADJEQ contains the equations for computing the derivatives of the adjoint variables at ADJEQ(3) and the transformation of the adjoint variable acros

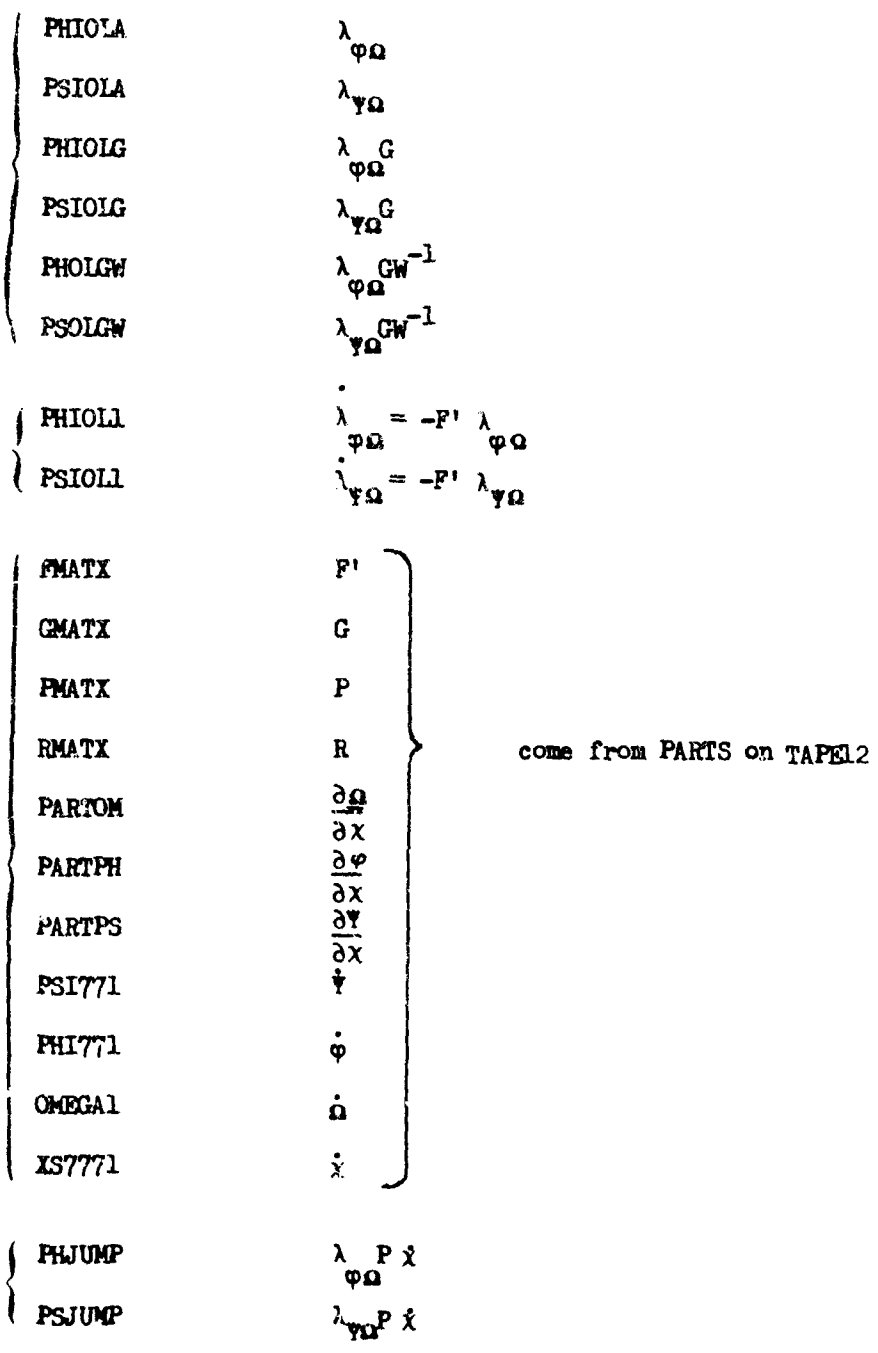

| 31511 | $-\int_{T}^{L} \lambda_{\varphi\Omega}G W^{-1} (\lambda_{\varphi\Omega}G)^{2} dt = I_{\varphi\varphi} (+ K_{\varphi\varphi})$ |
|-------|----------------------------------------------------------------------------------------------------|
| 91511 | $-\int_{T}^{L} \lambda_{\varphi\Omega}G W^{-1} (\lambda_{\varphi\Omega}G)^{2} dt = I_{\varphi\varphi} (+ K_{\varphi\varphi})$ |
| 3151K | $\lambda_{\varphi\Omega}R U^{-1} (\lambda_{\varphi\Omega}R)^{2} = K_{\varphi\varphi}$                                         |
| 3151K | $\lambda_{\varphi\Omega}R U^{-1} (\lambda_{\varphi\Omega}R)^{2} = K_{\varphi\varphi}$                                         |
| 3151K | $\lambda_{\varphi\Omega}R U^{-1} (\lambda_{\varphi\Omega}R)^{2} = K_{\varphi\varphi}$                                         |
| 3151K | $\lambda_{\varphi\Omega}R U^{-1} (\lambda_{\varphi\Omega}R)^{2} = K_{\varphi\varphi}$                                         |
| 3151K | $\lambda_{\varphi\Omega}R U^{-1} (\lambda_{\varphi\Omega}R)^{2} = K_{\varphi\varphi}$                                         |
| 315K  | $\lambda_{\varphi\Omega}R U^{-1} (\lambda_{\varphi\Omega}R)^{2} = K_{\varphi\varphi}$                                         |
| 315K  | $\lambda_{\varphi\Omega}R U^{-1} (\lambda_{\varphi\Omega}R)^{2} = K_{\varphi\varphi}$                                         |
| 315K  | $\lambda_{\varphi\Omega}R U^{-1} (\lambda_{\varphi\Omega}R)^{2} = K_{\varphi\varphi}$                                         |
| 315K  | $\lambda_{\varphi\Omega}R U^{-1} (\lambda_{\varphi\Omega}R)^{2} = K_{\varphi\varphi}$                                         |
| 315K  | $\$                                                                                                    |

TIMES Method

 $\frac{1}{3}$ 

ADEQ(1): The integrated variables are initialized to 0. These variables<br>include  $\lambda_{\varphi\Omega}$ ,  $\lambda_{\varphi\Omega}$ ,  $I_{\varphi\omega}$ ,  $I_{\psi\omega}$ ,  $I_{\psi\varphi}$ , and ALPSI. This point of the reverse trajectory<br>corresponds to the <u>last</u> point

 $t_{s}$  (stage time)

 $ADIEQ(2)$ : Entry is made here at the first point of every major stage of the reverse trajector,; this point corresponds to the last point of the corresponding stage of the forward trajectory.

reverse trajectory +  $\ddot{ }$ .+ stage j stage j + 1

forward trajectory-

 $\lambda_{m,\Omega}$  and  $\lambda_{w,\Omega}$  will, in general, be discontinuous at a major stage point. The initial conditions for these variables at the beginning of the new stage ( **+ Xy%** are expressed in terms of their values at the end of the last stage  $(\lambda_{\phi\Omega}^{\phi\phi}, \lambda_{\phi\Omega}^{\phi})$  and the values  $\chi$ ,  $\hat{\Omega}$ ,  $\frac{\partial \Psi}{\partial x}$ ,  $\frac{\partial \Psi}{\partial x}$ ,  $\frac{\partial \Omega}{\partial x}$ , and P which have been computed at the corresponding stage point of the forward trajectory and have been transmitted on tape to the REV segment. The transformation is:

$$
\lambda_{\phi\Omega}^{+} = \lambda_{\phi\Omega}^{\text{P+}} \frac{\partial \Psi}{\partial x} - \left[ \frac{\dot{\phi} + \lambda_{\phi\Omega}^{\text{P}\dot{x}}}{\dot{\Omega}} \right] \frac{\partial \Omega}{\partial x}
$$

$$
\lambda_{\psi\Omega}^{+} = \lambda_{\psi\Omega}^{\text{P+}} \frac{\partial \Psi}{\partial x} - \left[ \frac{\dot{\Psi} + \lambda_{\psi\Omega}^{\text{P}\dot{x}}}{\dot{\Omega}} \right] \frac{\partial \Omega}{\partial x}
$$

**ADJEQ(3):** At this entry point the derivatives of the integrated variables are computed. In the process,  $\lambda_{\phi O} G W^{-1}$  and  $\lambda_{\phi O} G W^{-1}$  are computed; these will be put on tape at ADJEQ(8).

 $ADJEQ(4)$ : This is entered at the beginning of every major stage, after ADJEQ(2) has been called. At this entry point values of PIJUMP and **PSJ'•MP** are output. These had been computed in the process of making the transformation at **ADJEQ(2).**

ADJEQ(5): Not used.

ANEQ(6): Code printing and value printing are done for the following variables: X **X** X G, X G. If the end of the trajectory is at hand, e **t** o **Y** e **(P Qo** n v de then code and value printing are done also for the following variables : I  $I_{\psi\psi}$ ,  $I_{\psi\psi}$ , and  $\lambda_{\psi\Omega}R$ ,  $\lambda_{\psi\Omega}R$ ,  $K_{\phi\phi}$ ,  $K_{\psi\psi}$ ,  $K_{\psi\psi}$  (if they have been computed).

ADJEQ(7): This entry point defines the variables that are to be integrated  $(\text{see ANDEQ(1)}).$ 

ANEQ(8): This entry point is called immediately after each integration step. The purpose is to put  $\lambda_{\alpha\beta}$ G W<sup>-1</sup> and  $\lambda_{\psi\gamma}$ GW<sup>-1</sup>, W<sup>-1</sup>, t<sub>s</sub>, and  $\alpha$  on tape ILTAP so that the information may be used later on to compute the perturbation to make to the **a** history. In addition, it it is the last point of the reverse trajectory (corresponds to first point cf forward trajectory), and if initial conditions are being perturbed, then  $\lambda_{\phi}$ G<sub>R</sub>,  $\lambda_{\psi}$ G<sub>R</sub>,  $\lambda_{\phi}$ <sub>G</sub>R, U<sup>-1</sup>,  $\lambda_{\psi}$ GR, U<sup>-1</sup>, K<sub>oop</sub>, K<sub>wo</sub>,  $K_{\text{WW}}$  are computed. The K's are added to the corresponding I's then  $\lambda_{\text{C}}\text{R}$  U<sup>-1</sup>,  $\lambda_{\text{C}}\text{R}$  U<sup>-1</sup>,  $\lambda_{\Psi}$  $\chi$ <sup>1</sup> and  $X_0$  are put on ILTAP. Except for the last record, ILTAP is prepared by calling the ad-hoc blocking routine DALPACK.

#### **Remarks**

1. Any computations pertaining to the Y functions will not ie done i. INDPMT =  $0.$  INDFMT is the number of  $Y -$  components in the various vectors and matrices e.g.,  $\lambda_{\varphi(\lambda)}$ ,  $I_{\psi\psi}$ , etc. (The Y-functions are those variables listed in the ENDCON array).

2. Computations for initial condition perturbation e.g.  $\lambda_{\phi\Omega}R$ ,  $X_{\phi\phi}$ ,  $X_{\psi\phi}$ , etc. are not done if INDIOP **= 0.**

3. It is assumed that MCONT **> 0;** i.e. there is at least one control . riable.

4. The information that ADJEQ needs from PARTS is available when ADJEQ is called. REV proper sees to it that the partial tape is read when it is needed. There is one exception to this:  $\triangle ADIEQ(8)$  reads the partial tape to obtain the R matrix (if it is needed).

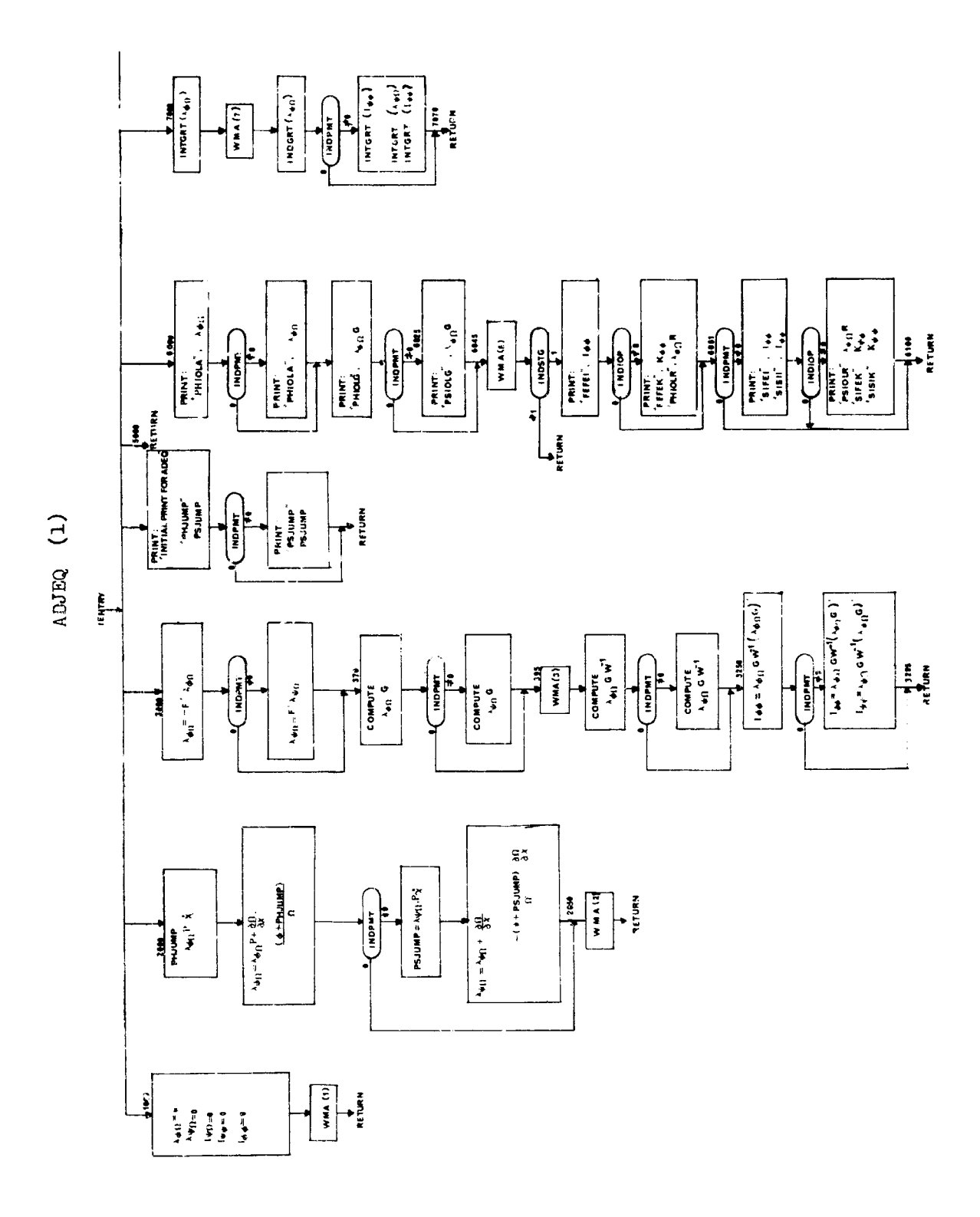

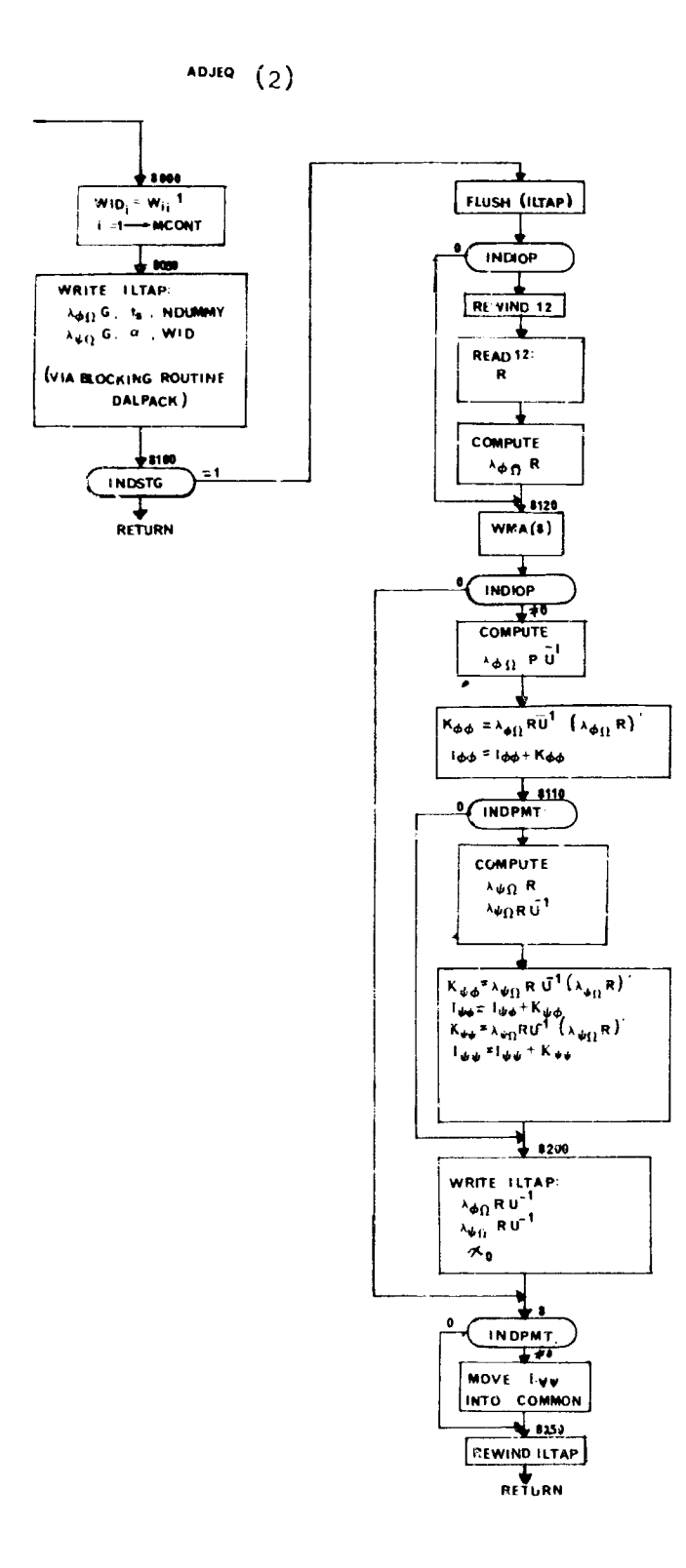

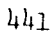

 $\lambda$ 

# 3. UNPART - Unblocking Routine for Partials

Purpose:

To unpack TAPE<sub>12</sub> which has been packed in large arrays to eliminate unnecessary I/O device selection.

Method:

TAPE12 has been prepared in chain **EKE.** The records only contain nonzero from the output values in chain EXE.

Usage:

I

Entry is made to the routine with the following statement:

CALL UNPART (MCONT, NSTATE, IFM, IGM, IT, ND, IALP, IDEL, IWA, IWAI, CTABUB, INDPMT, IPARTPS, IK, IENTRY)

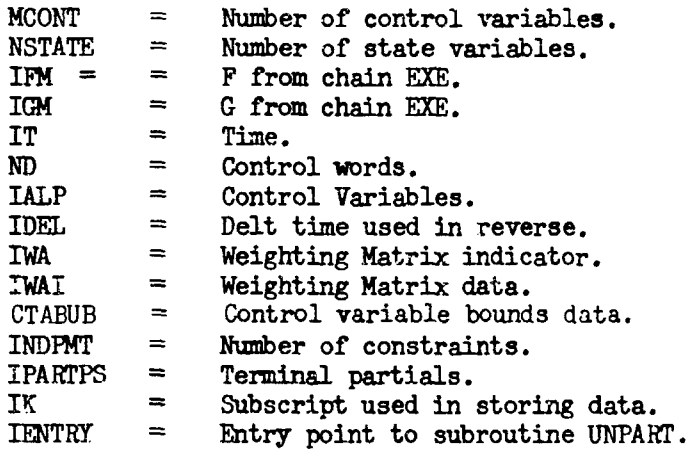

Subroutines called from this routine include IZUNPK and normal FORTRAN i/0 routines.

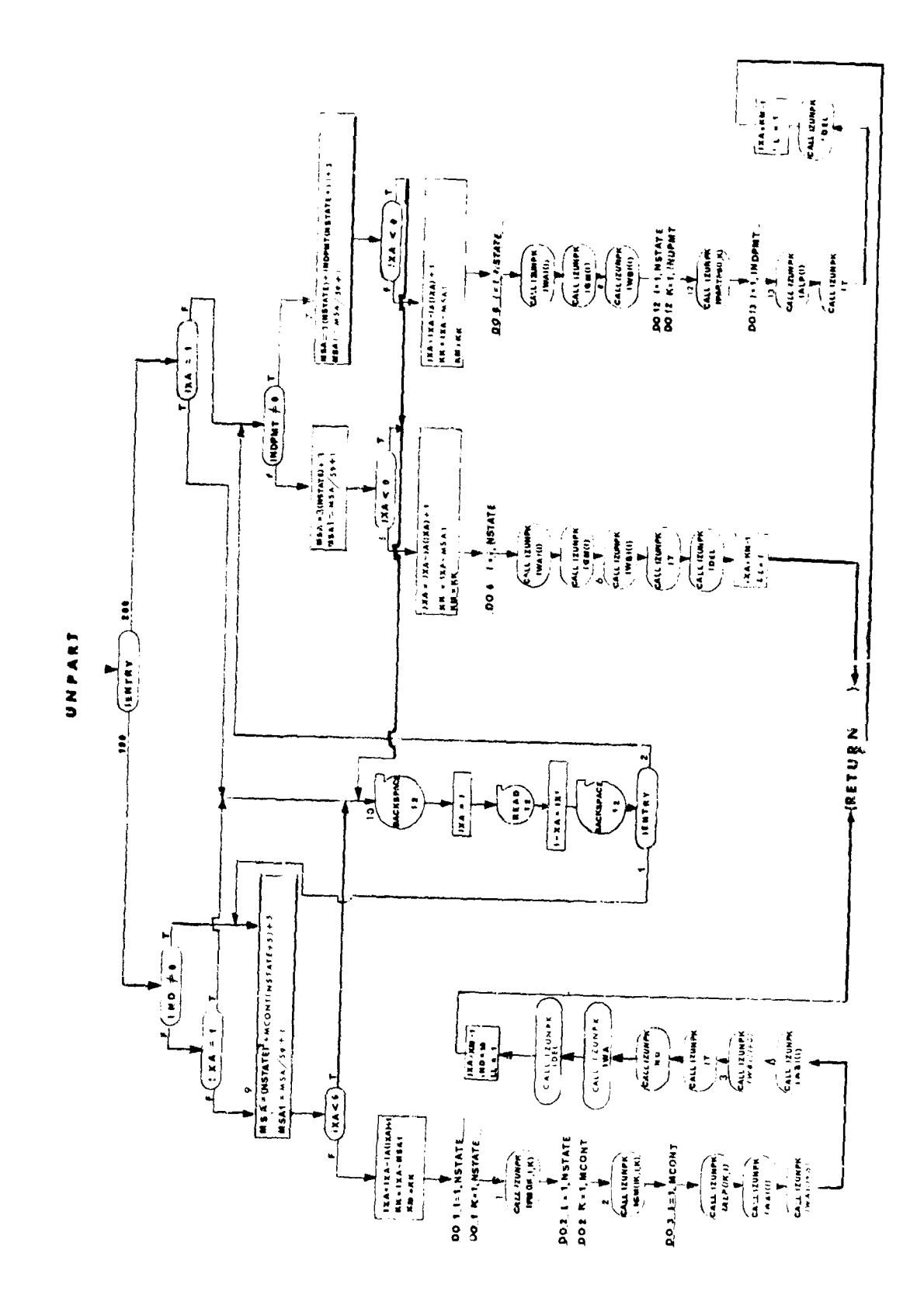

문화

 $\label{eq:1} \mathcal{H}_{\text{unif}}(\mathcal{L}_{\text{unif}},\mathcal{L}_{\text{unif}},\mathcal{L}_{\text{$ 

# 4. MIMINR - Integration Routine for REV

# Purpose

This routine is essentially the same as MIMINF. MIMINR is used for the reverse trajectory. It does not contain entry point 5 for truncation error estimation and step rize control since it is assumed that fixed step integration will always be used in the reverse trajectory.

# Method

The relationship of MIMINR to REV is analogous to the relationship of MIMINF and EME.

# &marks

The MIMINP write-up should be consulted for more detailed information.

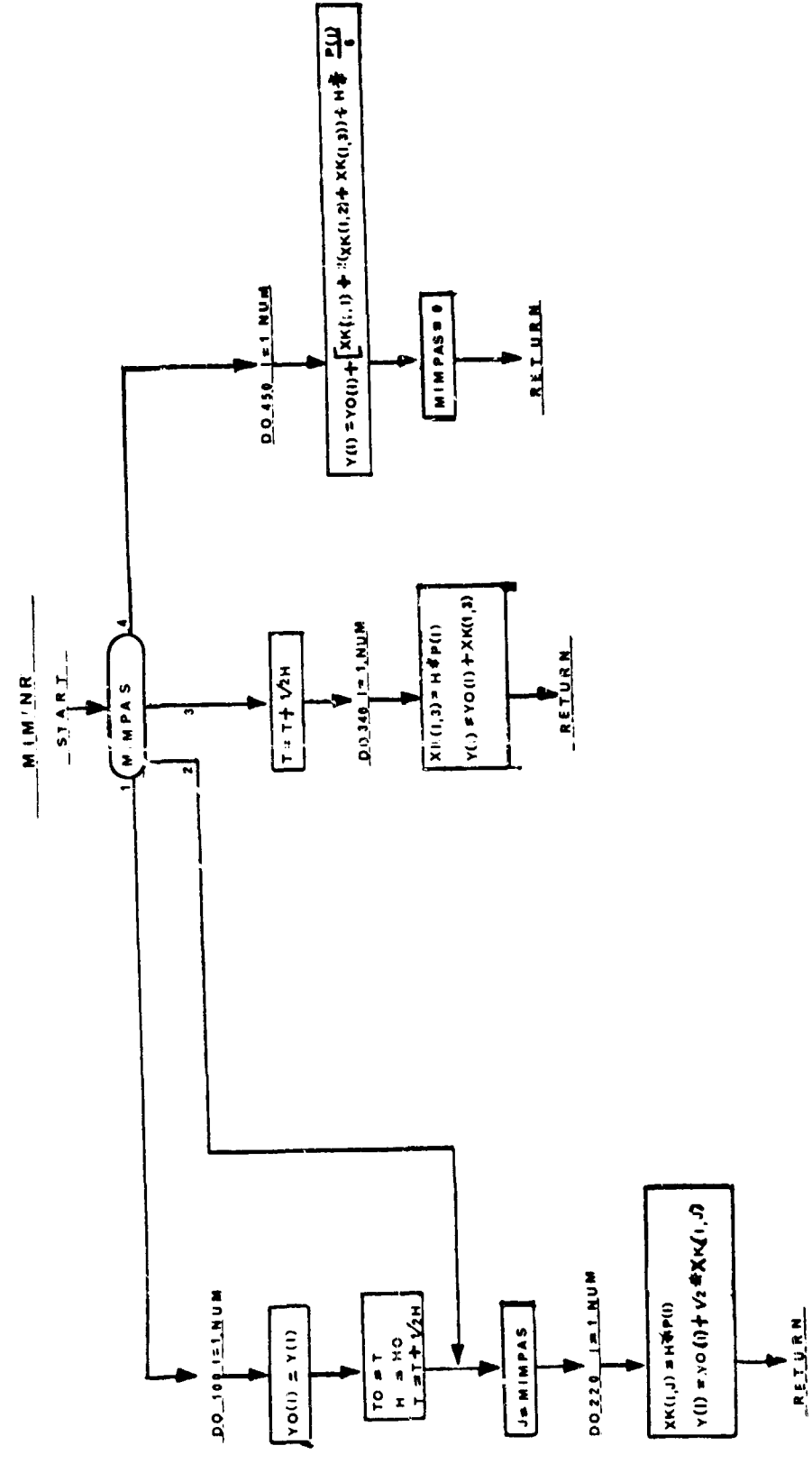

 $\frac{1}{2}$ 

 $445$ 

 $\label{eq:1.1} \text{diag}(\mathcal{A}^{\text{max}}_{\text{max}},\mathcal{A}^{\text{max}}_{\text{max}},\mathcal{A}^{\text{max}}_{\text{max}})$ 

# 5. WMA - Weighting Matrix Routine

# Purpose

To provide optional methods for computing the inverse weighting matrices  $(w^{-1})$  and  $(v^{-1})$ 

## **Usage**

CALL **WA** (IENTRY)

This routine follows tie entry point pattern of ADJEQ. Several options are available.  $W^{-1}$  and U<sup>-1</sup> are determined by the following inputs

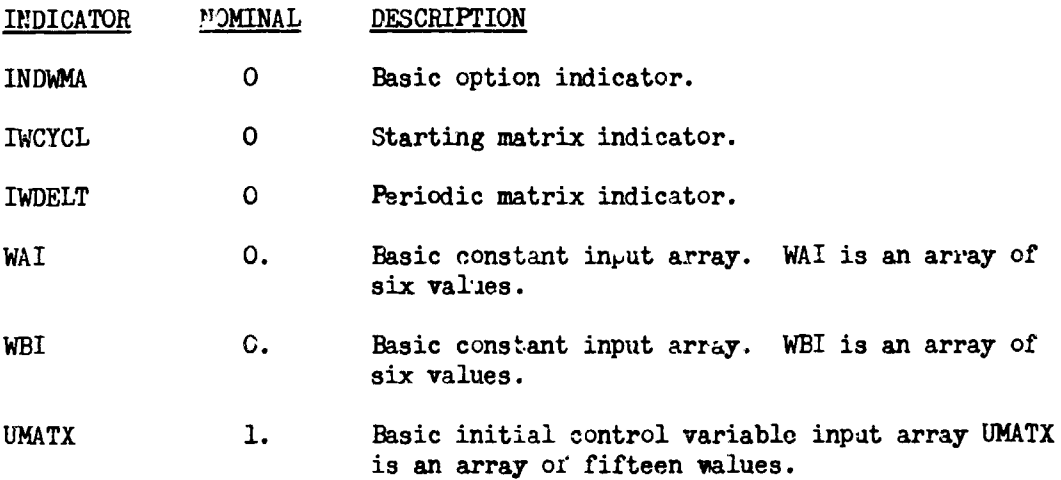

In the following description:

The subscript i runs from 1 through MCONT. The subscript j runs from 1 through INDIOP. The subscript K runs from 1 through MCONT. MCONT = number of control variables.  $INDIOP = number of initial control variables.$ SINTEG<sub>i</sub> = total integral of  $\lambda$  G<sub>Q</sub><sub>1</sub>  $t = t$  ime.

 $INDWMA = Q$ 

(a) 
$$
W_{i,i}^{-1} = 1
$$
.  
(b)  $U_j^{-1} = UMATX$ .

# *INDWMA =* **1**

 $\mathbf{I}$ 

 $\frac{1}{1}$ 

(a) when NCYCLE  $\leq$  IWCYCL - 1 :  $W_{i,i}^{-1} = 1.$ (b) when NCYCLE > IWCYCL - 1, the  $W^{-1}$  matrix is time - varying:  $-1$  $\frac{1}{1}$  = WAI<sub>1</sub> + WBI<sub>3</sub> + 1 (c)  $U_{j}^{-1} = UMATX_{j}$ 

 $INDWMA = 2$ 

 $(a)$  when NCYCLE  $\leq$  **IWCYCL**  $-1$ :

$$
\psi_{i,j}^{-1} = 1.
$$

(b) when NCYCLE > IWCYCL - 1 and IWDELT  $\neq$  0 and NCYCLE is not a multiple of IWDELT:

$$
W_{i,i}^{-1}=1.
$$

- (c) when NCYCLE > IWCYCL 1 and IWDELT = 0 or IWDELT  $\neq$  0 and NCYCLE is a multiple of 1WDELT and no previous cycle has beer run:  $W_{i,i}^{-1} = 1.$
- (d) when NCYCLE > IWCYCL 1 and IWDELT = 0 or IWDELT  $\neq$  0 and NCYCLE is a multiple of IWDELT and a previous CYCIE has been run:

$$
W_{1,j}^{-1} = \frac{WAI_j + WBI_i \cdot \sum_{K} |SINTEG_K| / |SINTEG_1|}{(MCONT+1)}
$$
  
where  $SNTEG_K = \int_{T}^{t} | \lambda_{\phi\Omega}G_K | dt$  from the previous cycle

$$
\begin{array}{cc} (e) & U_{1}^{\perp} = \text{UMATX} \\ 1 & \end{array}
$$

 $INDWMA = 3$ 

 $(a)$  when NCYCLE  $\leq$  IWCYCL - 1

$$
W_{i,i}^{-1} = 1
$$

(b) when NCYCLE > IWCYCL - 1 and IWDELT  $\neq$  0 and NCYCLE is not a multiple of IWDELT:

$$
W_{i,i}^{-1} = 1.
$$

Y4'7

(c) when NCYCLE  $\geq$  IWCYCL - 1 and IWDELT = 0 or INDELT  $\neq$  0 and NCYCLE is a multiple of INDELT, the W<sup>-1</sup> matrix is time-varying:

$$
W_{1,1}^{-1} = \frac{W_{1} \cdot W_{1}}{2 \cdot (M\text{CONT} + 1)}
$$
  
\nwhere  $W_{1} = W A I_{3} + W A I_{4} \cdot \frac{B}{h}$ ,  
\n $\overline{W}_{1} = W A I_{1} + W A I_{2} \cdot \frac{h}{|\lambda_{\phi} G_{1}|}$ ,  
\n $B = \max_{\mathbf{K}} \text{ value of } \sum_{\mathbf{K}} \lambda_{\phi} G_{\mathbf{K}}$  on the previous cycle.  
\n $h = \text{instantaneous value of } \sum_{\mathbf{K}} \lambda_{\phi} G_{\mathbf{K}}$   
\n(d)  $U_{j}^{-1} = \text{UMATX}_{j}$   
\nINDWMA = 4

(a) when NCYCLE  $\leq$  IWCYCL-1

 $\sim$ 

 $\sim$ 

$$
W_{i,j}^{-1} = 1.
$$

(b) when NCYCLE > INCYCL - 1

$$
W_{i,j}^{-1} = \delta_{i},
$$
  
where  $\delta_{i} = 0$ , unless  $i = \begin{bmatrix} \text{Remainder upon division} \\ \text{of } (\frac{\text{NCYCLE}}{\text{IWDELT}}) \text{ by MCONT} \end{bmatrix} + 1$ , in which

This allows the user to work with one control variable at a time, staying with each for IWDELT cycles at a time.

(c) 
$$
u_j^{-1} = \text{UMATX}_j
$$

 $INDWMA = 5$ 

(a) when NCYCLE  $\leq$  IWCYCL - 1, or no previous cycle has been run, the W<sup>-1</sup> matrix is time-varying:

$$
\mathbf{W}_{i,j}^{-1} = \mathbf{W} \mathbf{A} \mathbf{I}_i + \mathbf{W} \mathbf{B} \mathbf{I}_i \cdot \mathbf{t}
$$

 $\overline{1}$ 

(b) when NCYCLE > IWCYCL - 1, and a previous cycle has been run, the  $w^{-1}$ matrix is time-varying:

The calculation of this  $W^{-1}$  matrix is somewhat complex.

For each new cycle a normalizing factor W' is computed by the formula:

$$
W' = \left\{ \sum_{i} \mid \int_{T}^{U_0} (W_{i,i}^{-1})^2 dt \mid + \sum_{j} (U_j^{-1})^2 \right\}^{1/2}
$$

where  $W = \begin{bmatrix} 1 \\ 1 \end{bmatrix}$  and  $U = \begin{bmatrix} 1 \\ 1 \end{bmatrix}$  are from the previous cycle.

For each stage the quantities  $\overline{W}_1$  are computed as an average value for  $W_i^{-1}$  during the stage on the previous reverse.

At each point the quantity  $W_i^* = \max \{ .2, \min \{ .5, , \mid 1, -\frac{\gamma \mu (1)}{2} \} \}_{i,j}$ **\*** i th

computed, where  $\lambda_3^T$  is the value of  $\lambda_{\phi}$   $G_3$  at this time during the previous reverse. (If CTABUB or CTABLB is being used to bound a control variable and it lies on its boundary and  $\lambda_1^*$  and  $\lambda_{\varphi_1}$  $\mu_1^*$  agree in sign,  $\mu_1^*$  is set to **1.**).

For the first point computed in the stage:

$$
W_{i,1}^{-1} = \frac{\bar{W}_i}{W^1 + (W_i^*)^2/2}
$$

For the  $(j + 1)$ st point computed in the stage:

$$
W_{i,j}^{-1} = \widetilde{W}_i + \frac{W_i + \widetilde{W}_i}{\frac{W_i}{\frac{1}{2} + 1}} - \widetilde{W}_i
$$

where  $\widetilde{W}_1 = W_1 \widetilde{A}$  at the jth point computed.

 $(c)$  when NCYCLE < IWCYCL - 1

 $\textbf{U}_1^{-1}$  is computed by a formula analogous to that for  $\textbf{W}_1^{-1}$  at the first point in a stage.  $1,1,1$ 

## $IMOMA = 6$

(a) 
$$
W_{i,j}^{-1} = W A I_{i}
$$
  
(b)  $U_{j}^{-1} = U M A T X_{j}$ 

Remarks<br>The weighting matrices for INDWMA = 5 are designed for use with the CTLS2 control system only.

**W1A** is called by ADJEQ.

**kMA** calls CODES and VALUES..

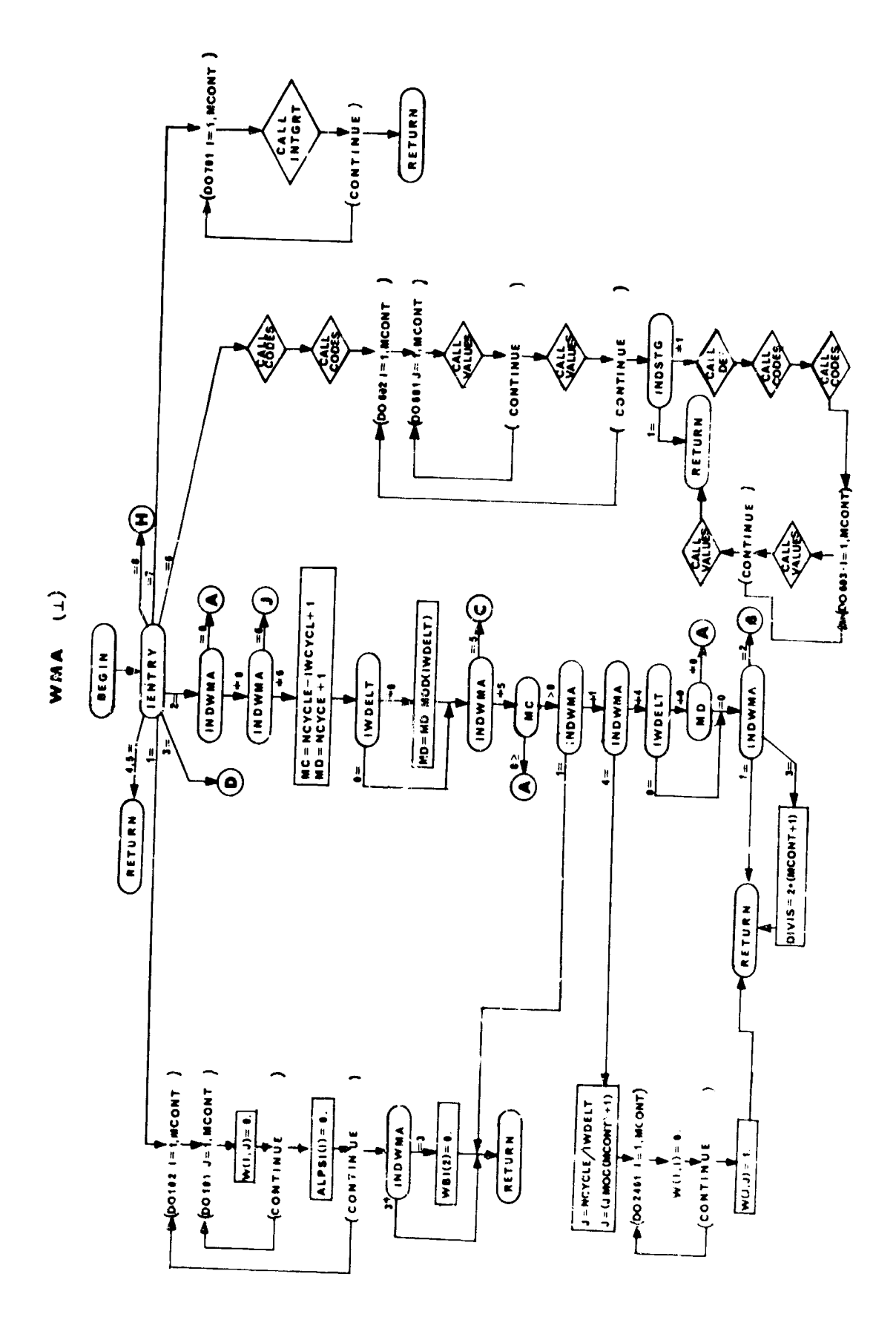

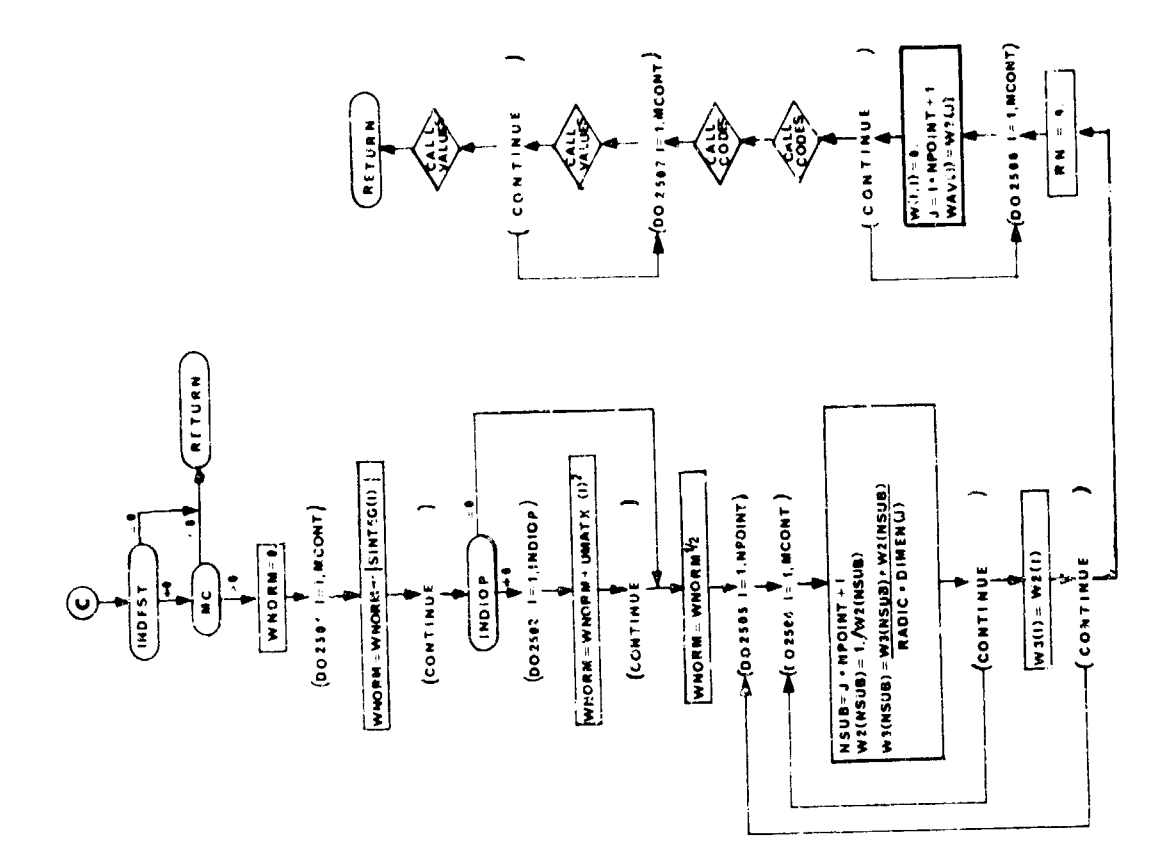

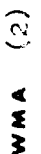

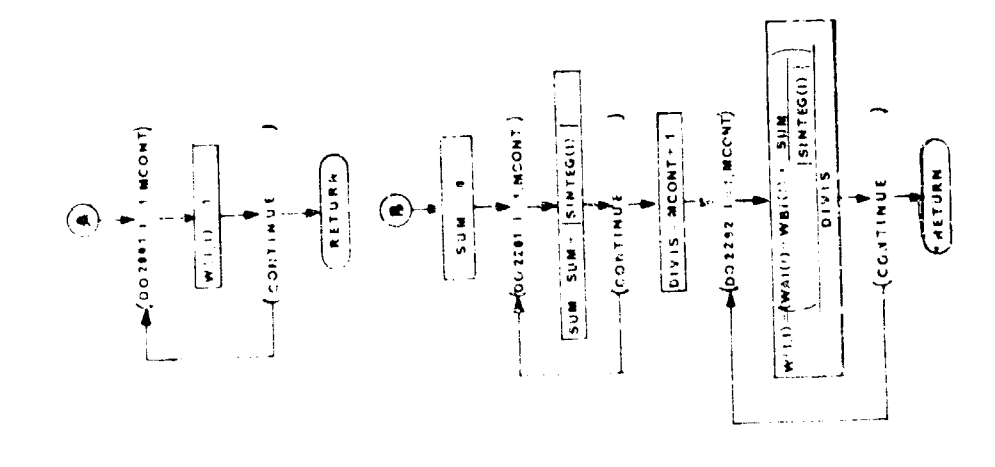

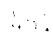

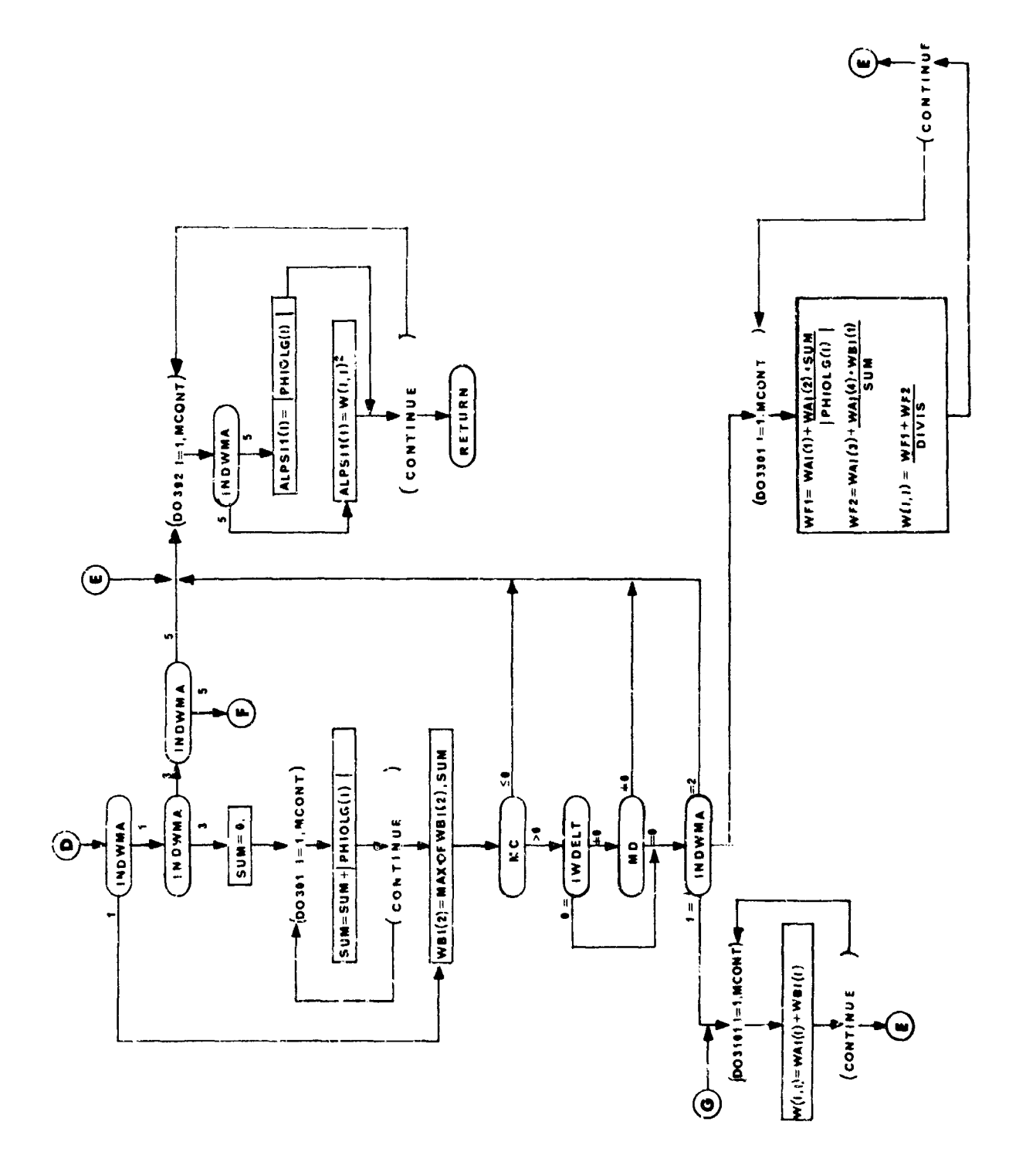

# 6. DALPACK - Blocking Ebutine for *As*

Normal I/O routines are called.

Purpose:

To store data in large arrays to eliminate unnecessary I/0.

Method:

Data is stored in a large array until it has been filled before being output on tape.

Usage:

Linkage to this routine is accomplished via the statement

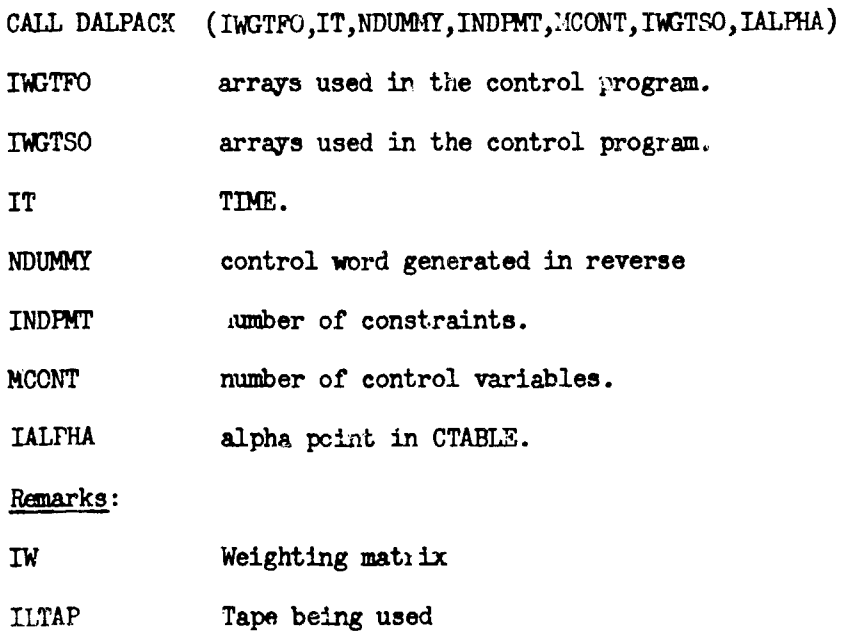

**)153**
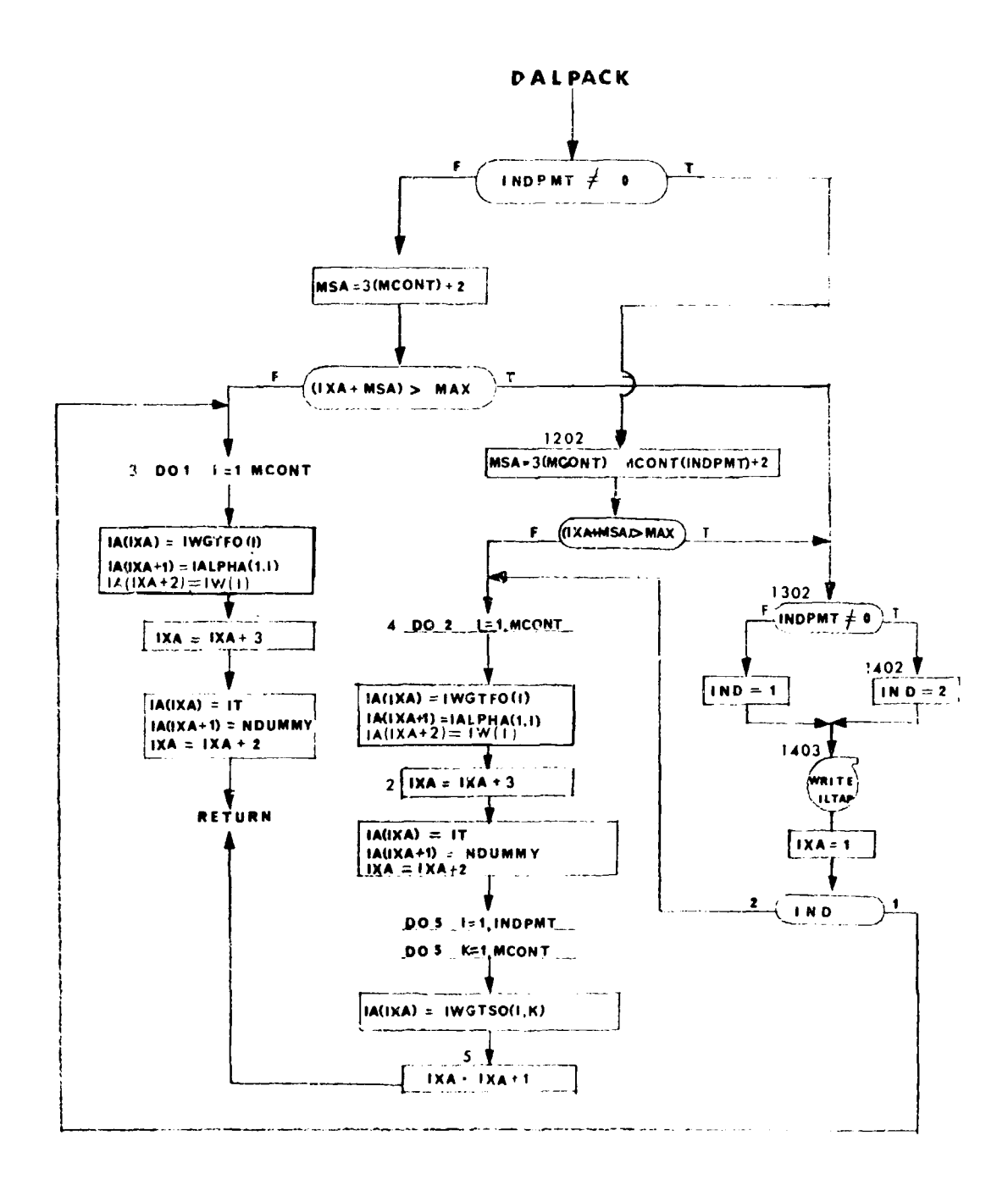

7. FLUSH - BUFFER FLUSH ROUTINE

## Purpose

To flush the ILTAP buffer at the end of the reverse trajectory.

Usage

CALL FLUSH(ILTAP)

## FLUSH

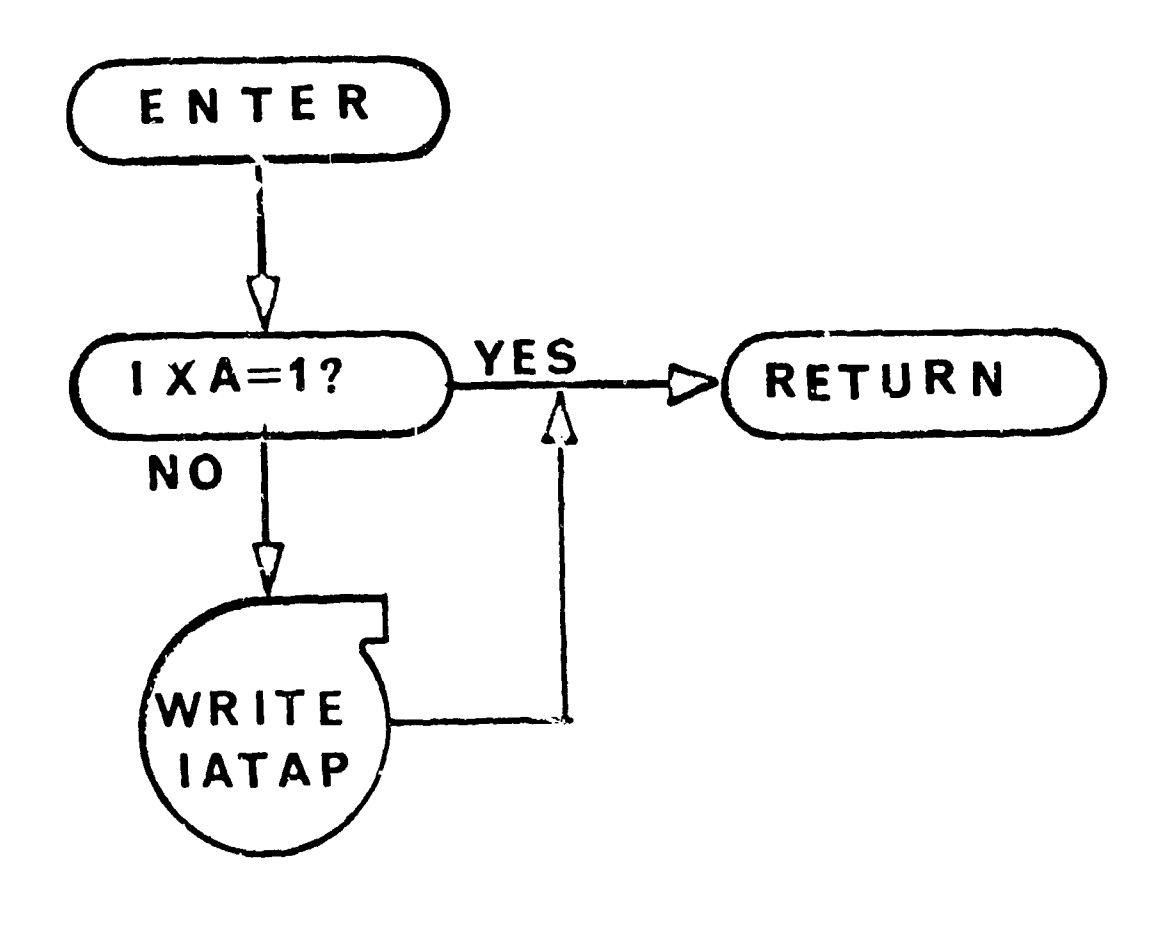

 $\Lambda$  Ge)

## 8. IZUNPK - Switch Testing Routine

#### Purpose:

The routine tests a set of switches to see if the argument should be set to zero or a number should be pulled out of an array.

## Method:

A set of switches has been preset by another routine and IZUNPK tests these switches and resets all arrays in proper order.

#### Usage:

Entry is made to this routine by the following statement:

CALL IZUNPK(IA)

where

IA = The argument to be set by the routine

No other routines are called by this subroutine

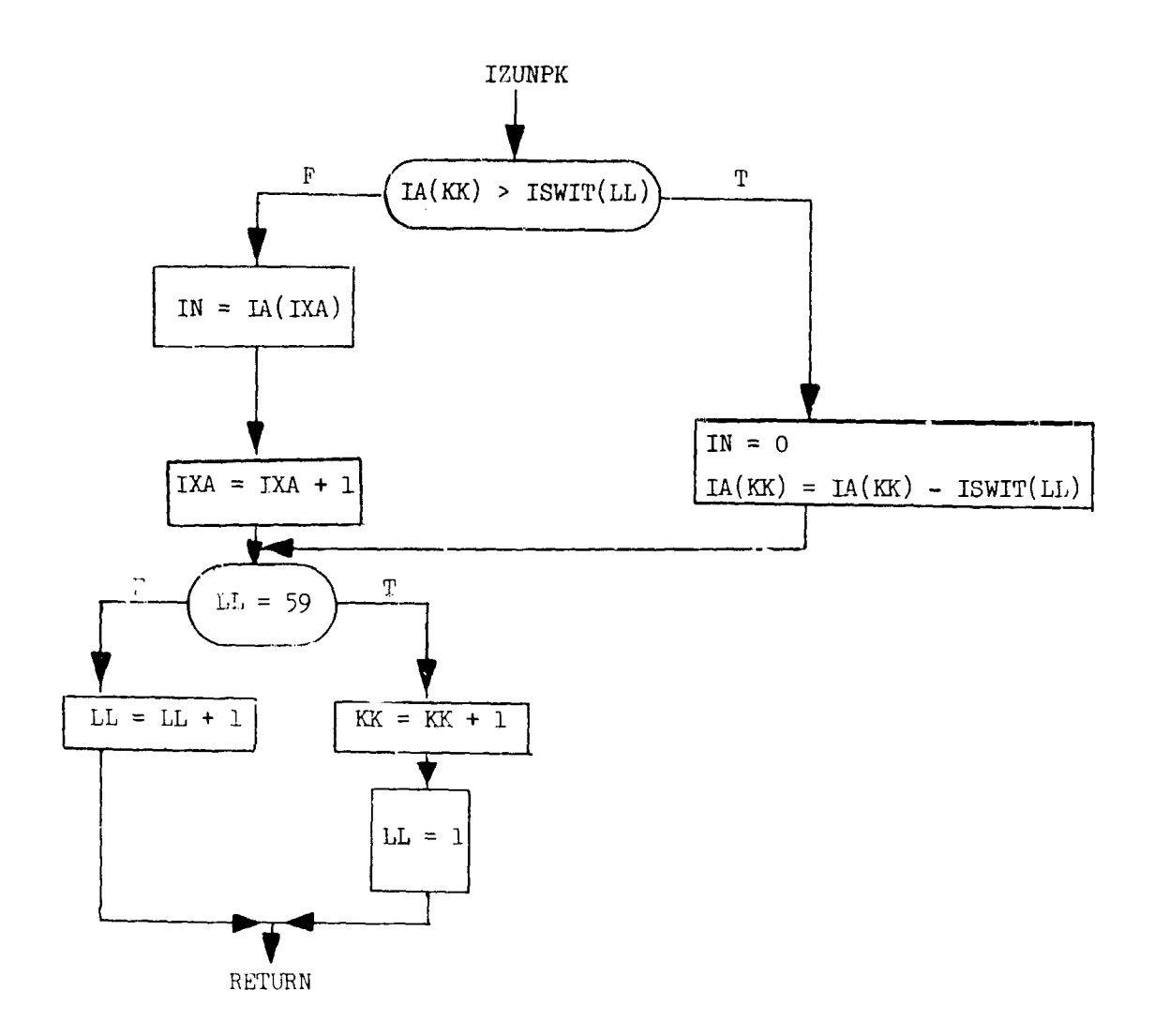

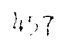

#### SECTION IX

#### PROGRAM GRAPH

A program has been set. up in the program as a data gathering chain for plotting purposes. The CDC 280 plotting package set up at AFWL was used in checking out the program. The basic part of the segment is still in the program. To use the plotting equipment, it is only necessary to provide the additional subroutines, normally available on the 600C series computers which output information to the 280 for photographing and displaying at the console. A preliminary report on the **CDC280** has been included, which gives detailed descriptions of the routines, including purpose, operation, usage and examples.

#### CDZ28U

#### PRELIMINARY REPORT

Some of the routines herein described were originally developed for use at AFWL. Most of the report was taken from "GRT Plotting Routines in use at LRI-Livermore" written by Judith D. Ford and Marilyn J. Welsch (UCHL-14427-T), since many of the routines are the same in name, as well as effect, as those in use at LR.

#### ABSTRACT

This report describes a syste- of plotting routines. There FORTRAN routines provide a flexible package for point, line, and character plotting via a **CDCZ30** display device.

#### INTRODUCTION

This paper describes the subroutines available on the 6600 which output o the 280. These routines generate data in a buffer in the 6600 central memory. A peripheral processing unit **(PPU)** clears the buffer and stores the data on file named -FIIMFL-. At the completion of the run a **PPU** sends this file to the CDC280. The information is then photographed at the recording console (or displayed at the operators option). The film is then developed and made ready ior distribution.

This report gives detailed descriptions of the 280 routines, including purpose, operation usage, and examples. The routines are separated into the following classes:

#### 1. Mapping Routines:

These routines set up scale factors for converting the users coordinates to the 280 raster point coordinates (Raster point defined later). These routines may also draw scales with grid lines or short marks along the axes.

#### 2. Arrow, Line, and Point Plotting Routines:

These routines provide the facility for plotting various types of curves.

#### **3.** Character Plotting Routines:

These routines provide the facility for plotting alphanumeric information.

#### 4. Absolute Plotting Routines:

These routines position the beam independent of the scaling defined by the mapping routines.

 $1.59$ 

## **5.** Utility Routines:

These routines give the facilities for framing, and initializing the plot package.

#### 6. Internal Routines:

Internal routines perform various functions necessary to the operation of the system, and the user is normally not aware of their existencs.

The CDC280 plane is defined to be a (1024 by 1024) square of addressable points on the face of a cathode ray tube (CRT). These points are called raster points. Information is displayed by unblanking the CRT bees. The beam may be moved to a new position without unblanking (i.e. without plotting a line). Points may only be positioned at a raster point. Linea may only be drawn between two raster points (i.e. the beam unblanked between these two raster points may or may not intersect other raster points.

In the following description of the 280 routines, it is assumed that all arguments are given in the same mode as the dummy arguments, using the standard FORTRAN conventions for the names of integer and floating point variables. The dummy arguments spelled -DUM- are not used by the routine. These arguments are reserved in some cases for future options.

For the purposes of these routines this 280 plane is regarded as having the usual X, Y cartesian coordinates, both of which range from **0.** to 1. with the origin at the lower left corner. If no mapping routine is called all coordinates for the plotting routines are assumed to be between **0.** and 1.

#### MAPPING ROUTINES

This group of routines makes it unnecessary for the user to scale his own numbers for plotting on the 280. This is accomplished by establishing a mapping from the users cuordinate plane onto some portion of the 280 plane. This, by the way, allows more than one graph to be plotted on a frame. CALL MAP (LIN, XMAX, **TMIN,** YMAX, **WI,** MA, YM7[. mA).XMIN, XKAX, YMIN, YMAX are the users maximum and minimum cartesian coordinates.

XMI, XMA, YMI, YNA are the maximum and minimum coordinates of the 280 plane desired to be used.

This description encompasses a group of twelve routines, each of which established a mapping from the rectangle in the users plane with corners (XMIN,YMIN), (XMAX,IWX) onto tho rectangle in the 280 plane with corners (XKI,YMI), (XDA,YMA). Unless reset, this mapping applies to all subsequent plotting, except the absolute plotting routines.

Linear mappings are established by -MAP-,-MAPG-, and -MAPS-.

MAP established a mapping only

MAPG plots a grid with scale numbers.

MAPS plots a rectangle with scale numbers and short marks along the axes.

The suffixes -LL-, -SL- and -LS- may be used with any of -MAP-, -MAPG- or -MAPS- to modify the mapping as follows:

LL establishes a log-log mapping.

SL establishe- a semi-log mapping with the X-axis linear.

LS establishes a semi-log mapping with the Y-axis linear.

The cycles are determined automatically. Examples:

CALLI MAP  $(0.,1.,0.,1.,0.,1.,0.,1.)$ sets up a linear-linear mapping,

CALL MAPSLL  $(1.,10.,1.,100000., .1,.999,.1,.999)$ sets up a 1 cycle by 5 cycle scale, and

CALL MAPGSL  $(.100.,10.,1.,100.,1.,5,.1,.999)$ sets up a linear by 2 cycle grid.

The mapping function is initially set

 $XMIN = YMIN = XMI = YMI = 0$ . and  $XMAX = YMAX = XMA = YM - 1$ .

The scale numbors will overplot the grid lines if SMI or 1MI is less than .078125 for linear scaling or .043 for logarithmic scaling.

Plotting routines specifying point(s) out of the defined user domain are handled in two ways:

- **1.** if the scaled coordinate is within the 280 range then the routine is executed at the scaled coordinate.
- 2. If the scaled coordinate is outside of the 280 range then this coordinate is projected on the nearest extreme edge and the routine executed there.

An error message is printed whenever a mapping routine is called with XMIN  $\ge$ WAX, YMIN **Z** YRAX, XMI **-** XMA, YMI **!** YMA oi' a log m&Dping is called with a nonpesitive argument.

CALL MAPP(RiMAX, XMI, XMA, YMI),

Ĵ

RMAX is the maximum radius for the user's polar coordinates.

XMI, XMA, YMI are the same as in -MAP- above.

-MAPP- establishes **a** mapping from the circle of radius RMAX in the user's polar coordinate plane into. the square in the **280** plane with corners (XMI,TMi),  $(XMA, YMA)$  where  $YMA = YMI + (XMA - XMI)$ .

Vertical and horizontal reference axos will be plotted, with scale numbers along the zero-degree axis, and with the origin at the neater of the square. All  $(X, Y)$  pairs given in later plotting routines will be interpreted as polar coordinates (R, O) until another mapping routine is called

CALL MAPX (XMIN, IMAX, YMIN, YMAX, XMI, XMA, YMI, YMA, I)

I is an integer  $1 \le I \le 13$ .

The remaining arguments are the same as in -MAP- above.

-MAPX- allows the mapping to be specified at execution time, according to the value of I. A call to  $-MAPX-$  is equivalent to a call to one of the above mapping routines, with the integers 1-13 corresponding to these routines in the following order:

MAP, MAPSL, MAPIS, MAPLL, MAPG, MAPGSL, MPAGLS, MAPGLL, MAPS, MAPSSL, MAPSLS, MAPSLL, MAPP.

When  $I = 13$  the arguments in MAPX correspond to MAPP as follows: CALL  $M<sup>c</sup>$ <sup>D</sup>X (DUM, RMAX, DUM, DUM, XMI, XMA, YMI, DUM, 13).

ARROW, LINE AND POINT PLOTTING ROUTINES

Order Alphabetically

These routines may be used to display and/or photograph data in graphic form. The user's  $(X, Y)$  coordinates in these plotting routines are scaling the scale factore set up by a mapping routine. If no mapping routine has been called, these coordinates are assumed to be in the range **0.** to 1.

CALL SETBEAM  $(X, Y)$ 

X is the abscissa at which the beam is to be positioned.

Y is the ordinate at which the beam is to be positioned.

-SETBEAM- causes the beam to be positioned at  $(X, Y)$  without unblanking.

CALL LINEOPT (DUM,IN **TEN)**

DUM is a dummy argument.

INTEN is the intensity at which all arrows, lines, points, and vectors will be plotted.

**0** low intensity (fine line).

1 high intensity (heavy line).

 $-LINEOPT-$  is initially set to lew intersity.

The mapping routines reset -LINEOPT- f om witnin.

CALL POINT  $(X, Y)$ 

X and Y are the coordinates of a point.

-POINT- will plot a point at  $(X, Y)$  with intensity set by -LINEOPT-.

CALL LINE  $(x1, r1, x2, r2)$ 

 $(X1, Y1)$  and  $(X2, Y2)$  are the coordinates of two points. -LINE- will sweep a line from  $(X1, Y1)$  to  $(X2, Y2)$  with intensity set by -LINEOPT-.

CALL LINEP  $(X1, Y1, X2, Y2, K)$ 

 $(X1, Y1)$  and  $(X2, Y2)$  are the coordinates of two points.

K is an integer.

-LINEP- plots a line consisting of every Kth raster point between **(Xl,Yl) <sup>I</sup>**(X2,Y2). Intensity is set by LINEOPT

CALL VECTOR (X2,Y2)

(X2,Y2) is the coordinate of a pyint.

-VECTOR- sweeps a line from the current beam position to  $(X2, Y2)$  with intensity set by LINEOPT.

CALL POINTS  $(X, Y, N)$ 

X and T are the names (first word addresses) of arrays of the X and Y coordinates of points.

N is the number of points.

-POINTS- plots the N points given by the arrays X and T. The intensity is set by -LINEOPT-.

CALL ARROW  $(x_1, n, x_2, r_2, 1)$ 

 $(X1, Y1)$  and  $(X2, Y2)$  are coordirates of two points.

I is an integer  $\geq 1$ .

 $-$ ARROW- sweeps a line from  $(X1, Y1)$  to  $(X2, Y2)$  and draws an arrowhead at  $(X2, Y2)$ . The arrowhead measures I raster points in length.  $I = 10$  is a mal size arrowhead. The intensity is set by -LINEOPT-. The final beam position is (X2,Y2).

CALL LINES  $(X, Y, Y)$ 

X and **I** are the names (first word addressf **3)** of arrays of the X and **<sup>I</sup>** coordinates of points.

N is the number of points.

-LINES- connects the N points given by the arrays X and Y with line segments. The final beam position is  $(X(N), Y(N))$ . The lines are swept with intensity as set by -LINEOPT-.

Order Alphabetically

#### CHARACTER PLOTTING ROUTINES

This group of routines allows the plotting of alphanumeric information, either to label the various curres, Lines, etc., produced by the point and line plotting routines, or as more versatile alternative to an off-line printer (this is distinct from the -FILMPR- option. -FIIMPR- merely simulates the printer). This versatility derires from:

i. The capability of positioning a lire of alphanumeric information anywhere on the current frame (vs. the top-to-bottom progression of a page printer).

2. The two orientations, two intensities and four character sizes that are available, and

3. The expanded character set, which includes many non-key punchable characters. (not immediately available)

CALL CHAROPT (DUM, DUM, ISIZE, IOR, DUM)

ISIZE = **0** miniature

- 1 small
- 2 medium
- 3 large

 $IOR = 0$  horizontal  $(0^{\circ})$ 

1 vertical **(90')**

-CHAROPT- specifies the size (ISIZE) and orientation (IOR) of all characters to be plotted. The option is changed by a second call to  $-CHARM)PT-$ .

The maximum string length and line limits for the various sizes are:

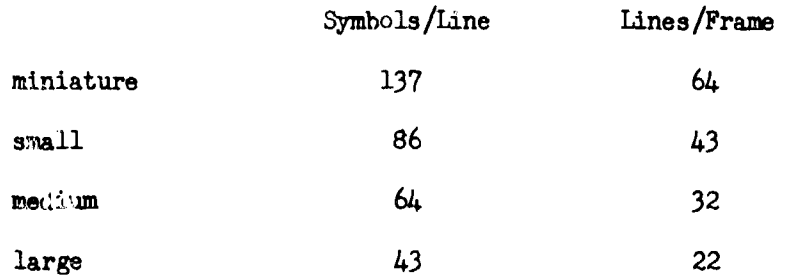

In the character plotting routines, the 280 plane is considered to be a grid of rectangles, each containing one character of the chosen size. The number and dimensions of these rectangles depend on the character size and orientaticn. Characters are drawn within the rectangle. The rectangle is positioned such that the current beam position is in the lower left corner of the rectangle. After the character has been drawm the beam is positioned in the lower right corner of the rectangle.

CALL SYMBOL  $(A)$  or CALL SYMBOL  $(\overline{MH.1}, \overline{\$.})$ 

A is the first word of BGD data. The end of string is designated by \$.

MH.. .\$. is a Hollerith text of M characters. The last two characters must be \$., which designates the end of string.

-SYMBOL- encodes BCD data into the 280 character set and plots it starting at the current beam position with options as given by -CHAROPT-.

If \$. does not appear at the end of string -SYMBOL- attempts to plot words up to the field length.

CALL NUMBER  $(x, F)$ 

X is a variable (fixed or floating).

F is any ellowable FORTRAN format **' 10** characters.

-NUMBER- converts the variable X under the given format, determines the field width and plots the resulting charactera as -SYMBOL- would.

Example:  $X = 1.E5$ CALL NUMBER **(X,51ElO.2)**

would plot bbbl. OOE05 and  $\bullet$  $I = 42$ CALL NUMBER **(1,** 9H4HIN = ,13) would plot

 $IMb = b42$ 

#### ABSOLUTE PLOTTING ROUTINES

Order Alphabetically

These routines position the beam independently of the defined mapping function. The arguments range from 0. to 1. Out of range points are projected on the nearest extreme edge of the plotting areas.

CALL ABSBEAM (X,Y)

X,Y are coordinates of a point.

 $-$ ABSBEAM- causes the beam to be positioned at  $(X, Y)$  without unblanking.

CALL ABSVECT (X,Y)

X, Y are coordinates of a point,

-ABSVECT- draws a vector from the last beam position to  $(X, Y)$ .

CALL ABSLINE (Xl, Yl, X2, T2)

 $(X1, Y1)$ ,  $(X2, Y2)$  are coordinates of two points.

-ABSLINE- *draws* a line from (XI,YI) to (X2,Y2).

CALL  $ABS^{p}$  ( $X, Y$ )

X,Y are coorcinates of a point.

 $-$ ABSPT- plots a point at  $(X, Y)$ .

#### UTILITY ROUTINES

## CALL INIT280

-IIIT280- initializes the **280** routinee and must. be called before any of the plotting routines.

CALL FRAME

*L*

-FRAME- advances the microfilm to the next blank frame.

#### INTERNAL ROUTIN&S

These routinas are essential to the plotting routines, but are not called directly by the user, only by other routines in the system. -GRID80- is called by the mapping routines which draw scale marks or grid lines and label them with scale nunbers.

-GTRF-• -GFQF-, -EQLF-, -SEQF-, -SHLF-, -UNQF-, and -ZGTRF- are functions which are used in -GRID8O-. Each has two arguments and returns a value of **1 -f** the first argument stands in the indicated relation to the second, a value f 0 otherwise.

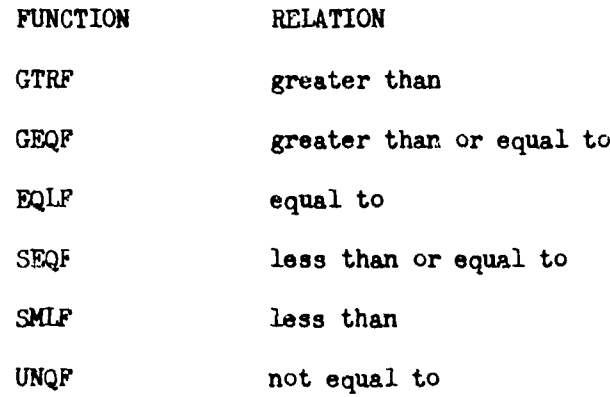

These functions call -ZGTRF- to establish the value.

-TEST-' is called by the mapping routines to establish legal arguments.

-ADJUST- is called by some of the plotting routines to convert non-linear arguments to linear before scaling.

-LENGTH- is called by number to count the number of characters to be plotted.

-STREND- called by symbol to test for end of string symbol.

**-PSCALE-** is called by the mapping routines to establish the scaling.

-PWDTQ- is called by the plotting routines and forms the 280 instructions.

## DRGANIZAT ONAL CHART FOR GRAPH

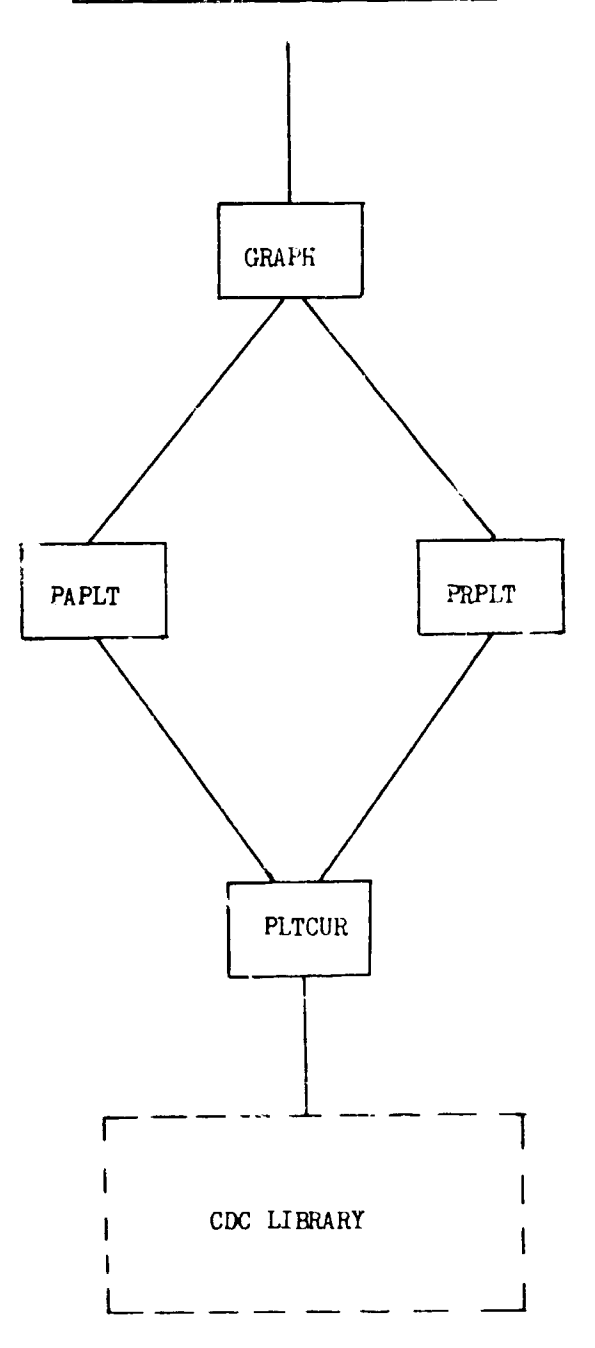

#### Usage

I

This is the segment for plotting curves from the forward trajectory on microfilm. GRAPH is called by CTLS before the call is made to REV. Therefore when GRAPH is finished it calls REV. However CTLS calls GRAPH if and only if there are plots to be made. The number of core locations reserved for setting up the tables for plotting may vary depending on the available core. In general, this array (POINTS) should be dimensioned as large as possible, st that GRAPH takes up almost as much core as the largest of the remaining segments. MAXPOT is the value at which POINTS is dimensioned. To vary the dimension of **POINTS** it is necessary only to change the dimension statement for POINTS and the data statement for IAXPOT in GRAPH proper.

GRAPH drives the plotting computations by calling PAPLT to plot the regular trajectory curves (those specified in the PLOTS array) and PRPLT to plot the F and/or G time history.

#### DATA FOR PLO7TTING

Two types of plotting are possible -- printing along with the normal output, or by plotting on microfilm.

Printer Plotting: (done in CTLS segment from DALCAL)

Example: INDPLT INT 39,39

The  $\alpha$  and/or  $\delta \alpha$  stage time history are plotted for each major stage for the respective control variables if the corresponding two digit integer of the INDPLT array is non-zero and if the second digit is a multiple of the cycle nimber. The first digit may be either **1,** 2, or 3:

1 -  $\alpha$  history only (and  $w^{-1}$  history if INDWMA = 5)

- $2 \delta \alpha$  history only (and W<sup>-1</sup> history if INDWMA =  $5$ )
- 3 both  $\alpha$  and  $\delta \alpha$  history (and W<sup>-1</sup> history if INDWAA = 5)

Microfilm Plotting: (done in GRAPH **SEGMENT)**

#### Example:

PLOTS BCD 6 TIME<sup>bb</sup>HGC77F<sup>b</sup>ALPHD<sup>b</sup>AMACH<sup>b</sup>TIME<sup>bb</sup>GAM7D

INDFAG 3

IGCONT 2

The definition of the abscissa and ordinate variable of each plot are listed successively on the PLOTS card (abscissa, ordinate, abscissa, ordinate, etc.). A plot of up to six passes of each cycle will be made for a given curve, all passes for a cycle for a given curve will appear on the same graph. Values are saved on tape for plotting at every (IGCONT+l)th valid integration step.

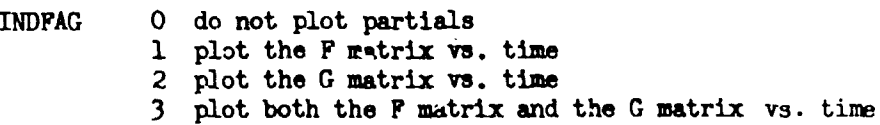

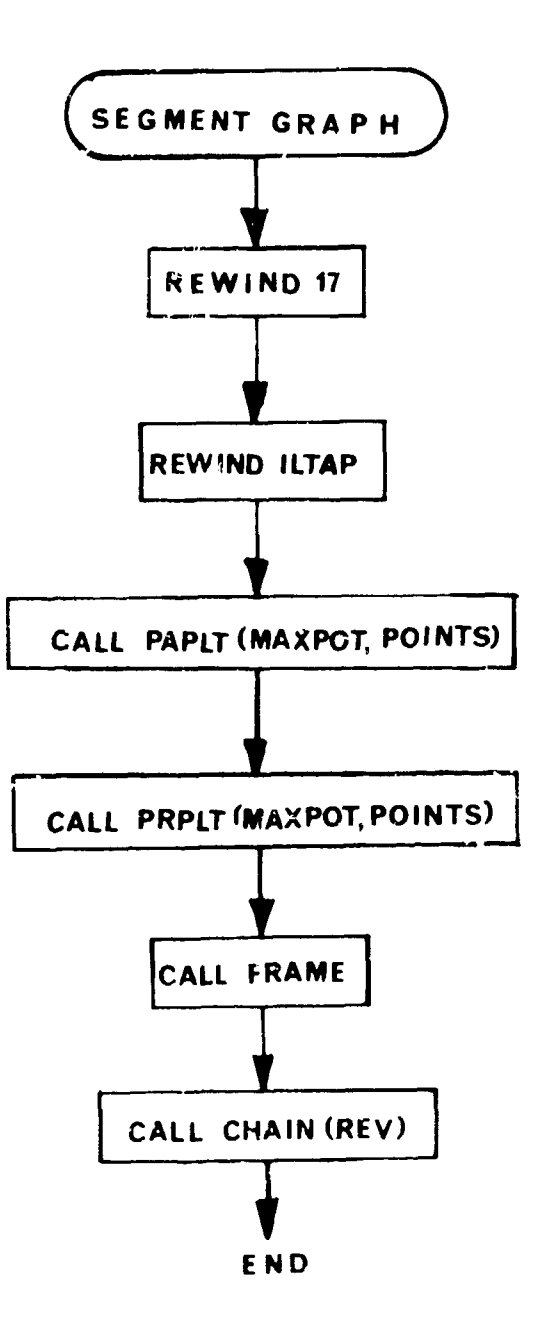

Ţ

4s71

### 7. PAPLT - Parameter Collection Routine

#### Purpose:

To read TAPE17, assemble the points to be plotted into arrays and call the routine to do the actual plotting (PLTCUR).

#### Method:

TAPE17 will be rewound and re-read if there is not enough room to accommodate all the plots at one time. Hence, if there is room to accommodate just one plotting array, all plots will eventually be made; if there is not room for one plot then no plots will be made. PAPLT must be compatible with PLTS of the **EYE** segment and with the initialization done in **MAIN1** for the plotting variables. The format of' the POINTS array appears on the flow chart; PAPLT fills this array as it reads TAPE 17 until the last point of the last pass of the forward trajectory is reached. PAFLT does not fill up the POINTS array with those plots that have already been made (i.e. on previous passes through TAPE17 ). Also, PAPLT does not fill up the POINTS array with those plots for which it does not have room on the currert pass through TAPE17.

The following is a description of the important variables that are used internally to the PAPLT routine:

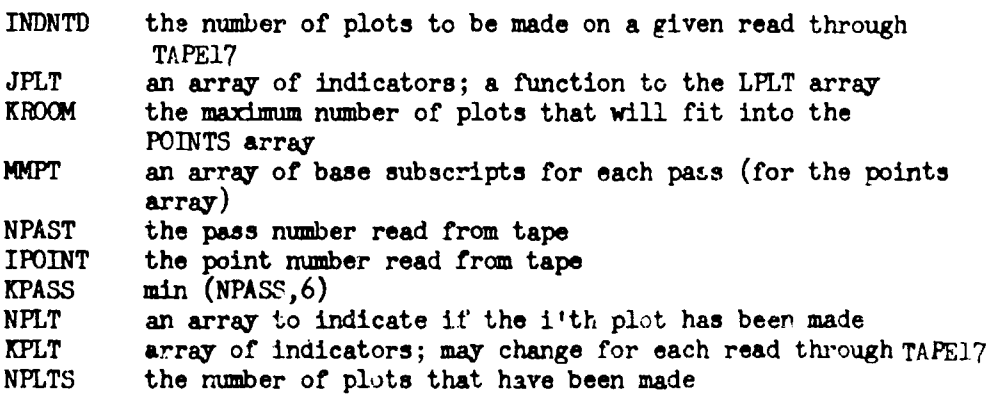

For each plot that is made, there will be KPASS curves appearing on the same graph, one for each pass of the forward trajectory. The plots to be made are defined completely in the data on the MOTS card.

 $\sqrt{2}$ 

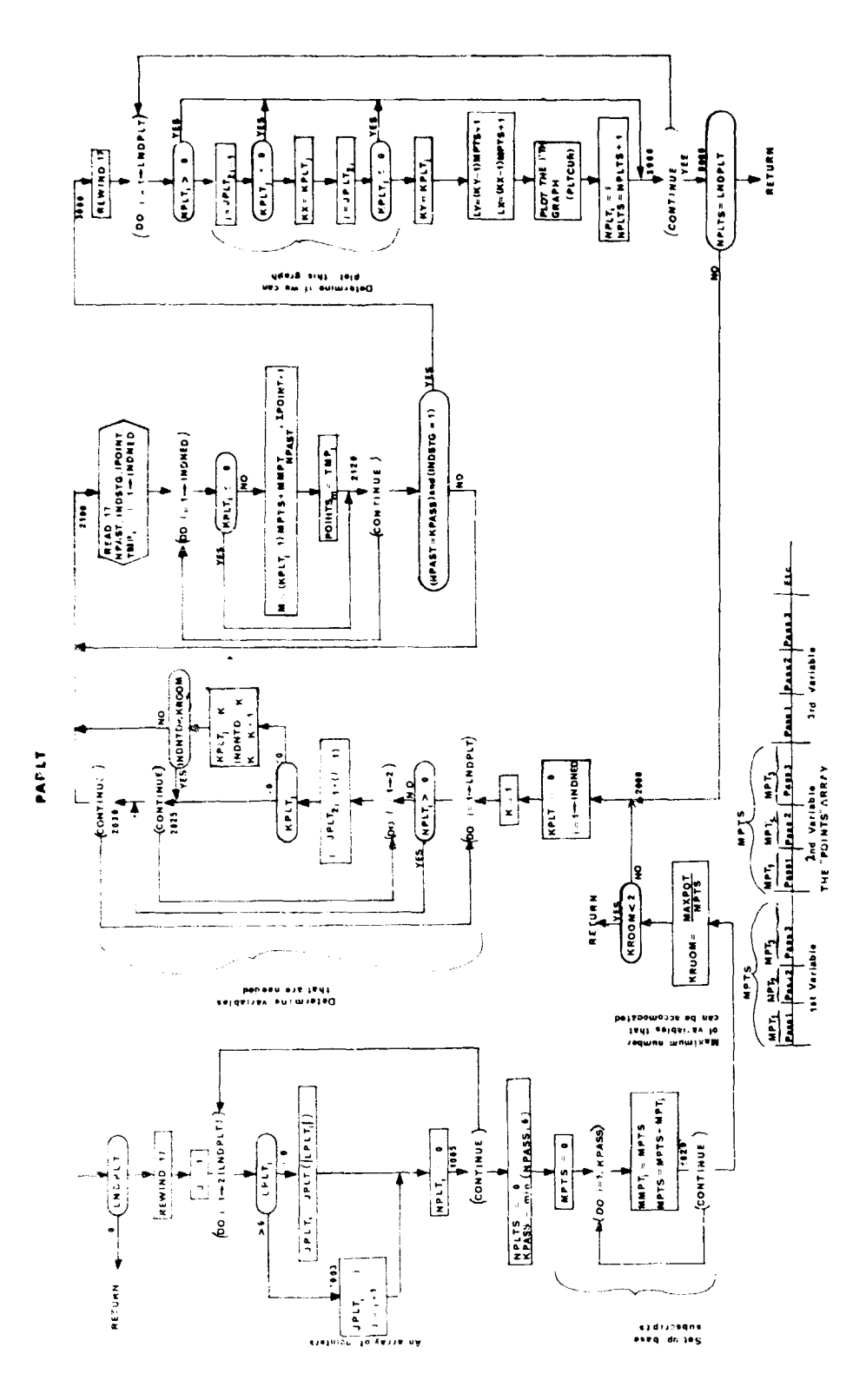

 $473$ 

**Reader** 

#### 8. PRPLT - Partials Collection Routine

#### Purpose:

To read ILTAP, assemble the points to be plotted into arrays, and call the routine to do the actual plotting (PLTCUR). ILTAP contains the time histories of the F and/or G matrices.

#### Method:

The organization of this routine is very similar to that of PAPLT. The differences that do exist make this the less complicated routine. The elements of the F and/or G matrices are always plotted as a function of time. PRPRLT will make beveral passes through tape ILTAP in order to get all the plots if it is necessary to do so. For each element of the F and G matrix one plot will be made (consisting of just one curve). The format of the POINTS array appears on the flow chart; it is different than that from the PAPLT routine.

In addition to the variables described for PAPLT, the following variable definitions are important:

- NF number of plots to make from the F matrix.
- **NG** *number of plots make from the G matrix.*
- INL  $\uparrow$  respectively, the left and right limit subscripts for INR  $\uparrow$  the array that is read from tape; any variable whose the array that is read from tape; any variable whose subscript in the array lies within the interval [INL, INR] will be plotted for the current read through tape ILTAP.

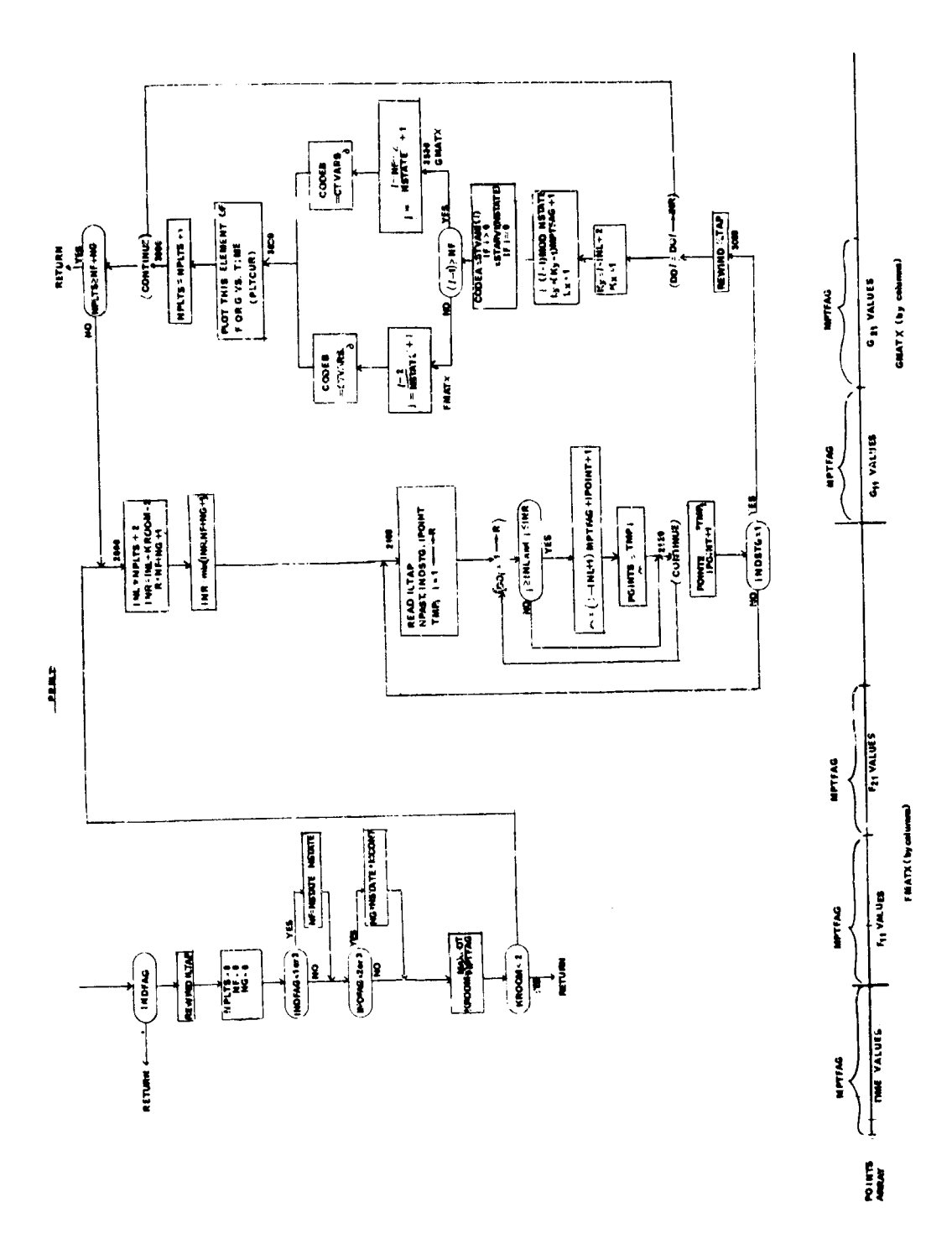

 $1,75$ 

#### 9. PLTCUR - Microfilm Plotting Routine

#### **Eurpse:**

To plot a set of curves on one graph; the output is to be to microfilm.

Usage:

CALL PLTCUR (N1, NAPTS, I1, I, CODEX, CODEYA, CODEYB)

where

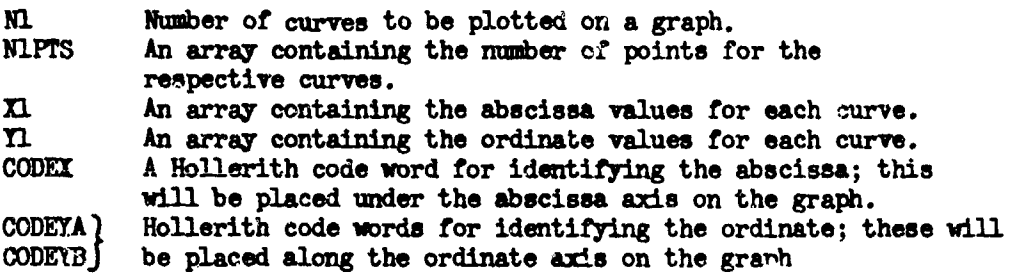

The format of the X1 and I1 arrays must conform to the following standard:

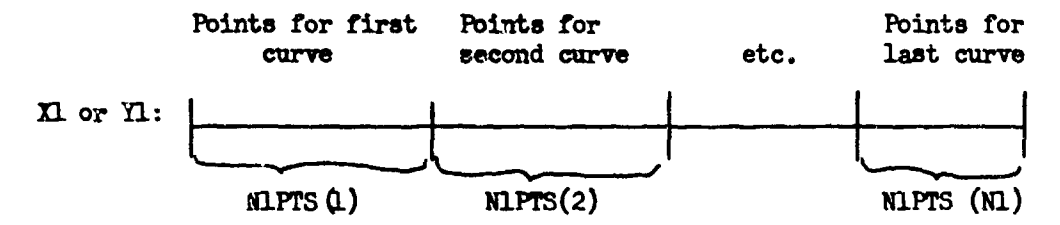

In addition to identifying each plot with the Hollerith code words from the calling sequence, PLTCUR will put the cycle number, the pass number and the case code in the lower left hand corner of the graph. PLTCUR will put two graphs on a frame; for any given call to PLTCUR the graph for that call will be put at one of these positions in the frame depending on the value of the variable SHIFT. If SHIFT-O the graph is placed in the first half of a frame; if SHIFT-.5 the graph is placed in the second half. PLTCUR updates SHIFT to the appropriate value and changes frames when necessary just before the return is made to the calling program.

All curves on a given graph will be made in low intensity except the last which will appear in high intensity.

PLTCUR calls a number of routines which must exist in the library "microfilm plot package."

A graph will not be plotted by PLTCUR if the maximum deviation within the X1 or fl arrays is less then 10-4.

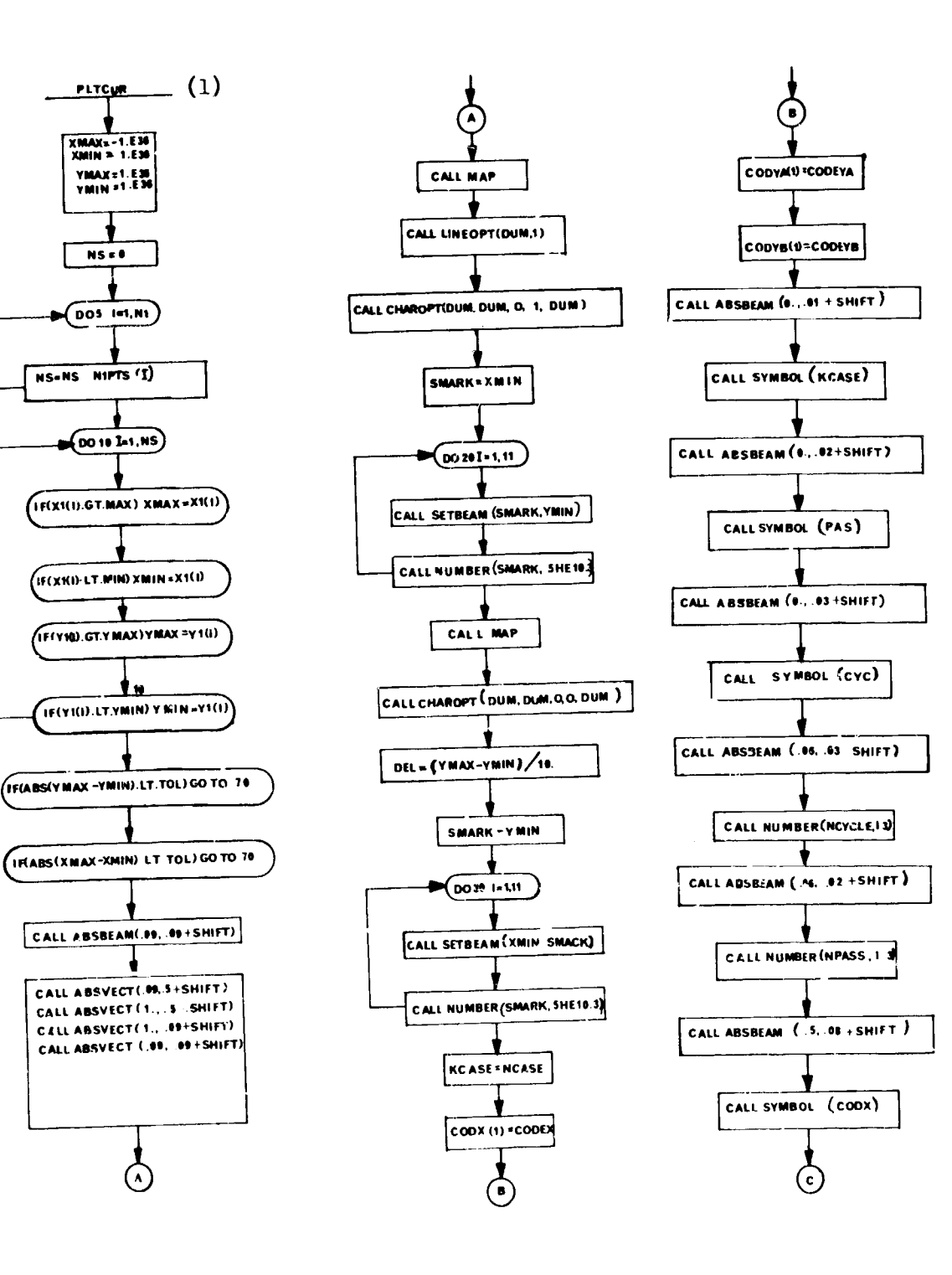

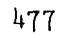

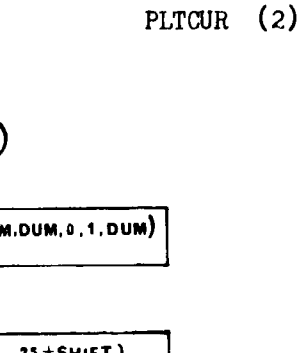

 $\sim$ 

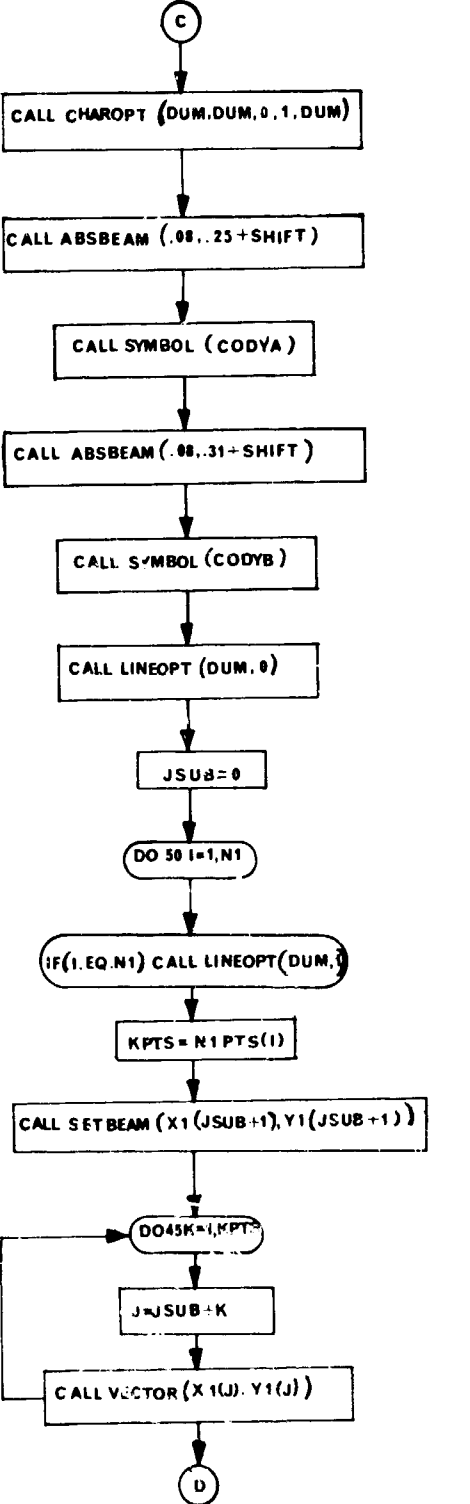

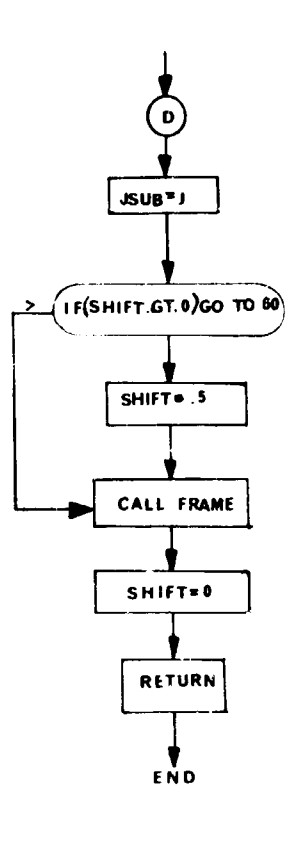

## **10.** Dummy Plot Routines

 $\mathbb{I}$ 

The following dummy routines are included in the deck so that it may be compiled on a machine without attached CDC 280. When using a machine with attached CDC **280** these routines should be replaced by the library routines.

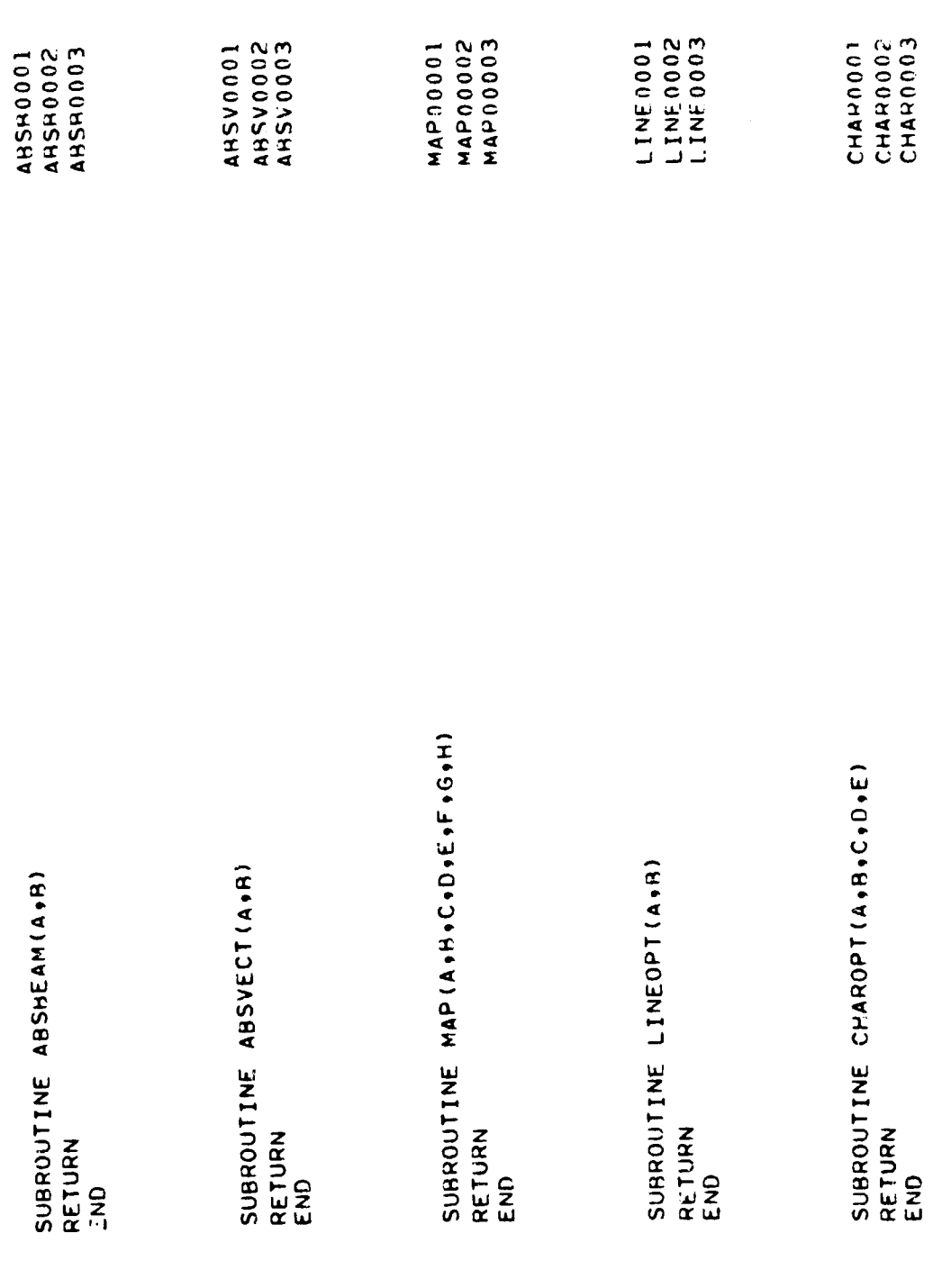

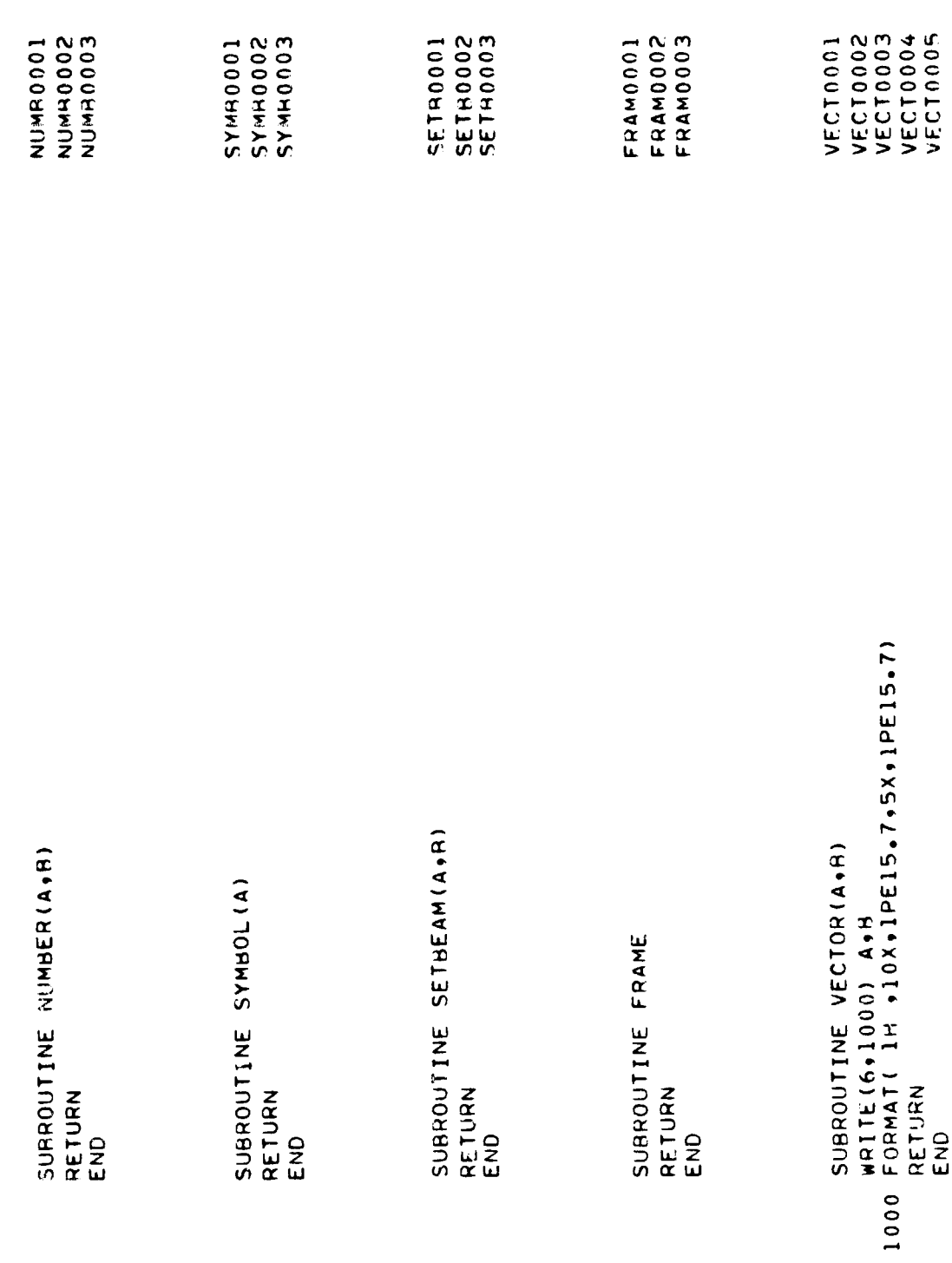

 $\mathfrak{g}$ 

#### SECTION X

## **DIRECTORY**

#### Purpose:

T.  $\mathbb{R}$  ovide a method of reading input symbolically. This subroutine (Blc )red Data) has no executable instructions in it. It is designed mewer, as a means of getting data symbols loaded with the program. No flow chart accompanies this write-up.

#### Method:

The format of the directory is described here. The directory is divided into two parts: (1) one list is a list of the BCD symbols. (2) the second part is made up of a set of subscripts which corresponds to the BCD words.

For each variable name desired in the directory there must be a corresponding subscript. Thus, each variable in the directory must be in COMMON in order that a subscript may be assigned at assembly time.

#### Usage:

This subroutine may not be "USED" by the programmer. Rather, it is referred to by subroutines.

#### i. CTAE - Parameter Optimization Control Program

#### Furpose:

To control trajectory and optimization calculation sequence when the parameter optimization option is used.

#### Method:

The parameter optimization algorithms define a control parameter vector. The control parameter vector elements are equated to specific trajectory data input parameters which have been flagged through the "PAR" input option in READA. A trajectory is generated by a call to CHAIN(2), and the resulting trajectory payoff and constraint functions are retrieved for use in the parameter optimization procedure.

CTAE also controls a multiple extremal search procedure through subroutine WARPS, and a saddle-point search procedure for solution of "mini-max" problems through subroutine SADDLE.

#### Remarks:

*I*

All subroutines employed in the parameter optimization procedure are separately documented in Volume IV of the present report.

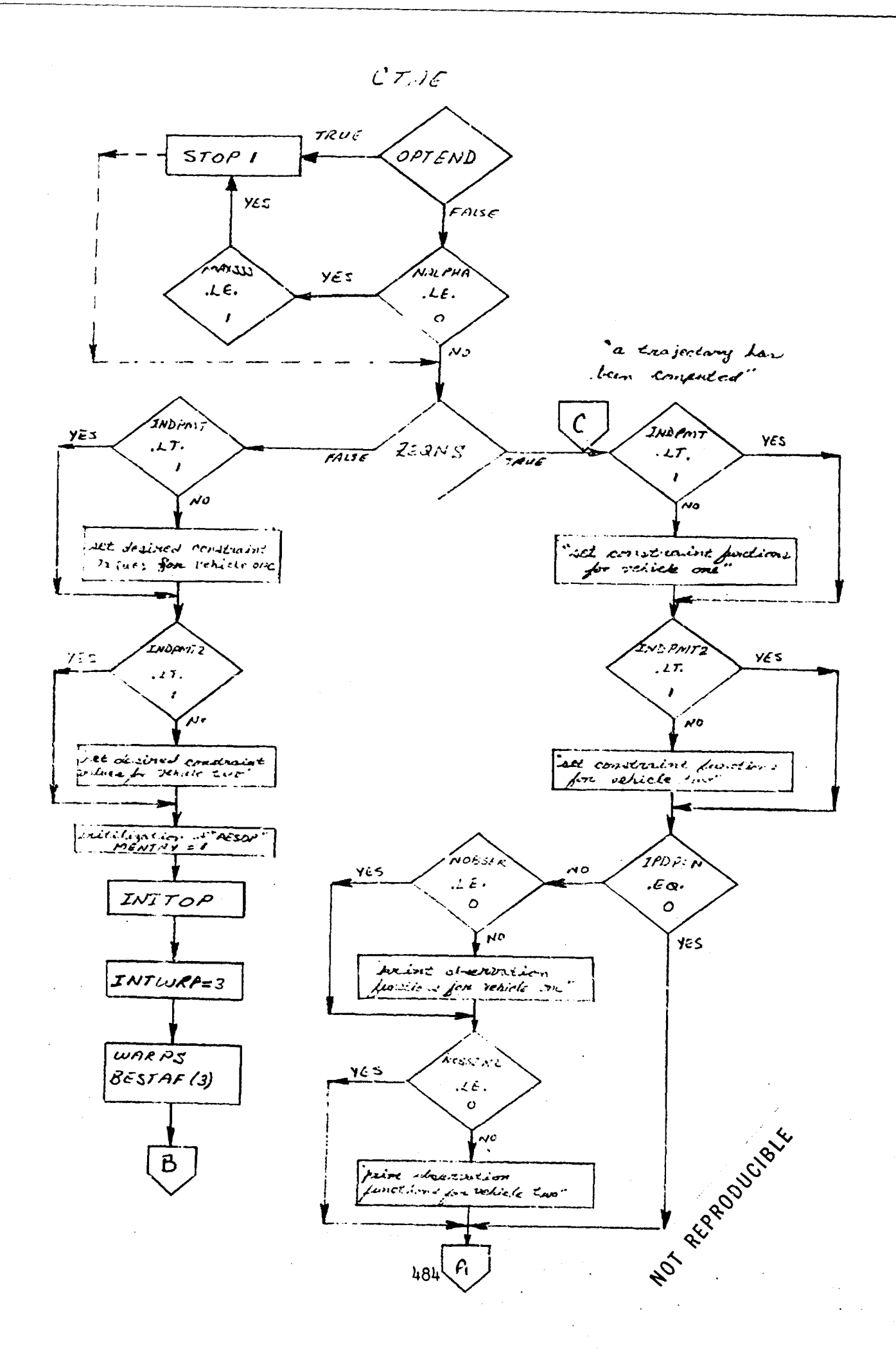

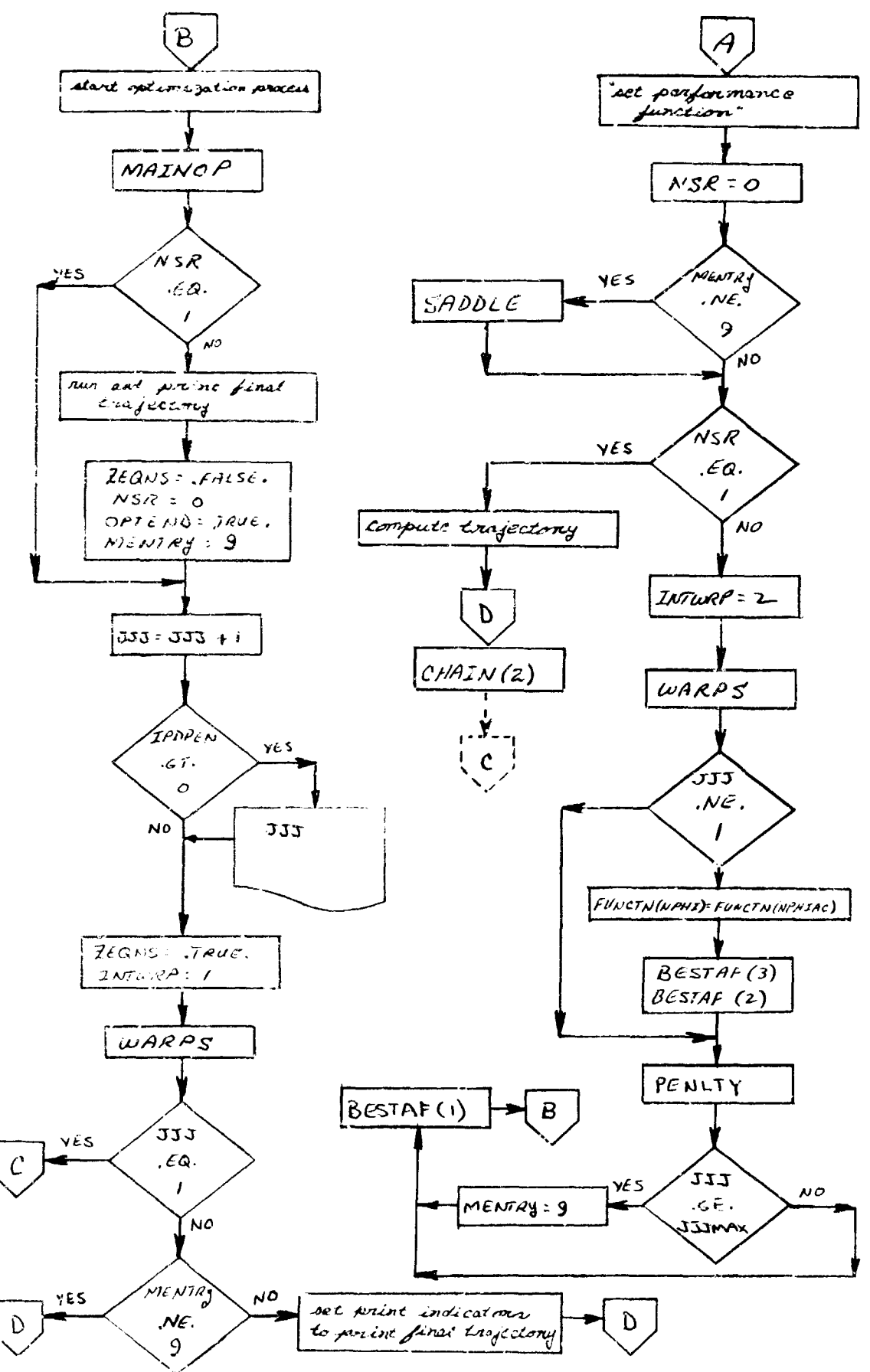

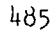

## SECTION XI

# ALPHABETIC INDEX OF SUBROUTINES

ł

į

4

ļ.

**Barbara** 

**Control** 

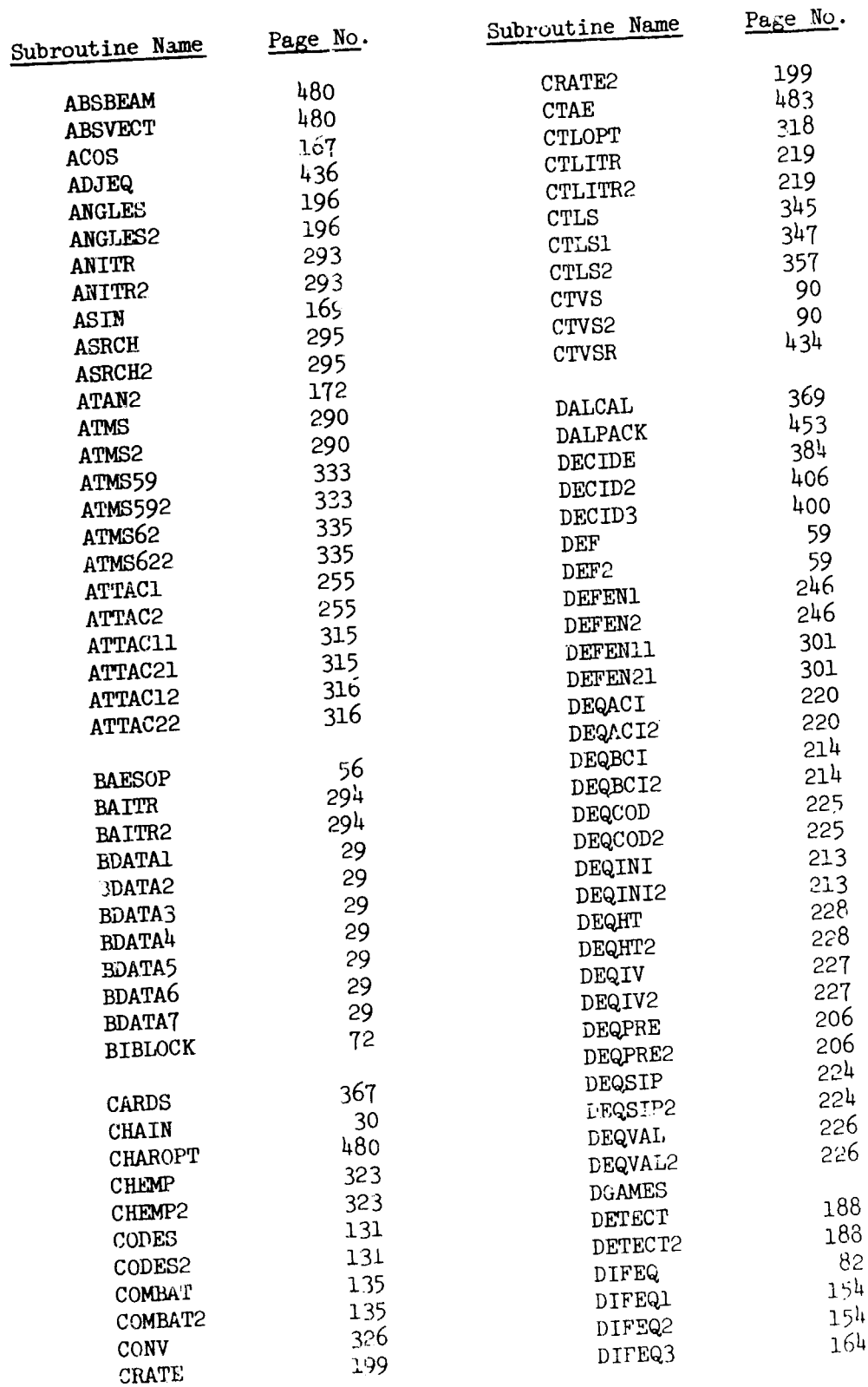

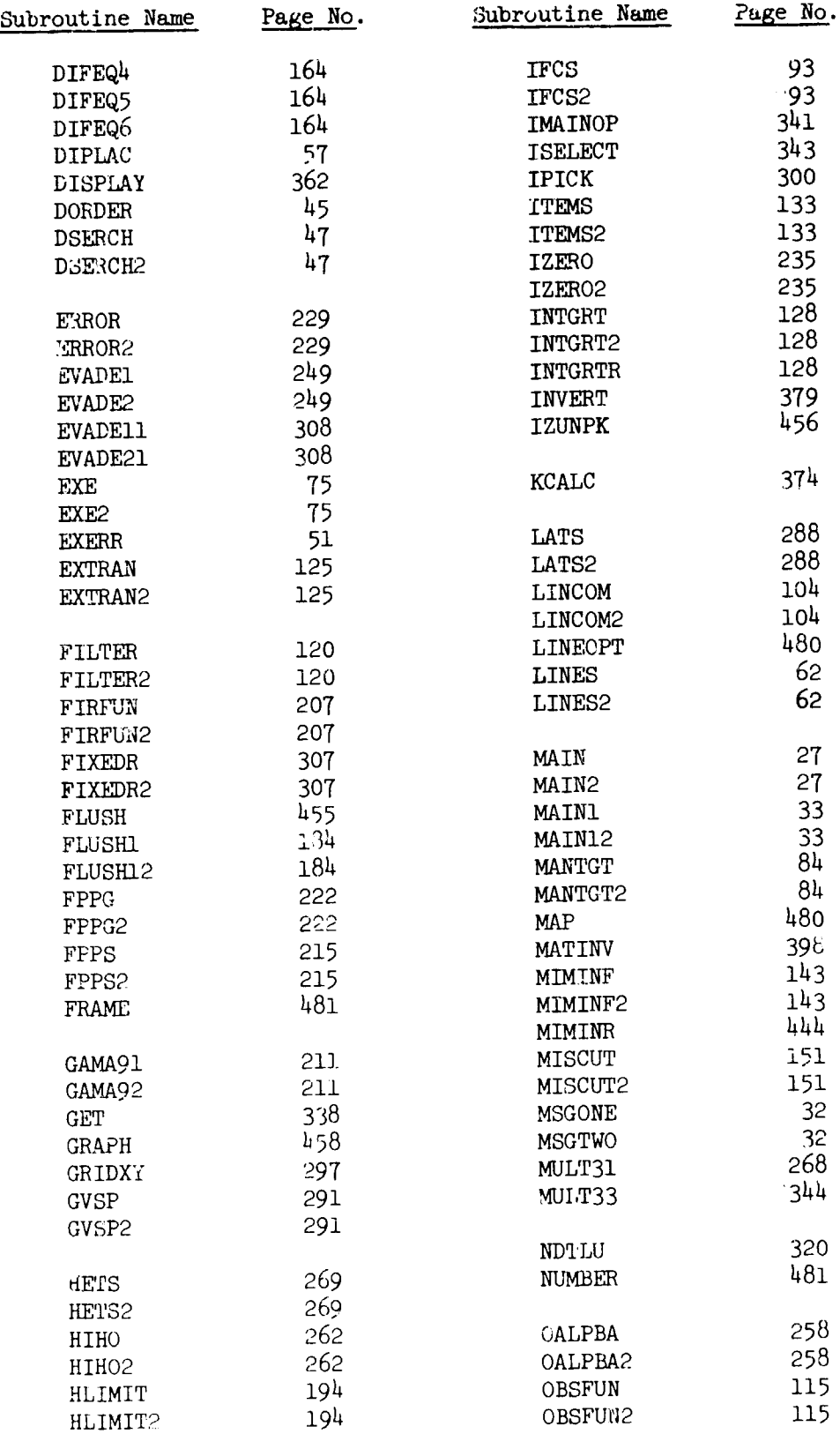

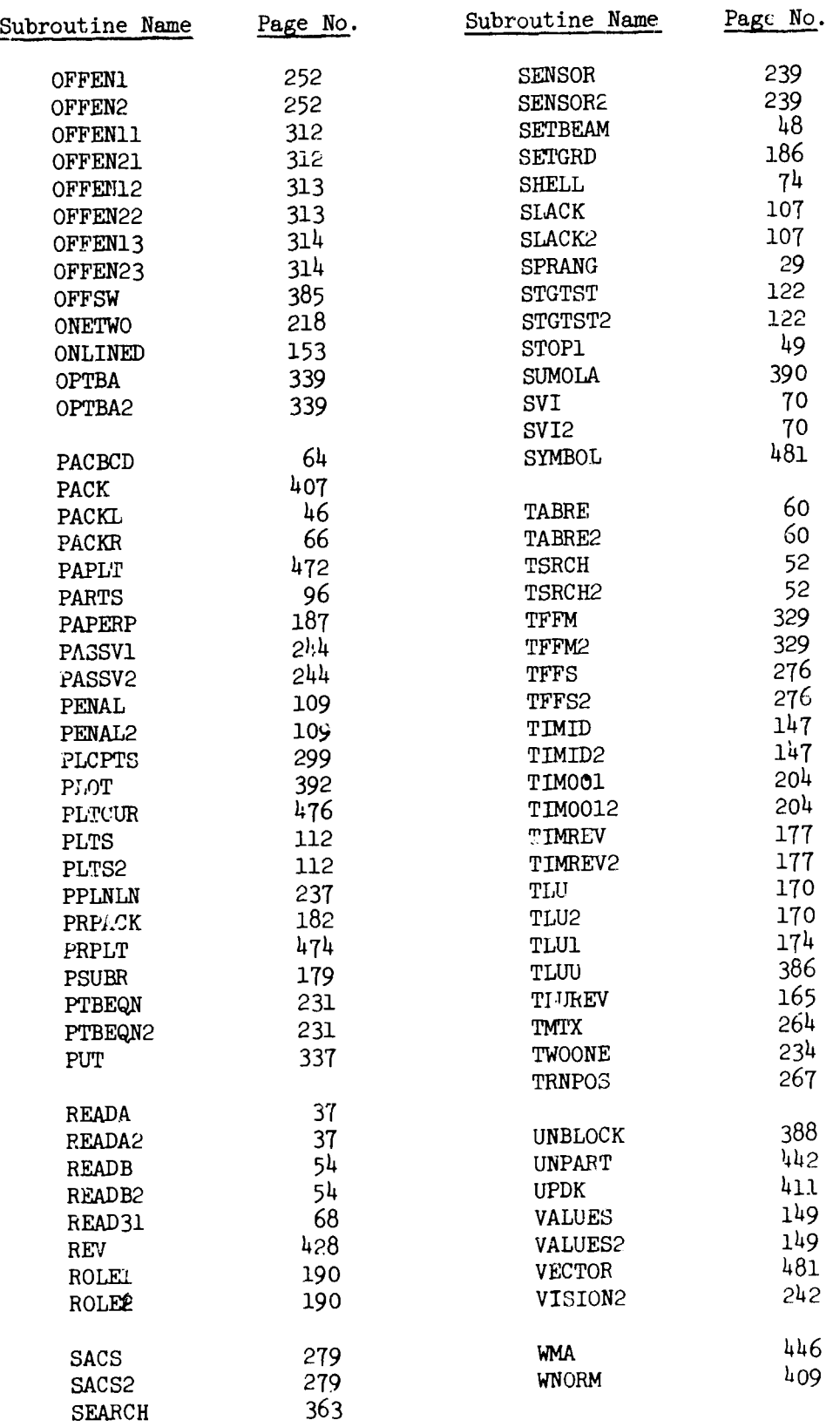

**488** oU.S.Governrent Printing Office: **1971** - **759-078/131**